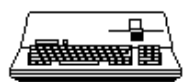

# Apple /// Computer SOS 1.3 Source Code Listing

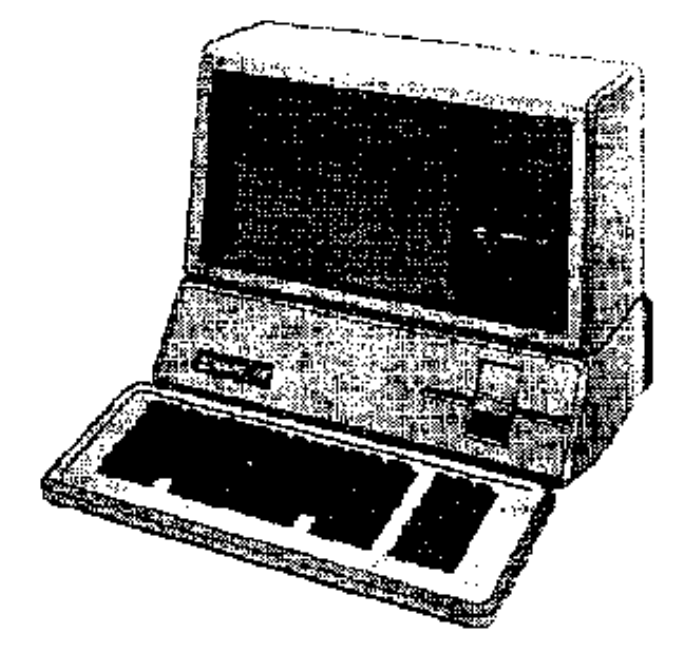

## Table of Contents

Read Me Source Code Catalog Source File Line and Character Counts Source Code File Listings

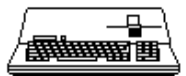

### Read Me

#### ============================================================================== READ ME FILE FOR SOS SOURCE CODE DISK

#### Publicus -- March 1993

==============================================================================

This Macintosh 800K HFS disk contains the complete source code listing for the Apple /// computer's operating system, SOS. This source listing is for version 1.3 of SOS, the last released SOS. Note that Apple had (to my knowledge) 3 SOS releases: 1.0, 1.1, 1.3 (version 1.2 appeares to have not been released to the public). Version 1.3's release date is February 1982.

SOS may be read as "Sophisticated Operating System" or "Sara's Operating System" since the Apple /// computer was code-named "SARA" by Apple Computer.

The Apple /// was Apple's premier business computer system for the time period 1980 to 1983.

This source listing is written in 6502 assembly language. The assembler used by Apple was an Apple ][ computer assembler which ran on a networked collection of Apple ][ computers. I have been told by knowledgable /// owners that the SOS source code was never ported to an Apple /// even though the /// had a nice assembler (as part of the ///'s Pascal development system).

For a detailed discussion of SOS see Apple Computer's well-written "SOS Reference Manual" series (two volumes).

From a historical perspective this source code is of no real use today since it is for a discontinued computer system. From a technical perspective this source is interesting since it provides a "real world" example of an operating system for a microcomputer. From a legal perspective this source is rather sensitive since parts of it may be used by Apple in its ProDOS operating system for the Apple ][ series (includes the //e and //GS).

Due to the legal ramifications of the SOS source code the author of this READ ME file shall remain anonymous.

This author would very much like to learn a little about how Apple developed SOS. If any former /// development team members ever read this file, I hope that one of them will write a short "SOS History" and place it in a publically accessable area (e.g. CompuServe Information System).

Enjoy ...

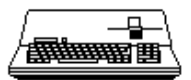

## Source Code Catalog

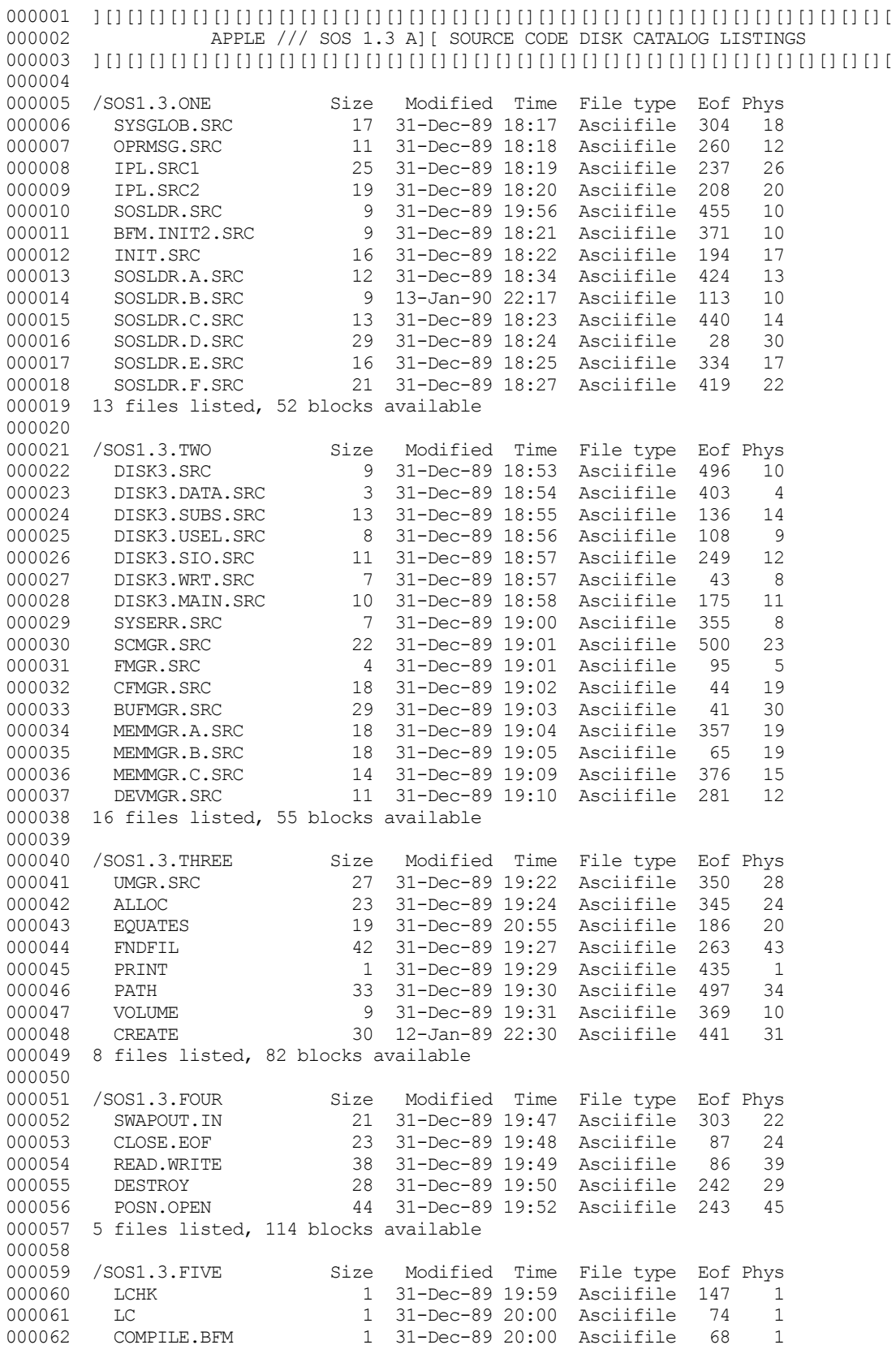

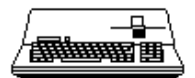

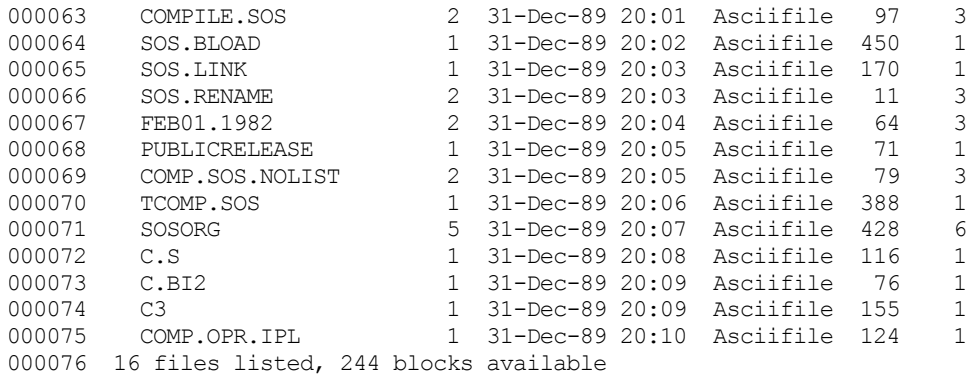

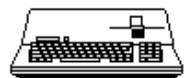

## Source File Line and Character Counts

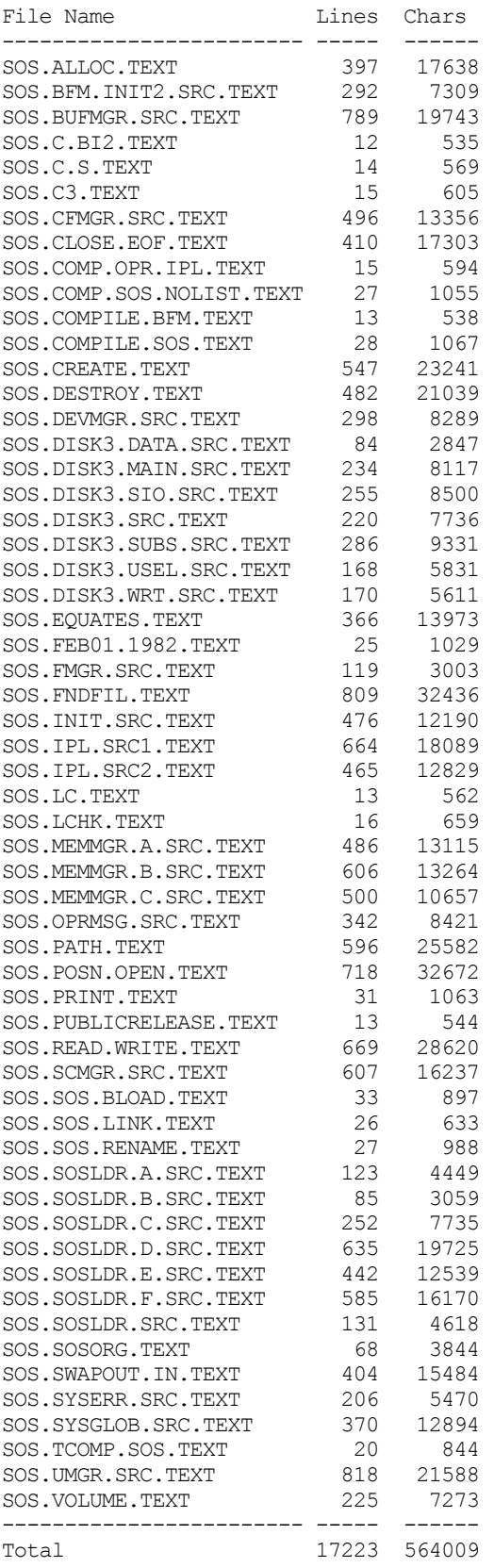

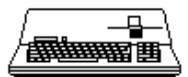

## **Source Code File Listings**

FILE: "SOS.ALLOC.TEXT" 000002 \* APPLE /// SOS 1.3 SOURCE CODE FILE: ALLOC 000003 000004 \* ASSEMBLER: APPLE ] [ 6502 ASSEMBLER from APPLE COMPUTER TOOLKIT 000005 000006 \* 000007 DEALLOC STX **BMCNT** ; SAVE HIGH ORDER ADDRESS OF BLOCK TO BE FREED. ; SAVE IT 000008 PHA 000009 LDX **VCBPTR** ; WHILE THE BITMAP 000010 VCB+VCBTBLK+1, X ; DISK ADDRESS IS CHECKED T.DA 000011  $CMP$ **BMCNT** ; TO SEE IF IT MAKES SENSE 000012 ; RESTORE PLA 000013  $BCC$ DEALERR1 ; BRANCH IF IMPOSSIBLE 000014 TAX ; GET THE BIT TO BE OR-ED IN. 000015  $#57$ AND 000016 TAY WHICHBIT, Y ; (SHIFTING TAKES 7 BYTES, BUT IS SLOWER) 000017 LDA 000018 : SAVE BIT PATTERN **STA NOFREE** ; GET LOW BLOCK ADDRESS AGAIN. 000019 **TXA BMCNT** 000020 LSR 000021 ; GET POINTER TO BYTE IN BITMAP THAT REPRESENTS **ROR**  $\overline{A}$ **BMCNT** 000022 : THE BLOCK ADDRESS. **LSR** 000023 **ROR**  $\mathbbm{A}$ 000024 **LSR BMCNT** 000025 **ROB**  $\Delta$ 000026 STA **RMPTR** ; SAVE POINTER. 000027 **LSR BMCNT** ; NOW TRANSFER BIT WHICH SPECIFIES WHICH PAGE OF BITMAP. 000028  $ROT$ .  $H\Delta T.F$ ; (THIS POINTS TO THE TABLE FOR THE BITMAP BUFFER USED). 000029 LDX **BMTAB** 000030 LDA  $\texttt{BMACMAP}{}$  ,  $\texttt{X}$ ; WHAT IS THE CURRENT MAP ; IS IN CORE BIT MAP THE ONE WE WANT? 000031  $CMP$ **RMCNT** ; BRANCH IF IN-CORE IS CORRECT. 000032 **BEQ** DEALL1 000033 **JSR BMAPUP** ; PUT CURRENT MAP AWAY. 000034 **BCS DEALERR** ; PASS BACK ANY ERROR. 000035 LDA  $\operatorname{BMCNT}$ ; GET DESIRED MAP NUMBER. 000036 LDY #VCBCMAP 000037 STA (VCBPTR),  $Y$ ; AND MAKE IT CURRENT. 000038 LDX **BMTAB** 000039 LDA BMADEV, X 000040 JSR **GTBMAP** ; READ IT INTO THE BUFFER, 000041 **BCS DEALERR** 000042 DEALL1 LDY **BMPTR** ; INDEX TO BYTE. 000043 **T.SR** HALF 000044 **BCC** DEALL2 ; BRANCH IF ON PAGE ONE OF BITMAP.  $BMADR+1$ 000045 **INC** 000046 DEALL2 T.DA **NOFREE** ; THE INDIVIDUAL BIT. 000047 ORA (BMADR), Y 000048 STA (BMADR), Y 000049 BCC. DEALL3 ; BRANCH IF ADDRESS IS PROPER 000050 BMADR+1 DEC 000051 DEALL3 **BMTAB** : MARK BITMAP AS MODIFIED. T.DX 000052 T.DA #\$80 000053 ORA BMASTAT.X 000054 **STA** BMASTAT, X 000055 CLC.  $000056$  DEALERR **RTS** ; BIT MAP BLOCK NUMBER IMPOSSIBLE 000057 DEALERR1 LDA #BITMAPADR : SAY BIT MAP DISK ADDRESS WRONG 000058 SEC<sup></sub></sup> 000059 **RTS** (PROBABLY DATA MASQUERADING AS INDEX BLOCK)  $\mathcal{L}$ 000060  $000061$  WHICHRIT \$80.\$40.\$20.\$10 DEB 000062 **DFB**  $8, 4, 2, 1$ 000063 000064  $\star$ 000065 PAGE 000066 000067 ALCIDXS T.DA  $\pm \cap$ ; ALLOCATION OF THE INDEXES ALWAYS FILLS IN 000068 STA SAPTR ; STARTING AT THE BEGINNING OF THE BLOCK. 000069 **ALC1BLK** ; THIS GETS FIRST INDEX AND SETS UP A **JSR** 000070 **BCS** ERRALC1 ; POINTER TO THE FREE BLOCKS (TO AVOID 000071 ALIDX1 LDY SAPTR ; SCANNING THE WHOLE BLOCK EVERY TIME). 000072  $_{\footnotesize{\texttt{STA}}}$  $(\texttt{TINDX})$  ,  $\texttt{Y}$ ; SAVE INDEX BLOCK ADDRESS (LOW) 000073 TINDX+1 **TNC** 000074 ; GET HIGH BYTE OF ADDRESS LDA SCRTCH+1

**4 Apple /// Computer SOS 1.3 Source Code Listing** 6 of 255  $\bullet$  $\bullet$ 

## **Apple /// Computer • SOS 1.3 Source Code Listing • 7 of 255**

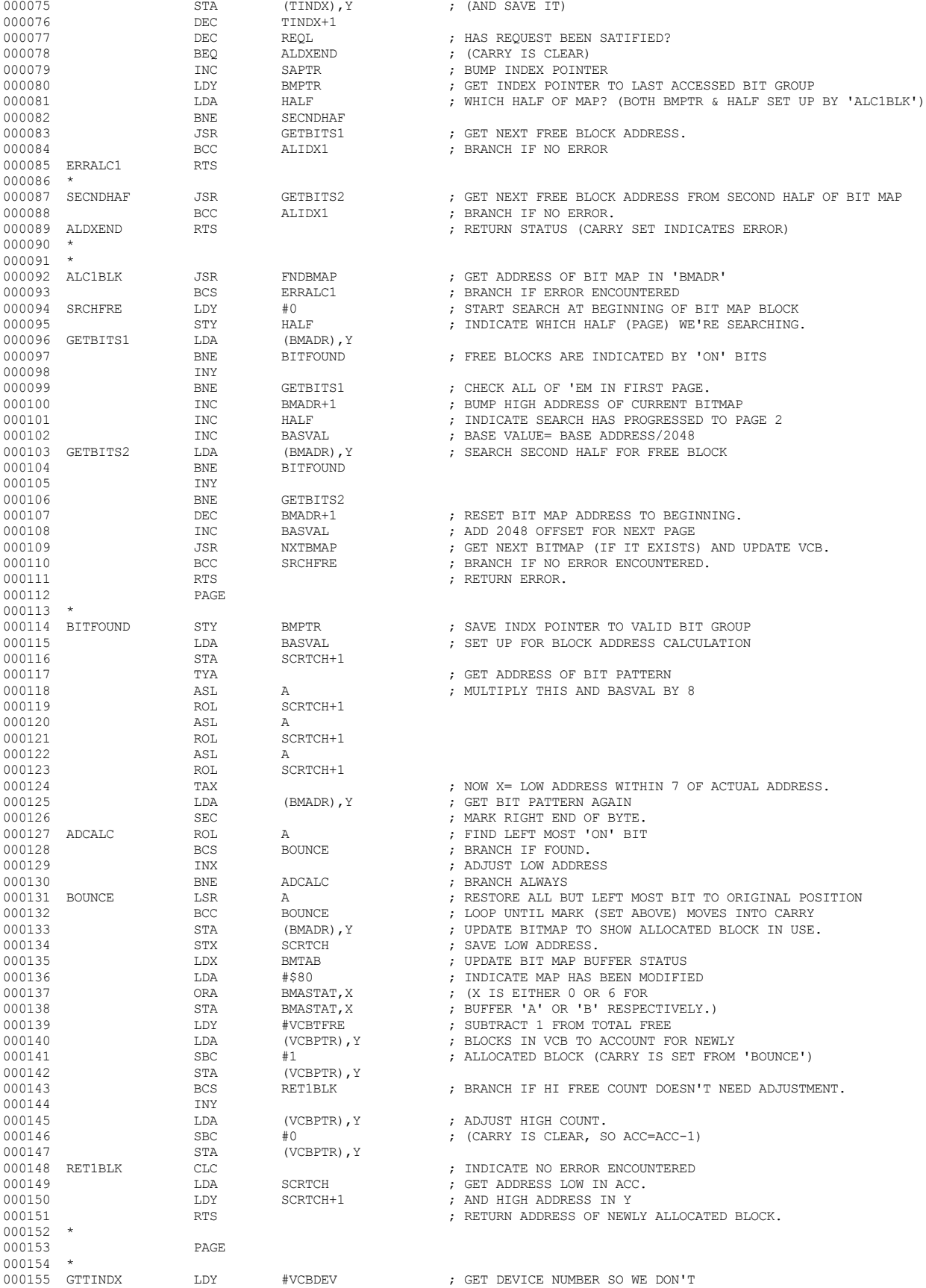

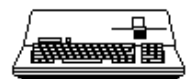

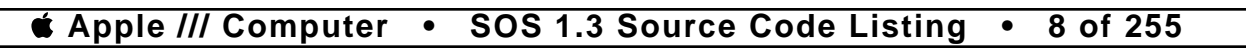

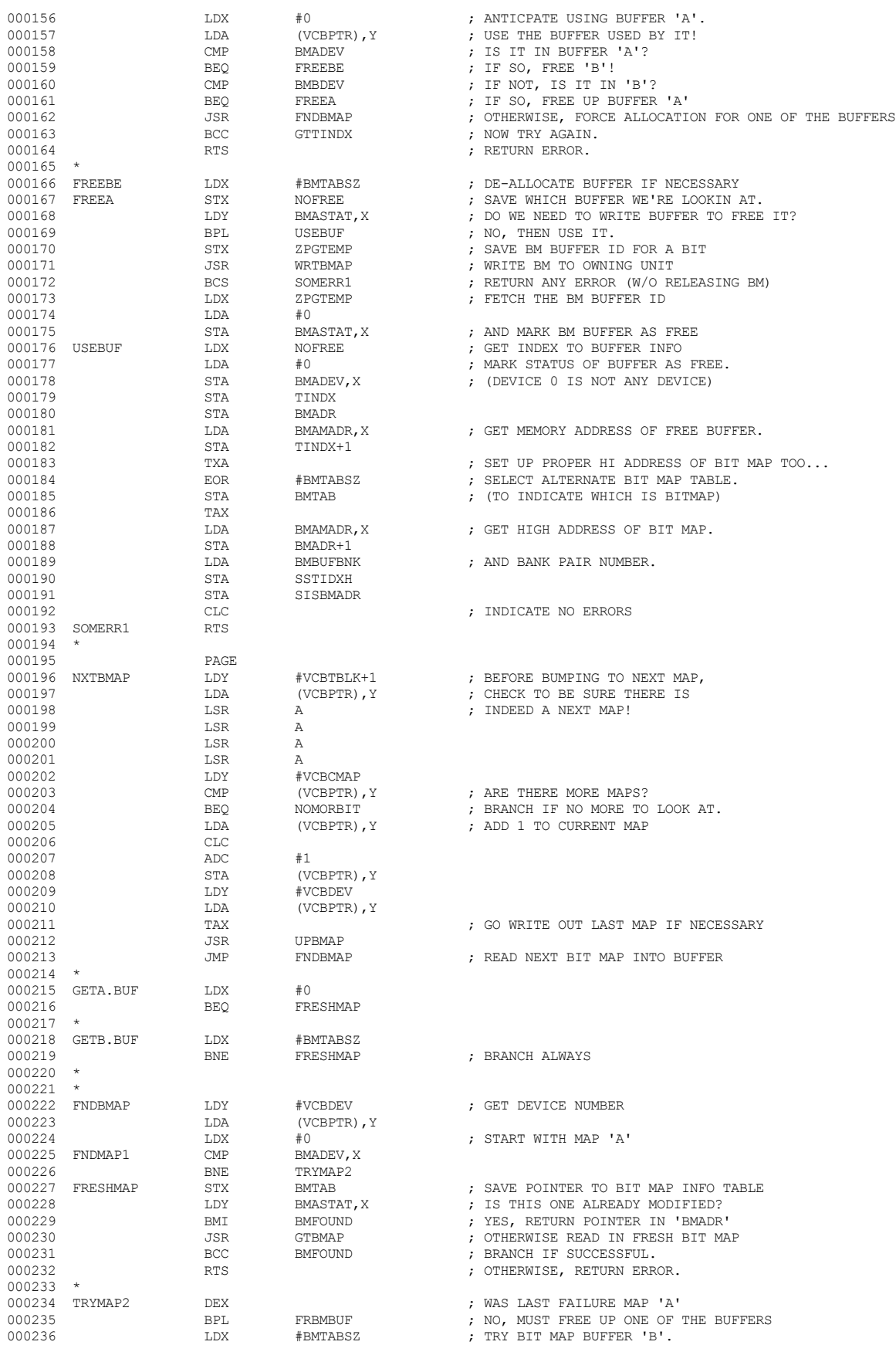

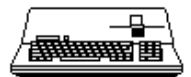

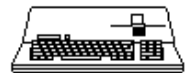

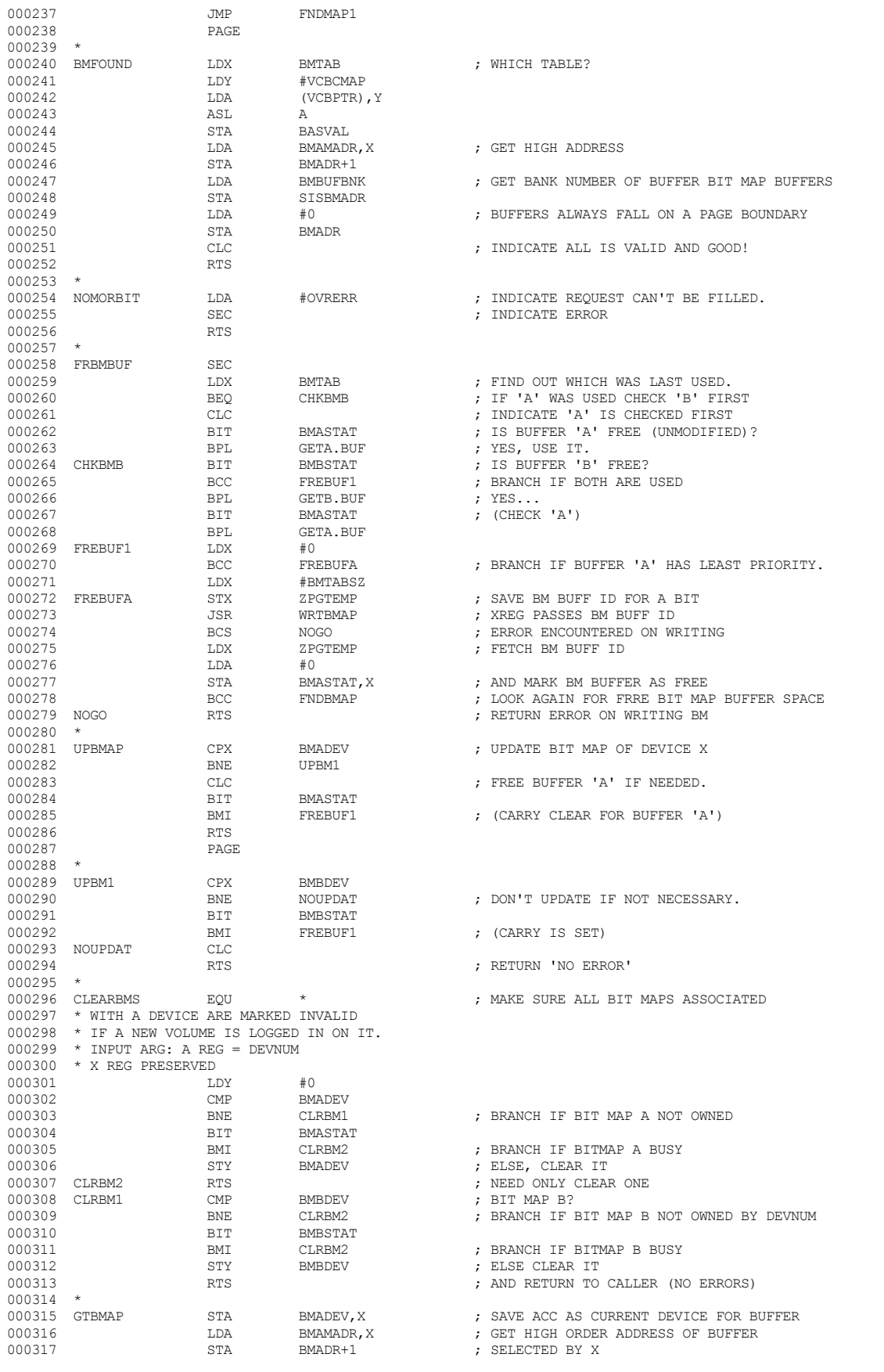

 **Apple /// Computer • SOS 1.3 Source Code Listing • 9 of 255**

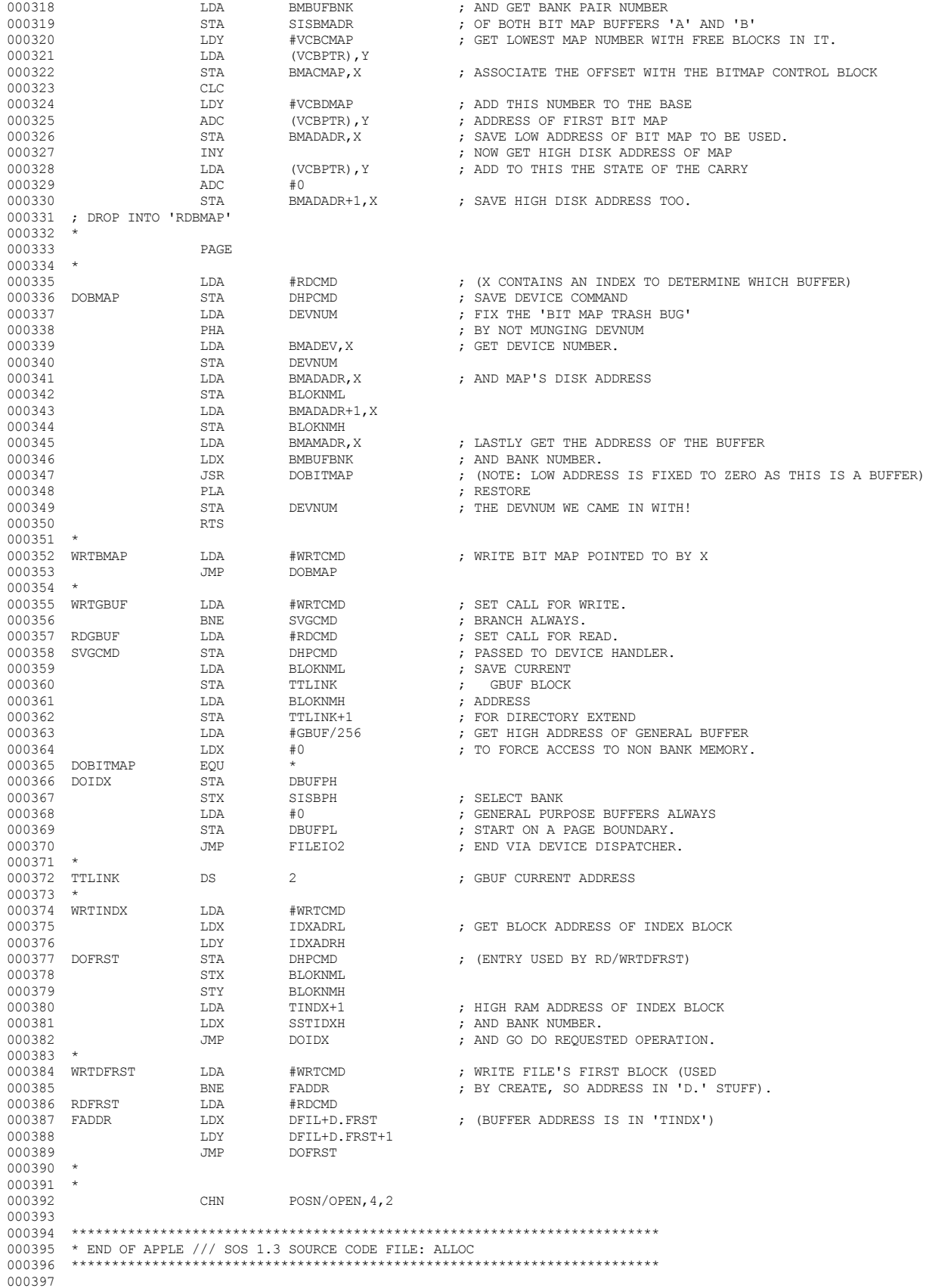

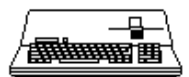

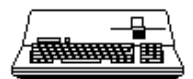

End of File -- Lines: 397 Characters: 17241

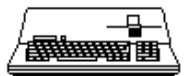

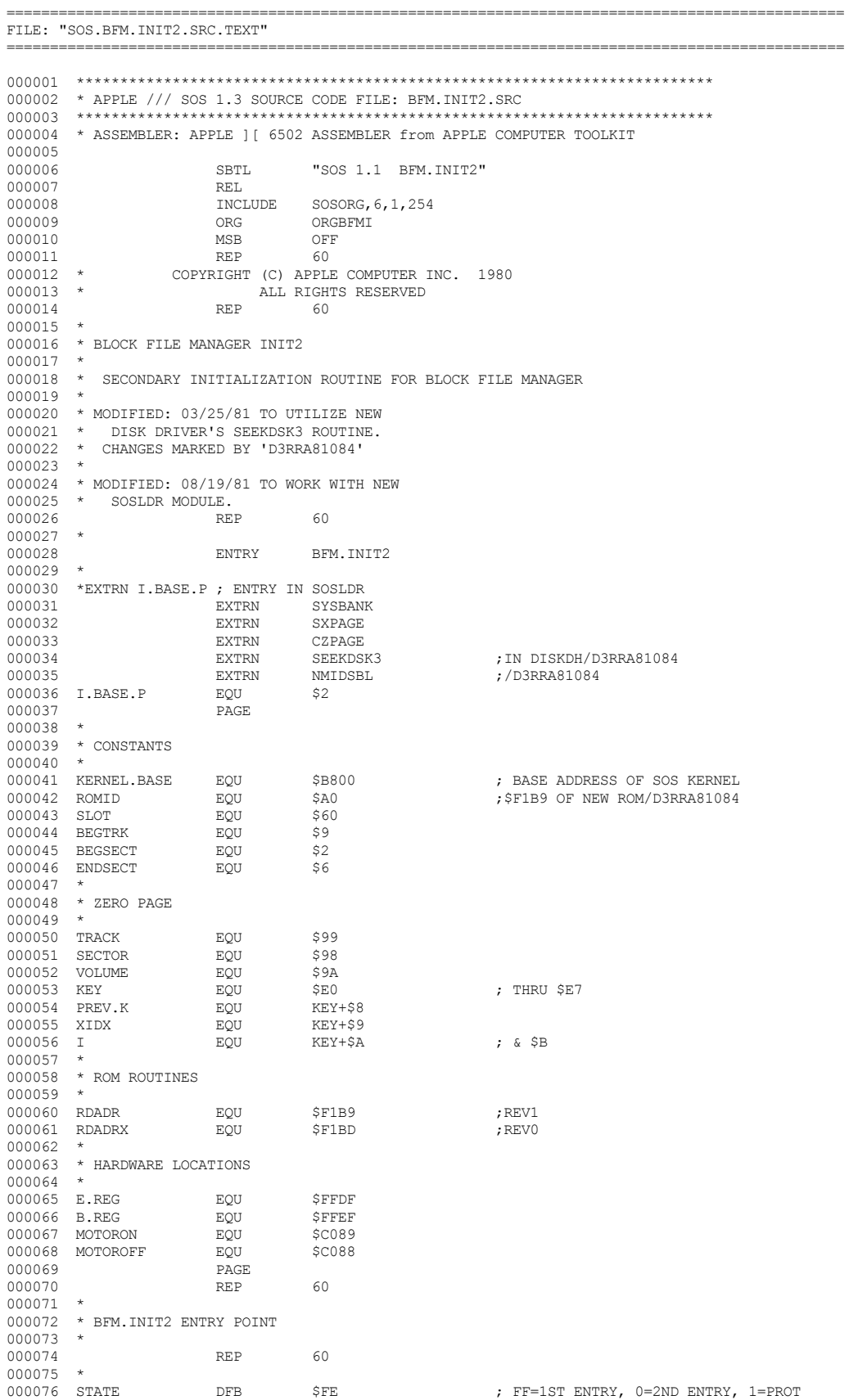

*# Apple /// Computer* • SOS 1.3 Source Code Listing • 12 of 255

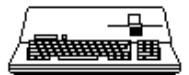

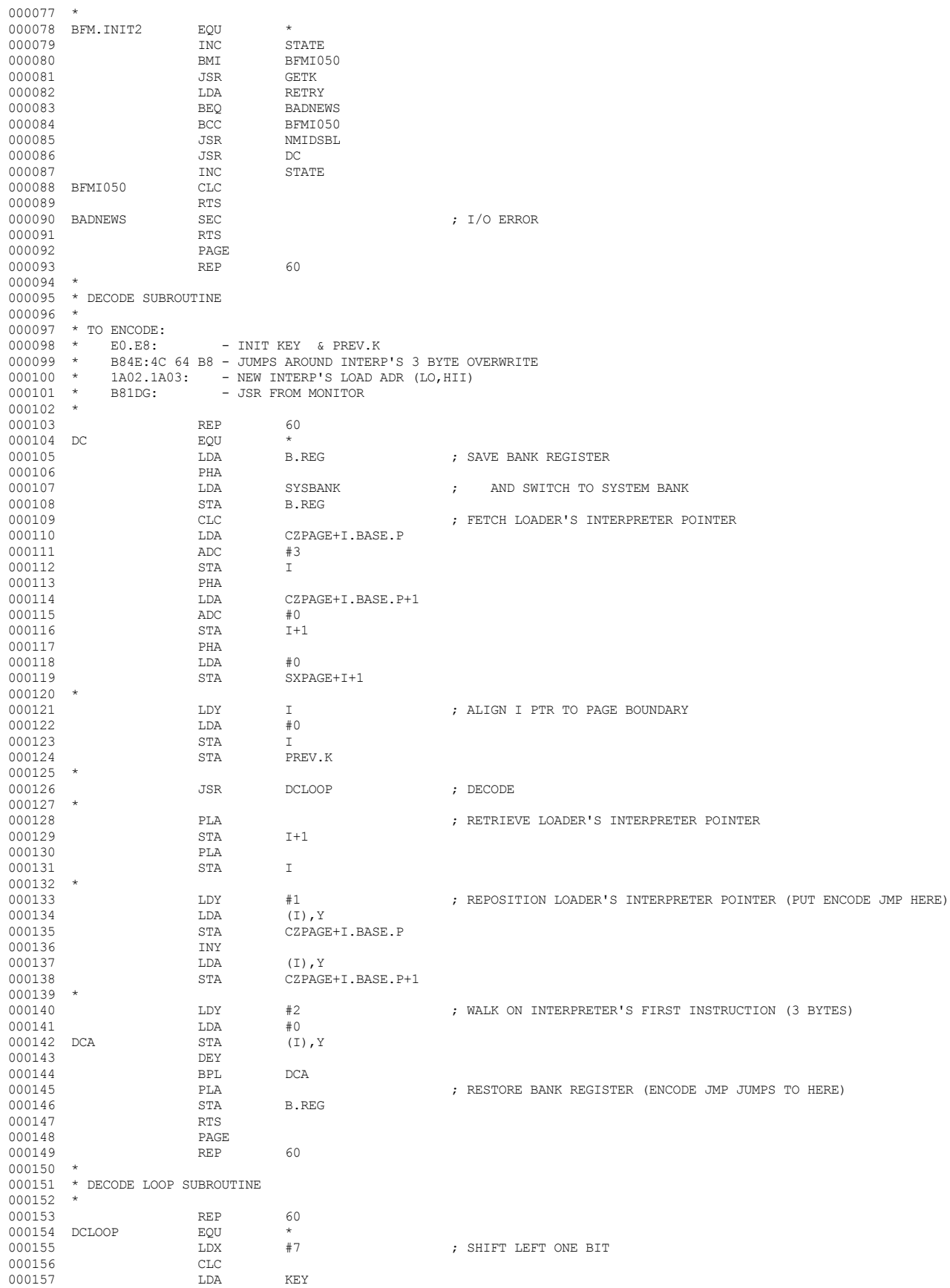

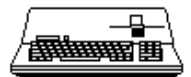

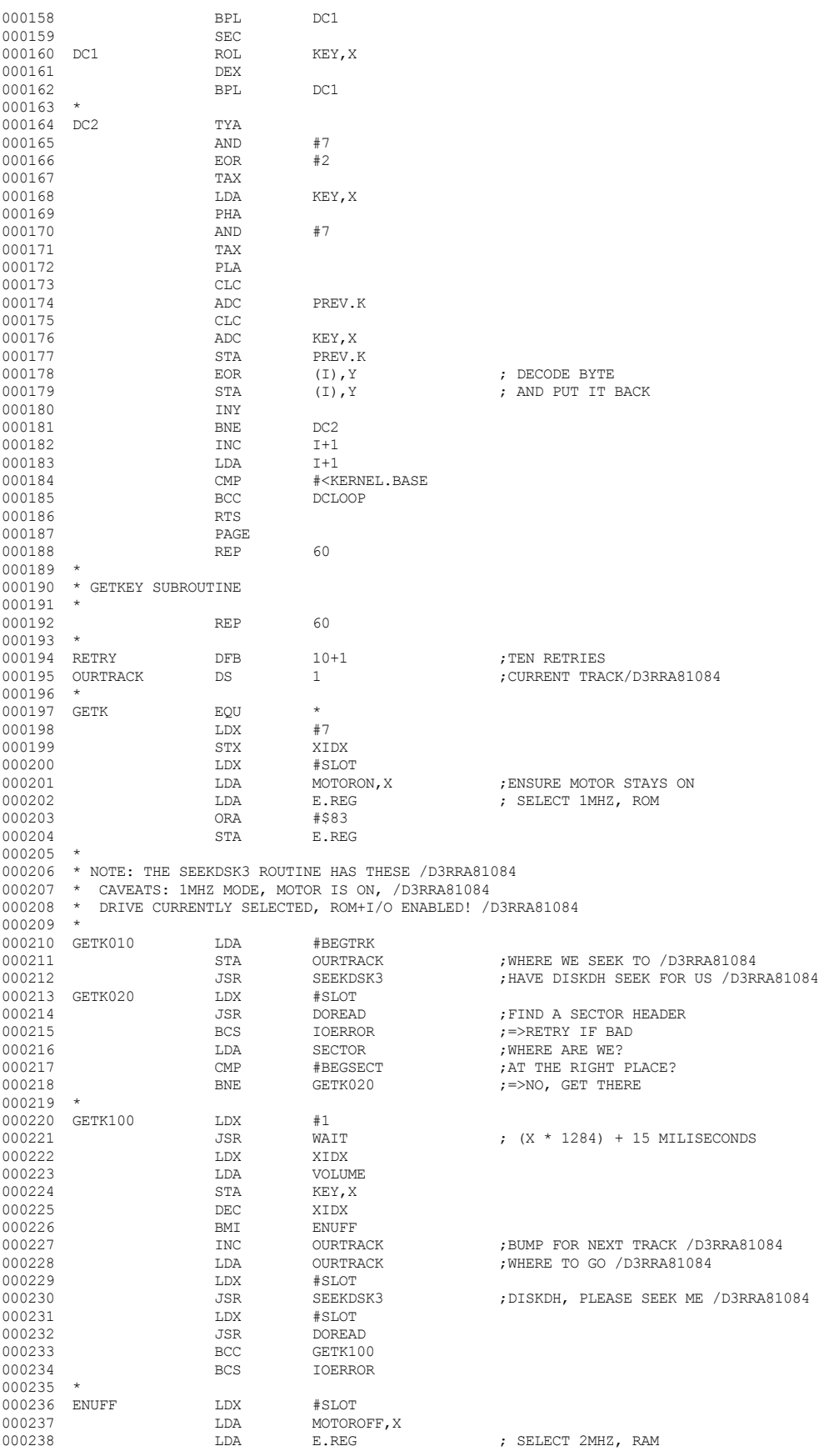

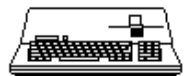

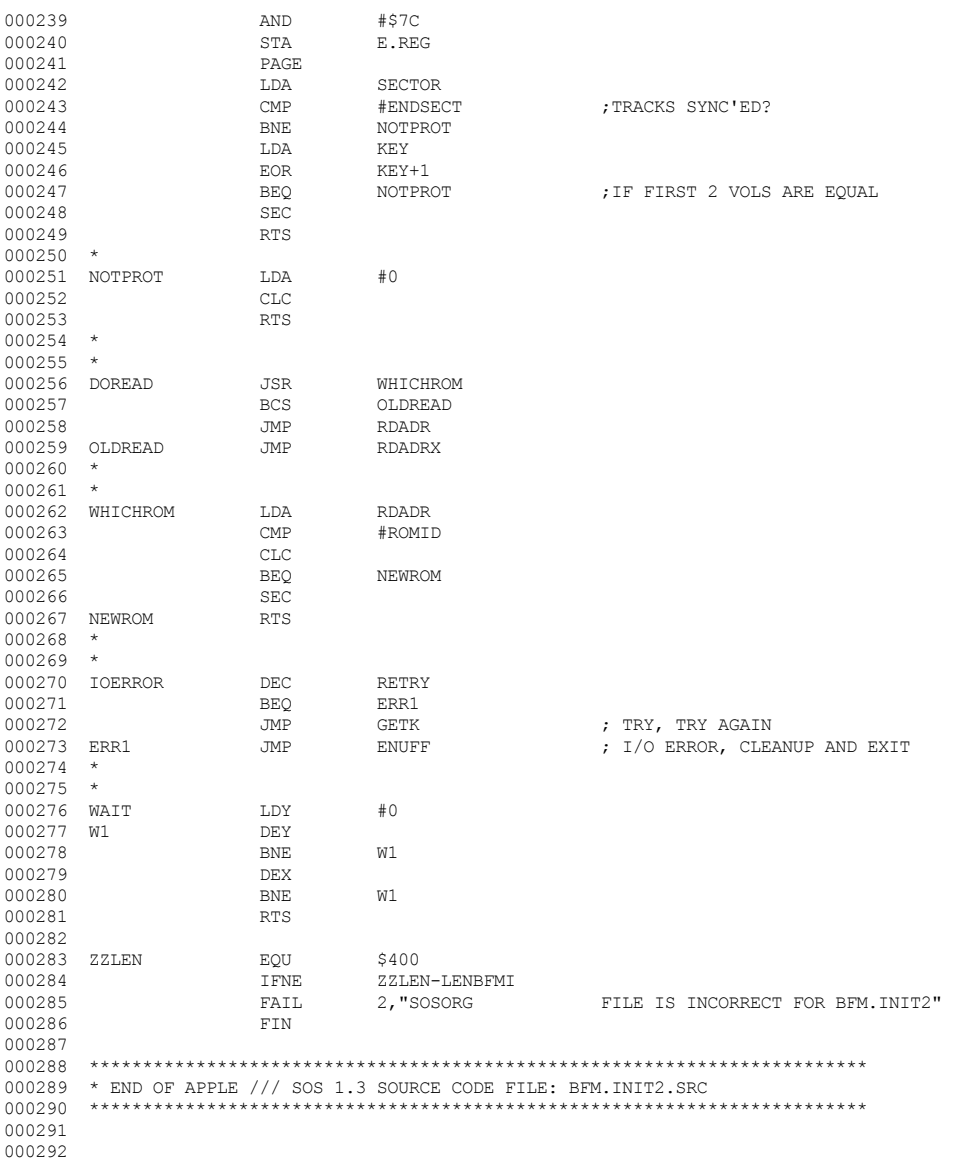

End of File -- Lines: 292 Characters: 7017

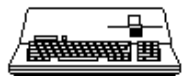

-------------------------

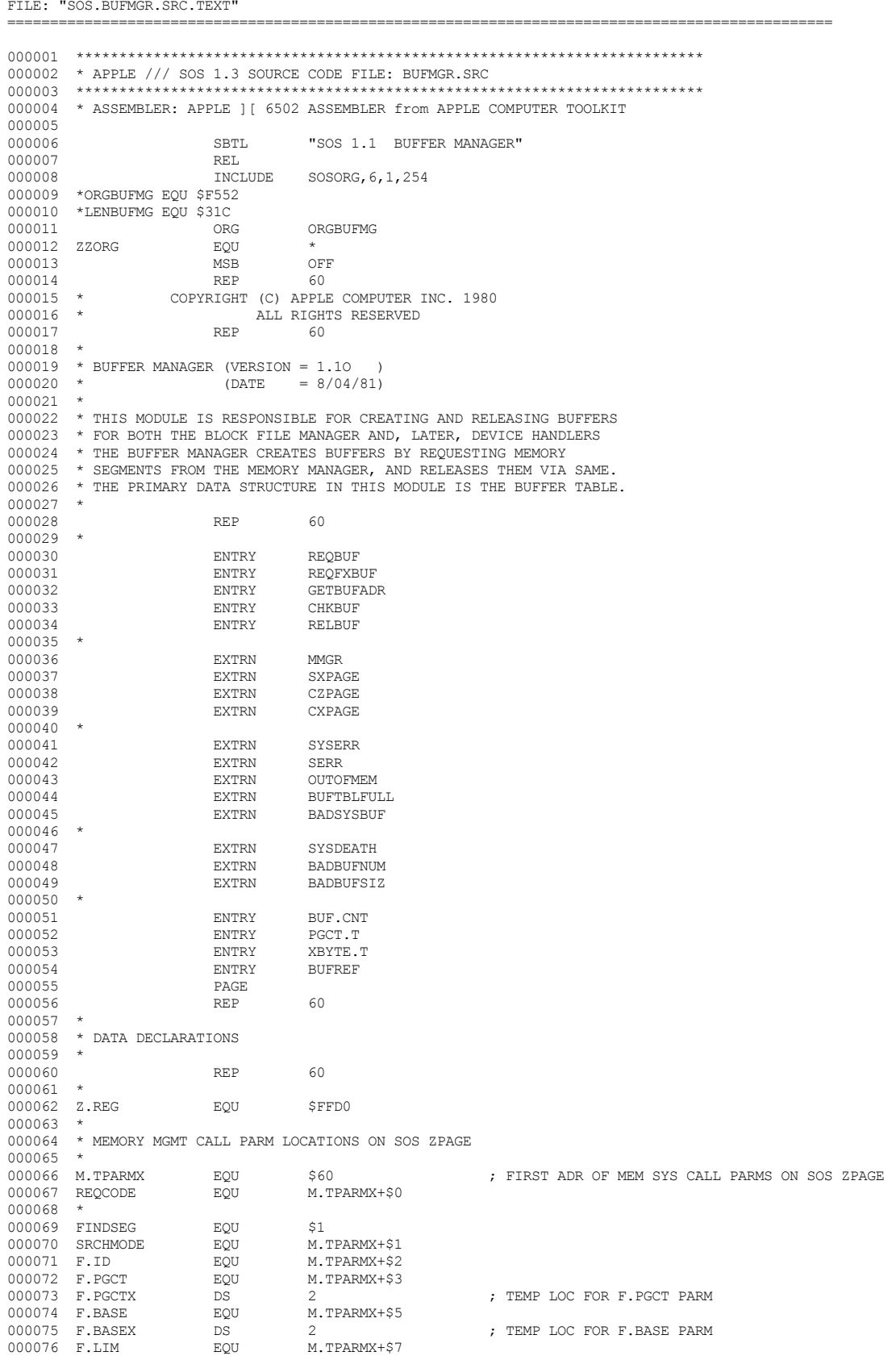

모 **睡睡睡眠** 

000077 F.LIMX DS 2<br>000078 F.NUM ROU M.TPARMX+\$9 **; TEMP** LOC FOR F.LIM PARM 000078 F.NUM EQU M.<br>000079 F.NUMX DS 1 : TEMP LOC FOR F.NUM PARM 000080 \* 000081 RELSEG EQU \$5 000082 RLS.NUM 000083 \* 000084 \* REQBUF DATA DECLARATIONS 000085 \*<br>000086 RQB.PGCT 000086 RQB.PGCT DS 1 ; REQUESTED PAGE COUNT ; BUFFER NUMBER (FM GETFREE CALL) 000088 \* 000089 \* REQFXBUF DATA DECLARATIONS 000090 \*<br>000091 RQFB.PGCT % 000091 RQFB.PGCT DS 1 <br>000092 RQFB.BNUM DS 1 7 FEQUESTED PAGE COUNT 000092 RQFB.BNUM DS 1 ; BUFFER NUMBER (FM GETFREE CALL)  $000093$  MAXPGCT  $EQU$  64<br> $000094$  F.TPARMX  $EQU$  \$A0 000094 F.TPARMX EQU \$A0 ; FIRST ADR OF FILE SYS CALL PARMS ON SOS ZPAGE ; LOC OF OPEN.LIST PARM (OPEN SYS CALL) 000096 000097 \* BUFCOMPACT DATA DECLARATIONS (SOURCE ALSO USED BY CHKBUF) 000098 \*<br>000099 BUFC.BNUM 000099 BUFC.BNUM DS 1  $\mu$ , FUF# OF LOWEST BUFFER IN BUF.TBL 000100 SOURCE EQU M.TPARMX+\$10  $\mu$  & \$11 000100 SOURCE **EQU** M.TPARMX+\$10 **;** & \$11 000101 DEST EQU M.TPARMX+\$12 ; & \$13 000102 PAGE<br>000103 REP 000103 REP 60  $000104$  \* 000105 \* BUFFER TABLE 000106 \* 000107 \* THE BUFFER TABLE CONSISTS OF "CNT"-1 ENTRIES (1 TO "CNT"-1). 000108 \* EACH ENTRY IS "SIZ" BYTES IN LENGTH. THE "PGCT" FIELD 000109 \* CONTAINS 3 SUBFIELDS. BIT 7 IS THE "FREE" FLAG (0=ACTIVE,1=FREE) 000110 \* BIT 6 IS THE "FIXED" FLAG (0=FLOATING BUFFER,1=FIXED BUFFER) 000111 \* BITS 5 THRU 0 CONTAIN THE PAGE COUNT OF AN "ACTIVE" ENTRY 000112 \*  $(0=)1$  PAGE, 63=>64 PAGES DECIMAL). THE "XBYTE" FIELD CONTAINS 000113 \* THE PROPER XBYTE OF AN "ACTIVE" ENTRY. THE "ADRH" FIELD 000114 \* CONTAINS THE HIGH BYTE OF THE BUFFER ADDRESS. IF THE 000115 \* BUFFER ENTRY IS "FLOATING", THEN THE "SEG" FIELD CONTAINS THE 000116  $*$  SEGMENT NUMBER AND THE LOW BYTE OF THE BUFFER ADDRESS IS 000117  $*$  assummed to be zero. \* ASSUMMED TO BE ZERO. 000118 \* 000119 \* THUS, THE FOLLOWING RESTRICTIONS APPLY TO BUFFERS:  $000120$  \* 000121 \* (1) MAXIMUM BUFFER LENGTH IS 64 PAGES (16K) 000122 \* (2) "FLOATING" BUFFERS ALWAYS BEGIN ON A PAGE BOUNDARY 000123 \* "FIXED" BUFFERS DO NOT. "FIXED" BUFFERS DO NOT. 000124  $\star$  (3) BUFFERS ARE ALWAYS AN INTEGRAL NUMBER OF PAGES IN LENGTH 000125  $\star$  (4) BUFFERS ALWAYS RESIDE IN THE 32K BANK MEMORY REGION, 000125  $*$  (4) BUFFERS ALWAYS RESIDE IN THE 32K BANK MEMORY REGION, 000126  $*$  A LIMITATION OF FIND. SEG (MEMORY MANAGER) A LIMITATION OF FIND. SEG (MEMORY MANAGER) 000127 \* (5) MAXIMUM NUMBER OF BUFFERS = 16; ENTRY 0 IS NOT USED. 000128 \* 000129 REP 60 000130 \* 000131 \* BUFFER TABLE  $000132$  \* 000133 BUF.SIZ EQU 5<br>000134 BUF.CNT ROU 17 000134 BUF.CNT EQU<br>000135 BUF.TBL DS DS BUF.SIZ\*BUF.CNT<br>EOU BUF.TBL 000136 PGCT.T EQU BUF.TBL 000137 XBYTE.T EQU<br>000138 ADRH.T F.CU 000138 ADRH.T EQU XBYTE.T+BUF.CNT 000139 SEG.T EQU ADRH.T+BUF.CNT 000140 ADRL.T EQU SEG.T EQU ADRL.T+BUF.CNT<br>EQU \$40 000142 ISFIXED EQU \$40<br>000143 ISFREE EQU \$80 000143 **ISFREE** 000144 000145 \* BUFFER REFERENCE TABLE 000146 000147 \* FIRST BYTE IS COUNT, FOLLOWED BY "COUNT" BUFFER #S. 000148 \* THIS TABLE IS A LIST OF ALL BUFFERS REFERENCED DURING ONE 000149 \* SOS SYSTEM CALL. BUFFER #S ARE ADDED TO THIS LIST BY 000150 \* GETBUFADR AND REMOVED BY CHKSUM. 000151 \* 000152 BUFREF.CNT EQU 17<br>000153 BUFREF DS BUFREF.CNT 000153 BUFREF DS BUS<br>000154 ZPAGEX DS 1 000154 ZPAGEX DS<br>000155 PAGE 000155 PAGE<br>000156 REP 000156 REP 60 000157 \*

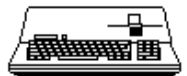

```
000158 * REQBUF
000159 *
000160 * INPUT: PAGE.CNT (A)
000161 * OUTPUT: BUFNUM (A)
000162 * ERROR: "BUFFER TABLE FULL" - SYSERR 000163 * "OUT OF MEMORY" - SYSERR
000163 * "OUT OF MEMORY"<br>000164 * "BAD BUFFER SIZE"
       * "BAD BUFFER SIZE" - SYSDEATH
000165 *
000166 \star THIS ROUTINE FINDS A FREE ENTRY IN THE BUFFER TABLE 000167 \star AND THEN CALLS FIND.SEG (MMGR) TO OBTAIN MEMORY FOR
       * AND THEN CALLS FIND.SEG (MMGR) TO OBTAIN MEMORY FOR IT.
000168 \star IF MEMORY IS FOUND THEN THE BUFFER ENTRY IS MARKED "ACTIVE" 000169 \star AND THE BUFFER INFO IS INSERTED INTO THE ENTRY
      * AND THE BUFFER INFO IS INSERTED INTO THE ENTRY
000170 *
000171 REP 60
000172<br>000173
      REQBUF EQU *
000174<br>000175
       * IF REQUESTED PGCT OUT OF BOUNDS THEN FATAL ERR
000176
000177 TAY<br>000178 BEQ
000178 BEQ RQB.ERR2 ; FATAL ERR, INVALID BUFFER SIZE
000179 CPY #MAXPGCT+1
000180 BCS RQB.ERR2 ; FATAL ERR, INVALID BUFFER SIZE
                                                    ; SAVE PAGE COUNT
000182 *
000183 * FIND FREE ENTRY IN BUF.TBL
000184<br>000185
000185 JSR GETFREE
000186 BCS RQB.ERR ; ERR, BUFFER TABLE FULL
                                ROB. BNUM
000188 *
000189 * FIND PGCT*256 BYTES OF FREE MEMORY
000190<br>000191
000191 LDA RQB.PGCT<br>000192 JSR FSEG
000192 JSR FSEG
000193 BCS RQB.ERR1 ; ERR, OUT OF MEMORY
000194
000195 * INSERT PGCT, XBYTE, ADRH, SEG#, CHK BYTE IN BUF.TBL(BUF#)
000196 *<br>000197
000197 LDX RQB.BNUM 000198 DEC RQB.PGCT
000198 DEC RQB.PGCT ; PAGE COUNT FIELD
000199 LDA RQB.PGCT<br>000200 STA PGCT.T,X
                                PGCT.T,X
000201 *<br>000202000202 LDX F.BASEX ; XBYTE & ADRH FIELDS
\begin{array}{cccc}\n 000203 & & & \text{LDY} & & \text{F.BASEX+1} \\
 000204 & & & \text{JSR} & & \text{CNVRT.ADR}\n \end{array}JSR CNVRT.ADR<br>CPX #$8F
000205 CPX #$8F
000206 BNE RQB010<br>000207 LDX #$7F
000207 LDX #$7F ; IF XBYTE=$8F THEN XBYTE:=$7F
000208 RQB010 TXA<br>000209 LDX
000209 LDX RQB.BNUM 000210 STA XBYTE.T,
                      STA XBYTE.T, X<br>TYA
000211 TYA<br>000212 STA
                                ADRH.T, X
000213<br>000214
000214 LDA F.NUMX ; SEG# FIELD
                                SEG.T.X
000216<br>000217
000217 LDA #0 ; INIT CHECK BYTE TO NULL
                                CHK.T.X
000219<br>000220
                      TXA \cdot RETURN BUF#
000221 CLC<br>000222 RTS
                                                    . NORMAL EXIT
000223 *
000224 *<br>000225 ROB. ERR
000225 RQB.ERR LDA #BUFTBLFULL 000226
                                SYSERR
000227 *
000228 RQB.ERR1 LDA #OUTOFMEM
                                SYSERR
000230 *
000231 RQB.ERR2 LDA #BADBUFSIZ
000232 JSR JSR SHOP
000233 PAGE<br>000234 REP
000234 REP 60
000235<br>000236
       * REQFXBUF
000237<br>000238
      * INPUT: PAGE.CNT (A)
```
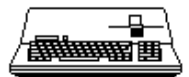

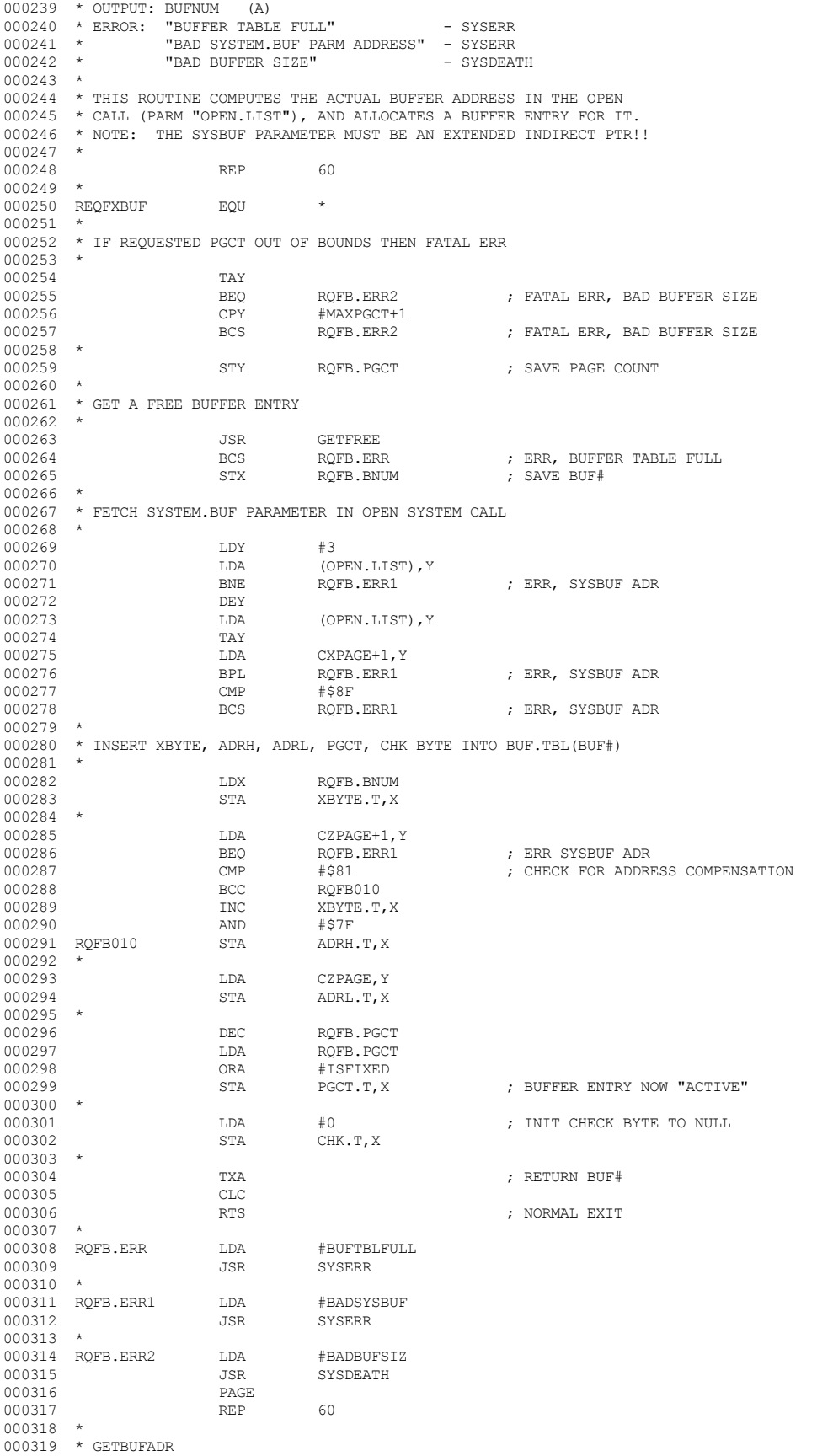

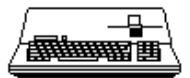

 $000320$  \*  $000321$  \* INPUT: BUFNUM (A)<br>000322 \* ZPAGELOC (X)  $000322$  \* ZPAGELOC (X)<br> $000323$  \* OUTPUT: BUF ADR AT: 000323 \* OUTPUT: BUF ADR AT: X, X+1 & SXPAGE+1, X 000324 \* PAGE.CNT (A)  $000324$  \* PAGE.CNT (A)<br> $000325$  \* RIFNIM (Y) BUFNUM (Y) 000326<br>000327 \* ERROR: "BADBUFNUM" SYSDEATH 000328 \* 000329 REP 60 000330 \* 000331 GETBUFADR EQU \* 000332<br>000333 000333 \* IF BUF# OUT OF RANGE OR BUF.TBL(BUF#)=FREE 000334 \* THEN FATAL ERR  $*$  THEN FATAL ERR 000335 \* 000336 TAY<br>000337 BEQ 000337 BEQ GTBF.ERR ; BUF#=0, FATAL ERR 000338 CPY #BUF.CNT<br>000339 BCS GTBF.ERR 000339 BCS GTBF.ERR ; BUF# > MAX BUF TABLE ENTRY, FATAL ERR 000340 LDA PGCT.T, Y<br>000341 BMI GTBF.ERR ; BUF ENTRY MARKED "FREE", FATAL ERR 000342 \* 000343 \* OTHERWISE, CONSTRUCT BUFFER PTR ON SOS ZPAGE  $000344$  \*<br>000345 JSR GETBUFADR1 000346 \* 000347 \* IF BUFFER NOT PREVIOUSLY REFERENCED ON THIS SOS CALL AND CHECK BYTE  $\lt$  > 0<br>000348 \* THEN COMPARE FIRST BYTE OF BUFFER WITH CHECK BYTE IN BUFFER TABLE. 000348 \* THEN COMPARE FIRST BYTE OF BUFFER WITH CHECK BYTE IN BUFFER TABLE. 000349 \* IF NO MATCH THEN KILL SYSTEM. IF NO MATCH THEN KILL SYSTEM. 000350<br>000351 000351 STX ZPAGEX 000352 TYA<br>000353 T.DX 000353 LDX BUFREF<br>000354 BEO GTBF020 : BUFREF EMPTY 000355 \*<br>000356 GTBF010 000356 GTBF010 CMP BUFREF, X ; SEARCH FOR PREVIOUS REFERENCE 000357 BEQ GTBF030 ; MATCH FOUND DEX 000358 DEX<br>000359 BNE GTBF010 000360 \*<br>000361 GTBF020 000361 GTBF020 INC BUFREF  $\,$  ; LOG BUF # IN BUFREF 000362  $\,$  LDX  $\,$  BUFREF  $\,$ 000362 LDX BUFREF<br>000363 CPX #BUFRE 000363 CPX #BUFREF.CNT 000364 BCS GTBF.ERR ; BUFREF TABLE OVFLOW, KILL SYSTEM BUFREF, X 000366<br>000367 000367 LDA CHK.T, Y<br>000368 BEQ GTBF030 000368 BEQ GTBF030 ; NO CHECK BYTE, SKIP CHECK  $000369$   $LDX$   $ZPAGEX$ <br> $000370$   $LDA$   $(50, X)$ 000370  $LDA$  (\$0,X) ; COMPARE FIRST BYTE OF BUFFER 000371 CMP CHK.T, Y ; WITH CHECK BYTE IN BUF TABLE 000371 CMP CHK.T, Y ; WITH CHECK BYTE IN BUF TABLE 000372 BNE GTBF.ERR ; NO MATCH, PULL THE PLUG ; NO MATCH, PULL THE PLUG 000373 \* 000374 \* RETURN PAGE.CNT TO CALLER 000375 \* 000376 GTBF030 LDA PGCT.T, Y<br>000377 AND #\$3F  ${\small \begin{array}{ll} \tt AND \end{array} \hspace{1.5cm} \centering \begin{array}{ll} \tt ATRIP \; OFF \; FREE, \tt FIXED \; FLAGS \end{array} }$   ${\small \begin{array}{ll} \tt CLC \end{array} }$ 000378 CLC<br>000379 ADC 000379 ADC #1 000380 \* 000381 CLC<br>000382 RTS 000382 000383 \* 000384 \* 000385 GTBF.ERR LDA #BADBUFNUM<br>000386 JSR SYSDEATH SYSDEATH 000387 000388 \* 000389 REP 60 000390 \* 000391 \* GETBUFADR1  $000392$  \*<br>000393 \* 000393 \* INPUT: PGCT.T(BUF#) (A)<br>000394 \* ZPAGELOC (X) ZPAGELOC (X)<br>BUF# (Y) 000395<br>000396 \* ERROR: NONE. 000397<br>000398 000398 \* EXTRACTS THE BUFFER POINTER FROM THE BUFFER TABLE AND 000399 \* PLACES IT ON ZERO PAGE AT X, X+1 & SXPAGE+1, X \* PLACES IT ON ZERO PAGE AT X, X+1 & SXPAGE+1, X + 000400 \*

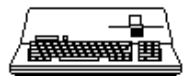

000401 REP 60 000402 \* 000403 GETBUFADR1 EQU  $\star$ <br>000404 AND #\$40 000404 AND<br>000405 BNF. 000405 BNE GTB1010<br>000406 LDA #0 000406 LDA #0 ; "FIXED" BUFFER 000407 BEQ GTB1020 ; ALWAYS TAKEN  $\begin{array}{lllll} \texttt{LDA} & \texttt{ADRL.T,Y} & \texttt{; "FLOATING" BUFFER} \\ \texttt{STA} & \texttt{0,X} & \texttt{.} \end{array}$ 000409 GTB1020 STA<br>000410 LDA LDA ADRH.T, Y<br>STA 1, X 000411 STA 1,DA 1,DA  $\begin{array}{lllllll} 000412 \qquad & \text{LDA} & \text{XBYTE.T,Y} \\ 000413 \qquad & \text{ORA} & \text{\#$$80} \end{array}$ 000413 ORA #\$80 ; ENSURE \$7F->\$8F STA SXPAGE+1, X<br>RTS 000415 RTS<br>000416 PAGE 000416 PAGE<br>000417 REP 000417 REP 60 000418<br>000419  $*$  CHKBUF 000420<br>000421 000421  $\star$  CHECK BUFFER. FETCHES THE FIRST BYTE OF EACH BUFFER<br>000422  $\star$  REFERENCED DURING THE CURRENT SYSTEM CALL AND PLACES 000422 \* REFERENCED DURING THE CURRENT SYSTEM CALL AND PLACES IT 000423 \* IN CHK.T(BUF#). \* IN CHK.T(BUF#).  $000424$  \* 000425 \* INPUT: BUFREF TABLE<br>000426 \* BUFFER TABLE BUFFER TABLE 000427  $\star$  OUTPUT: EMPTY BUFREF TABLE 000428  $\star$  BUFFER TABLE'S CHE 000428 \* BUFFER TABLE'S CHECK BYTES UPDATED<br>000429 \*  $Z \, \text{RFG} := 518$ 000429 \* Z REG:=\$18 000430 \* ERROR: NONE. 000431<br>000432 000432 REP 60  $000433$  \*  $000434$  CHKBUF  $EQU$   $\star$  EUN  $\star$  EUEREE 000435 LDY BUFREF ; PICK UP COUNT : EXIT IF BUFREF EMPTY  $000437$  \*<br>000438 000438 LDA #\$18 ; ENSURE SOS ZPAGE SWITCHED IN Z.REG 000440 \* 000441 \* UPDATE THE CHECK BYTE OF EACH BUF# IN THE BUFREF TABLE  $000442$  \* 000443 CHKB010 LDX #>SOURCE<br>000444 LDA BUFREF, Y LDA BUFREF, Y 000445 TAY<br>000446 LDA 000446 LDA PGCT.T, Y<br>000447 JSR GETBUFADR1 000447 JSR GETBUFADR1 ; PUT BUF#S ADR ON ZPAGE  $\begin{array}{cccc}\n 000448 & & & \text{LDA} & & \text{ }(\mathfrak{50},\mathbf{X})\\ \n 000449 & & & \text{STA} & & \text{CHK.T}\n \end{array}$ STA CHK.T, Y<br>DEC BUFREF 000450 DEC DEC DEC 000451 LDY BUFREF ; IF COUNT<>0 THEN PROCESS NEXT BUF# IN BUFREF TABLE 000453 \*<br>000454 CHKB.EXIT 000454 CHKB.EXIT RTS ; BUFREF TABLE IS EMPTY (COUNT=0) 000455 PAGE<br>000456 REP 000456 REP 60 000457<br>000458 \* RELBUF 000459 000460 \* INPUT: BUFNUM (A) 000461 \* OUTPUT: NONE. 000462 \* ERROR: "BADBUFNUM" SYSDEATH 000463 000464 \* THIS ROUTINE RELEASES THE BUFFER ENTRY, CALLS FIND.SEG TO 000465 \* RELEASE THE CORRESPONDING MEMORY SEGMENT, AND CALLS 000466 \* BUFCOMPACT TO PERFORM BUFFER COMPACTION.  $000467$  000468 000468 REP 60 000469 \* 000470 RELBUF EQU \* 000471 \* 000472 \* IF BUF# OUT OF RANGE OR BUF.TBL(BUF#)=FREE 000473 \* THEN FATAL ERR  $*$  THEN FATAL ERR 000474 000475 TAY<br>000476 BEQ 000476 BEQ RLBF.ERR<br>000477 CPY #BUF.CNT 000477 CPY #BUF.CNT 000478 BCS RLBF.ERR 000478 BCS RLBF.ERR 000479 LDA PGCT.T,Y RLBF.ERR 000481 \*

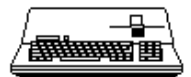

000482 \* MARK BUF.TBL(BUF#)=FREE 000483<br>000484 000484 ORA #ISFREE PGCT.T, Y 000486 \* 000487 \* IF BUF.TBL(BUF#)=FIXED THEN EXIT  $000488$  \* 000489 AND #ISFIXED RLBF.EXIT 000491<br>000492 \* OTHERWISE CALL MEMORY MGR TO RELEASE BUFFER'S MEMORY SEG 000493<br>000494 000494 LDA #RELSEG REQCODE  $000496$  \*<br>000497 000497 LDA SEG.T, Y<br>000498 STA RLS.NUM RLS.NUM 000499 \*  $\begin{array}{cccc} \texttt{JSR} & \texttt{MMGR} \\ \texttt{000501} & \texttt{BCS} & \texttt{RLBF. ERR} \end{array}$ ; ANY ERR IS FATAL 000502 \* 000503 \* AND COMPACT BUFFERS 000504<br>000505 JSR BUFCOMPACT 000506 000507 RLBF.EXIT CLC<br>000508 RTS 000508 000509 \* 000510 RLBF.ERR LDA #BADBUFNUM<br>000511 .TSR SYSDEATH SYSDEATH 000512 PAGE<br>000513 PEP 000513 REP 60  $000514$  \* 000515 \* BUFCOMPACT 000516 \* 000517 \* THIS ROUTINE IS RESPONSIBLE FOR PACKING ALL SOS BUFFERS UP 000518 \* AGAINST THE HIGHEST AVAILABLE FREE MEMORY. COULD IMPROVE THE 000519 \* EFFICIENCY OF THIS COMPACTION CYCLE BY NOT RELEASING THE "RELEASED" BUFFER 000520 \* UNTIL IT IS KNOWN THAT ANOTHER BUFFER WILL NOT BE MOVED INTO ITS LOC.  $000521$  \* 000522 REP 60 000523 \* 000524 BUFCOMPACT EQU \* 000525<br>000526 \* FIND THE FLOATING BUFFER IN BUF. TBL WITH THE LOWEST ADDRESS. 000527 \* 000528 BUFC010 LDY #0<br>000529 LDX #B 000529 LDX #BUF.CNT-1 000530 \* 000531 BUFC020 LDA PGCT.T, X<br>000532 AND #\$C0 000532 AND #\$C0 ; STRIP OUT PAGE COUNT BITS BUFC030 000534<br>000535 000535 LDA ADRH.T,X<br>000536 CMP ADRH.T,Y 000536 CMP ADRH.T, Y<br>000537 LDA XBYTE.T, Y 000537 LDA XBYTE.T, X 000538 SBC XBYTE.T, Y  $000538$  SBC  $XBYTE.T, Y$ <br>000539 BCS BUFC030 BUFC030 000540<br>000541 TXA **FOUND, SAVE IN YEARLER BUFFER FOUND, SAVE IN Y** 000542 TAY 000543 \* 000544 BUFC030 DEX 000545 BNE BUFC020  $000546$  \* 000547 \* IF NO BUFFER FOUND THEN DONE 000548 \* 000549 TYA<br>000550 BNE 000550 BNE BUFC040<br>000551 JMP BUFC.EX 000551 JMP BUFC.EXIT<br>000552 BUFC040 STY BUFC.BNUM ; OTHERWISE SAVE BUF# IN Y REG. 000553 \* 000554 \* CALL FIND.SEG: FINDS HIGHEST AVAILABLE FREE MEMORY 000555<br>000556 000556 LDA PGCT.T, Y <br/> 000557 AND #\$3F AND  $\#$ \$3F ; STRIP OUT "FREE", "FIXED" FLAGS CLC 000558 CLC<br>000559 ADC 000559 ADC #1 000560 JSR FSEG ; DONE IF NO FREE SEG FOUND 000562 \*

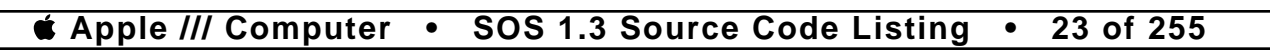

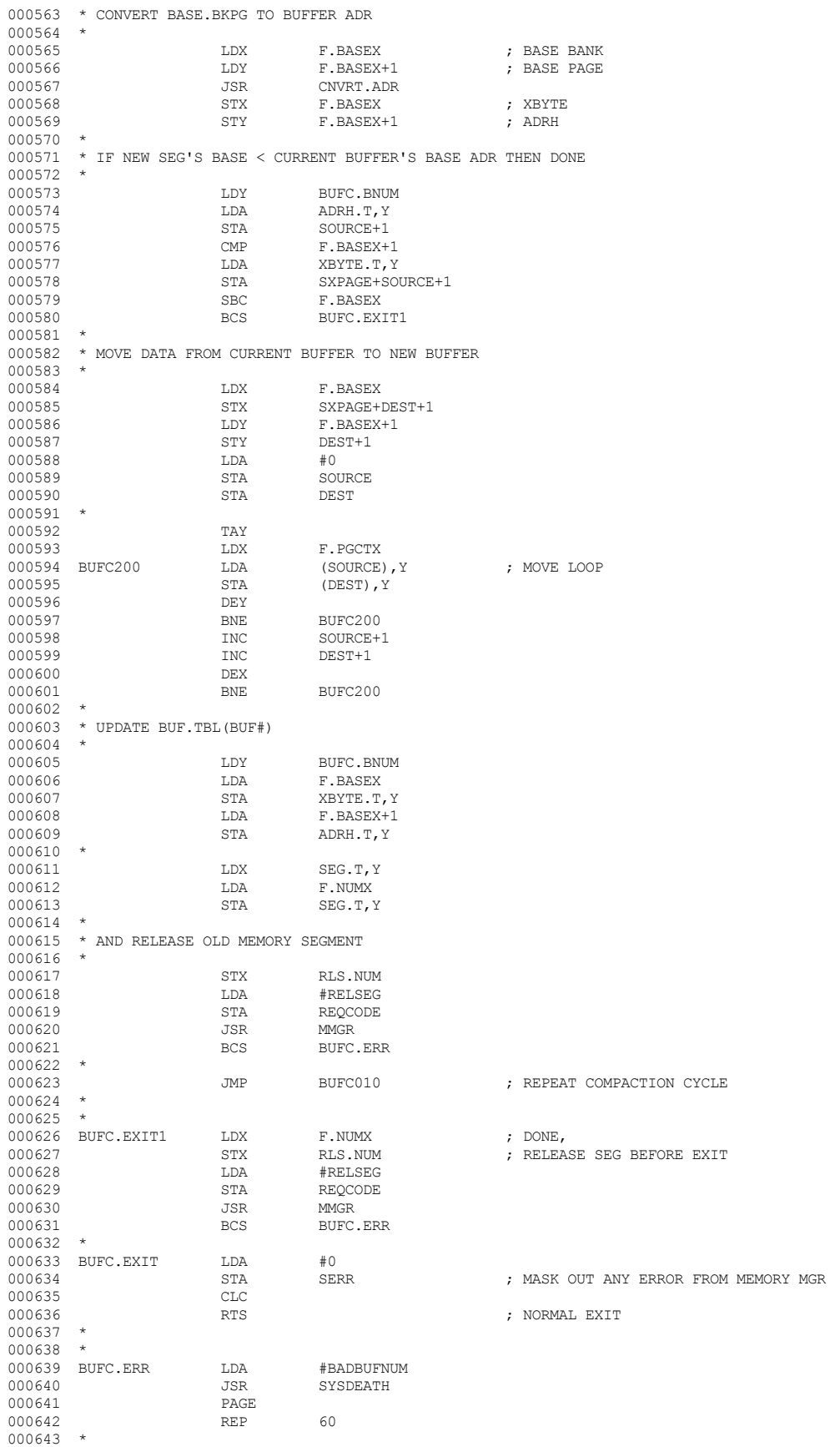

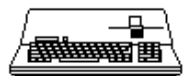

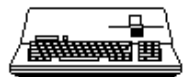

000644 \* FSEG 000645 \* 000646 \* INPUT: PAGE.CNT (A)<br>000647 \* OUTPUT: PAGE.CNT (A) \* OUTPUT: PAGE.CNT (A) UNCHANGED IF FIND.SEG SUCCESSFUL 000648 \* ERROR: CARRY SET "UNABLE TO FIND MEMORY SEG OF PAGE.CNT\*256 BYTES" 000649 \* 000650  $\star$  THIS ROUTINE BUILDS THE PARAMETERS FOR A FIND. SEG SYSTEM CALL 000651  $\star$  and then calls the memory manager \* AND THEN CALLS THE MEMORY MANAGER. 000652 \* 000653<br>000654 \* REP 60 000654 \*<br>000655 FSEG 000655 FSEG EQU \* 000656<br>000657 \* SETUP INPUT PARAMETERS FOR FIND.SEG CALL 000658<br>000659 000659 STA F.PGCTX<br>000660 LDA #FINDSE 000660 LDA #FINDSEG<br>000661 STA REQCODE STA REQCODE<br>LDA #2 000662 LDA<br>000663 STA STA SRCHMODE<br>LDA #4  $\begin{tabular}{ccccc} 000664 & & & \text{LDA} & & \text{\#4} \\ 000665 & & & \text{STA} & & \text{F.ID} \\ \end{tabular}$ 000665 000666 \* 000667 \* SETUP OUTPUT PARAMETER ADRESSES 000668<br>000669  $000669$   $LDA$   $\#$ >F.PGCTX<br>000670 STA F.PGCT 000670 STA F.PGCT<br>000671 T.DA #<F.PG 000671 LDA #<F.PGCTX 000672 STA F.PGCT+1<br>000673 T.DA #>F\_BASE 000673 LDA #>F.BASEX  $000674$  STA F.BASE<br>  $000675$   $1.00$   $\text{#} < F$   $B$ 000675 LDA #<F.BASEX  $000676$  STA F.BASE+1<br> $000677$  LDA  $\#$ >F.LIMX  $000677$   $LDA$   $\#$ >F.LIMX<br>000678  $STA$   $R$   $R$   $I.TM$ 000678 STA F.LIM 000679 LDA #<F.LIMX 000680 STA F.LIM+1<br>000681 T.DA #>F.NUM3  $\begin{array}{lll}\n\text{LDA} & & \text{#}> \text{F} \cdot \text{NUMX} \\
\text{STA} & & \text{F} \cdot \text{NUM}\n\end{array}$ 000682 STA STA PLAN  $\begin{tabular}{lllllllllll} 000683 & \text{LDA} & \text{\#$  $F.$  NUM+1 000685 \* 000686 LDA #0<br>000687 STA F.I  $\begin{array}{cccc}\n 000687 & & & \text{STA} & & \text{F.PGCTX}+1 \\
 000688 & & & \text{STA} & & \text{SYPAGE}+\text{F}.\n \end{array}$ 000688 STA SXPAGE+F.PGCT+1 000689 STA SXPAGE+F.BASE+1<br>000690 STA SXPAGE+F.LIM+1 000690 STA SXPAGE+F.LIM+1<br>000691 STA SXPAGE+F.NUM+1 SXPAGE+F.NUM+1 000692 \* 000693 JSR MMGR<br>000694 LDA F.PG F.PGCTX 000695<br>000696 000696 RTS ; EXIT. CARRY SET->ERR 000697 PAGE PAGE 000698 REP 60 000699<br>000700  $*$  GETFREE 000701<br>000702 000702 \* INPUT: NONE<br>000703 \* OUTPUT: BUF#  $000703$  \* OUTPUT: BUF# (X)<br>000704 \* ERROR: "BUFTBLE \* ERROR: "BUFTBLFULL" SYSERR 000705 \* 000706 \* THIS ROUTINE SEARCHES THE BUFFER TABLE, LOOKING FOR A FREE 000707 \* ENTRY. IF FOUND, IT RETURNS THE BUFFER NUMBER, ELSE ERROR. 000708 \* 000709 REP 60 000710 \* 000711 GETFREE EQU<br>000712 LDX LDX #BUF.CNT-1<br>LDA PGCT.T,X 000713 GFR010 LDA PGCT.T, X<br>000714 BMI GFR.EXIT **DEX GER.EXIT : FREE ENTRY FOUND**<br>DEX 000715 DEX<br>000716 BNE 000716 BNE GFR010 000717<br>000718  $\begin{tabular}{llllll} 000718 & & & & \texttt{LDA} & & \texttt{\#BUFFBLFULL} \\ 000719 & & & \texttt{JSR} & & \texttt{SYSERR} \end{tabular}$ ; ERR EXIT 000720 \* 000721 GFR.EXIT CLC<br>000722 RTS 000722 RTS ; NORMAL EXIT 000723 PAGE PAGE 000724 REP 60

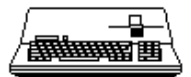

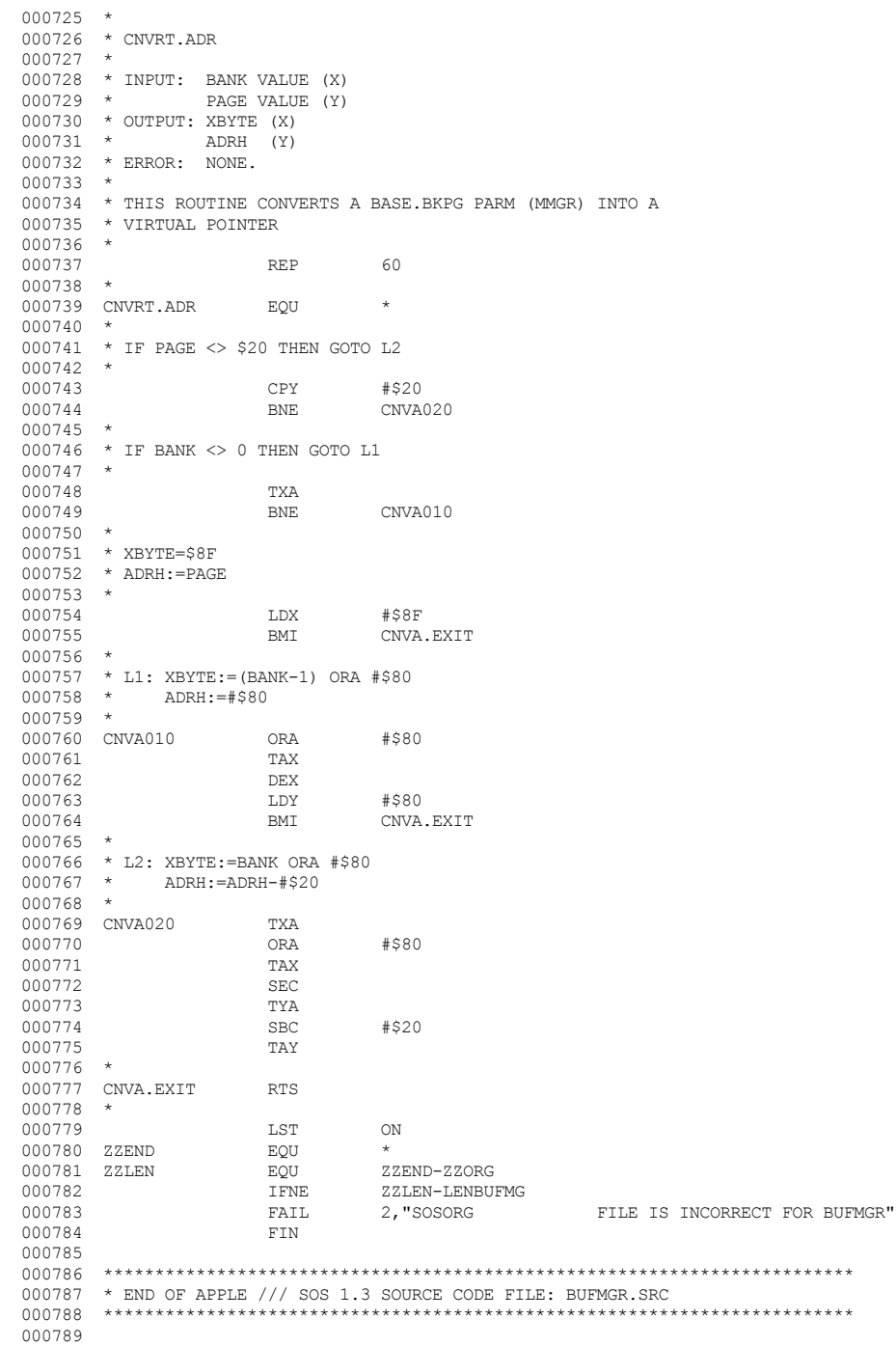

```
End of File -- Lines: 789 Characters: 18954
```
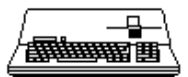

----------------------------FILE: "SOS.C.BI2.TEXT" -------------------- $\begin{tabular}{ll} 000002 & \star & \texttt{APPLE} \end{tabular} \begin{tabular}{ll} \star & \texttt{APPLE} \end{tabular} \begin{tabular}{ll} \texttt{S-1.3} & \texttt{SOUNCE} & \texttt{CODE} & \texttt{FILE:} & \texttt{C.BI2} \end{tabular} \end{tabular}$ 000004 \* ASSEMBLER: APPLE ] [ 6502 ASSEMBLER from APPLE COMPUTER TOOLKIT 000005 000006 :TABS 17, 23, 40 000007 :: PR#1, L58 132N 000008 SL4: DR1:ASM BFM. INIT2. SRC, BFM. INIT2. OBJ, 6, 1 000009 000011 \* END OF APPLE /// SOS 1.3 SOURCE CODE FILE: C.BI2<br>000011 \* END OF APPLE /// SOS 1.3 SOURCE CODE FILE: C.BI2

End of File -- Lines: 12 Characters: 523

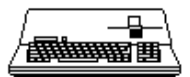

.\_\_\_\_\_\_\_\_\_\_\_\_\_\_\_\_\_\_\_\_\_\_\_\_\_\_ FILE: "SOS.C.S.TEXT" \_\_\_\_\_\_\_\_\_\_\_\_\_\_\_\_\_ .\_\_\_\_\_\_\_\_\_\_\_\_\_\_\_\_\_\_\_\_\_\_\_\_\_\_\_ =================== 000004 \* ASSEMBLER: APPLE ] [ 6502 ASSEMBLER from APPLE COMPUTER TOOLKIT 000005 000006 :TABS 17, 23, 40  $000007 :: PR#1, L58$ 132N 000008 SL4: DR2: ASM BUFMGR. SRC, BUFMGR. OBJ, 6, 1 000009 SL4: DR2: ASM MEMMGR.A.SRC, MEMMGR.OBJ, 6, 1 000010 END 000011 000013 \* END OF APPLE /// SOS 1.3 SOURCE CODE FILE: C.S 

End of File -- Lines: 14 Characters: 555

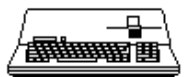

-----------------------FILE: "SOS.C3.TEXT" \_\_\_\_\_\_\_\_\_\_\_\_\_\_\_\_ ------------------------================= 000004 \* ASSEMBLER: APPLE ] [ 6502 ASSEMBLER from APPLE COMPUTER TOOLKIT 000005 000006 :TABS 17, 23, 40 000007 :: PR#1, L58 132N 000008 SL4: DR1:ASM SOSLDR. SRC, SOSLDR. OBJ, 6, 1 000009 SL4:DR2:ASM BUFMGR.SRC, BUFMGR.OBJ, 6, 1 000010 SL4: DR2: ASM MEMMGR.A.SRC, MEMMGR.OBJ, 6, 1 000011 END 000012  $000014$  \* END OF APPLE /// SOS 1.3 SOURCE CODE FILE: C3 \*\*\*\*\*\*\*\*\*\*\*\*\*\*\*\*\*\*\*\*\*\*\*\*\*\*\*

End of File -- Lines: 15 Characters: 590

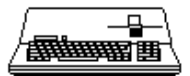

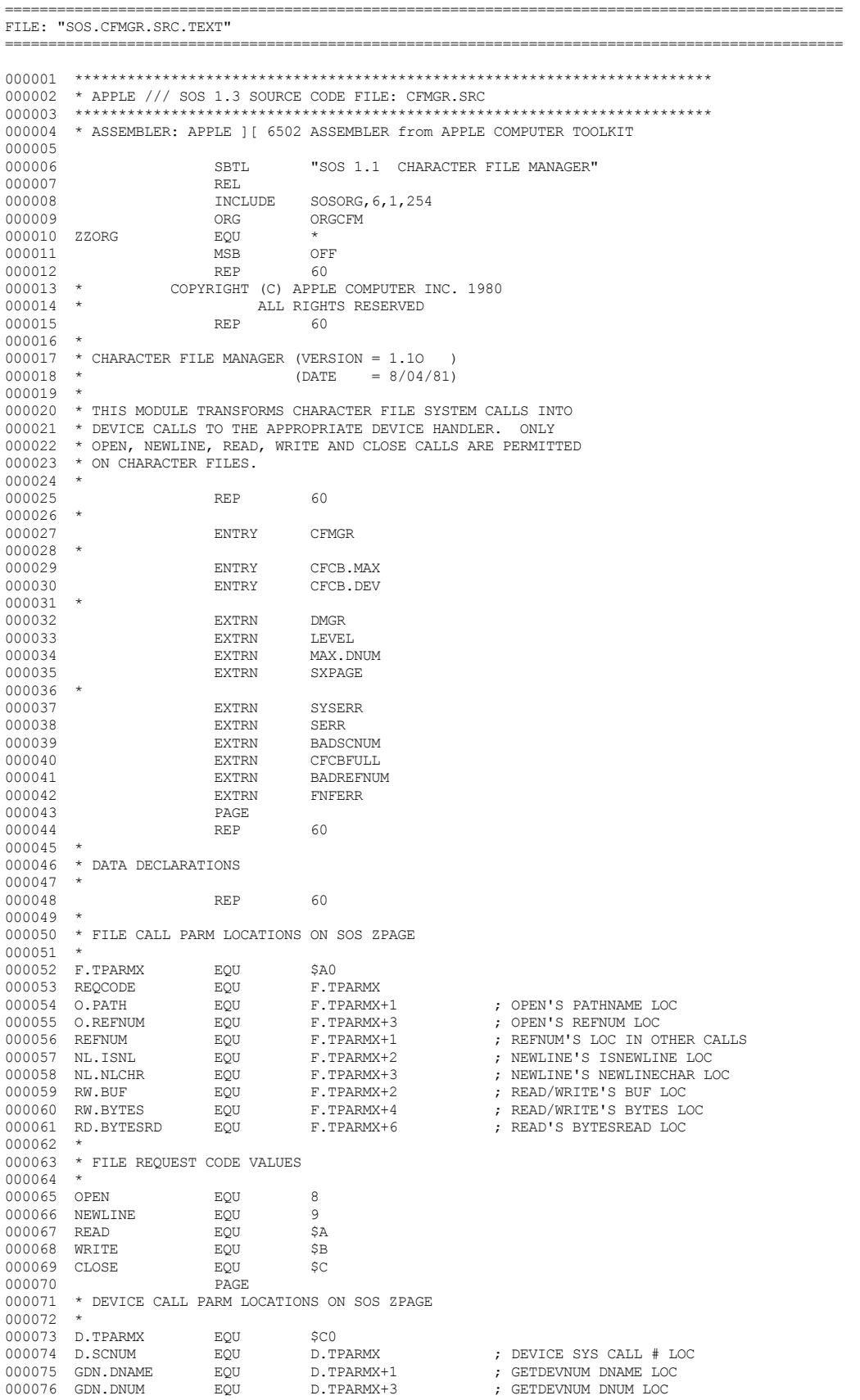

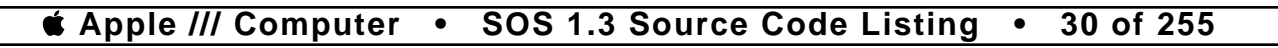

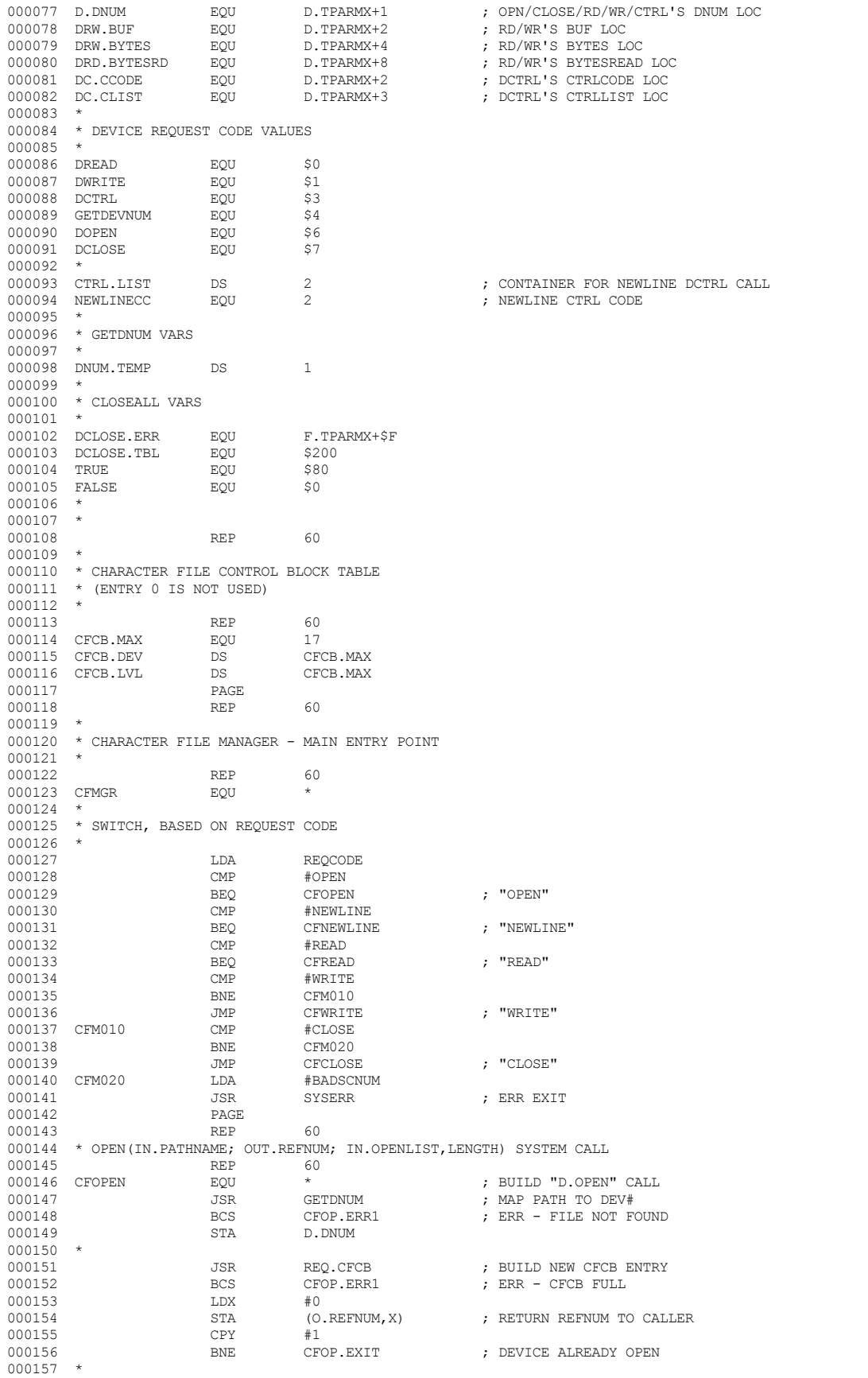

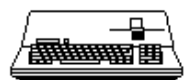

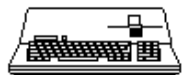

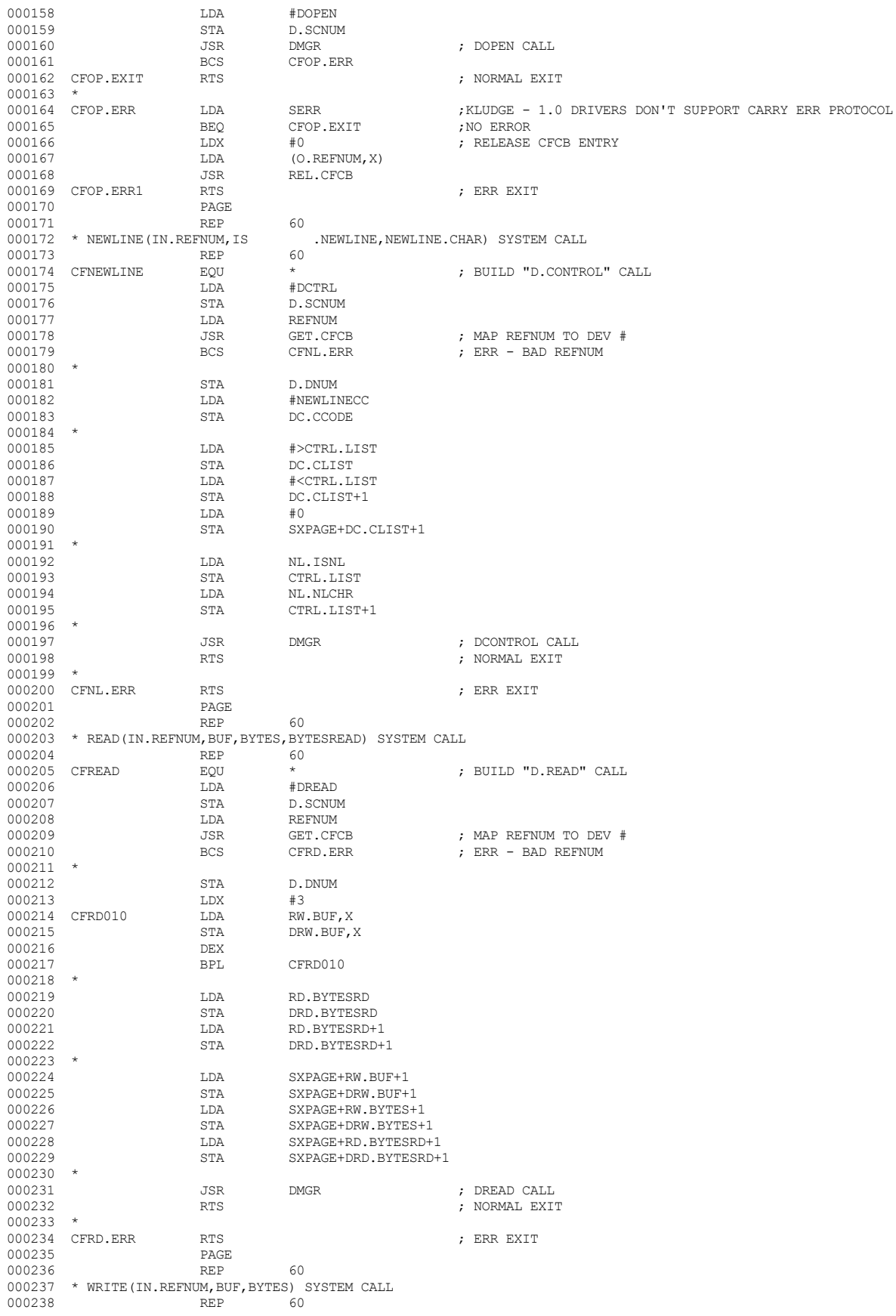

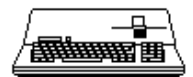

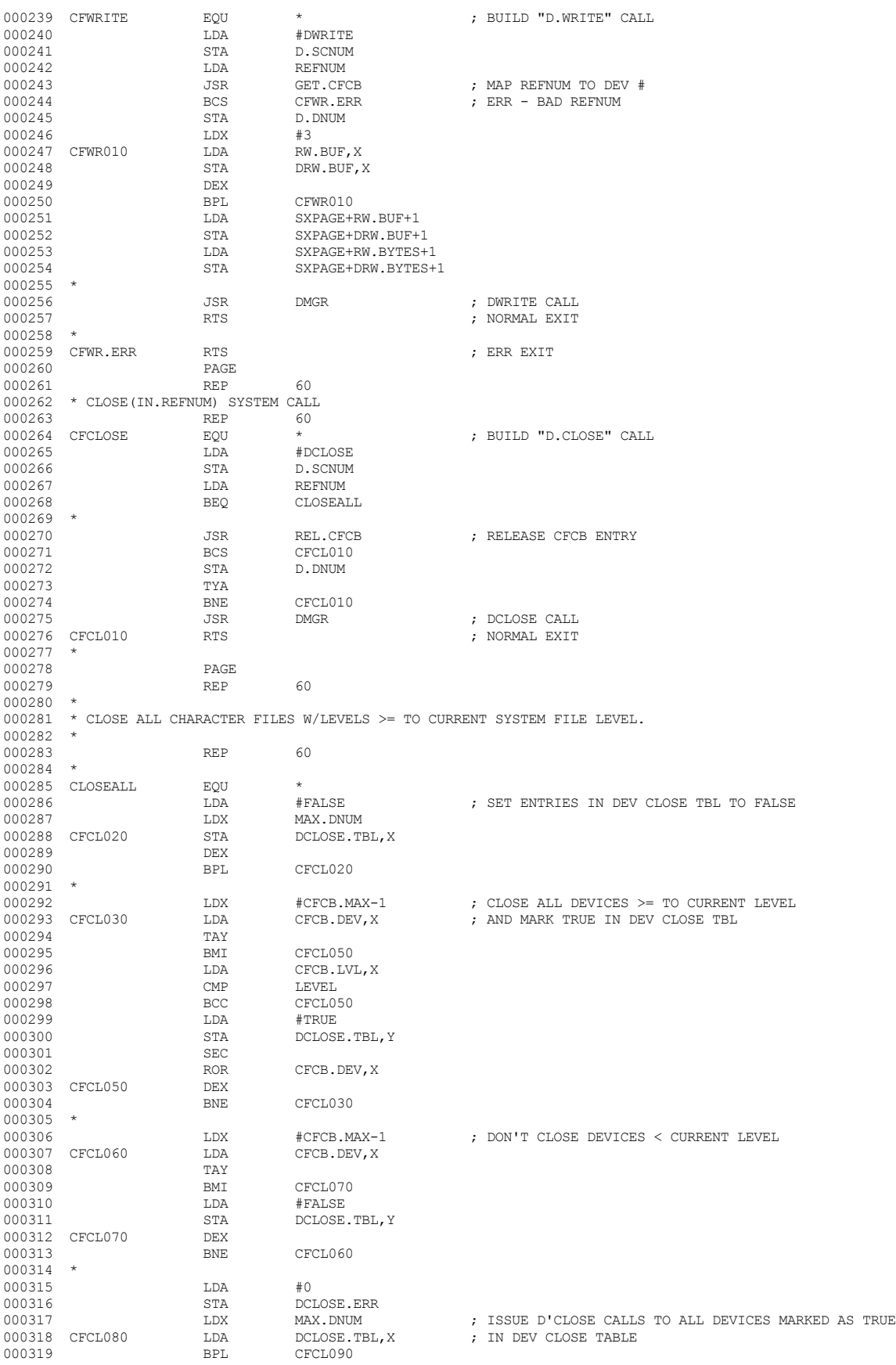

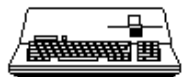

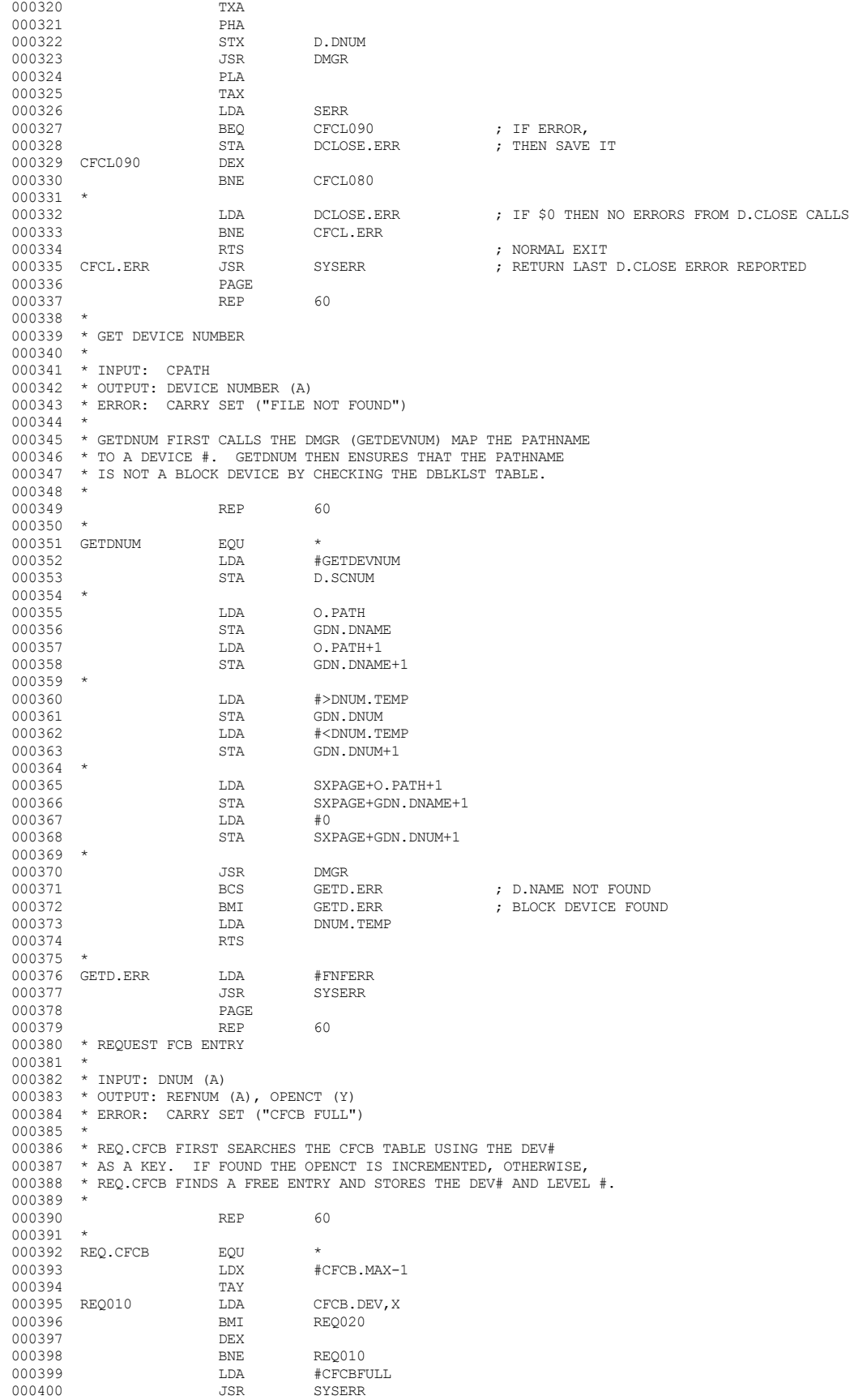

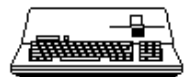

000401 REQ020 TYA STA CFCB.DEV, X<br>LDA LEVEL  $\begin{tabular}{llllll} 000403 & \text{LDA} \\ 000404 & \text{STA} \end{tabular}$ STA CFCB.LVL,X 000405 TXA<br>000406 PHA 000406 PHA<br>000407 TYA 000407 TYA TYA JSR JSR OPENCOUNT PLA 000409 PLA<br>000410 ORA 000410 ORA #\$80<br>000411 CLC 000411 CLC<br>000412 RTS  $$\mathsf{RTS}$$   $$\mathsf{PAGE}$$ 000413 PAGE PAGE 000414 REP 60 000415<br>000416  $*$  RELEASE FCB ENTRY  $000417$ <br> $000418$ 000418 \* INPUT: REFNUM (A)<br>000419 \* OUTPUT: DNUM (A), 000419 \* OUTPUT: DNUM (A), OPENCT (Y) 000420 \* ERROR: CARRY SET ("INVALID REFNUM") 000421<br>000422 \* USES REFNUM AS AN CFCB TABLE INDEX TO RELEASE A CFCB ENTRY. 000423 \* 000424 REP 60  $000425$  REL.CFCB EQU  $\star$ <br>000426 AND #\$7F 000426 AND<br>000427 CMP #CFCB.MAX 000428 BCS REL.ERR<br>000429 TAX 000429 TAX<br>000430 LDA CFCB.DEV, X 000431 BMI REL.ERR<br>000432 SEC 000432 SEC ; MARK ENTRY FREE 000433 ROR CFCB.DEV,X JSR OPENCOUNT 000435 CLC<br>000436 RTS ; NORMAL EXIT 000437 \* 000438 REL.ERR LDA #BADREFNUM<br>000439 JSR SYSERR JSR SYSERR<br>REP 60 000440 000441 \* 000442 \* OPENCOUNT SUBROUTINE  $000443$ <br> $000444$ 000444 \* INPUT: DEVNUM (A) 000445 \* OUTPUT: DEVNUM (A), OPENCTR (Y)  $000446$ <br> $000447$ \* OPENCTR:=COUNT OF ALL CFCB ENTRIES W/CFCB.DEV=DEVNUM 000448 \*  $\begin{tabular}{lcccc} 000449 & & & & & & & & 60 \\ 000450 & & 0PENCOUNT & & & & & \xi QU & & & \star \end{tabular}$ 000450 OPENCOUNT EQU  $\star$  000451 + LDY #0 000451 LDY LDY LDX LDX #CFCB.MAX-1<br>CMP CFCB.DEV,X 000453 OPNCT010 CMP<br>000454 BNE BNE OPNCT020<br>INY 000455 INY 000456 OPNCT020 DEX<br>000457 BNE BNE OPNCT010<br>RTS 000458 RTS<br>000459 PAGE 000459 PAGE<br>000460 REP 000460 REP 60 000461<br>000462  $_{\star}^{\star}$  GET FCB ENTRY 000463 \* 000464 \* INPUT: REFNUM  $(A)$ <br>000465 \* OUTPUT: DNUM  $(A)$ 000465 \* OUTPUT: DNUM (A)<br>000466 \* ERROR: CARRY SET \* ERROR: CARRY SET ("INVALID REFNUM")  $000467$  000468  $*$  USES REFNUM AS AN INDEX TO RETURN THE CORRESPONDING DEVICE  $#$ . 000469 \* IF THE ENTRY INDICATED BY REFNUM IS A FREE ENTRY, THEN AN 000470 \* ERROR, "INVALID REF NUM" IS RETURNED.  $^\star$  ERROR, "INVALID REF NUM" IS RETURNED. 000471 \*  $\begin{tabular}{lllll} 000472 & & & & & & & 60 \\ 000473 & GET.CFCB & & & & & \end{tabular}$ GET.CFCB EQU \*<br>AND #\$7F  $000474 \qquad \qquad {\rm AND} \\ 000475 \qquad \qquad {\rm CMP}$ 000475 CMP #CFCB.MAX BCS GET.ERR TAX 000477 TAX<br>000478 LDA 000478 LDA CFCB.DEV, X <br/>  $\,$  CDDA CFCB.DEV, X  $\,$  000479  $\,$  BMI GET.ERR BMI GET.ERR 000480 CLC<br>000481 RTS ; NORMAL EXIT

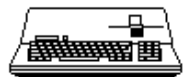

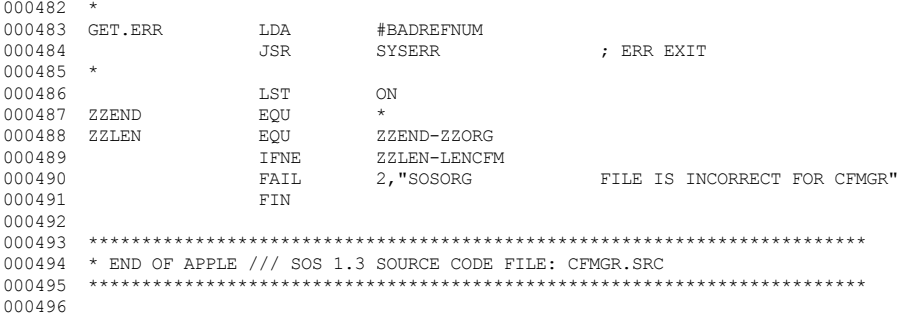

End of File -- Lines: 496 Characters: 12860

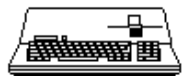

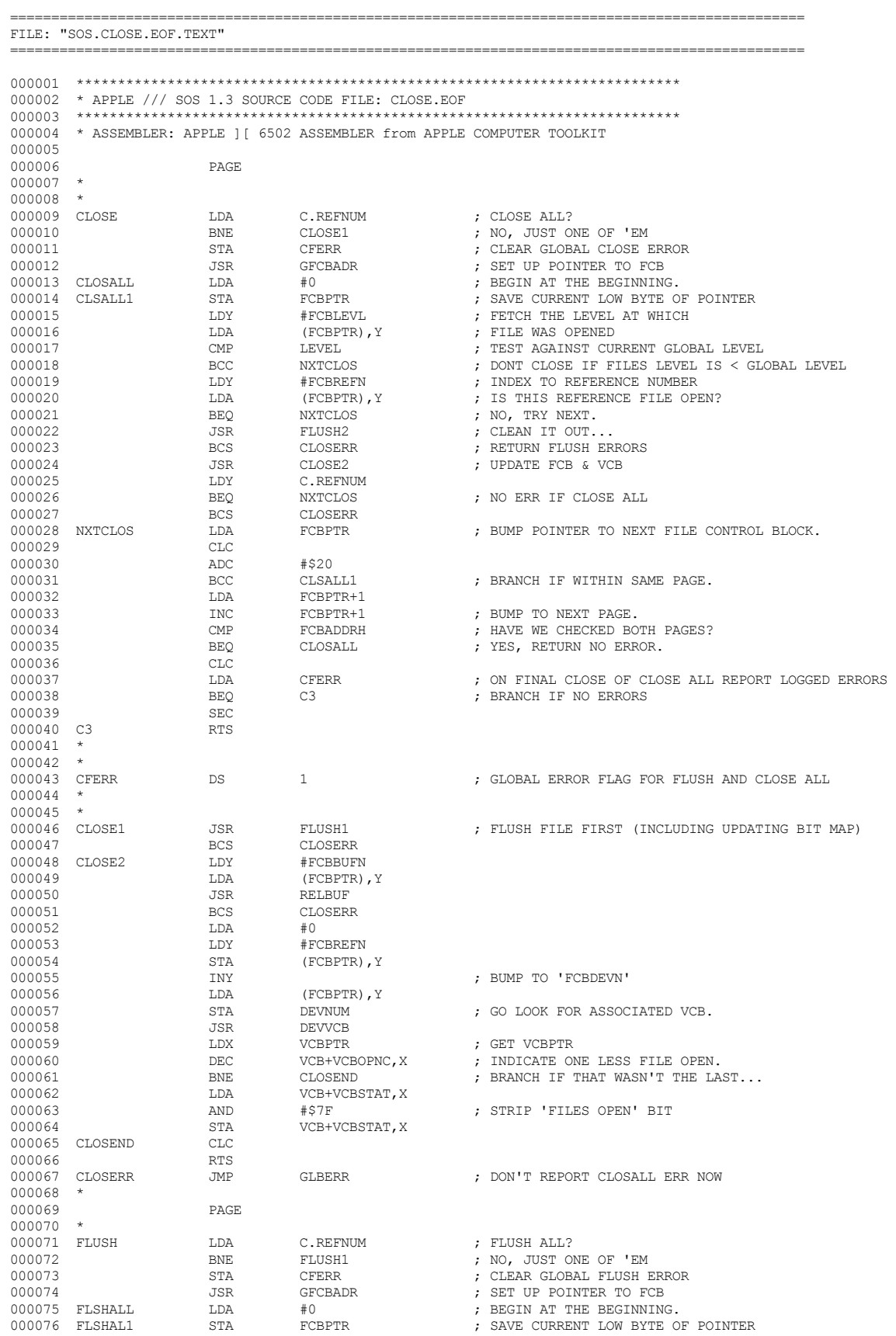

### *CApple III Computer* • SOS 1.3 Source Code Listing • 36 of 255
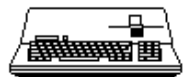

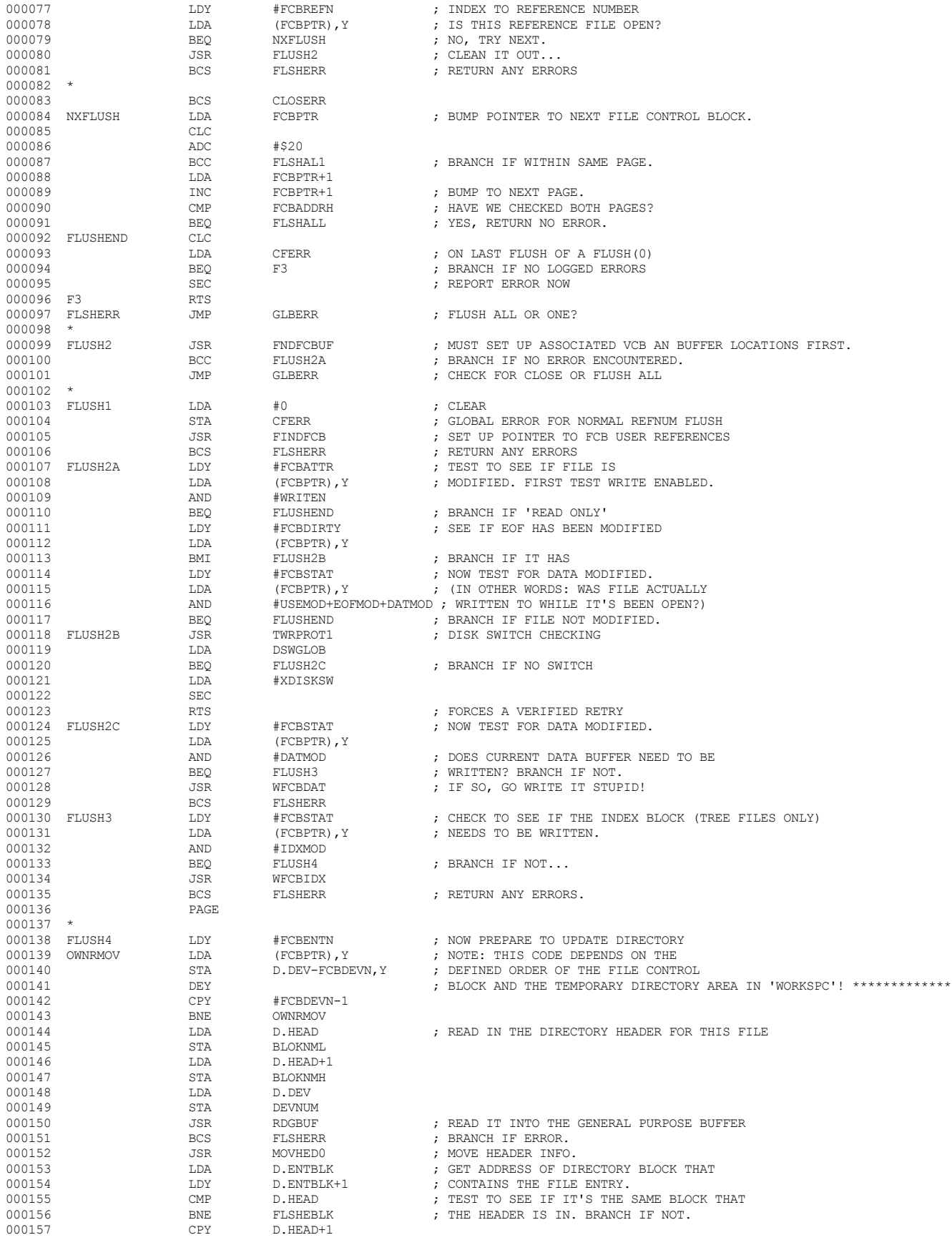

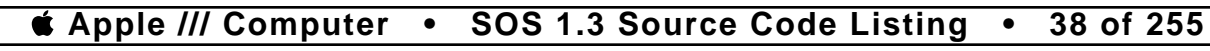

000238 \*

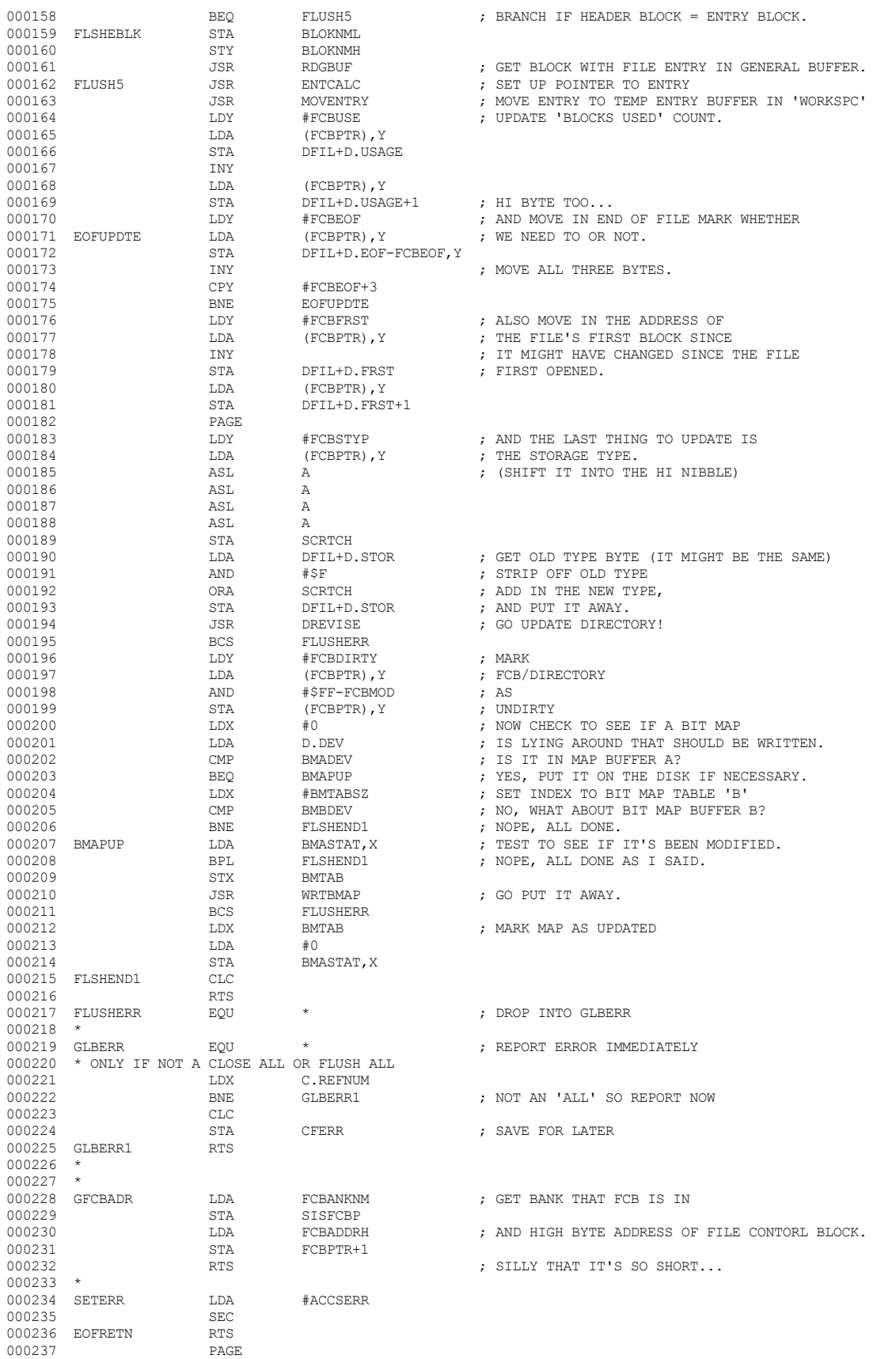

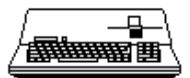

000319 \* LAST BLOCK CONTAINING THE LAST BIT

000239 SETEOF LDY #FCBSTYP ; ONLY KNOW HOW TO MOVE EOF OF TREE TYPE 000240 **LDA** (FCBPTR), Y<br>000241 **CMP** #TRETYP+1  $\begin{array}{cccc}\n 000241 & & & & \textrm{CMP} & & \text{\#TRETYP+1} \\
 000242 & & & & \textrm{BCS} & & \textrm{SETERR}\n \end{array}$ 000242 BCS SETERR ; BRANCH IF OTHER THAN TREE 000243 LDY #FCBATTR ; NOW CHECK TO INSURE WRITE IS ENABLED.  $\begin{array}{cccc} 000244 & \text{LDA} & \text{(FCBPTR) \textit{, Y}} \\ 000245 & \text{AND} & \text{\#WRITEN} \end{array}$ 000245 AND #WRITEN ; CAN WE SET NEW EOF? 000246 BEQ SETERR ; NOPE, ACCESS ERROR. 000247 JSR TSTWPROT ; FIND OUT IF MOD IS POSIBLE (HARDWARE WRITE PROTECT) 000248 BCS SETERR<br>000249 T.DY #FCBEOF+2 000249 LDY  $\text{LDY}$  #FCBEOF+2 ; SAVE OLD EOF 000250 LDX  $\text{LDX}$  #2 ; SO IT CAN BE 000250 LDX #2 ; SO IT CAN BE SEEN 000251 SETSAVE LDA (FCBPTR), Y , WHETHER BLOCKS NEED 000252 STA OLDEOF, X ; TO BE RELEASED 000252 STA OLDEOF,X ; TO BE RELEASED 000253 DEY ; UPON 000254 DEX ; CONTRACTION 000255 BPL SETSAVE ; ALL THREE BYTES OF THE EOF 000256 JSR ADJMARK ; GET ADJUSTED END OF FILE ACCORDING TO 'C.BASE' INTO TPOS. BCS EOFRETN ; RETURN ANY ERROR IMMEDIATELY LDX  $#2$ 000258 LDX #2<br>000259 NEOFPOS LDA TPOSLL, X 000259 NEOFPOS LDA TPOSLL, X ; POSITION MARK TO NEW EOF 000260 STA C.NEWEOF, X 000261 DEX<br>000262 BPL 000262 BPL NEOFPOS  $\text{LDY}$   $\text{#FCBMARK}+2$  ; FIND OUT IF EOF < MARK.<br>  $\text{LDX}$   $\text{#2}$ 000264 <br>000265 NEOFTST LDA (FCBPTR), Y 000265 NEOFTST LDA (FCBPTR), Y<br>000266 CMP C.NEWEOF, X 000266 CMP C.NEWEOF,X ; COMPARE UNTIL NOT EQUAL OR CARRY CLEAR 000267 BCC SETEOF1 ; BRANCH IF EOF>MARK : BRANCH IF EOF<MARK 000269 DEY<br>000270 DEX 000270 DEX<br>000271 RPL 000271 BPL NEOFTST ; LOOP ON ALL THREE BYTES 000272 SETEOF0 JSR RDPOSN ; READ IN NEW POSITION.  $\begin{array}{lll} \text{BCS} & \text{EOFFETN} & \text{FETURN ANY ERRORS.} \\ \text{LDX} & \text{#2} & \end{array}$ 000274 SETEOF1 LDX #2<br>000275 LDY #FCBEOF+2  $\text{LDY}$  #FCBEOF+2 ; MOVE NEW EOF TO FCB.<br>
1.DA C. NEWEOF.X 000276 SETEOF2 LDA<br>000277 STA  $\begin{array}{lll} \texttt{STA} & \qquad & \texttt{(FCBPTR)}\texttt{, Y} \\ \texttt{DEY} & \qquad & \end{array}$ 000278 DEY 000279 DEX<br>000280 BPL 000280 BPL SETEOF2 ; MOVE ALL THREE BYTES. ; MARK FCB AS DIRTY (FOR FLUSH) 000282<br>000283 000283 LDX #2 ; POINT TO THIRD BYTE 000284 PURTEST LDA OLDEOF,X ; SEE IF EOF MOVED BACKWARDS 000285 CMP C.NEWEOF, X ; SO BLOCKS CAN COO286 CONFIDENT CONFIDENTI 000286 BCC PURTEST1 ; BE RELEASED (BRANCH IF NOT) **DE BIVE BURGE ; BRANCH IF BLOCKS TO BE RELEASED** 000288 DEX<br>000289 BPL 000289 BPL PURTEST ; ALL THREE BYTES 000290 PURTEST1 JMP FLSHEND1 ; NEW EOF NOT SMALLER ; OVERFLOW PREVENTER 000292 \*<br>000293 PURGE 000293 PURGE LDY #FCBSTYP ; FIND OUT WHAT TYPE OF TREE <br/>
LDA (FCBPTR), Y ; TO PERFORM THE PROPER 000294 LDA (FCBPTR),Y ; TO PERFORM THE PROPER 000295 CMP #SEEDTYP ; STYLE OF BLOCK RELEASE 000296 BEQ EOFOUT ; SEED DON'T DEALLOCATE 000297 CMP #TRETYP ; FULL TREE? : BRANCH IF YES 000299 \* 000300 \* IF WE GET HERE, WE ARE RELEASING 000301 \* BLOCKS AT THE END OF A SAPLING FILE: CALCULATE CORRECT POSITION 000302  $*$  WITHIN THE INDEX BLOCK AND ALLOW SUBROUTINE 000303  $*$  PURGE LATTER BLOCKS TO DEALLOCATE 000303  $\star$  PURGE LATTER BLOCKS TO DEALLOCATE 000304  $\star$  all the data blocks that follow \* ALL THE DATA BLOCKS THAT FOLLOW  $000305$   $000306$ 000306 JSR FNDBMAP ; REFRESH THE RIGHT MAP FOR THIS VOLUME 000307 LDX TPOSHI ; PRELOAD 000308 LDY TPOSLH ; THE THREE EOF 000309 LDA TPOSLL ; BYTES 000310 BNE PUR1 ; BRANCH IF NO BOUNDARY ADJUSTMENT NEEDED 000311 CPY  $\#0$ 000311 CPY #0<br>000312 BNE PUR2 000312 BNE PUR2 ; MIDDLE BYTE ZERO MEANS NO CARRY  $\begin{array}{ccccccccc} 000313 &&&&&&&&\texttt{CPX}&&\texttt{#0}&&&&&&\texttt{; ALL BYTES ZERO??}\\ 000314 &&&&&&&&\texttt{BEQ}&&&&&\texttt{PURI}&&&&&&\texttt{; BRANCH IFYES} \end{array}$ BEQ PUR1 ; BRANCH IF YES 000315 000316<br>000317 000317  $*$  THESE LINES IF CODE, SOMEWHAT CRYPTIC, 000318  $*$  CALCULATE THE POINT AT WHICH THE 000318 \* CALCULATE THE POINT AT WHICH THE 000319 \* LAST BLOCK CONTAINING THE LAST B

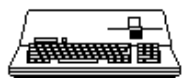

## **Apple /// Computer • SOS 1.3 Source Code Listing • 40 of 255**

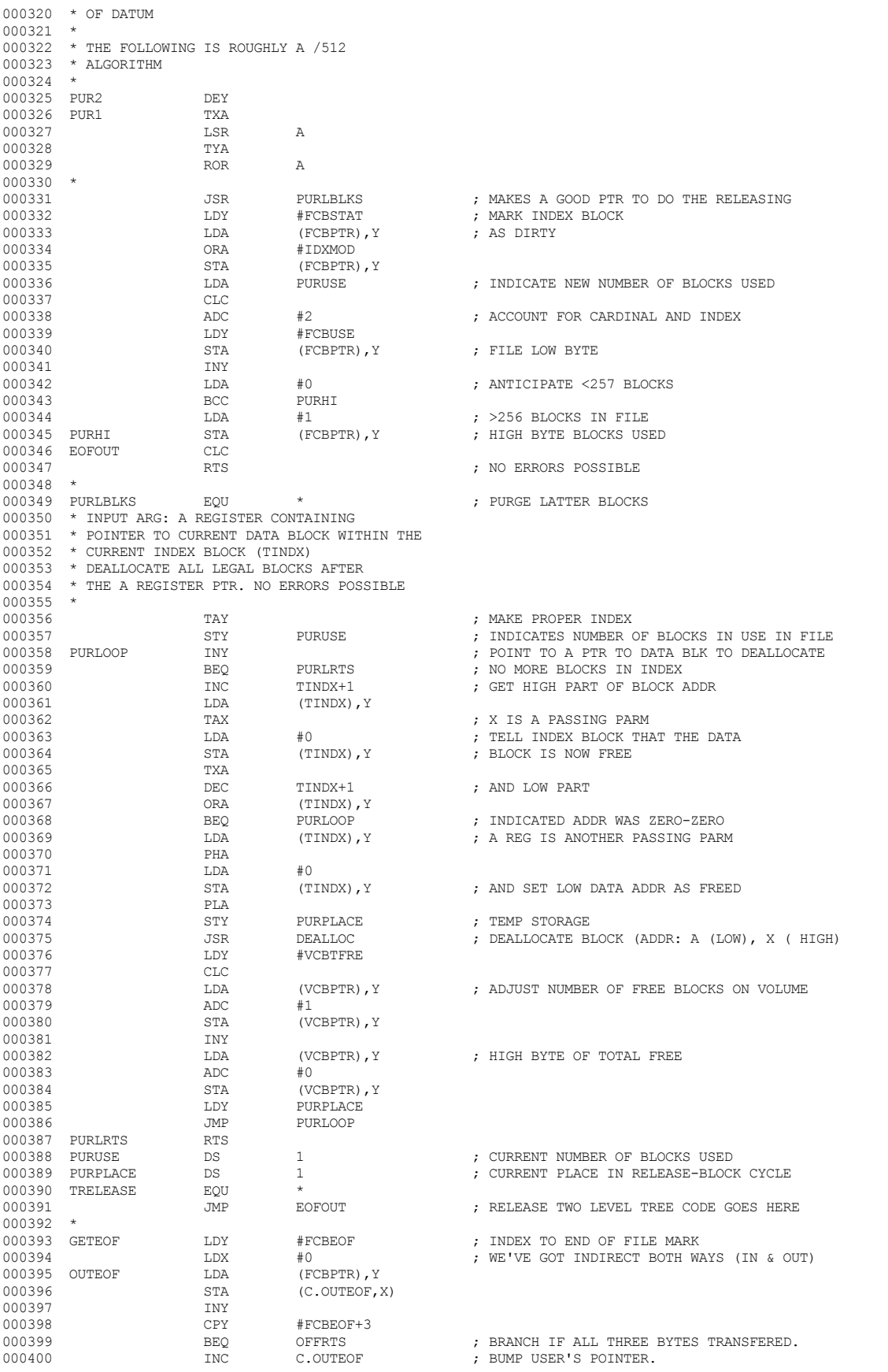

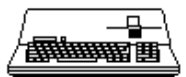

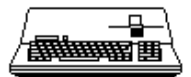

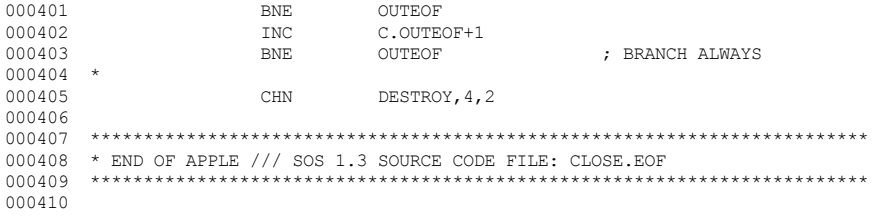

End of File -- Lines: 410 Characters: 16893

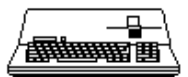

========================= FILE: "SOS.COMP.OPR.IPL.TEXT" .================= 000004 \* ASSEMBLER: APPLE ] [ 6502 ASSEMBLER from APPLE COMPUTER TOOLKIT 000005 000006 :TABS 17, 23, 40 000007 :: PR#1, L58 132N 000008 SL4: DR1:ASM OPRMSG. SRC, OPRMSG. OBJ, 6, 1 000009 SL4:DR1:ASM IPL.SRC1, IPL.OBJ, 6, 1 000010 SL4:DR1:A, 6, 1 000011 END 000012 000014 \* END OF APPLE /// SOS 1.3 SOURCE CODE FILE: COMP.OPR.IPL 

End of File -- Lines: 15 Characters: 579

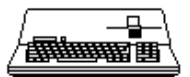

----------------

FILE: "SOS.COMP.SOS.NOLIST.TEXT"

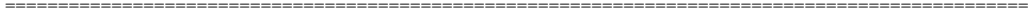

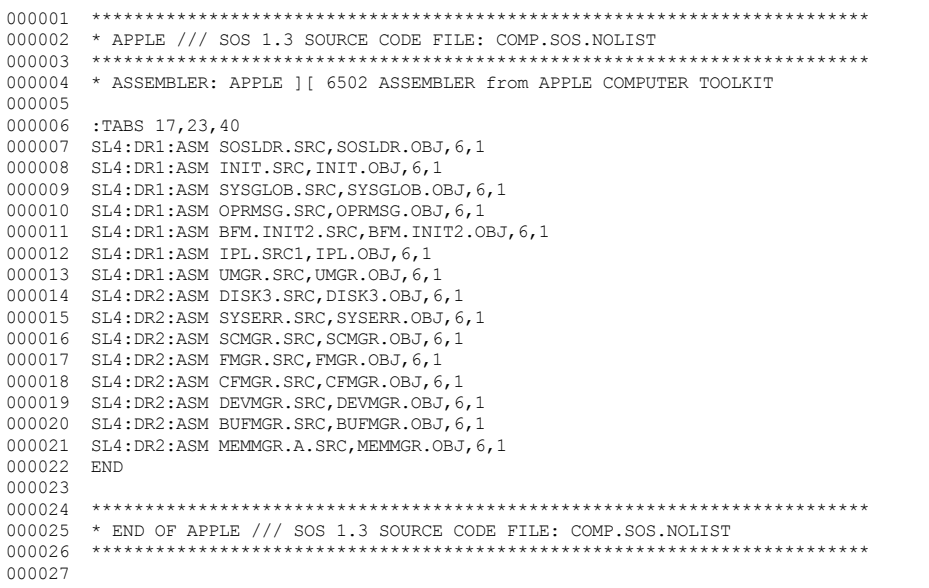

```
End of File -- Lines: 27 Characters: 1028
```
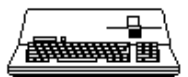

. \_\_\_\_\_\_\_\_\_\_\_\_\_\_\_\_\_\_\_\_\_\_\_\_\_\_\_\_

FILE: "SOS.COMPILE.BFM.TEXT"

-----------------------

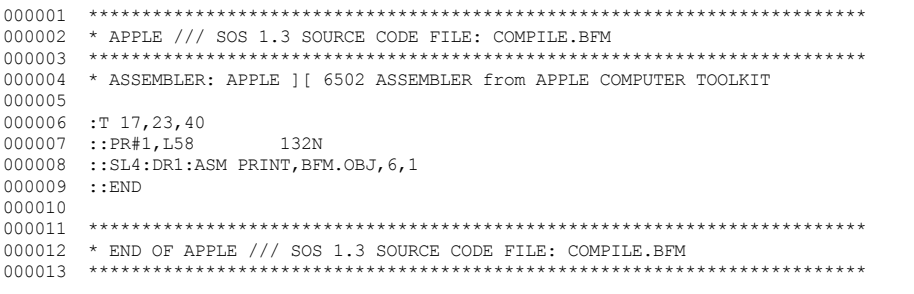

End of File -- Lines: 13 Characters: 525

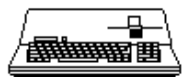

-----------------------

FILE: "SOS.COMPILE.SOS.TEXT"

--------------------

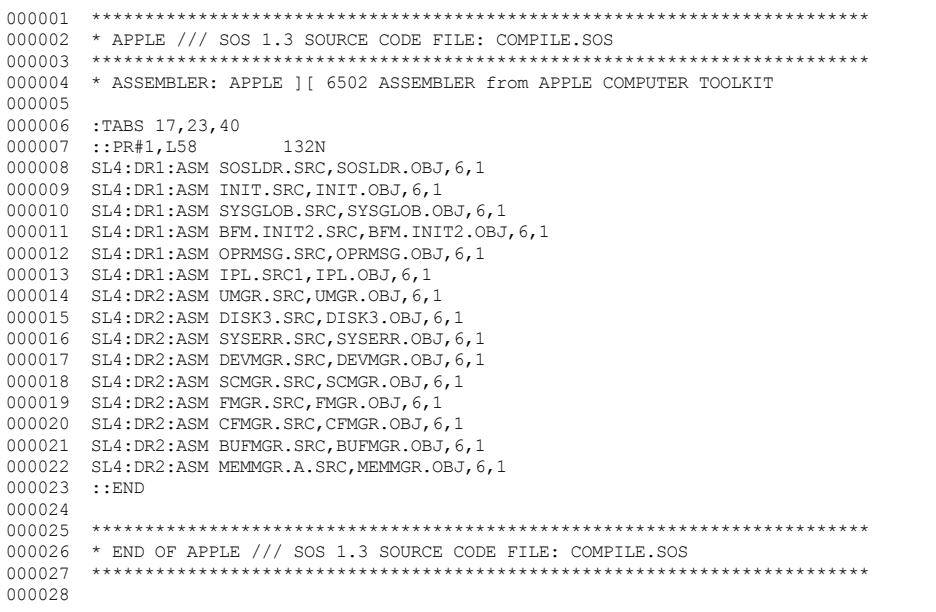

End of File -- Lines: 28 Characters: 1039

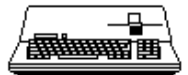

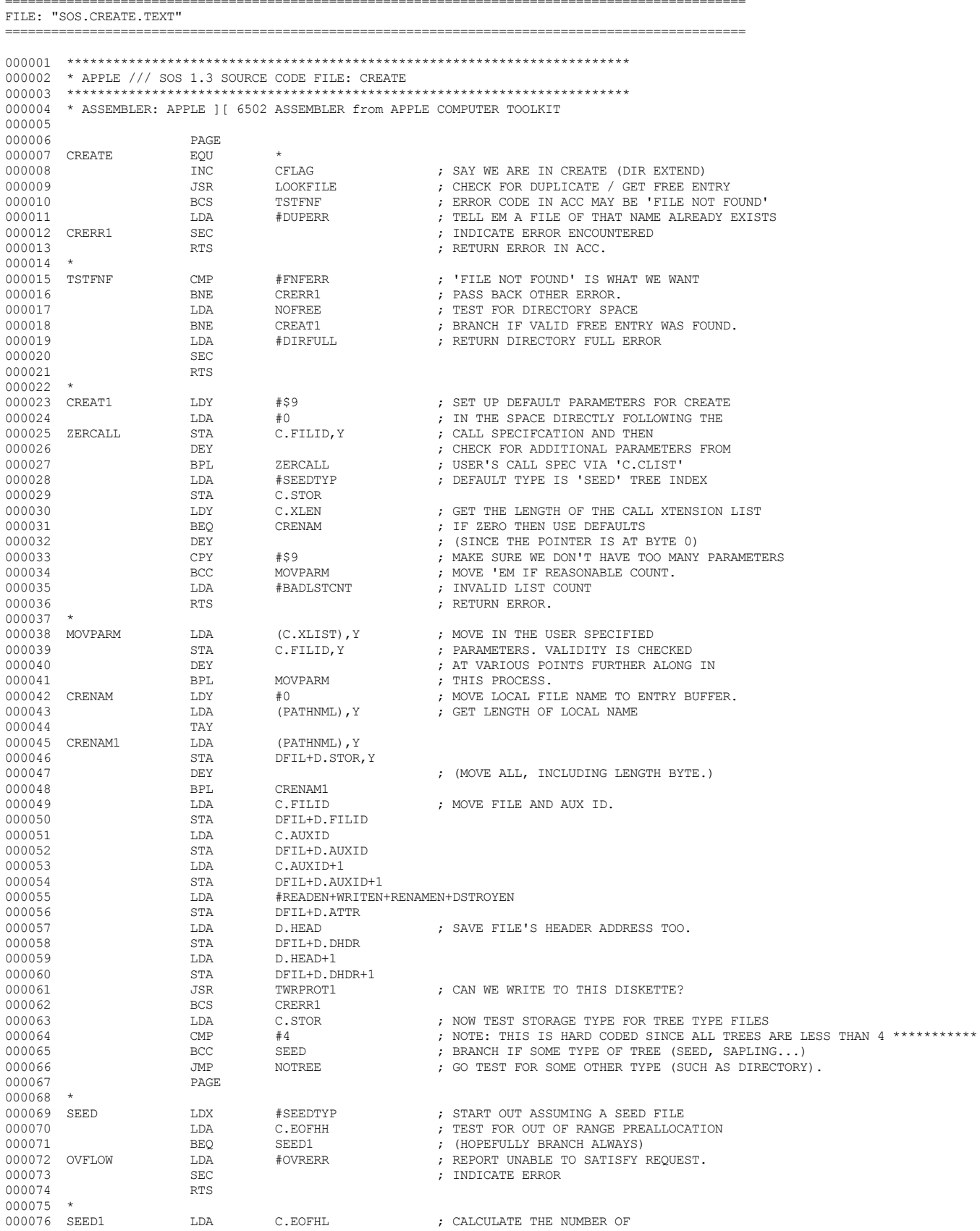

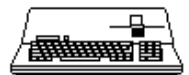

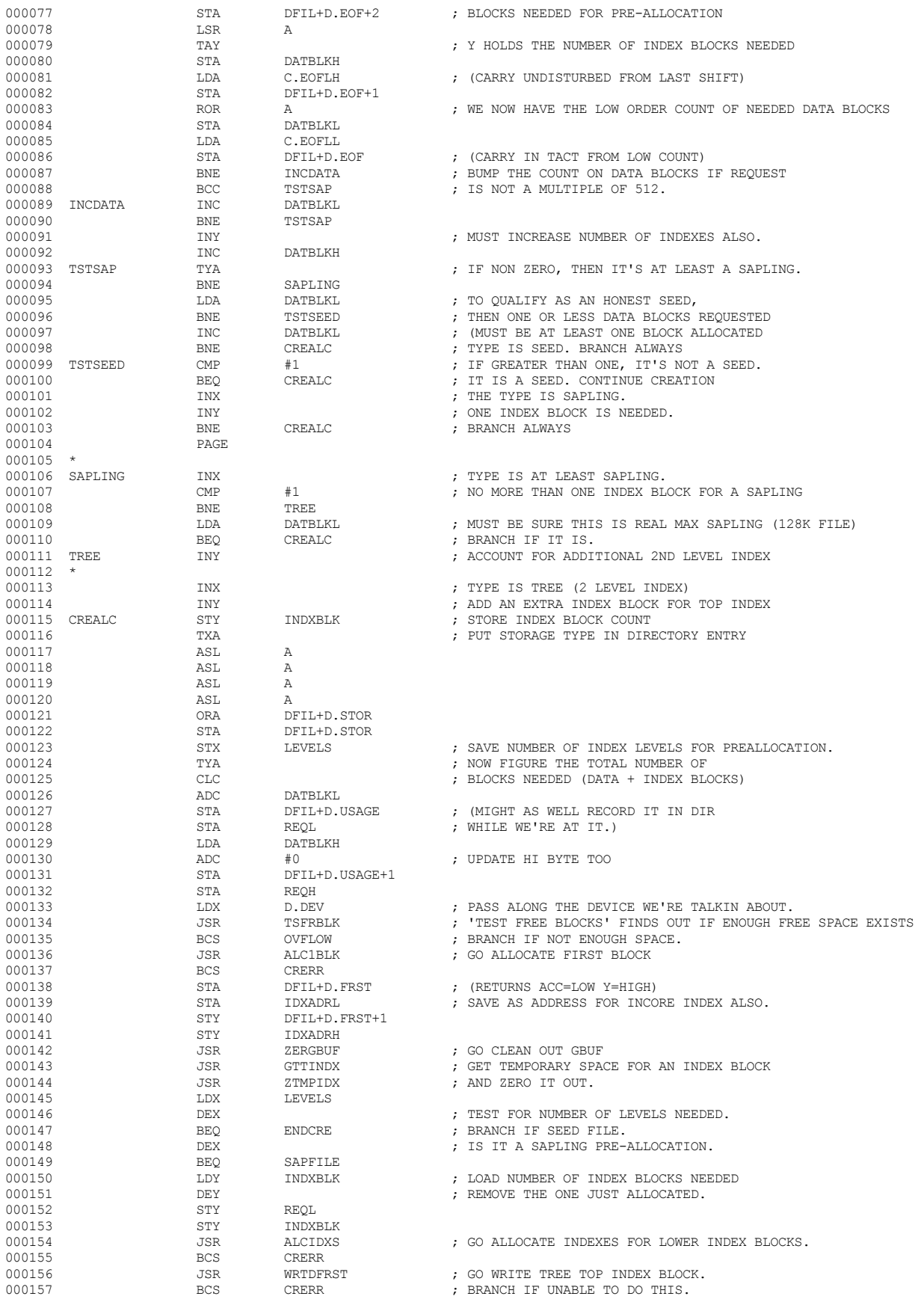

 **Apple /// Computer • SOS 1.3 Source Code Listing • 47 of 255**

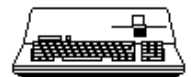

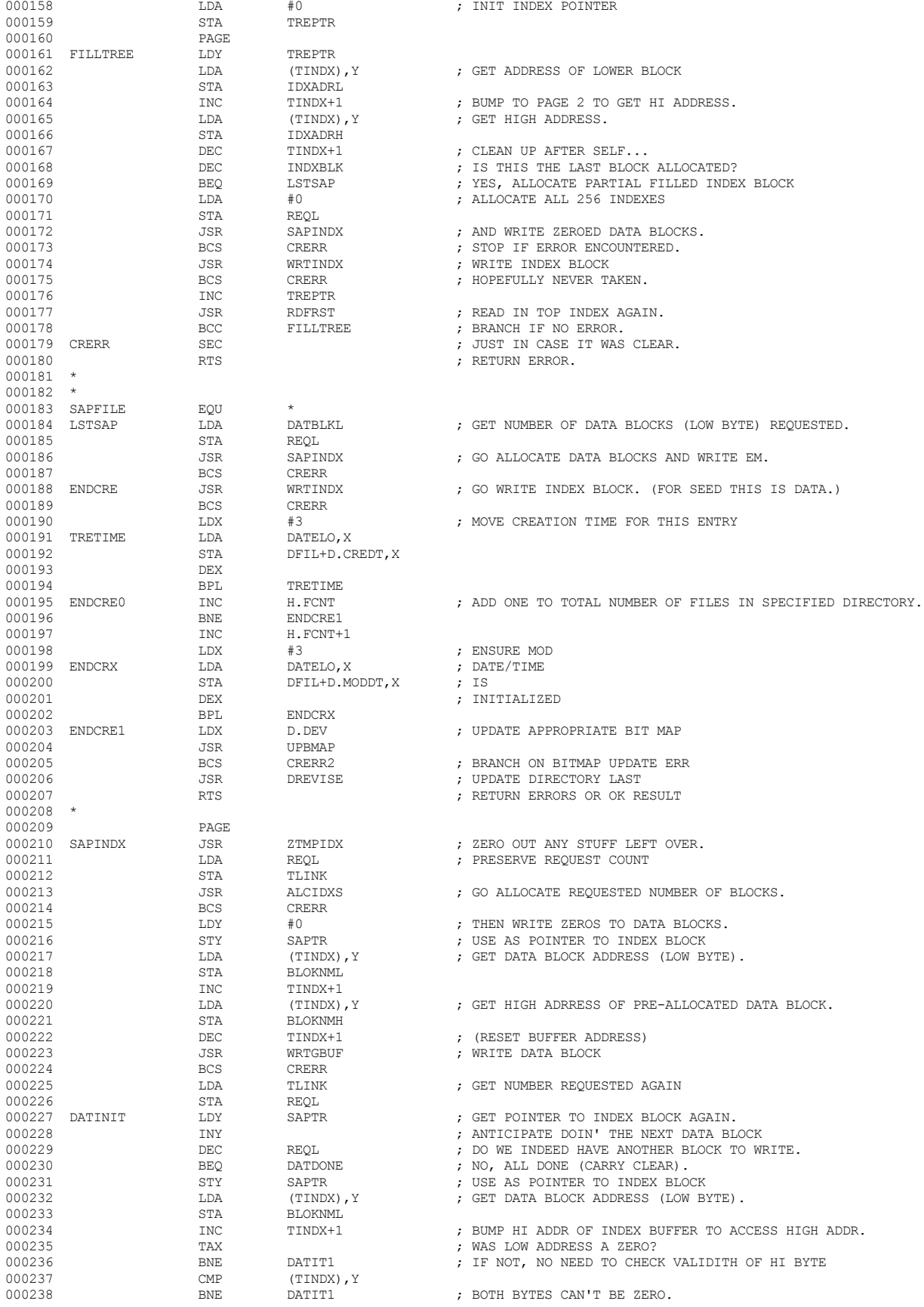

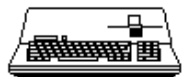

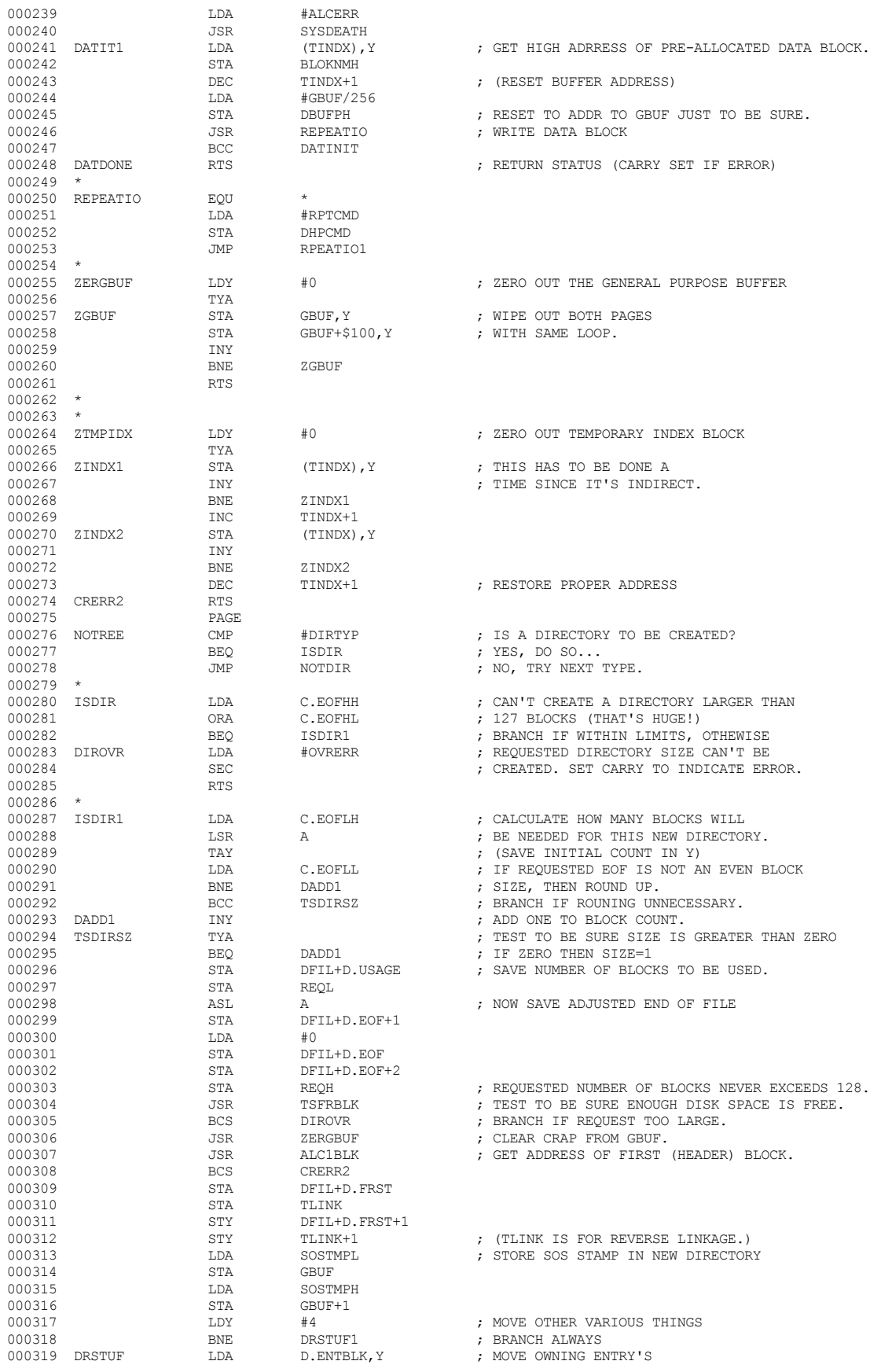

 **Apple /// Computer • SOS 1.3 Source Code Listing • 49 of 255**

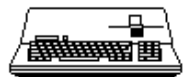

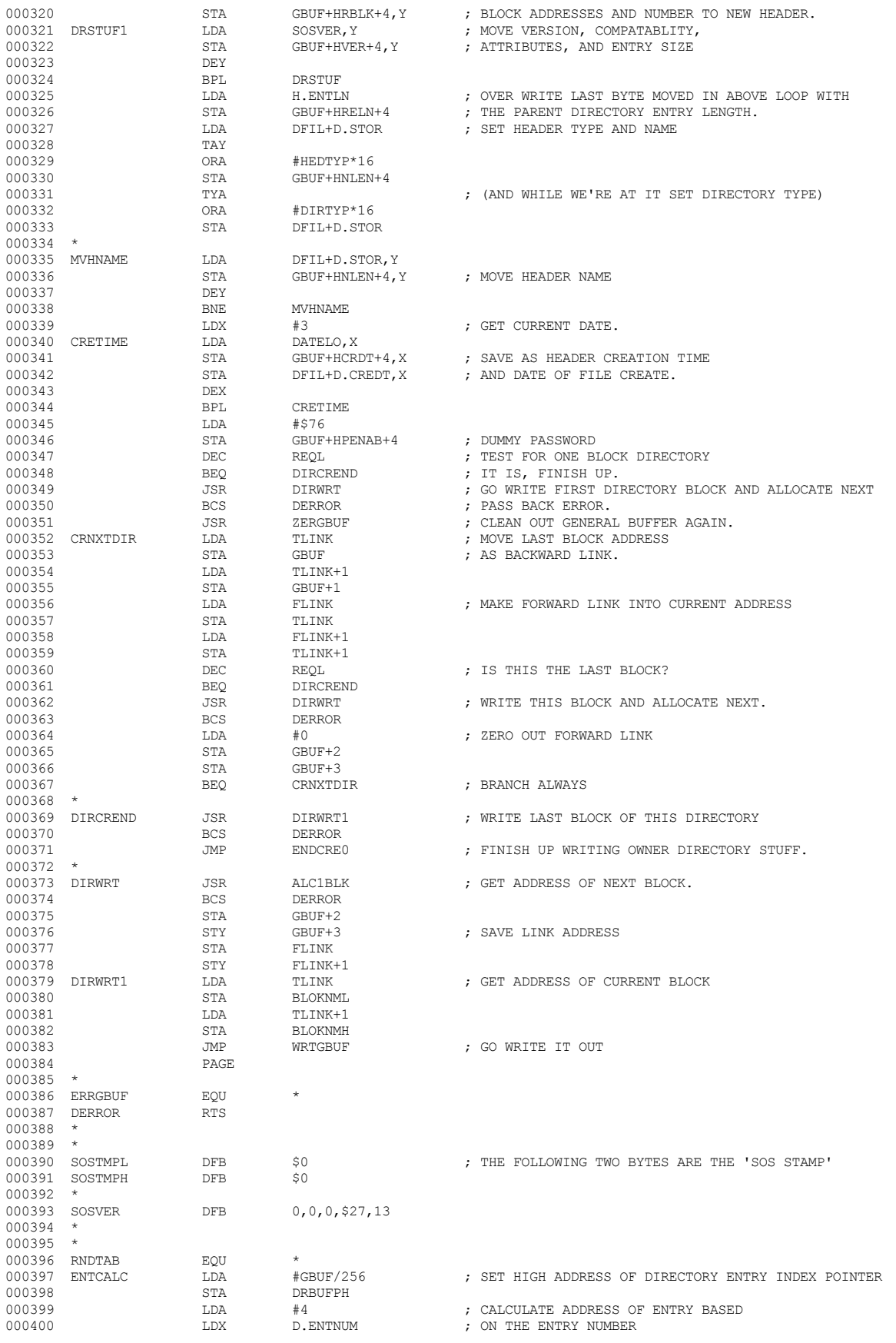

 **Apple /// Computer • SOS 1.3 Source Code Listing • 50 of 255**

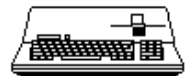

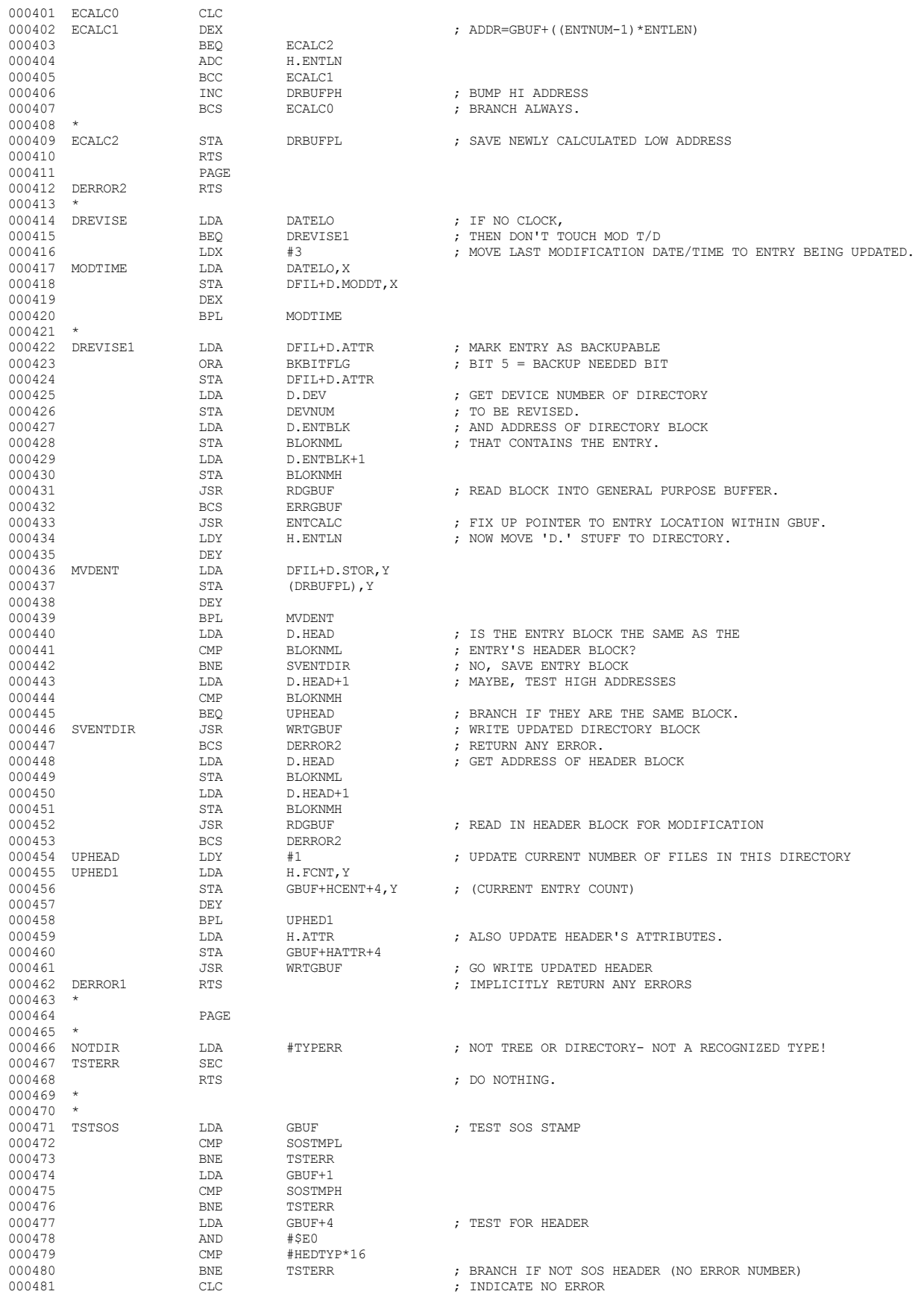

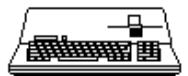

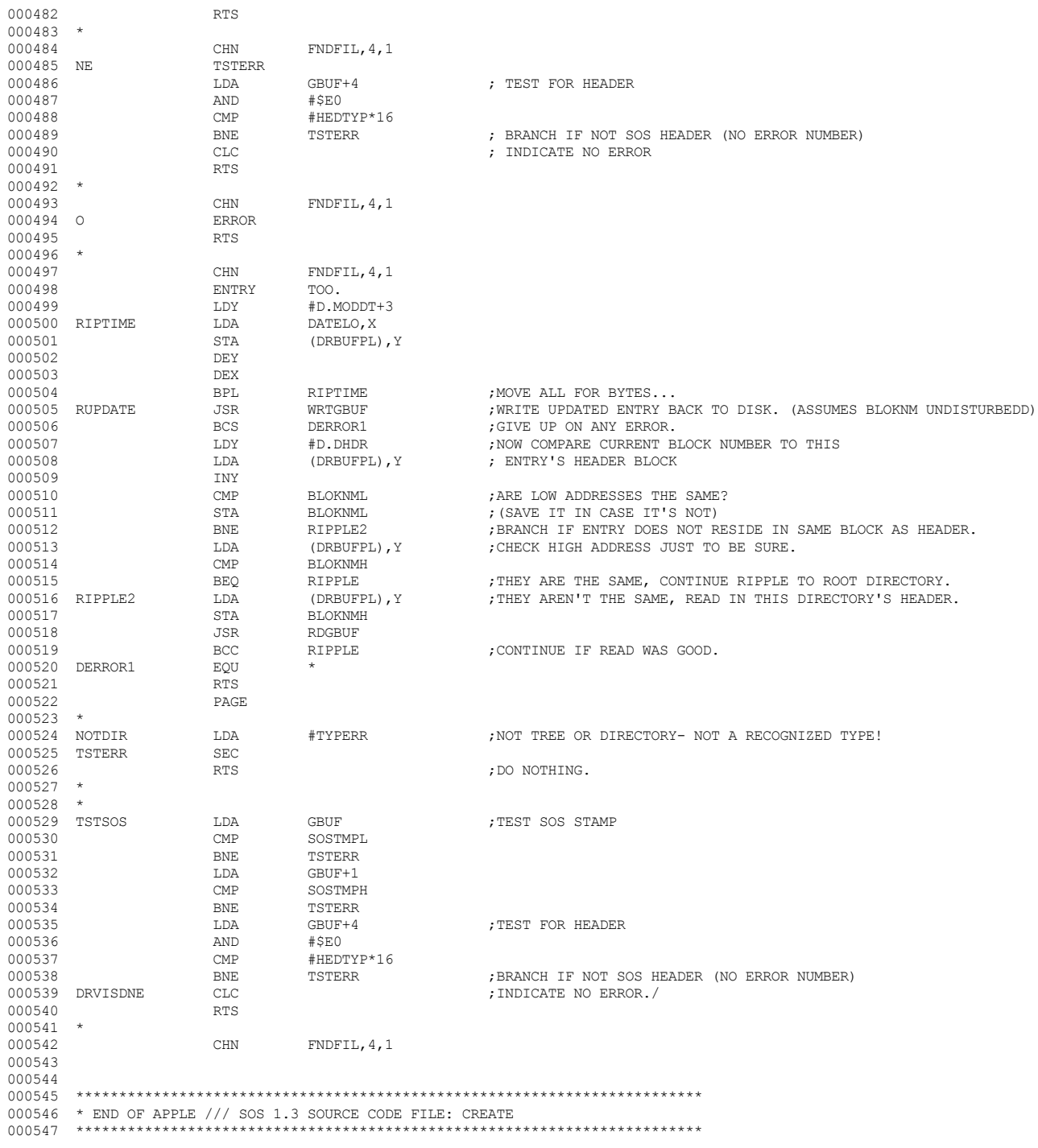

End of File -- Lines: 547 Characters: 22694

## ₽ **/<del>露睡睡</del> 画**

--------------------

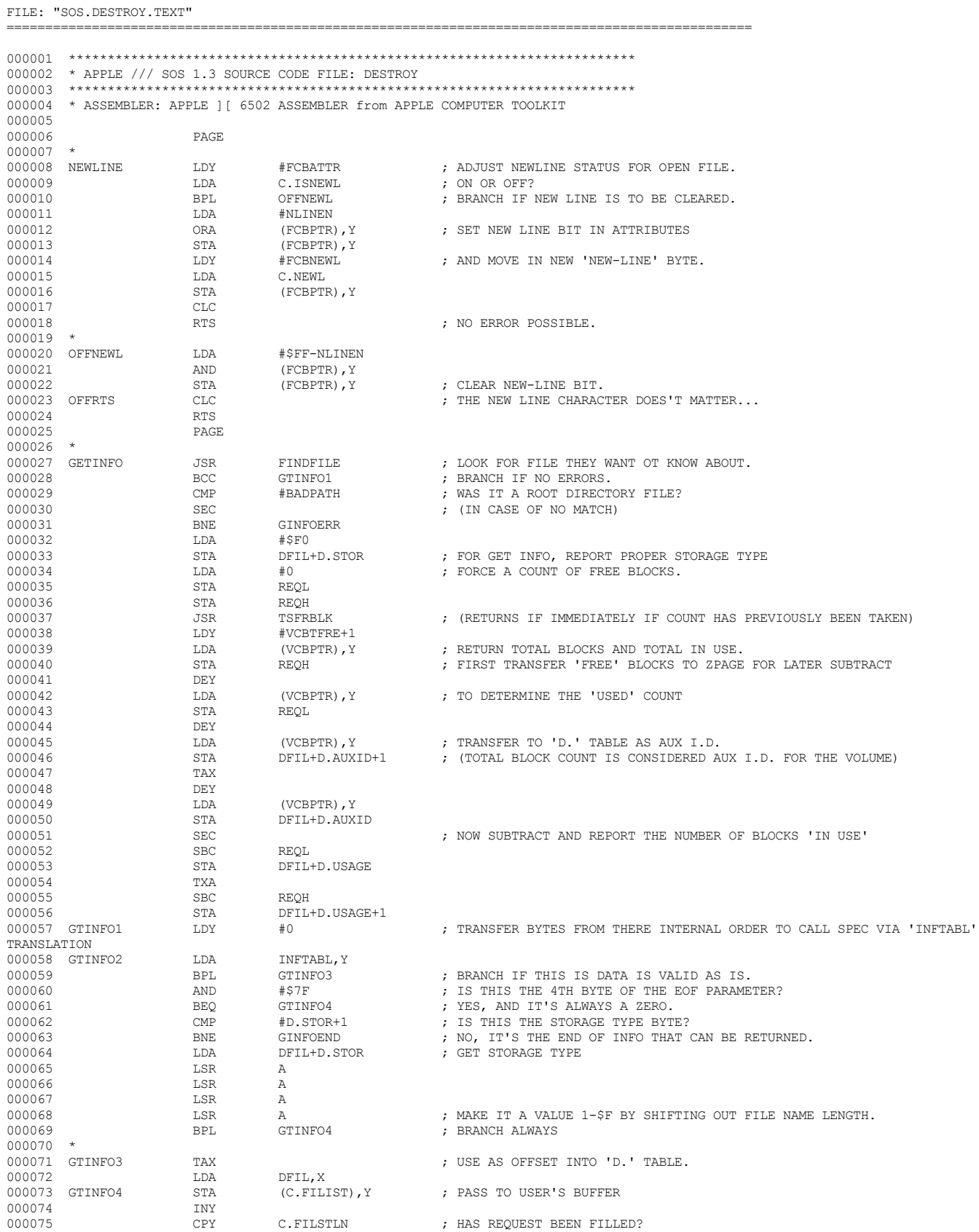

## **& Apple /// Computer · SOS 1.3 Source Code Listing · 53 of 255**

▕<del>▓▓▓▓</del>▊

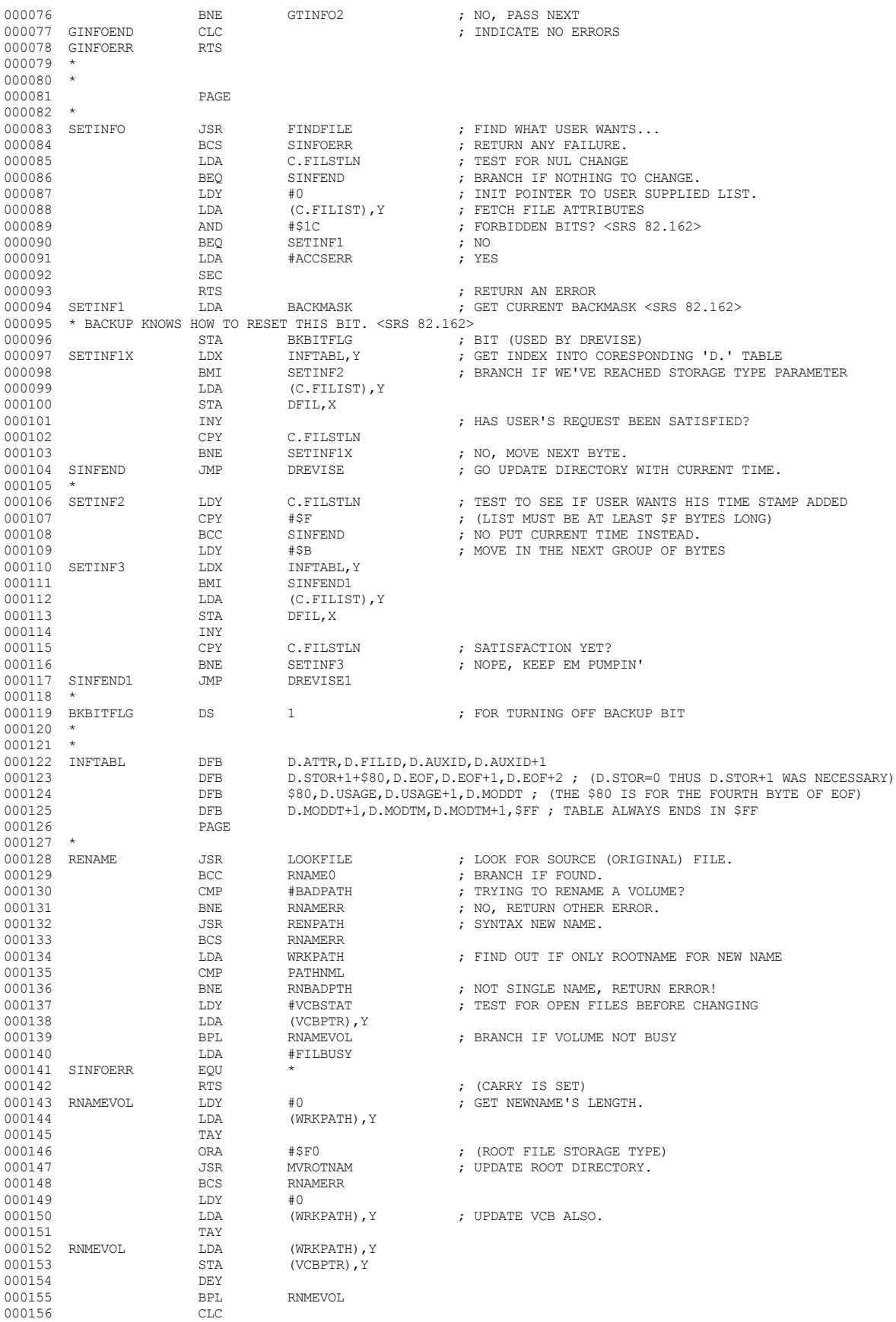

## **Apple /// Computer • SOS 1.3 Source Code Listing • 55 of 255**

000237 \*

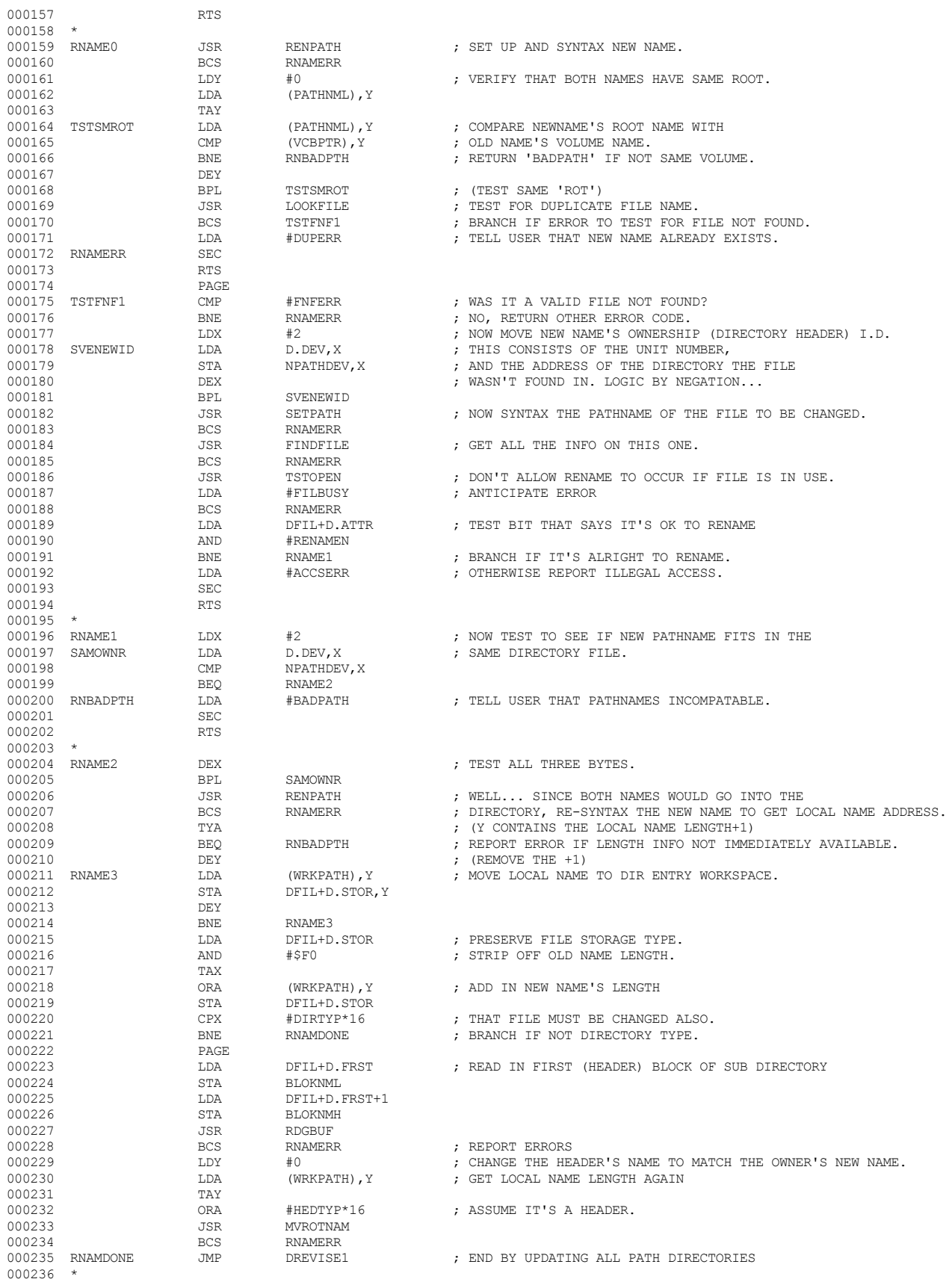

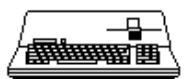

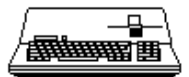

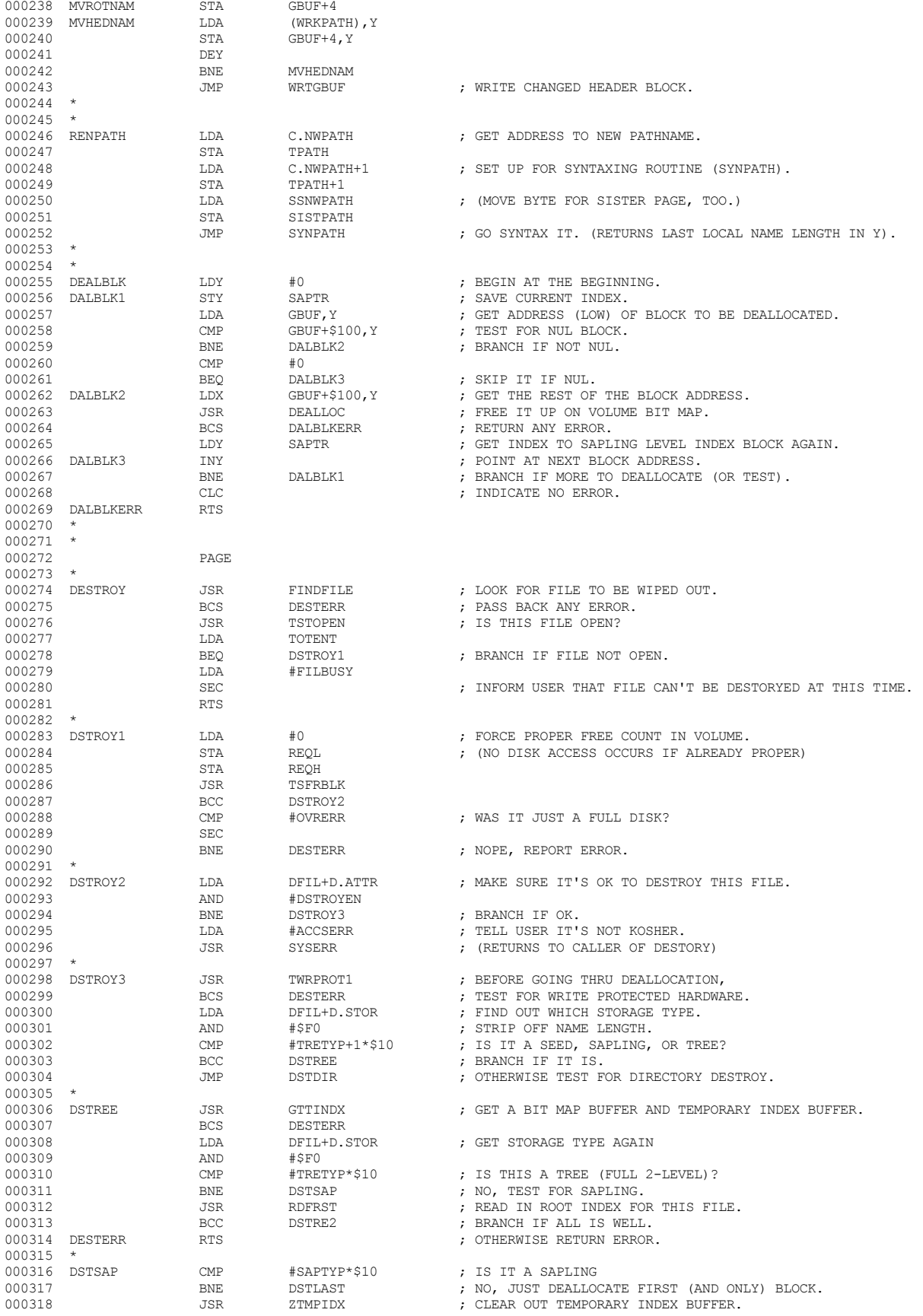

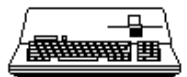

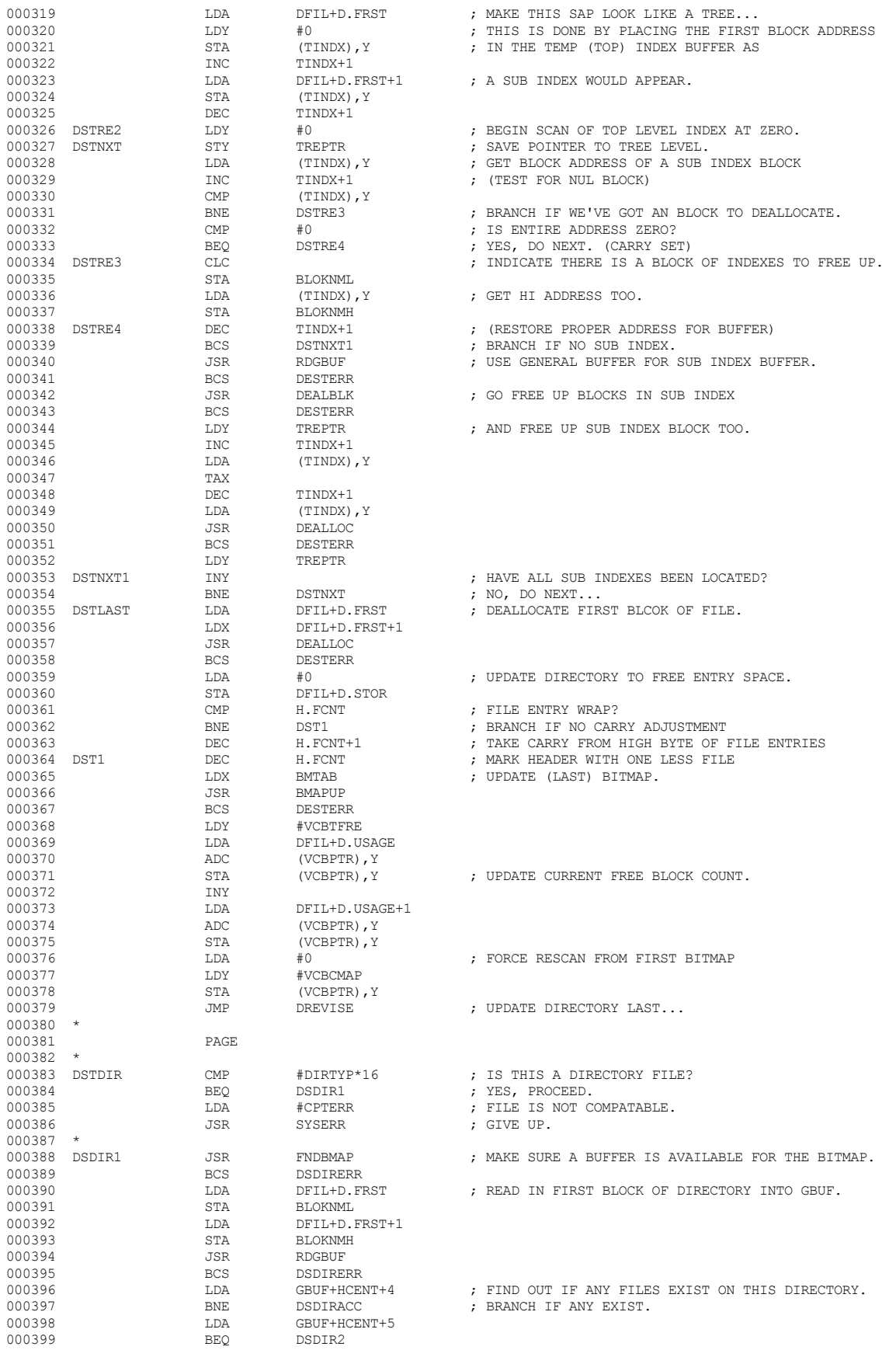

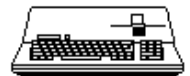

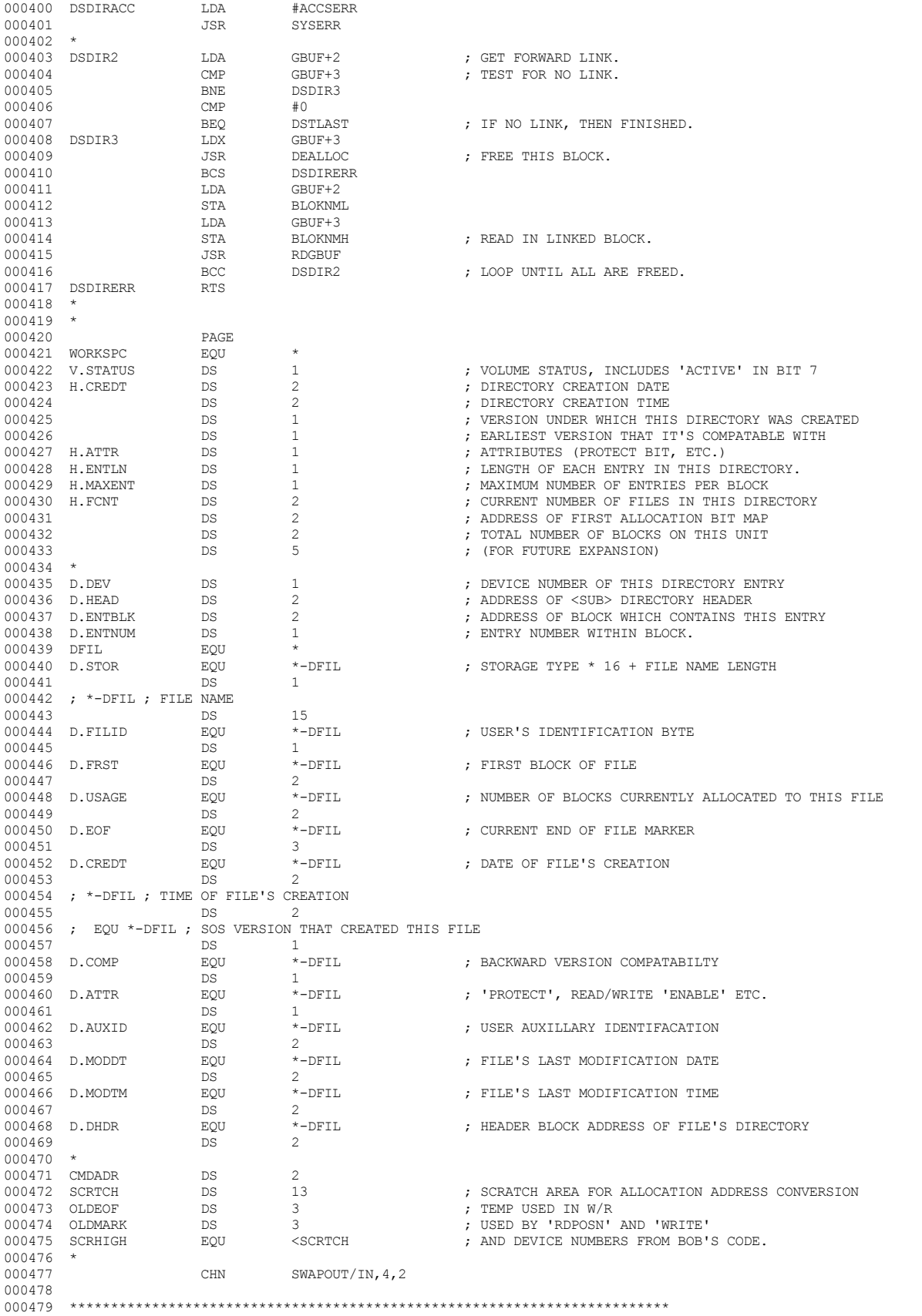

 **Apple /// Computer • SOS 1.3 Source Code Listing • 58 of 255**

000480 \* END OF APPLE /// SOS 1.3 SOURCE CODE FILE: DESTROY

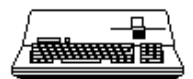

End of File -- Lines: 482 Characters: 20557

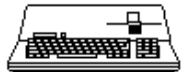

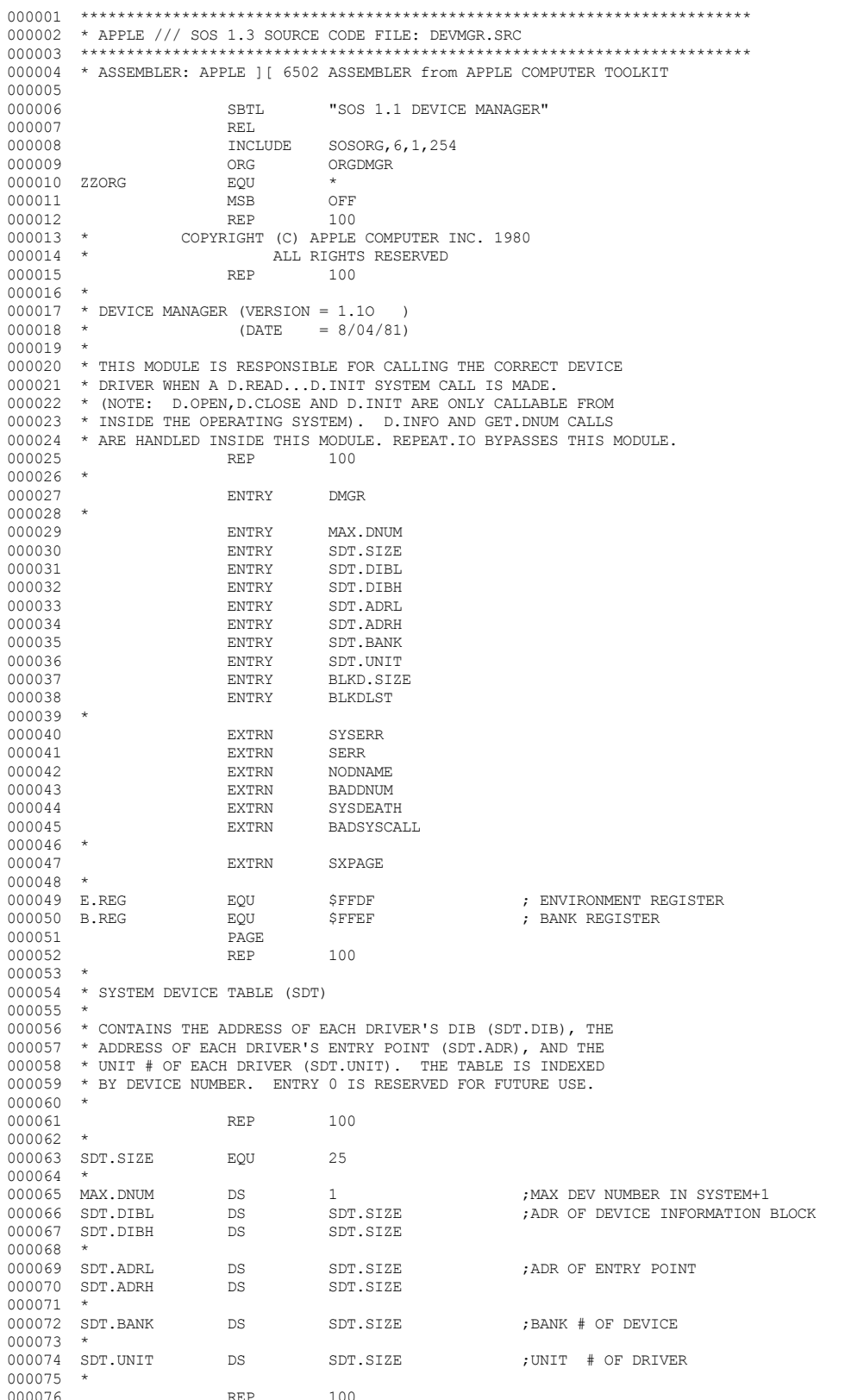

FILE: "SOS.DEVMGR.SRC.TEXT"

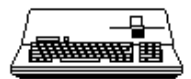

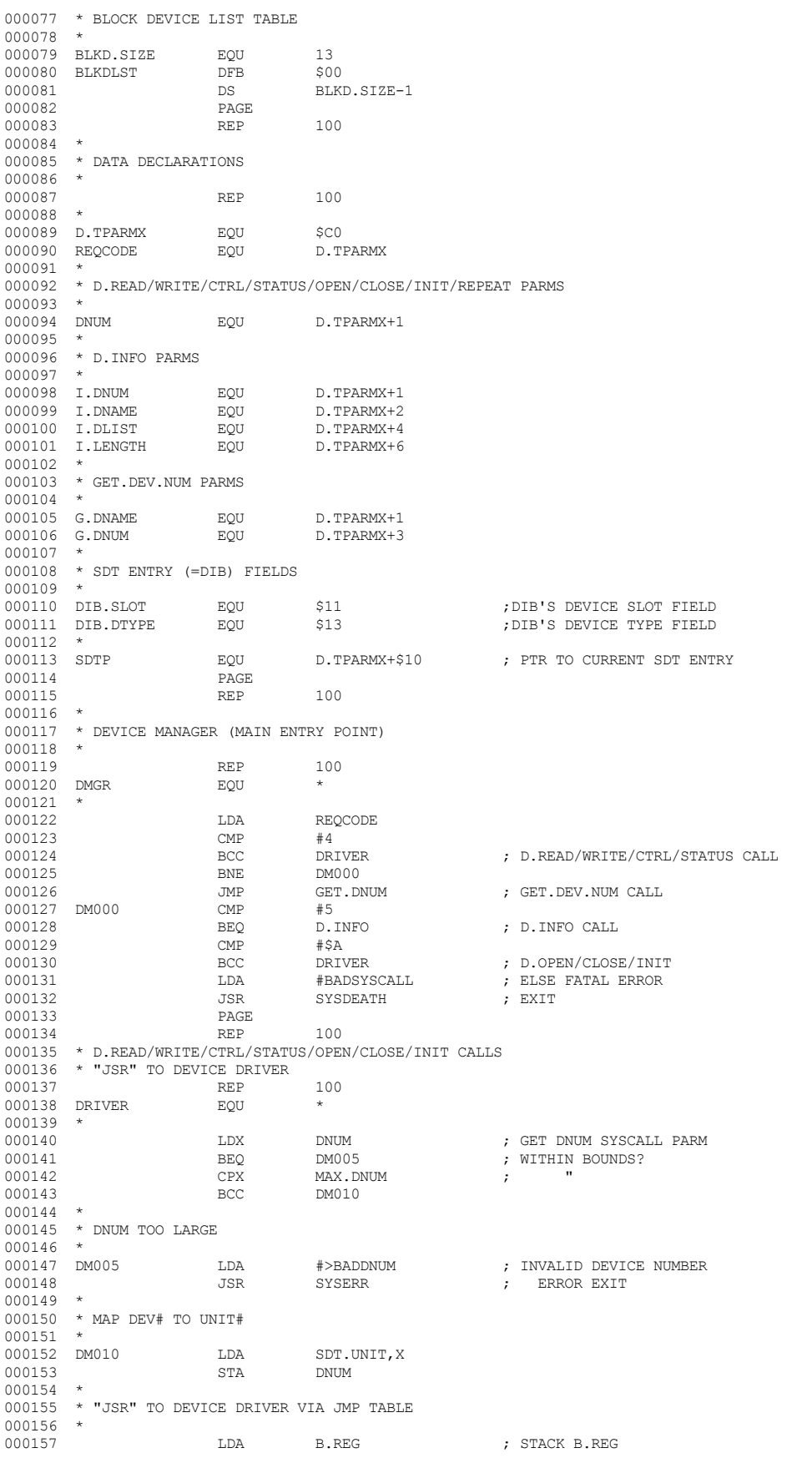

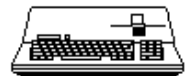

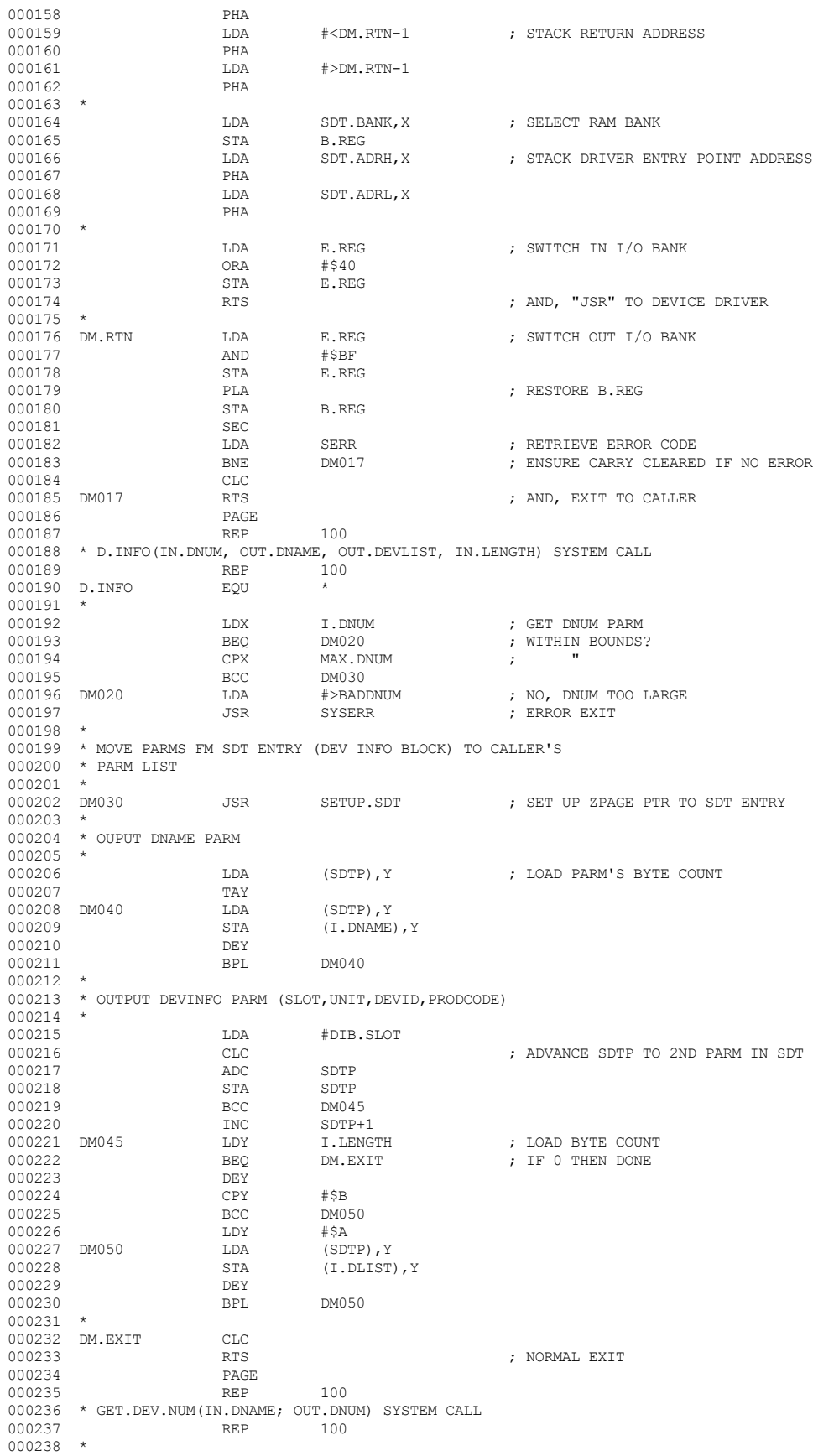

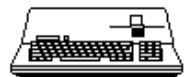

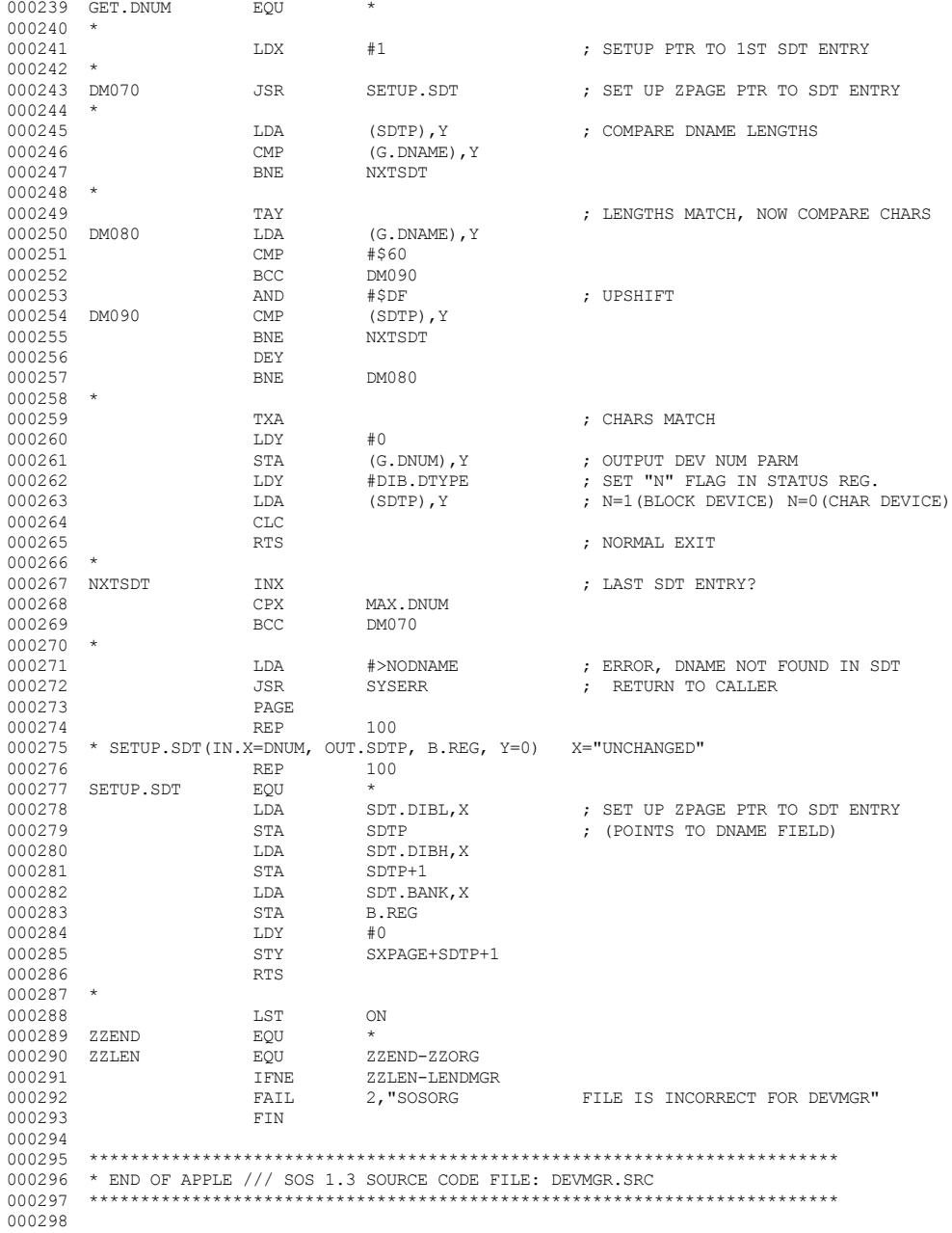

End of File -- Lines: 298 Characters: 7991

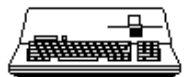

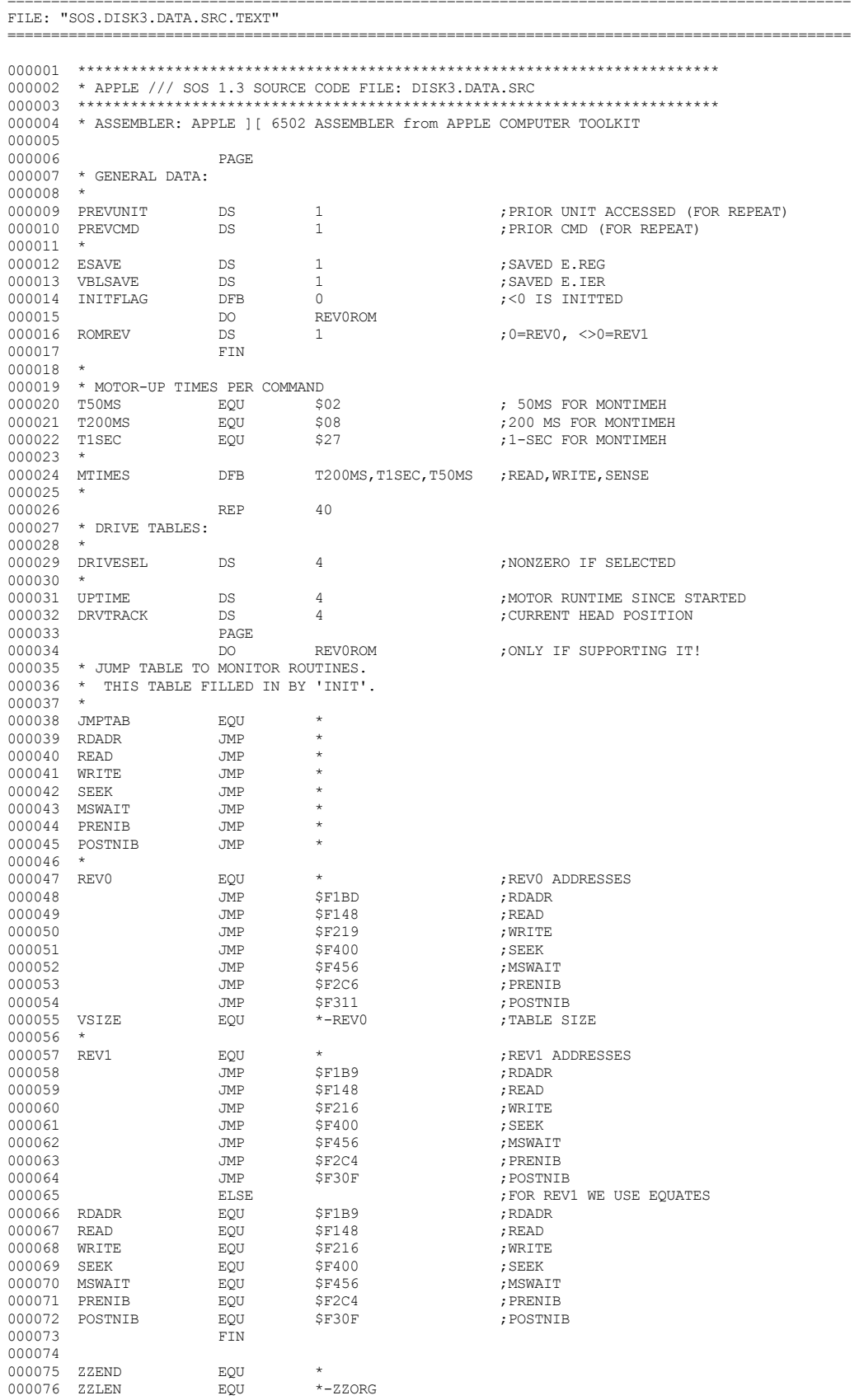

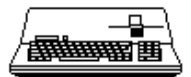

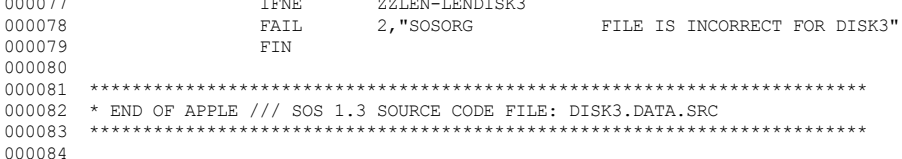

End of File -- Lines: 84 Characters: 2763

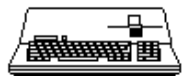

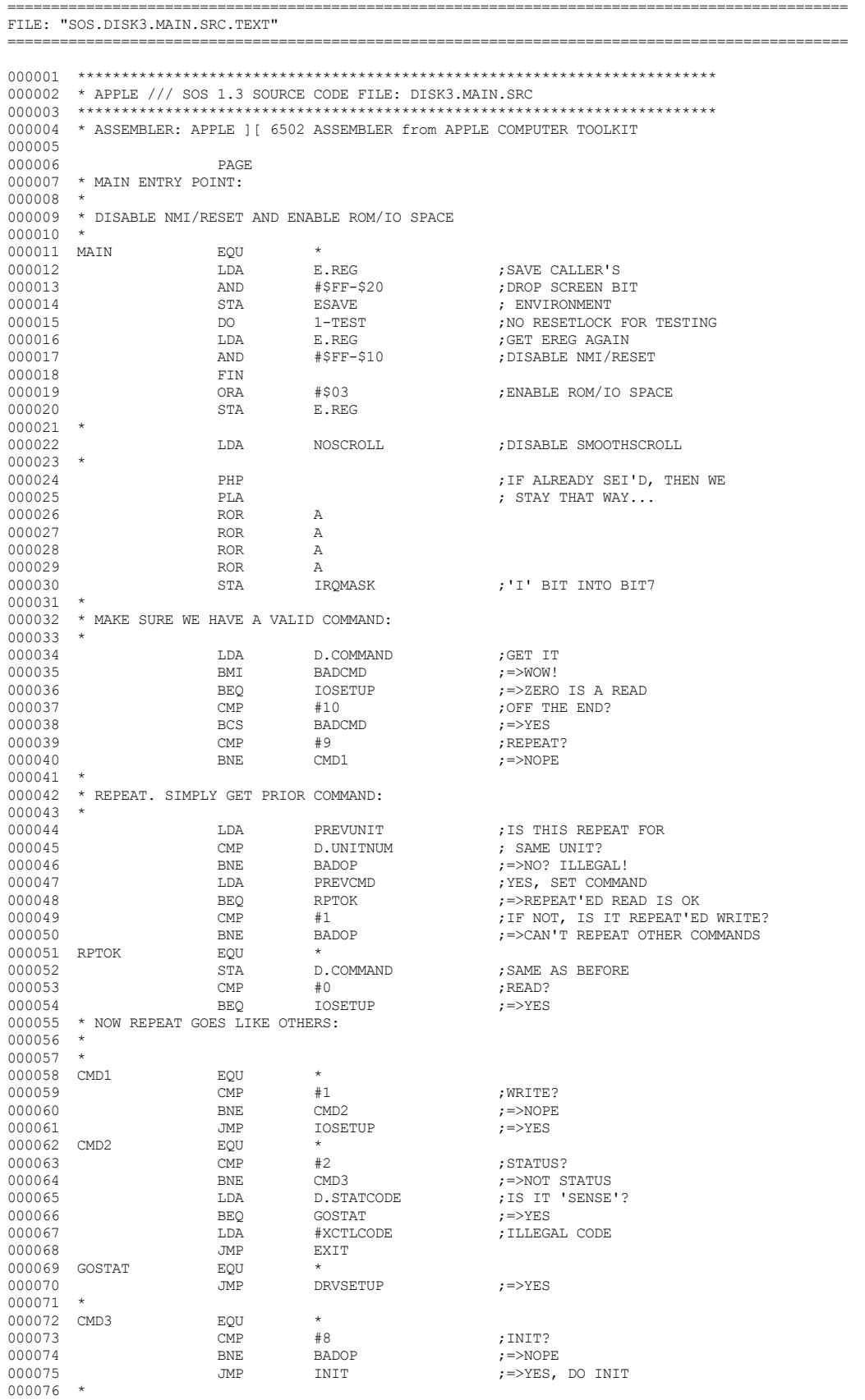

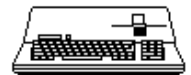

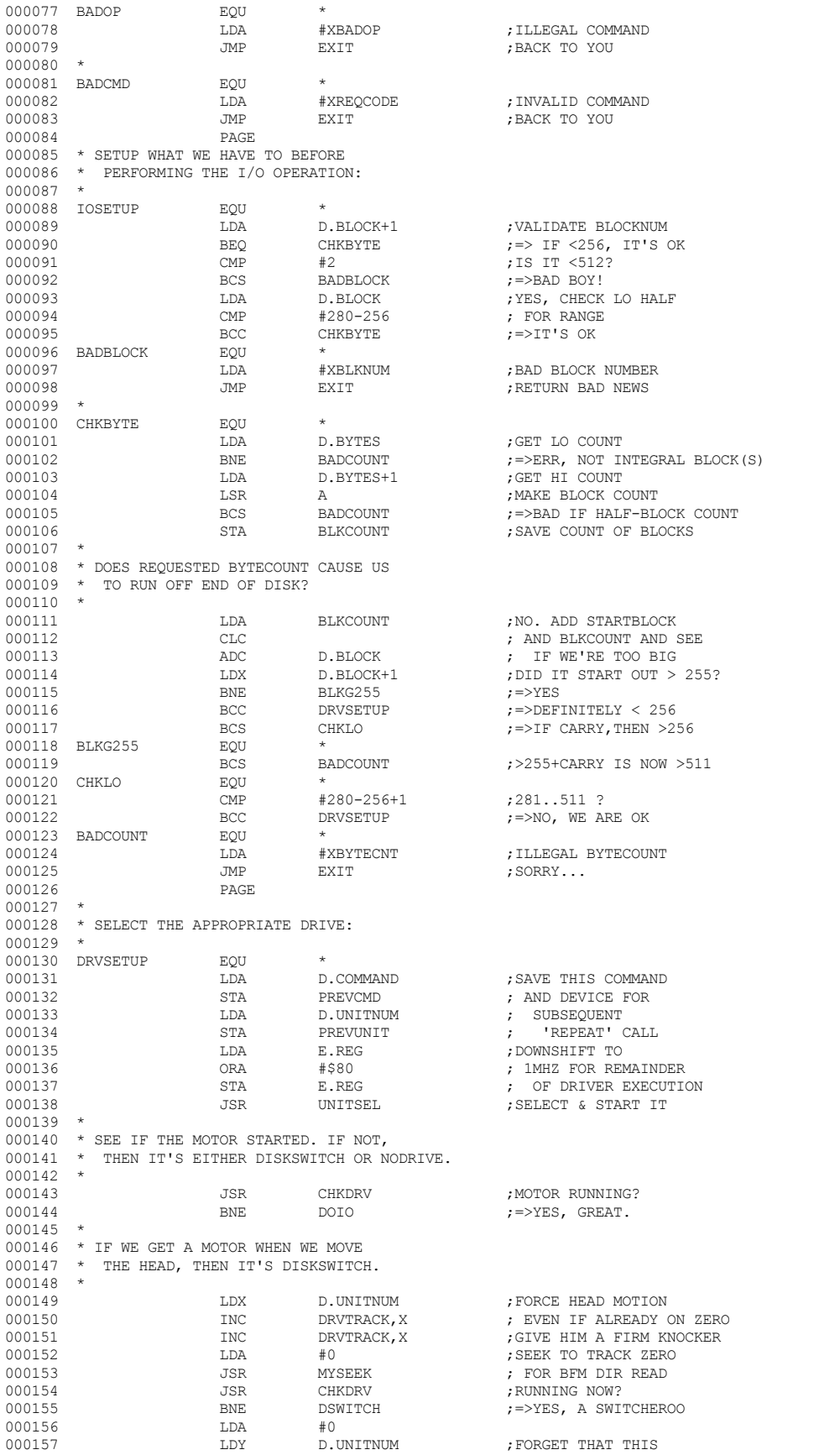

书 /<del>1999 -</del> 1999

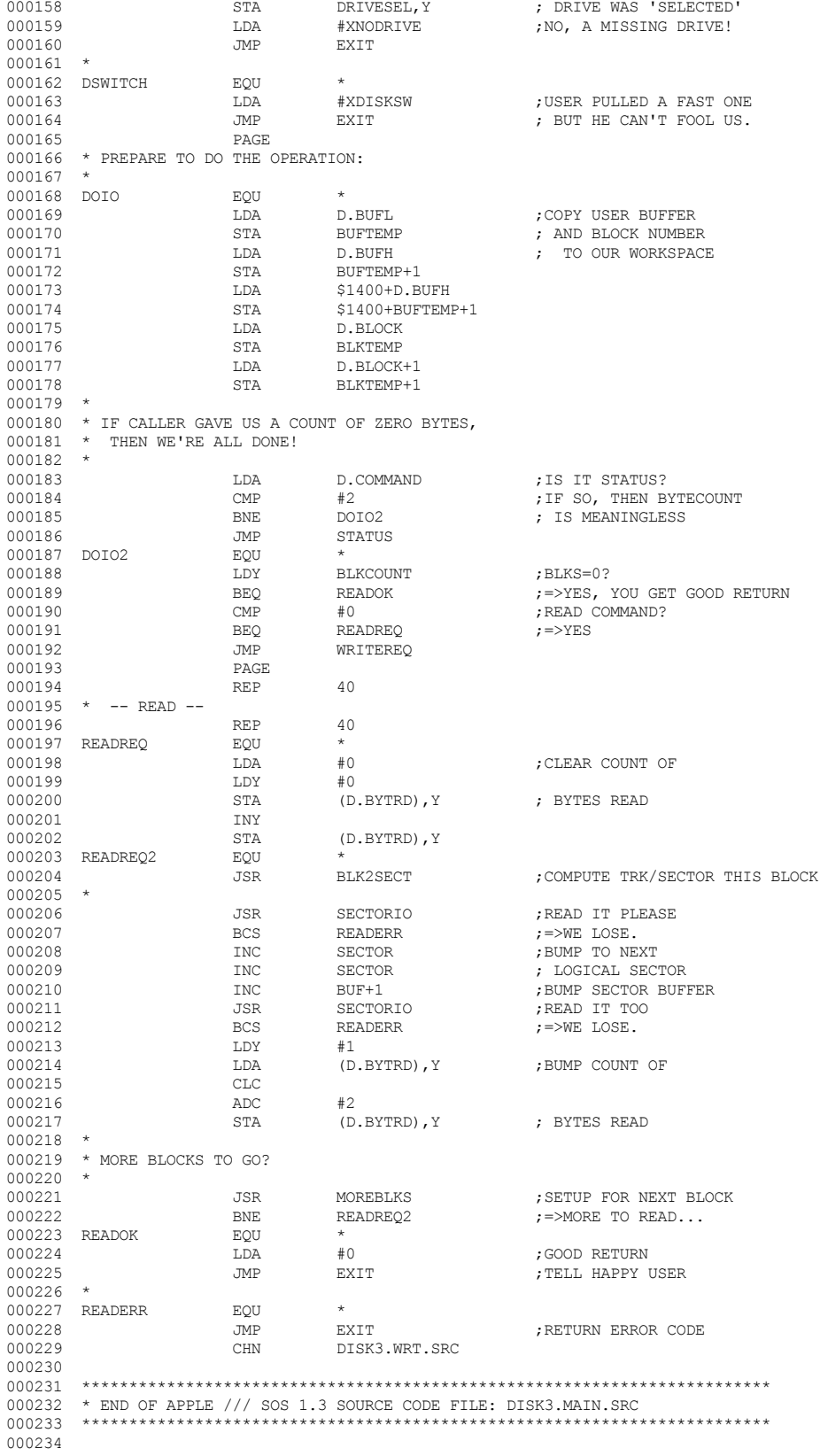

End of File -- Lines: 234 Characters: 7883

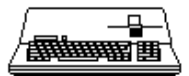

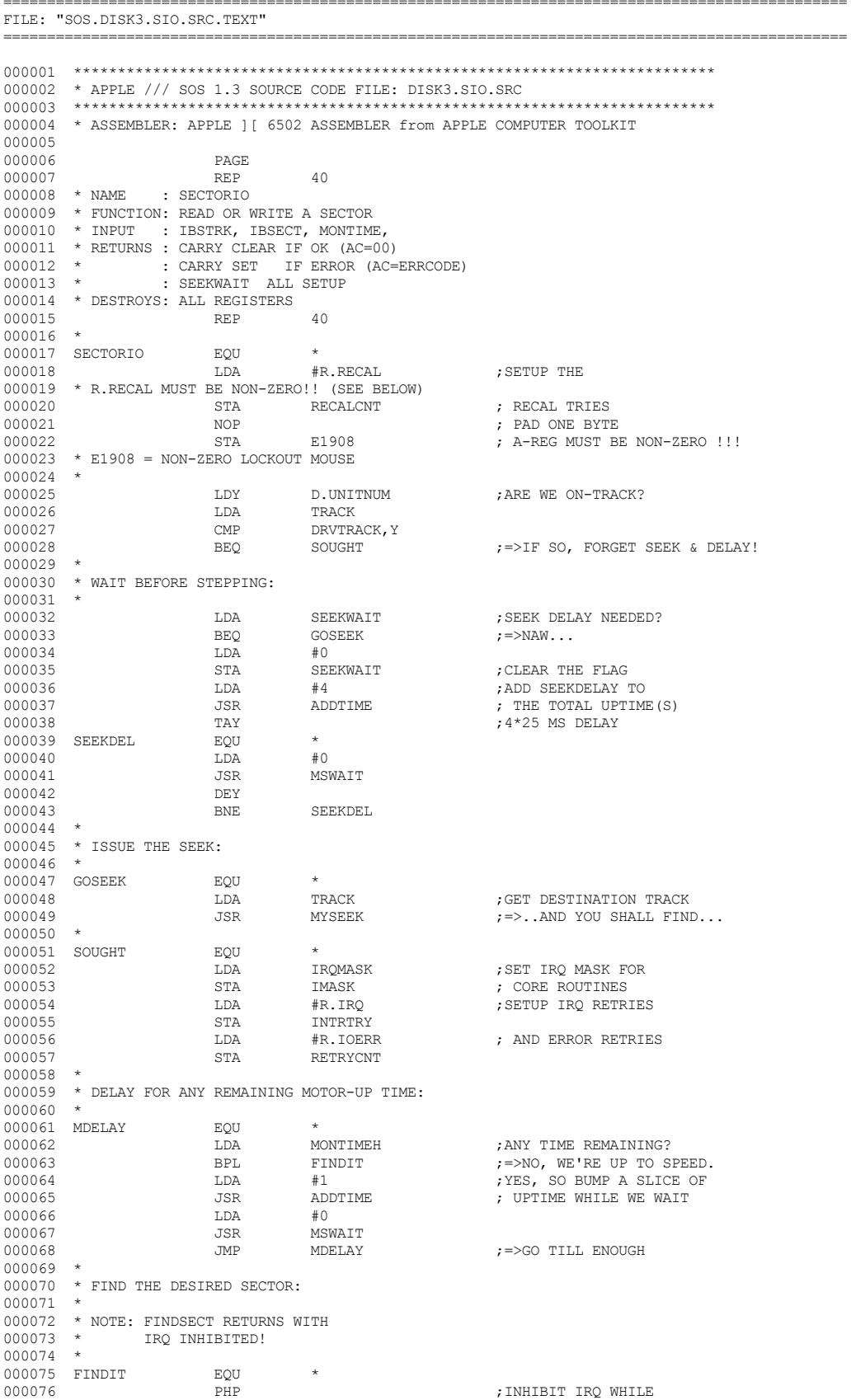

▕<del>▓▓▓▓</del>▊

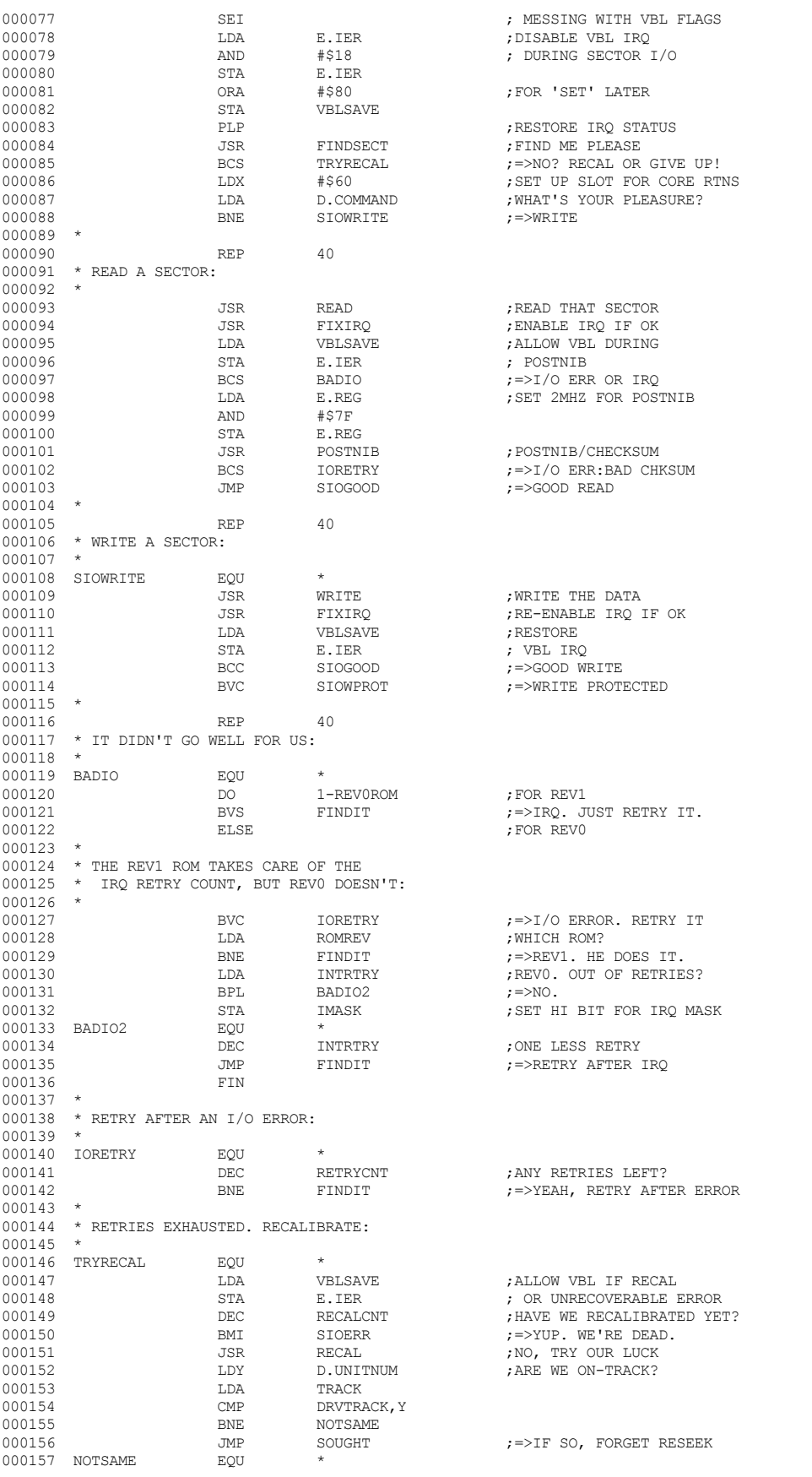

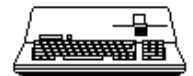

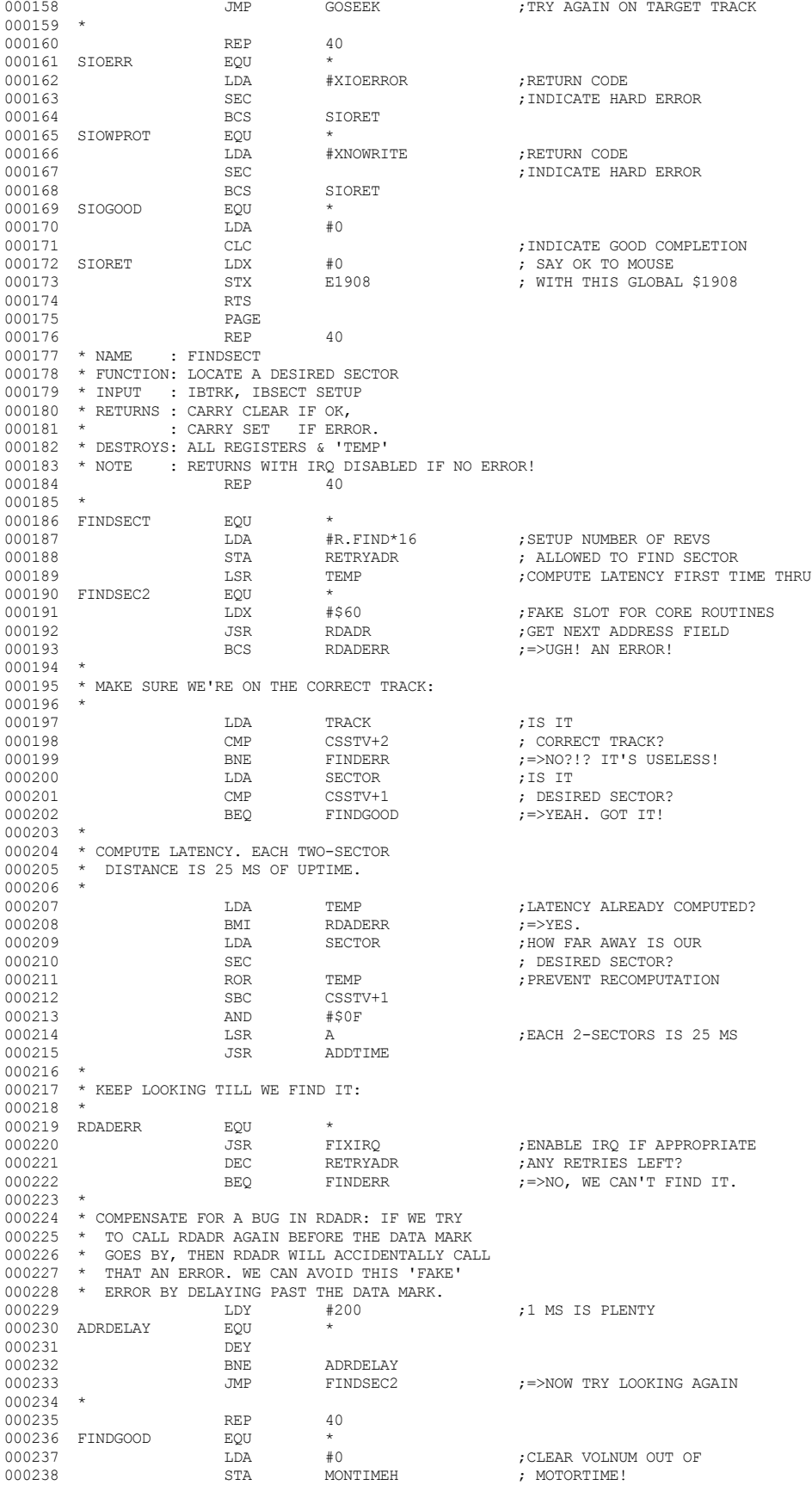

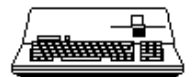

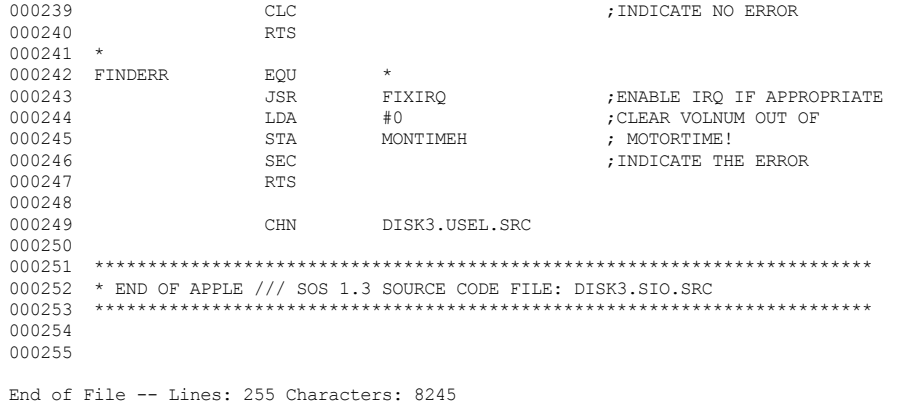
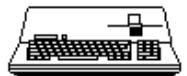

-------------------------

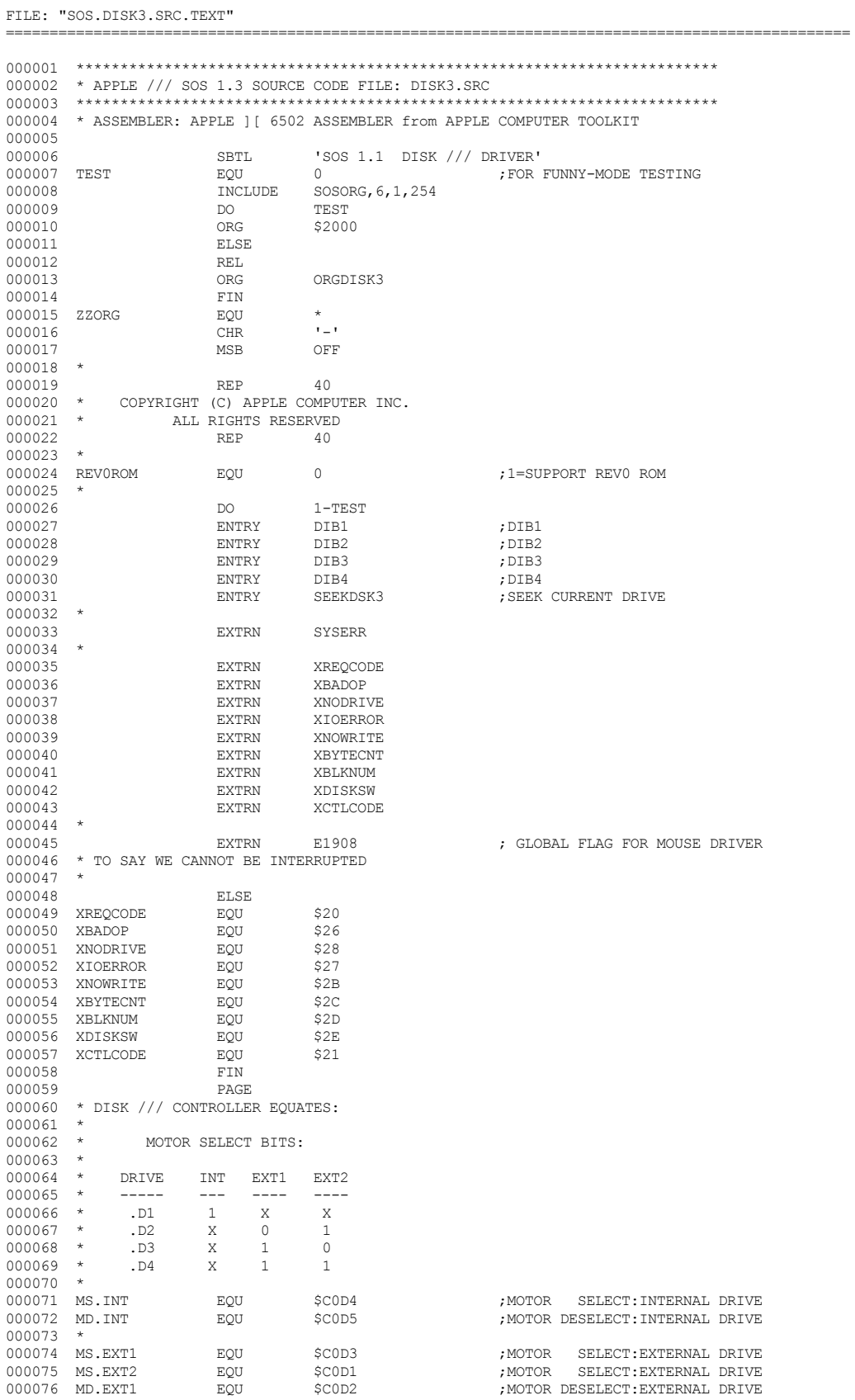

▕<del>▓▓▓▓</del>▊

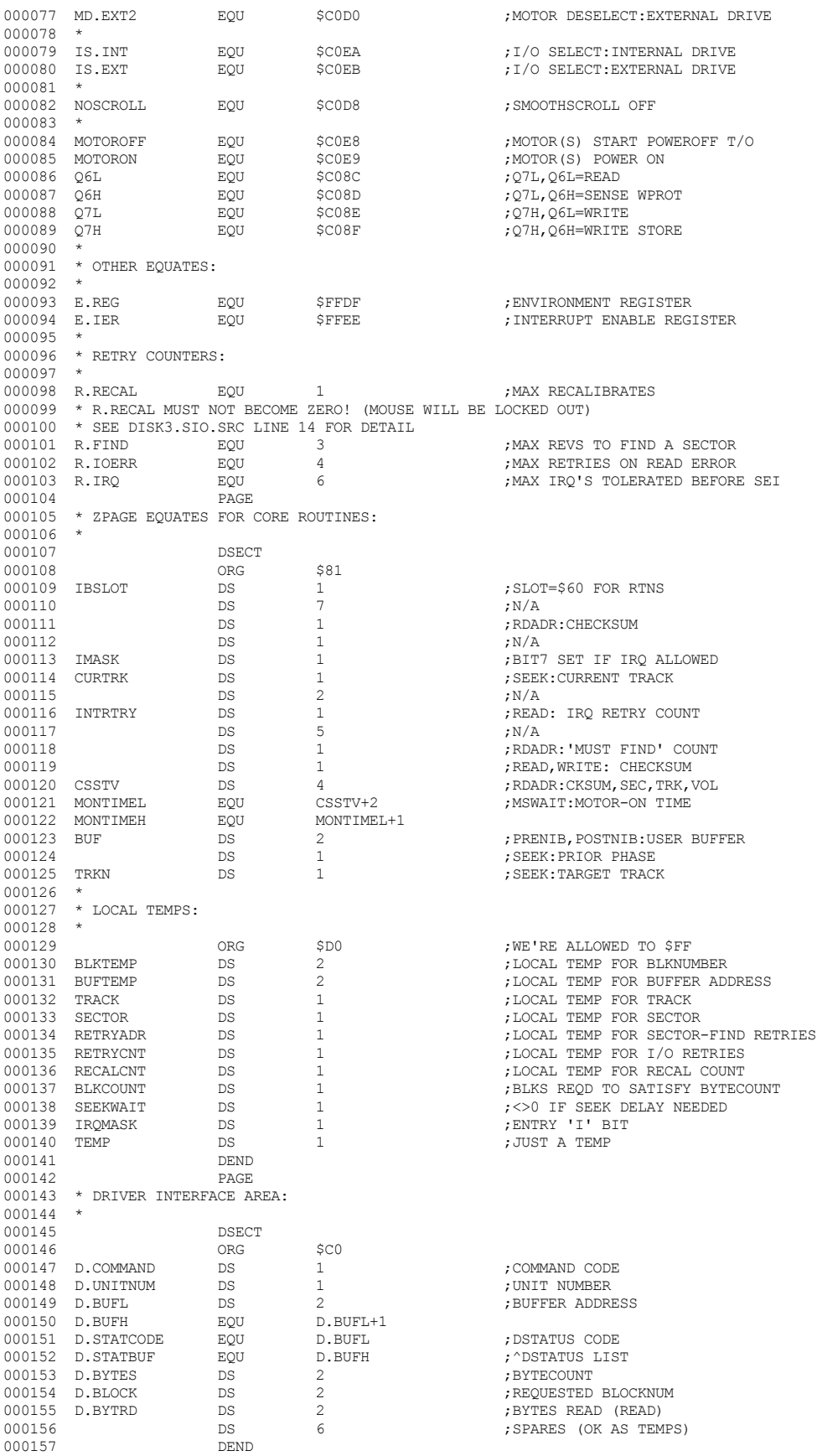

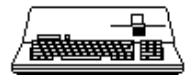

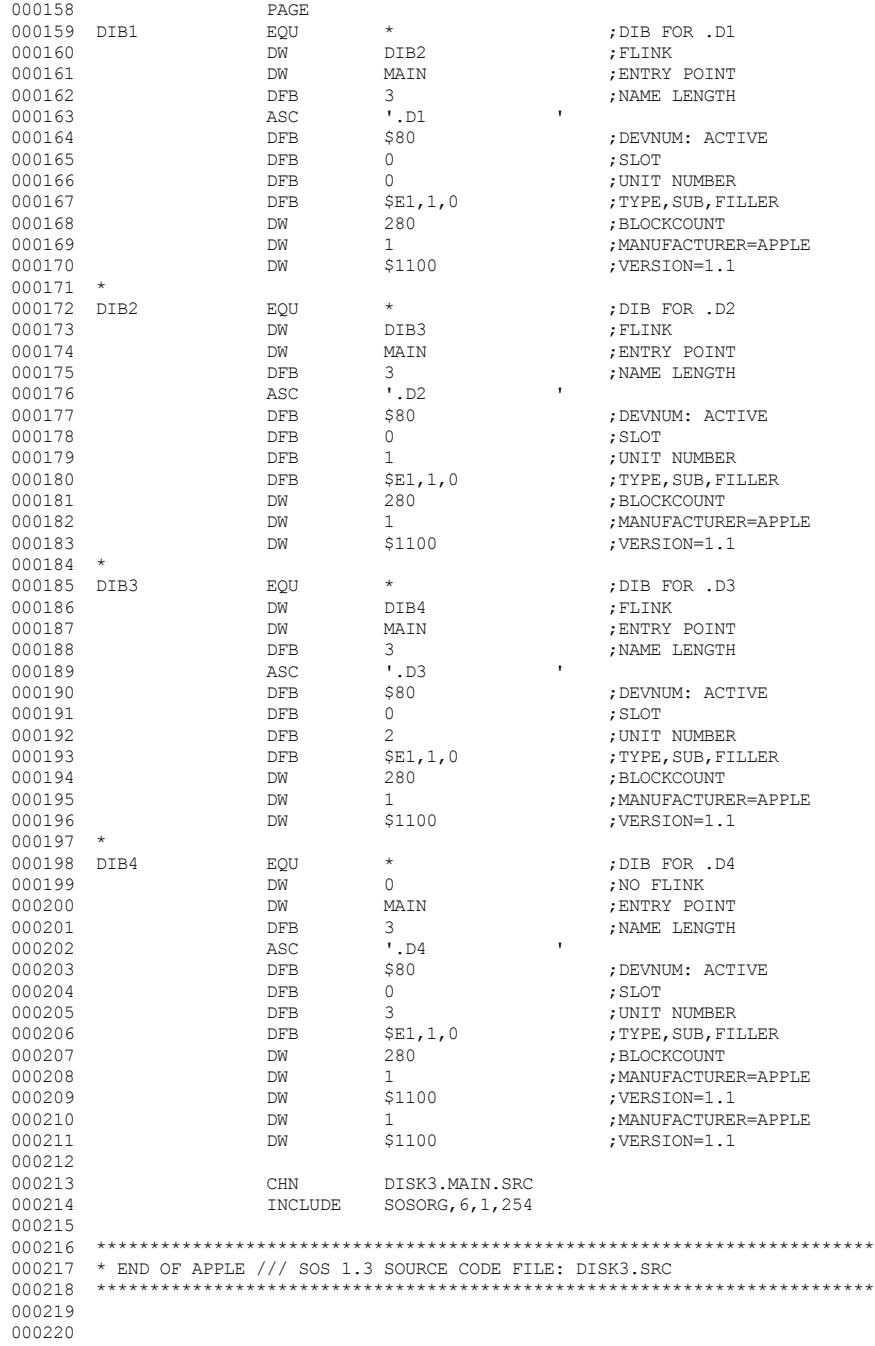

End of File -- Lines: 220 Characters: 7516

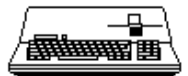

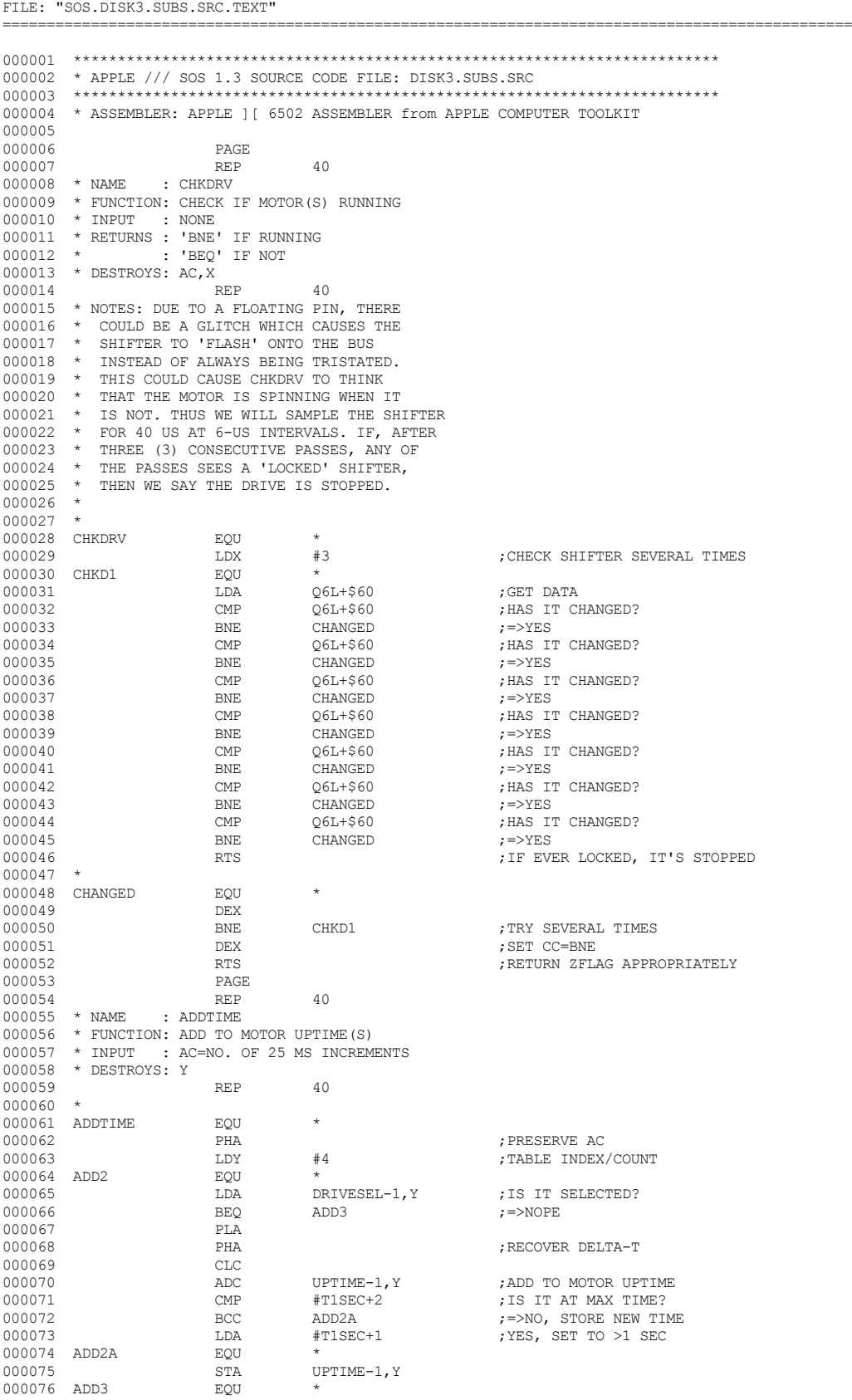

▕<del>▓▓▓▓</del>▊

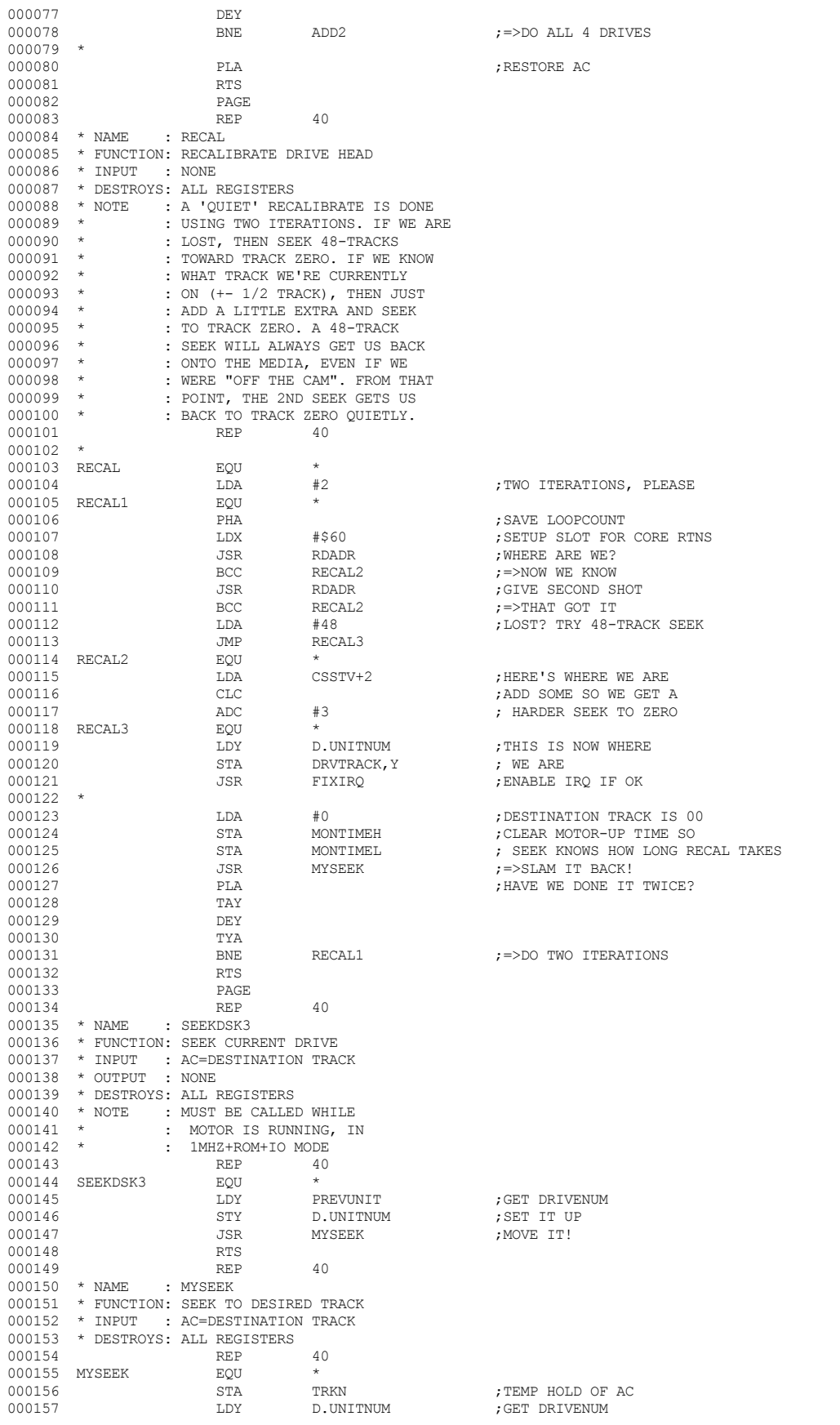

▕<del>▓▓▓▓</del>▊

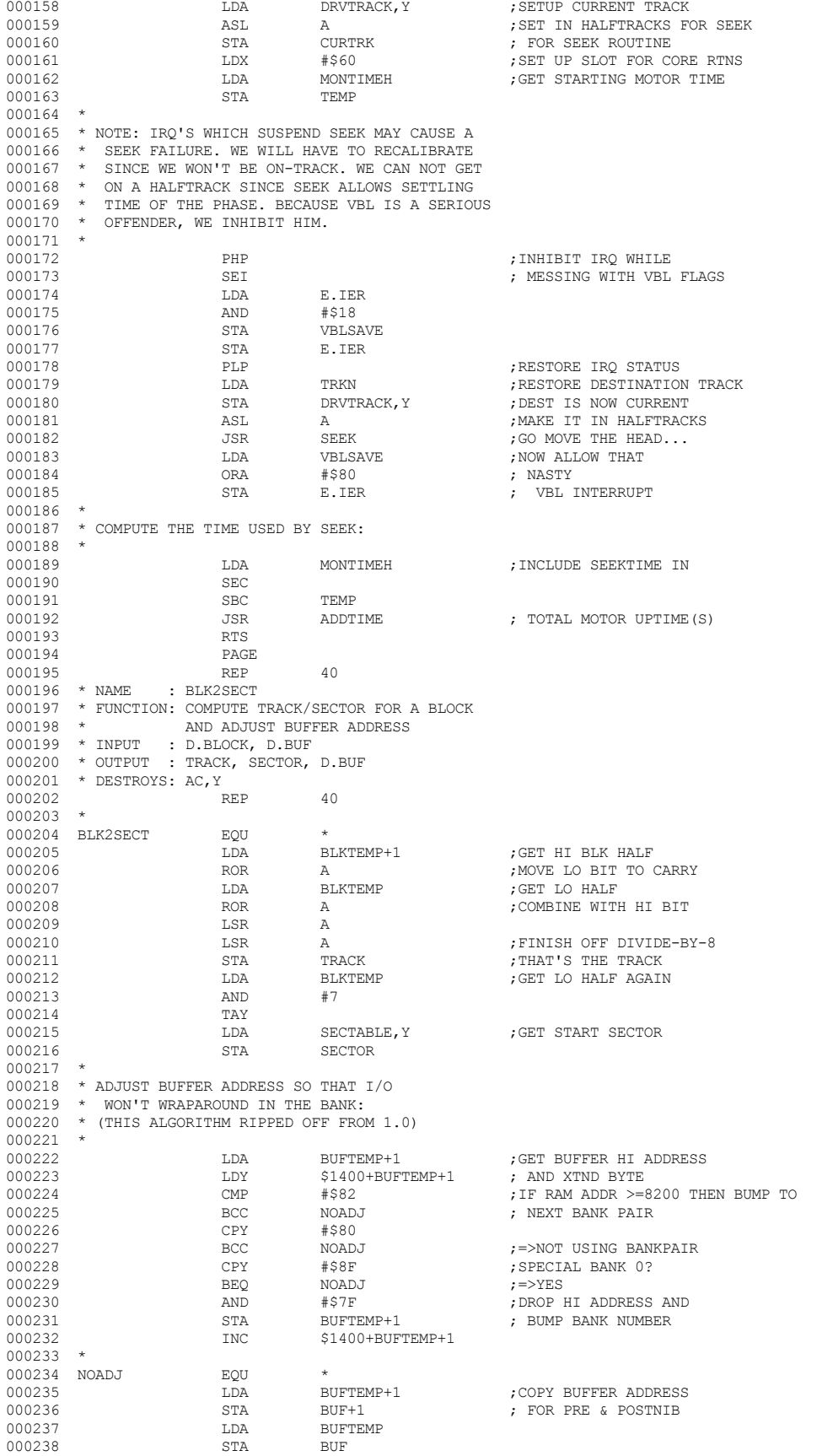

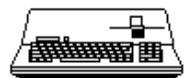

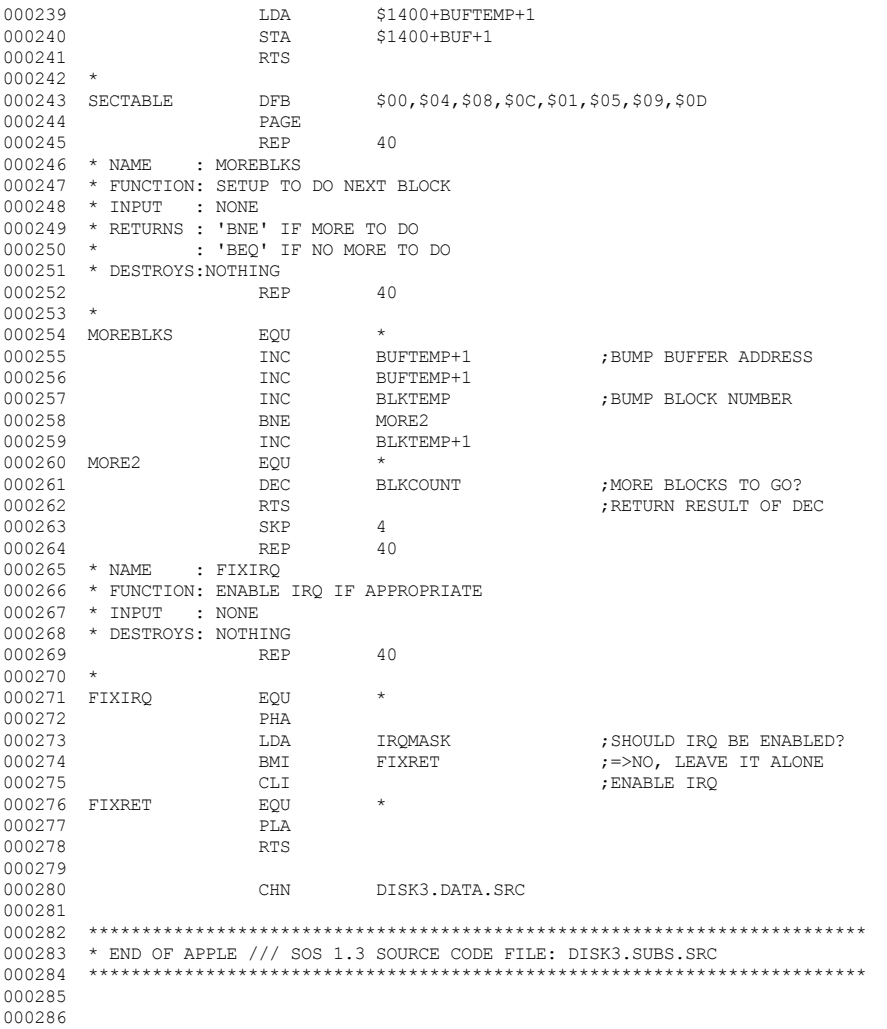

End of File -- Lines: 286 Characters: 9045

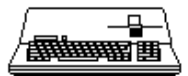

FILE: "SOS.DISK3.USEL.SRC.TEXT" 000002 \* APPLE /// SOS 1.3 SOURCE CODE FILE: DISK3.USEL.SRC  $000003$ 000004 \* ASSEMBLER: APPLE ] [ 6502 ASSEMBLER from APPLE COMPUTER TOOLKIT 000005 000006 **PAGE** 000007  $\ensuremath{\mathsf{REP}}$ 40  $^\star$  NAME : UNITSEL 000008 000009 \* FUNCTION: SELECT & START A DRIVE, 000010  $\sim$ SET UP MOTOR & SEEK DELAYS 000011 \* INPUT : NONE 000012 \* OUTPUT : MONTIME, SEEKTIME 000013 \* DESTROYS: ALL REGISTERS 000014 **REP**  $40$ 000015 000016 UNITSEL EQU  $\ddot{\phantom{1}}$ D.UNITNUM 000017 ; GET DRIVENUM LDY LDA 000018  $#0$ ; ASSUME NO SEEKWAIT STA ; WILL BE NEEDED 000019 SEEKWAIT 000020 MONTTMEL : CLEAR MONTIME **STA** 000021 STA MONTIMEH  $000022$  \* 000023 \* SEE IF MOTOR(S) STILL SPINNING: 000024 000025 **JSR** CHKDRV : MOTOR (S) POWERED UP? 000026 BNE. SPINNING ;=>YES, WHO IS IT? 000027 \* NO MOTOR(S) SPINNING. DESELECT 000028  $^\star$  ALL MOTORS AND START AFRESH: 000029 000030 000031 **T.DX** MD.INT : DESELECT ALL 000032 LDA  $#0$ ; SHOW INTERNAL AS ; NOT SELECTED DRIVESEL+0 000033  $STA$ 000034 STA UPTIME+0 ; INDICATE DRIVE IS FULLY STOPPED 000035 **JSR** EXTDESEL ; DESELECT ALL EXTERNALS TOO  $000036$ TMP. **SETTIME** : GO SETUP MOTOR DELAY 000037  $\ensuremath{\mathsf{REF}}$ 40 000038 \* MOTOR(S) SPINNING: OURS?  $000039$  \* 000040 SPINNING EOU DRIVESEL, Y 000041 ; HAD WE BEEN SELECTED? LDA 000042 BNF. GOFORIT ; = > YES, GO FOR IT RIGHT AWAY. 000043 000044 \* WE AREN'T SPINNING. SHUTDOWN ANOTHER 000045 \* DRIVE, IF NECESSARY, TO GET GOING: 000046 000047 ; ARE WE THE INTERNAL DRIVE? CPY  $#0$ SETTIME 000048 **BEO**  $\mu$  =>YES, LEAVE EXT MOTOR ALONE 000049 000050 \* WE'RE AN EXTERNAL DRIVE. STOP ALL EXTERNAL MOTORS 000051 \* UNCONDITIONALLY, BUT LEAVE THE INTERNAL MOTOR ALONE. \* IF WE \*DID\* HAVE TO STOP ANOTHER EXTERNAL, THEN 000052 \* MAKE SURE WE SET THE CORRECT PRE-SEEK DELAY! 000053 000054 000055 LDA : SEE IF ANOTHER EXTERNAL  $#0$ ; HAD BEEN 000056 ORA DRIVESEL+3 000057 ORA DRTVESEL+2 ; SELECTED 000058 ORA DRIVESEL+1 BEFORE...  $\mathbf{r}$  $\mathit{:=} > \text{NO}$  , SEEK DELAY IS UNNECESSARY 000059 **BEO** SETTIME SEEKWATT ; YES, DELAY BEFORE STEPPING  $000060$ **TNC** 000061 **JSR** EXTDESEL : DESELECT ALL EXTERNALS 000062 **JMP SETTIME** ; =>GO SETUP MOTOR DELAY 000063 **PAGE** 000064 **REP**  $40$ 000065 \* OUR DRIVE IS SPINNING. GO FOR IT! \* DEPENDING OF HOW LONG THE MOTOR'S BEEN ON, 000066 000067 \* THIS COMMAND MAY REQUIRE A MOTOR DELAY. 000068 000069 GOFORTT **F.OU** 000070 LDX D.COMMAND ; GET CURRENT COMMAND 000071 LDA MTIMES, X ; GET REQUIRED UPTIME FOR IT 000072 **SEC** 000073 **SBC** UPTIME.Y ; DRIVE RUNNING LONG ENOUGH? 000074 **BCS**  ${\tt SELECT}$  $\mathit{:=} > \mathrm{NO}$  , AC NOW HAS DELTA-T 000075 T.DA  $#0$ ; OTHERWISE, WAIT=0 000076 JMP SELECT ; SET MONTIME & SELECT DRIVE

#### **4 Apple /// Computer** SOS 1.3 Source Code Listing 80 of 255  $\bullet$  $\bullet$

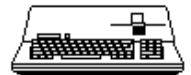

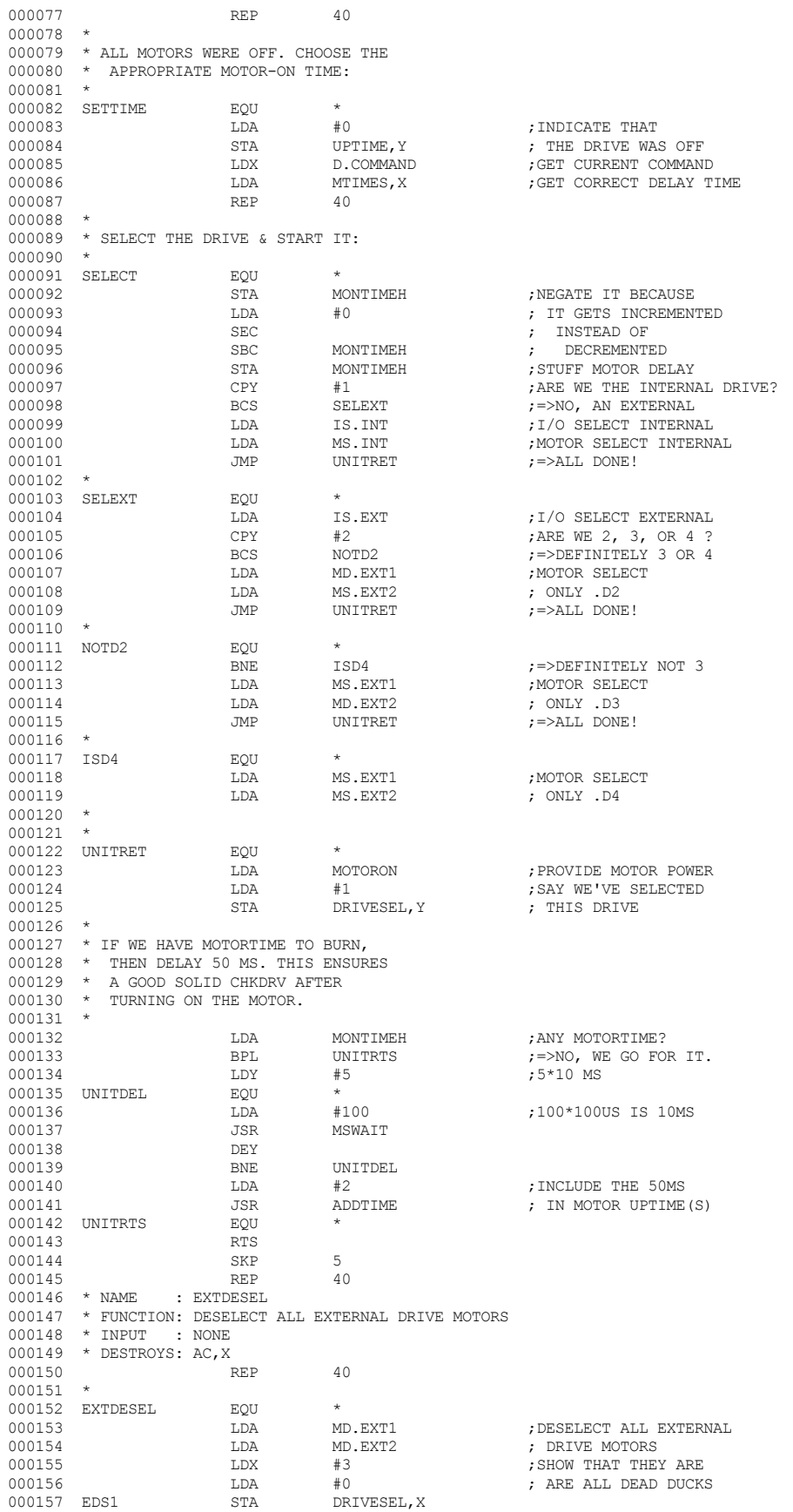

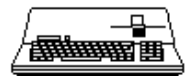

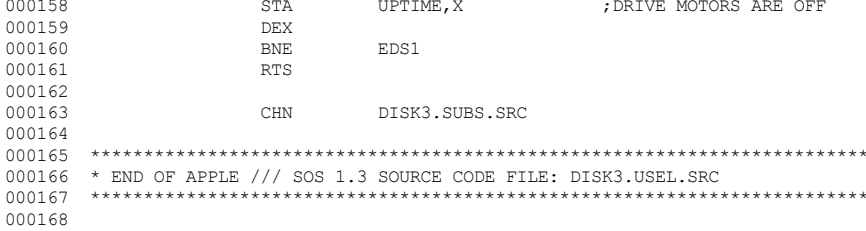

End of File -- Lines: 168 Characters: 5663

*CApple III Computer* • SOS 1.3 Source Code Listing • 82 of 255

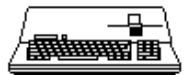

--------------

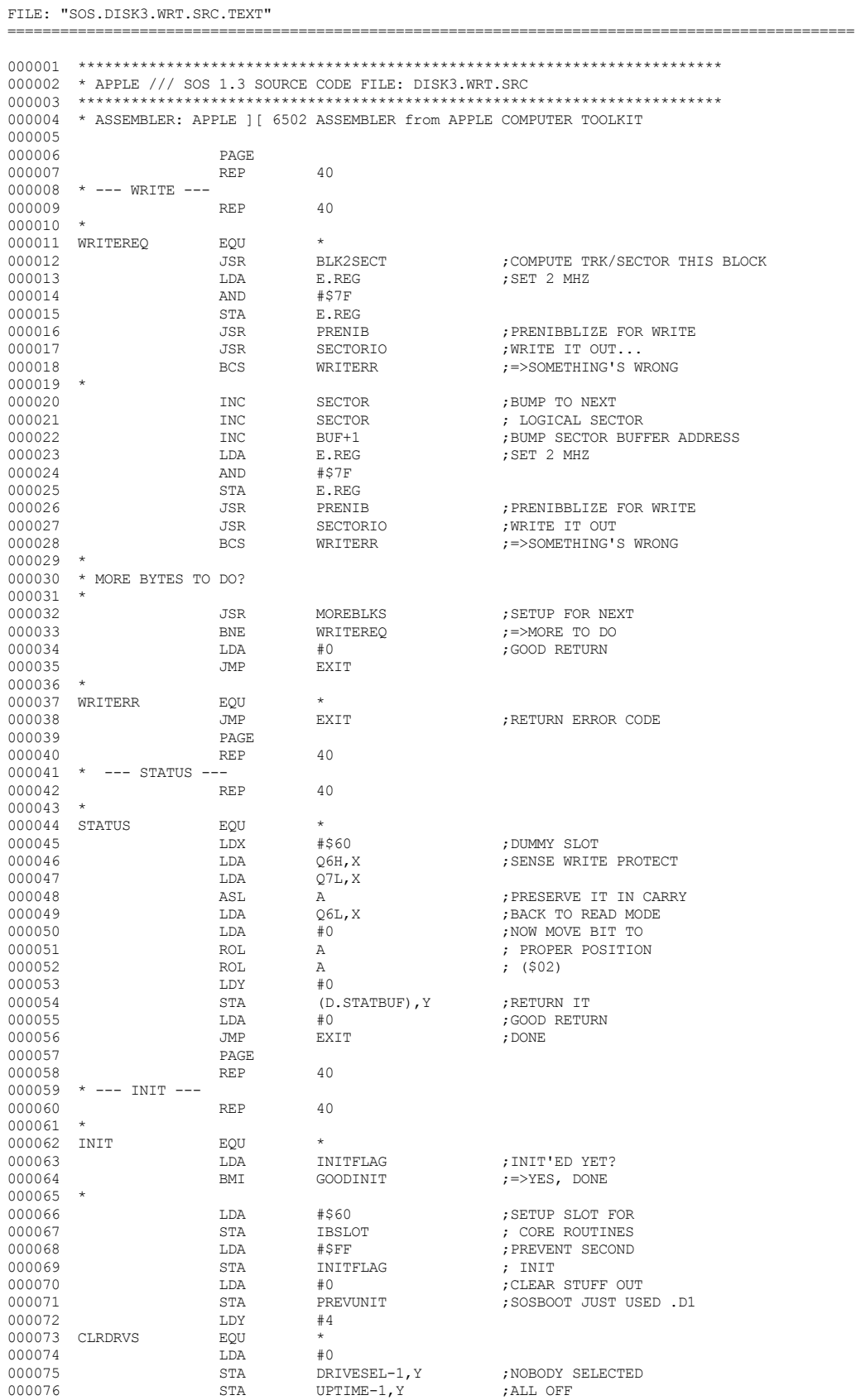

### **& Apple /// Computer · SOS 1.3 Source Code Listing · 83 of 255**

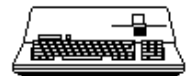

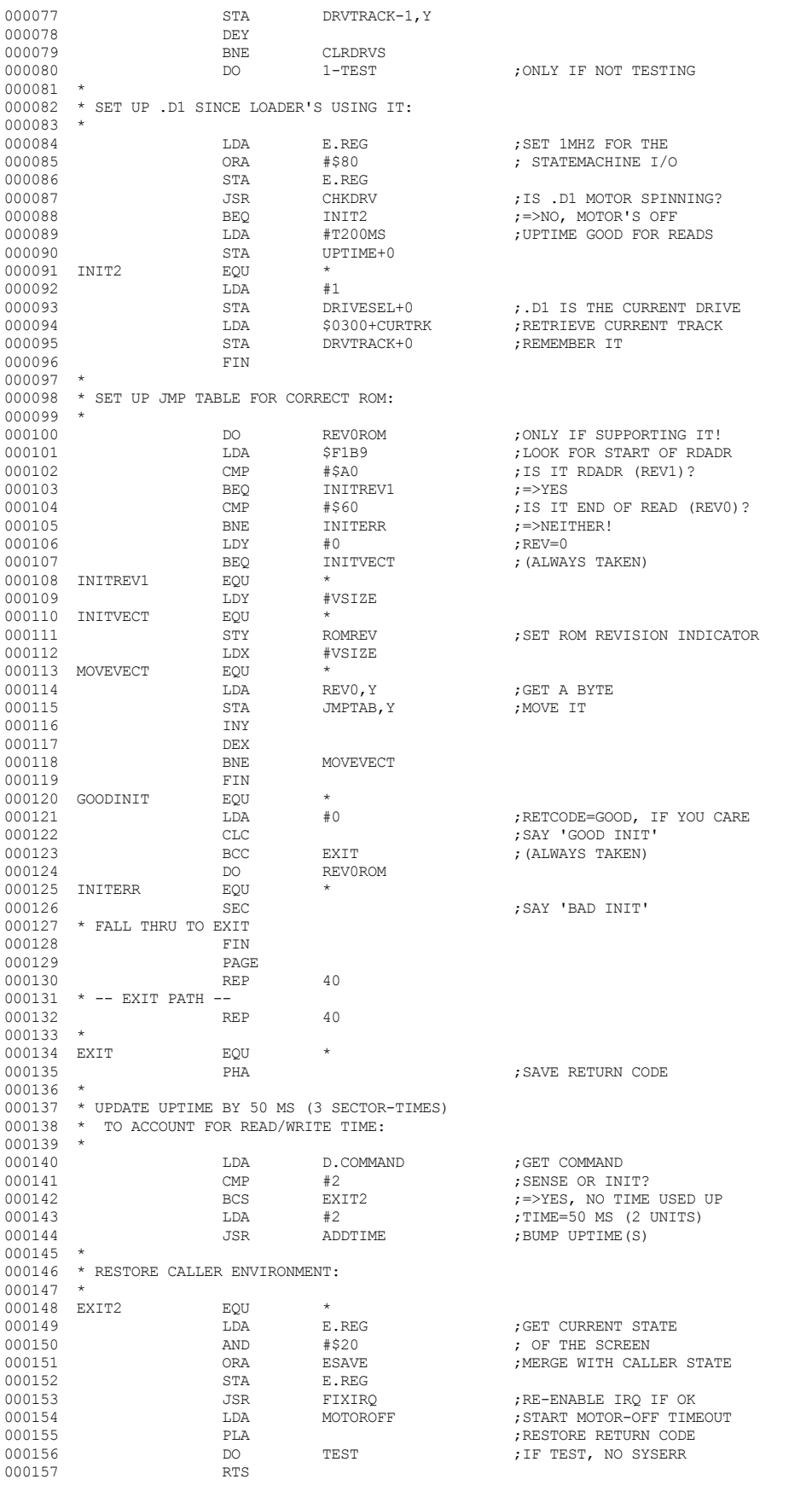

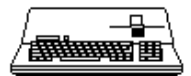

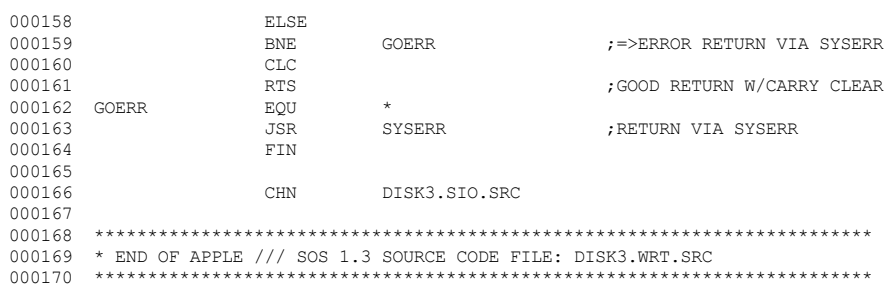

End of File -- Lines: 170 Characters: 5441

000076

PAGE

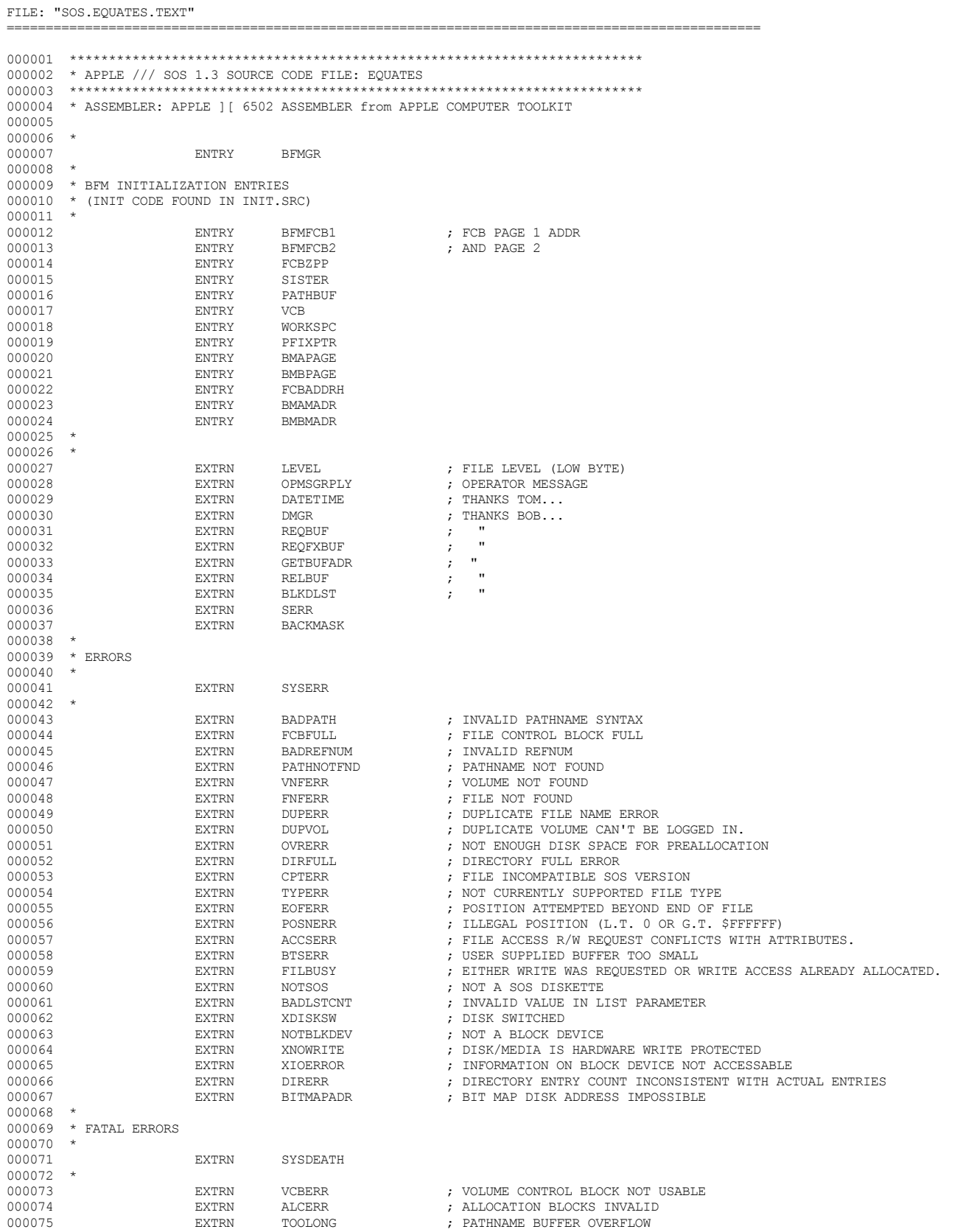

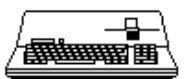

.\_\_\_\_\_\_\_\_\_\_\_\_\_\_\_\_\_\_\_\_\_\_

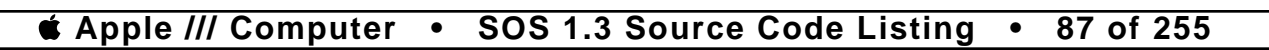

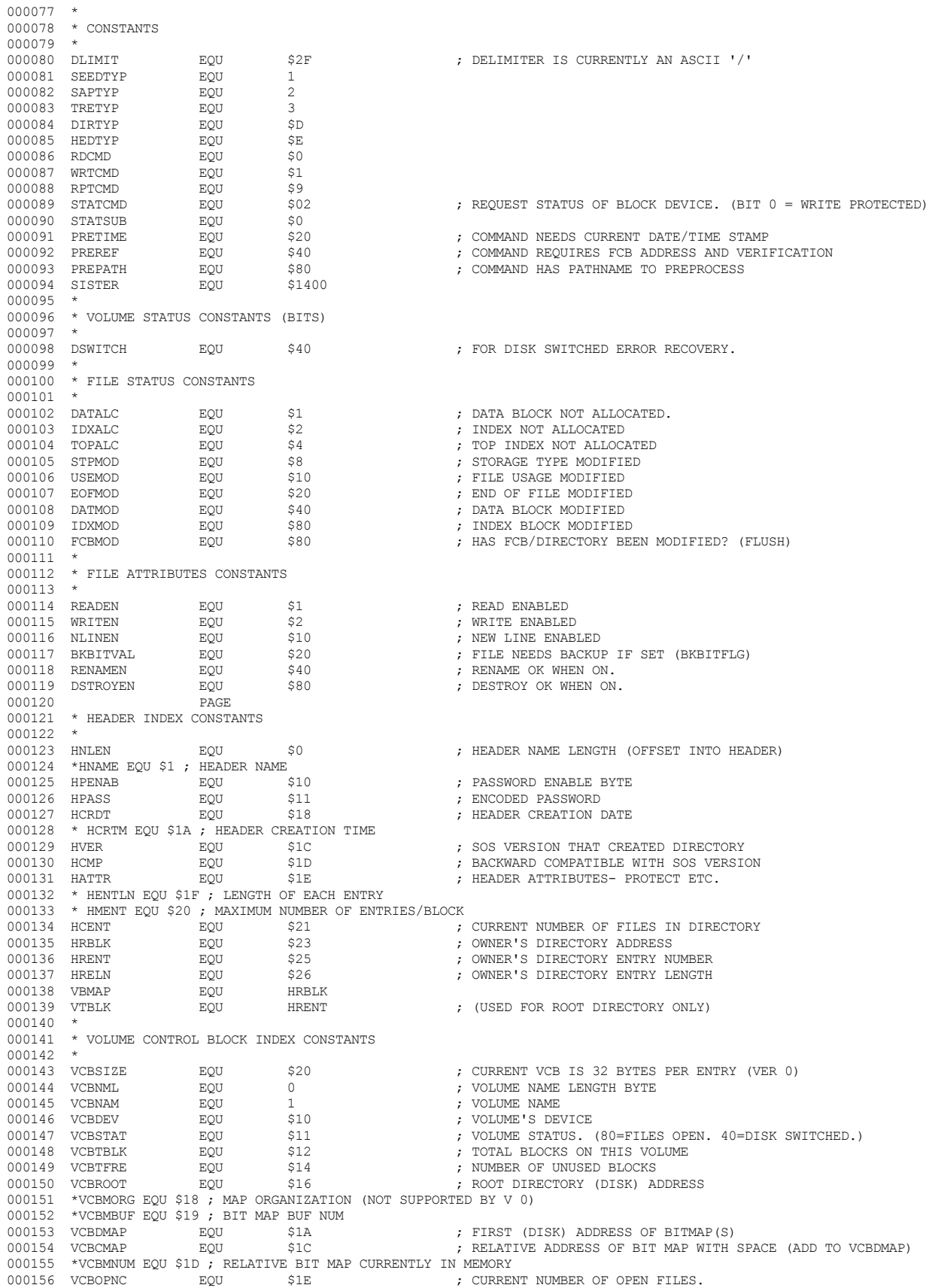

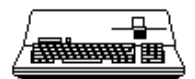

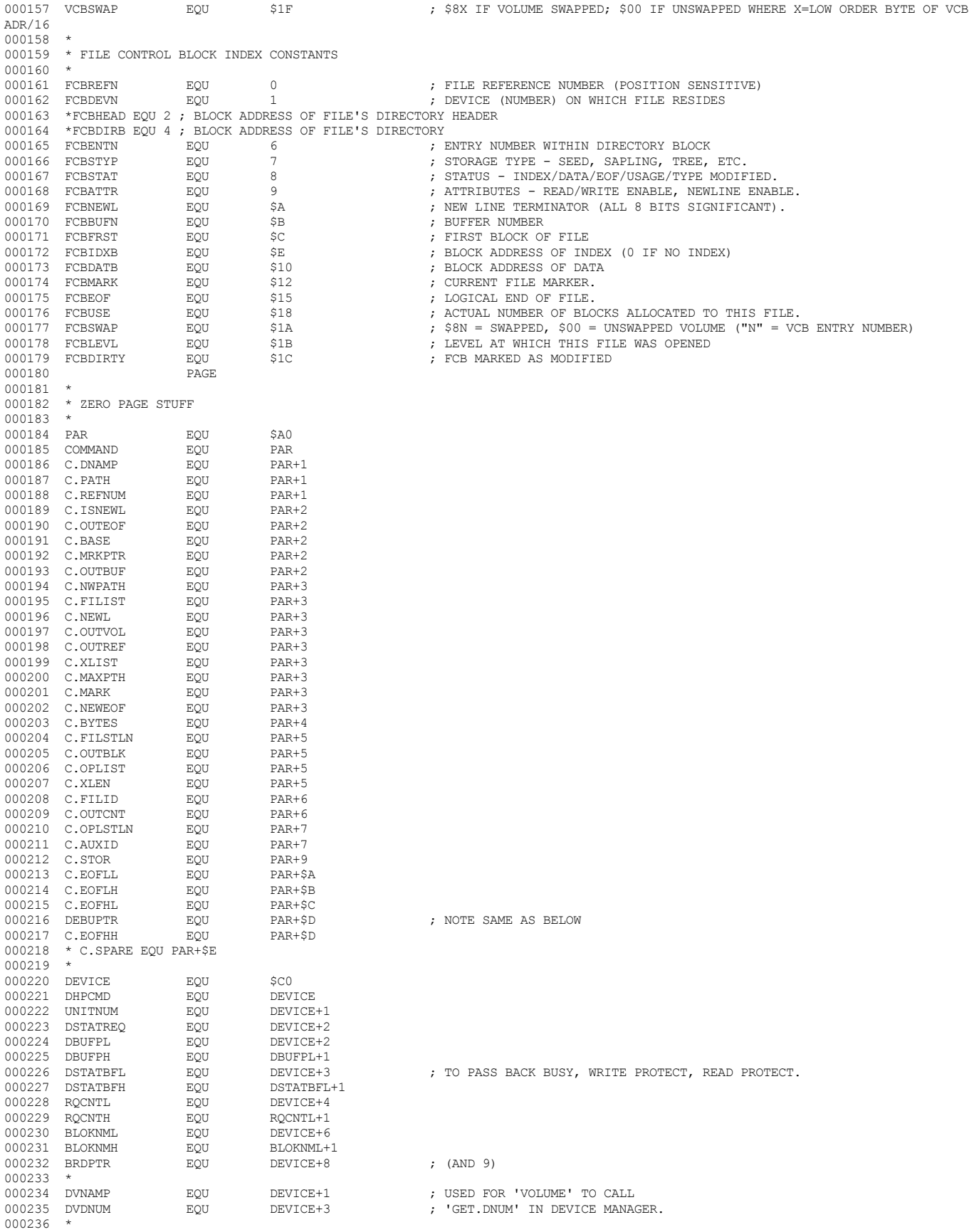

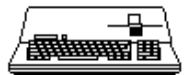

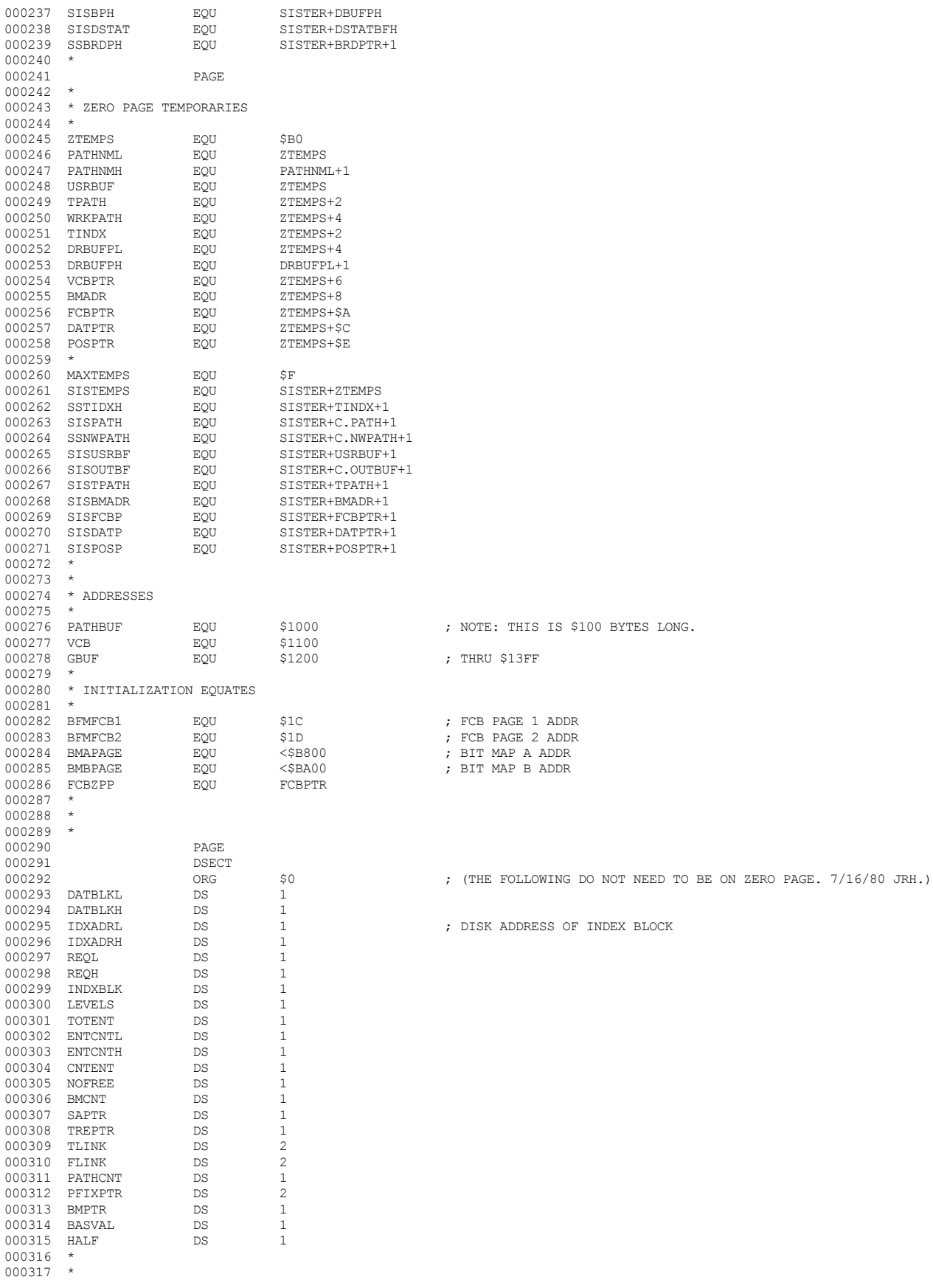

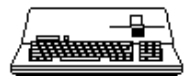

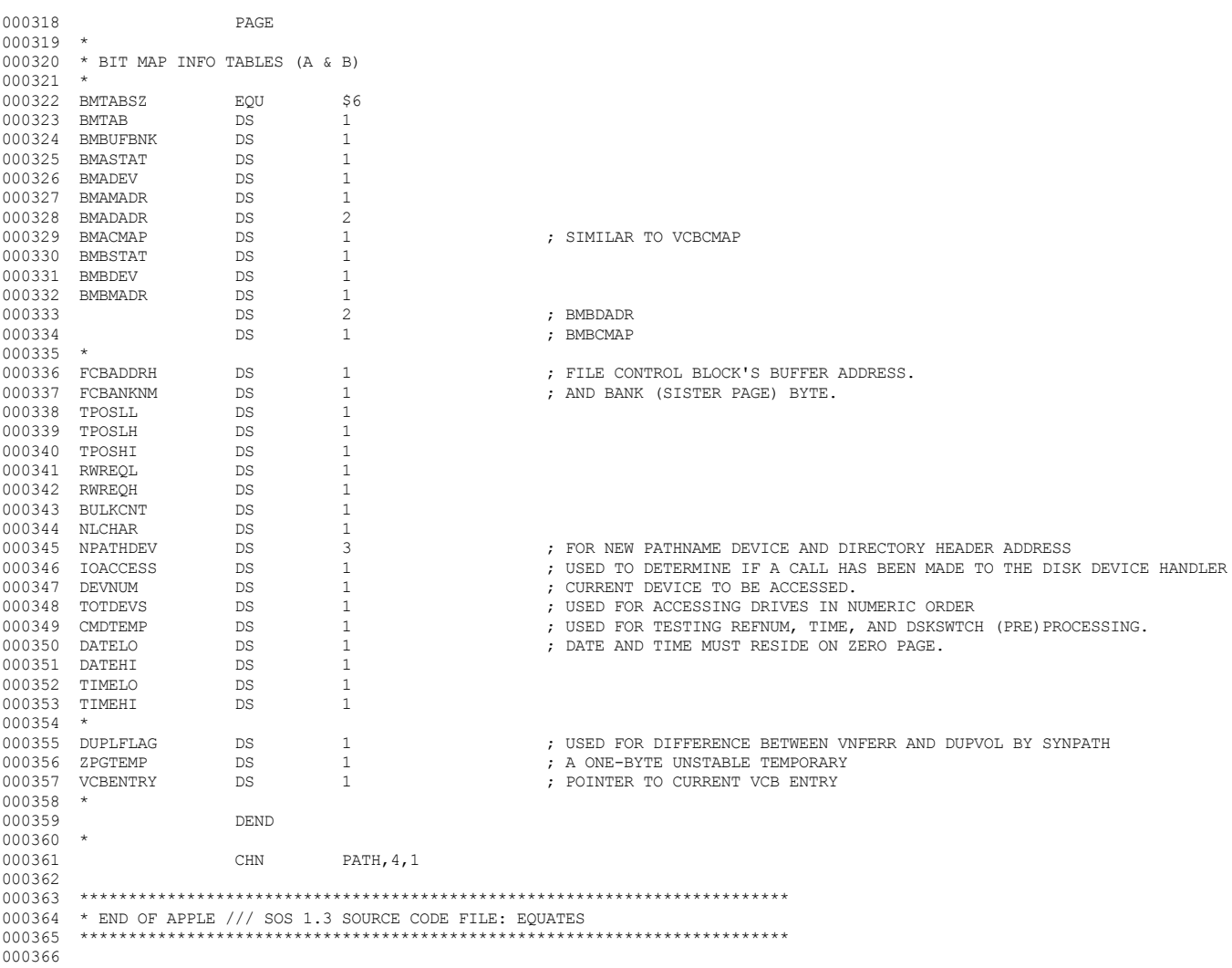

End of File -- Lines: 366 Characters: 13607

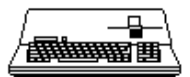

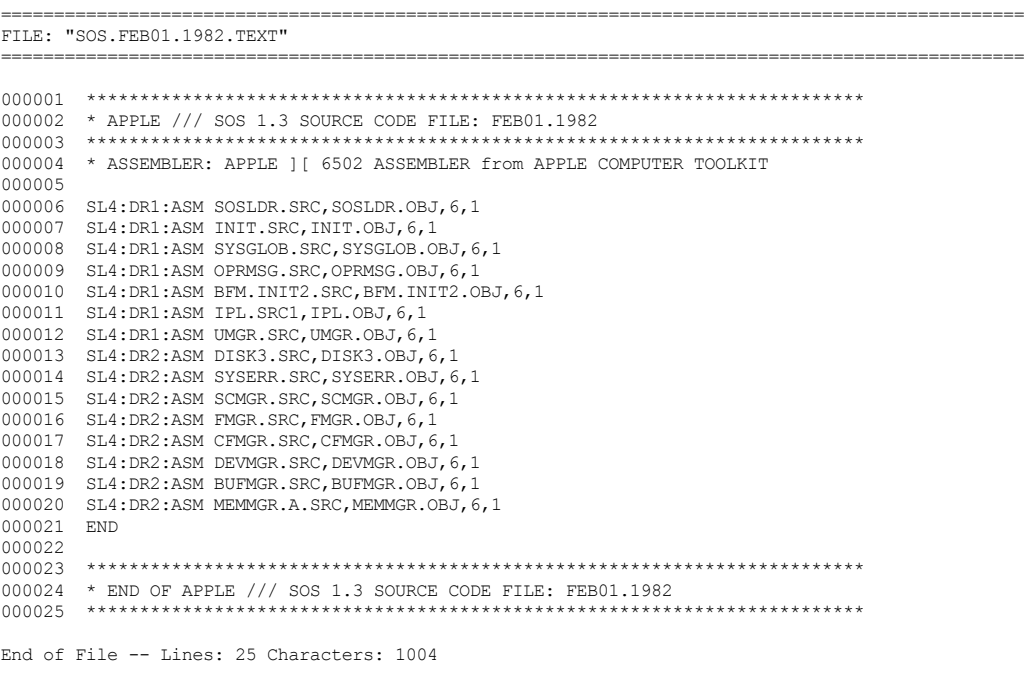

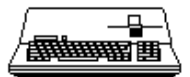

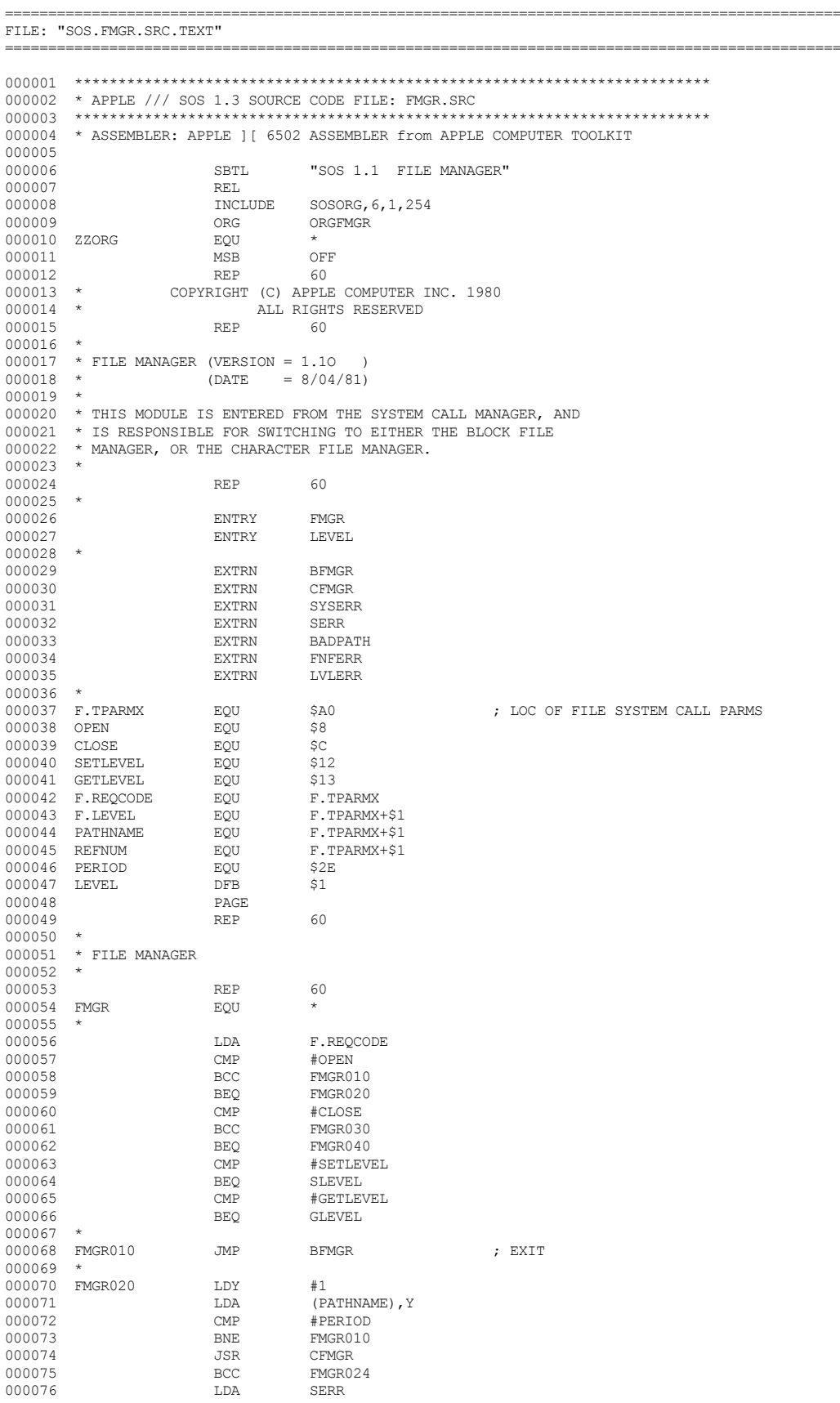

*& Apple /// Computer* • SOS 1.3 Source Code Listing • 92 of 255

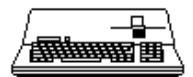

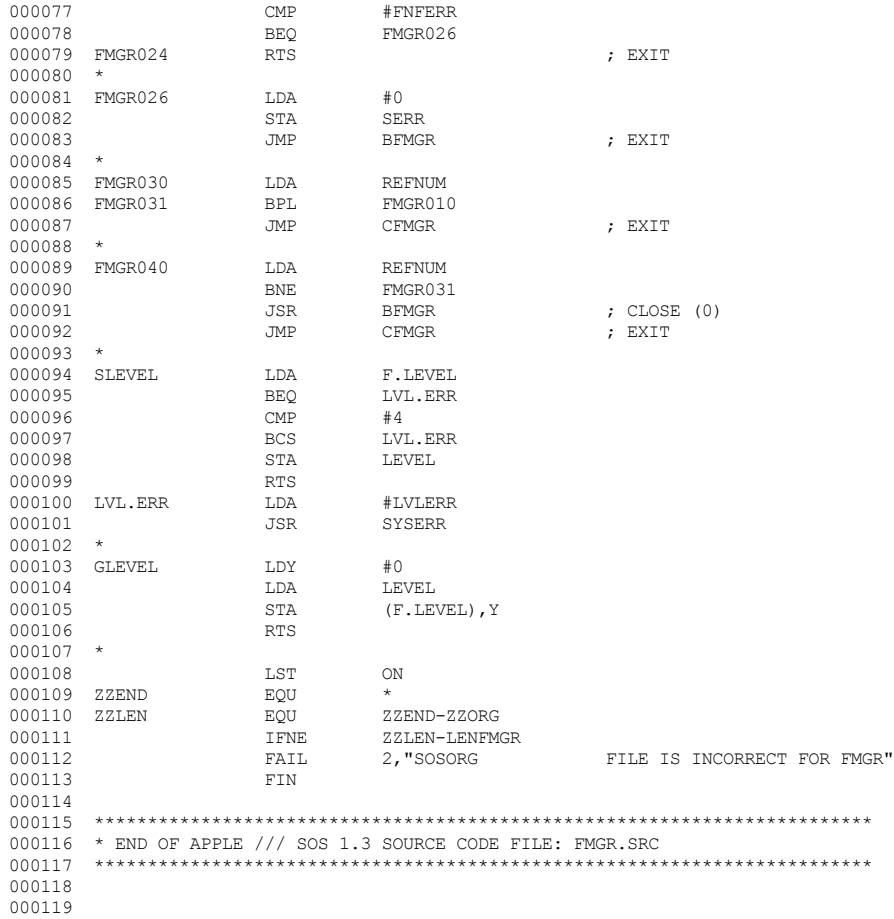

End of File -- Lines: 119 Characters: 2884

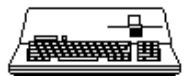

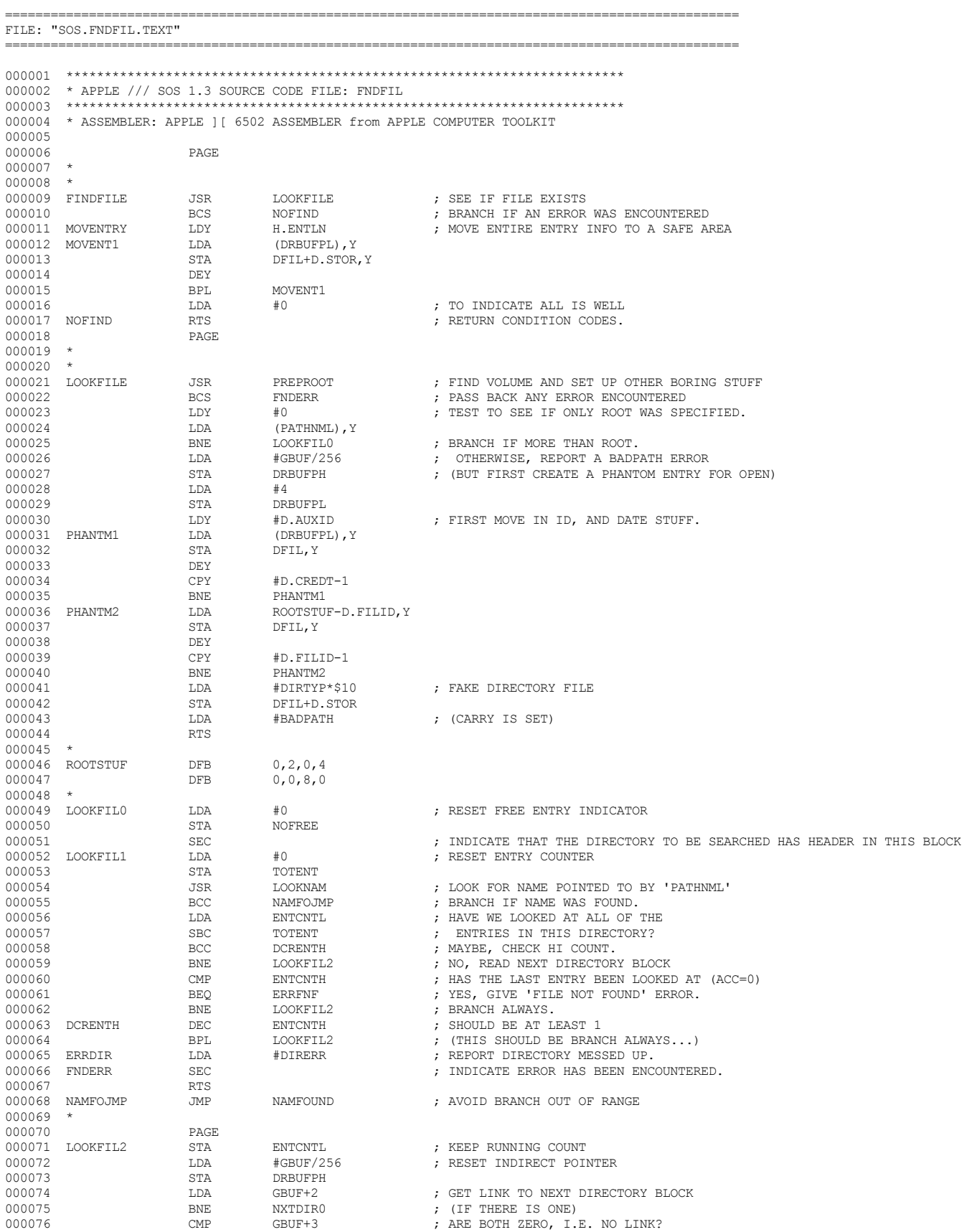

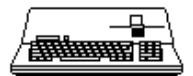

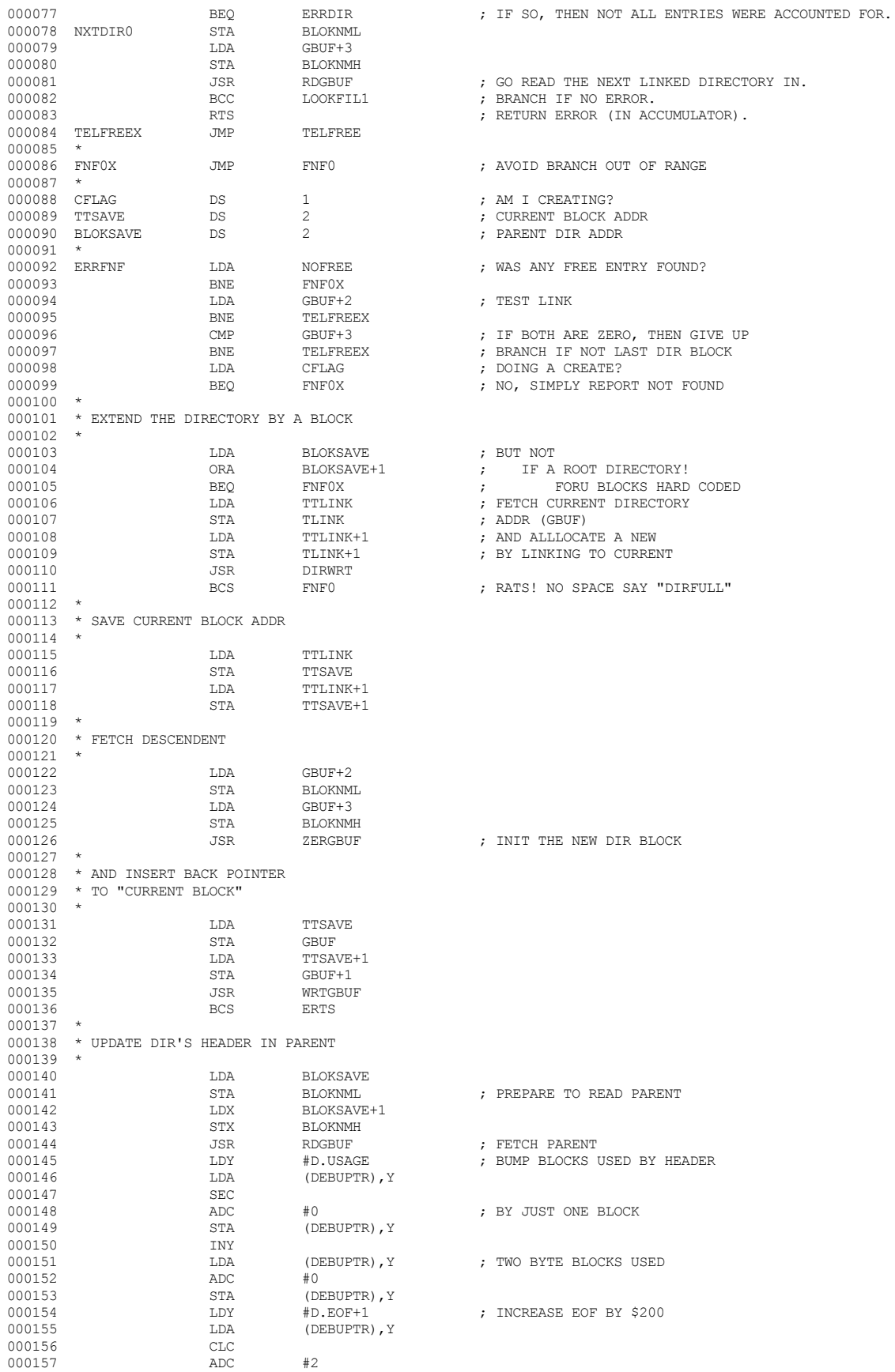

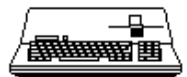

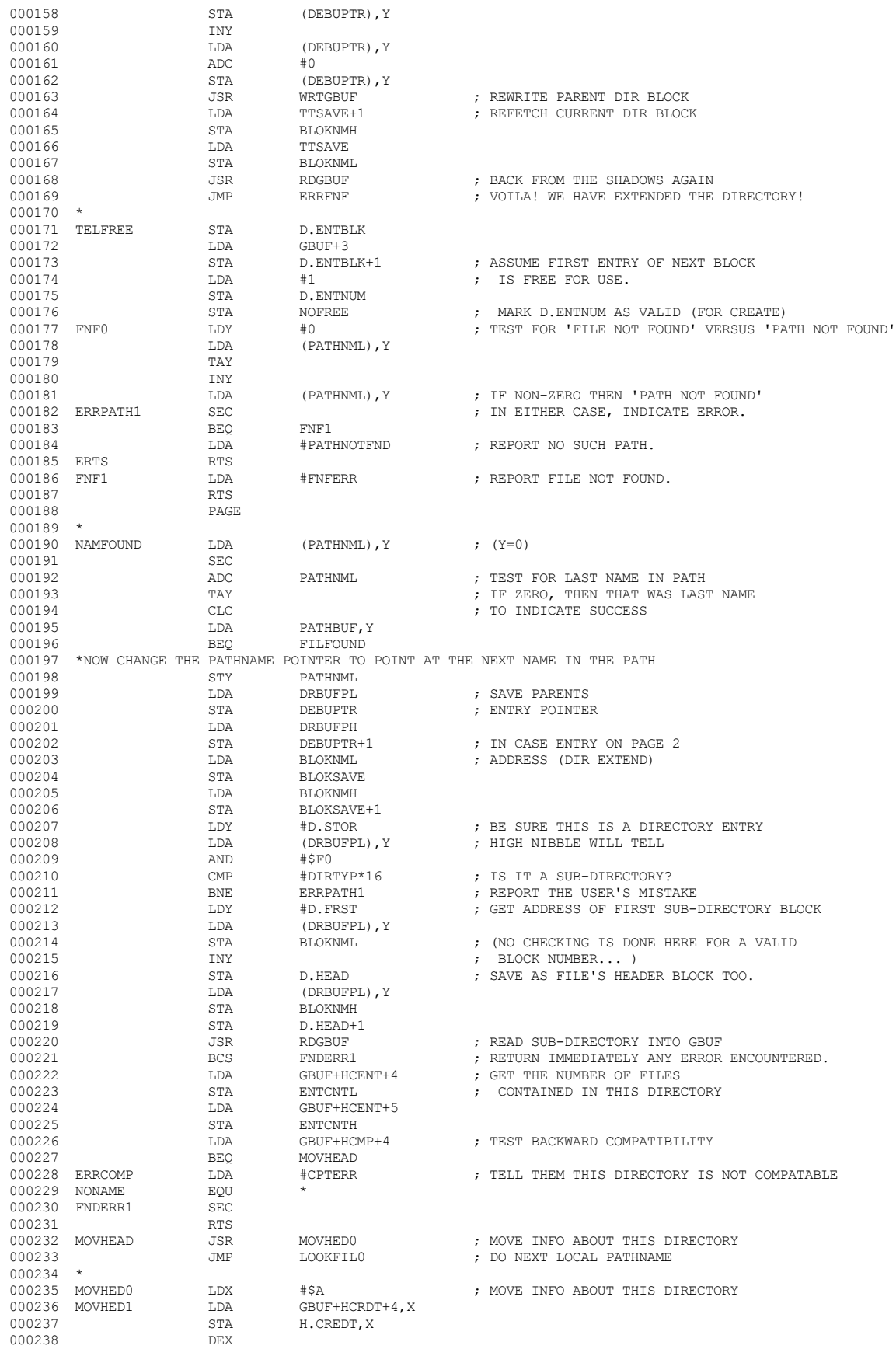

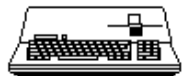

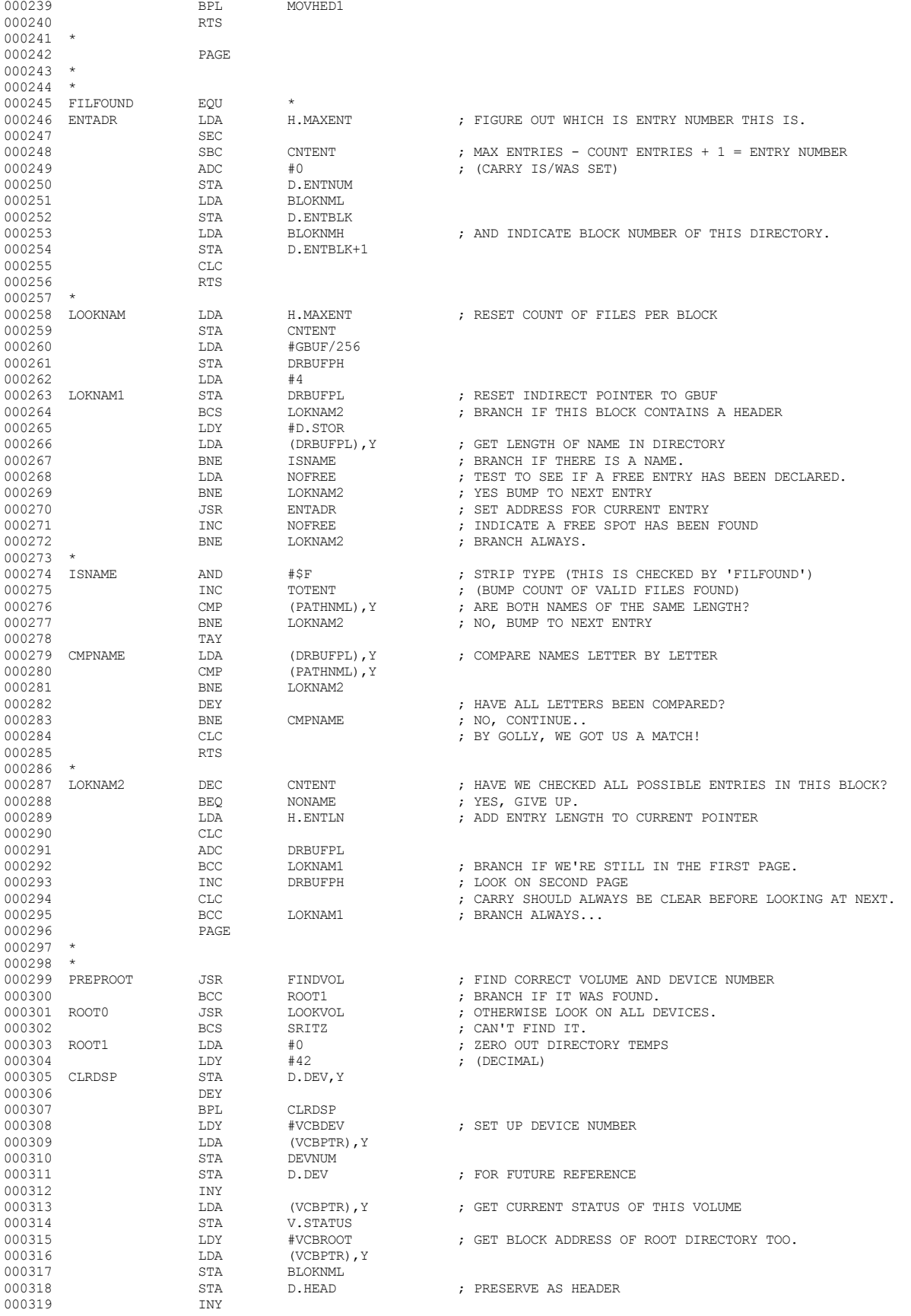

# **Apple /// Computer • SOS 1.3 Source Code Listing • 98 of 255**

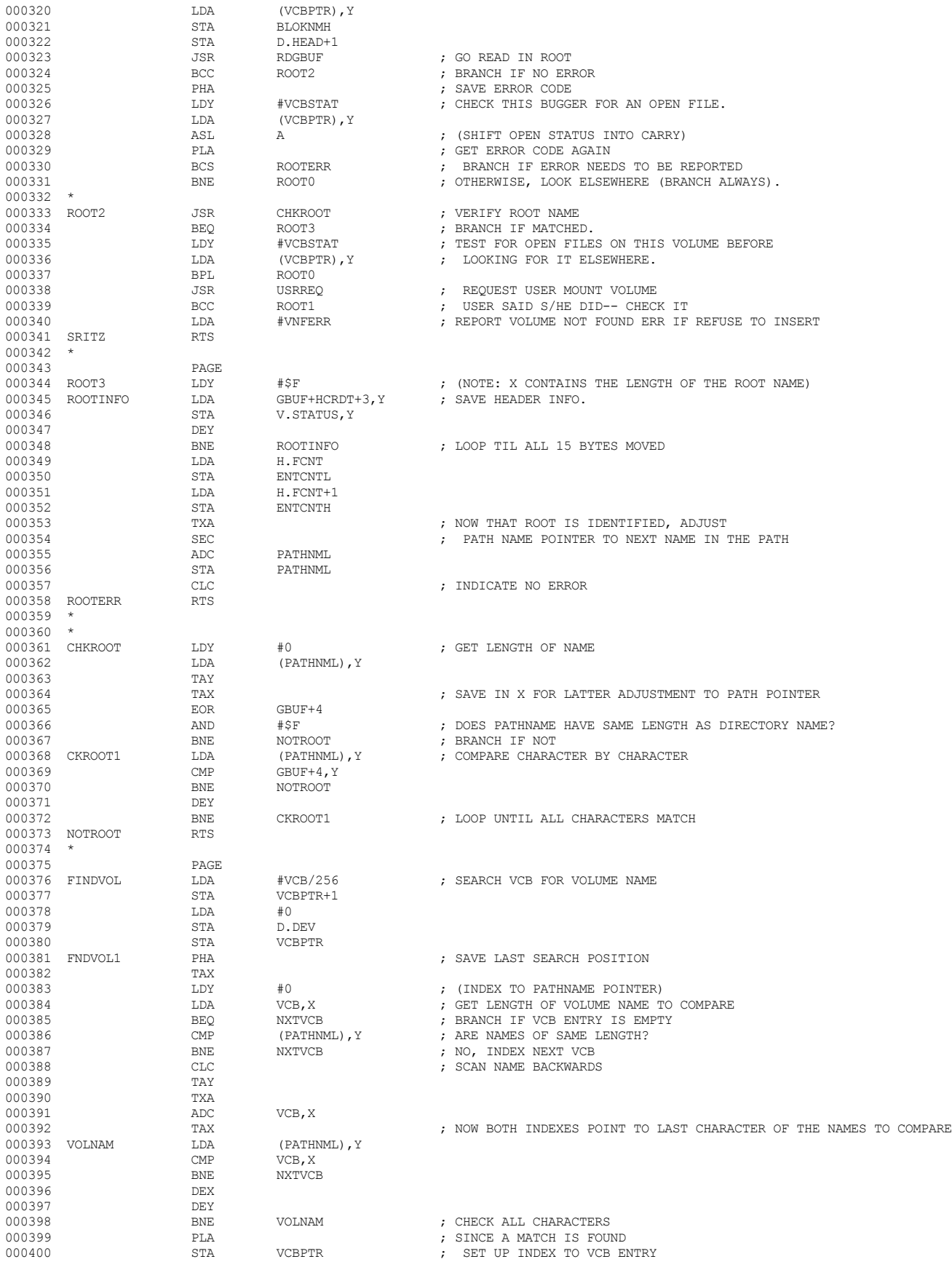

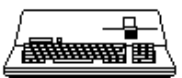

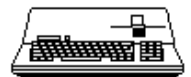

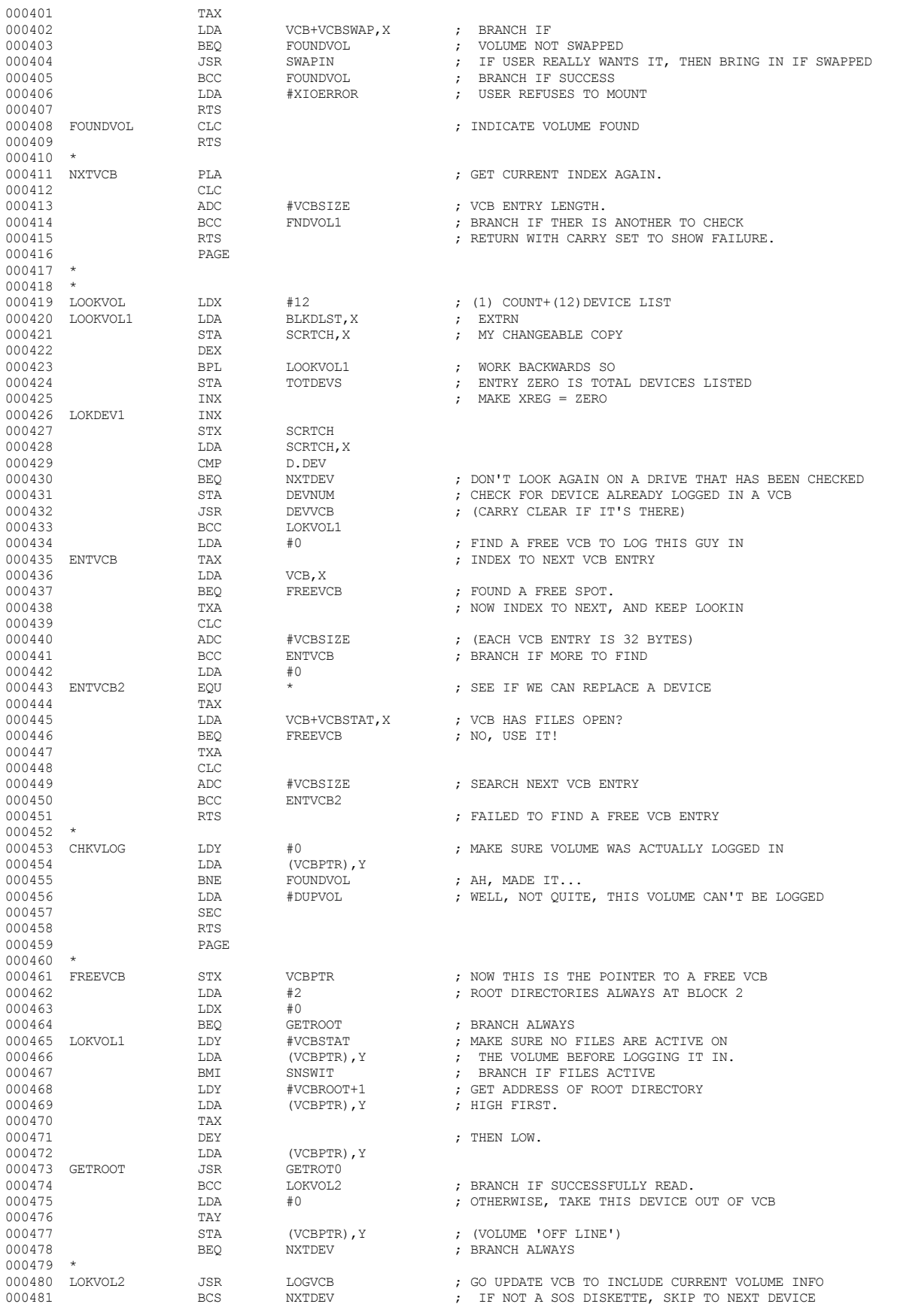

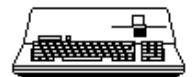

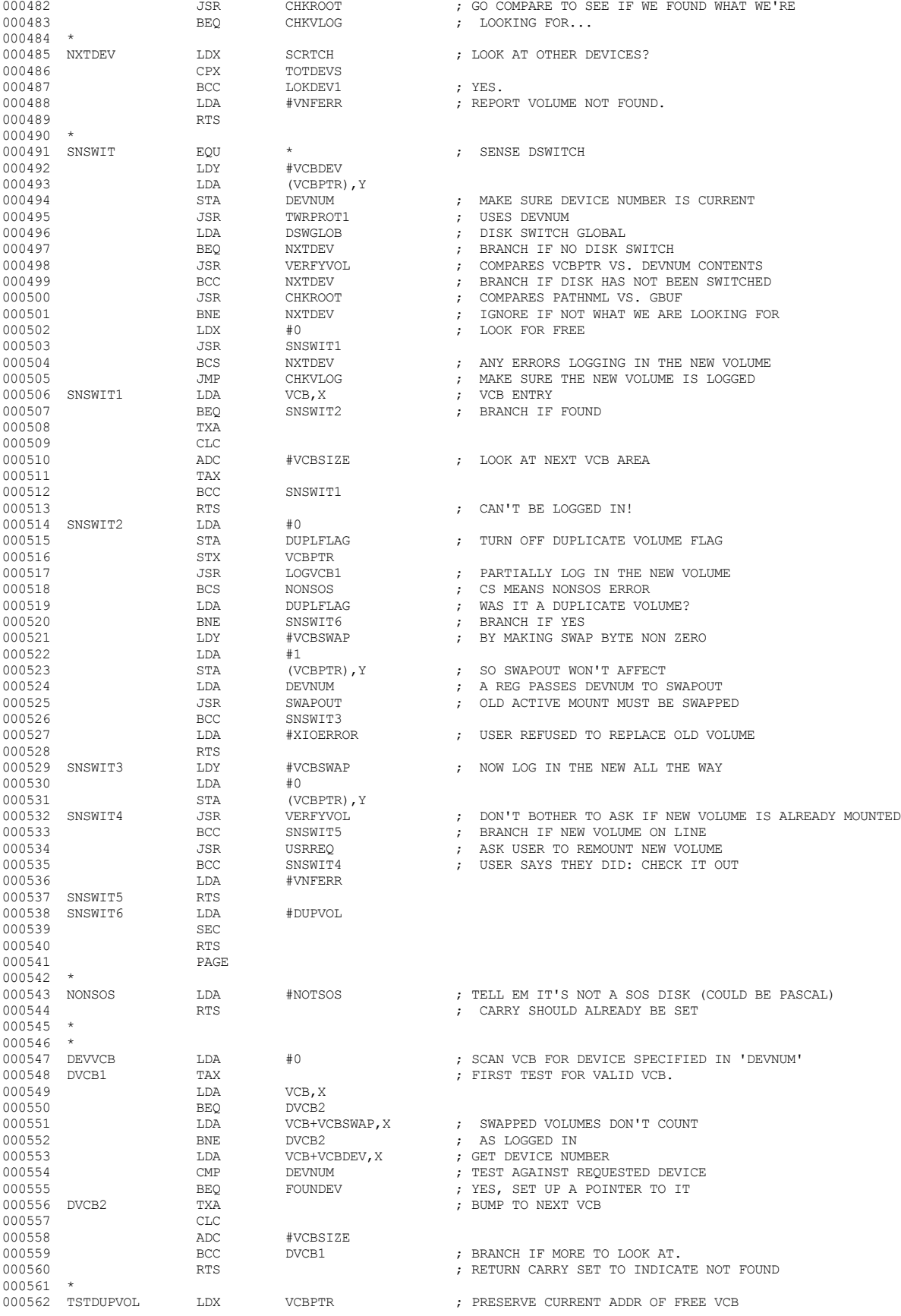

# **Apple /// Computer • SOS 1.3 Source Code Listing • 100 of 255**

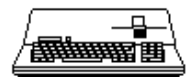

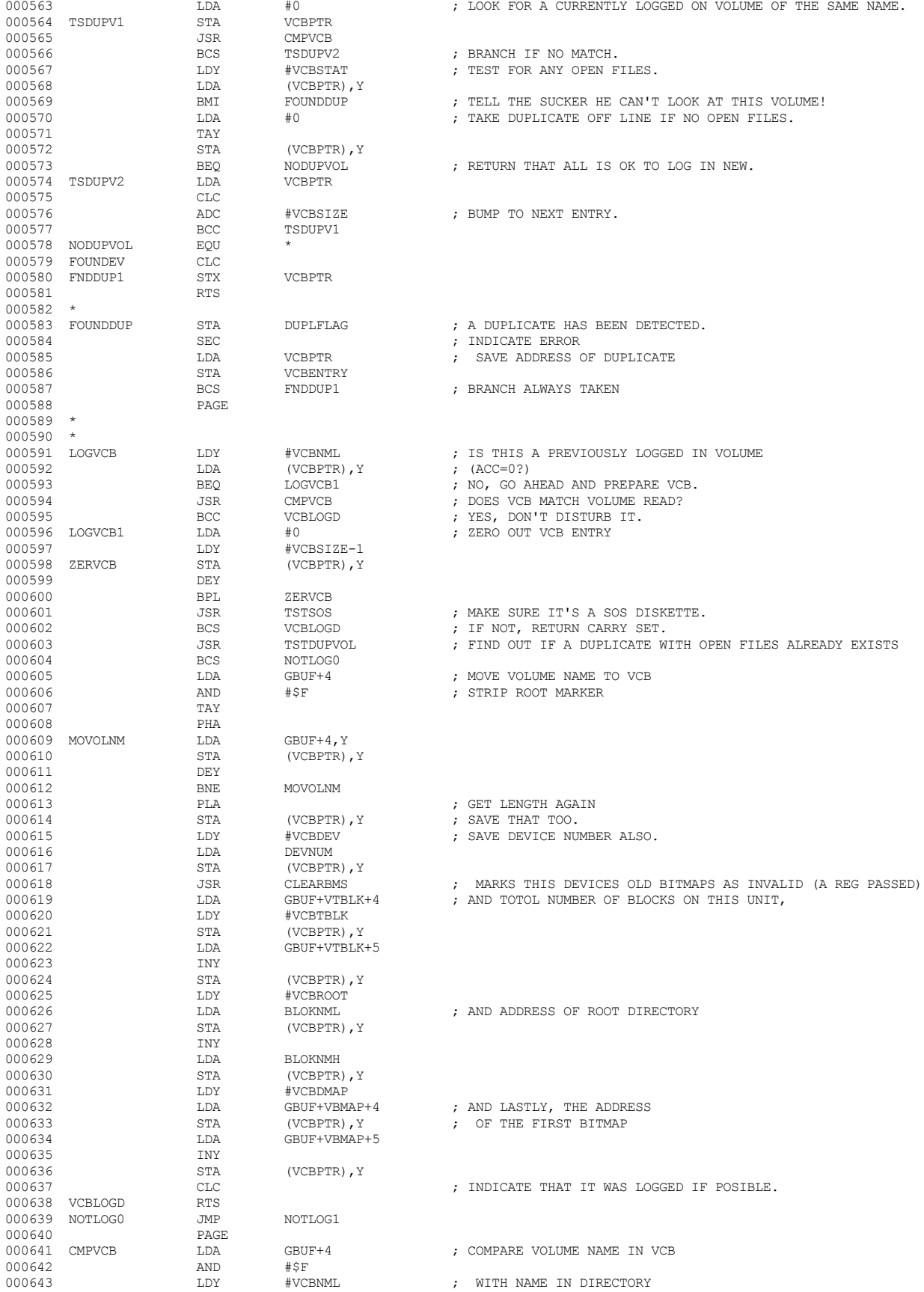

 **Apple /// Computer • SOS 1.3 Source Code Listing • 101 of 255**

#### ₽ **/<del>露睡睡</del> 画**

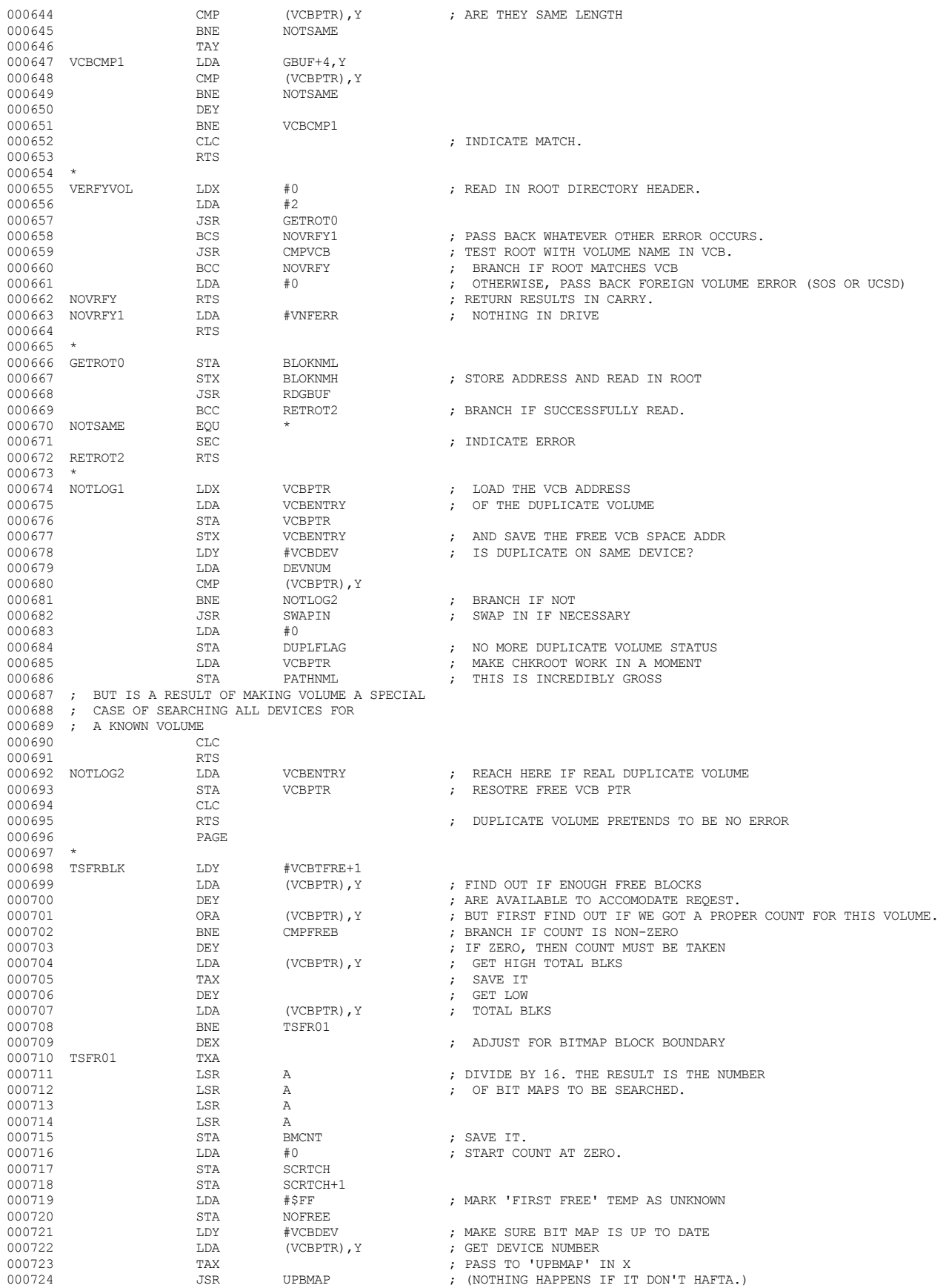

 **Apple /// Computer • SOS 1.3 Source Code Listing • 102 of 255**

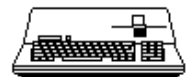

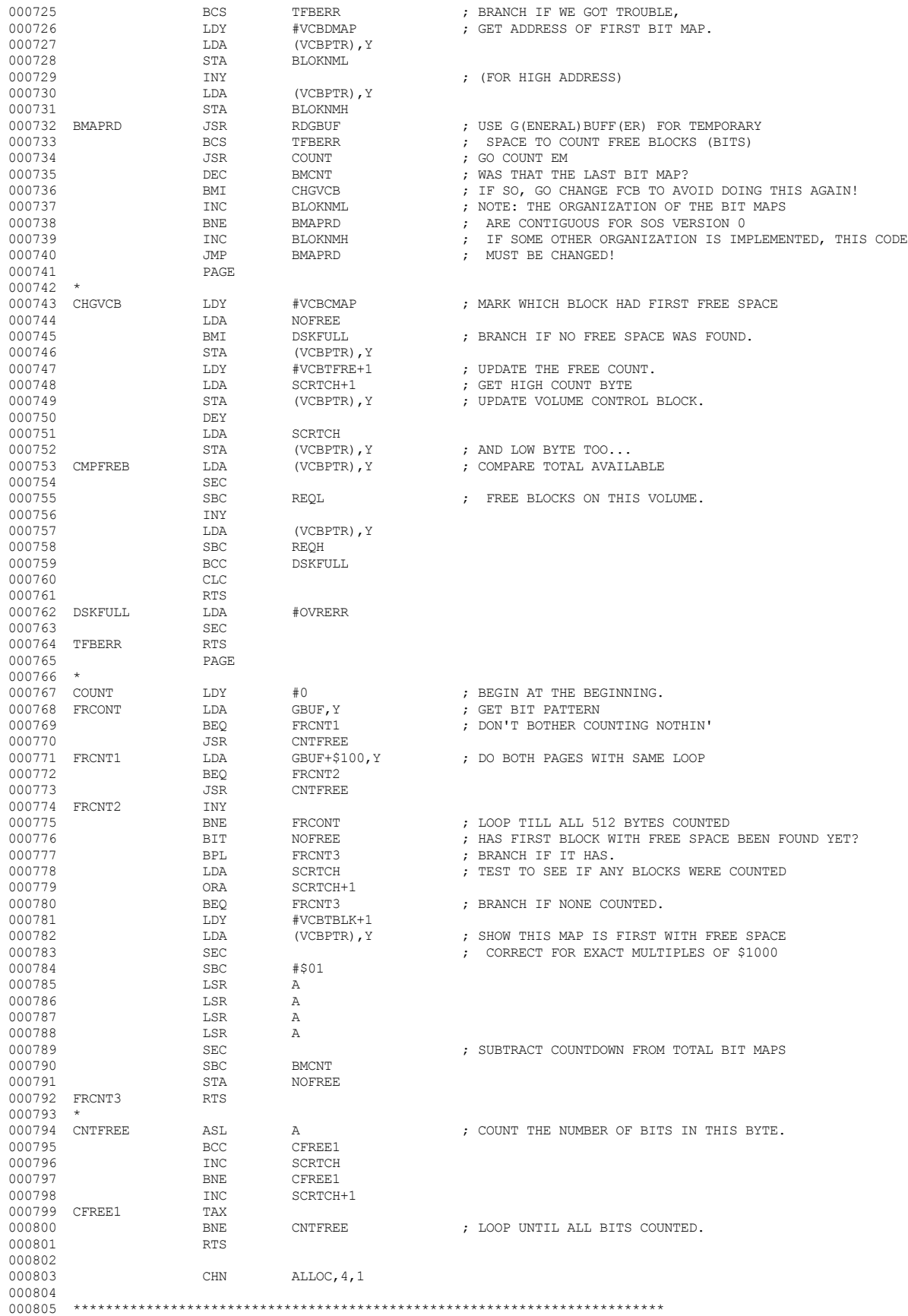

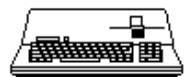

000806 \* END OF APPLE /// SOS 1.3 SOURCE CODE FILE: FNDFIL 000807 \*\*\*\*\*\*\*\*\*\*\*\*\*\*\*\*\*\*\*\*\*\*\*\*\*\*\*\*\*\*\*\*\*\*\*\*\*\*\*\*\*\*\*\*\*\*\*\*\*\*\*\*\*\*\*\*\*\*\*\*\*\*\*\*\*\*\*\*\*\*\*\*\* 000808 000809

End of File -- Lines: 809 Characters: 31627

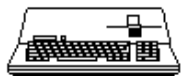

000002 \* APPLE /// SOS 1.3 SOURCE CODE FILE: INIT.SRC  $000003$ 000004 \* ASSEMBLER: APPLE ] [ 6502 ASSEMBLER from APPLE COMPUTER TOOLKIT 000005 000006 SBTL "SOS 1.1 INITIALIZATION" 000007 REL 000008  $\ensuremath{\textsc{INCLUDE}}$ SOSORG, 6, 1, 254 000009 ORG ORGINIT 000010 ZZORG EQU  $\pm$  $OFF$ 000011 MSB 000012 **REP** 100 000013  $\star$ COPYRIGHT (C) APPLE COMPUTER INC. 1981 000014  $\star$ ALL RIGHTS RESERVED 000015 **REP** 100  $000016$  \* \* SOS INIT MODULE (VERSION = 1.10 000017  $\rightarrow$  $\rightarrow$  $= 8/04/81$ 000018 (DATE 000019  $\star$ 000020 **REP** 100 000021  $\star$ INT. INIT 000022 **ENTRY** 000023 **ENTRY** EVQ.INIT 000024 **ENTRY** CLK, INIT 000025 **ENTRY** MMGR TNTT 000026 **ENTRY** BMGR. INIT 000027 **ENTRY** DMGR TNTT 000028 **ENTRY** CEMGR INIT 000029 **ENTRY** BFM. INIT  $000030 \rightarrow$ 000031 \* EXTERNAL SUBROUTINES & DATA  $000032$  \* 000033 **EXTRN** SYPAGE 000034 **EXTRN** SYSDEATH 000035  $\rightarrow$ 000036 \* INTERRUPT SYSTEM INITIALIZATION  $000037$  \* 000038  $\mbox{EXTRN}$ COLDSTRT 000039  $\mbox{EXTRN}$ IRQ.RCVR NMI.RCVR 000040 **EXTRN** 000041  $\mbox{EXTRN}$ NMIFLAG 000042 **EXTRN** SIRTABLE 000043 EXTRN SIRTBLSIZ 000044  $\mbox{EXTRN}$ ZPGSTACK 000045 EXTRN ZPGSTART 000046 000047 EVENT QUEUE INITIALIZATION 000048 000049 EXTRN EV.QUEUE  $\texttt{EVQ.LEN}$ 000050  $\mbox{EXTRN}$ 000051 **EXTRN** EVO.CNT 000052 EXTRN EVO.SIZ 000053 **EXTRN** EVO, FREE 000054 **EXTRN** EVO, LINK  $000055$  \* 000056 \* CLOCK INITIALIZATION 000057 000058 **EXTRN PCLOCK**  $000059$  \* 000060 \* CHARACTER FILE MANAGER INITIALIZATION  $000061$  \* 000062 **EXTRN** CFCB.MAX 000063 **EXTRN** CFCB, DEV  $000064$  \* 000065 \* DEVICE MANAGER INITIALIZATION  $000066$  \* 000067 **EXTRN DMGR** 000068  $\ensuremath{\textsc{EXT}}\xspace\ensuremath{\textsc{RN}}\xspace$ MAX.DNUM 000069 000070 \* BUFFER MANAGER INITIALIZATION 000071  $\star$ 000072 **EXTRN** BUF.CNT 000073 **EXTRN**  $_{\rm PGCT}$  .  $\scriptstyle\rm T$ 000074 EXTRN XBYTE.T 000075 **EXTRN BUFREF**  $000076$  \*

FILE: "SOS. INIT. SRC. TEXT"

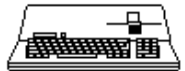

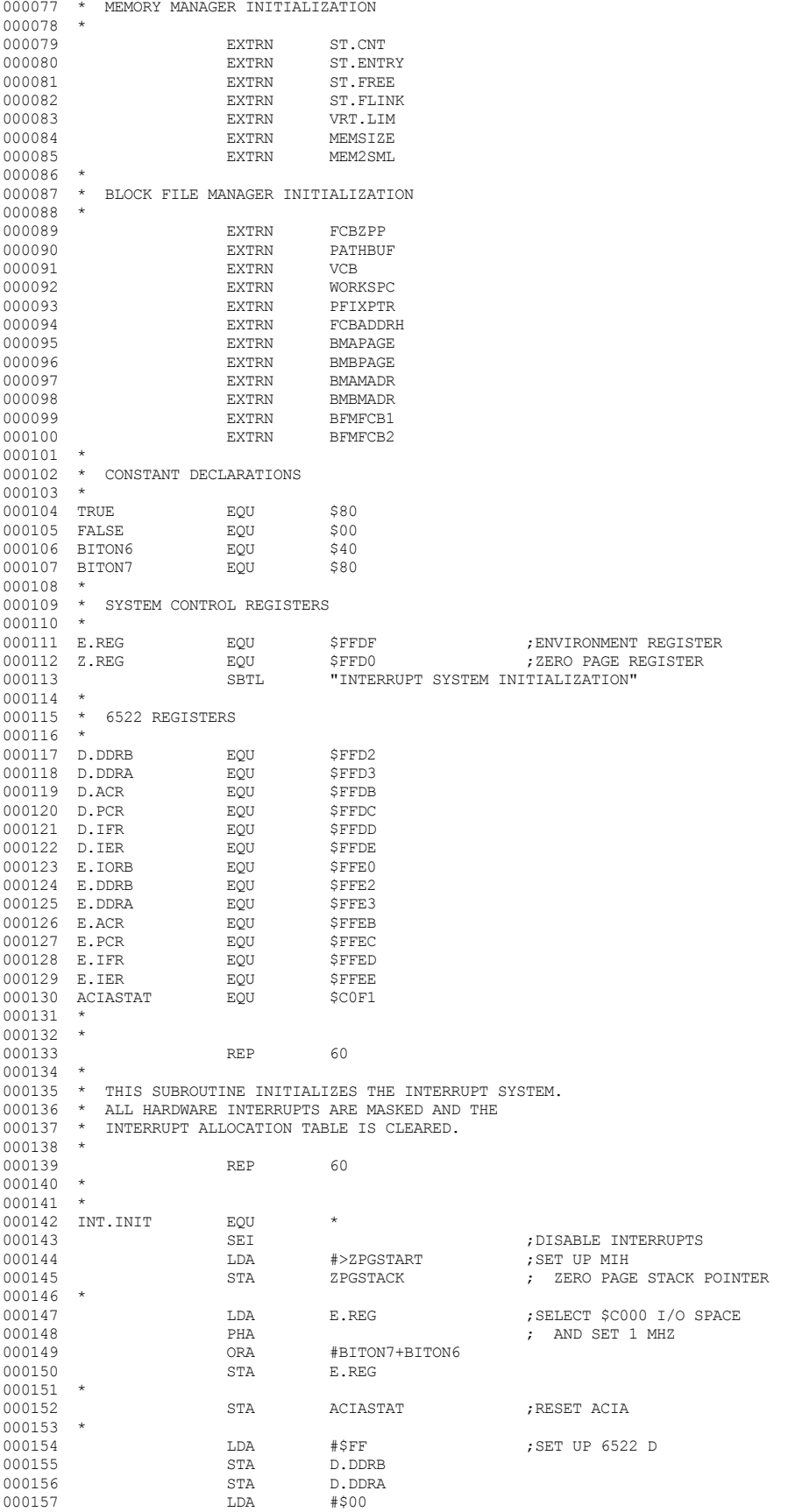

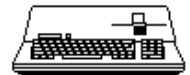

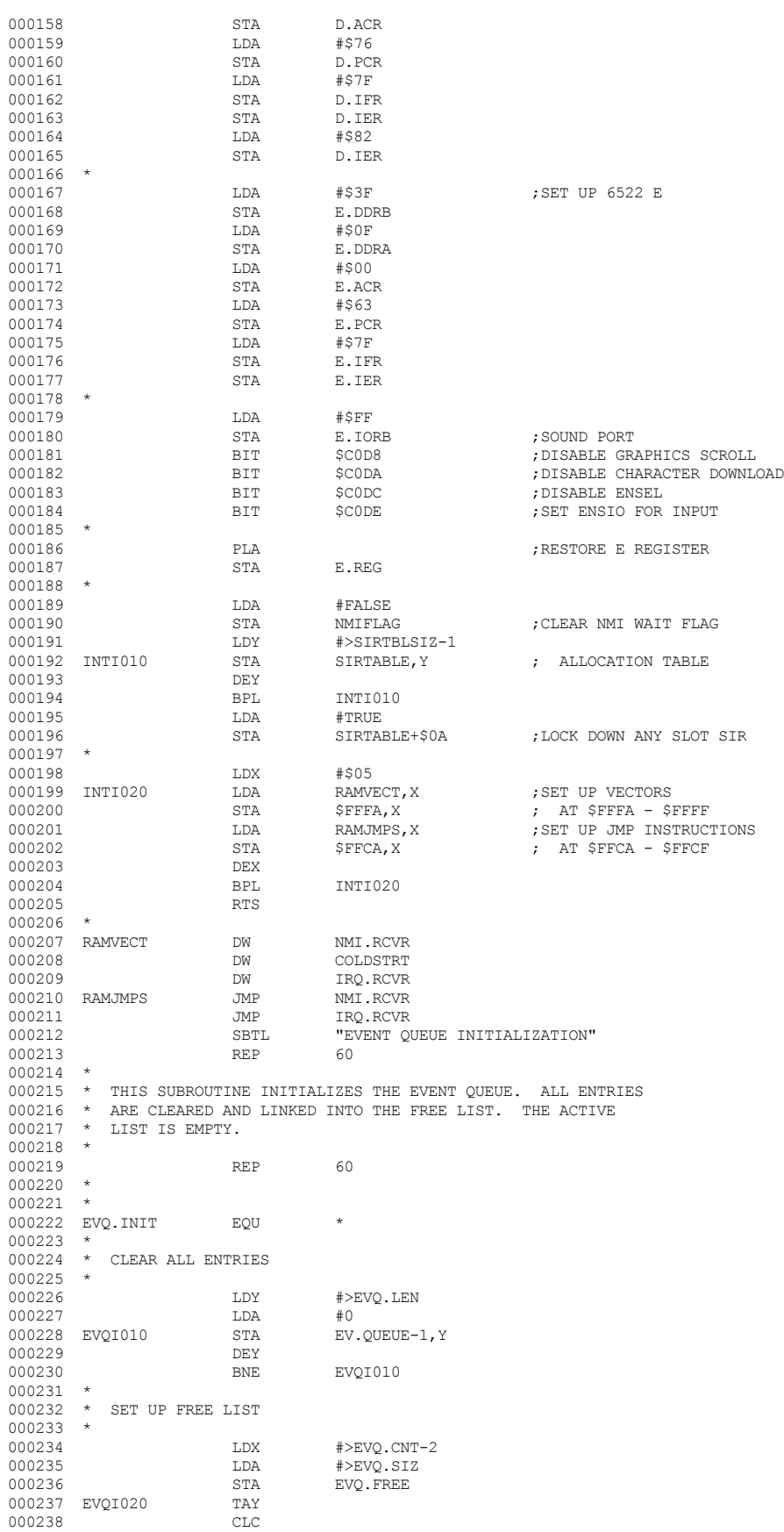

 **Apple /// Computer • SOS 1.3 Source Code Listing • 107 of 255**

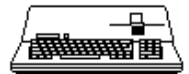

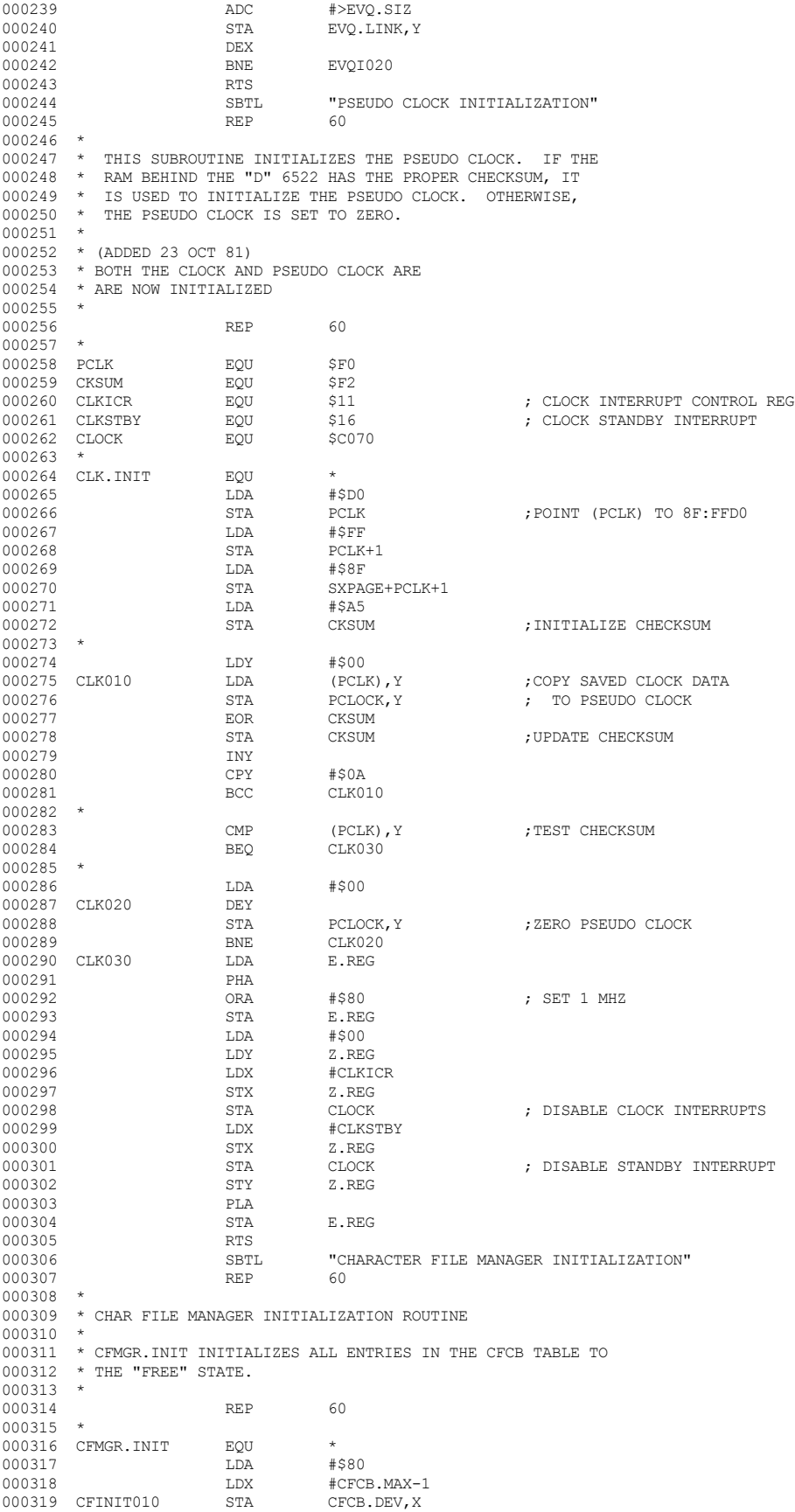
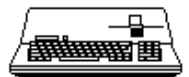

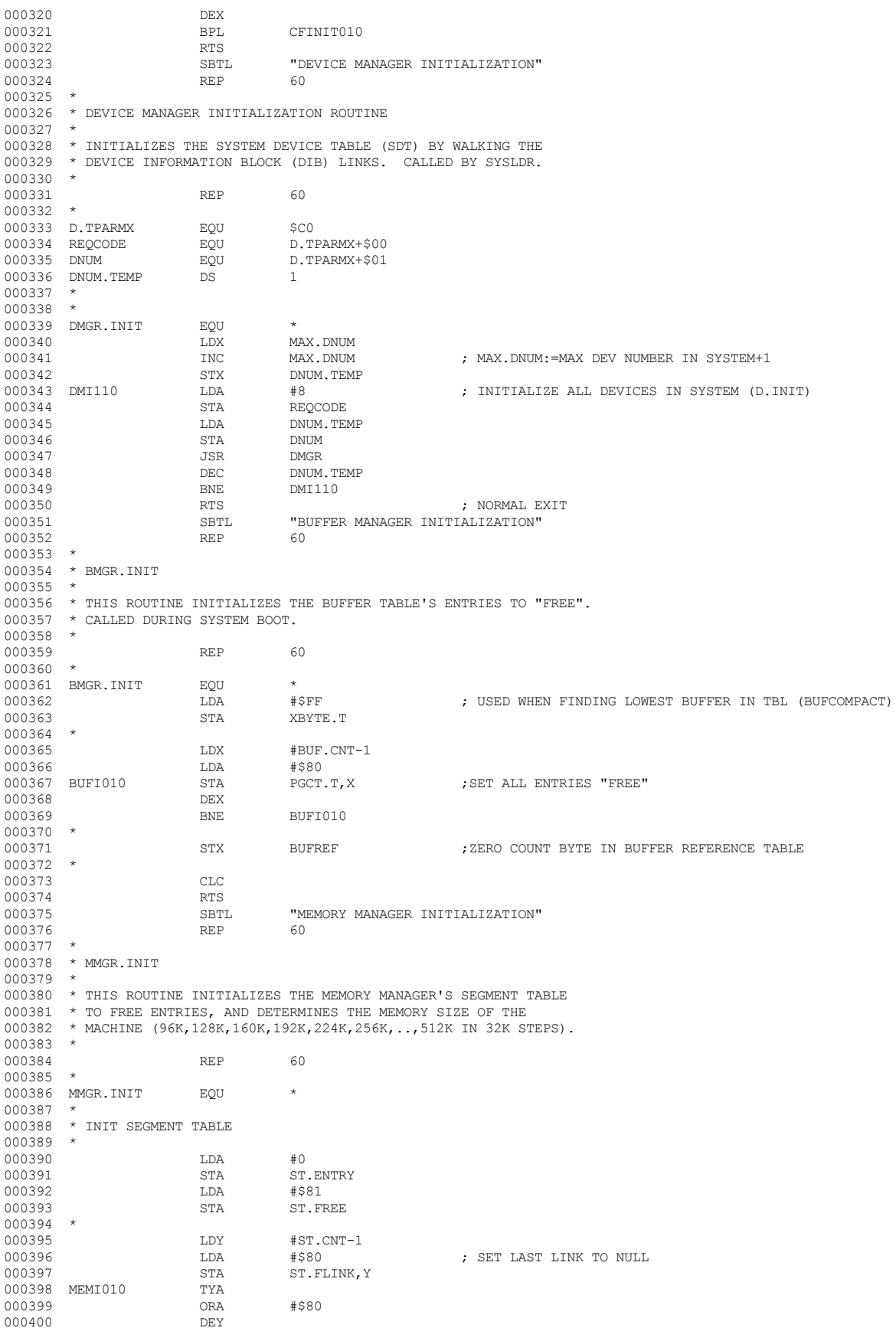

End of File -- Lines: 476 Characters: 11714

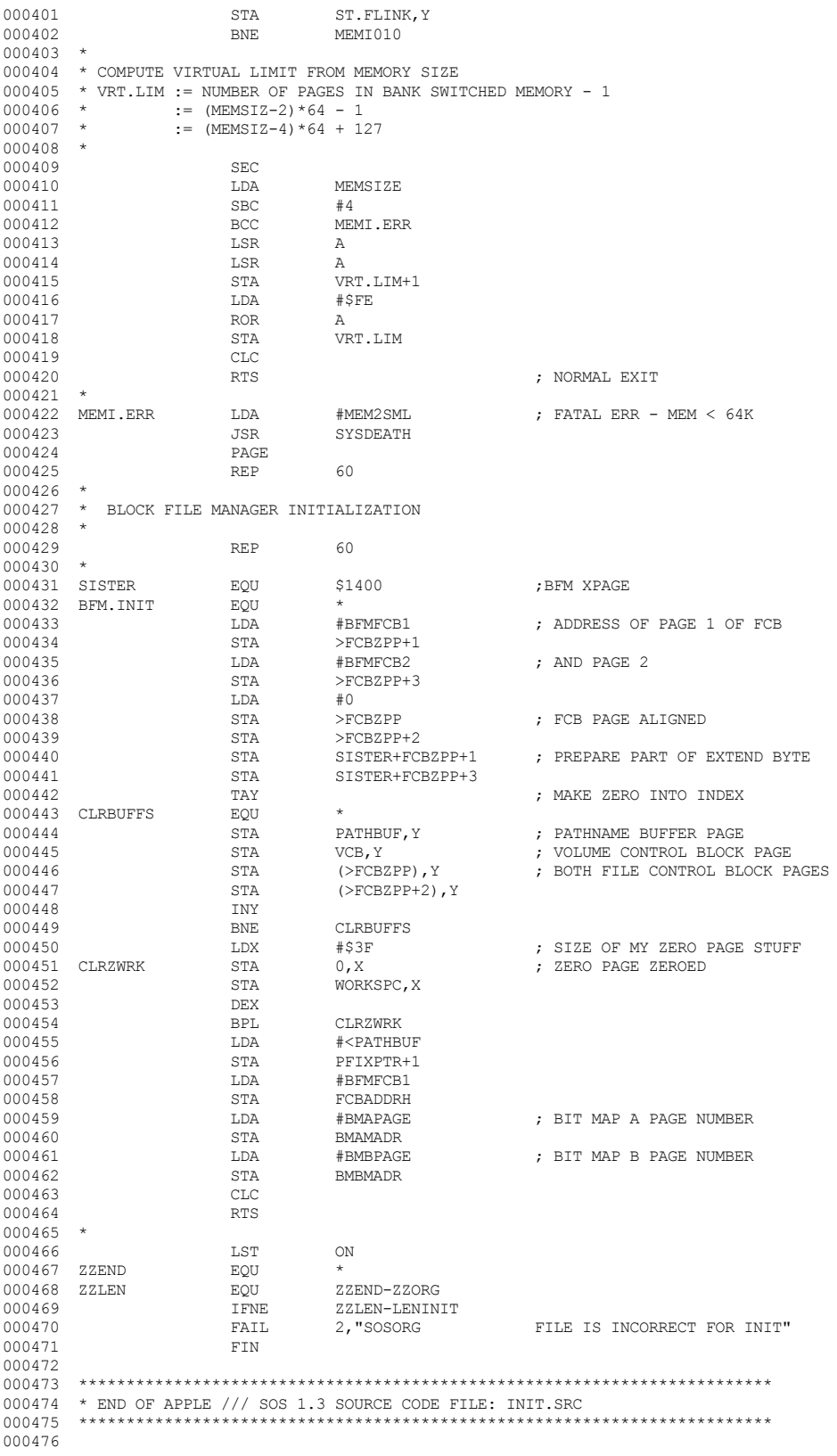

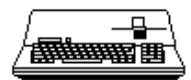

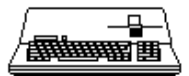

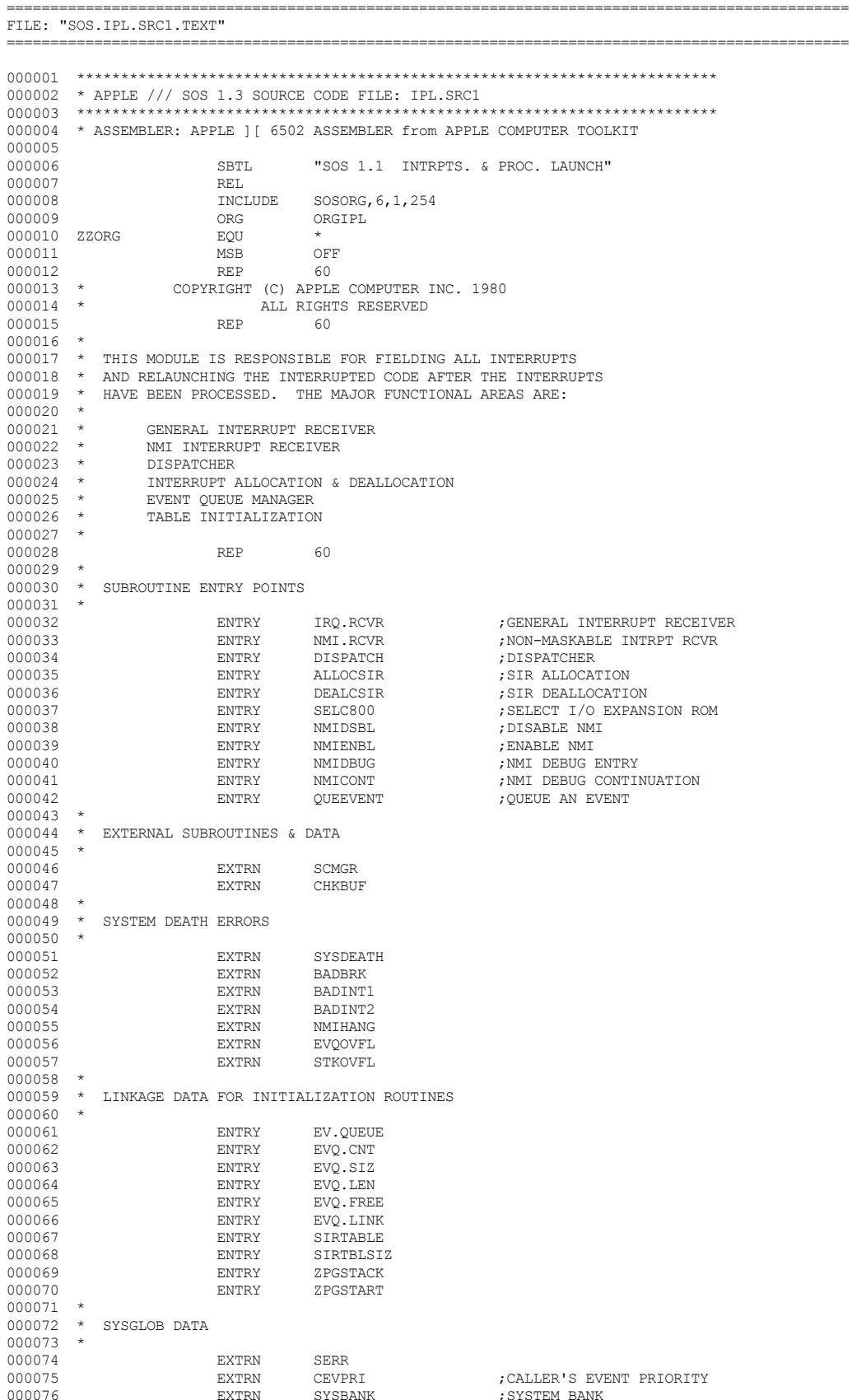

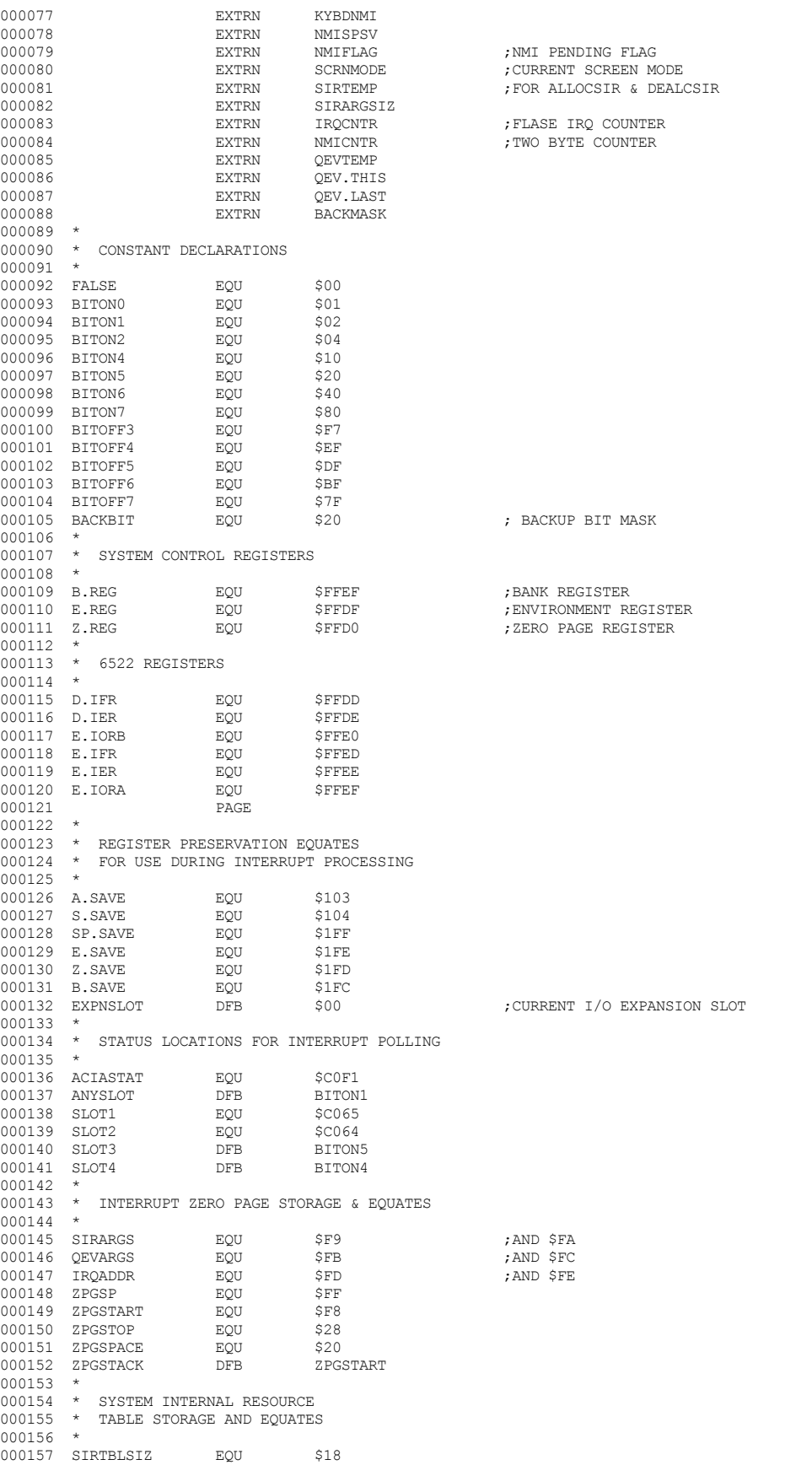

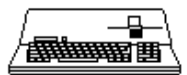

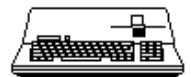

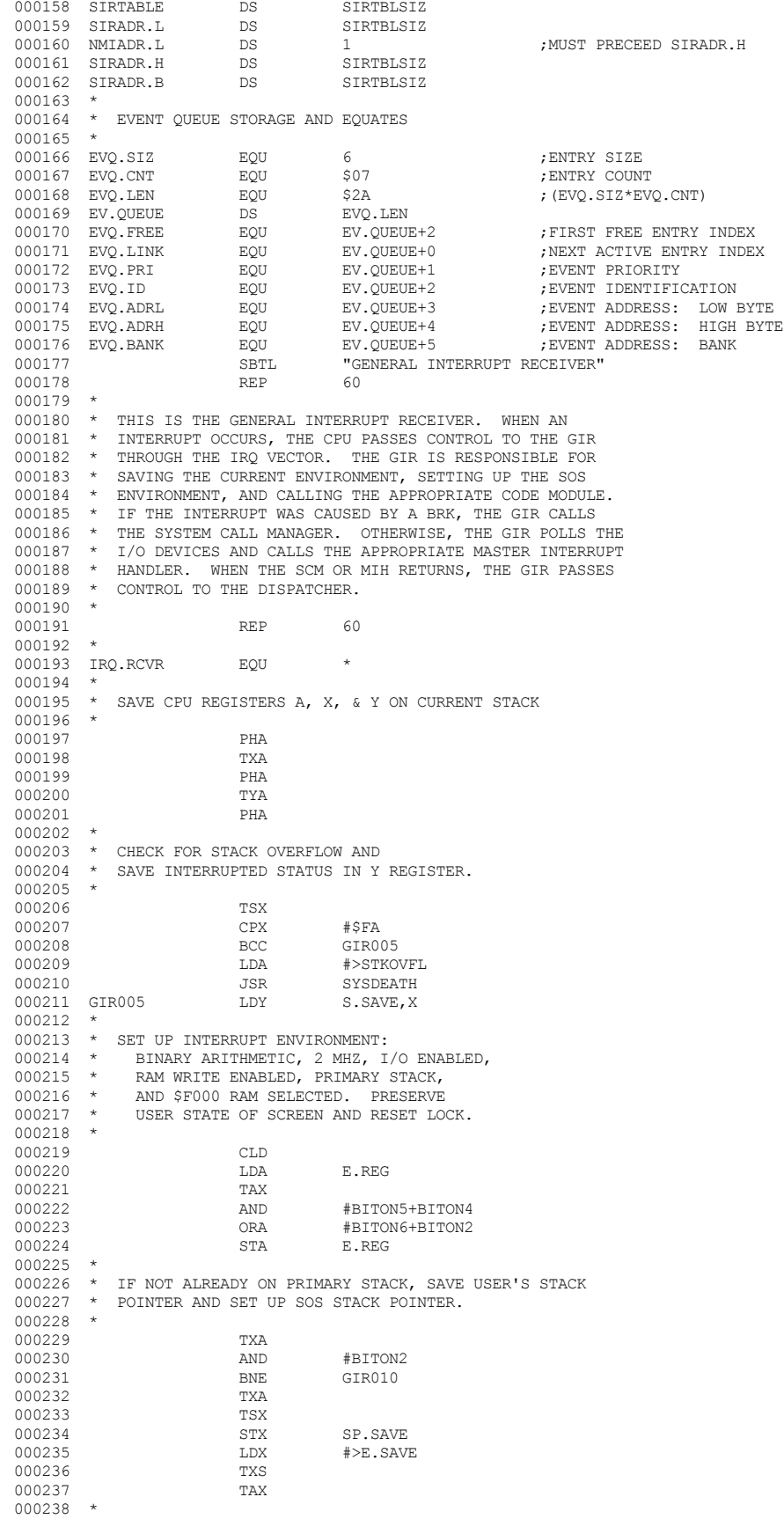

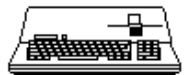

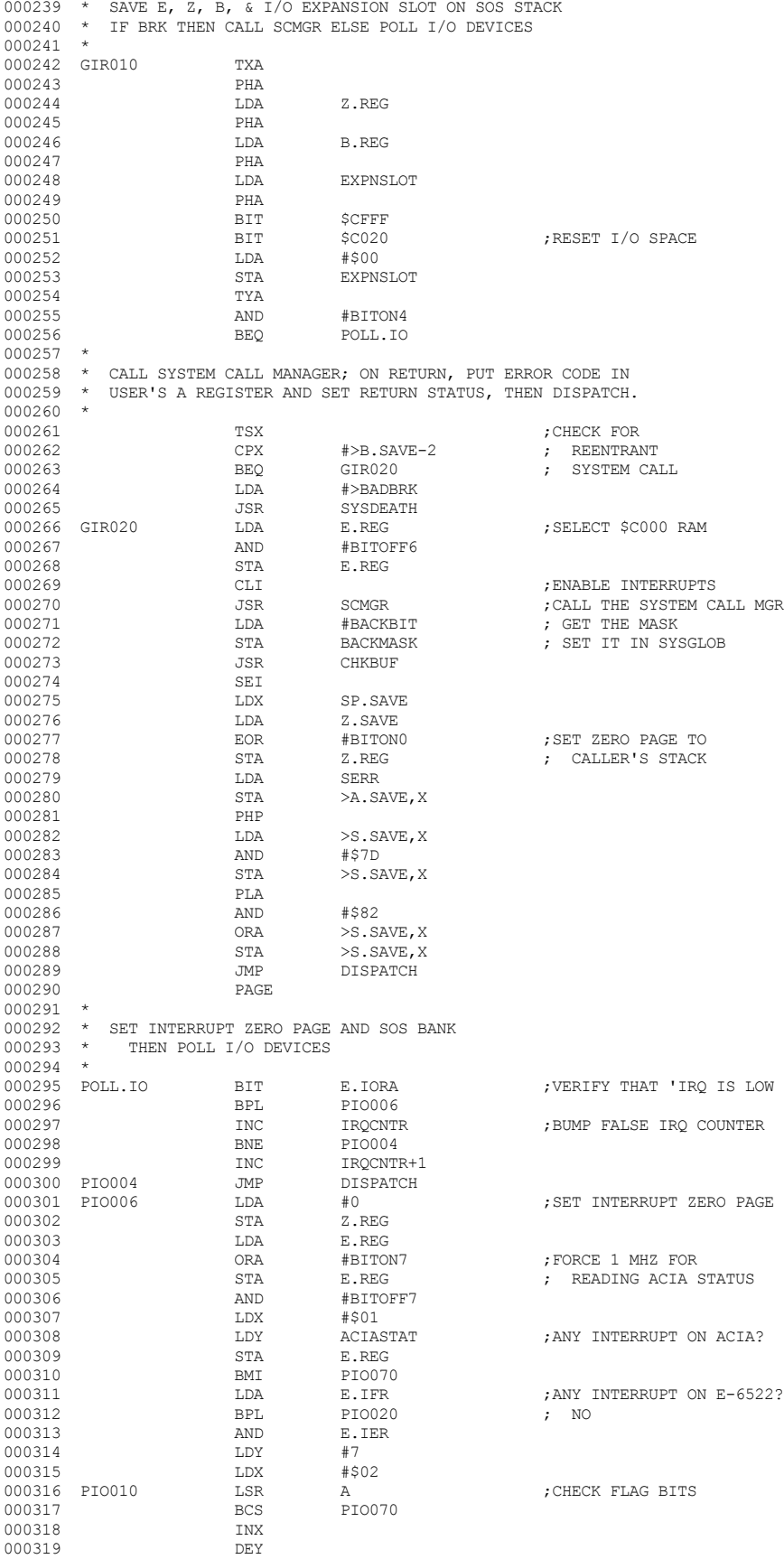

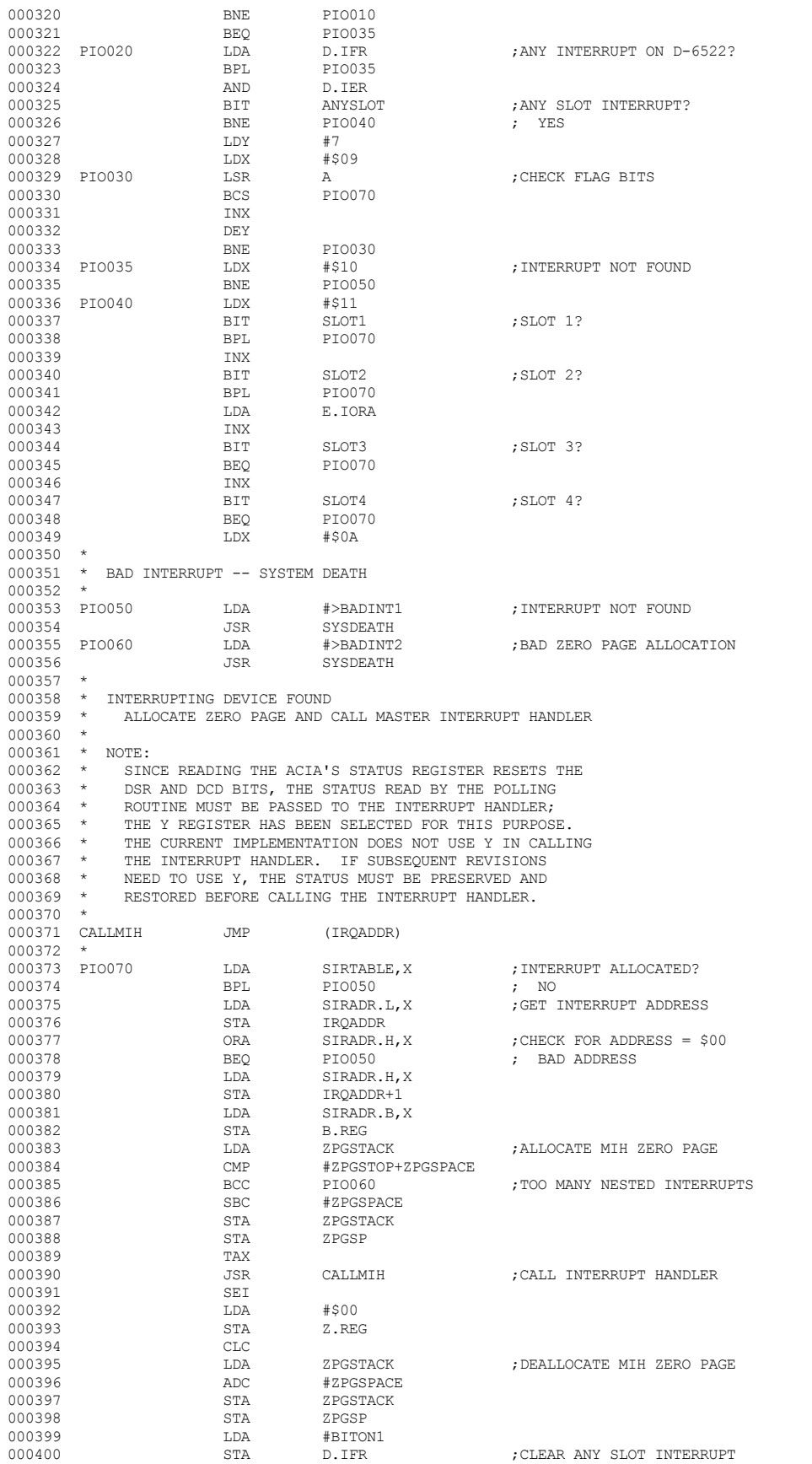

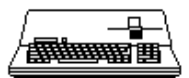

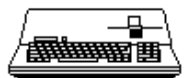

000401 JMP DISPATCH<br>000402 SBTL "NON-MAS SBTL "NON-MASKABLE INTERRUPT RECEIVER"<br>REP 60 000403 000404 000405 \* THIS IS THE NON-MASKABLE INTERRUPT RECEIVER. WHEN AN 000406 \* NMI OCCURS, THE CPU PASSES CONTROL TO THE NMI RECEIVER 000407 \* THROUGH THE NMI VECTOR. THE OPERATION OF THE NMI<br>000408 \* RECEIVER IS ESSENTIALLY THE SAME AS THE GIR EXCEPT 000408 \* RECEIVER IS ESSENTIALLY THE SAME AS THE GIR EXCEPT 000409 \* THAT IT IS NOT CONCERNED WITH BRK, AND THE ONLY VALID 000410 \* SOURCE OF AN NMI IS THE KEYBOARD OR THE I/O DEVICE THE 000410  $\star$  SOURCE OF AN NMI IS THE KEYBOARD OR THE I/O DEVICE THAT 000411  $\star$  HAS ALLOCATED THE NMI RESOURCE. \* HAS ALLOCATED THE NMI RESOURCE. 000412 \* 000413 REP 60  $000414$  \* 000415 \* 000416 NMI.RCVR EQU \*  $000417$ <br> $000418$ \* SAVE CPU REGISTERS A, X, & Y ON CURRENT STACK 000419 \* 000420 PHA<br>000421 TXA 000421 TXA<br>000422 PHA 000422 PHA<br>000423 TYA 000423 TYA<br>000424 PHA 000424 000425 \* 000426 \* CHECK FOR STACK OVERFLOW 000427 \* 000428 TSX<br>000429 CPX 000429 CPX #\$FA<br>000430 RCC NMT005  $000430$ <br> $000431$ 000431 LDA #>STKOVFL SYSDEATH 000433 \* 000434 \* SET UP INTERRUPT ENVIRONMENT:<br>000435 \* RINARY ARITHMETIC 2 MHZ I 000435 \* BINARY ARITHMETIC, 2 MHZ, I/O ENABLED, 000436 \* RAM WRITE ENABLED, PRIMARY STACK. 000436 \* RAM WRITE ENABLED, PRIMARY STACK,<br>000437 \* AND \$F000 RAM SELECTED. PRESERVE 000437 \* AND \$F000 RAM SELECTED. PRESERVE 000438 \* USER STATE OF SCREEN AND RESET LOCK. 000439 \* 000440 NMI005 CLD<br>000441 T.DA 000441 LDA E.REG 000442 TAX<br>000443 AND 000443 AND #BITON5+BITON4 ORA #BITON6+BITON2<br>STA E.REG 000445  $000446$ <br> $000447$ \* IF NOT ALREADY ON PRIMARY STACK, SAVE USER'S 000448 \* STACK POINTER AND SET UP SOS STACK POINTER. 000449 \* 000450 TXA TXA <br/> TXA AND 000451 AND #BITON2 BNE NMI010<br>TXA 000453 TXA<br>000454 TSX 000454 TSX<br>000455 STX 000455 STX SP.SAVE  $\verb|LDX| \qquad \verb|#> E.SAVE \\ \verb|TXS|$ 000457 TXS<br>000458 TAX 000458 000459 000460 \* SAVE SYSTEM CONTROL REGISTERS E, Z, & B ON SOS STACK 000461 000462 NMI010 TXA 000463 000464 LDA Z.REG<br>000465 PHA 000465 PHA<br>000466 T.DA 000466 LDA B.REG 000467 PHA LDA EXPNSLOT<br>PHA 000469 PHA<br>000470 BIT 000470 BIT \$CFFF<br>000471 BIT \$C020 BIT \$C020 ;RESET I/O SPACE LDA #\$00 000472 LDA #\$00 EXPNSLOT 000474 \* 000475  $\star$  SET INTERRUPT ZERO PAGE 000476 000477 LDA #0<br>000478 STA Z.REG 000478 000479<br>000480 \* SEE IF NMI IS FROM KEYBOARD OR I/O DEVICE  $^\ast$ 000481 \*

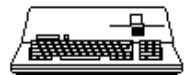

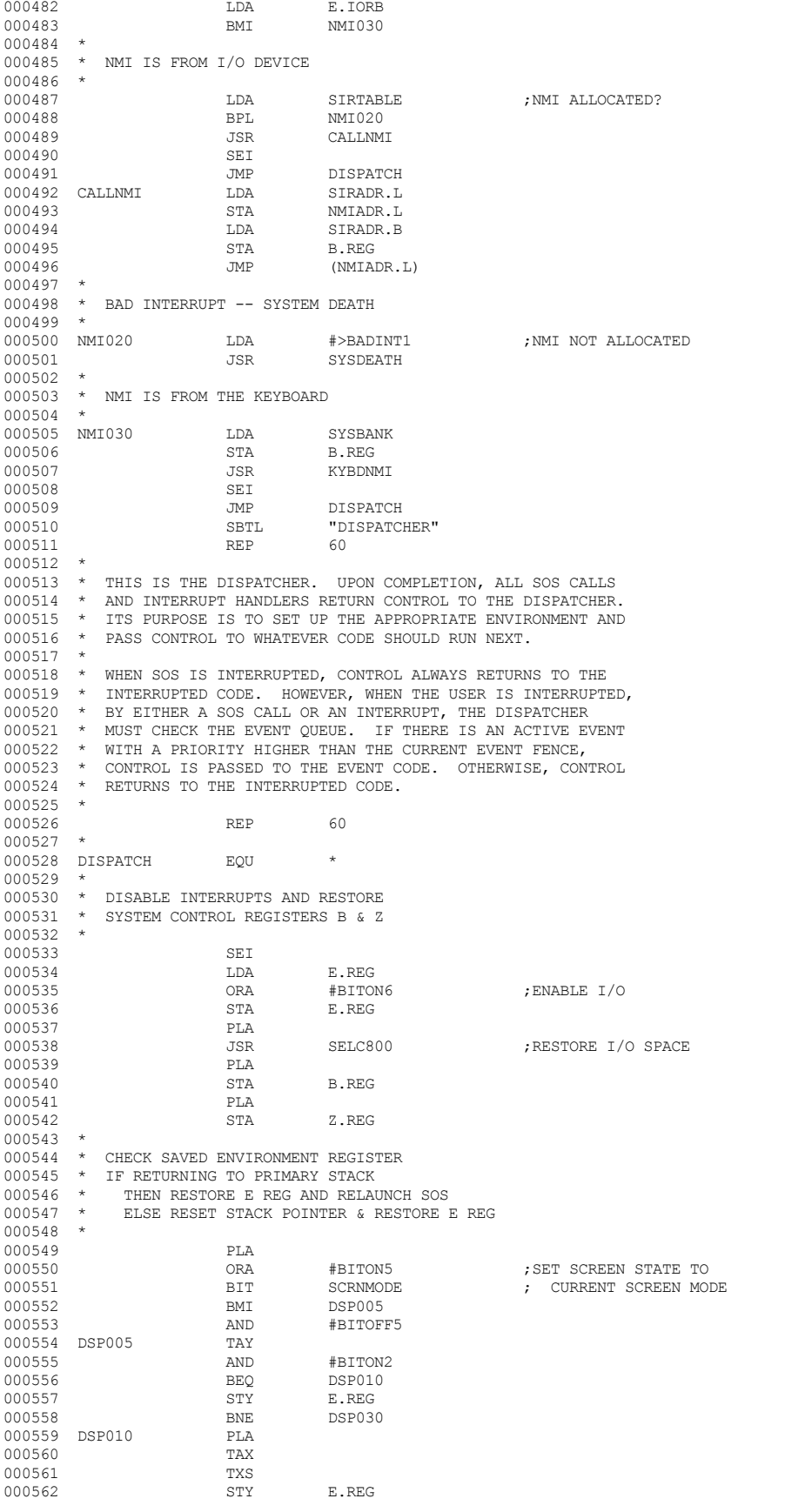

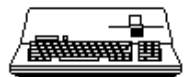

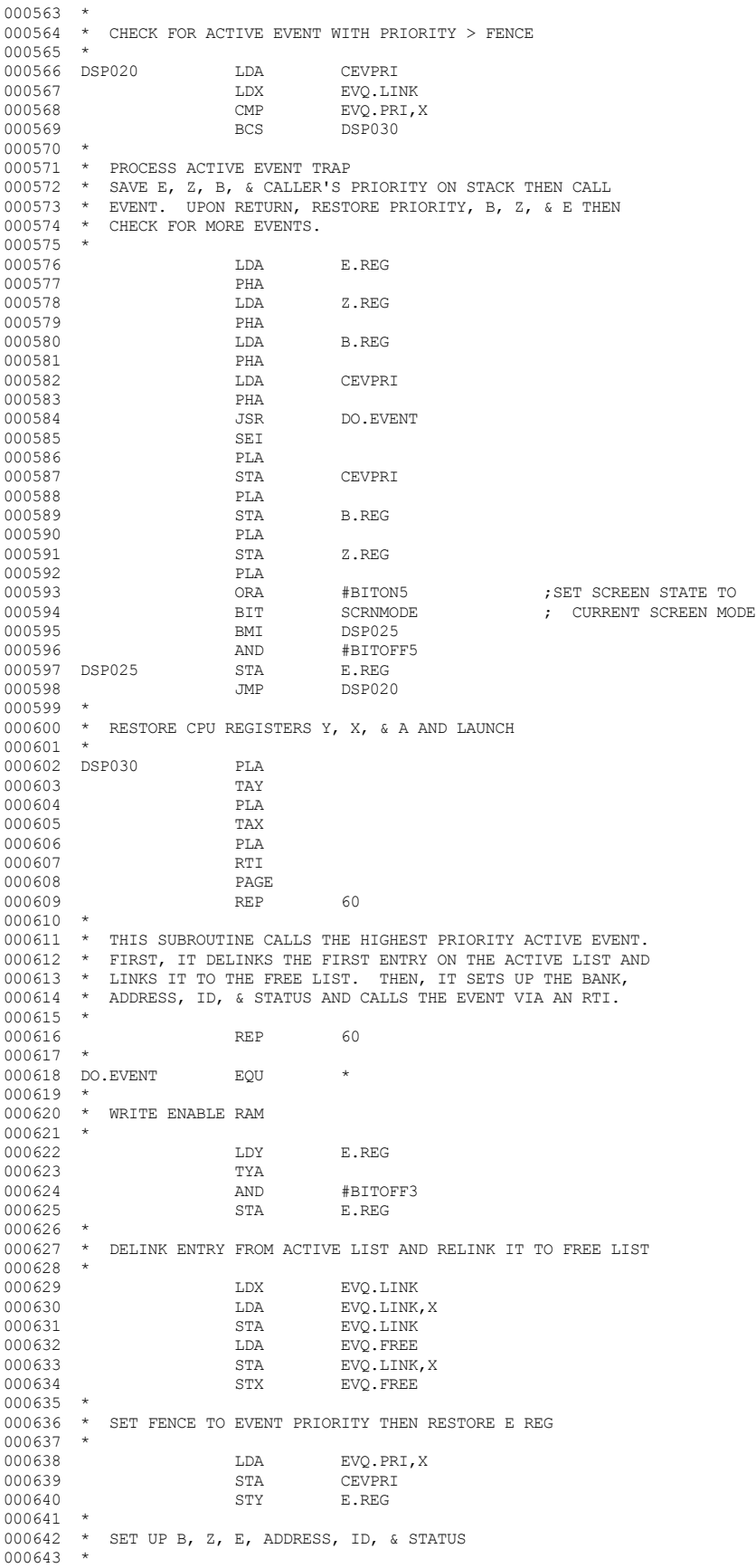

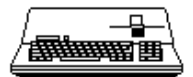

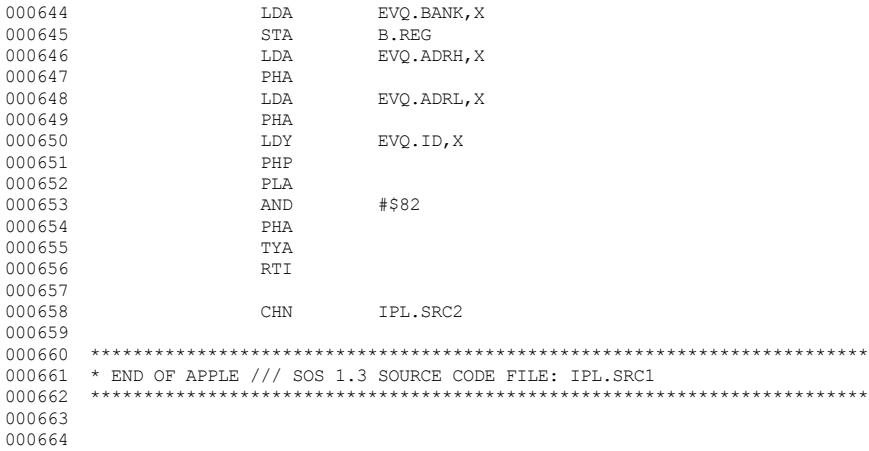

End of File -- Lines: 664 Characters: 17425

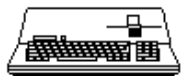

FILE: "SOS. IPL. SRC2. TEXT" 000002 \* APPLE /// SOS 1.3 SOURCE CODE FILE: IPL.SRC2 000004 \* ASSEMBLER: APPLE ] [ 6502 ASSEMBLER from APPLE COMPUTER TOOLKIT 000005 000006 SBTL "SYSTEM INTERNAL RESOURCES" 000007  $\ensuremath{\mathsf{REP}}$ 60  $000008$  \* 000009 \* SYSTEM INTERNAL RESOURCE NUMBERS  $000010$  \* 000011 000012 \* SIR RESOURCE  $000013$  \*  $000014$  \* SOUND PORT / I/O NMI  $\overline{0}$  $\rightarrow$ 000015  $\verb|ACIA|$  $\overline{1}$  $\star$  2 000016 E.CA2 -- KEYBOARD  $\star$ E.CA1 -- CLOCK 000017  $\overline{\mathbf{3}}$ 000018  $\star$  $\overline{4}$ E.SR  $000019$  \*  $E.CB2 -- VBL +$ 5  $000020$  \*  $E.CB1 -- VBL --$ 6 000021  $\star$  $\overline{7}$ E.T2  $000022 * 8$  $E.T1$  $000022$  \* 9<br>000023 \* 9 D.CA2 -- CSP INPUT FLAG / INPUT SWITCH 1 D.CA1 -- ANY SLOT (RESERVED FOR SOS)  $000025 * B$ D.SR -- CSP DATA REGISTER  $000026$  \*  $\overline{C}$ D.CB2 -- CSP DATA I/O / ENSIO  $000026$   $\star$  D<br>000027  $\star$  D<br>000028  $\star$  E D.CB1 -- CSP CLOCK / ENSEL / A/D SELECT / INPUT SW3 D.T2  $000029$  \*  $F$  $D.T1$  $00000030 * 10$ DISK STEPPER / GRAPHICS SCROLL / CHARACTER DOWNLOAD  $000031$  \* 11 SLOT<sub>1</sub>  $\begin{array}{ccccccccc}\n & 0.000032 & * & 12 \\
0.000033 & * & 13 \\
0.00034 & * & 14\n\end{array}$ SLOT<sub>2</sub> SLOT<sub>3</sub> SLOT 4  $000033 + 15$ <br>000035 \* 15<br>000036 \* 16 (UNASSIGNED) (UNASSIGNED) 000037 \* 17 (UNASSIGNED)  $000038$  \* 000039 **REP**  $60$ "RESOURCE ALLOCATION & DEALLOCATION" 000040 SBTL 000041  $REP$ 60 000042 000043 \* RESOURCE ALLOCATION AND DEALLOCATION  $000044$  \* 000045 \* SIRS ARE ALLOCATED AND DEALLOCATED BY THE SUBROUTINES \* 'ALLOCSIR' AND 'DEALCSIR'. THE RESOURCE PARAMETERS ARE 000046 000047 \* PASSED IN A TABLE THAT CONTAINS ONE FIVE-BYTE ENTRY FOR \* EACH SIR THAT IS TO BE ALLOCATED OR DEALLOCATED. 000048 000049 \* TABLE ENTRY FORMAT IS SHOWN BELOW: 000050 000051  $\Omega$  $\overline{1}$  $\mathcal{L}$  $\mathcal{L}$  $\overline{a}$  $000052$  \*  $-+- -+- 000053$  \*  $|$  SIR # | ID | ADR.L | ADR.H | ADR.B | 000054  $000055$  \* 000056 \* SIR # -- SYSTEM INTERNAL RESOURCE NUMBER  $000057$  \* ID -- IDENTIFICATION BYTE  $000058$  \* SUPPLIED BY ALLOCSIR, CHECKED BY DEALCSIR 000059 \* ADR -- INTERRUPT ADDRESS (LOW, HIGH, BANK)  $000060$  \* ZERO IF NO INTERRIPT HANDLER  $000061$  \*  $000062$  \* 000063 \* ALLOCSIR -- ALLOCATE SYSTEM INTERNAL RESOURCES  $000064$  \* 000065  $\star$ PARAMETERS: A: NUMBER OF BYTES IN TABLE 000066  $^{\star}$ 000067  $\rightarrow$ X: TABLE ADDRESS (LOW BYTE)  $000068$  \* Y: TABLE ADDRESS (HIGH BYTE)  $000069$  $\rightarrow$  $000070$  \* NORMAL EXIT -- SIRS ALLOCATED 000071 CARRY: CLEAR  $\star$  $A$ ,  $X$ ,  $Y$ : UNDEFINED 000072  $\rightarrow$ 000073  $\rightarrow$ ERROR EXIT -- SIRS NOT ALLOCATED 000074 000075  $\rightarrow$ CARRY: SET X: SIR NUMBER 000076  $\rightarrow$ 

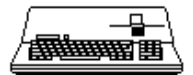

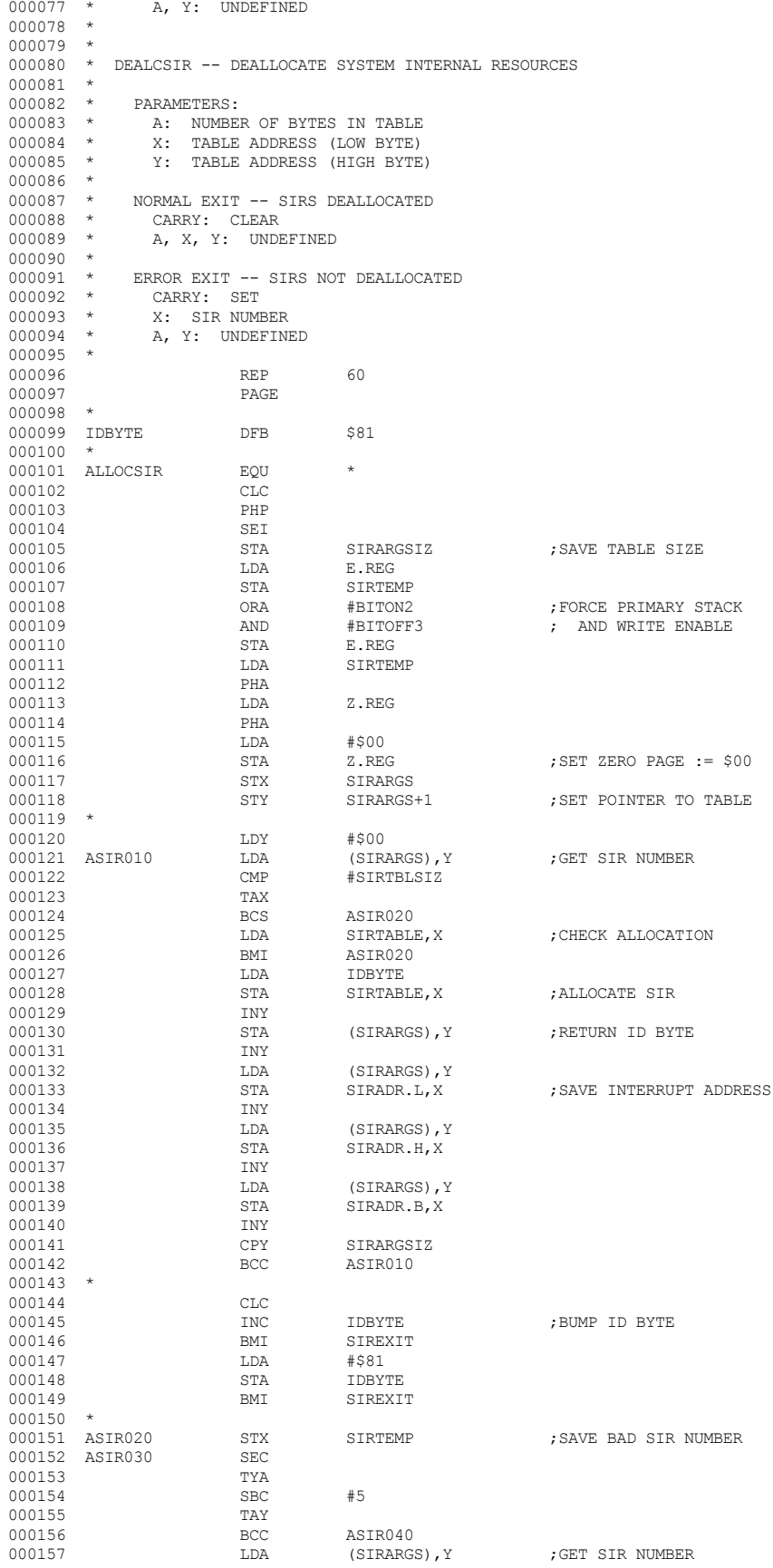

 **Apple /// Computer • SOS 1.3 Source Code Listing • 121 of 255**

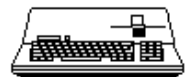

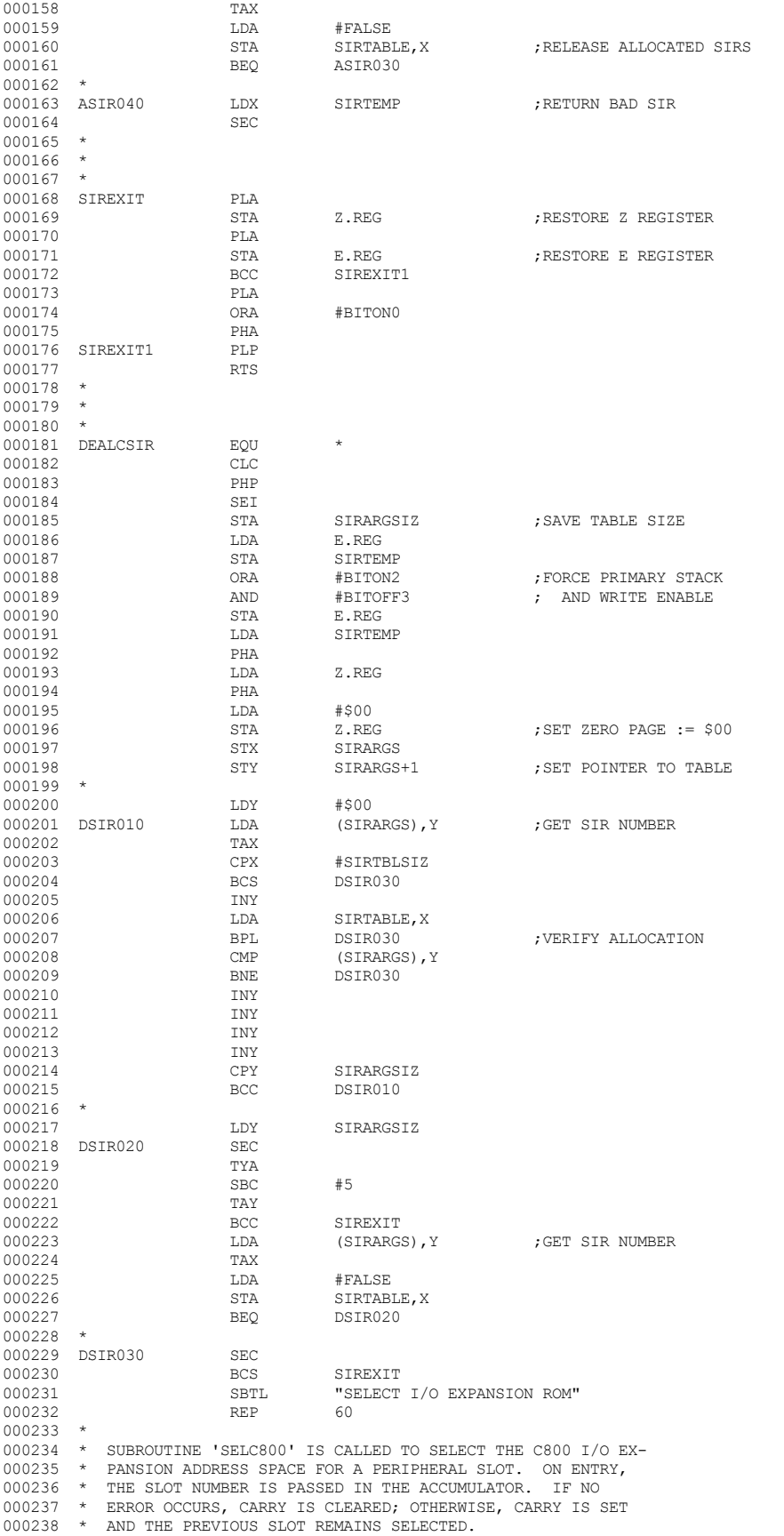

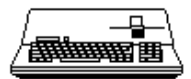

 $000239$  \*  $000240$  \* PARAMETERS:<br> $000241$  \* A: SLOT I A: SLOT NUMBER 000242 \* 000243 \* NORMAL EXIT  $--$  NEW SLOT SELECTED<br>000244 \* CARRY: CLEAR 000244 \* CARRY: CLEAR<br>000245 \* A: UNDEFINED 000245 \* A: UNDEFINED 000246 \* X, Y: UNCHANGED  $\begin{matrix} 000247 & *\\ 000248 & * \end{matrix}$ 000248 \* ERROR EXIT -- SLOT NOT CHANGED 000249 \* CARRY: SET 000249 \* CARRY: SET<br>000250 \* A, X, Y: UN A, X, Y: UNCHANGED 000251<br>000252 000252 \* WARNING !!!<br>000253 \* 'SELC800' 'SELC800' USES SELF-MODIFYING CODE! 000254 000255 REP 60 000256<br>000257 000257 SELC800 EQU \*<br>000258 CMP #\$05 000258 CMP #\$05 ;CHECK SLOT NUMBER  $\begin{tabular}{lllllllll} \bf BCS & & \tt SC8EXIT & & & & & & \\ \bf PHP & & & & & & & \\ \bf PHP & & & & & & \end{tabular}$ 000260 PHP<br>000261 SEI 000261 SEI<br>000262 STA 000262 STA EXPNSLOT<br>000263 ORA #\$C0 000263 ORA #\$C0 ;MAKE SLOT INTO \$CN00 STA  $\begin{array}{ccc} \texttt{CNADDR}+2 & \texttt{c} & \texttt{AND} & \texttt{MODR}+\texttt{D} \\ \texttt{BIT} & \texttt{SC020} & \texttt{SCA} & \texttt{SCA} & \texttt{ODR} & \texttt{SCA} \end{array}$ 000265 BIT \$C020<br>000266 BIT \$CFFF 000266 BIT \$CFFF ;DESELECT PREVIOUS SLOT BIT \$C0FF ; AND SELECT CURRENT SLOT PLP 000268 000269 SC8EXIT RTS<br>000270 SRTL SBTL "NMI DISABLE / ENABLE"<br>REP 60 000271  $000272$  \* 000273 \* THE SUBROUTINES NMIDSBL AND NMIENBL ARE CALLED TO 000274 \* DISABLE AND ENABLE NMI, RESPECTIVELY. THERE ARE NO 000275 \* INPUT PARAMETERS. ON EXIT, THE REGISTERS ARE UN-000276 \* DEFINED. NMIDSBL CLEARS THE CARRY FLAG IF NMI WAS 000277 \* SUCCESSFULLY DISABLED; OTHERWISE, CARRY IS SET.  $000278$  \* 000279 REP 60 000280 \*  $000281$  NMIDSBL  $\overline{EQU}$  \*<br>000282  $\overline{EQU}$  \* E.REG 000282 LDX<br>000283 BIT 000283 BIT NMIFLAG BPL NDS020<br>TXA 000285 TXA<br>000286 ORA 000286 ORA #BITON7 STA E.REG ; SET 1MHZ LDA #\$00 000288 LDA<br>000289 STA % 000289 STA NMICNTR 000290 STA NMICNTR 000290 <br>000291 NDS010 BIT NMIFLAG 000291 NDS010 BIT NMIFLAG ;NMI PENDING? 000292 BPL NDS020 ; NO 000293 INC NMICNTR ;BUMP NMI COUNTER 000294 BNE NDS010 ; AND RECHECK NMI FLAG 000295 INC NMICNTR+1<br>000296 BNE NDS010 000296 BNE NDS010<br>000297 LDA #>NMIHANG 000297 LDA #>NMIHANG ;CAN'T LOCK NMI JSR SYSDEATH<br>TXA 000299 NDS020 TXA ;GET E.REG 000300 AND #BITOFF4 ;DISABLE NMI 000301 STA E.REG 000302 RTS 000303 \* 000304 \* 000305 \* 000306 NMIENBL  $\begin{array}{ccc}\n 0.00306 & \text{MMIENBL} \\
 \text{D1} & \text{LDA} & \text{E.REG}\n \end{array}$ 000307 LDA E.REG <br>000308 ORA #BITON4 ORA #BITON4 ; ENABLE NMI<br>STA F. REG 000309 STA<br>000310 RTS 000310 RTS <br>000311 SBTL 000311 SBTL "KEYBOARD NMI HANDLER" 000312 REP 60 000313 \* 000314 \* BY DEFAULT, KEYBOARD NMI IS IGNORED. THE USER MAY 000315 \* PROCESS NMI BY CHANGING THE ADDRESS IN SYSTEM GLOBAL. 000316 000317 REP 60 000318 \* 000319 NMIDBUG EQU \*

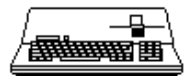

000320 TSX TSX ;SAVE THE STACK POINTER (000321 000321 STX NMISPSV<br>000322 LDA #\$03 000322 LDA #\$03 ;SELECT MONITOR'S ZERO PAGE STA Z.REG<br>LDA E.REG 000324 LDA E.REGOOO325 ORA #\$03 000325 ORA #\$03 ;SELECT MONITOR ROM 000326 STA E.REG<br>000327 JSR SF901 : CALL THE MONITOR 000328 \* 000329 NMICONT EQU<br>000330 1.DA 000330 LDA E.REG <br>000331 ORA #BITON2 000331 ORA #BITON2 ;FORCE PRIMARY STACK 000332 STA<br>000333 LDX 000333 LDX NMISPSV<br>000334 TXS 000334 TXS ;RESTORE STACK POINTER 000335 RTS<br>000336 SBTL SBTL **"EVENT QUEUE MANAGER"**<br>REP 60 000337 000338<br>000339 \* THE EVENT QUEUE IS USED TO HOLD THE PARAMETERS OF EVENTS 000340 \* THAT HAVE BEEN DETECTED BUT NOT YET RECOGNIZED. EVENT 000341 \* QUEUE ENTRIES ARE ORGANIZED INTO TWO LINKED LISTS; A FREE<br>000342 \* LIST AND AN ACTIVE LIST – EACH ENTRY IS SIX BYTES LONG 000342 \* LIST AND AN ACTIVE LIST. EACH ENTRY IS SIX BYTES LONG, 000343 \* WITH THE FIRST BYTE (BYTE 0) USED AS A LINK. THE LINK 000344 \* BYTE CONTAINS THE TABLE INDEX OF THE NEXT ENTRY IN THE 000345 \* LIST. BECAUSE OF THE INDEXING METHOD, THE EVENT QUEUE 000346 \* MUST NOT EXCEED 256 BYTES.  $000347$  \*<br>000348 \* \* ENTRY ZERO IS A SPECIAL ENTRY. BYTE 0 IS THE INDEX OF 000349 \* THE FIRST ACTIVE ENTRY; BYTE 1 CONTAINS A ZERO, ALLOWING 000350 \* ENTRY 0 TO BE USED AS THE ACTIVE EVENT LIST TERMINATER; 000351 \* BYTE 2 CONTAINS THE INDEX OF THE FIRST FREE ENTRY; AND 000352 \* BYTES 4 THROUGH 6 ARE UNUSED.  $000353$  \* 000354 \* THE FREE LIST IS LINKED LIFO. THE ONLY VALID BYTE IN A 000355 \* FREE ENTRY IS THE LINK BYTE; THE REMAINING BYTES ARE 000356 \* UNDEFINED. THE FREE LIST IS TERMINATED BY A LINK BYTE 000357 \* CONTAINING A ZERO. 000358 \* 000359 \* THE ACTIVE LIST IS LINKED IN DECREASING PRIORITY ORDER 000360 \* WITH ENTRIES OF EQUAL PRIORITY LINKED FIFO. BYTES 1 000361 \* THROUGH 5 CONTAIN THE EVENT PRIORITY, EVENT ID, LOW BYTE 000362 \* OF THE EVENT ADDRESS, HIGH BYTE OF THE EVENT ADDRESS, AND 000363 \* THE ADDRESS BANK. THE ACTIVE LIST IS TERMINATED BY AN 000364 \* ENTRY WITH AN EVENT PRIORITY OF ZERO. 000365 \* 000366 REP 60<br>000367 RAGE 000367 PAGE PAGE 000368 REP 60 000369 \* 000370 \* SUBROUTINE 'QUEEVENT' IS USED TO ENTER AN EVENT INTO THE 000371 \* EVENT QUEUE. ACTIVE EVENTS ARE LINKED IN DECREASING 000372 \* PRIORITY ORDER WITH EVENTS OF EQUAL PRIORITY LINKED I 000372 \* PRIORITY ORDER WITH EVENTS OF EQUAL PRIORITY LINKED FIFO. 000373 \* EVENTS ARE REMOVED FROM THE QUEUE AS THEY ARE RECOGNIZED 000374 \* BY THE DISPATCHER. 000375<br>000376 000376 \* PARAMETERS:<br>000377 \* X: EVENT 000377 \* X: EVENT PARAMETER ADDRESS (LOW BYTE)<br>000378 \* Y: EVENT PARAMETER ADDRESS (HIGH BYTE Y: EVENT PARAMETER ADDRESS (HIGH BYTE) 000379 \* 000380 \* EVENT 0 1 2 3 4 000381 \* PARMS: +-------+-------+-------+-------+-<br>000382 \* | PRI | ID | ADR.T. | ADR.H | 000382 \* | PRI | ID | ADR.L | ADR.H | ADR.B |  $0.00383$  \*  $+------++------++------+++------+++------++$ 000384 \* PRI: EVENT PRIORITY<br>000385 \* TD: EVENT ID BYTE 000385 \* ID: EVENT ID BYTE<br>000386 \* ADR: EVENT ADDRESS ADR: EVENT ADDRESS (LOW, HIGH, BANK) 000387 000388 \* EXIT CONDITIONS:<br>000389 \* CARRY: CLEAR 000389 \* CARRY: CLEAR<br>000390 \* A.X.Y: UNDE A, X, Y: UNDEFINED 000391 \* 000392 REP 60 000393 \* 000394 QUEEVENT EQU \* 000395 CLC<br>000396 PHP 000396 PHP<br>000397 SEI 000397 SEI<br>000398 LDA 000398 LDA E.REG<br>000399 STA OEVTEI 000399 STA QEVTEMP<br>000400 ORA #BITON2 ; FORCE PRIMARY STACK

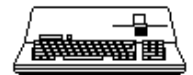

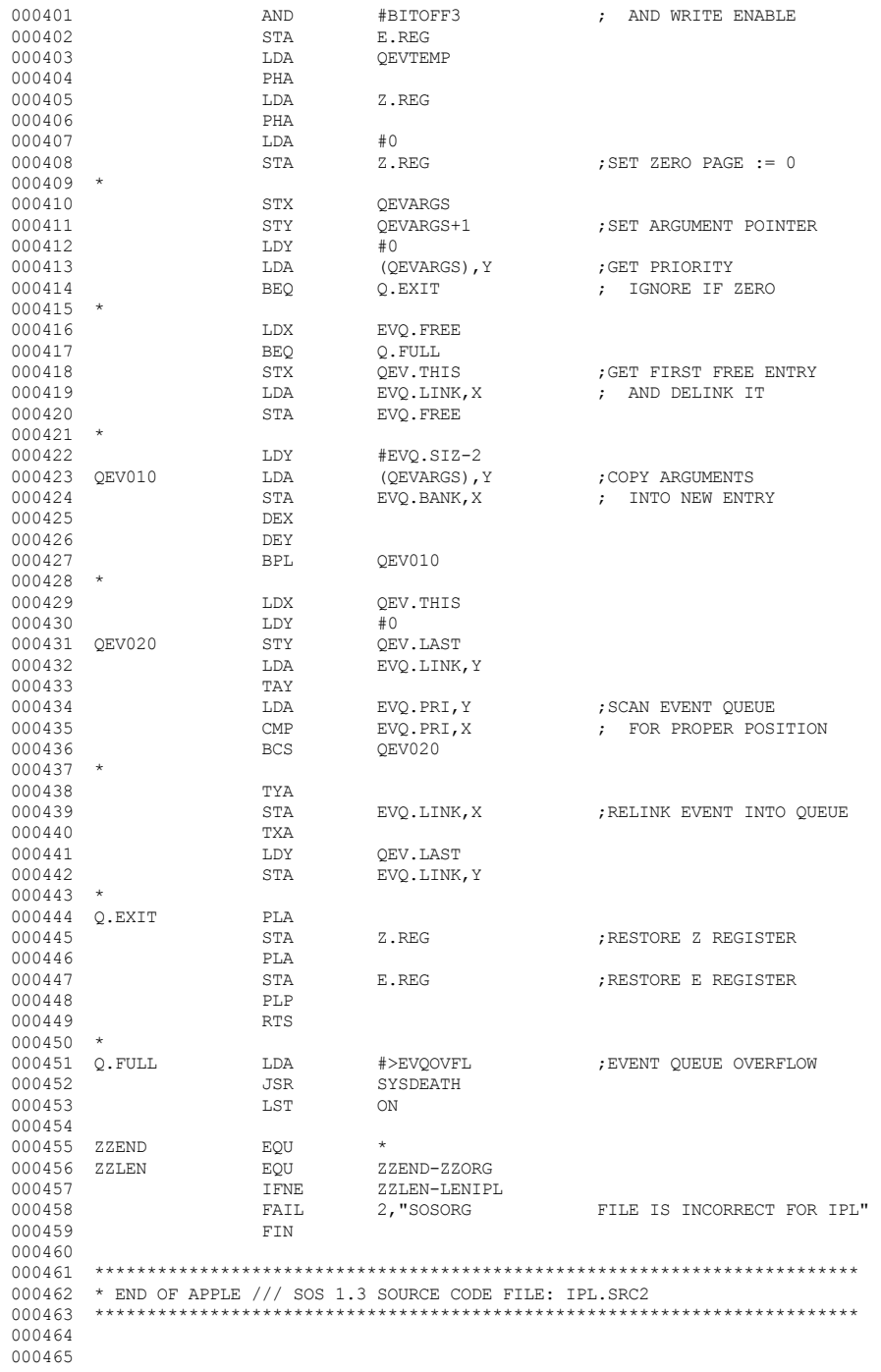

End of File -- Lines: 465 Characters: 12364

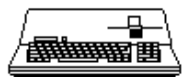

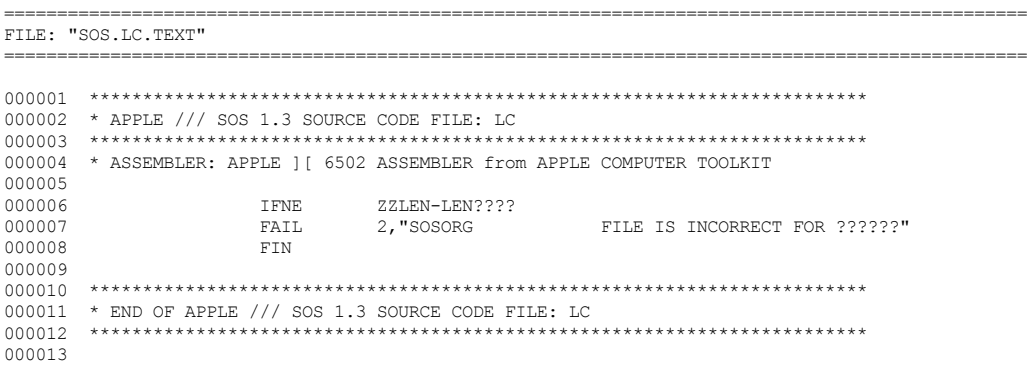

End of File -- Lines: 13 Characters: 549

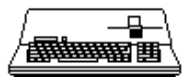

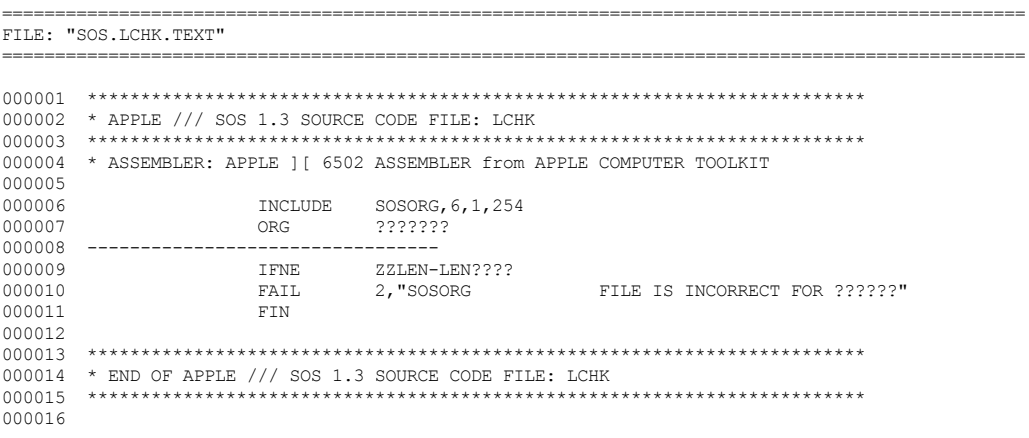

End of File -- Lines: 16 Characters: 643

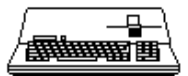

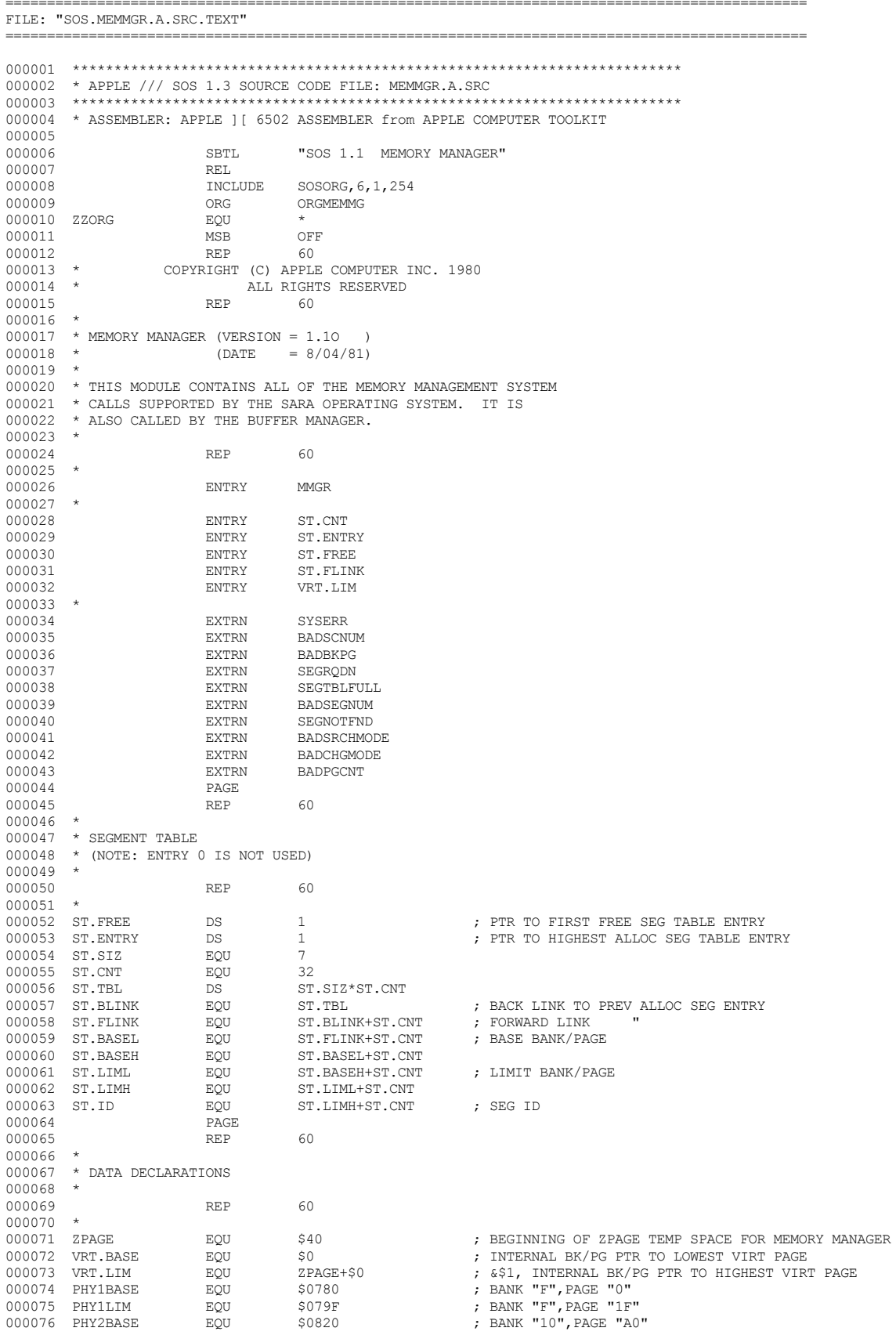

SOS 1.3 Source Code Listing . 128 of 255 **S** Apple /// Computer  $\bullet$ 

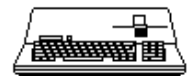

000077 PHY2LIM EQU \$087F ; BANK "10", PAGE "FF" 000078<br>000079 \* REQUEST.SEG DATA DECLARATIONS  $000080$  \*<br>000081 M.TPARMX 000081 M.TPARMX EQU \$60 ; BEGINNING ADDRESS OF MMGR SOS CALL PARMS 000082 M.RQCODE EQU M.TPARMX<br>000083 RQ.BASE EQU M.TPARMX+1 000083 RQ.BASE EQU M.TPARMX+1 ; BASE.BANK/PAGE  ${\small \begin{array}{llll} \tt EQU & M.TPARMX+3 & \tt ; & LIMIT.BANK/PAGE \\ \tt EQU & M.TPARMX+5 & \tt \end{array} }$ 000085 RQ.ID EQU M.TPARMX+5 000086 RQ.NUM 000087 \*<br>000088 RQ.REGION EQU 2PAGE+\$2 ;VRT(0), PHY0(1), PHY1(2) 000089<br>000090 \* FIND.SEG DATA DECLARATIONS 000091 \*<br>000092 SRCHMODE EQU  $M$ .TPARMX+1 ; SEARCH MODE (0,1,2)<br>EQU  $M$ .TPARMX+2 ; SEG ID  $000093$  F.ID  $E\overline{Q}U$  M.TPARMX+2<br>  $000094$  F.PGCT  $E\overline{Q}U$  M.TPARMX+3 000094 F.PGCT EQU M.TPARMX+3 ; PAGE COUNT (LO 000095 FX.PGCT EQU ZPAGE+\$3 ; &\$4, INTERNAL PAGE COUNT 000096 F.BASE EQU M.TPARMX+5 ; BASE.BANK/PAGE 000097 M.TPARMX+7 (DIMIT.BANK/PAGE M.TPARMX+9 ) 000098 F.NUM EQU M.TPARMX+9 ; SEG NUM 000099 F.ERR EQU ZPAGE+\$5 ; ERROR FLAG 000100 TRUE EQU \$80 000101 FALSE EQU \$0 000102 CFS.PGCT  $\overline{p}$  EQU  $\overline{z}$ PAGE+\$6 ;  $\overline{z}$ , CURRENT FREE SEGMENT'S PAGE COUNT 000103 CFS.BASE  $\overline{z}$ 0001020103 CPAGE+\$8 ; 29, "BASE.BANK/PAGE<br>2006 7PAGE+\$A : \$8, " BANK/PAGE 000104 CFS.LIM EQU ZPAGE+\$A ; &\$B, " LIMIT.BANK/PAGE 000105 CFS.BLINK EQU ZPAGE+\$C ; ; "<br>000106 CFS.BASE0 EOU ZPAGE+\$D ; &\$E, " 000001000106 BASE (SMODE=0)<br>BASE (SMODE=1)  $000107$  CFS.BASE1 EQU  $ZPAGE+\$F$  ;  $\&$510$ , "BASE (SMODE=1)<br> $000108$  CFS.NEXT FOU ZPAGE+\$11 : " NEXT ENTRY 000108 CFS.NEXT EQU ZPAGE+\$11 ; " NEXT ENTRY 000109 CFS.PREV EQU ZPAGE+\$12 ; " PREV ENTRY 000110 CFS.PTR EQU ZPAGE+\$13 ; &\$14 " POINTER TO NXT FREE PG  $\begin{array}{lllllll} \texttt{EQU} & \texttt{ZPAGE+} \texttt{15} & \texttt{316}, & \texttt{BIGGEST} \texttt{FREE} & \texttt{SEGMENT} \texttt{'S} \texttt{ PAGE} & \texttt{COUNT} \\ \texttt{EQU} & \texttt{ZPAGE+} \texttt{17} & \texttt{318} & \texttt{''} & \texttt{BASE} \texttt{BANK/PAGE} \end{array}$ 000112 BFS.BASE EQU ZPAGE+\$17 ; &\$18 " BASE.BANK/PAGE 000113 BFS.LIM EQU ZPAGE+\$19 ; &\$1A " LIMIT.BANK/PAGE  $000114$  BFS.BLINK 000115 \* 000116 \* CHANGE.SEG DATA DECLARATIONS 000117 \* 000118 CHG.NUM EQU M.TPARMX+1 ; SEGNUM PARM 000119 CHG.MODE EQU M.TPARMX+2 ; CHANGE MODE PARM 000120 CHG.PGCT EQU M.TPARMX+3 ; PAGE COUNT PARM 000121 CHG.PGCTX EQU ZPAGE+\$1C ; &\$1D, INTERNAL STORE FOR PGCT ; &\$1F, BANK/PAGE OF SEG'S NEW LIMIT OR BASE 000123 \* 000124 \* GET.SEG.INFO DATA DECLARATIONS 000125 \* 000126 GSI.NUM EQU M.TPARMX+1<br>000127 GSI.BASE EQU M.TPARMX+2 000127 GSI.BASE EQU M.TPARMX+2 000128 GSI.LIM EQU M.TPARMX+4<br>000129 GSI.PGCT EQU M.TPARMX+6 000129 GSI.PGCT EQU M.TPARMX+6<br>000130 GSI.ID EQU M.TPARMX+8 000130 GSI.ID 000131<br>000132 \* GET.SEG.NUM DATA DECLARATIONS 000133 \* 000134 GSN.BKPG EQU M.TPARMX+1<br>000135 GSN.NUM FOU M.TPARMX+3  $000135$  GSN.NUM  $000136$   $\frac{1}{000137}$ \* RELEASE.SEG DATA DECLARATIONS 000138 \* 000139 RLS.NUM EQUI M.TPARMX+1 : SEG NUM 000140 \* 000141 \* REGION - DATA DECLARATIONS  $000142$  \*<br>000143 RGN.BKPG  $\begin{array}{ccc} \texttt{DS} & \texttt{2} & \texttt{3} \\ \texttt{PAGE} & \texttt{PAGE} & \texttt{DATER} & \texttt{FOR} & \texttt{BANK/PAGE} \end{array}$ 000144 PAGE<br>000145 REP 000145 REP 60  $000146$  000147 000147 \* MMGR 000148 \* 000149 \* THIS ROUTINE IS THE MAIN ENTRANCE TO THE MEMORY MANAGER 000150 \* MODULE. IT FUNCTIONS AS A SWITCH, BASED UPON THE RECEIVED 000151 \* REQUEST CODE, TO TRANSFER CONTROL TO THE ROUTINE THAT 000152 \* HANDLES THE SPECIFIC SYSTEM CALL. 000153 \* 000154 REP 60<br>000155 \* 000155 \*<br>000156 MMGR 000156 MMGR EQU  $EQU$ <br>000157 LDA M.ROCODE

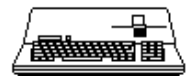

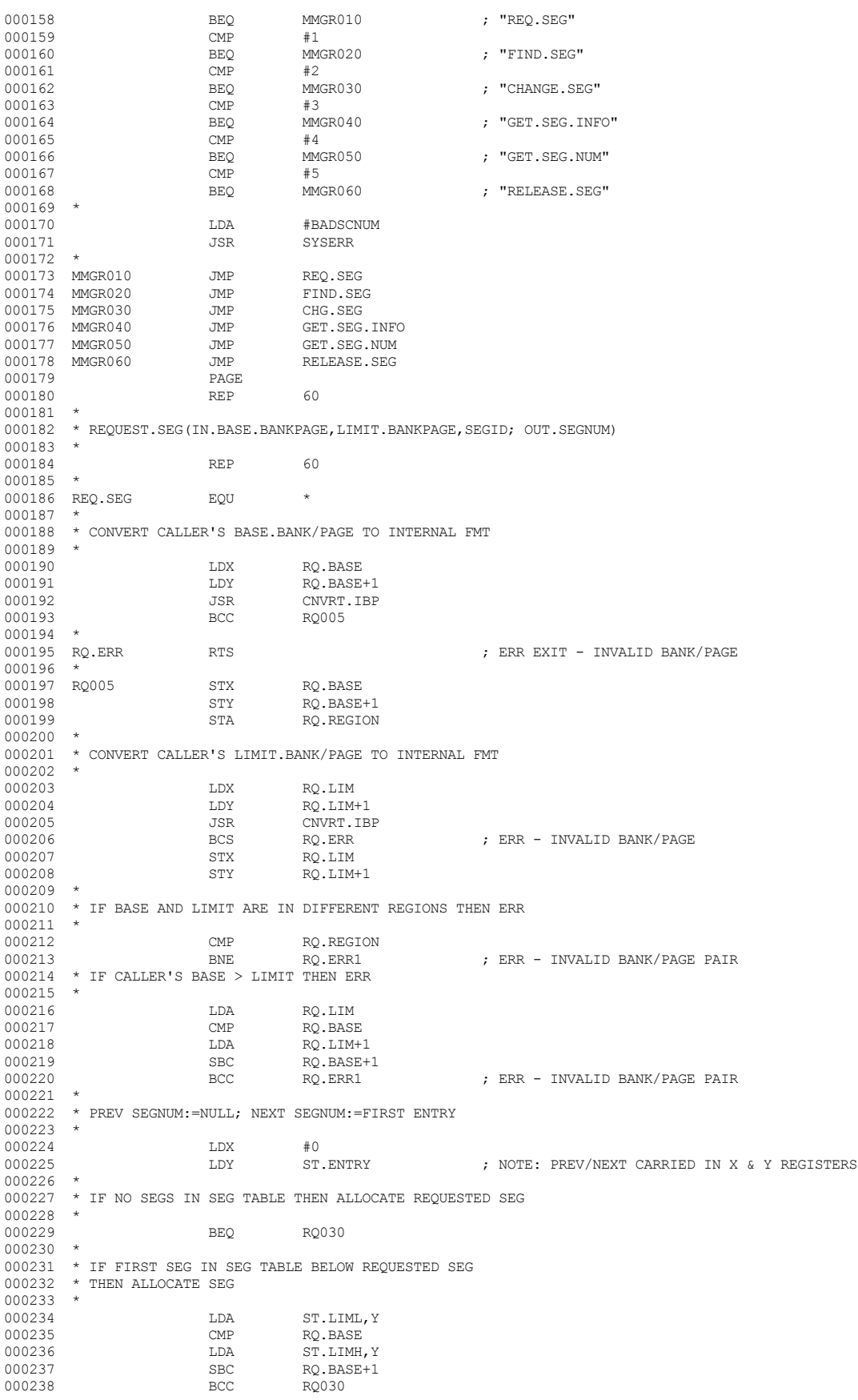

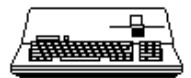

```
000239 *
000240 * ADVANCE TO NEXT SEG ENTRY
000241 *
000242 RQ010 TYA<br>000243 TAX
000243 TAX<br>000244 LDA
                           LDA ST.FLINK,Y
000245000246 *
000247 * IF THERE IS NO NEXT SEG ENTRY<br>000248 * IF REQUESTED SEG IS BELOW PI
000248 * IF REQUESTED SEG IS BELOW PREV SEG 000249 * THEN ALLOCATE REQ SEG
000249 * THEN ALLOCATE REQ SEG 000250 * ELSE ERR
        \star ELSE ERR \star000251 *
000252 BNE RQ020<br>000253 LDA RQ.LII
000253 LDA RQ.LIM<br>000254 CMP ST.BASI
000254 CMP ST.BASEL, X <br/> \begin{array}{ccc} \texttt{CDA} & \texttt{C} & \texttt{S} & \texttt{S} & \texttt{S} & \texttt{S} & \texttt{S} \\ \texttt{D00255} & \texttt{D00255} & \texttt{D01} & \texttt{C} & \texttt{C} & \texttt{D11} & \texttt{C} \\ \end{array}000255 LDA RQ.LIM+1<br>000256 SBC ST.BASEH
                           SBC ST.BASEH, X<br>BCC RQ030
000257
000258<br>000259
                          BCS RQ.ERR2 ; ERR - SEGMENT REQUEST DENIED
000260<br>000261
        000261 * IF REQUESTED LIMIT >= PREV SEG'S BASE THEN ERR
000262 *
000263 RQ020 LDA RQ.LIM<br>000264 CMP ST.BASE
000264 CMP ST.BASEL, X CMP ST.BASEL, X
000265 LDA RQ.LIM+1<br>000266 SBC ST.BASEH.
000266 SBC ST.BASEH, X<br>000267 BCS RO.ERR2
                                       RO.ERR2 : ERR - SEGMENT REQUEST DENIED
000268 *
000269 * IF REQUESTED BASE > NEXT SEG'S LIMIT 000270 * THEN ALLOCATE REQUESTED SEGMENT
              THEN ALLOCATE REQUESTED SEGMENT
000271 *<br>000272
000272 LDA ST.LIML,Y<br>000273 CMP ROBASE
000273 CMP RQ.BASE<br>000274 LDA ST.LIMH
000274 LDA ST.LIMH, Y<br>000275 SBC RO.BASE+1
000275 SBC RQ.BASE+1<br>000276 BCS RO010
                                                               ; NO, ADVANCE TO NEXT SEGMENT
000277 *<br>000278 RQ030
000278 RQ030 TXA ; ALLOCATE REQUESTED SEGMENT
000279 JSR GET.FREE<br>000280 BCS RQ.ERR3
                                                               ; ERR - SEG TABLE FULL
000281 *
000282 * ENTER BASE,LIMIT AND ID IN NEW SEG ENTRY
000283 *
000284 TAX<br>000285 LDA
000285 LDA RQ.BASE 000286 STA ST.BASE
\begin{array}{cccc}\n 000286 & & & \text{STA} & & \text{ST}.\text{BASEL}, \text{X} \\
 000287 & & & \text{LDA} & & \text{RQ}.\text{BASE+1}\n \end{array}000287 LDA RQ.BASE+1<br>000288 STA ST.BASEH.
                                       ST.BASEH, X
000289<br>000290
000290 LDA RQ.LIM <br>000291 STA ST.LIMI
000291 STA ST.LIML, X<br>000292 LDA RQ.LIM+1
000292 LDA RQ.LIM+1 000293 STA ST.LIMH,
                                       ST.LIMH, X
000294
000295 LDA RQ.ID
                                       ST.ID.X
000297
000298 * RETURN NEW SEG NUM TO CALLER AND RETURN
000299 *
000300 LDY #0<br>000301 TXA
000301
000302 STA (RQ.NUM),Y
000303 *
000304 CLC<br>000305 RTS
                                                               ; NORMAL EXIT
000306 *
000307 RQ.ERR1 LDA #BADBKPG
                           JSR SYSERR ; ERR EXIT
000309 RQ.ERR2 LDA #SEGRQI<br>000310 JSR SYSERR
                                                               ; ERR EXIT
000311 *
000312 RQ.ERR3 LDA #SEGTBLFULL 000313 JSR SYSERR
                           JSR SYSERR ; ERR EXIT PAGE
000314 PAGE PAGE
000315 REP 60
000316
000317 * FIND.SEG(IN.SRCHMODE, SEGID; INOUT.PAGECT;<br>000318 * 0UT.BASE.BKPG, LIMIT.BKPG, SEGNUM)
        * OUT.BASE.BKPG, LIMIT.BKPG, SEGNUM)
000319 *
```
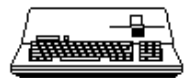

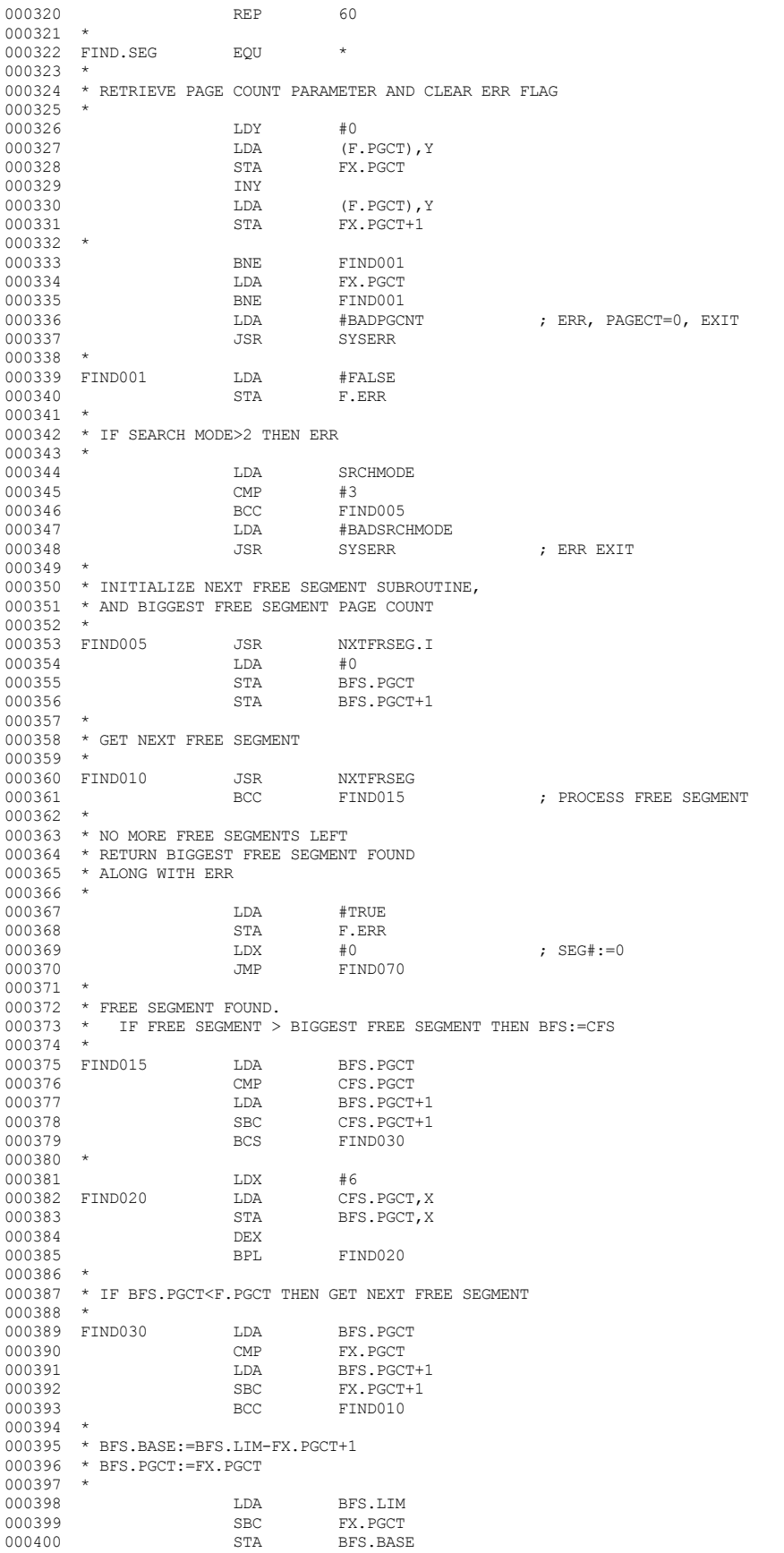

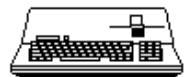

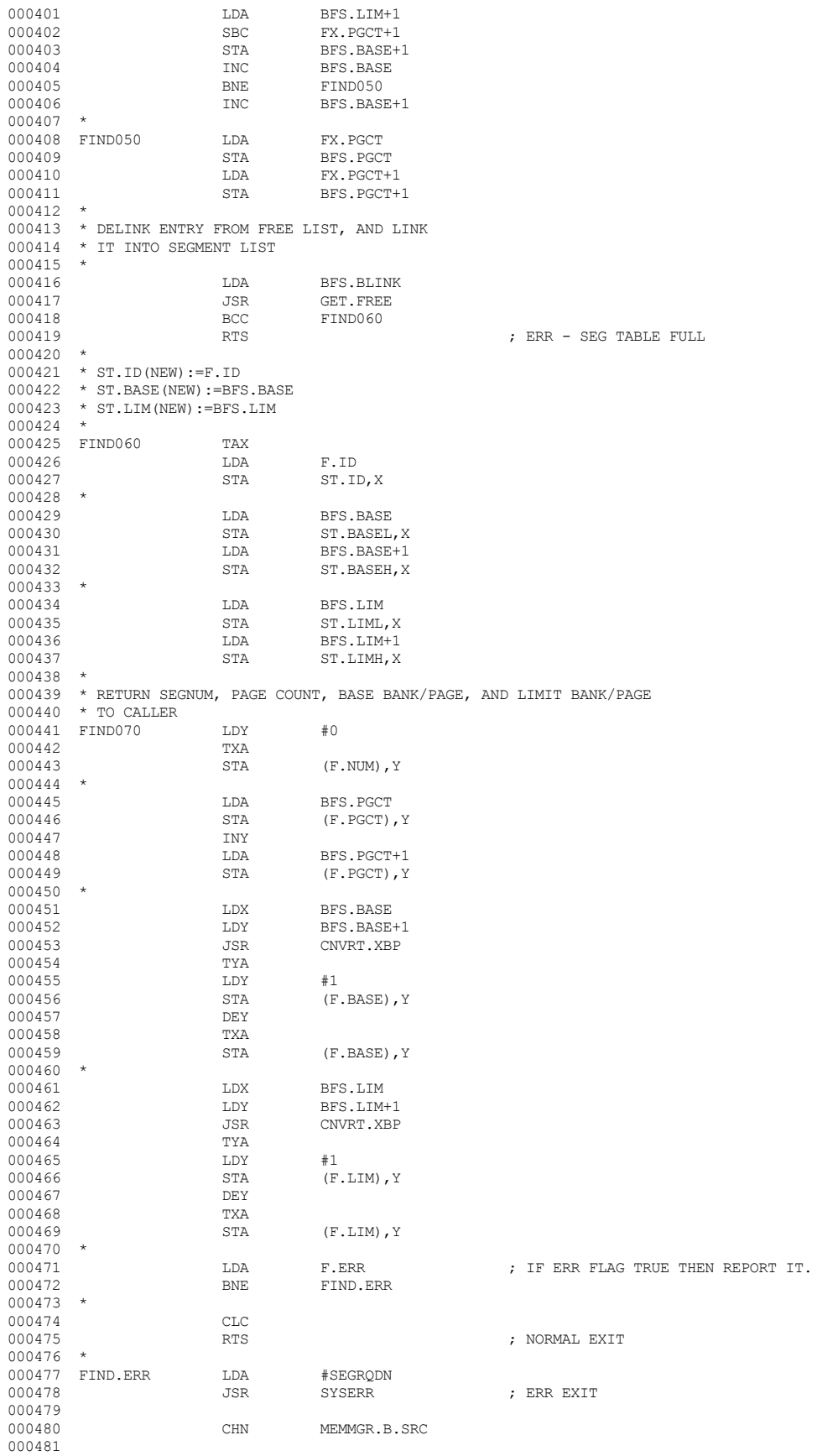

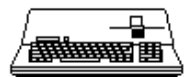

000482 \*\*\*\*\*\*\*\*\*\*\*\*\*\*\*\*\*\*\*\*\*\*\*\*\*\*\*\*\*\*\*\*\*\*\*\*\*\*\*\*\*\*\*\*\*\*\*\*\*\*\*\*\*\*\*\*\*\*\*\*\*\*\*\*\*\*\*\*\*\*\*\*\* 000483 \* END OF APPLE /// SOS 1.3 SOURCE CODE FILE: MEMMGR.A.SRC 000484 \*\*\*\*\*\*\*\*\*\*\*\*\*\*\*\*\*\*\*\*\*\*\*\*\*\*\*\*\*\*\*\*\*\*\*\*\*\*\*\*\*\*\*\*\*\*\*\*\*\*\*\*\*\*\*\*\*\*\*\*\*\*\*\*\*\*\*\*\*\*\*\*\* 000485 000486

End of File -- Lines: 486 Characters: 12629

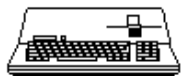

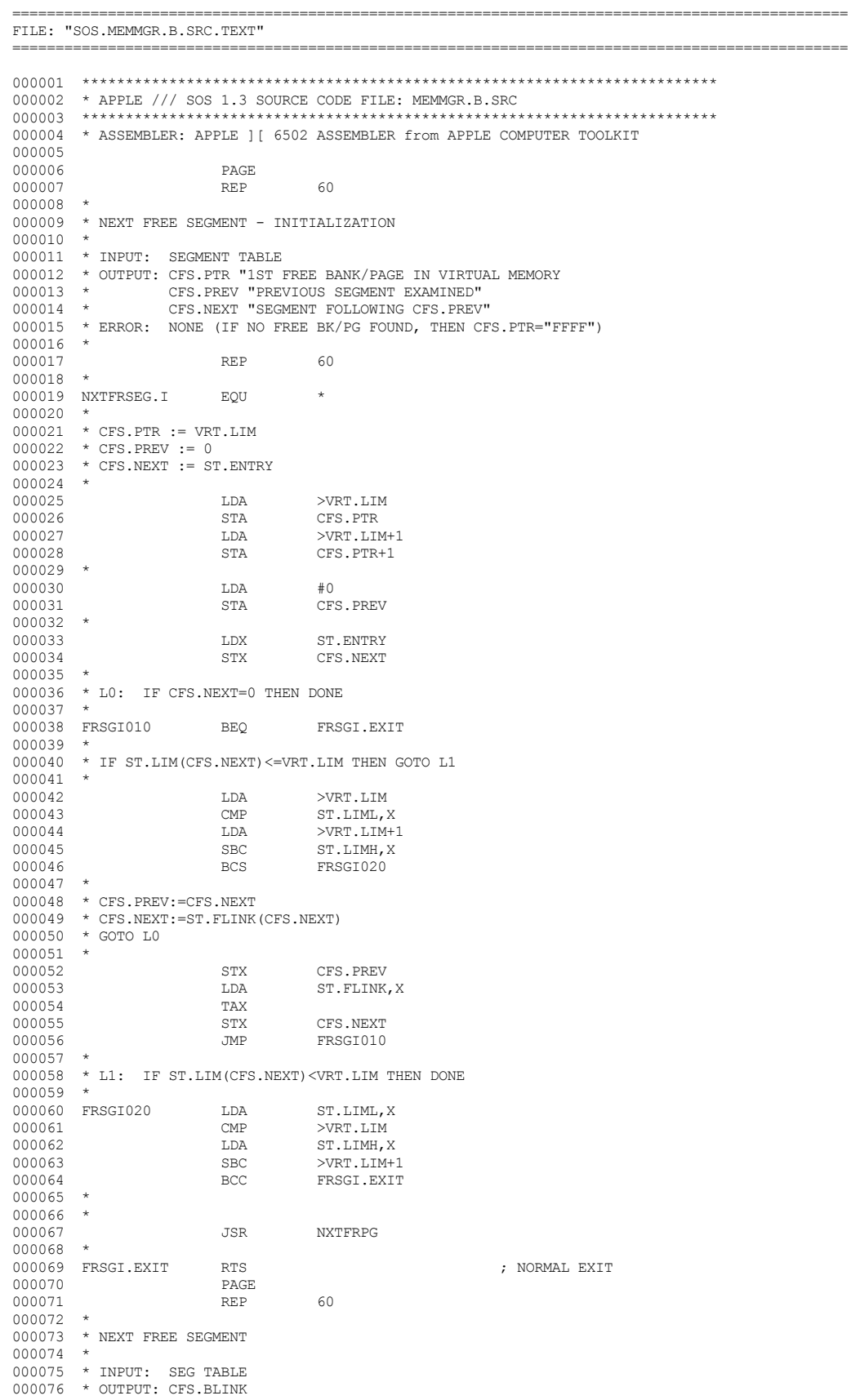

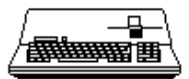

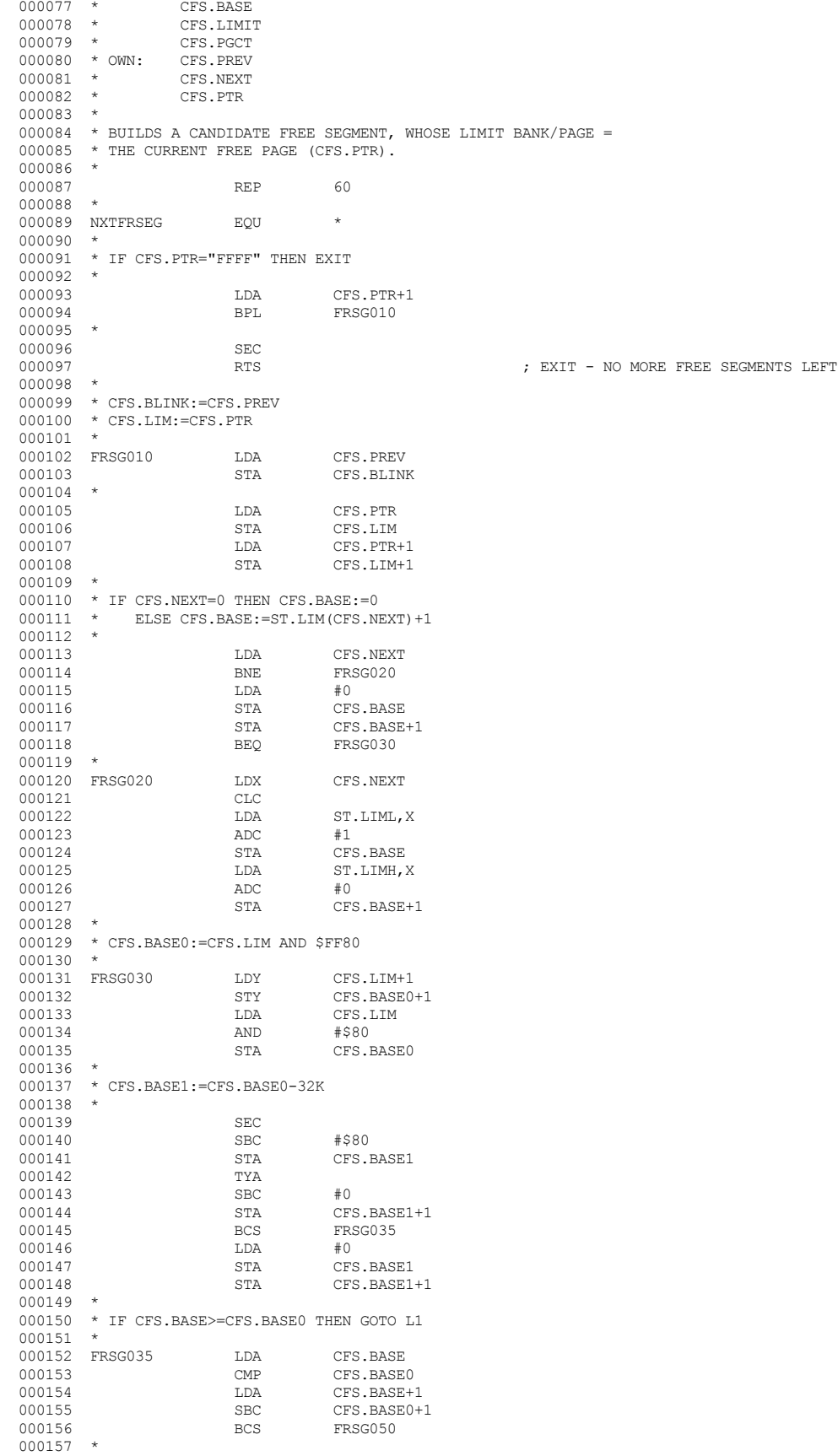

```
000158 * IF SEARCH MODE=0 THEN CFS.BASE:=CFS.BASE0
000159 * GOTO L1
000160 *<br>000161
000161 LDA SRCHMODE
000162 BNE FRSG040<br>000163 LDA CFS.BAS
000163 LDA CFS.BASE0<br>000164 STA CFS.BASE
000164 STA CFS.BASE<br>000165 T.DA CFS.BASE
000165 LDA CFS.BASE0+1 <br>000166 STA CFS.BASE+1
000166 STA CFS.BASE+1
       \begin{array}{ccc} \text{JMP} & \text{FRSG050} \end{array}000168<br>000169
000169 * IF CFS.BASE<CFS.BASE1 AND SEARCH MODE=1 000170 * THEN CFS.BASE:=CFS.BASE1
       \star THEN CFS.BASE:=CFS.BASE1
000171 *
000172 FRSG040 LDA CFS.BASE<br>000173 CMP CFS.BASE
000173 CMP CFS.BASE1<br>000174 LDA CFS.BASE+
000174 LDA CFS.BASE+1<br>000175 SBC CFS.BASE1+
000175 SBC CFS.BASE1+1
                                     FRSG050
000177<br>000178
                         \begin{tabular}{ll} \tt LDA & \tt SRCHMODE \\ \tt CMP & \tt \#1 \\ \end{tabular}000179 CMP #1
                                     FRSG050
000181<br>000182
000182 LDA CFS.BASE1<br>000183 STA CFS.BASE
000183 STA CFS.BASE<br>000184 DDA CFS.BASE
000184 LDA CFS.BASE1+1<br>000185 STA CFS.BASE+1
                                     CFS.BASE+1
000186 *
000187 * L1: CFS.PGCT:=CFS.LIM-CFS.BASE+1
000188 *
000189 FRSG050 SEC
000190 LDA CFS.LIM<br>000191 SBC CFS.BASI
000191 SBC CFS.BASE<br>000192 STA CFS.BASE
000192 STA CFS.PGCT<br>000193 LDA CFS.LIM+
000193 LDA CFS.LIM+1<br>000194 SBC CFS.BASE+
000194 SBC CFS.BASE+1<br>000195 STA CFS.PGCT+1
000195 STA CFS.PGCT+1<br>000196 TNC CFS.PGCT
000196 INC CFS.PGCT
000197 BNE FRSG052<br>000198 TNC CFS.PGC
                                     CFS.PGCT+1
000199 *
000200 * ADVANCE FREE PAGE POINTER TO NEXT FREE PAGE
000201 *<br>000202 *
       ^\star IF SEARCH MODE<br><>1 THEN L2: ^\star000203 *
000204 FRSG052 LDA SRCHMODE 000205 (MP #1
000205 CMP<br>000206 BNE
       end the BNE FRSG060 \pm000207<br>000208
       000208 * IF CFS.BASE < CFS.BASE0 THEN CFS.PTR:=CFS.BASE0-1
000209<br>000210
000210 LDA CFS.BASE 000211 CMP CFS.BASE
\begin{tabular}{lllllll} 000211 & & & \texttt{CMP} & & \texttt{CFS.BASE0} \\ 000212 & & & \texttt{LDA} & & \texttt{CFS.BASE+} \end{tabular}000212 LDA CFS.BASE+1<br>000213 SBC CFS.BASE0+
000213 <br>000214 BCS FRSG060
                                     FRSG060
000215 *<br>000216
000216 LDY CFS.BASE0+1<br>000217 LDX CFS.BASE0
000217 LDX CFS.BASE0<br>000218 RNE FRSG055
                                     FRSG055
000219 DEY<br>000220 FRSG055 DEX
000220 FRSG055
000221 STX CFS.PTR
                                     CFS.PTR+1
000223 *<br>000224
000224 JMP FRSG070 ; AND EXIT
000225 * L2: CFS.PTR:=CFS.BASE-1
000226 *
000227 FRSG060 SEC<br>000228 1.DA
                         LDA CFS.BASE<br>SBC #1
000229 SBC<br>000230 STA
000230 STA CFS.PTR<br>000231 TDA CFS.BAS
                         \begin{array}{lll} \texttt{LDA} & \texttt{CFS.BASE+1} \\ \texttt{SBC} & \texttt{\#0} \end{array}000232 SBC<br>000233 STA
       sta STA CFS.PTR+1
000234<br>000235
       000235 * IF CFS.PTR="FFFF" OR CFS.NEXT=0 THEN EXIT
000236 *<br>000237
000237 BCC FRSG070<br>000238 LDA CFS.NEX
                                     CFS.NEXT
```
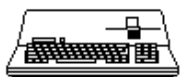

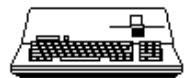

```
000239 BEQ FRSG070
000240 *
000241 * IF CFS.PTR > ST.LIM(CFS.NEXT) THEN EXIT
000242 *<br>000243
000243 LDX CFS.NEXT 000244 LDA ST.LIML.
000244 LDA ST.LIML, X <br/> \begin{array}{ccc} \texttt{LDA} & \texttt{ST.LIML}, \texttt{X} \\ \texttt{000245} & \texttt{CMP} & \texttt{CFS.PTR} \end{array}000245 CMP CFS.PTR
\begin{matrix} 000246 & & & \text{LDA} \\ 000247 & & & \text{SEC} \\ \end{matrix} \quad \begin{matrix} \text{L} \text{DA} & & \text{ST\_LIMH, X} \\ \text{C} \text{FS\_PTR}+1 & & \text{C} \end{matrix}000247 <br>000248 BCC FRSG070
        \begin{array}{ccc} & & \text{BCC} & & \text{FRSG070} \end{array}000249<br>000250
000250 \,\, \, OTHERWISE, ADVANCE CFS PTR TO NEXT FOR PAGE BELOW NEXT 000251 \,\, \,\, \, SEGMENT IN SEGMENT LIST
         * SEGMENT IN SEGMENT LIST
000252<br>000253
                            JSR NXTFRPG
000254
000255 FRSG070 CLC<br>000256 RTS
                            000256 RTS ; EXIT - FREE SEGMENT FOUND
000257 PAGE<br>000258 REP
000258 REP 60
000259 *
000260 * NEXT FREE PAGE
000261
000262 * "WALKS" THE FREE PAGE PTR (CFS.PTR) TO THE NEXT FREE PAGE
000263 * IMMEDIATELY BELOW THE CURRENT FREE SEGMENT.
000264 *
000265 REP 60
000266
000267 NXTFRPG FOU *000268 *
000269 * LO: CFS.PTR:=ST.BASE(CFS.NEXT)-1<br>000270 * IF CFS.PTR="FFFF" THEN DONE
                IF CFS.PTR="FFFF" THEN DONE
000271 *<br>000272
                            LDX CFS.NEXT
000273 SEC<br>000274 LDA
                            \begin{tabular}{ll} \tt LDA & \tt ST.BASEL, X \\ \tt SBC & \tt \#1 \end{tabular}000275 SBC<br>000276 STA
000276 STA CFS.PTR<br>000277 LDA ST.BASE
                            LDA ST.BASEH,X<br>SBC #0
000278 SBC<br>000279 STA
000279 STA CFS.PTR+1 <br/> 00220 STA REC NERPG.EXI
                                          NFRPG.EXIT
000281 *
000282 * CFS.PREV:=CFS.NEXT
000283 * CFS.NEXT:=ST.FLINK(CFS.NEXT)
000284 *<br>000285
% 000285 STX CFS.PREV 000286 STX ST.FLINK
                            \begin{array}{lll} \texttt{LDA} & \texttt{ST.FLINK, X} \\ \texttt{TAX} & \end{array}000287 TAX<br>000288 STX
                                          CFS.NEXT
000289<br>000290
000290 * IF CFS.NEXT=0 OR ST.LIM(CFS.NEXT)<CFS.PTR 000291 * THEN DONE
000291 * THEN DONE<br>000292 * ELSE GOTO
               ELSE GOTO LO
000293<br>000294
000294 BEQ NFRPG.EXIT<br>000295 LDA ST.LIML,X
000295 LDA ST.LIML, X<br>000296 CMP CFS.PTR
000296 CMP CFS.PTR<br>000297 LDA ST.LIMH
000297 LDA ST.LIMH, X<br>000298 SBC CFS.PTR+1
000298 SBC CFS.PTR<sup>+1</sup><br>000299 RCS NXTFRPG
                            BCS NXTFRPG
000300 *
000301 NFRPG.EXIT RTS : NORMAL EXIT
000302 PAGE<br>000303 PRP
000303 REP 60
000304 *
000305 * CHANGE.SEG(IN.SEGNUM,CHG.MODE; INOUT.PAGECT) SYSTEM CALL
000306 *
000307 REP 60
000308 *
000309 CHG.SEG EQU *
000310<br>000311
        * MOVE CALLER'S PAGE COUNT TO INTERNAL BUFFER
000312 *
\begin{array}{ccccccccc} \texttt{OOO313} & & & & \texttt{LDY} & & & \texttt{\#0} \\ \texttt{OOO314} & & & & \texttt{LDA} & & & \texttt{(CI)} \\ \end{array}000314 LDA (CHG.PGCT), Y<br>000315 STA CHG.PGCTX
                            STA CHG.PGCTX<br>INY
000316 INY LDA
000317 LDA (CHG.PGCT), Y<br>000318 STA CHG.PGCTX+1
                                          CHG.PGCTX+1
```
000319 \*

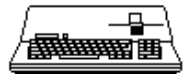

000320 \* IF SEG# OUT OF RANGE OR ST.FLINK(SEG#)=FREE THEN ERR 000321<br>000322 000322 LDX CHG.NUM<br>000323 BEQ CHGS.ER 000323 BEQ CHGS.ERR<br>000324 CPX #ST.CNT 000324 CPX #ST.CNT<br>000325 BCS CHGS.ERI 000325 BCS CHGS.ERR<br>000326 LDA ST.FLINK 000326 **LDA** ST.FLINK, X<br>000327 BPL CHGS005  $\begin{tabular}{lllll} \bf BPL & \bf CHGS005 \\ \bf \star & \end{tabular}$ 000328<br>000329 000329 CHGS.ERR LDA #BADSEGNUM<br>000330 JSR SYSERR JSR SYSERR ; ERR EXIT REP 35 000331<br>000332  $^\star$  CASE OF CHANGE MODE REP 000333 REP 35<br>000334 CHGS005 LDY CH LDY CHG.MODE<br>CPY #1 000335 CPY<br>000336 BCC 000336 BCC CHGS010<br>000337 BEQ CHGS020 BEQ CHGS020<br>CPY #3 000338 CPY<br>000339 BCC 000339 BCC CHGS030<br>000340 BEQ CHGS040  $CHGS040$ 000341<br>000342 000342 LDA #BADCHGMODE 000343 JSR SYSERR JSR SYSERR ; ERR EXIT PAGE 000344 PAGE<br>000345 REP 000345 REP 35<br>000346 \* CHANGE MODE = 0(BASE UP) 000346  $\star$  CHANGE MODE = 0(BASE UP)<br>000347 REP 000347 REP 35 000348 \* CHG.NEW:=ST.BASE(SEG#)+PGCT 000349 \* 000350 CHGS010 CLC<br>000351 LDA 000351 LDA ST.BASEL, X<br>000352 and and the party 000352 ADC CHG.PGCTX<br>000353 STA CHG.NEW 000353 STA CHG.NEW<br>000354 T.DA ST BASEL 000354 LDA ST.BASEH, X<br>000355 ADC CHG.PGCTX+  $\begin{array}{cccc} \texttt{O00355} & \texttt{ADC} & \texttt{CHG.PGCTX+1} \\ \texttt{O00356} & \texttt{STA} & \texttt{CHG.NEW+1} \end{array}$  $\begin{tabular}{lllll} $\star$ & $\texttt{OTA}$ & $\texttt{CHG.NEW+1}$ \\ \star$ & $\star$ & $\star$ \end{tabular}$ 000357<br>000358 BCS CHGS014 ; OVERFLOW, PEG IT 000359<br>000360 000360 \* IF CHG.NEW <= ST.LIM(SEG#) THEN EXIT 000361 \*<br>000362 000362 LDA ST.LIML, X 000363 CMP CHG.NEW 000363 CMP CHG.NEW 000364 LDA ST.LIMH  $\begin{array}{cccc} \texttt{OO0364} & \texttt{LDA} & \texttt{ST.LIMH,X} \\ \texttt{OO0365} & \texttt{SBC} & \texttt{CHG.NEW+1} \end{array}$ 000365 SBC CHG.NEW+1<br>000366 BCS CHGS016 CHGS016 000367<br>000368 \* OTHERWISE, CHG.NEW: = ST.LIM(SEG#) 000369 \*<br>000370 CHGS014 000370 CHGS014 LDA ST.LIML, X 000371 STA CHG.NEW 000371 STA CHG.NEW STOREM CONSTANT CHEMICAL ST.LIMH 000372 LDA ST.LIMH, X 000373 STA CHG.NEW+1  $CHG.$ NEW+1 000374 \*<br>000375 CHGS016 JMP CHGS.EXIT<br>REP 35 000376<br>000377  $000377$  \* CHANGE MODE = 1 (BASE DOWN)<br>000378 REP 35 000378 REP 35 000379 \* CHG.NEW:=ST.BASE(SEG#)-PGCT 000380 \* 000381 CHGS020 SEC<br>000382 T.DA ST. BASEL, X 000383 SBC CHG.PGCTX 000384 STA CHG.NEW STORE ST. BASE 000385 LDA ST.BASEH, X 000386 SBC CHG.PGCTX+ 000386 SBC CHG.PGCTX+1<br>000387 STA CHG.NEW+1 000387 STA CHG.NEW+1<br>000388 BCS CHGS050 000388 BCS CHGS050<br>000389 BCC CHGS052 BCC CHGS052 ; OVERFLOW, PEG IT<br>REP 35 000390<br>000391 000391  $\star$  CHANGE MODE = 2(LIMIT UP)<br>000392 REP 35 000392 REP 35 000393 \* CHG.NEW:=ST.LIM(SEG#)+PGCT 000394 \*<br>000395 C 000395 CHGS030 CLC<br>000396 LDA 000396 LDA ST.LIML, X<br>000397 ADC CHG. PGCTX 000397 ADC CHG.PGCTX 000398 STA CHG.NEW ST.LIMH  $\begin{array}{cccc}\n 000399 & & \text{LDA} & \text{ST.LIMH,X} \\
 000400 & & \text{ADC} & & \text{CHG.PGCTX}\n \end{array}$ CHG.PGCTX+1

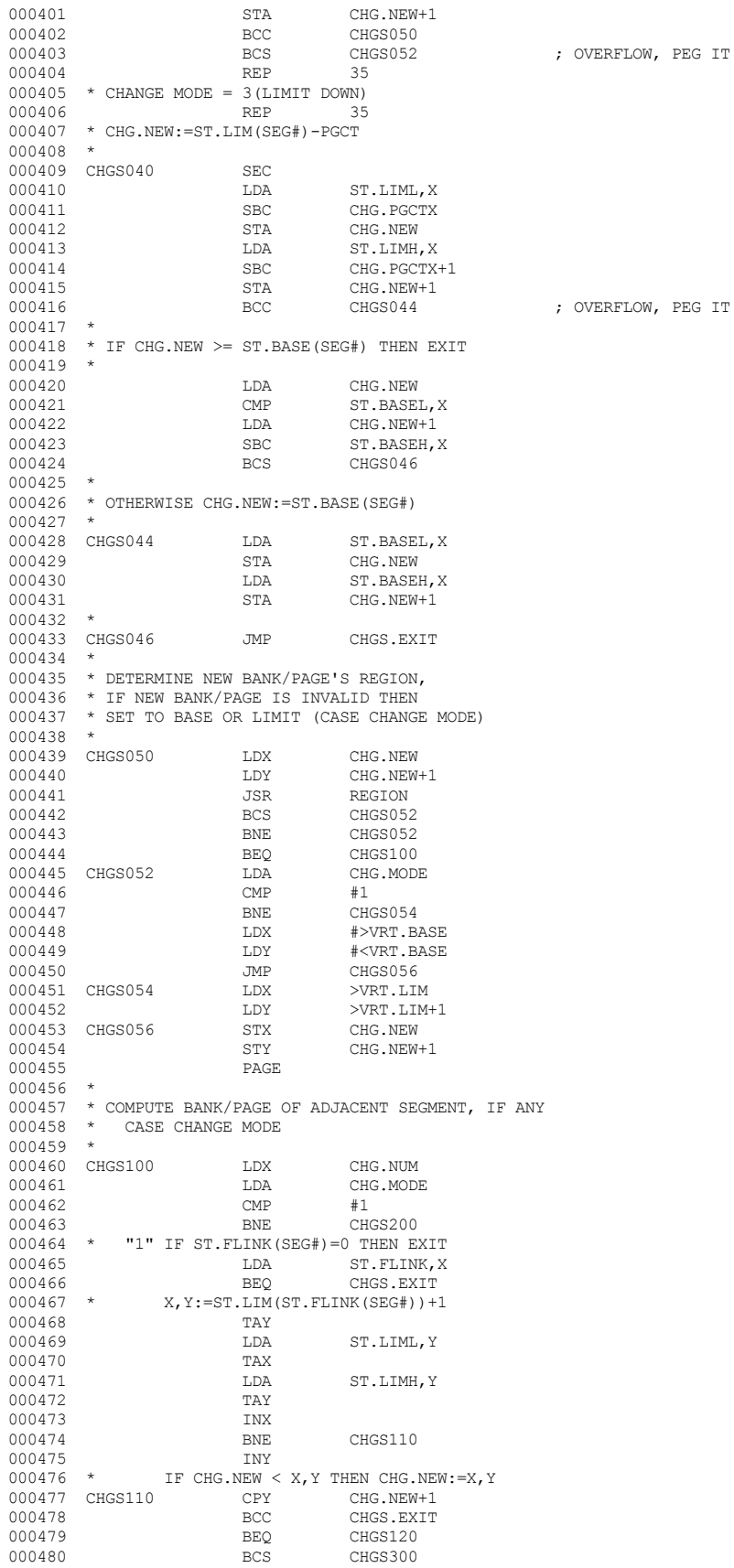

000481 CHGS120 CPX CHG.NEW

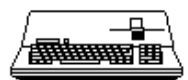

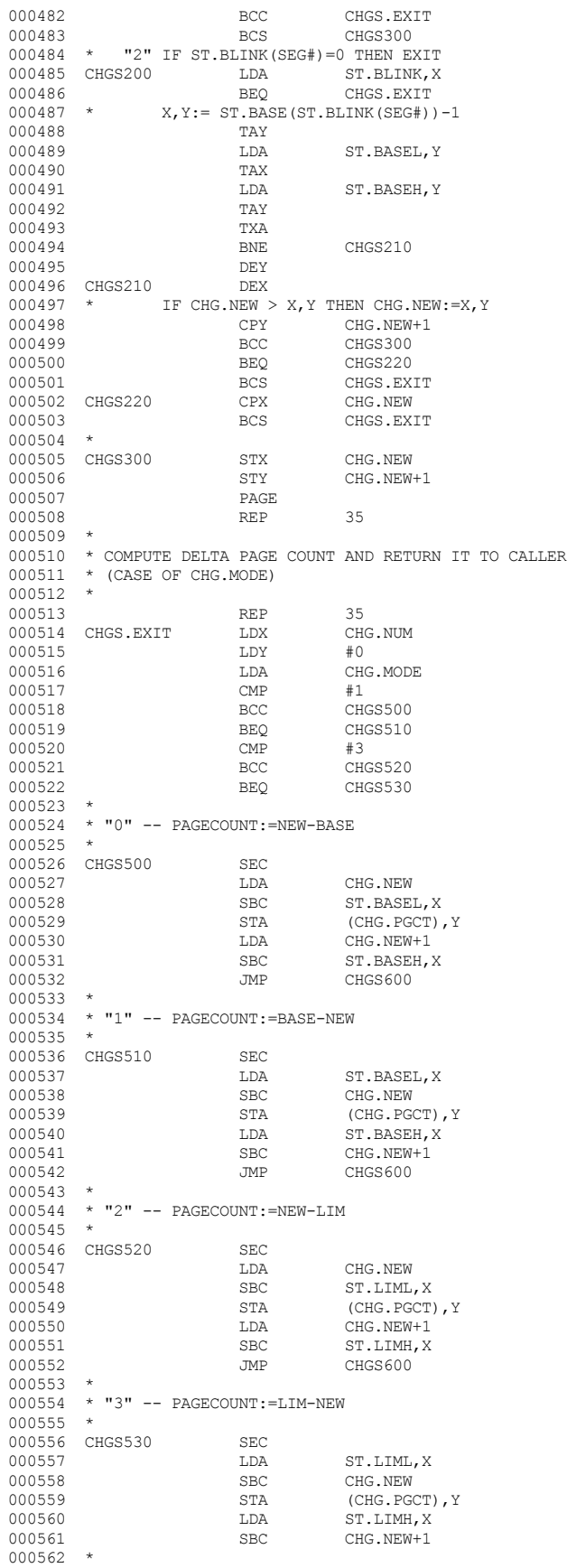

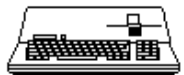

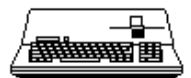

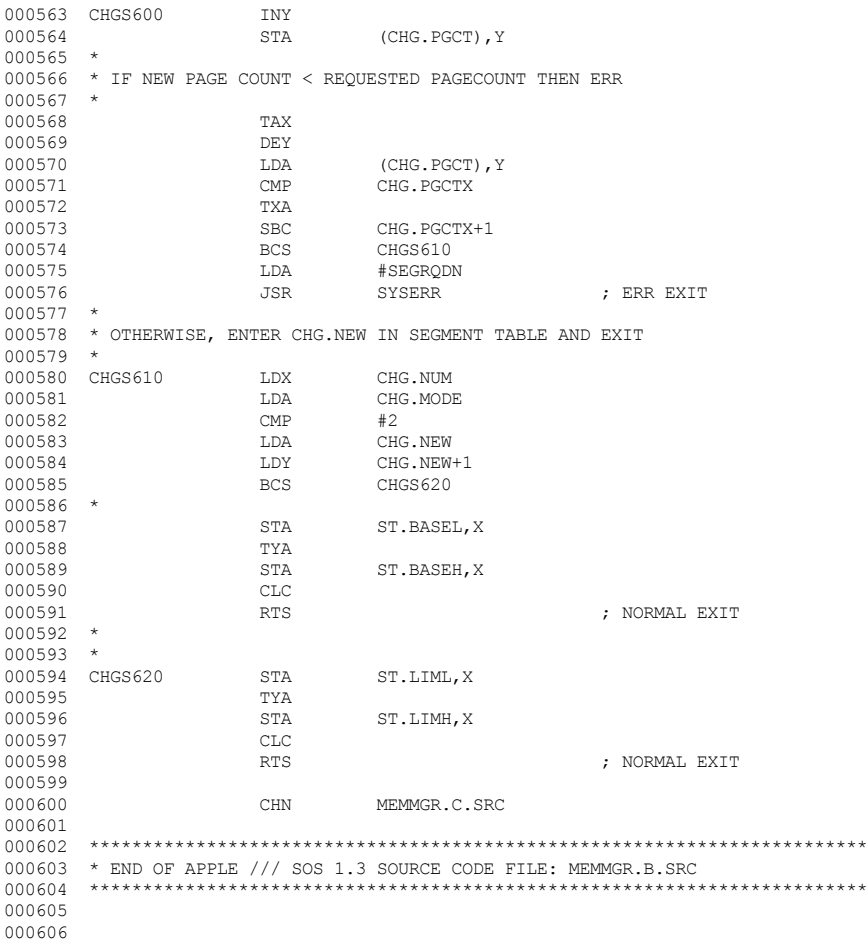

End of File -- Lines: 606 Characters: 12658

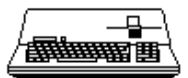

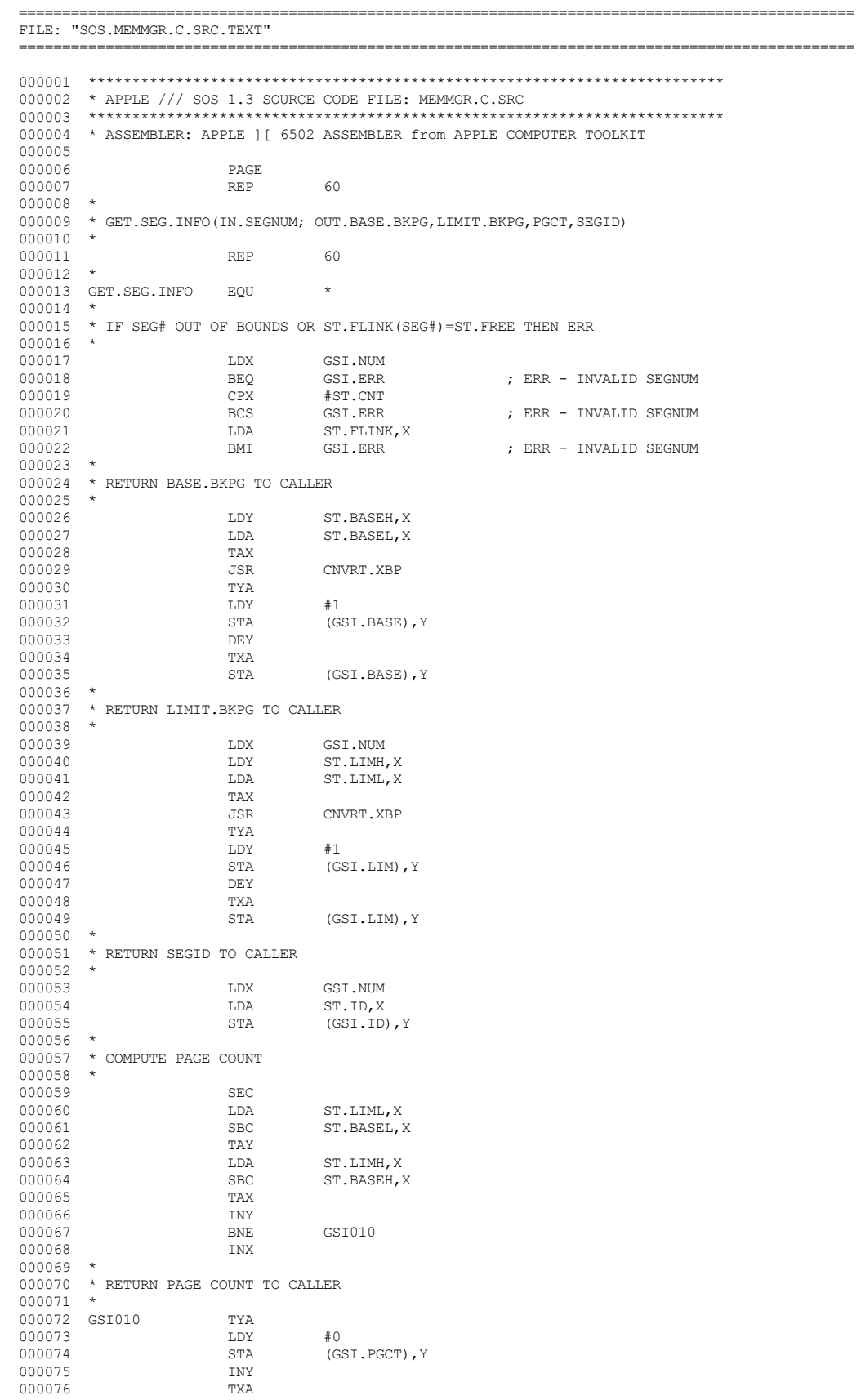

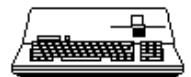

000077 STA (GSI.PGCT),Y 000078 \* 000079 CLC<br>000080 RTS ; NORMAL EXIT 000081 \* 000082 GSI.ERR LDA #BADSEGNUM<br>000083 JSR SYSERR JSR SYSERR ; ERR EXIT PAGE 000084 PAGE 000085 REP 60 000086 000087 \* GET.SEG.NUM(IN.BANKPAGE; OUT.SEGNUM) SYSTEM CALL 000088 \* 000089 \* 000090 REP 60 000091<br>000092 GET.SEG.NUM EQU \* 000093<br>000094 \* CONVERT BANKPAGE TO INTERNAL FORMAT 000095<br>000096 000096 LDX GSN.BKPG<br>000097 LDY GSN.BKPG 000097 LDY GSN.BKPG+1<br>000098 JSR CNVRT.IBP 000098 JSR CNVRT.IBP<br>000099 BCS GSN.ERR 000099 BCS GSN.ERR ; ERR - INVALID BANK PAGE 000100 STX GSN.BKPG<br>000101 STY GSN.BKPG STY GSN.BKPG+1 000102 \* 000103 \* QUIT IF NO ENTRIES IN SEG TABLE  $000104$  \*<br>000105 000105 LDA ST.ENTRY<br>000106 BEO GSN.ERR1 000106 BEQ GSN.ERR1 ; ERR - SEG NOT FOUND 000107 000108 \* L1: IF BANKPAGE>ST.LIM(SEG#) THEN ERR 000109 \* 000110 GSN010 TAX 000111 LDA ST.LIML,X<br>000112 CMP GSN.BKPG 000112 CMP GSN.BKPG 000113 LDA ST.LIMH, X<br>000114 SBC GSN.BKPG+ 000114 SBC GSN.BKPG+1<br>000115 BCC GSN.ERR1  $\star$   $\hfill \textsc{b}$   $\hfill \textsc{b}$   $\hfill \textsc{c}$   $\hfill \textsc{c}$   $\hfill \textsc{d}$   $\hfill \textsc{d}$   $\hfill \textsc{d}$   $\hfill \textsc{d}$   $\hfill \textsc{d}$   $\hfill \textsc{e}$   $\hfill \textsc{d}$   $\hfill \textsc{e}$   $\hfill \textsc{e}$   $\hfill \textsc{f}$  and  $\hfill \textsc{f}$  and  $\hfill \textsc{f}$  and  $\hfill \textsc{f}$  000116 000117 \* IF BANKPAGE>=ST.BASE(SEG#) THEN FOUND! 000118 \*<br>000119 000119 LDA GSN.BKPG<br>000120 CMP ST.BASEL, 000120 CMP ST.BASEL, X 000121 LDA GSN.BKPG+1 000121 LDA GSN.BKPG+1<br>000122 SBC ST.BASEH,X 000122 SBC ST.BASEH, X 000123 BCS GSN020  $\begin{array}{cccccc} \star & & & \text{BCS} & & & \text{GSM020} \end{array}$ 000124<br>000125 \*  $SEG# := ST. FLINK(SEG#)$ ; GOTO L1 000126<br>000127  $\begin{tabular}{llllll} 0.00127 & \multicolumn{1}{l}{{\tt LDA}} & \multicolumn{1}{l}{{\tt ST.FLINK,X}}\\ 0.00128 & \multicolumn{1}{l}{{\tt BEQ}} & \multicolumn{1}{l}{{\tt GSN.ERR1}} \end{tabular}$ 000128 BEQ GSN.ERR1 ; ERR – SEG NOT FOUND 000129 JMP GSN010  $\begin{array}{ccc} \text{JMP} & \text{GSM010} \end{array}$ 000130 \* 000131 \* RETURN SEG# TO CALLER 000132 \* 000133 GSN020 LDY #0<br>000134 TXA 000134 TXA<br>000135 STA STA  $(GSN.NUM)$ , Y CLC 000136<br>000137  $\star$   $\qquad$   $\qquad$  000138 \* 000139 GSN.ERR RTS ; ERROR EXIT 000140 \* 000141 GSN.ERR1 LDA #SEGNOTFND<br>000142 JSR SYSERR JSR SYSERR **;** ERROR EXIT PAGE 000143 PAGE 000144 REP 60  $\begin{array}{cc} 000145 & * \\ 000146 & * \end{array}$ \* RELEASE.SEG(IN.SEGNUM) SYSTEM CALL 000147 \* 000148 REP 60 000149 \* 000150 RELEASE.SEG EQU \*  $\begin{matrix} 000151 & *\\ 000152 & * \end{matrix}$ 000152 \* IF ST.FLINK(SEG#)=ST.FREE THEN ERR 000153<br>000154 000154 LDX RLS.NUM 000155 BEQ RLS.ALL 000155 BEQ RLS.ALL <br>000156 CPX #ST.CNT ; RELEASE.SEG(SEG#=0) 000156 CPX #ST.CNT 000157 BCS RLS.ERR ;  $ERR - SEG# TOO LARGE$
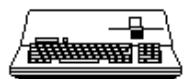

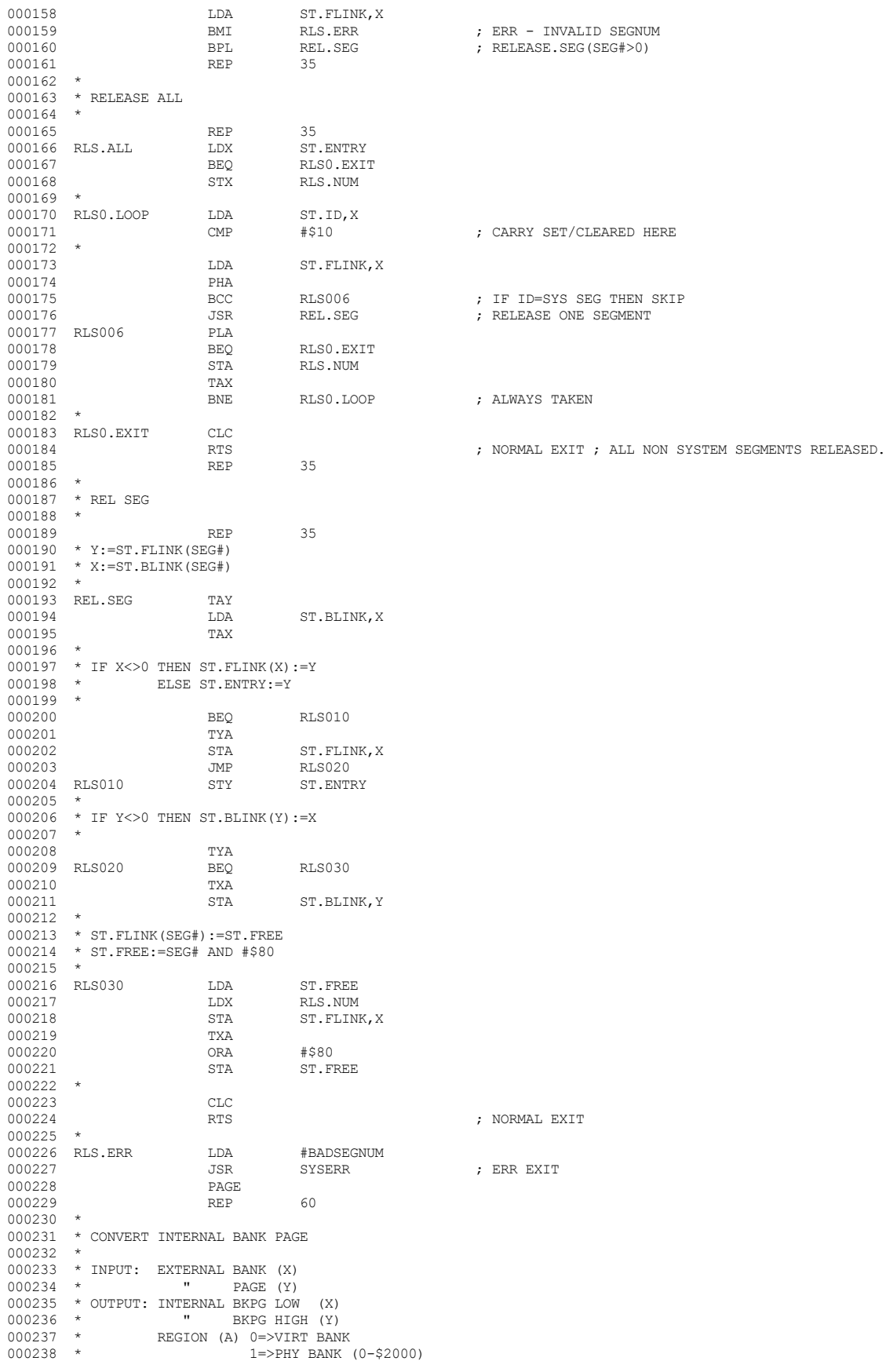

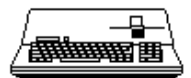

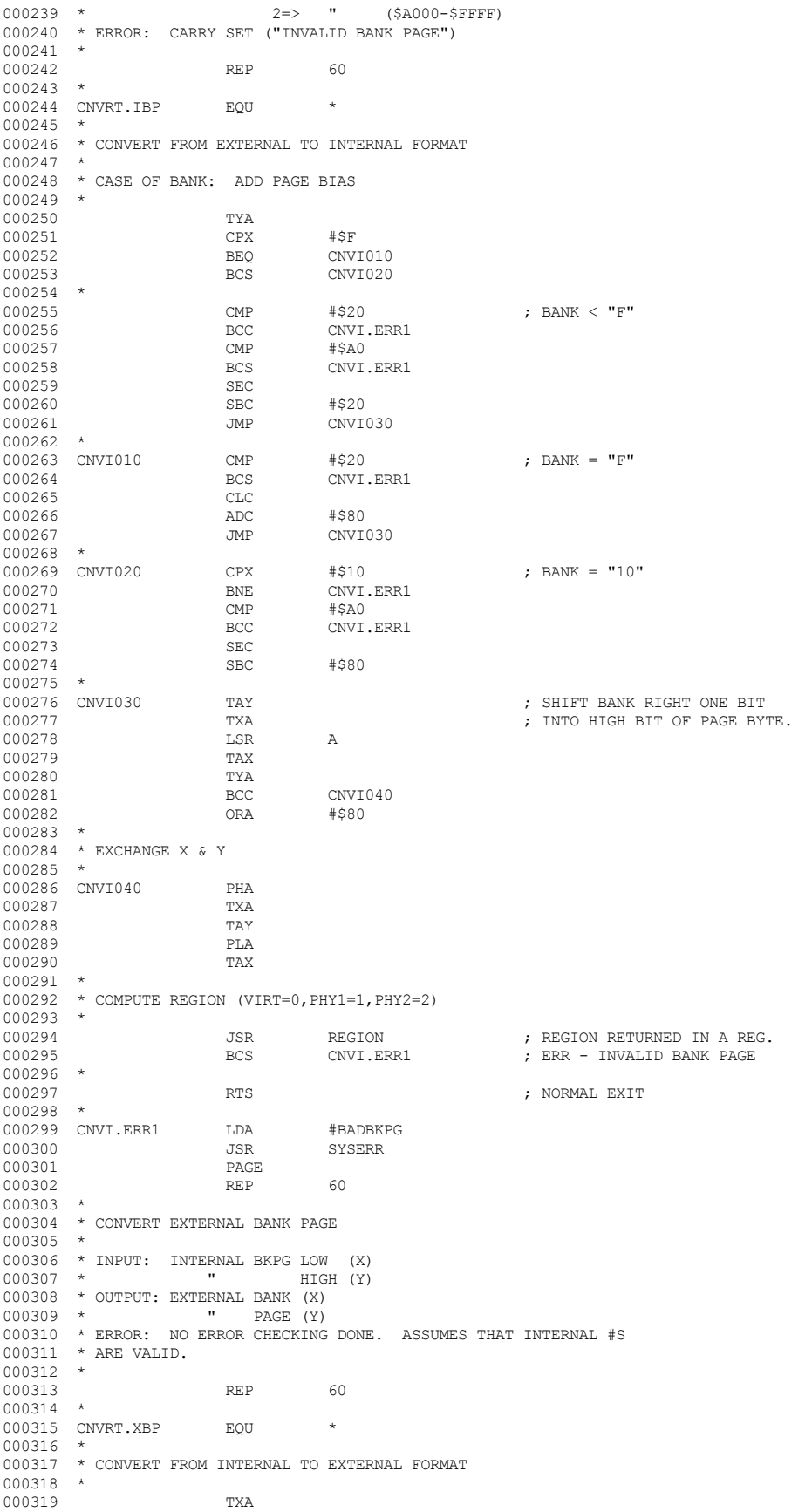

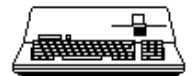

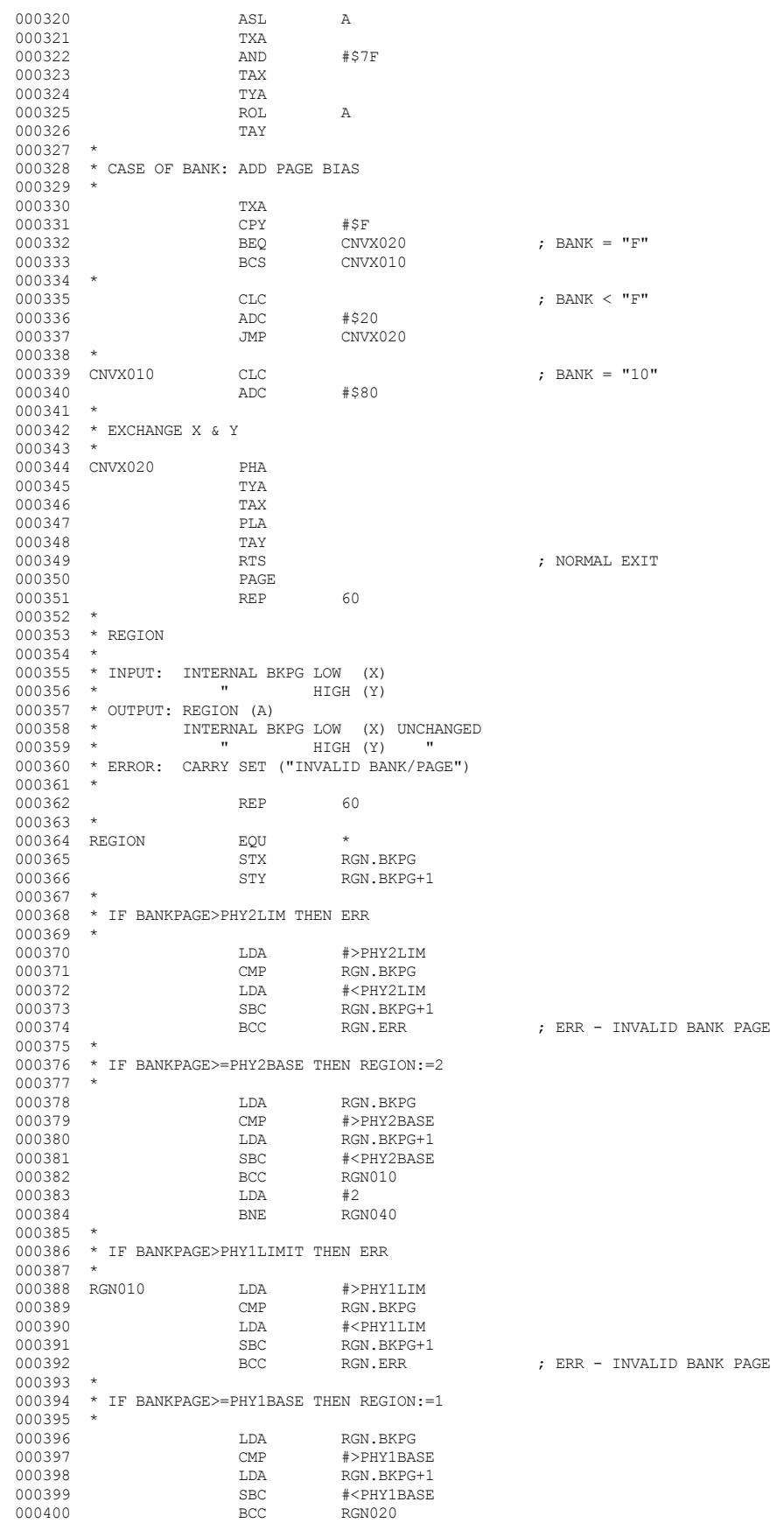

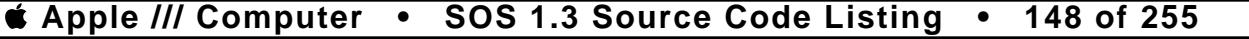

000401 LDA #1<br>000402 RNE RGN040 000402 BNE RGN040 000403<br>000404 000404 \* IF BANKPAGE>VIRTUAL LIMIT THEN ERR 000405 \* 000406 RGN020 LDA >VRT.LIM<br>000407 CMP RGN.BKPG 000407 CMP RGN.BKPG<br>000408 T.DA >VRT.T.TM 000408 LDA >VRT.LIM+1  $\begin{tabular}{llllllll} \multicolumn{2}{l}{{\bf SO} & {\bf SO} & {\bf RGN.BKPG+1} \\ 000410 & & & & & & & \\ & & & & & & & \\ \multicolumn{2}{l}{{\bf SO} & {\bf SO} & {\bf RGN.ERR} } \end{tabular}$ 000410 BCC RGN.ERR 000411 000412 \*<br>000413 RGN040 000413 RGN040 CLC ; "N" FLAG ALWAYS REFLECTS REGION VAL IN A REG! 000415 \*<br>000416 RGN.ERR 000416 RGN.ERR SEC ; INVALID BANK PAGE 000417 RTS<br>000418 PAGE 000418 PAGE PAGE 000419 REP 60<br>000420 \* 000420 \* 000421 \* GET FREE 000422<br>000423 \* INPUT: PREVIOUS SEG # (A)<br>\* OUTPUT: NEW SEG # (A)  $000424$  \* OUTPUT: NEW SEG # 000425 \* ERROR: CARRY SET ("SEG TBL FULL") 000426 \* 000427 REP 60 000428 \* 000429 GET.FREE EQU \* 000430 \* 000431 \* SAVE PREV SEG # IN X 000432  $\star$  NOTE: PREV SEG # CARRIED IN X<br>000433  $\star$  NEW SEG # CARRIED IN Y NEW SEG # CARRIED IN Y 000434 \* 000435 TAX 000436 \* 000437 \* IF NO FREE ENTRIES THEN ERR  $000438$  \*<br>000439 LDA ST.FREE<br>CMP #\$80 000440 CMP #\$80 GTFR.ERR  $000442$  \* 000443 \* TURN OFF FREE FLAG (BIT7) AND DELINK FROM FREE LIST 000444 \*  $000445 \qquad \qquad {\rm AND} \qquad \qquad {\rm \#57F}$   $000446 \qquad \qquad {\rm \,TAY}$ 000446 TAY<br>000447 LDA 000447 LDA ST.FLINK,Y<br>000448 STA ST.FREE ST.FREE 000449 \* 000450  $\star$  IF PREV SEG # IS NULL THEN LINK NEW ENTRY TO START 000451  $\star$  OF SEGMENT LIST  $\star$  OF SEGMENT LIST  $\star$ 000452 \* 000453 CPX #0<br>000454 BNE GT! 000454 BNE GTFR010<br>000455 LDA ST.ENTRY 000455 LDA ST.ENTRY 000456 STA ST.FLINK STA ST.FLINK, Y<br>LDA #0 000457 LDA<br>000458 STA 000458 STA ST.BLINK, Y<br>000459 STY ST. ENTRY 000459 STY ST.ENTRY<br>000460 JMP GTFR020 GTFR020 000461<br>000462 \* OTHERWISE LINK NEW ENTRY TO PREV SEG # 000463 \* 000464 GTFR010 LDA ST.FLINK,X STA ST.FLINK, Y 000466 TXA TXA TXA COO467 STA ST.BLINK, Y 000468 TYA<br>000469 STA ST.FLINK, X 000470 \* 000471 \* IF ST.FLINK(NEW)<>NULL THEN 000472 \* ST.BLINK(ST.FLINK(NEW)):=NEWSEG # 000473 GTFR020 LDA ST.FLINK, Y<br>000474 BEO GTFR030 000474 BEQ GTFR030<br>000475 LDA ST.FLINI  $\begin{array}{lll} \texttt{LDA} & \texttt{ST.FLINK}, \texttt{Y} \\ \texttt{TAX} & \end{array}$ 000476 TAX<br>000477 TYA 000477 TYA TYA STA ST.BLINK, X 000479<br>000480 \* RETURN WITH NEW SEG  $#$ 000481 \*

; NORMAL EXIT

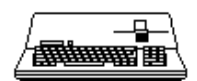

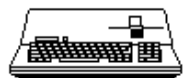

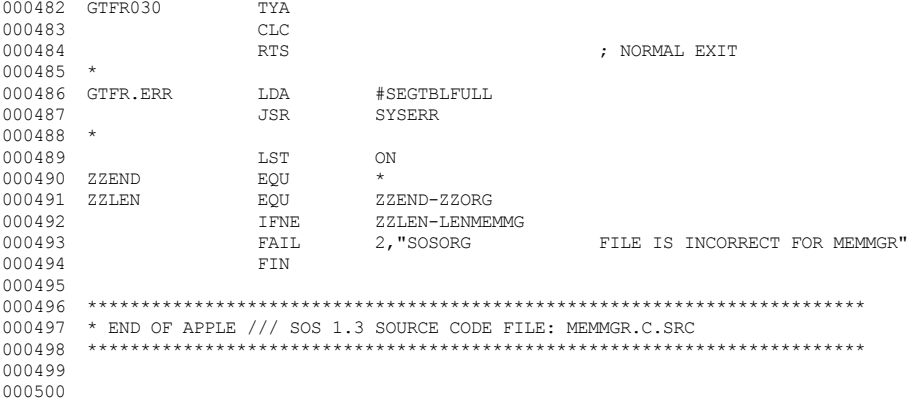

End of File -- Lines: 500 Characters: 10157

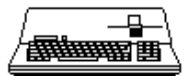

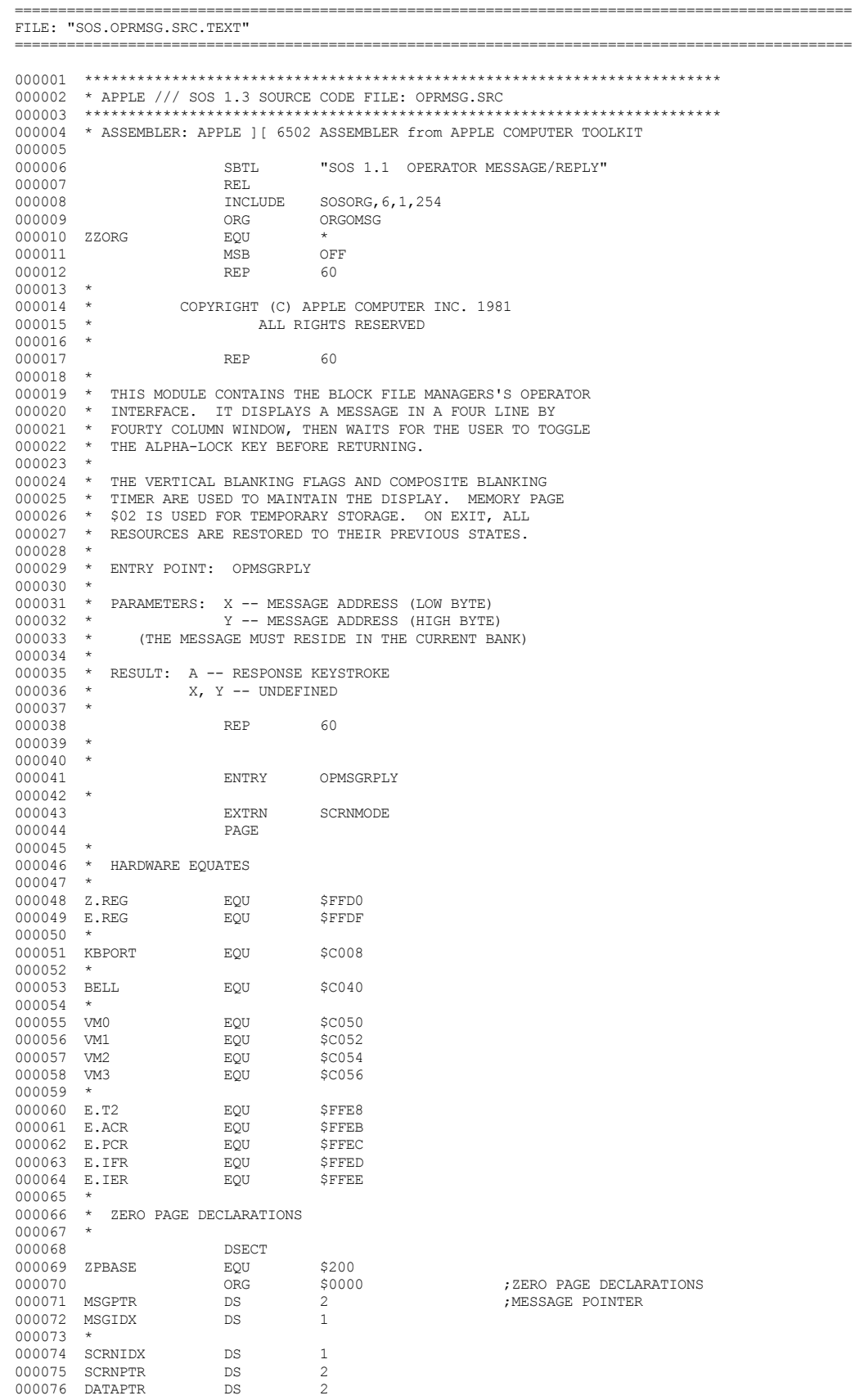

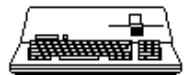

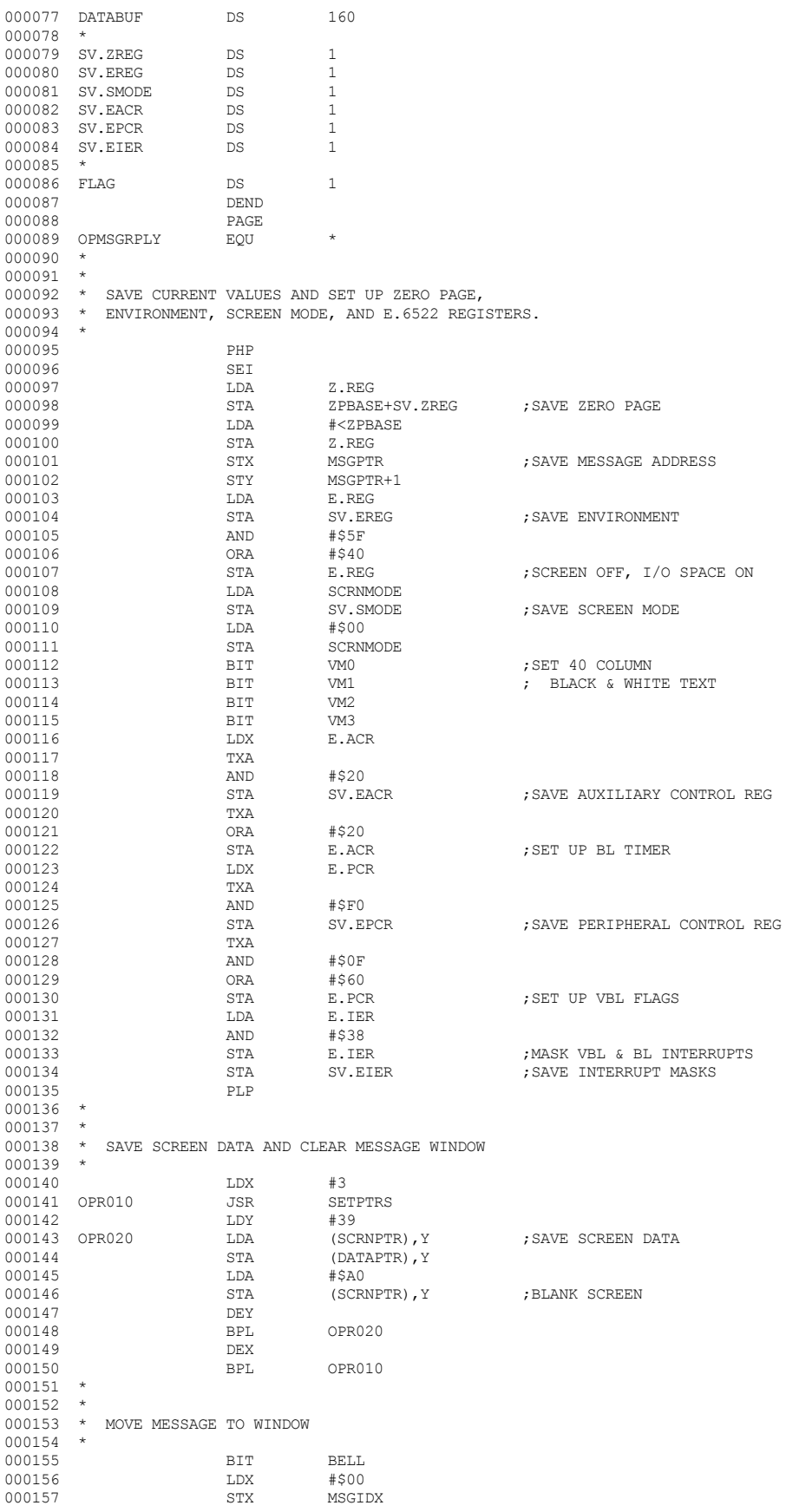

# **Apple /// Computer • SOS 1.3 Source Code Listing • 152 of 255**

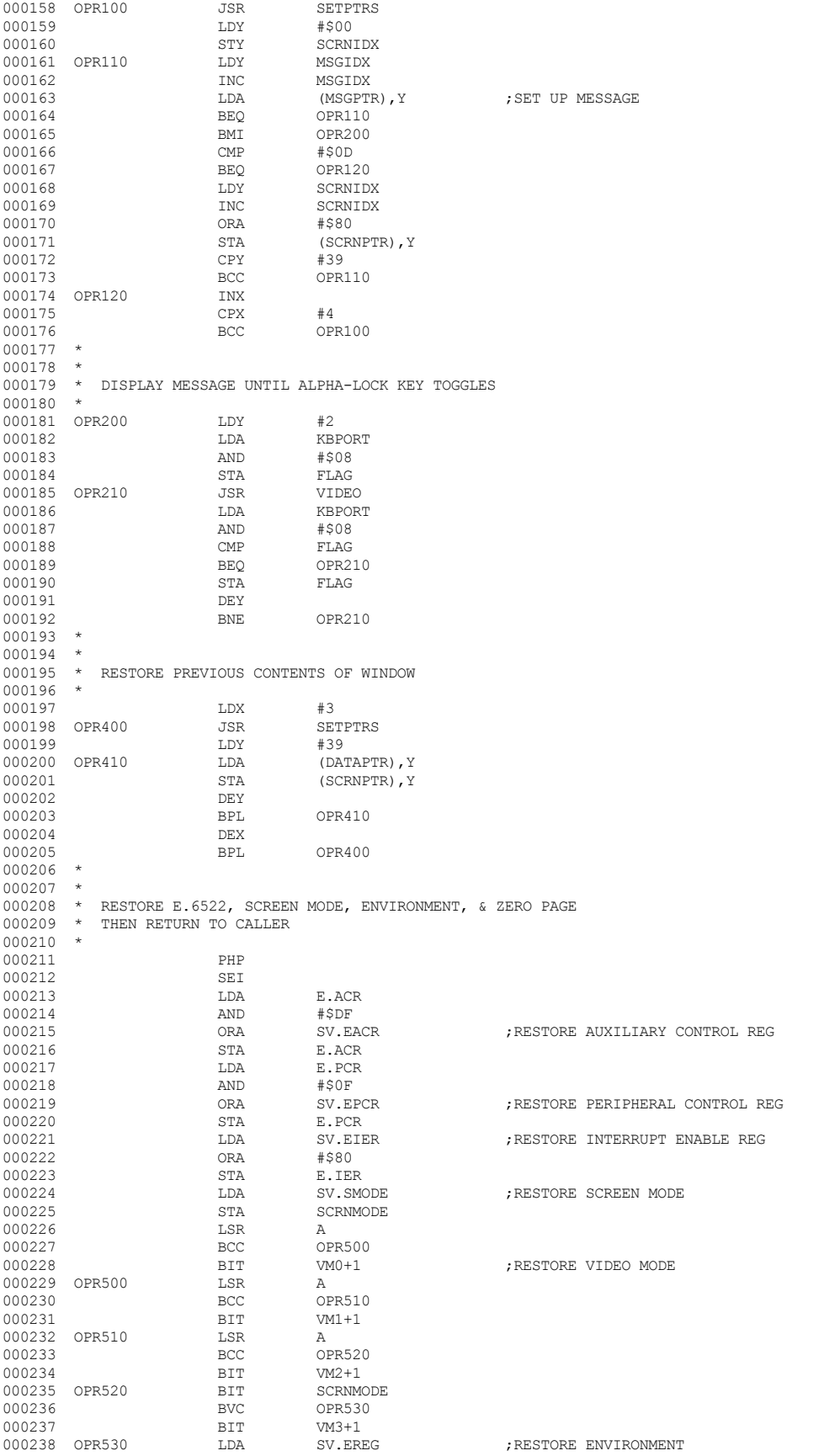

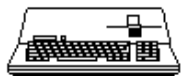

▕<del>▓▓▓▓</del>▊

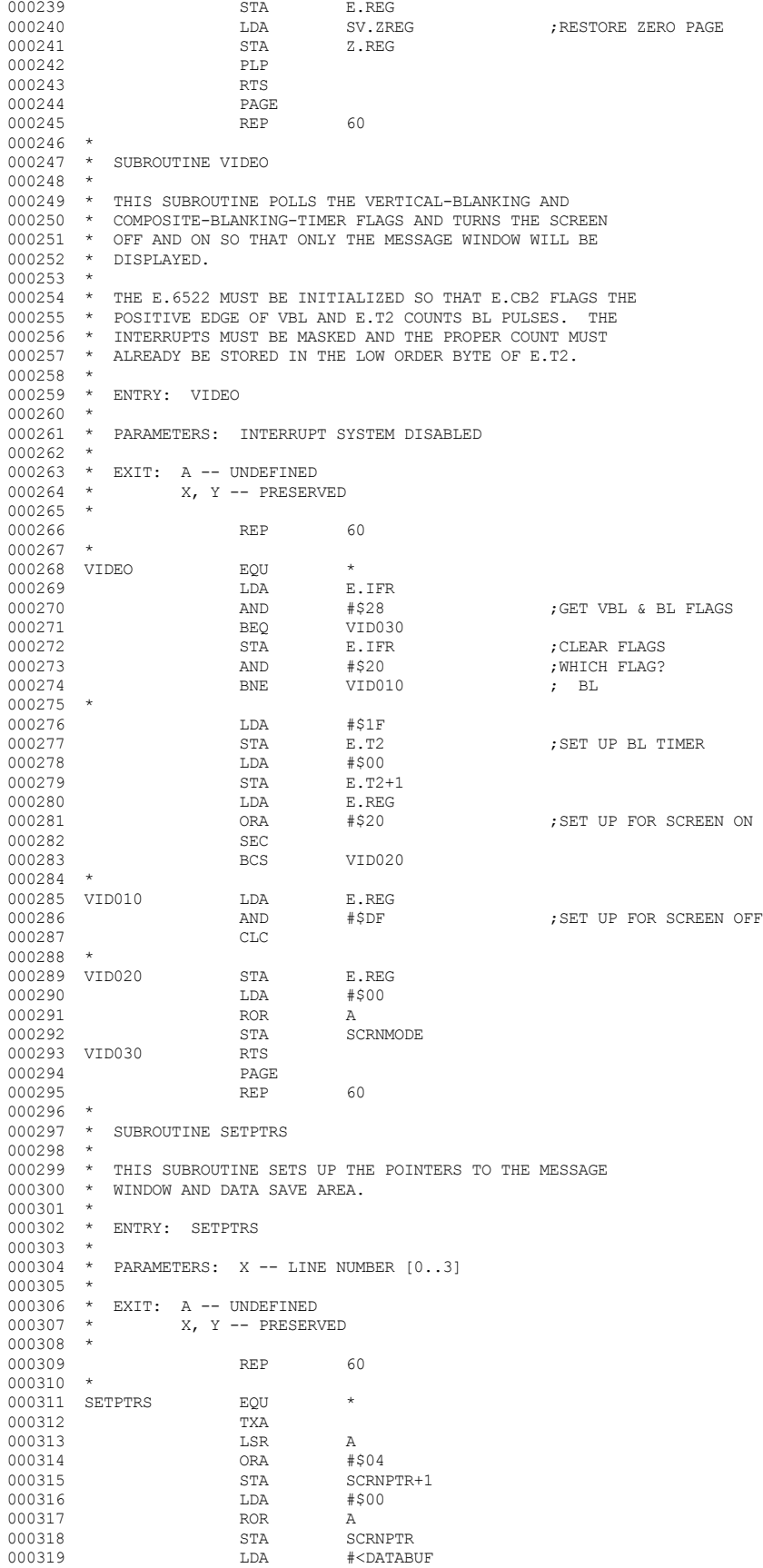

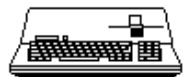

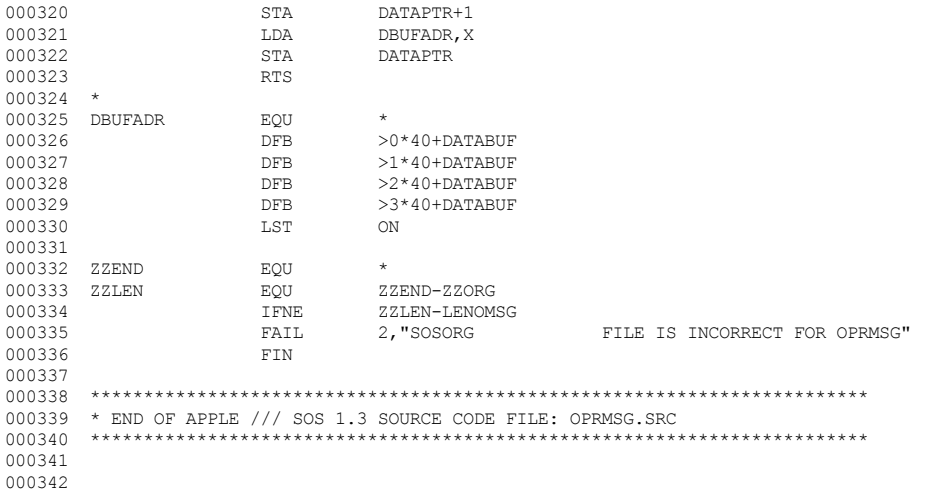

End of File -- Lines: 342 Characters: 8079

## *& Apple /// Computer* • SOS 1.3 Source Code Listing • 155 of 255

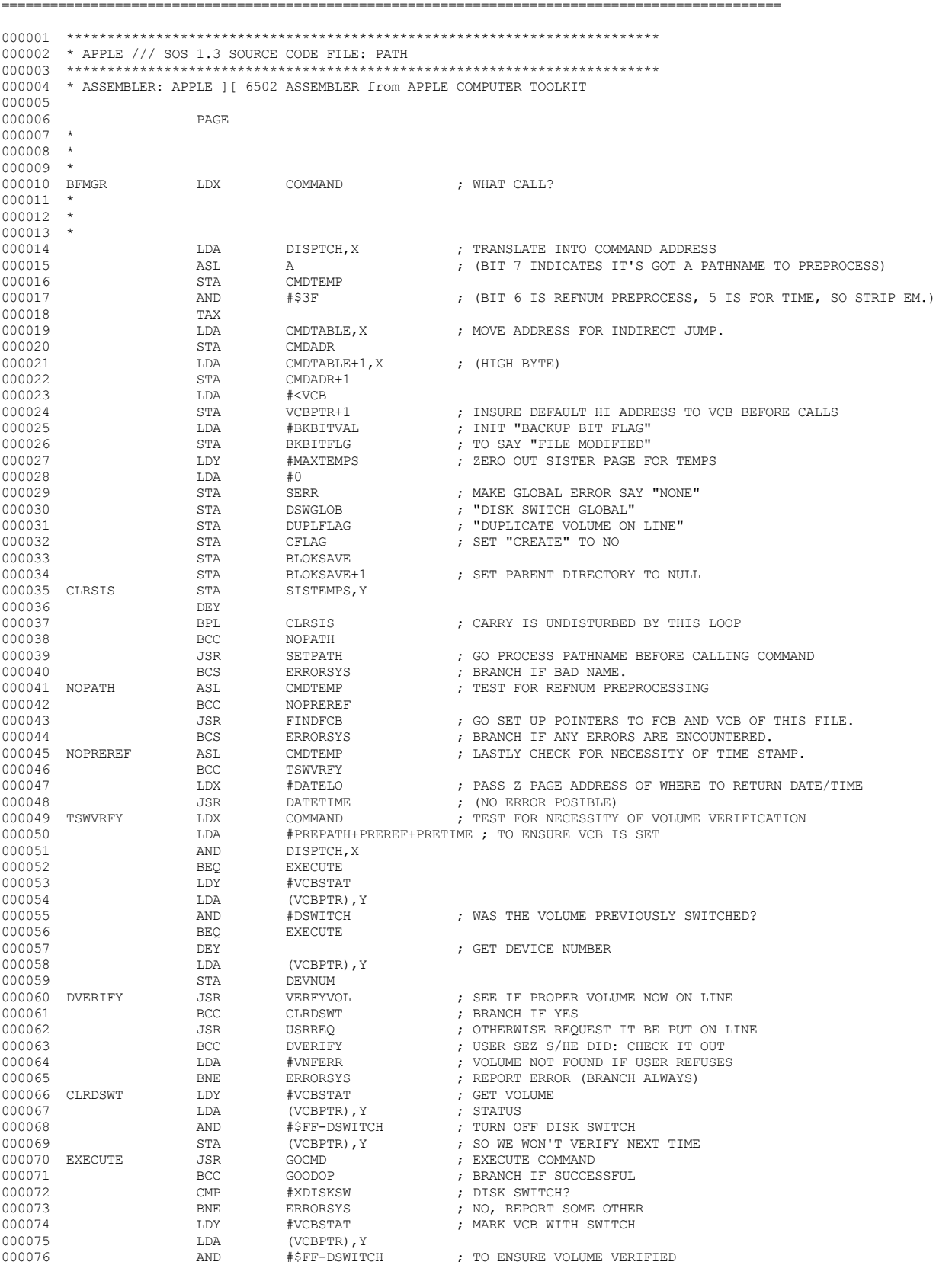

FILE: "SOS.PATH.TEXT"

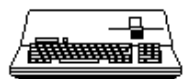

. \_\_\_\_\_\_\_\_\_\_\_\_\_\_\_\_\_\_\_\_

# **Apple /// Computer • SOS 1.3 Source Code Listing • 156 of 255**

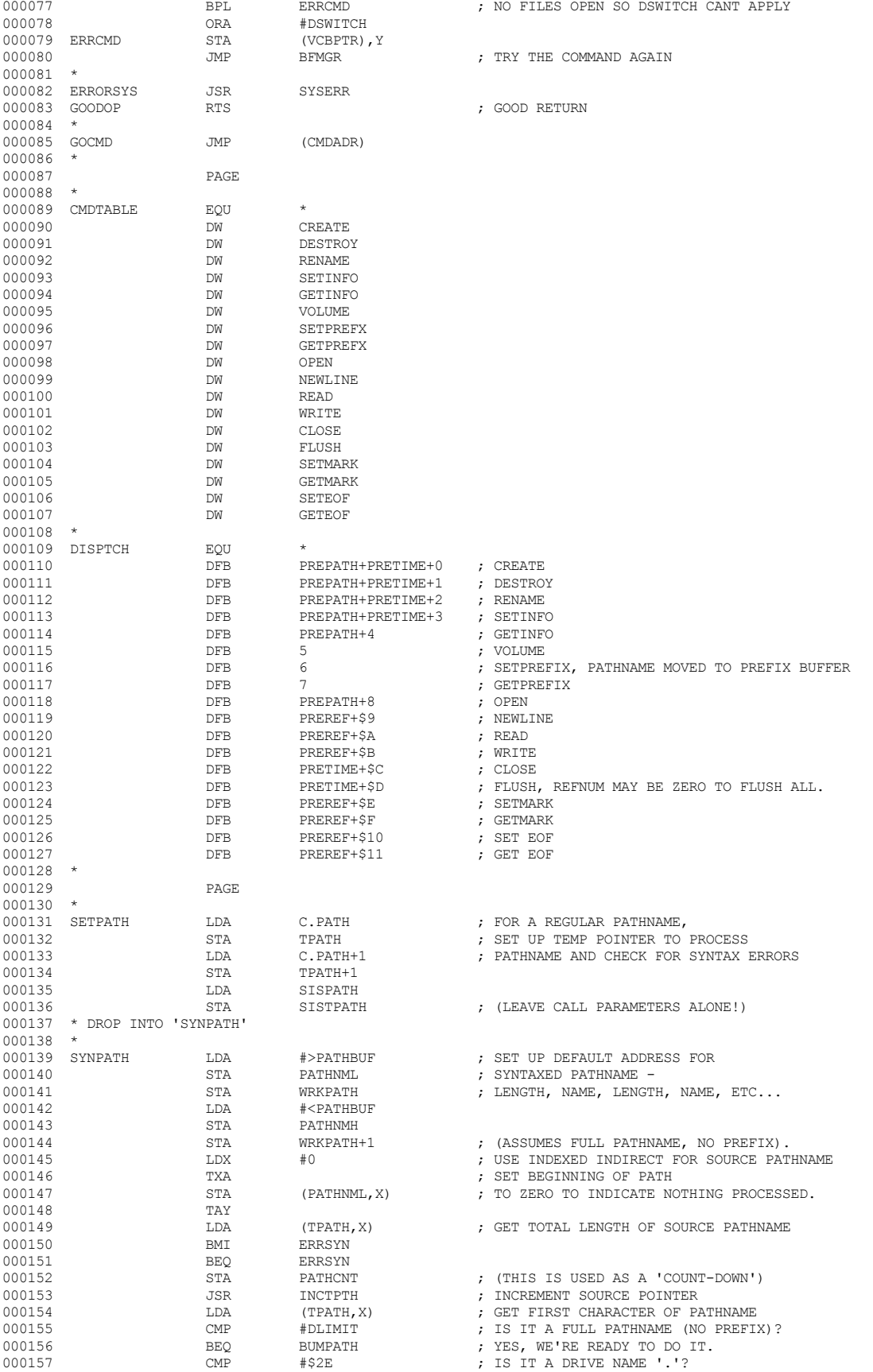

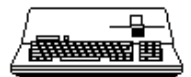

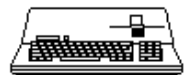

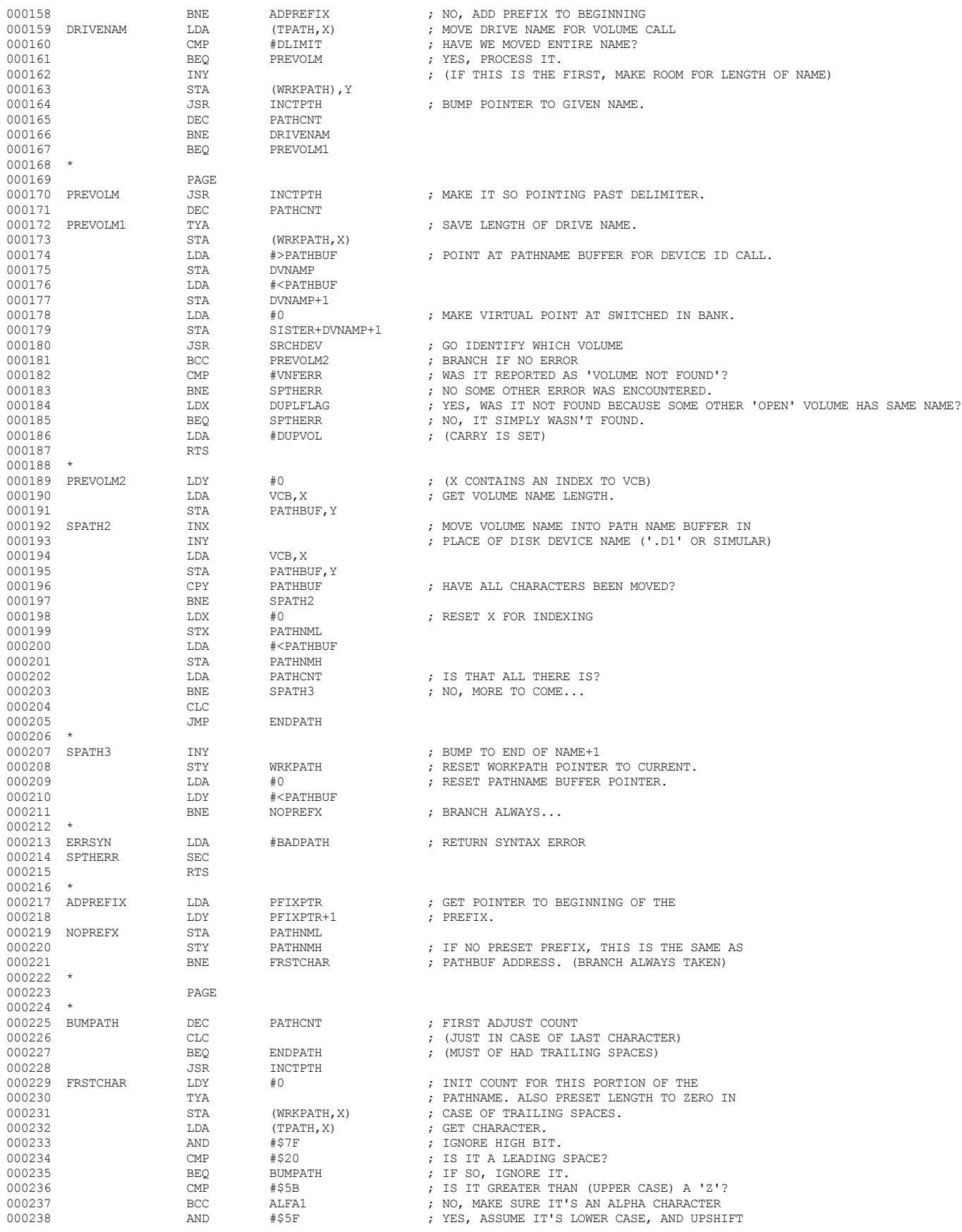

 **Apple /// Computer • SOS 1.3 Source Code Listing • 157 of 255**

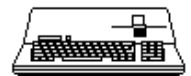

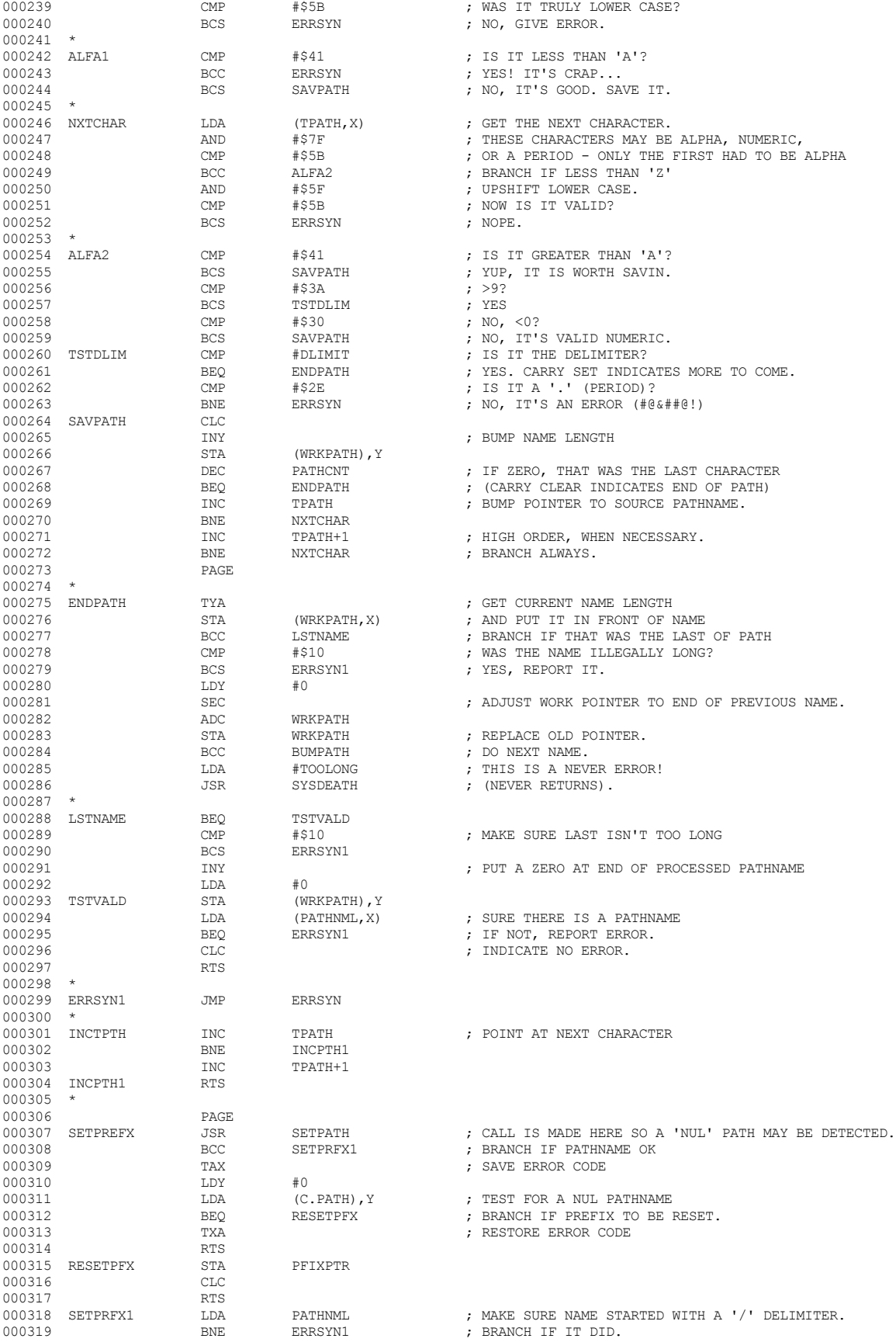

## **Apple /// Computer • SOS 1.3 Source Code Listing • 158 of 255**

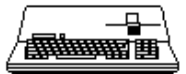

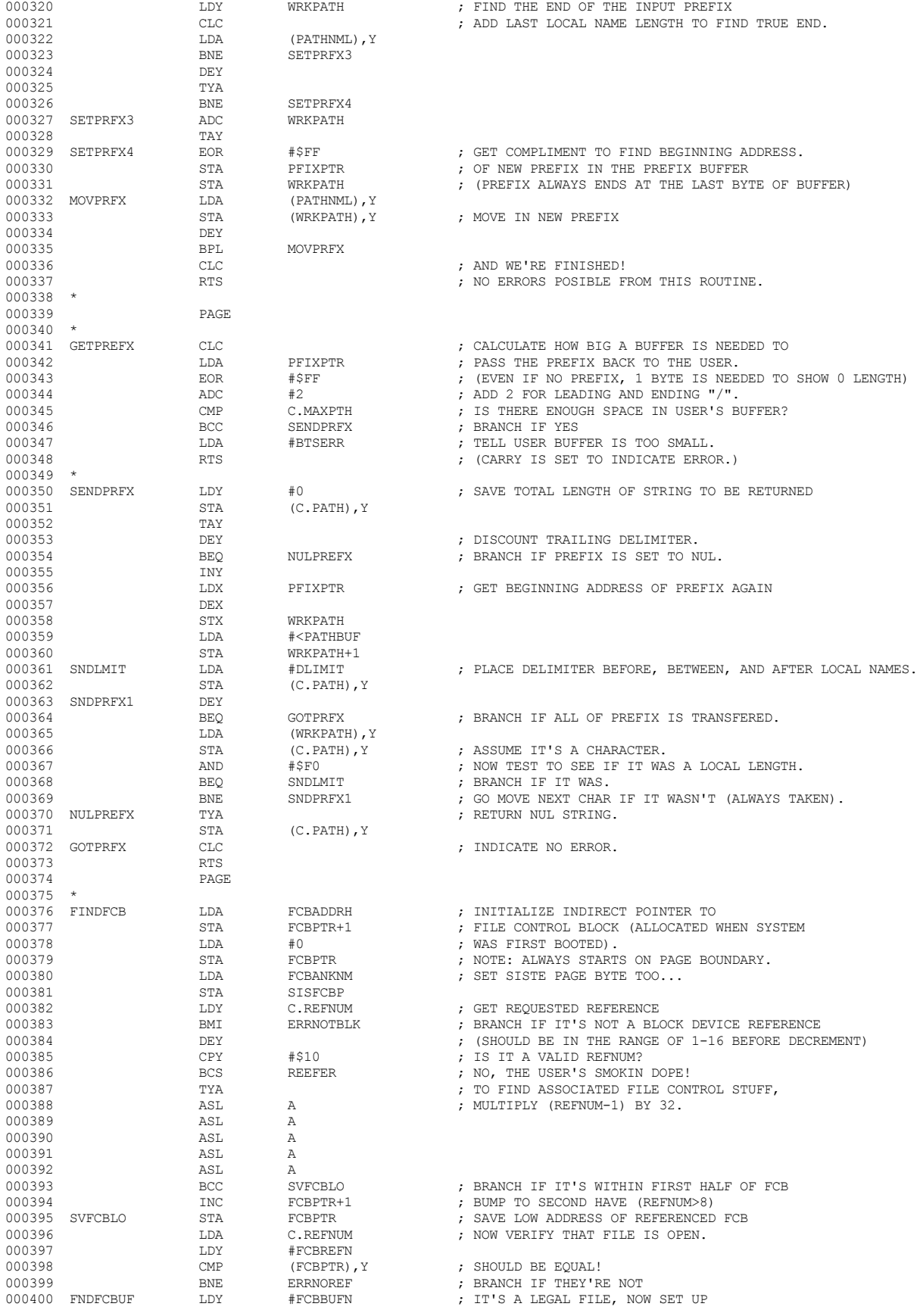

 **Apple /// Computer • SOS 1.3 Source Code Listing • 159 of 255**

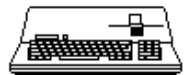

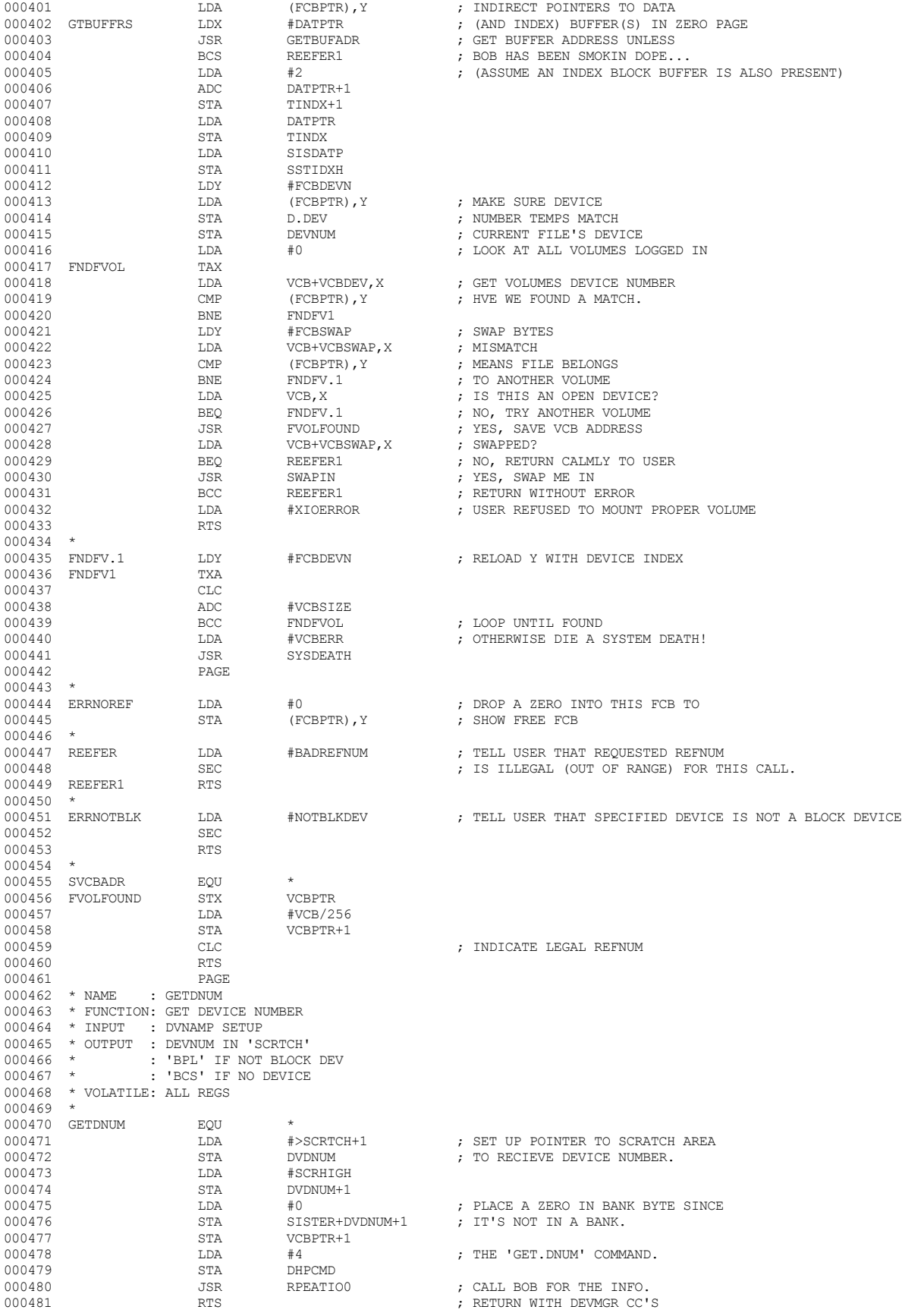

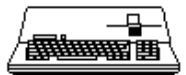

000482 PAGE

000523 PLA<br>000524 LDX

000536 RTS<br>000537 VNOSWIT1 CMP

000539 TAX<br>000540 PLA

000542 SEC<br>000543 RTS

000553 CLC<br>000554 ADC

; RETURN TO CALLER X=POINTER TO VCB.

000537 VNOSWIT1 CMP #DUPVOL<br>000538 BNE VLOOK7

000554 ADC #VCBSIZE

000525

000532<br>000533

000526 \*<br>000527 NFOPEN

000528 \*<br>000529 VNOSWIT

000534 \*<br>000535 VOLERR1

000547 \*<br>000548 VLOOK7

000550 \*<br>000551 VLOOK1

 $000483$  \*<br>000484 \* NAME

000484 \* NAME : SRCHDEV<br>000485 \* FUNCTION: SEARCH I \* FUNCTION: SEARCH FOR A VOLUME

000486<br>000487

- 
- $\begin{array}{lllll} 000487 & \text{SRC} & \text{EC} & \text{RQU} & \star \\ 000488 & & \text{JSR} & & \text{GETDNUM} \end{array}$
- 000489 BCS VOLERR1 ; BRANCH IF ANY ERROR OTHER THAN NOTBLOCKDEV 000490 BPL ERRNOTBLK ; BRANCH IF NOT A BLOCK DEVICE

000488 JSR GETDNUM ; GET DEVNUM

- 000491  $\begin{array}{cccc}\n LDA \\
#0 \\
NFOPEN\n \end{array}$  ; NOW SEARCH FOR A VOL WITH THE 000492 STA NFOPEN ; INIT TEMP VCB POINTER 000493 VOLOOK TAX  $\begin{array}{ccc} TAX \\ CD0494 \end{array}$  ; SAME DEVNUM AS SCRTCH 000494  $\begin{array}{ccc} \text{LDA} \end{array}$  VCB+VCBSTAT, X ; ANY FILES OPEN? 000494 LDA VCB+VCBSTAT,X ; ANY FILES OPEN? 000495 BNE VLOOK00 ; BRANCH IF SOME FILE OPEN 000496 STX NFOPEN ; ELSE SAVE THE VCB ENTRY PTR 000497 VLOOK00 EQU \* 000498 LDA VCB+VCBSWAP,X ; VOLUME SWAPPED OUT? 000499 BNE VNOTEQ ; YES, CANT BE THE ACTIVE VOL 000500 LDA VCB+VCBDEV, X <br/> X <br/> <br/> <br/> <br/> <br/> <br/> <br/> <br/> <br/> <br/> <br/><br/><br/> $\begin{array}{ll}\text{FOR} & \text{SCRTCH+1} \end{array}$  $\begin{array}{cccc}\n 000501 & & & & \text{EOR} & & & \text{SCRTCH}+1 \\
000502 & & & & \text{BEQ} & & & \text{VLOOK0}\n \end{array}$ 000502 BEQ VLOOK0 ; BRANCH IF MATCH. 000503 VNOTEQ LDA VCB,X ; IS THIS A FREE VCB? 000504 BNE VLOOK2 ; BRANCH IF NOT FREE, OTHEWISE TAKE NEXT BRANCH. 000505 VLOOK0 EOR  $VCB$ ,  $X$  ; TEST FOR A VOLUME NAME LENGTH  $O00506$  BECO STATED TRANCH IF VCB FREE. 000506 BEQ VLOOK1 ; BRANCH IF VCB FREE 000507 JSR SVCBADR ; SAVE CURRENT ADDRESS OF VCB. 000508 LDA VCB+VCBSTAT,X ; TEST FOR ANY OPEN FILES. 000509 BPL VLOOK3 ; LOG THE VOLUME IN JUST TO BE SURE 000510 LDA SCRTCH+1 ; SET UP ; DEVICE NUMBER ARGUMENT 000512 TXA TXA ; SAVE PTR TO VCB (000512) TXA (000512) 000513 PHA ; ON STACK 000514 JSR VERFYVOL ; COMPARES VCBPTR TO DEVNUM CONTENTS 000515 BCC VNOSWIT<br>000516 CMP #VNFERR 000516 CMP #VNFERR ; SEE IF NOTHING IN DRIVE 000517 BEQ VLOOK7 ; BRANCH IF NOTHING IN DRIVE 000518 JSR TSTSOS ; IS THE VOLUME AN UNRECOGNIZED SOS OR (UCSD OR DOS)? 000519 BCS KNOTSOS ; DEFINITELY NOT SOS FORMAT 000520 LDX #0 ; START VCB SCAN AT BEGINNING 000521 JSR SNSWIT1 ; FIND A FREE VCB AND LOG IN THE NEW GUY  $\begin{array}{lll} \texttt{BCS} & \texttt{VNOSWIT1} & \texttt{CAN'T LOG IN NEW GUY--KEEP OLD} \\ \texttt{PI.A} & & & \end{array}$ 
	- DEX VCBPTR ; PASS BACK X AS NEW VCB RTS DS 1 3 1 2 2 2 27 NEMP VCB PTR FOR VCB W/ NO FILES OPEN
- 000529 VNOSWIT CLC CLC (CLC ) FRETURN IT TO USER (000530 ) FREMENBER OLD VCB I
- 000530 PLA ; REMEMBER OLD VCB PTR
	- 000531 TAX ; AND PASS BACK TO USER
		-
	- SEC ; RETURN SOME VOLUME ERROR
		- : REPORT OTHER ERROR FROM LOGGING IN NEW VOL AS VNF
			-
- 000540 PLA ; MAKE STACK CORRECT : RESTORE ERROR CODE
	-
- 000543 RTS ; IF DUPLICATE VOLUME ERROR, RETURN FACT TO USER
	- : MAKE STACK CORRECT
- 000545 LDA #NOTSOS ; FOR THE PASCAL FOLK 000546 RTS ; NOTSOS MEANS UCSD OR DOS OR BAD SOS VOLUME
- 000548 VLOOK7 PLA ; THROW AWAY OLD VCB PTR
	- : AND REPORT VOLUME NOT FOUND
- 000551 VLOOK1 JSR SVCBADR ; SAVE ADDRESS OF FREE VCB.
	- $\begin{array}{lll} {\rm FNA} & \hspace{1.5cm} {\rm DUMP} & {\rm TO} & {\rm NEXT} & {\rm VOLUME} & {\rm ENTRY.} \end{array}$  <br> CLC
		-
- 000555 BCC VOLOOK ; BRANCH IF MORE TO CHECK. 000556  $\text{LDX}$  vCBPTR+1 ; FREE VCB YET FOUND?<br>000557 BNE VLOOK3 ; BRANCH IF YES
- 000557 BNE VLOOK3 ; BRANCH IF YES
- 000558 LDX NFOPEN ; SAVE POSSIBLE FREE VCB 000559 JSR SVCBADR ; AND SAVE PTR PERMANENTLY
- 000560 VLOOK3 LDA VCBPTR+1 ; WAS A FREE VCB FOUND?
- 000561 BEQ NOVOLM **;** BRANCH IF VOLUME CAN'T BE LOGGED IN.<br>000562 LDA SCRTCH+1 **;** GET DEVICE NUMBER : GET DEVICE NUMBER
	-

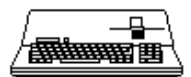

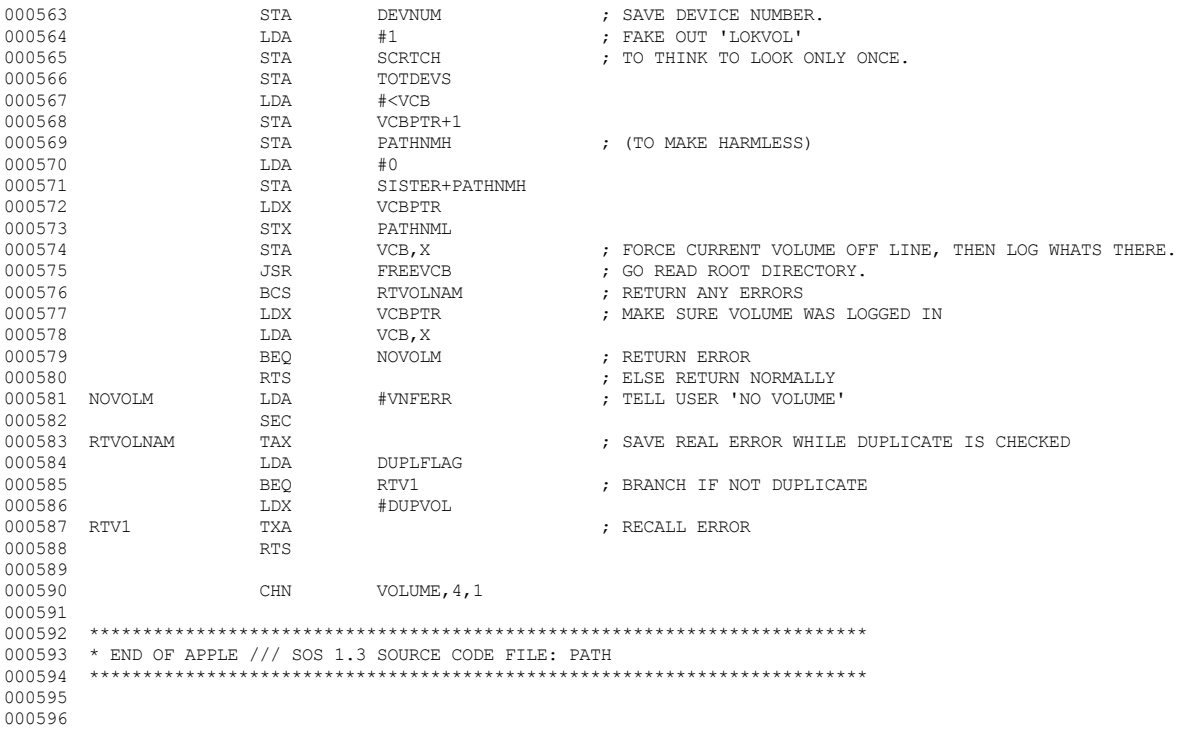

End of File -- Lines: 596 Characters: 24986

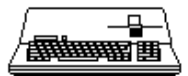

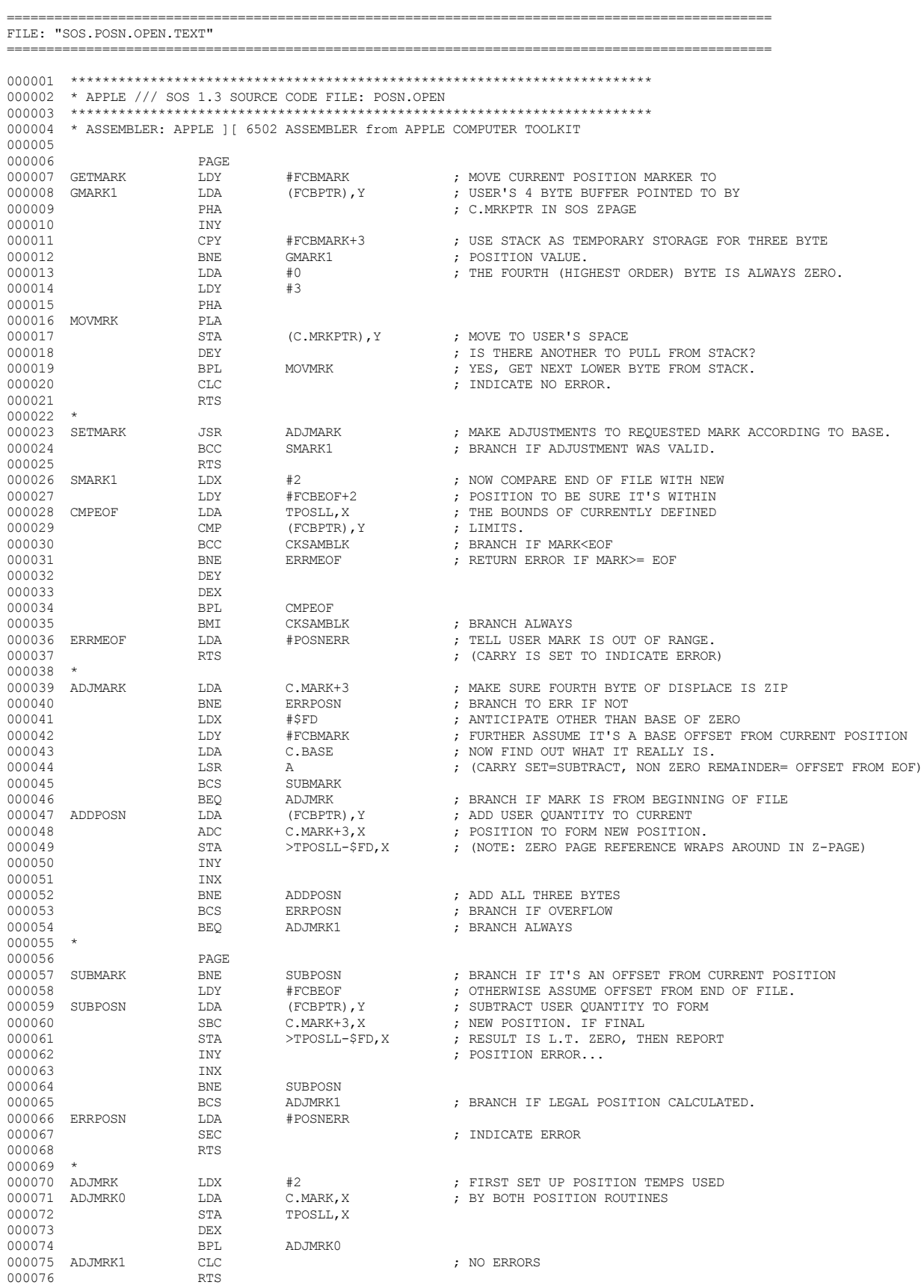

SOS 1.3 Source Code Listing . 163 of 255 **S** Apple /// Computer  $\bullet$ 

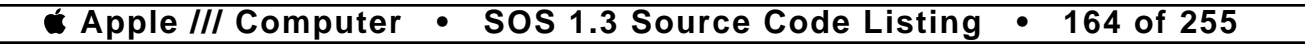

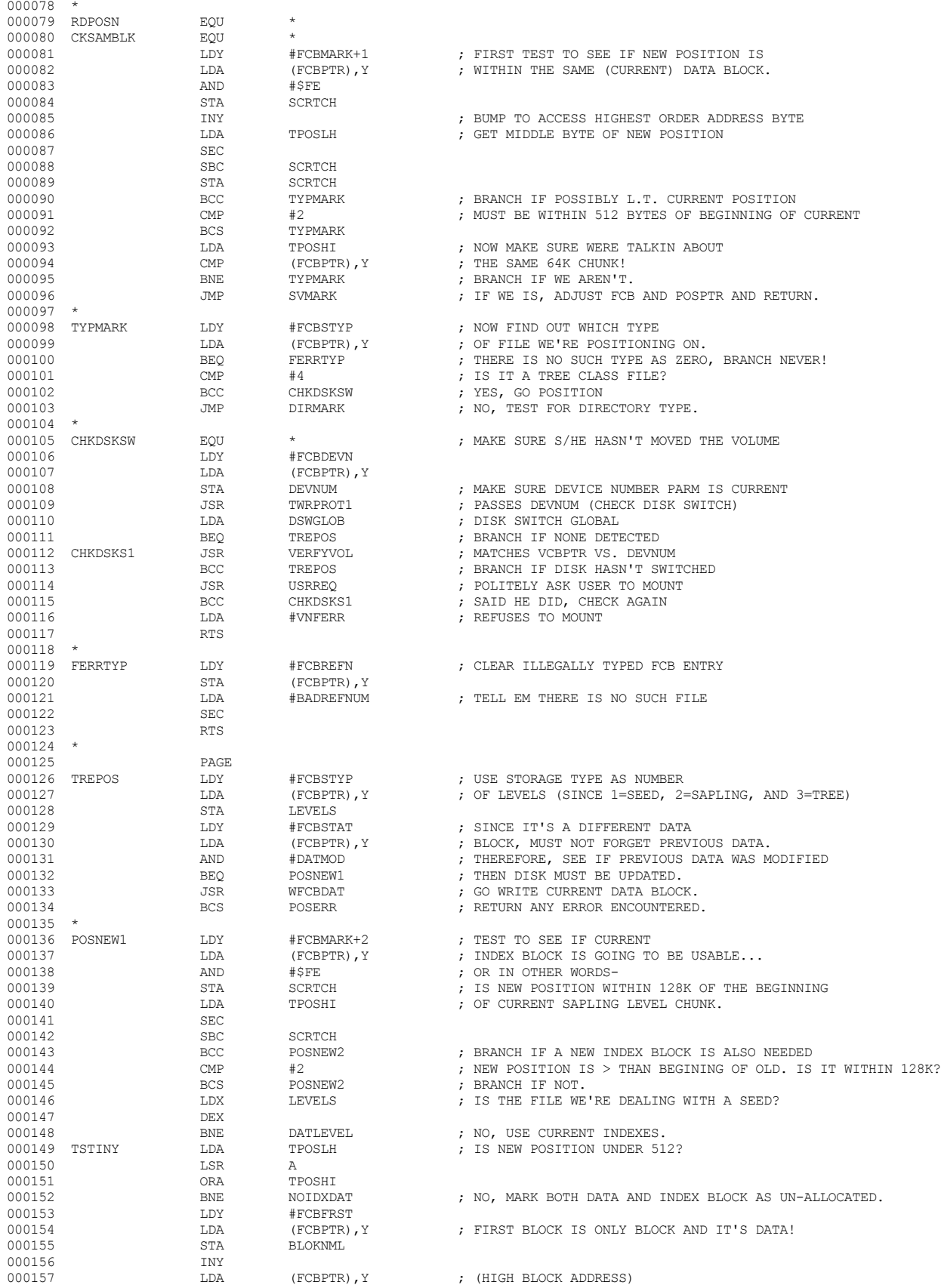

000077 \*

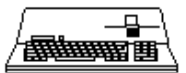

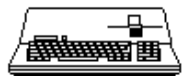

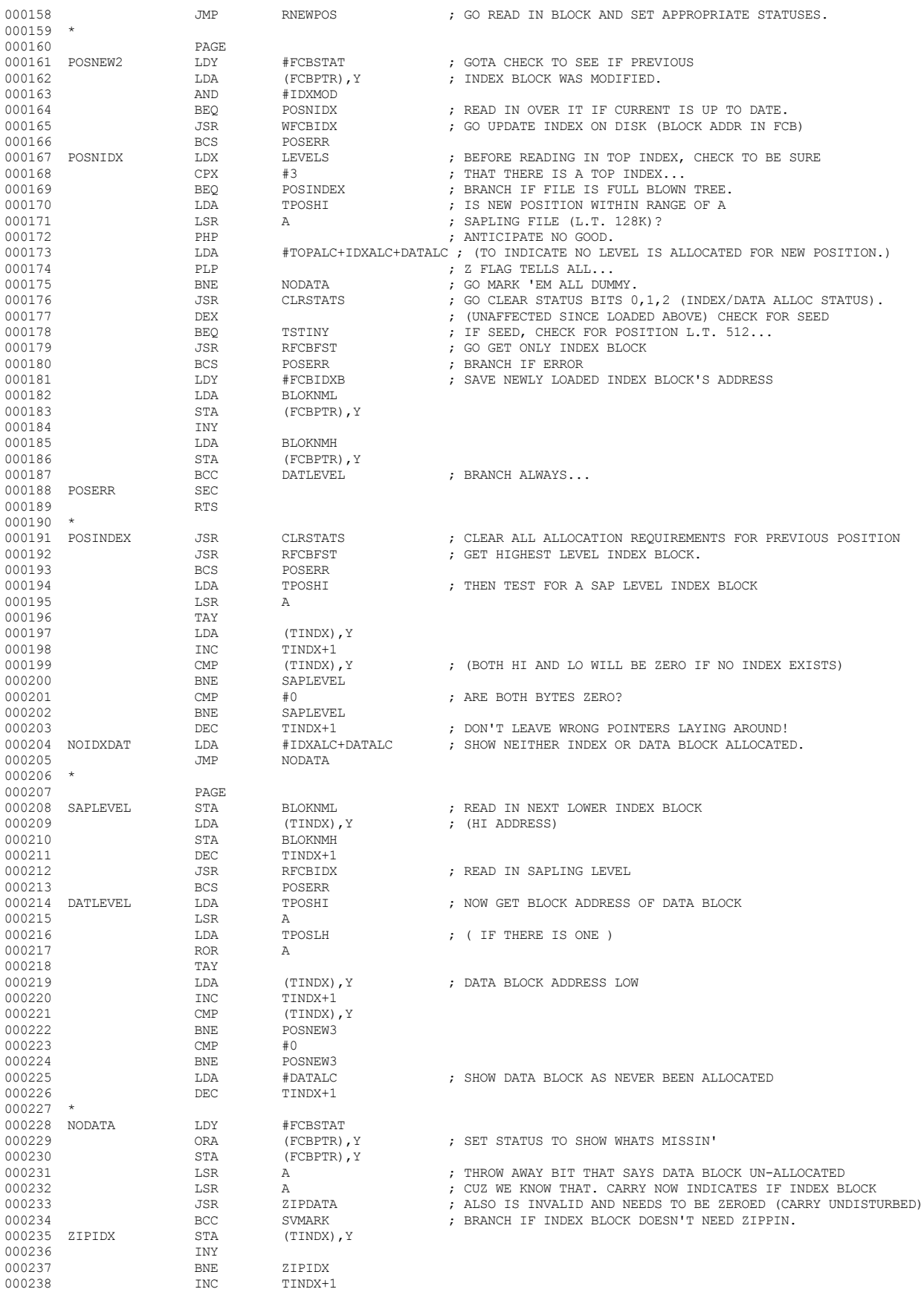

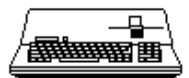

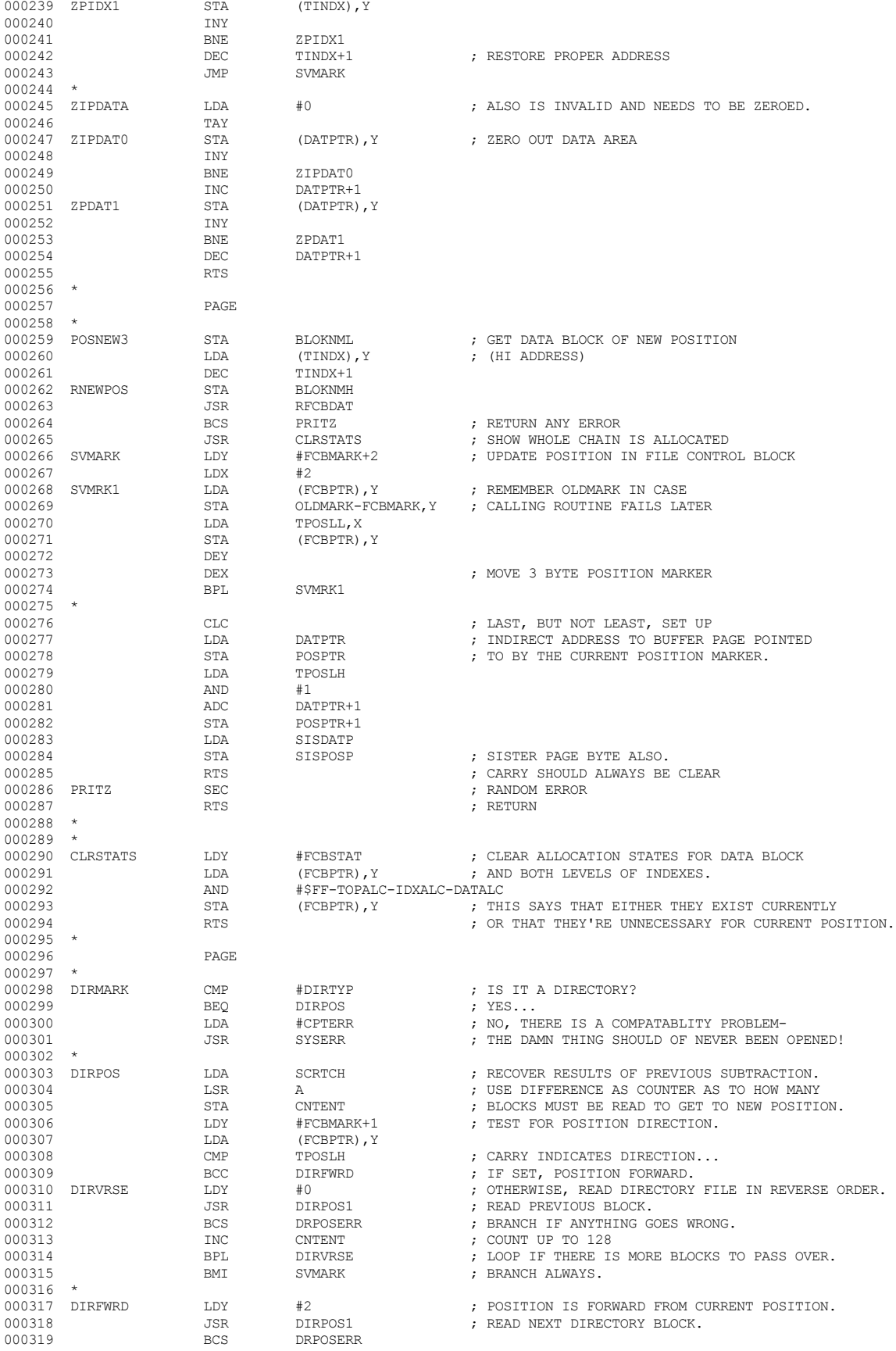

 **Apple /// Computer • SOS 1.3 Source Code Listing • 166 of 255**

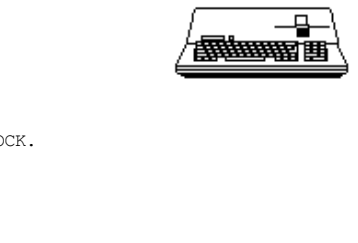

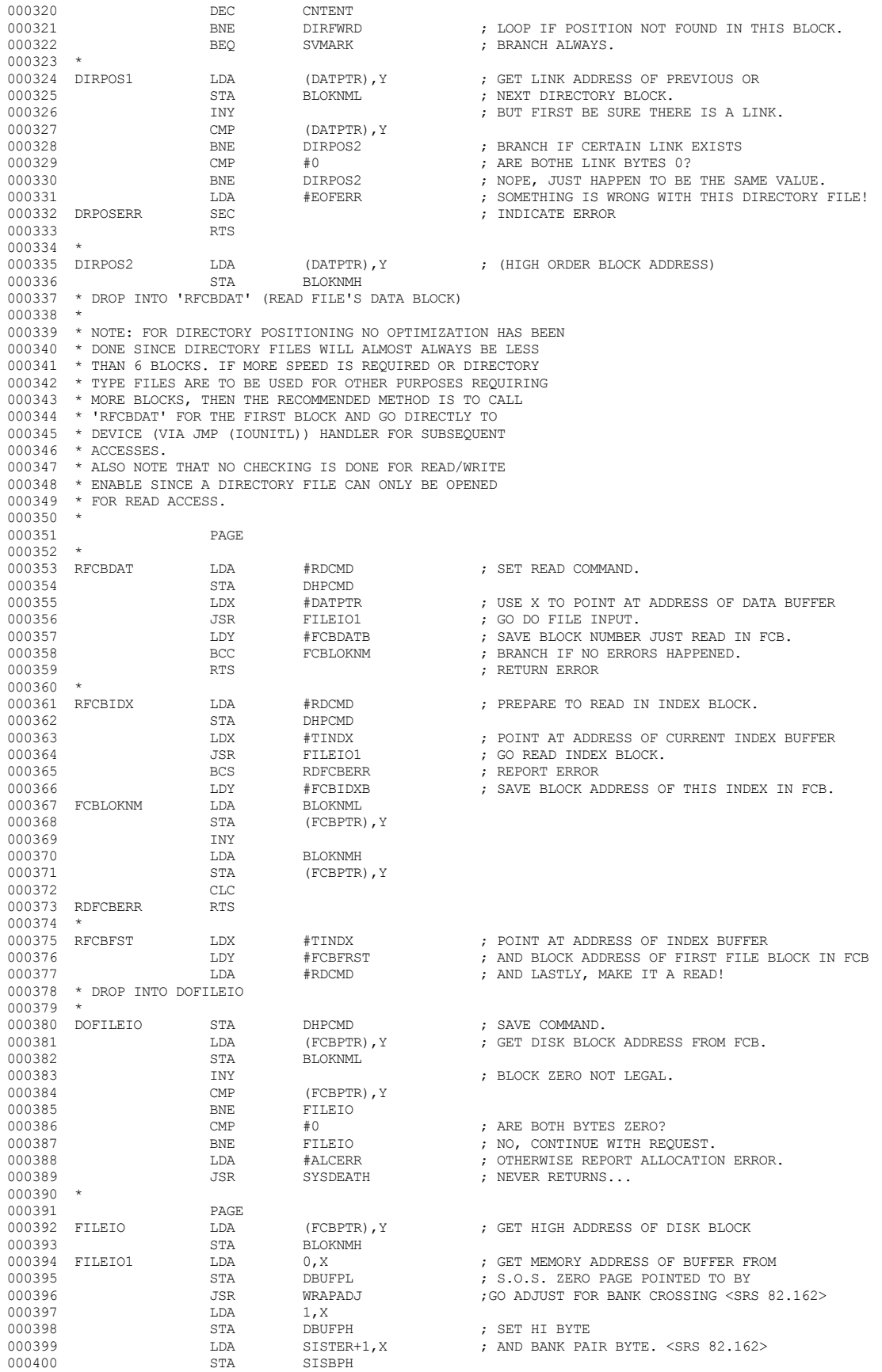

 **Apple /// Computer • SOS 1.3 Source Code Listing • 167 of 255**

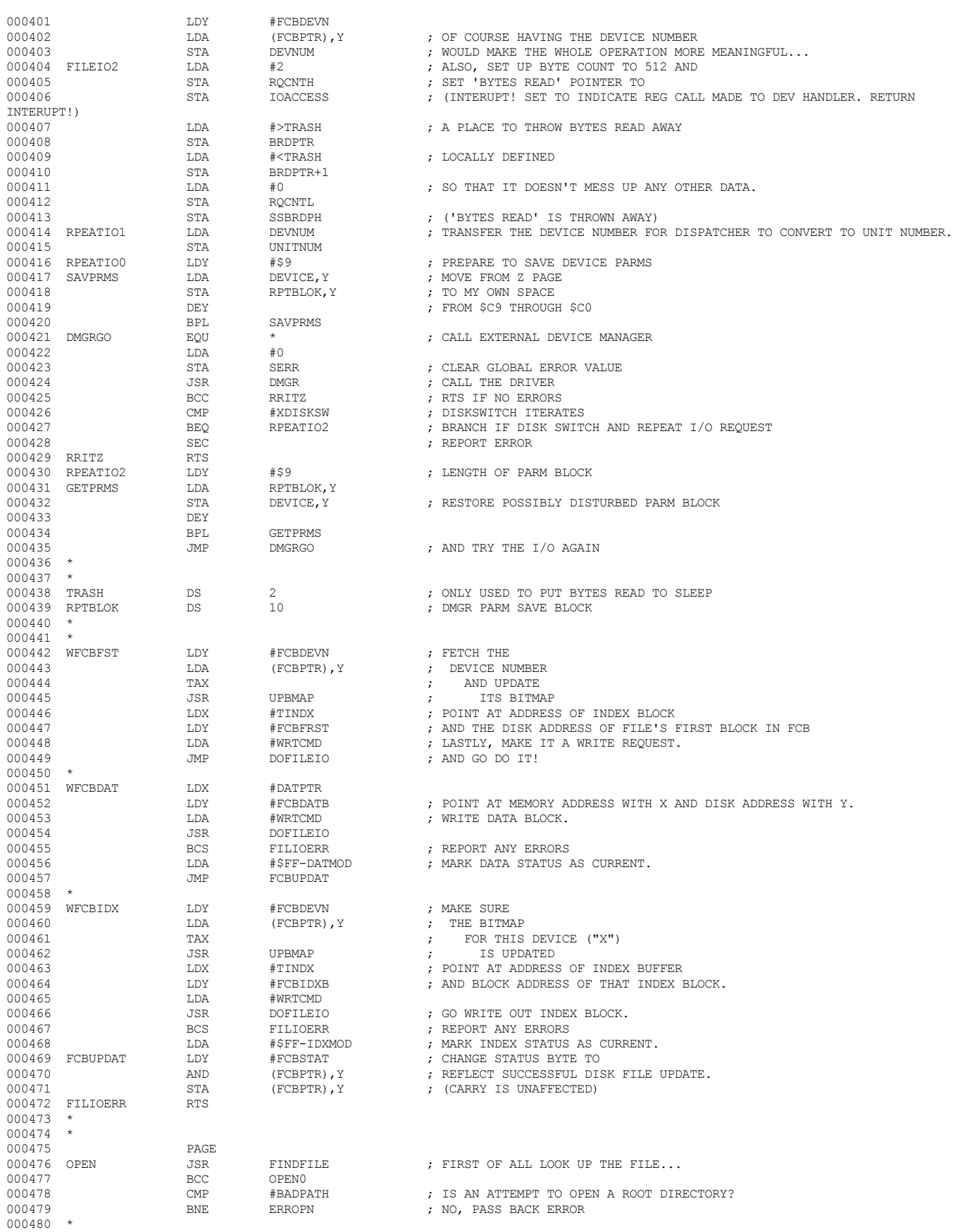

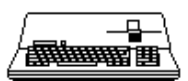

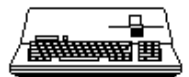

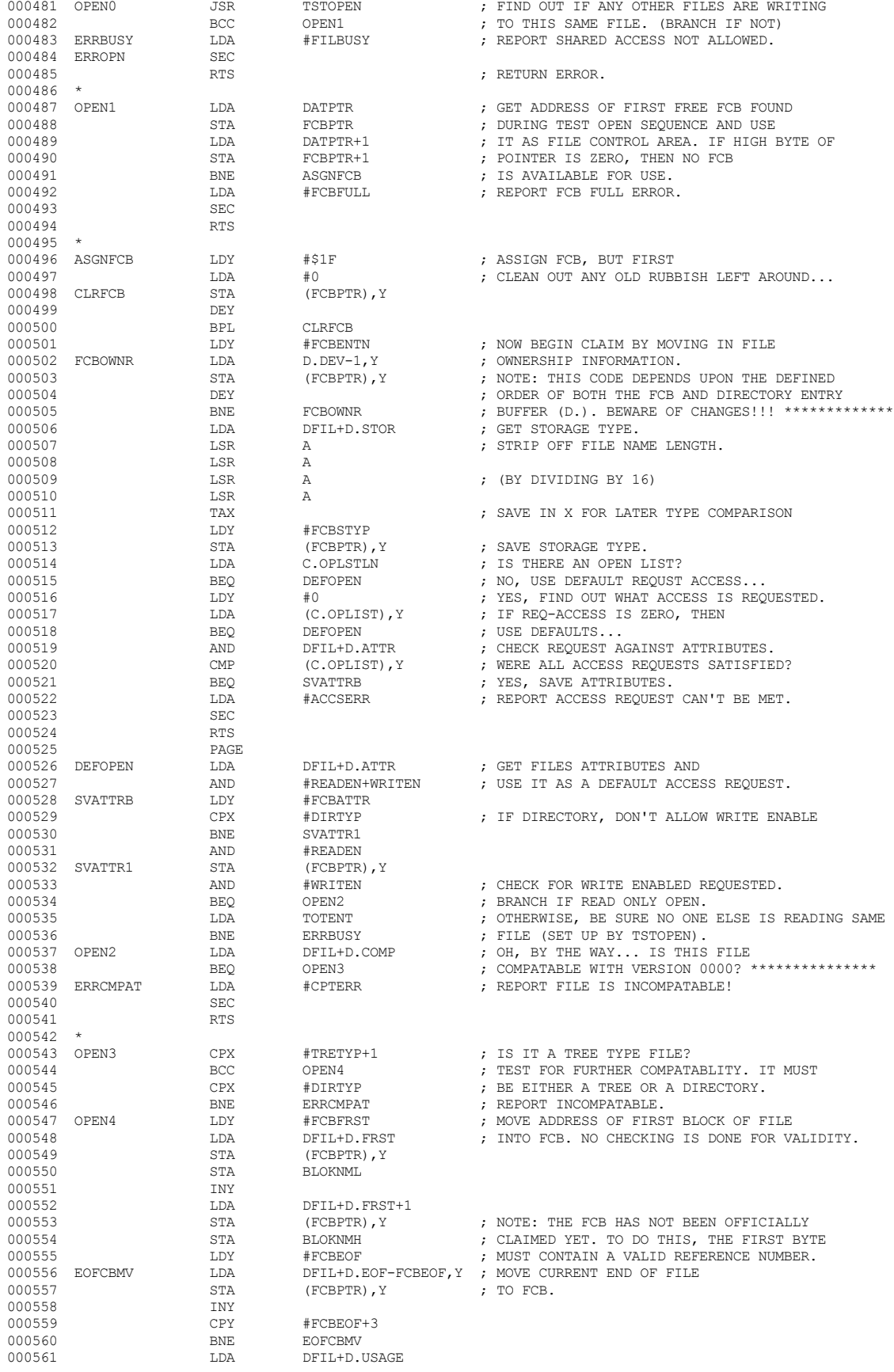

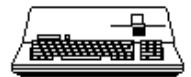

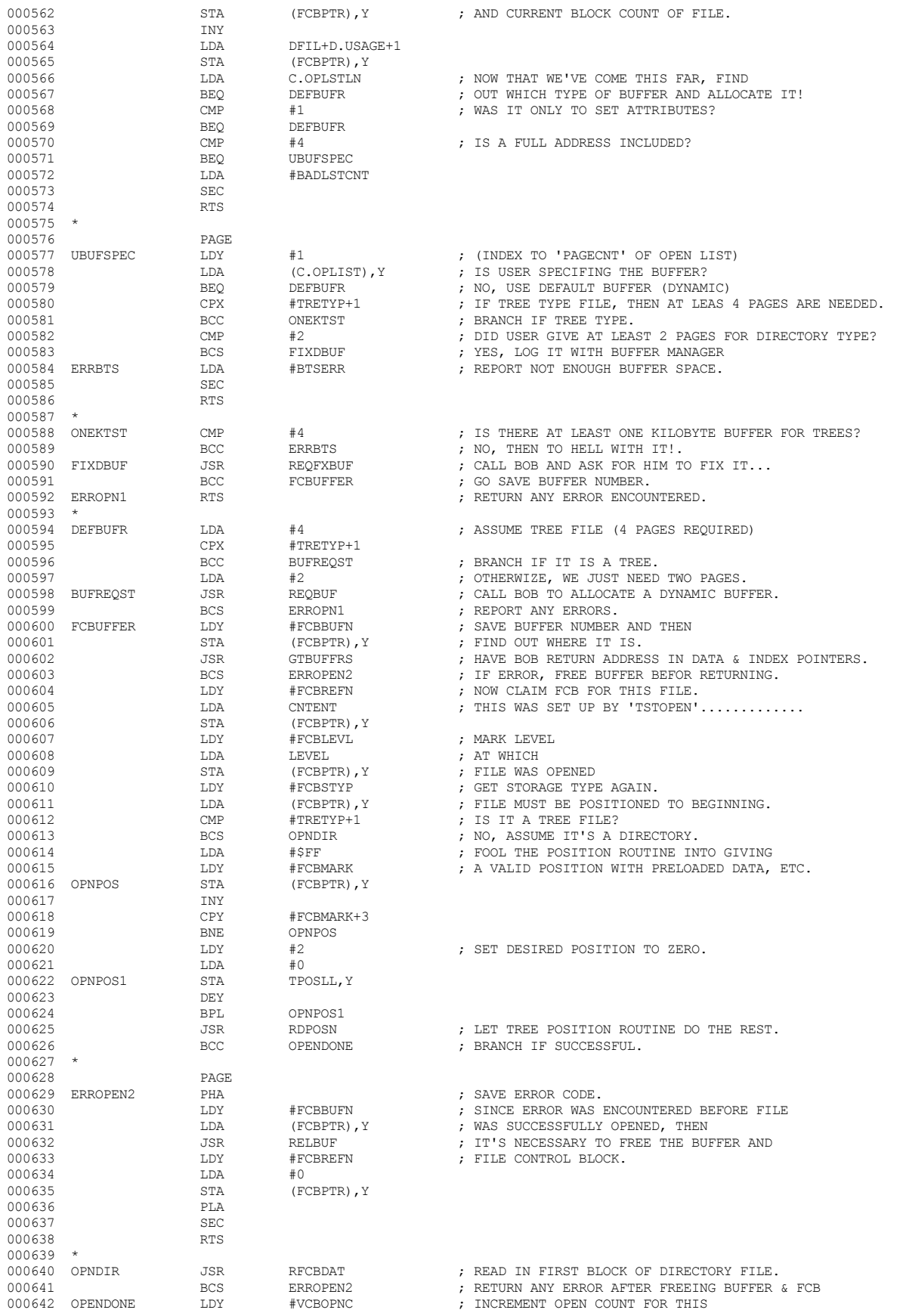

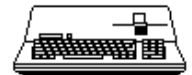

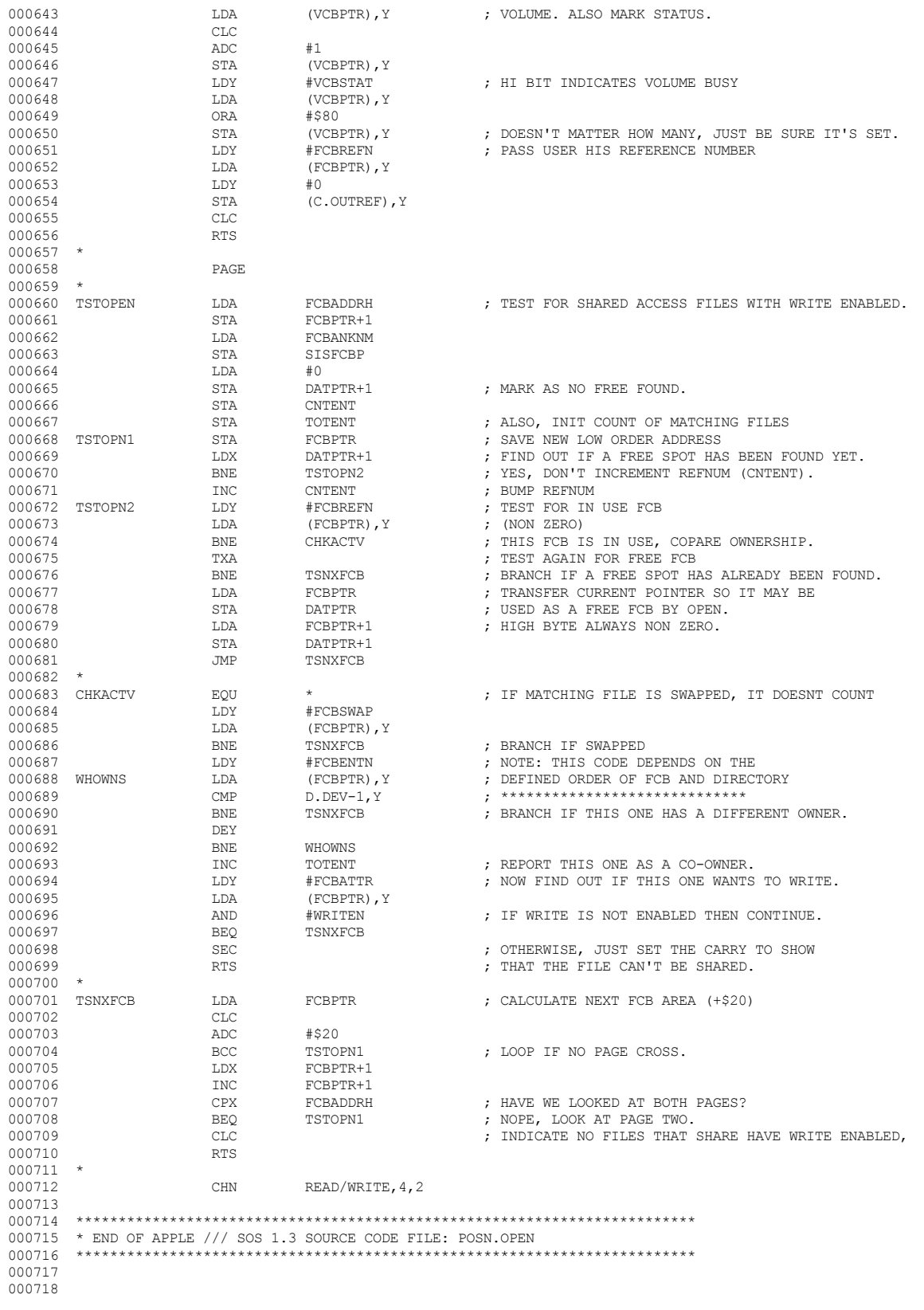

End of File -- Lines: 718 Characters: 31954

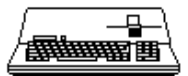

==================

FILE: "SOS. PRINT. TEXT"

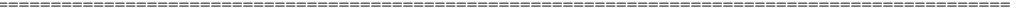

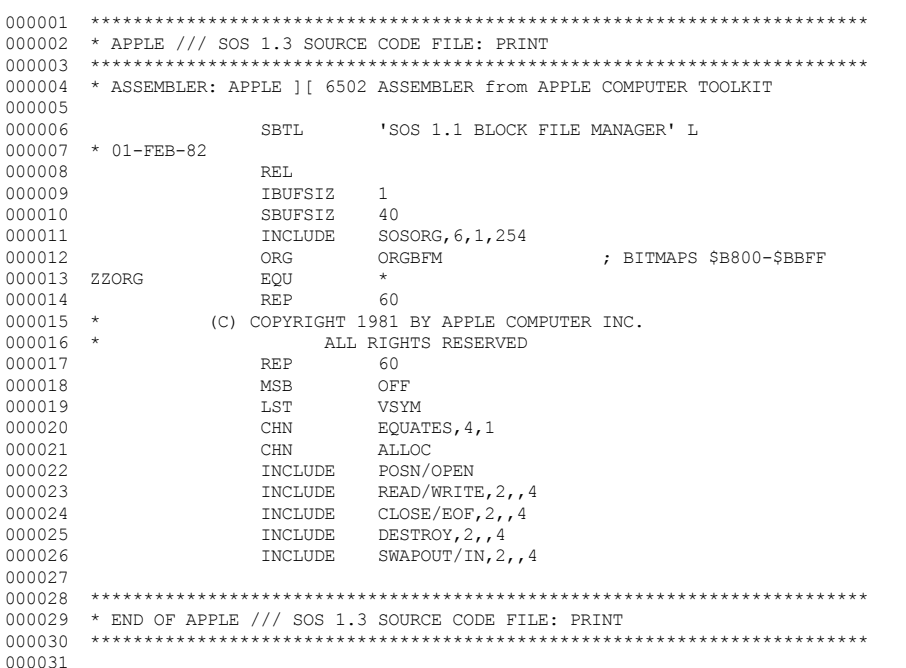

End of File -- Lines: 31 Characters: 1032

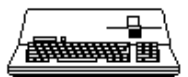

.\_\_\_\_\_\_\_\_\_\_\_\_\_\_\_\_\_\_\_\_\_\_\_\_\_\_

FILE: "SOS. PUBLICRELEASE. TEXT"

----------------------

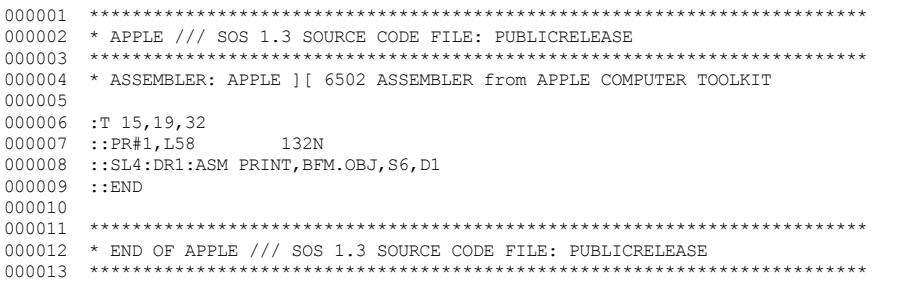

End of File -- Lines: 13 Characters: 531

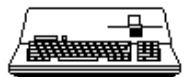

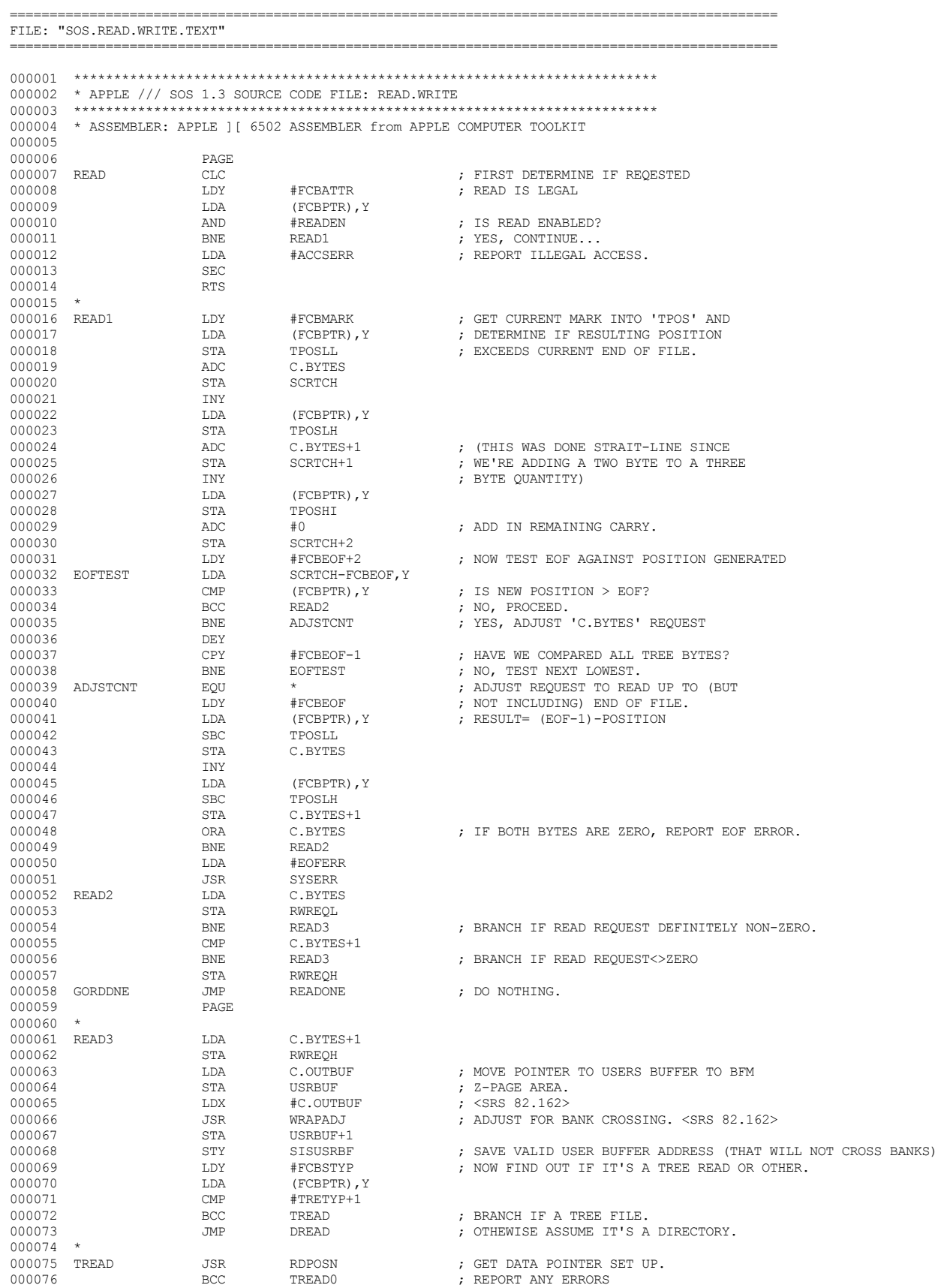

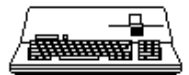

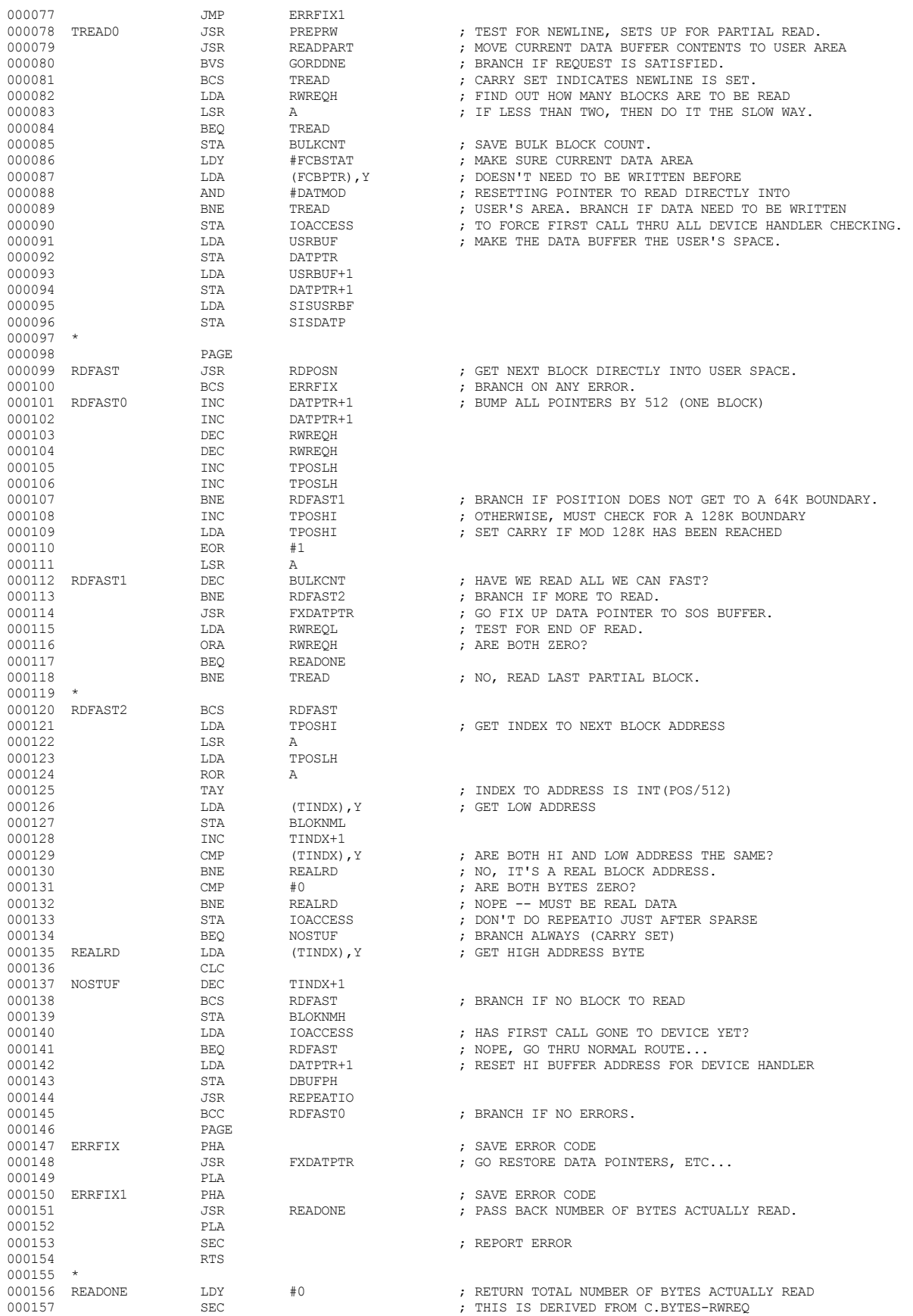

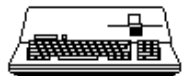

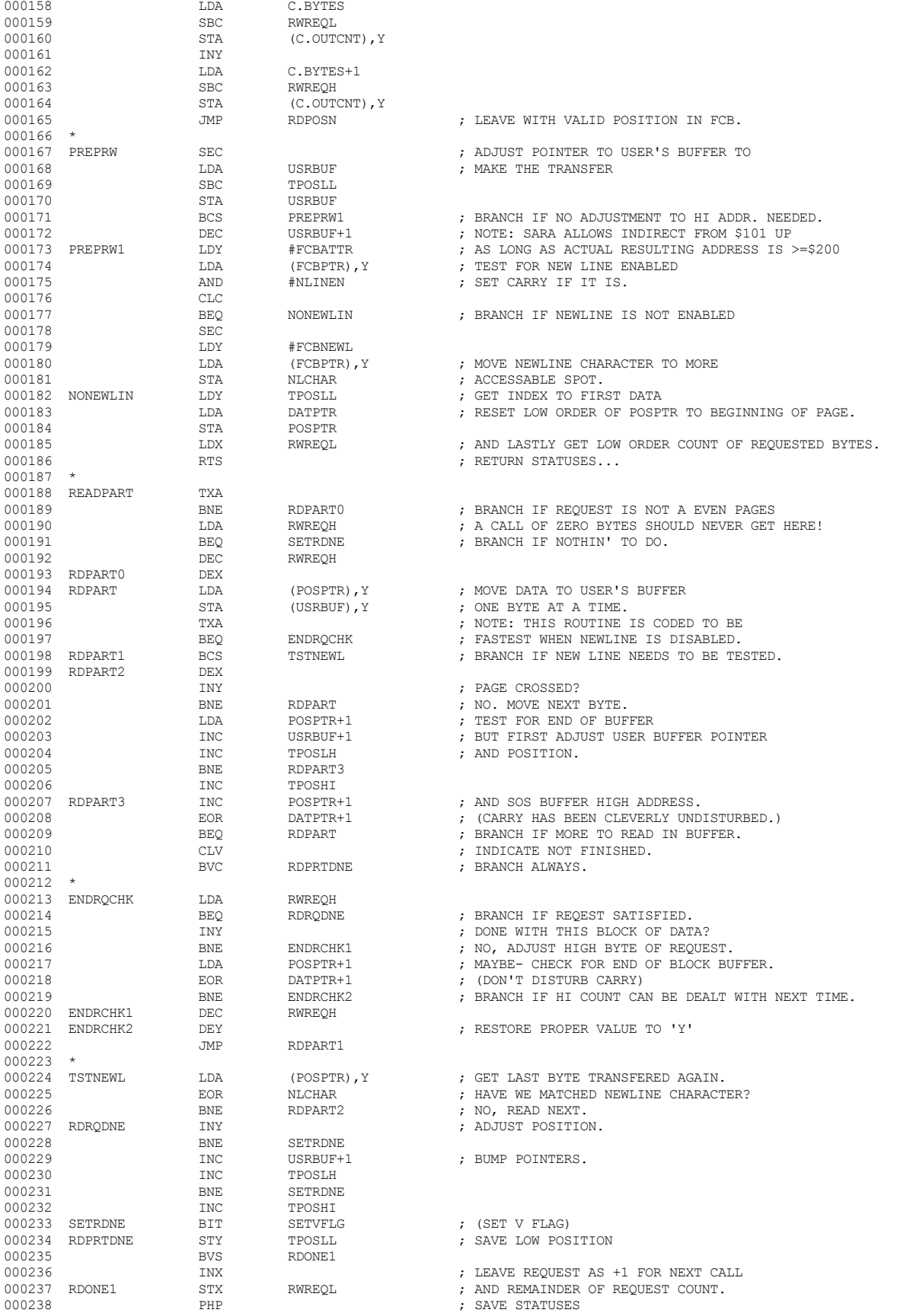

▕<del>▓▓▓▓</del>▊

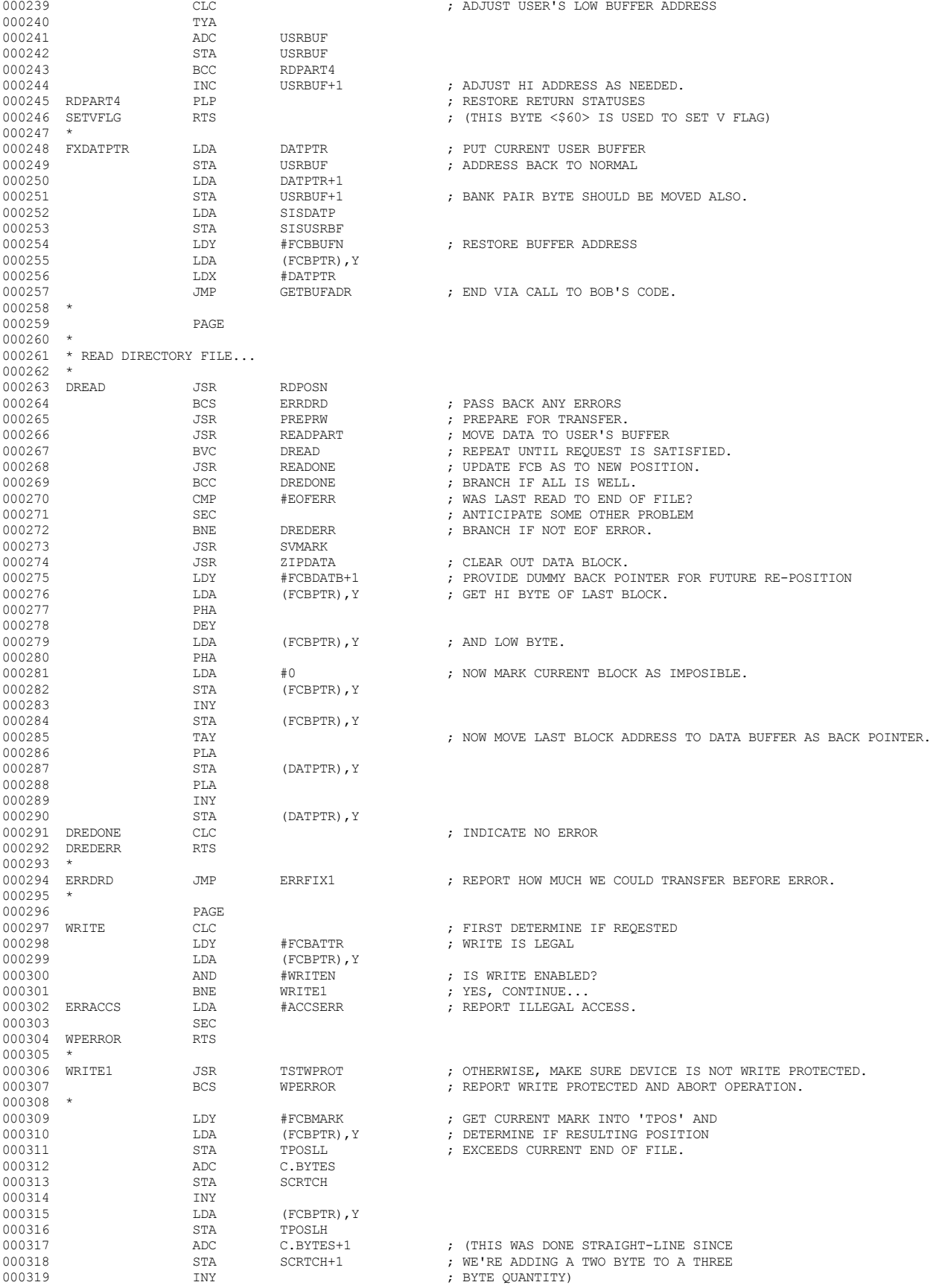

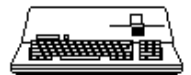

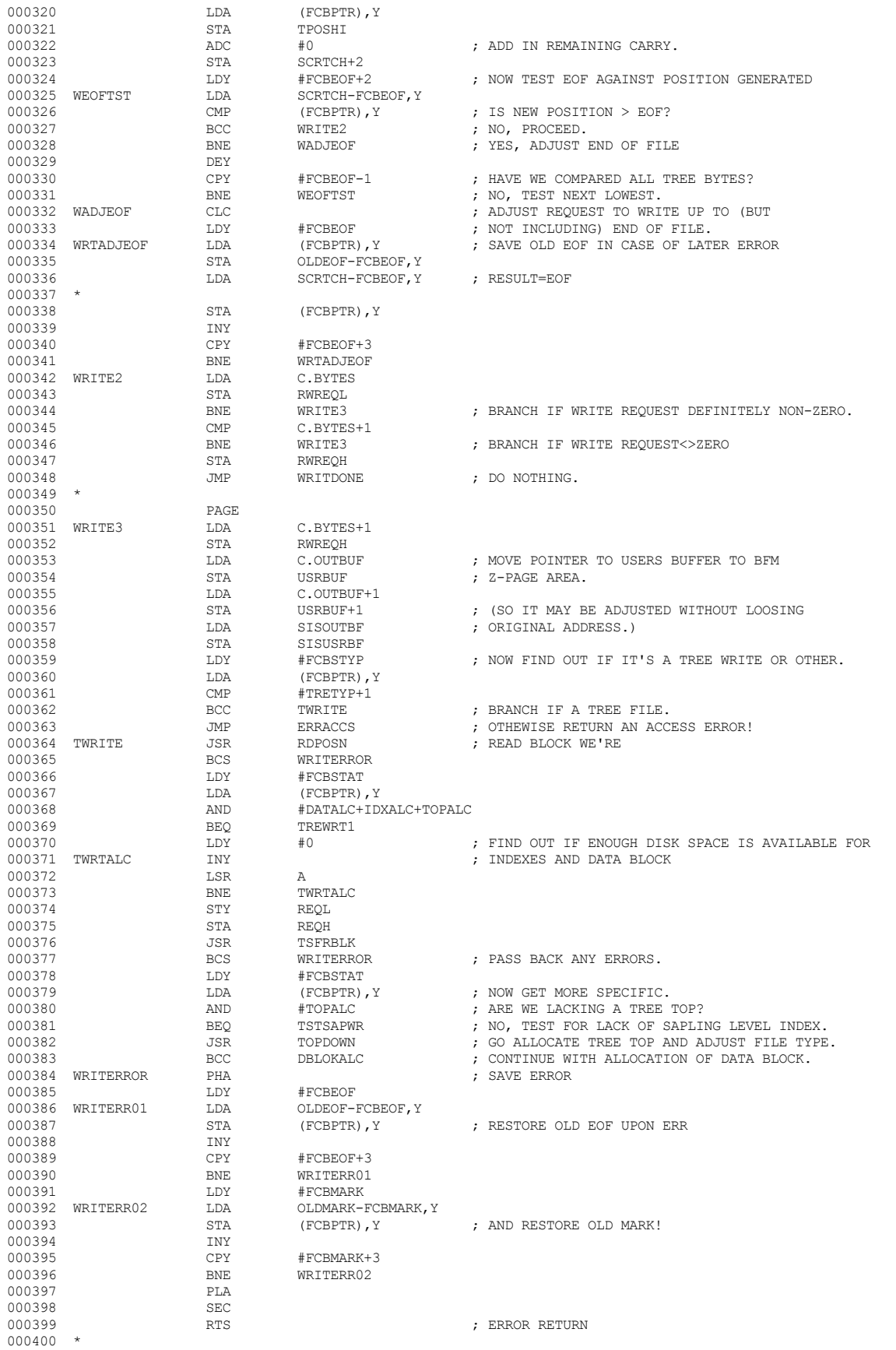

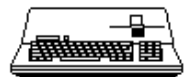

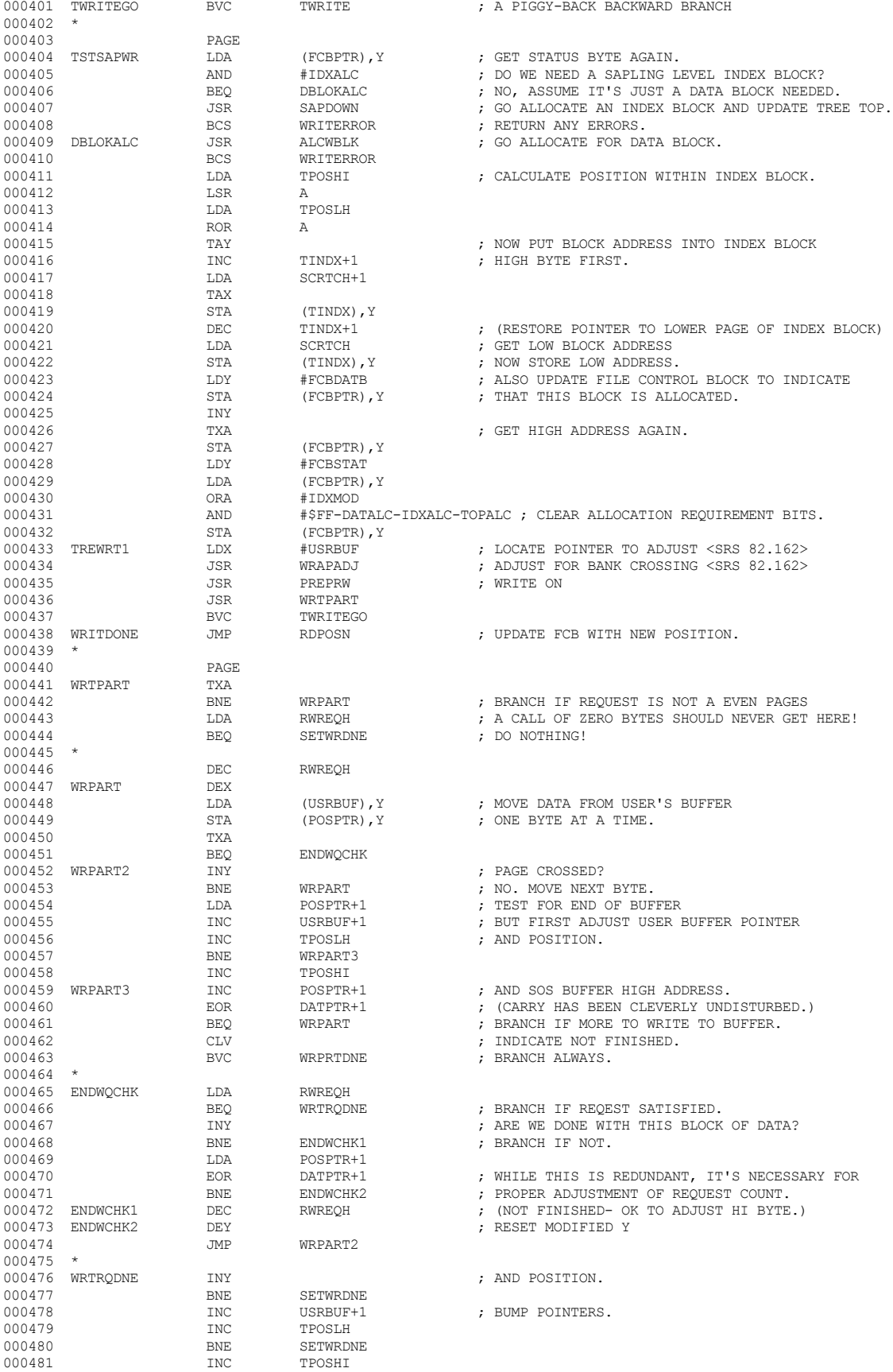

### **Apple /// Computer • SOS 1.3 Source Code Listing • 180 of 255**

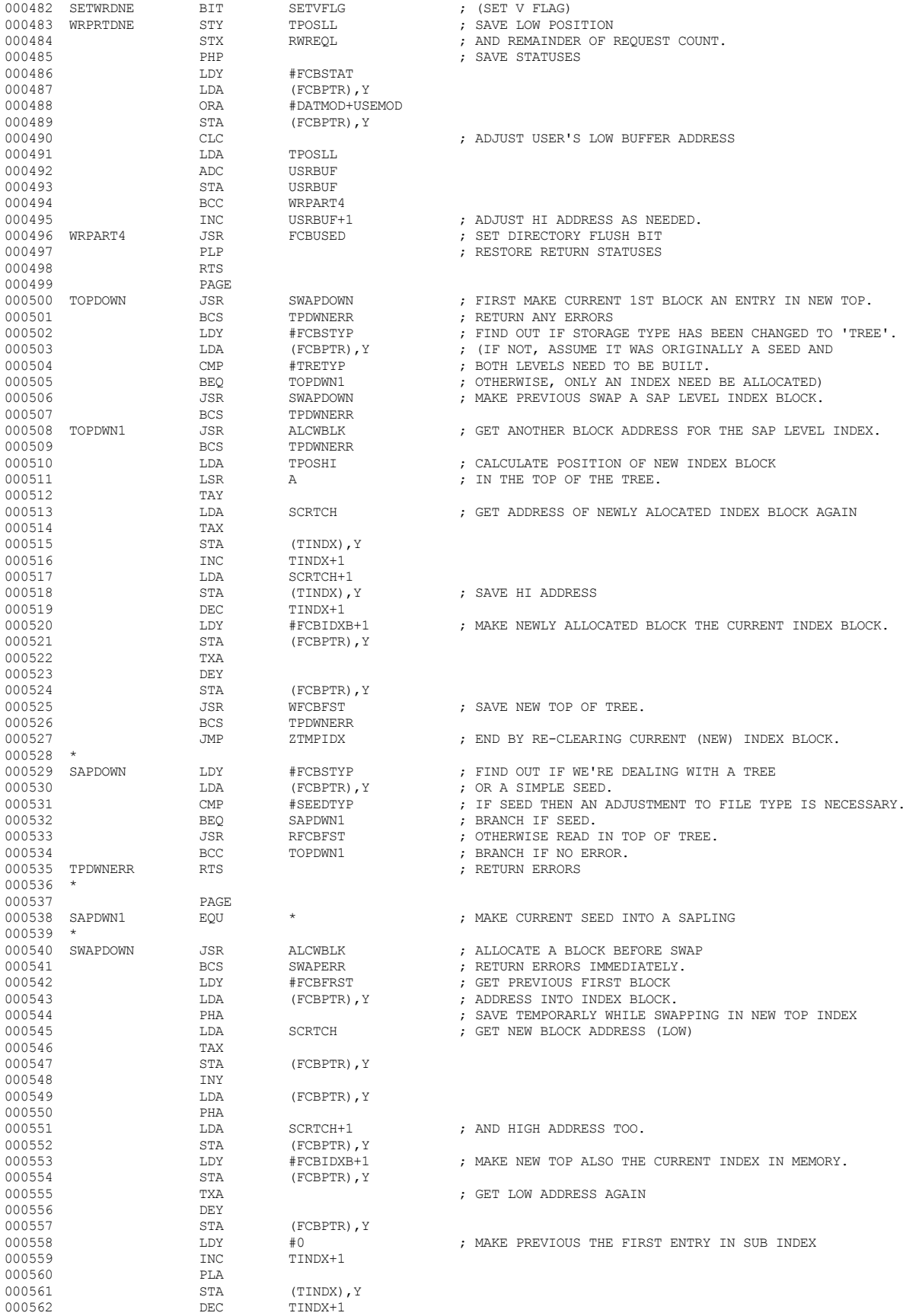

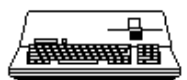
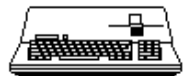

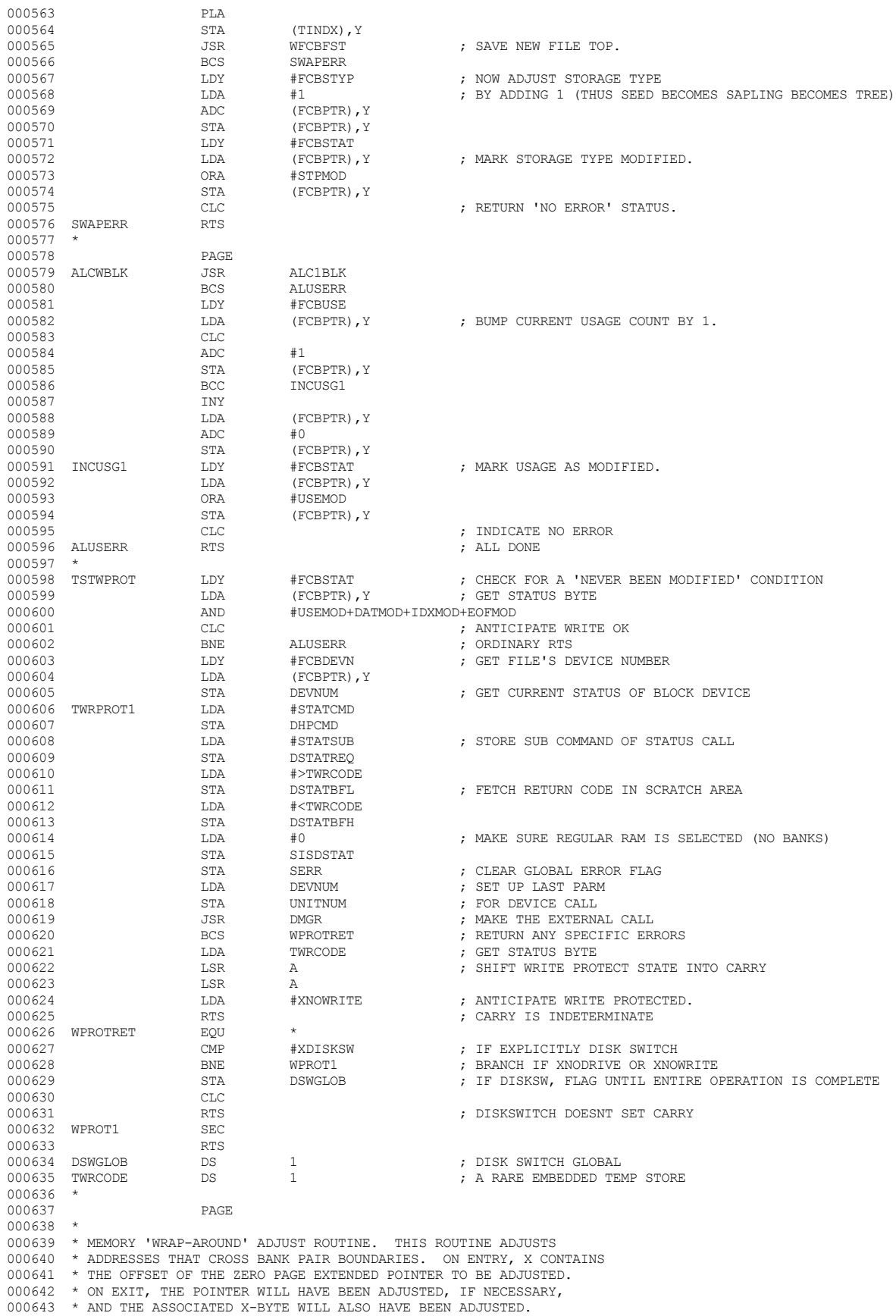

 $\overline{\phantom{a}}$ **/<del>露睡睡</del>雷** 

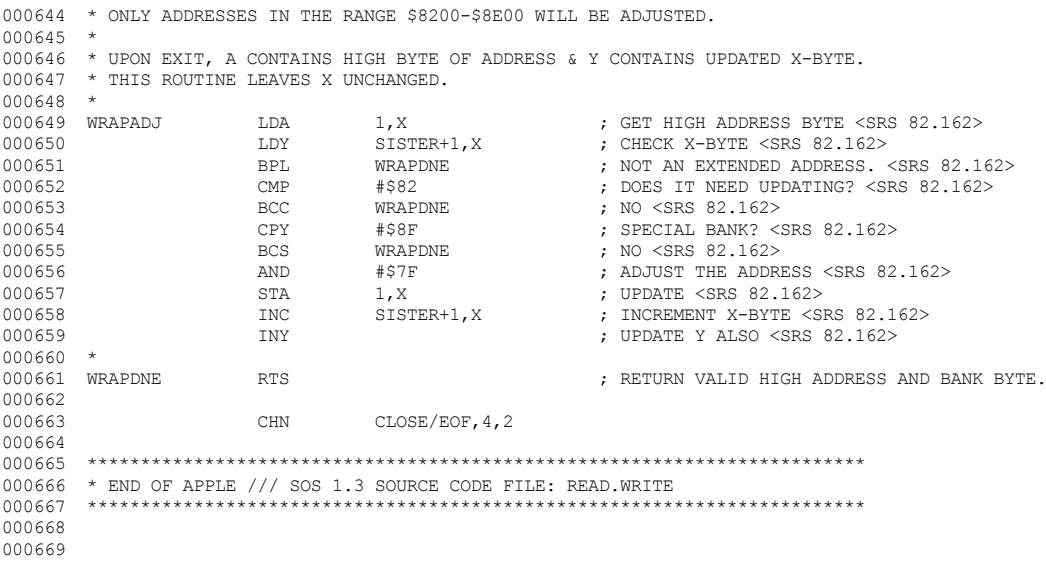

End of File -- Lines: 669 Characters: 27951

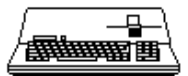

FILE: "SOS. SCMGR. SRC. TEXT" 000002 \* APPLE /// SOS 1.3 SOURCE CODE FILE: SCMGR.SRC  $000003$ 000004 \* ASSEMBLER: APPLE ] [ 6502 ASSEMBLER from APPLE COMPUTER TOOLKIT 000005 000006 SBTL "SOS 1.1 SYSTEM CALL MANAGER" 000007 REL 000008 INCLUDE SOSORG, 6, 1, 254 000009 ORG ORGSCMGR 000010 ZZORG EOU  $\pm$ 000011 MSB OFF 000012 **REP** 60  $000013$  \* COPYRIGHT (C) APPLE COMPUTER INC. 1980 000014  $\star$ ALL RIGHTS RESERVED **REP** 000015 60  $000016$  \* \* SYSTEM CALL MANAGER (VERSION = 1.10) 000017  $(DATE = 8/04/81)$ 000018  $000019$  \* 000020 \* THE SYSTEM CALL MANAGER: 000021 \* (1) RETRIEVE THE SYSCALL  $#$ , \* (2) DETERMINE THE LOCATION OF THE SYSTEM CALL PARMS AND 000022 MOVE THEM TO THE SOS ZPAGE, 000023 \* (3) TRANSFER CONTROL TO THE APPROPRIATE INTERFACE MANAGER, 000024  $\star$ 000025 (FILE, DEVICE, UTILITY, MEMORY) 000026 000027 **REP**  $60$  $000028$  \* 000029 **ENTRY** SCMGR  $000030$  \* 000031 **EXTRN FMGR** 000032 **EXTRN DMGR** 000033 **EXTRN IIMGR** 000034 **EXTRN MMGR** 000035  $\ensuremath{\textsc{EXT}}\xspace\ensuremath{\textsc{RN}}\xspace$ DBUGBRK  $000036$  \* 000037 **EXTRN** SYSERR 000038  $\mbox{EXTRN}$ **SERR** 000039  $\mbox{EXTRN}$ **BADSCNUM** 000040 **EXTRN** BADCZPAGE 000041  $\textsc{EXT}\textsc{RN}$ BADXBYTE 000042 **EXTRN** BADSCPCNT 000043  $\textsc{EXTRN}$ **BADSCBNDS** 000044 000045 EXTRN SZPAGE 000046 **EXTRN** SXPAGE 000047  $\mbox{EXTRN}$ CZPAGE 000048 **EXTRN** CXPAGE 000049 **EXTRN** CSPAGE 000050 PAGE 000051 **REP**  $60$ 000052 000053 \* SYSTEM CALL PARAMETER DEFINITION TABLES 000054 000055 \* EACH ENTRY IS FOUR BYTES LONG. THE FIRST BYTE CONTAINS THE 000056 \* NUMBER OF PARMS IN THE CALL. THE REMAINING SIX NIBBLES, EACH 000056 \* NUMBER OF PARMS IN THE CALL. THE REMAINING SIX NIBBLES, EACH 000058 \* NIBBLE DEFINES WHETHER THE PARM IS INPUT (0) OR OUTPUT (1). 000059 \* THE NEXT BIT DEFINES WHETHER THE PARM IS BY VALUE (0) 000055 THE NEW STATE OF SERIES WILLIES .<br>000060 \* OR BY REFERENCE (1). THE FINAL TWO BITS SPECIFY THE 000061 \* PARM LENGTH IN BYTES (E.G. 0-LENGTH OF 1, 3-LENGTH OF 4 BYTES) 000062 \* 000063 **REP**  $60$  $000064$  \* 000065 FILE SYSTEM CALL DEFINITIONS 000066 000067 FSC.CNT EOU  $$13$ 000068 FSC.TBL EQU ; SCNUM=\$C0 - CREATE  $000069$ DFB \$3,\$5D,\$00,\$00 000070  $_{\rm{DFB}}$ \$1,\$50,\$00,\$00  $" = $C1 -$  DESTROY  $\mathcal{F}$ " = $$C2$  - RENAME<br>" = $$C3$  - SET.FILE.INFO 000071  $_{\rm{DFB}}$ \$2, \$55, \$00, \$00  $\cdot$ 000072  $_{\rm{DFB}}$ \$3,\$5D,\$00,\$00  $\cdot$ 000073  $_{\rm{DFB}}$ \$3,\$5D,\$00,\$00  $" = $C4 - GET.FILE.ID$  $\cdot$ 000074 \$4, \$55, \$99, \$00  $" = $C5 - VOLUME$ DFB  $\ddot{i}$ 000075 DFB \$1,\$50,\$00,\$00  $" = $C6 - SET.PREFIX$  $\cdot$ 

 $$2, $50, $00, $00$ 

DFB

000076

**Computer** SOS 1.3 Source Code Listing 183 of 255  $\bullet$  $\bullet$ 

 $\cdot$ 

 $" = $C7 - GET.PREFIX$ 

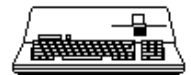

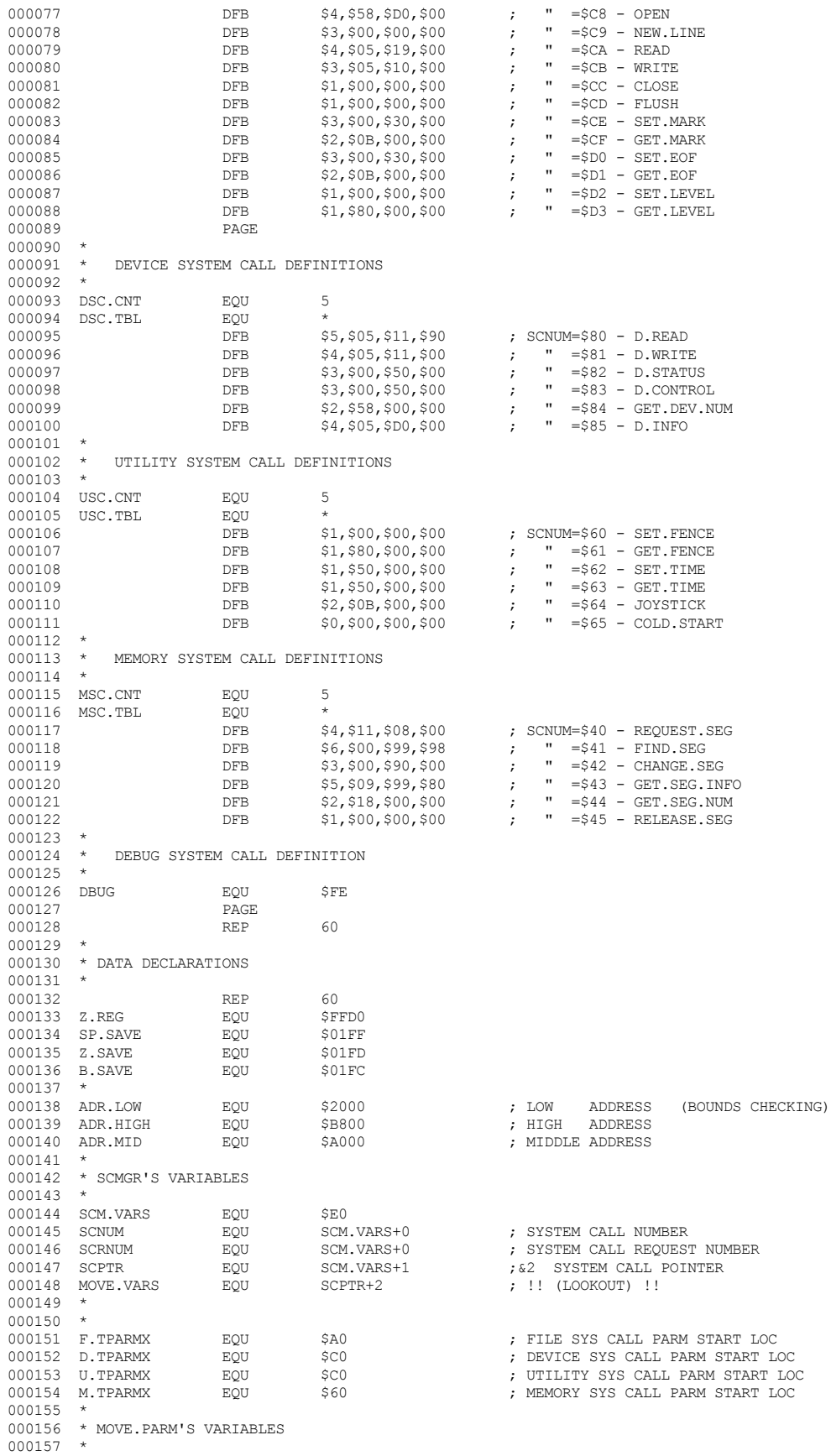

₽ 

000158 TPARMX EQU MOVE.VARS+0 ; TARGET ADR OF SYS CALL PARMS 000159 DEN.PTR EQU MOVE.VARS+1<br>000160 DEN.PTRX EQU MOVE.VARS+3 000160 DFN.PTRX EQU MOVE.VARS+3<br>000161 SCPTRX EQU MOVE.VARS+4 000161 SCPTRX BQU MOVE.VARS+4<br>000162 RGHT.NIB BOU MOVE.VARS+5 000162 RGHT.NIB EQU MOVE.VARS+5<br>000163 SCT.DFN EQU MOVE.VARS+6 000163 SCT.DFN EQU MOVE.VARS+6<br>000164 SCT.DCNT EQU MOVE.VARS+7 000164 SCT.DCNT EQU MOVE.VARS+7 000165 PARM.CNT EQU MOVE.VARS+8 000166 PAGE PAGE 000167 REP 60 000168 \* 000169 \* SYSTEM CALL MANAGER 000170 \* 000171 REP 60  $000172$  \*  $000173$  SCMGR EQU  $\star$ <br> $000174$   $\text{LDA}$   $\text{*}<$ SZPAGE  $\begin{tabular}{lllllllllll} \texttt{LDA} & & & \texttt{\#$ 000175 000176<br>000177  $\star$  SET SYSTEM X BYTES TO ABSOLUTE ADDRESS MODE.  $\star$ 000178 \* 000179 LDA #0<br>000180 STA SX:  $\begin{tabular}{llllll} 000180 & \multicolumn{2}{c}{\textbf{STA}} & \multicolumn{2}{c}{\textbf{SY}PAGE+SCPTR+1} \\ 000181 & \multicolumn{2}{c}{\textbf{STA}} & \multicolumn{2}{c}{\textbf{SER}} \\ \end{tabular}$ ; AND INIT SYSTEM ERR CODE 000182 \* 000183 \* CALLER'S Z REG MUST BE \$1A !! 000184 \* (B REG NOT CHECKED)  $000185$  \*<br>000186 000186 LDA Z.SAVE<br>000187 CMP #<CZPA 000187 CMP #<CZPAGE 000188 BEQ SCM005<br>000189 1.DA #>BADC 000189 LDA #>BADCZPAGE : EXIT TO DISPATCHER  $000191$  \* \* RETRIEVE CALLER'S PC ON HIS STACK 000193 \* 000194 SCM005 LDX SP.SAVE<br>000195 LDA CSPAGE+ 000195 LDA CSPAGE+6, X<br>000196 STA SCPTR+1  $\begin{array}{cccc}\n 000196 & & & \text{STA} & & \text{SCPTR+1} \\
000197 & & & \text{LDA} & & \text{CSPAGE+}\n \end{array}$ LDA CSPAGE+5, X<br>STA SCPTR 000198 <br>000199 BNE SCM010 000199 BNE SCM010 ; AND POINT IT TO SYS CALL NUM 000200 DEC SCPTR+1 000201 000202<br>000203 \* ADVANCE CALLER'S PC ON HIS STACK. 000204 \* 000205 CLC<br>000206 LDA LDA CSPAGE+5, X<br>ADC #2 000207 ADC<br>000208 STA 000208 STA CSPAGE+5, X 000209 BCC SCM020 000209 BCC SCM020<br>000210 INC CSPAGE  $\begin{array}{ccccc} & & & \text{INC} & & & \text{CSPAGE}+6\textit{,}\times\end{array}$ 000211 \* 000212  $\star$  RETRIEVE SYSTEM CALL NUMBER 000213  $\star$ 000213 \* 000214 SCM020 LDY #0<br>000215 1.DA (S) LDA (SCPTR), Y<br>CMP #DBUG 000216 CMP<br>000217 BNE 000217 BNE SCM025<br>000218 JSR DBUGBRK JSR DBUGBRK ; DEBUG SYSTEM CALL STA SCNUM 000219 SCM025 STA 000220 \* 000221 \* RETRIEVE SYSTEM CALL PARAMETER ADDRESS  $000222$  \* 000223 INY<br>000224 IDX 000224 LDX #>SCPTR 000225 JSR POINTER 000226 BCC SCM030<br>000227 RTS ; ERROR EXIT 000228 \* 000229 \* CASE INTERFACE CODE OF SYSTEM CALL NUMBER 000230 \* (INTERFACE CODE STRIPPED, LEAVING REQUEST CODE)  $0.00231$  \* 000231 \* 000232 SCM030 LDA #\$20<br>000233 BIT SCNUM 000233 BIT<br>000234 BPL BPL SCM050<br>LDA SCNUM 000235 LDA SCNUI (1992)<br>000236 AND #\$3F 000236 AND<br>000237 STA 000237 STA SCRNUM<br>000238 BVC SCM040 SCM040

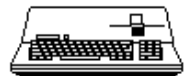

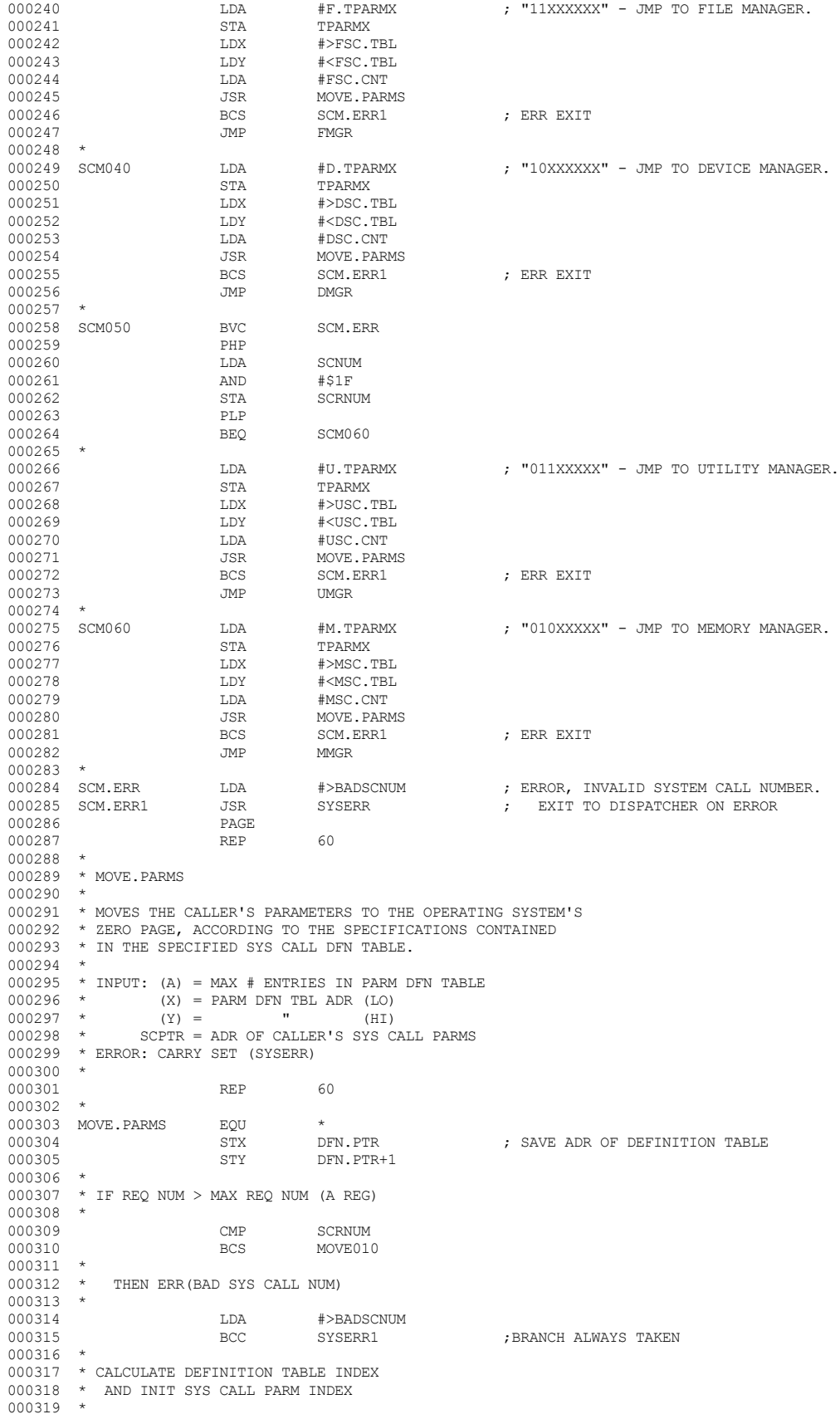

000239 \*

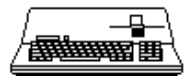

000320 MOVE010 LDA SCRNUM<br>000321 ASL A 000321 ASL A 000322 ASL A<br>000323 STA DI STA DFN.PTRX<br>LDA #0 000324 LDA<br>000325 STA 000325 STA SXPAGE+DFN.PTR+1 ; AND X BYTE 000326 STA SCPTRX SCPTRX 000327 \* 000328 \* IF SCPTR(SCPTRX)<>DFN.PTR(DFN.PTRX) THEN ERR 000329 \* 000330 TAY<br>000331 LDA 000331 LDA (SCPTR),Y 000332 LDY DFN.PTRX<br>000333 CMP (DFN.PTR) 000333 CMP (DFN.PTR), Y<br>000334 BEQ INITLOOPCT INITLOOPCT 000335<br>000336  $\begin{array}{lllllll} \texttt{LDA} & \texttt{\#}\texttt{PABSCPCNT} & \texttt{\#} & \texttt{\#FRA} & \texttt{\#} \\ \texttt{JSR} & \texttt{SYSERR} & \texttt{\#} & \texttt{\#} & \texttt{\#} \\ \texttt{SMSERR} & \texttt{\#} & \texttt{\#} & \texttt{\#} & \texttt{\#} \\ \end{array}$ 000337 SYSERR1 000338<br>000339 000339 \* INIT LOOP CTR(PARM.CNT) TO # OF PARMS IN SYS CALL 000340 \* 000341 INITLOOPCT STA PARM.CNT 000342 \* 000343 \* ADVANCE PTRS 000344 \* 000345<br>000346 000346 INC SCPTRX<br>000347 INC DEN PTI  $\begin{picture}(180,175) \put(0,0){\line(1,0){10}} \put(15,0){\line(1,0){10}} \put(15,0){\line(1,0){10}} \put(15,0){\line(1,0){10}} \put(15,0){\line(1,0){10}} \put(15,0){\line(1,0){10}} \put(15,0){\line(1,0){10}} \put(15,0){\line(1,0){10}} \put(15,0){\line(1,0){10}} \put(15,0){\line(1,0){10}} \put(15,0){\line(1,0){10}} \put(15,0){\line$ 000348 \* 000349 \* MOVE REQ CODE TO SYS ZPAGE PARM LIST 000350 \* AND ADVANCE SYS ZPAGE PTR (X=TPARMX)  $000351$  \*<br>000352 000352 LDA SCRNUM 000353 LDX TPARMX<br>000354 STA 0.X 000354 STA 0, X 000355 INX 000356 \* 000357 \* INIT NIBBLE FLAG TO "RIGHT" NIBBLE 000358 \* ZERO STATE="LEFT" NIBBLE 000359 \* 000360 LDA #\$FF STA RGHT.NIB<br>REP 60 000362 000363 \* 000364 \* BEGIN PARAMETER PROCESSING LOOP  $000365$  \* 000366 PARMLOOP LDA RGHT.NIB 000367 EOR #\$FF ; COMPLEMENT NIBBLE FLAG  $\begin{matrix} \texttt{STA} & \texttt{RGHT. NIB} \end{matrix}$ 000369<br>000370  $\star$  IF "LEFT" NIBBLE 000371<br>000372 000372 BNE ELSE.RNIB 000373 \* 000374  $\star$  THEN FETCH SYS CALL PARM DFN 000375  $\star$  AND # OF BYTES IN PARM WITH  $\star$  AND # OF BYTES IN PARM WITHIN IT  $\star$ 000376<br>000377 000377 LDY DFN.PTRX 000378 LDA (DFN.PTR), Y<br>000379 STA SCT.DFN 000379 STA SCT.DFN<br>000380 AND #\$30 000380 AND #\$30 000381 LSR A<br>000382 LSR A 000382  $000383$  LSR  $A$ <br> $000384$   $ISP$   $A$ 000384 LSR A 000385 STA SCT.DCNT <br>000386 BPL VALUE : BRANCH ALWAYS 000387 \* 000388  $\star$  ELSE FETCH SYS CALL PARM DFN 000389  $\star$  AND # OF BYTES IN PARM WITHI 000389 \* AND # OF BYTES IN PARM WITHIN IT 000390 \* FROM "RIGHT" NIBBLE OF DFN BYTE 000391 \* 000392 ELSE.RNIB LDA SCT.DFN<br>000393 TAY 000393 TAY<br>000394 AND 000394 AND #\$03<br>000395 STA SCT.1 STA SCT.DCNT<br>TYA 000396 TYA<br>000397 ASL 000397 <br>000398 ASL A 000398 ASL A<br>000399 ASL A 000399 <br>000400 <br>ASL A 000400

▔▔<br>▓▓▓▓▓▊

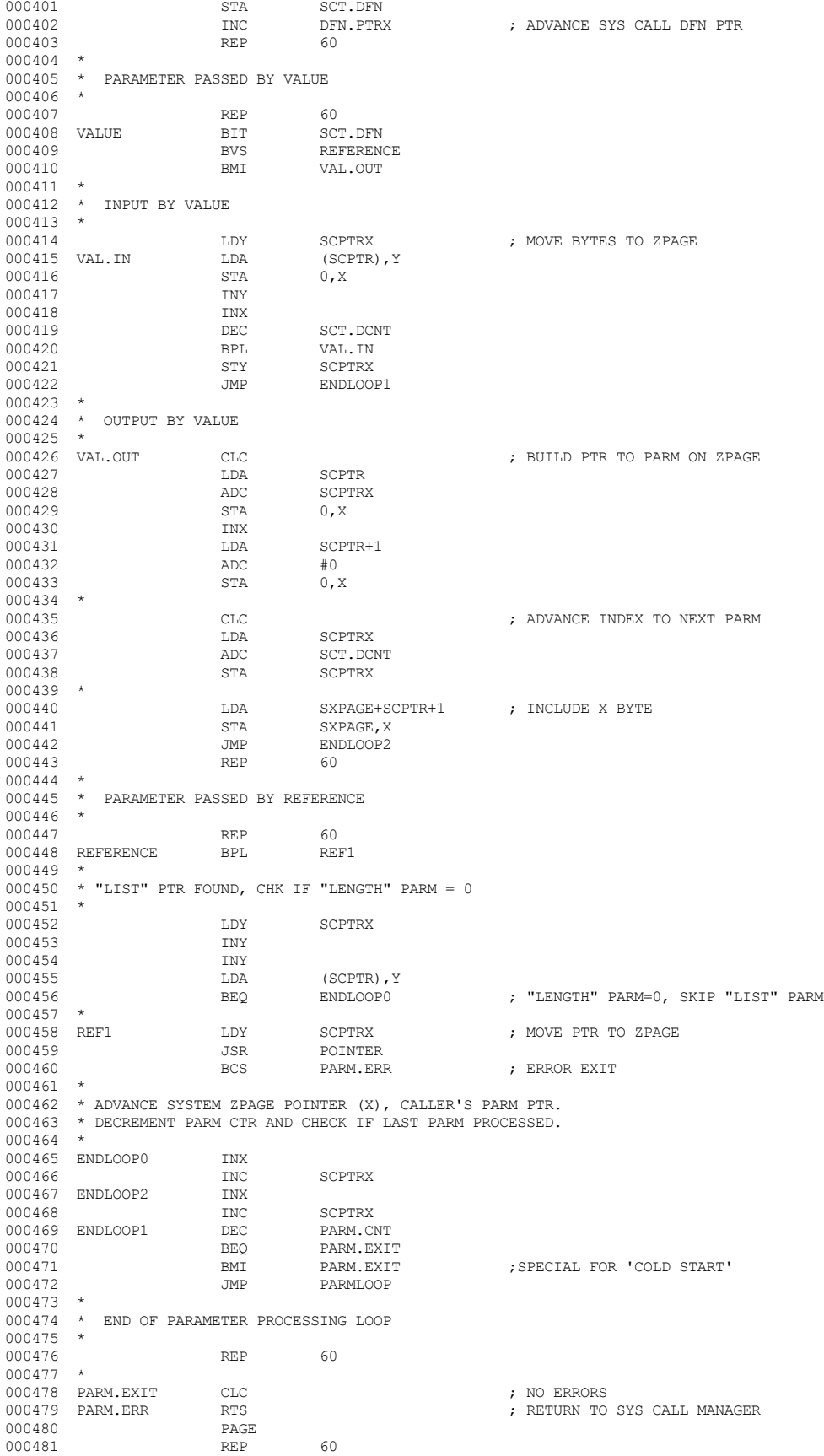

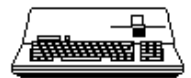

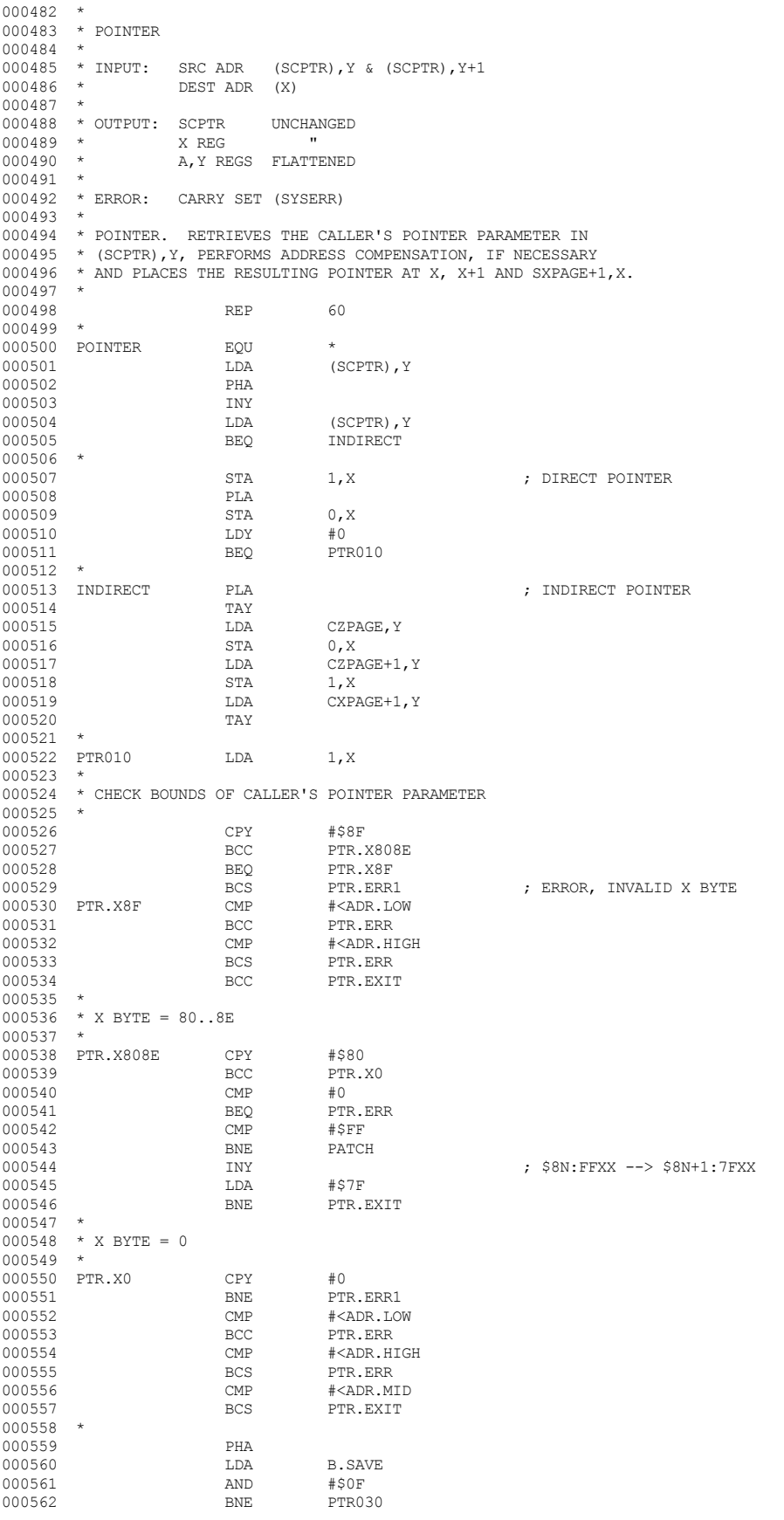

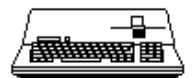

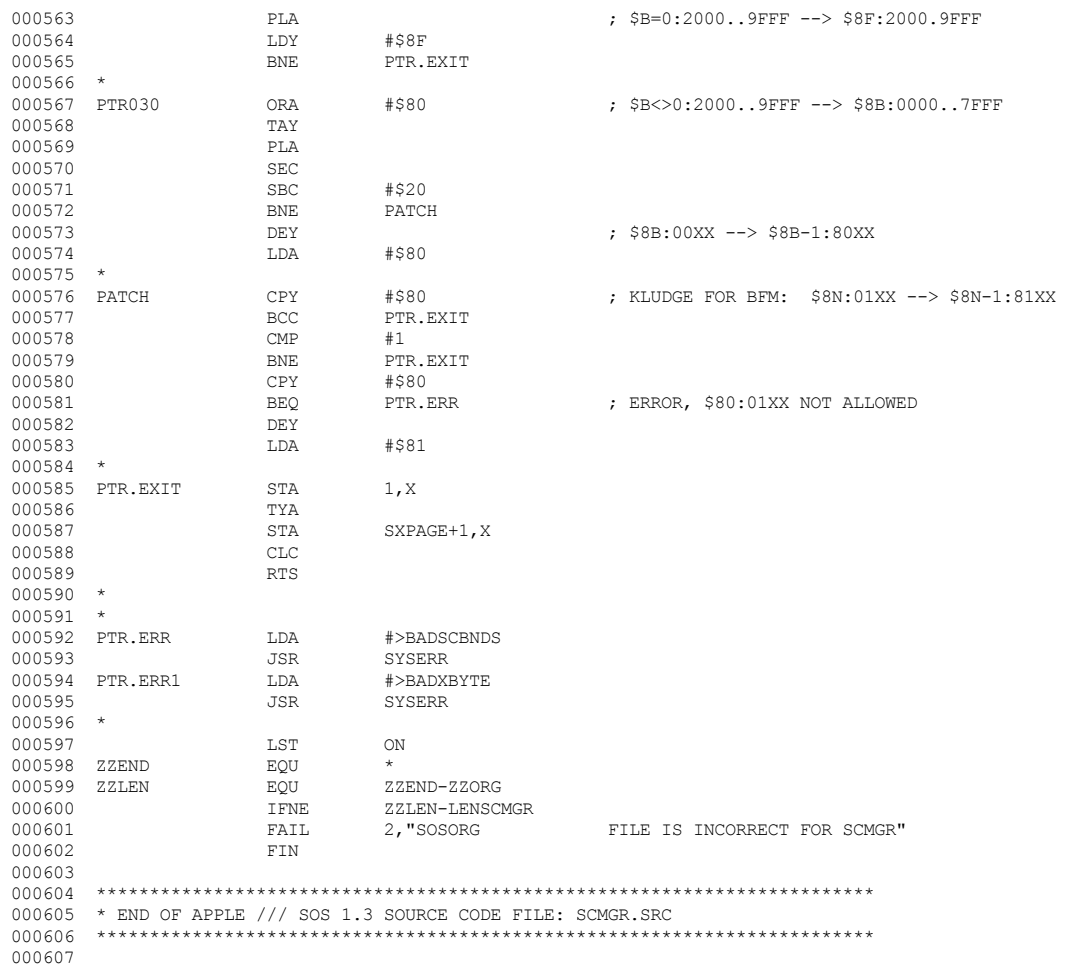

End of File -- Lines: 607 Characters: 15630

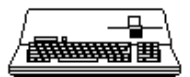

\_\_\_\_\_\_\_\_\_\_\_\_\_\_\_ FILE: "SOS.SOS.BLOAD.TEXT" 000004 \* ASSEMBLER: APPLE ] [ 6502 ASSEMBLER from APPLE COMPUTER TOOLKIT 000005 000006 MON I 000007 CALL-151  $000008$  1600:0 000009 1601<1600.93FEM 000010 3D0G 000011 MON I 000012 BLOAD SOSLDR.ABS, A\$2000 000013 BLOAD INIT.ABS, A\$2AF8 000014 BLOAD SYSGLOB.ABS, A\$2CF8 000015 BLOAD BFM. INIT2.ABS, A\$2E00 000016 BLOAD BFM.ABS, A\$3200 000017 BLOAD OPRMSG.ABS, A\$5466 000018 BLOAD IPL.ABS, A\$55C0 000019 BLOAD UMGR.ABS, A\$5A8B 000020 BLOAD DISK3.ABS.A\$5E99 000021 BLOAD SYSERR. ABS. A\$6404 000022 BLOAD DEVMGR.ABS, A\$64D9 000023 BLOAD SCMGR.ABS, A\$665E 000024 BLOAD FMGR.ABS.AS68F4 000025 BLOAD CFMGR.ABS, A\$6955 000026 BLOAD BUFMGR.ABS, A\$6B52 000027 BLOAD MEMMGR.ABS, A\$6E6E 000028 NOMON I 000029 000031 \* END OF APPLE /// SOS 1.3 SOURCE CODE FILE: SOS.BLOAD 000033

End of File -- Lines: 33 Characters: 864

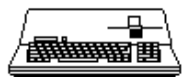

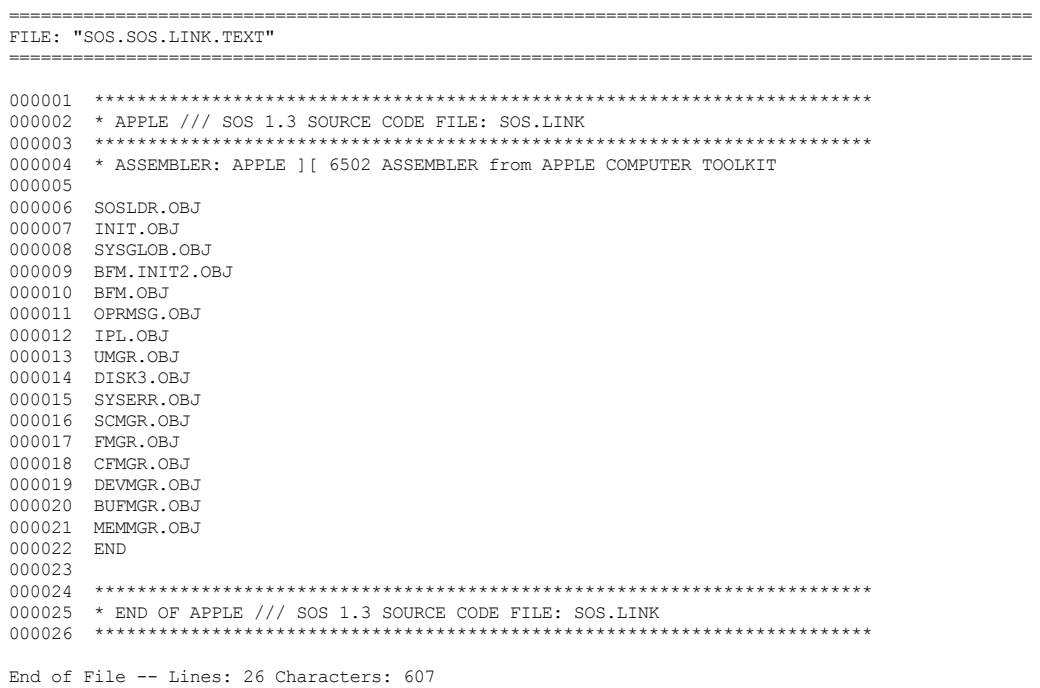

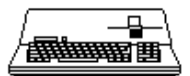

 $\overline{a}$ 

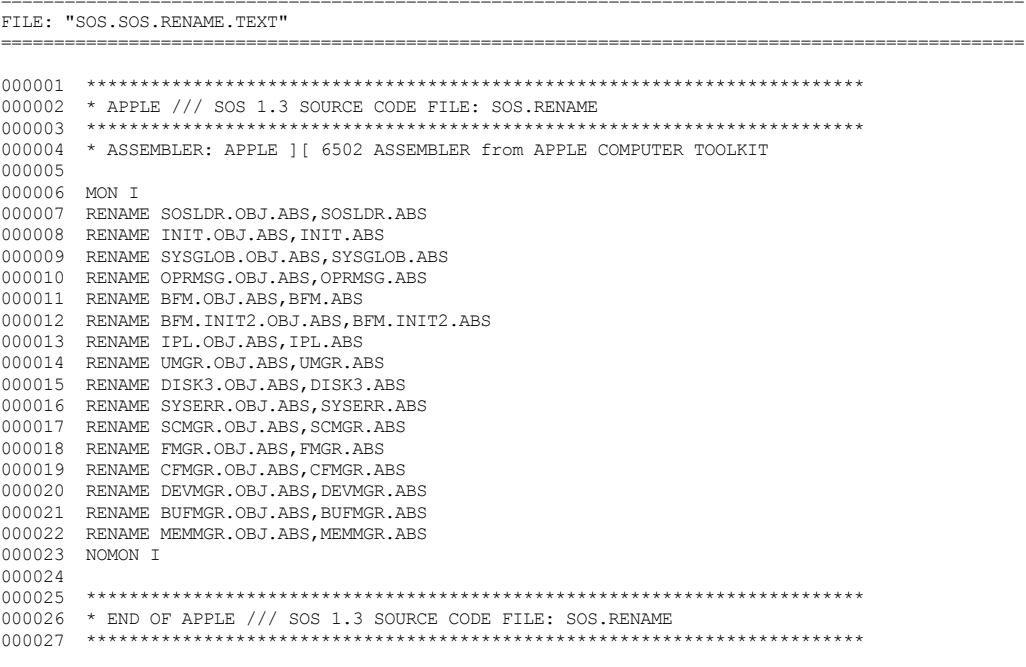

End of File -- Lines: 27 Characters: 961

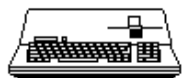

\_\_\_\_\_\_\_\_\_\_\_\_\_\_\_\_\_\_\_\_\_\_\_\_\_\_ FILE: "SOS. SOSLDR.A. SRC. TEXT" 000002 \* APPLE /// SOS 1.3 SOURCE CODE FILE: SOSLDR.A.SRC 000004 \* ASSEMBLER: APPLE ] [ 6502 ASSEMBLER from APPLE COMPUTER TOOLKIT 000005 000006 **PAGE** 000007  $REP$ 110  $000008$  \*  $000010$  \* ! SOSLDR !<-ENTRY SOS MEMORY MAP  $(128K APPLE / // )$ 000011 \* \$1FFF +-------------+ ----- $000012$  \*  $000013$  \* BANK 0 BANK 1 BANK 2 000014  $*$  \$2000 +  $\star$ 000015 000016 SOSLDR 000017 ିଧ 000018 ! INIT MODULE 000019  $\pm$  $\overline{\phantom{a}}$  $\,$   $\,$  $\frac{1}{2}$  ,  $\frac{1}{2}$  ,  $\frac{1}{2}$  ,  $\frac{1}{2}$  ,  $\frac{1}{2}$  ,  $\frac{1}{2}$  ,  $\frac{1}{2}$ 000020  $\mathbf{I}$ 000021 GLOBALS  $\overline{\phantom{a}}$  $\mathbf{I}$  $\mathbf{L}$  $\frac{1}{2} \left( \frac{1}{2} \right) \left( \frac{1}{2} \right) \left( \frac$ 000022  $\mathsf I$  $\mathbb T$  $\,$   $\,$ 000023 000024  $\star$ 000025  $\overline{\phantom{a}}$  $\mathbf{I}$  $\blacksquare$ 000026  $\overline{\phantom{a}}$ J.  $\star$ 000027  $\overline{\phantom{a}}$  $\blacksquare$  $\star$ 000028  $\overline{\phantom{a}}$  $\mathbf{I}$ 000029  $^{\star}$  $\mathbf{I}$  $\mathbf{I}$ 000030  $000031$  \* ! KERNEL !  $\mathbf{I}$  $\mathbb T$ 000032  $\star$  $^{\star}$ 000033  $\overline{\phantom{a}}$ 000034  $\overline{\phantom{a}}$ 000035  $\star$ 000036  $\star$ 000037  $\star$ 000038 000039  $\star$ 000040 000041  $!--$  EOF  $--!$ 000042 000043  $\ddot{}$ 000044 000045 000046  $\mathbf{I}$  $\mathbf{I}$  $\mathbf{I}$  $\mathbf{I}$ 000047  $\star$  $$9$ FFF  $+$  $\star$ 000048  $000049$  \*  $000050$  \* \$A000 +--------- $\cdot$  :  $\cdot$  SOSBOOT : 000051  $\rightarrow$ 000052  $+ - - - - - - - - - - 000053$  \*  $000054$  \* 000055 \* FIGURE 1. SOS KERNEL FILE READ INTO \$2:1E00..9FFF BY SOS BOOT IN BLOCKS 0,1.  $000056$  \* SOS LOADER BEGINS EXECUTION AT THIS POINT. 000057  $000058$  \* 000059 \*  $000060$  \* 110 **REP** 000061 000062 **PAGE**  $110$ 000063 **REP**  $000064$  \*  $000065$  \*  $$1E00$  +--SOS MEMORY MAP  $000066$  \* ! SOSLDR  $\mathbf{I}$  $000067$  \*  $S1FFF + (128K APPLE / // )$ -------- $000068$  \* 000069  $\star$ BANK 0 BANK 1 BANK<sub>2</sub> 000070 \* \$2000 +---------- $000071$  \*  $\frac{1}{2}$ SOSLDR 000072  $\star$  $\pm$  $\sim1$ 000073  $\star$  $\mathbf{I}$  $\delta$  $\blacksquare$  $\mathbf{I}$ 000074  $\rightarrow$ ! INIT MODULE !  $\mathbf{I}$  $\overline{\phantom{a}}$ 000075  $\pm$  $\mathbf{I}$  $\mathbf{I}$ J. 000076 \* LDREND ! - - - - - - - !  $\mathbf{I}$ 

**4 Apple /// Computer**  $\bullet$ SOS 1.3 Source Code Listing 194 of 255  $\bullet$ 

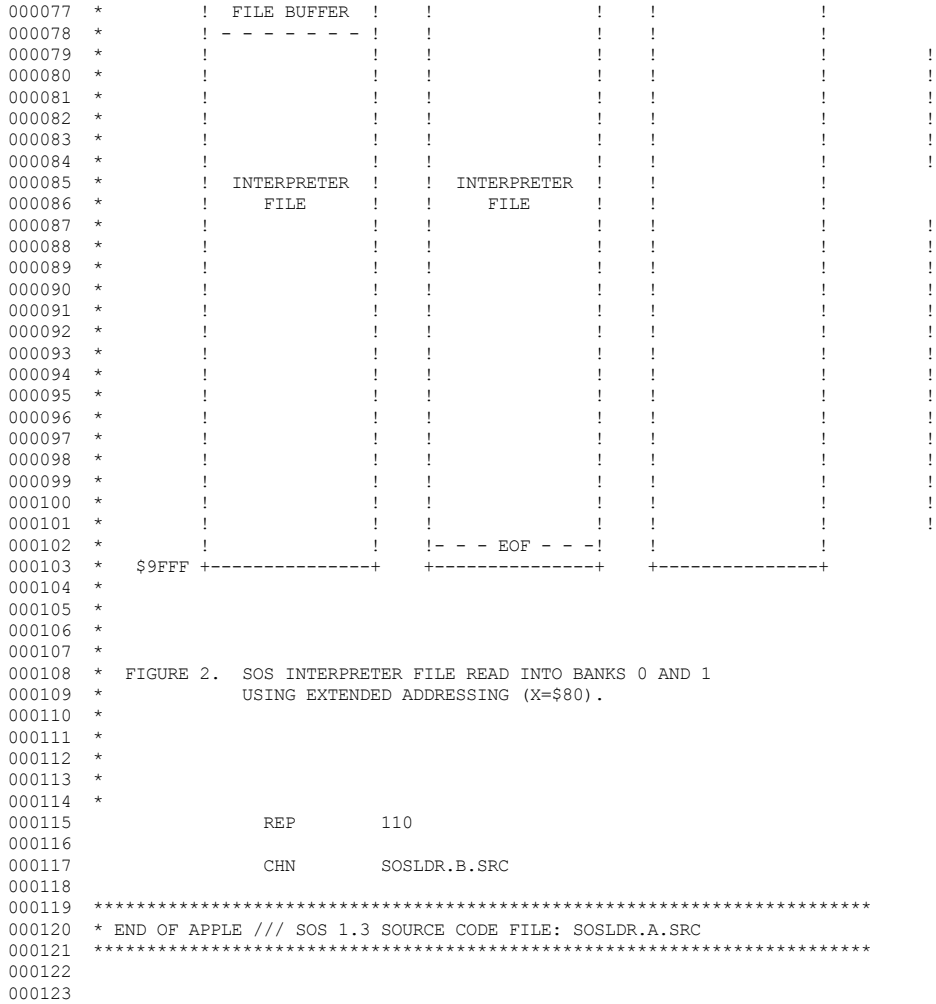

End of File -- Lines: 123 Characters: 4326

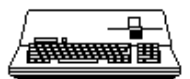

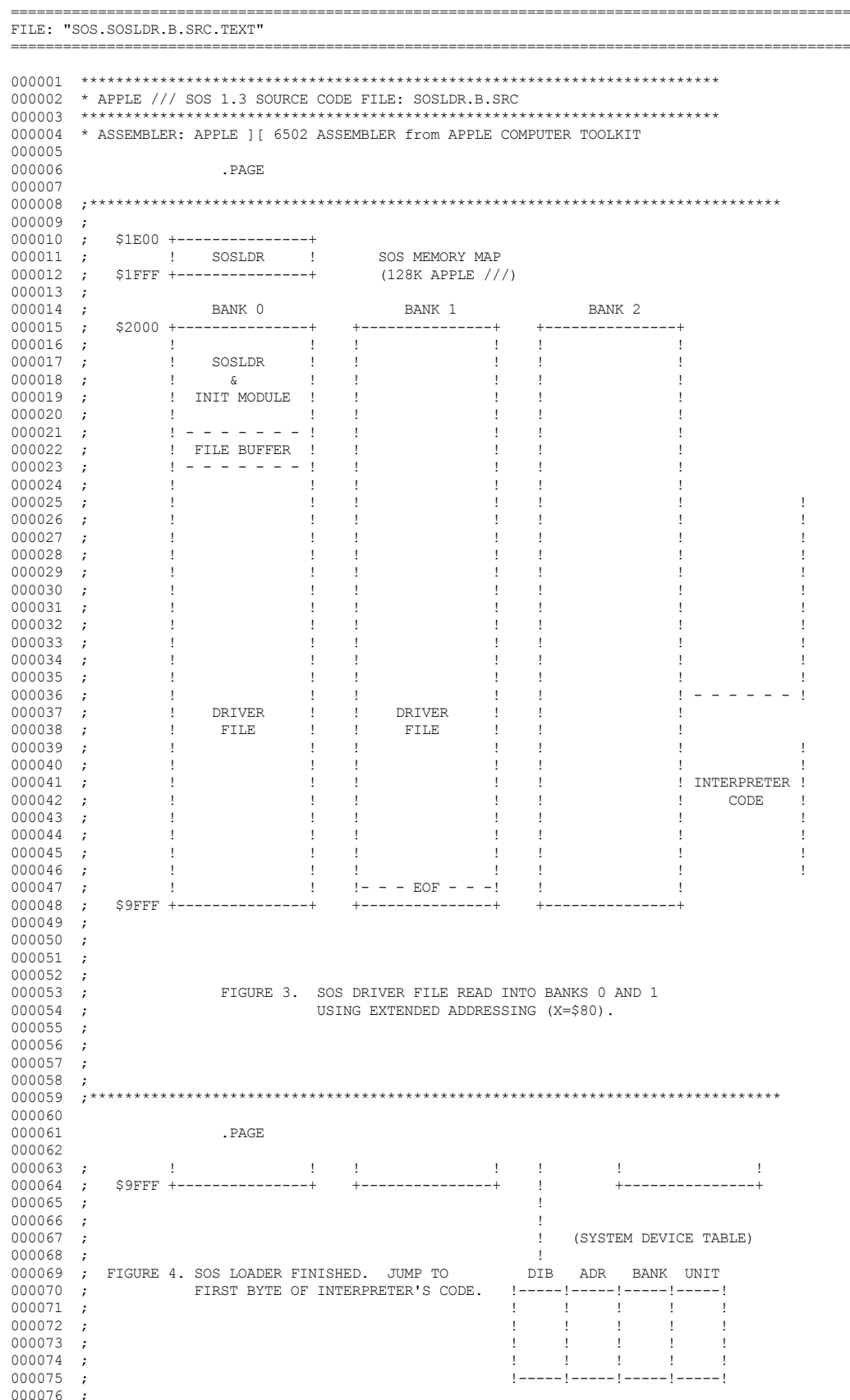

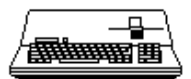

 $000077$  ;<br>000078 ; 000080 000082 \* END OF APPLE /// SOS 1.3 SOURCE CODE FILE: SOSLDR.B.SRC 000084 000085

End of File -- Lines: 85 Characters: 2974

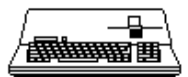

\_\_\_\_\_\_\_\_\_\_\_\_\_

 $---$ 

FILE: "SOS.SOSLDR.C.SRC.TEXT"

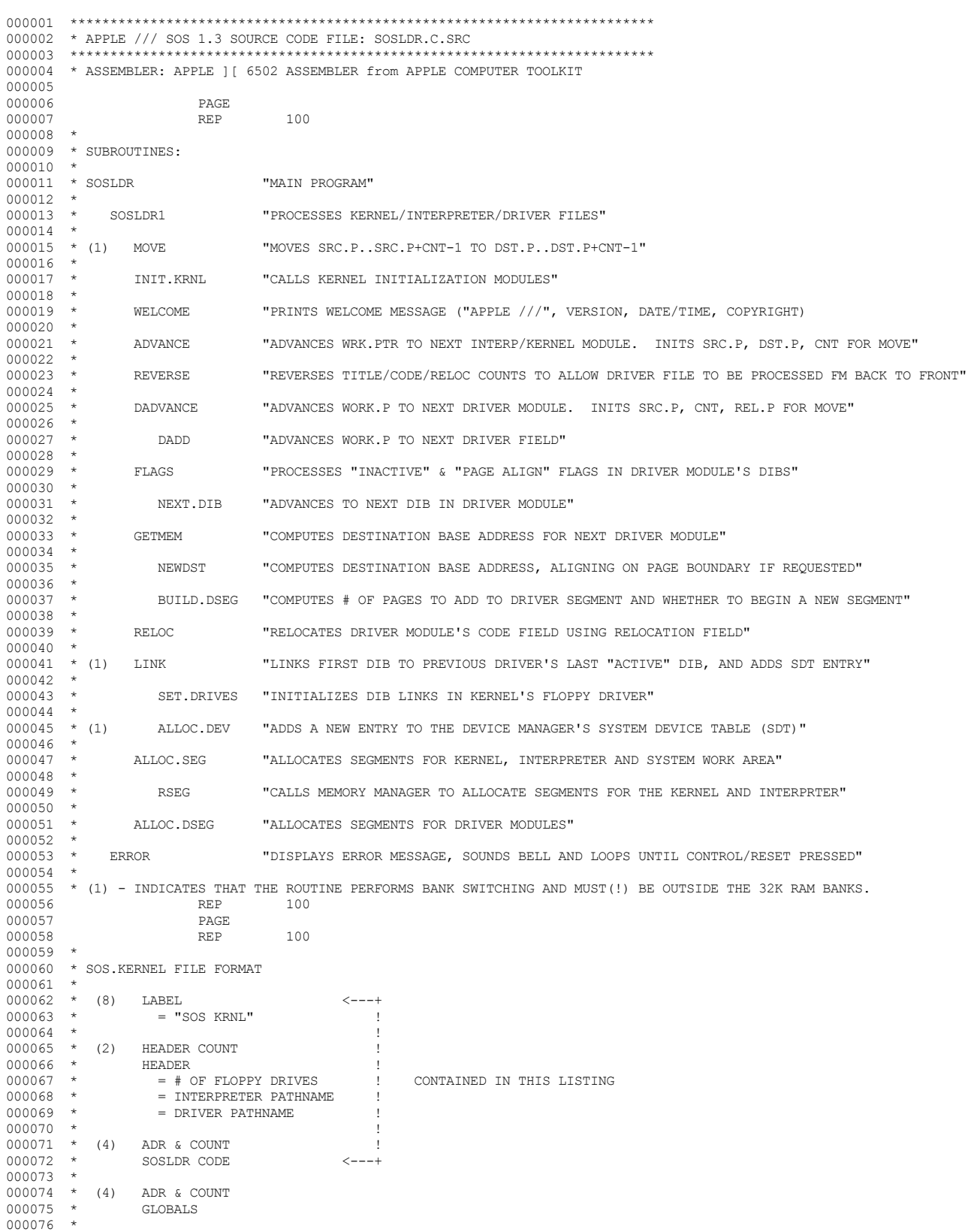

*& Apple /// Computer* • SOS 1.3 Source Code Listing • 198 of 255

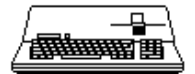

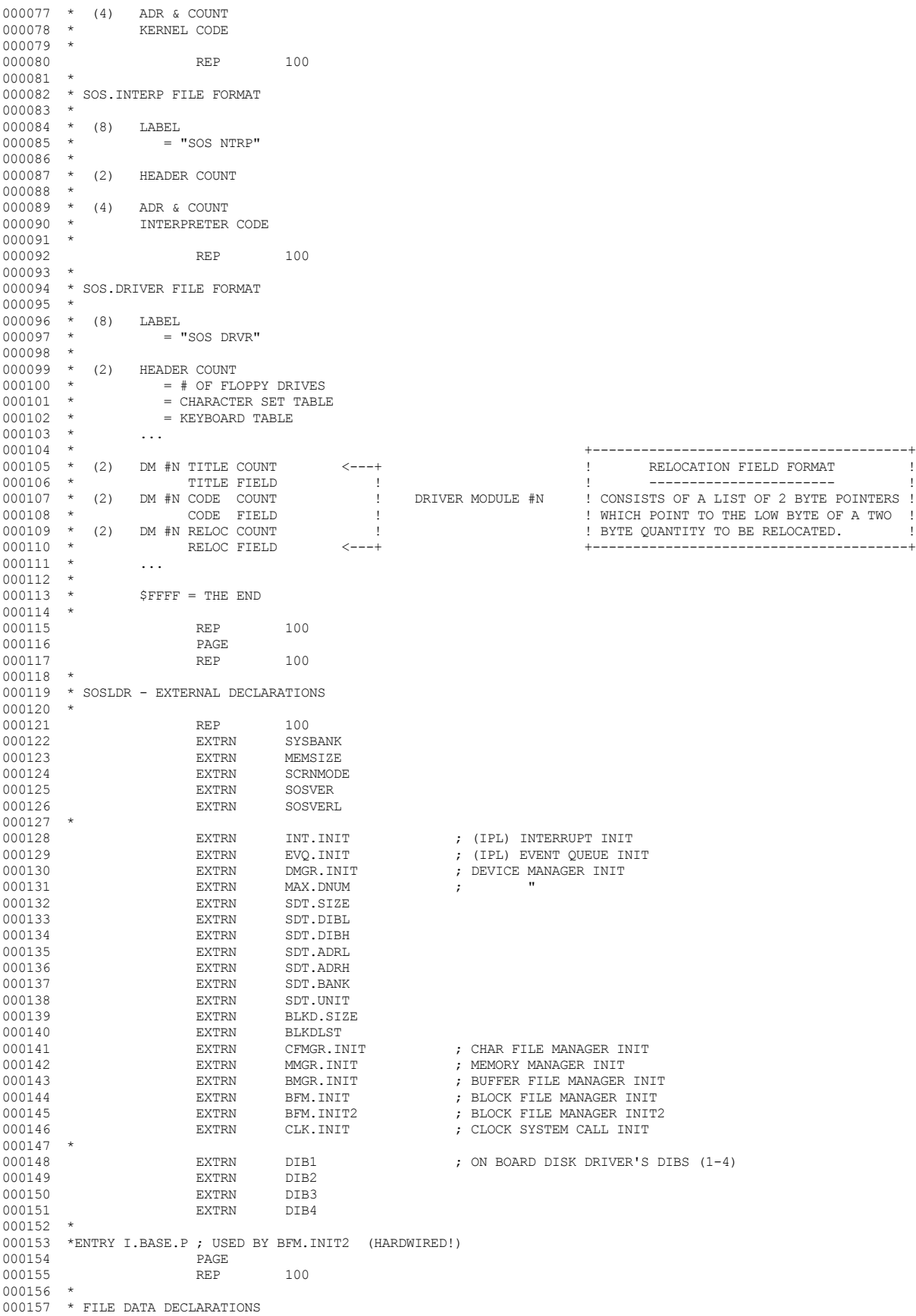

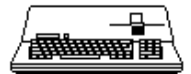

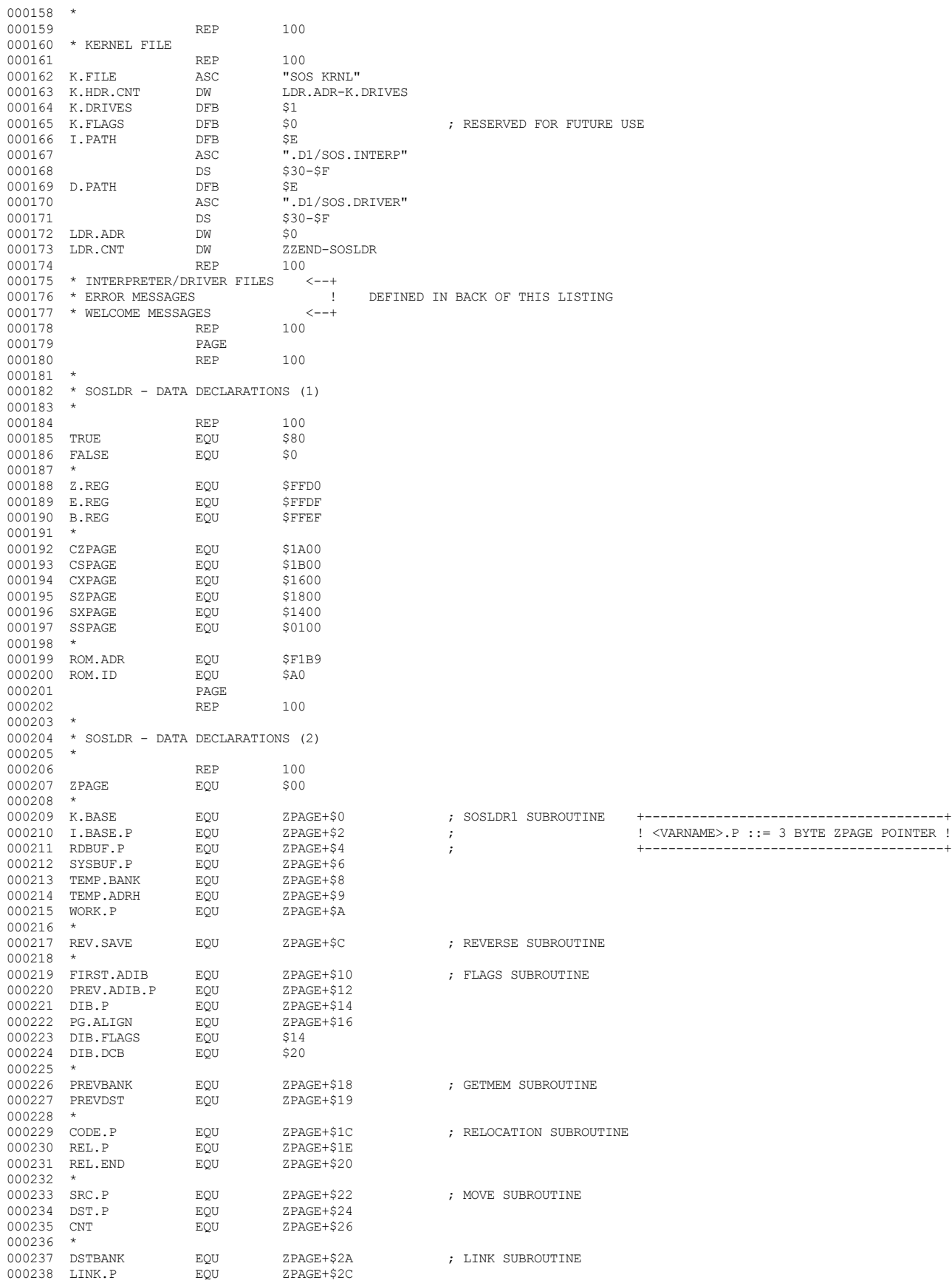

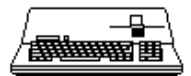

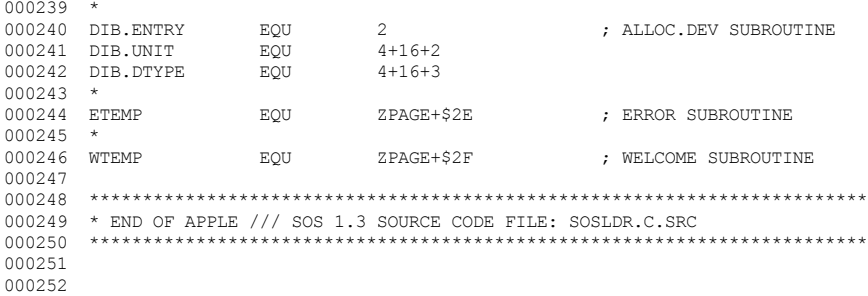

End of File -- Lines: 252 Characters: 7483

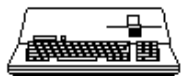

FILE: "SOS. SOSLDR. D. SRC. TEXT" 000002 \* APPLE /// SOS 1.3 SOURCE CODE FILE: SOSLDR.D.SRC 000004 \* ASSEMBLER: APPLE ] [ 6502 ASSEMBLER from APPLE COMPUTER TOOLKIT 000005 000006 **PAGE** 000007  $REP$ 100 000008  $\rightarrow$ 000009 \* SOS LOADER - $000010$  \* 000011 \* (MAIN PROGRAM) 000012 .<br>REP 100 000013 SOSLDR EQU 000014 ; ZERO SOS/USER X, Z AND STACK PAGES ! SEE FIGURE 1. !  $#0$ LDA 000015 TAX 000016 SLDR010 CZPAGE, X STA 000017 CXPAGE, X STA 000018 STA CSPAGE, X 000019 STA SZPAGE.X 000020 SXPAGE.X STA 000021 SSPAGE.X **STA** 000022 DEX 000023 SLDR010 **BNE** ; SETUP SOS CALL ENVIRONMENT (WRITE PROTECT=OFF)  $000024$  \*  $E := (0.0.1.1:0.0.0.0)$ T.DA  $#S30$ 000025 000026 STA E.REG ;  $(1.I.S.R.W.P.R.R)$  $000027$  \* ; CONSOLE 1.0 MODIFIES STACK DURING D. INIT CALL 000028 T.DX  $#SFB$ 000029 **TXS** 000030 T.DA  $\# <$ CZPAGE ; ZREG:=CALLER'S Z PAGE 000031 STA Z.REG  $000032$  \*  $; +$ 000033 **JSR** SOSLDR1 ; ! PROCESS KRNL/INTERP/DRVR FILES !  $000034$  \*  $; + - - - - - -$ --------------------------000035 LDA E.REG 000036 **AND**  $#S10$ ; SETUP SOS CALL ENVIRONMENT (WRITE PROTECT=ON) 000037 ORA #\$28 ;  $E := (0.0.1.X:1.0.0.0)$ 000038  $_{\footnotesize{\texttt{STA}}}$ ;  $(1.I.S.R.W.P.R.R)$  $\mathbb E$  .  $\mathsf{REG}$ 000039 \* 000040 LDX  $\verb|#SFF|$ ; STACK.REG: = \$FF 000041 TXS 000042 LDA #<CZPAGE ; ZREG:=CALLER'S Z PAGE 000043  $_{\footnotesize{\texttt{STA}}}$  $\mathbb Z$  . REG 000044 000045 LDA SYSBANK ; BREG: = SYSBANK ! SEE FIGURE 4. ! 000046 STA **B.REG**  $\cdot$  $(I.BASE.P)$ ; SOS LOAD COMPLETE - JMP TO INTERPRETER 000047 JMP 000048  $\Delta \phi$ 000049 \*THE END. 000050  $\ensuremath{\mathop{\mathrm{REP}}\nolimits}$ 100 000051 **PAGE** 100 000052 **REP**  $000053$  \*  $000054$  \* MOVE (IN: SRC.P IN: DST.P  $000055$  \*  $\star$ IN: A="BANK"<br>IN: CNT 000056 000057  $\rightarrow$  $000058$  \*  $\texttt{LOCAL: } \quad \texttt{END}$ 000059 000060 \* (MOVES SRC.P..SRC.P+CNT-1 TO DST.P..DST.P+CNT-1) "CNT PARM IS DESTROYED" 100 000061 **REP** 000062 MOVE EOU 000063 TAY 000064 LDA B.REG ; SAVE BANK REGISTER 000065  $\rm PHA$ 000066 **STX** B.REG ;  $BREG := A$ 000067 LDA  $CNT+1$ ; IF CNT  $\langle \rangle$  0 000068 ORA  $\ensuremath{\mathrm{CNT}}$  $\dot{ }$ , THEN 000069 **BEO** MOVE, EXTT 000070 LDA  $\ensuremath{\mathrm{CNT}}$  $CNT := CNT - 1$  $\mathcal{L}$ 000071  ${\tt BNE}$ MOVE010 000072  $\rm DEC$  $CNT+1$ 000073 MOVE010  $DEC$  $\ensuremath{\textup{CNT}}$ 000074  $CLC$ SRC.P:=SRC.P+PAGE.CNT  $\mathcal{F}$ 000075 LDA SRC.P+1

## **Computer** SOS 1.3 Source Code Listing  $\bullet$  202 of 255  $\bullet$

 $CNT+1$ 

ADC

000076

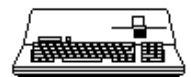

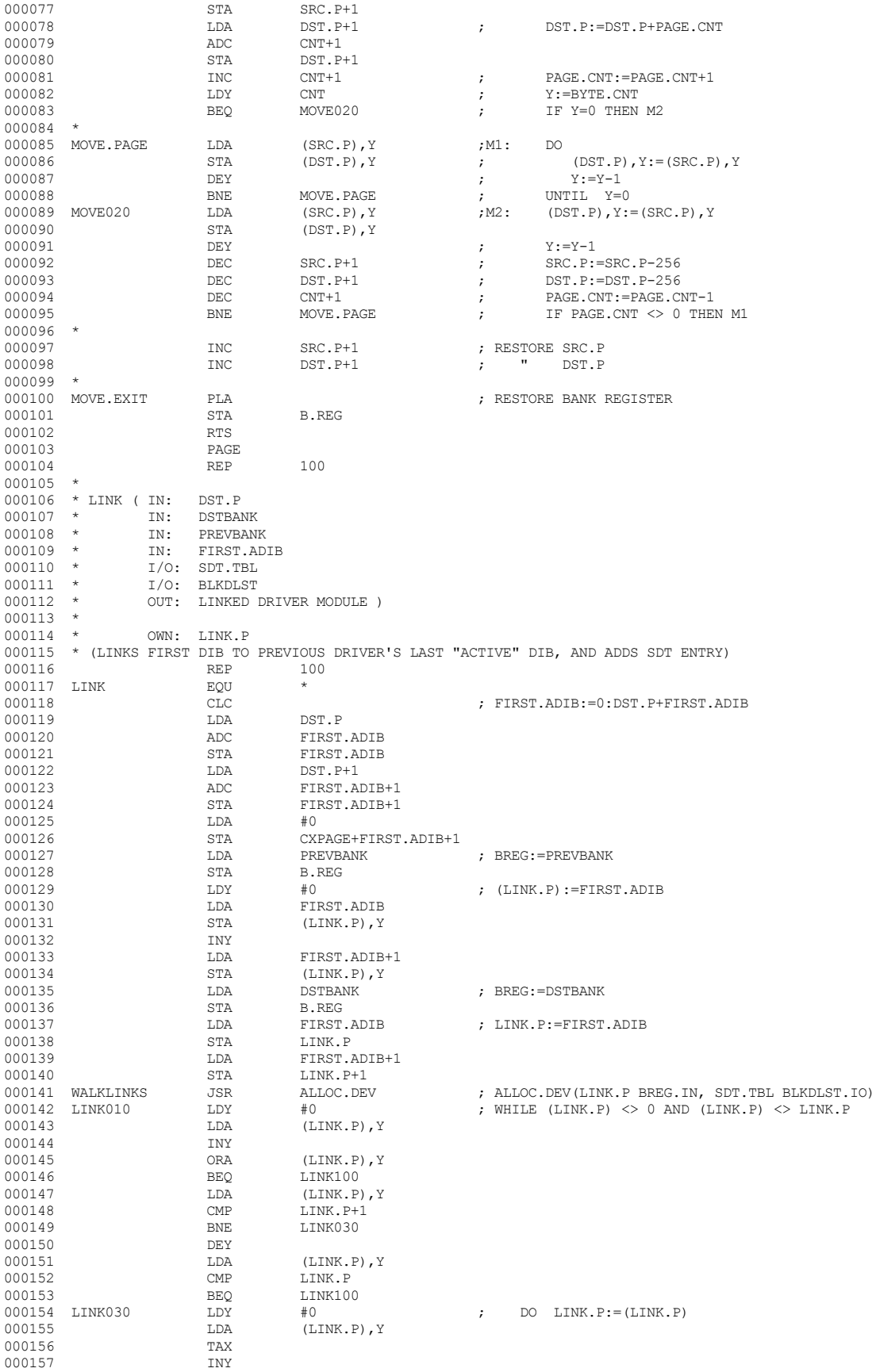

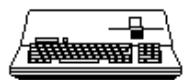

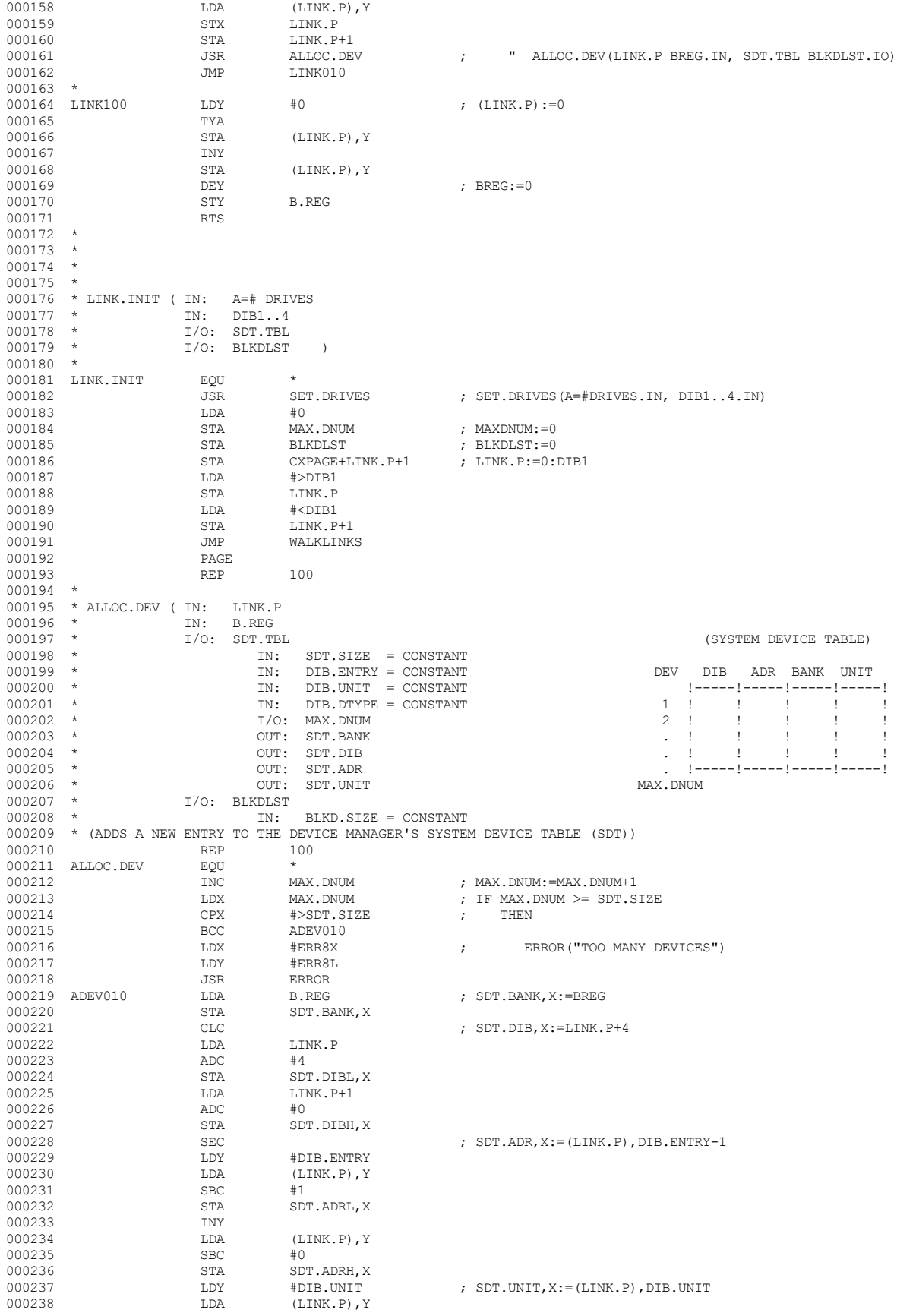

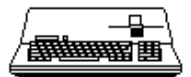

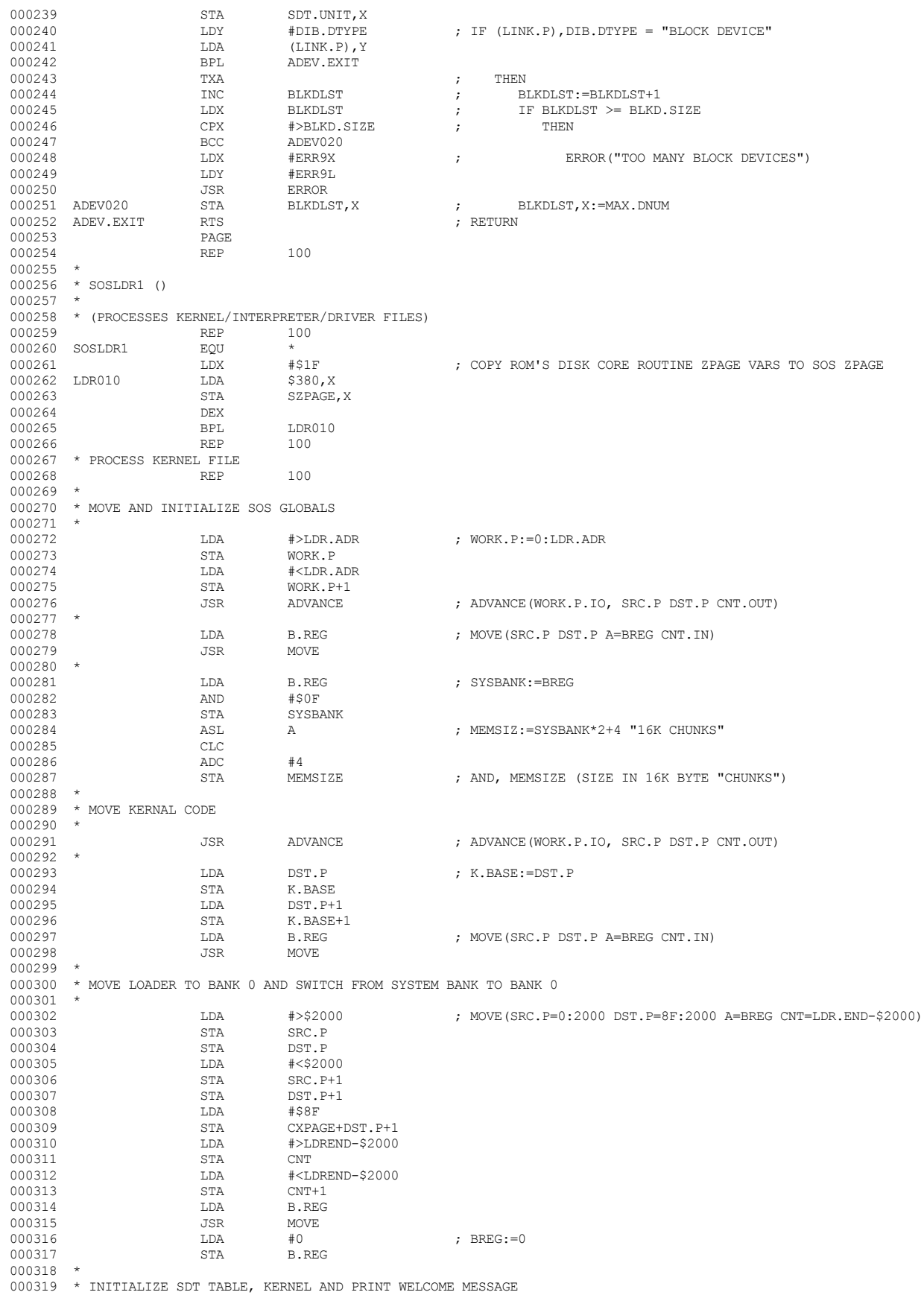

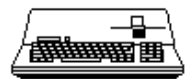

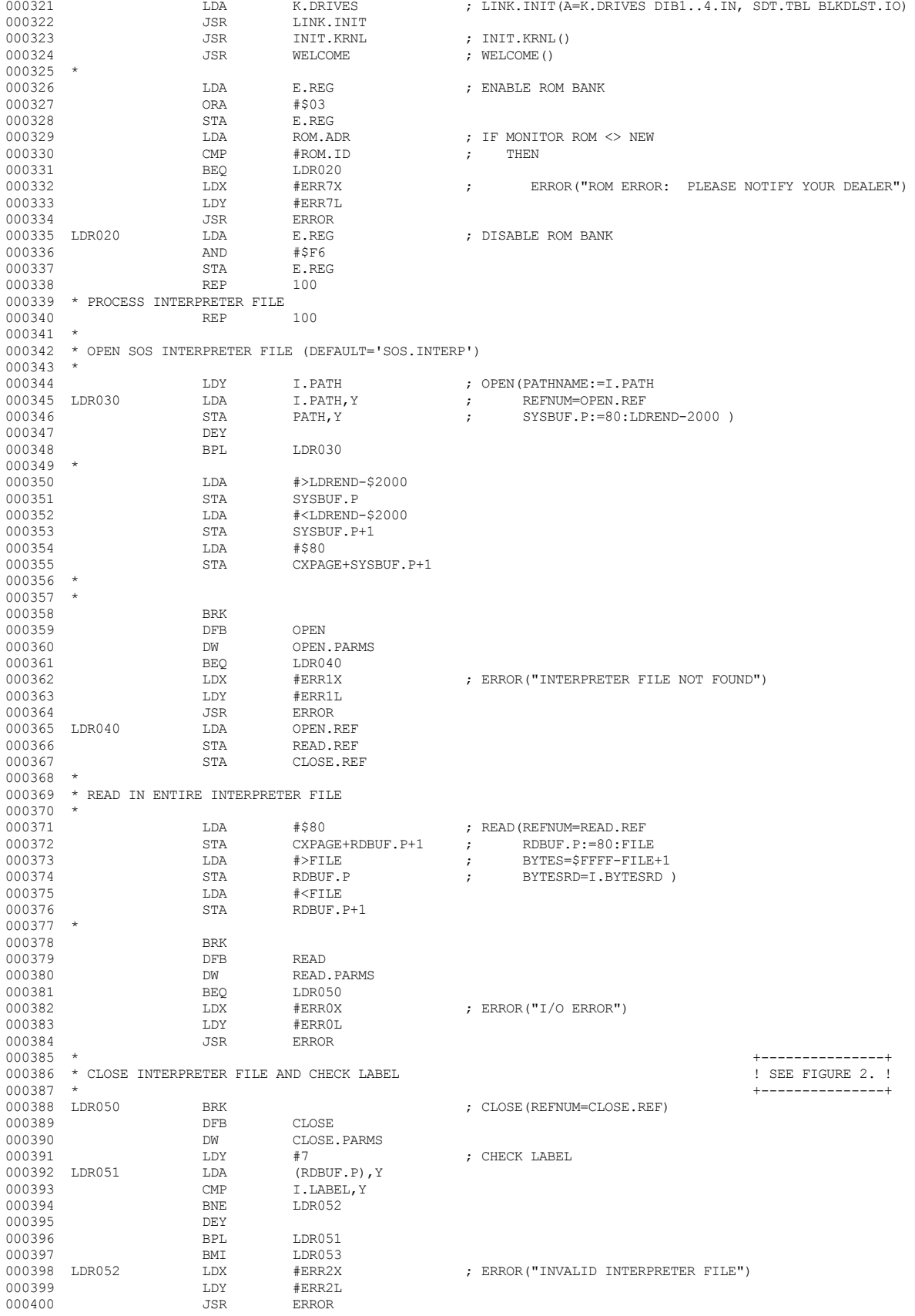

000320 \*

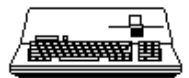

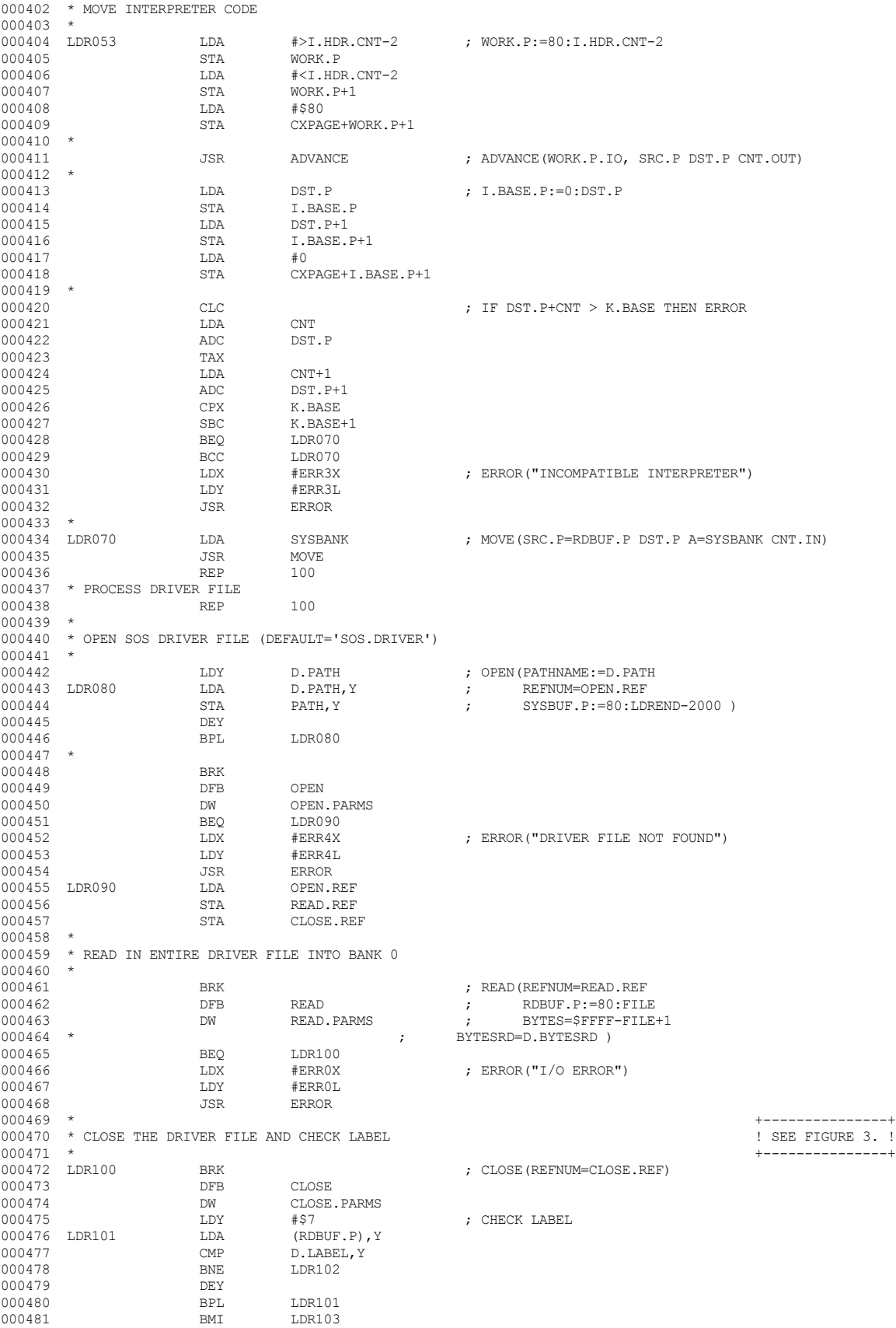

 $000401$  \*

▕<del>▓▓▓▓</del>▊

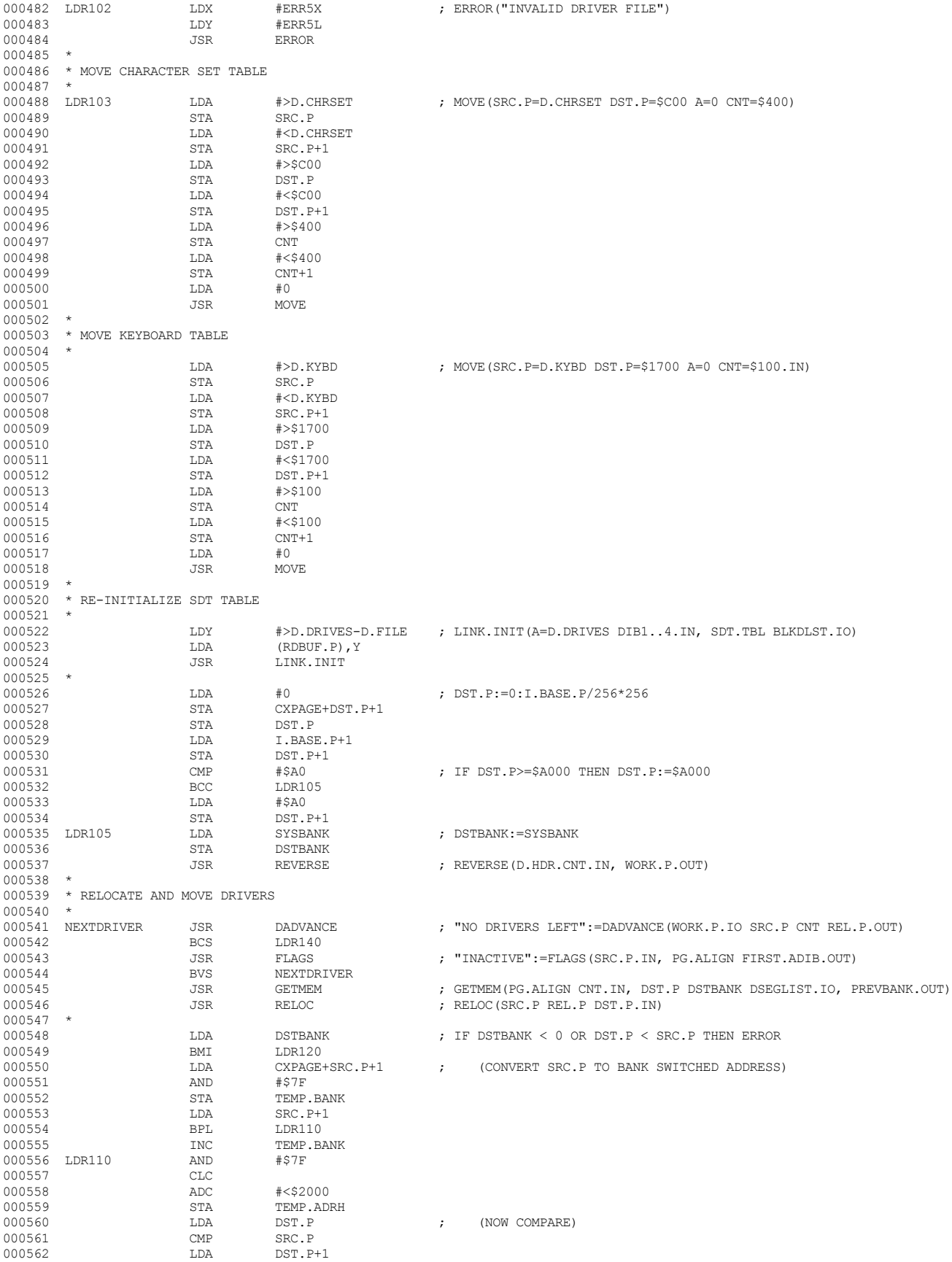

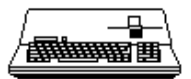

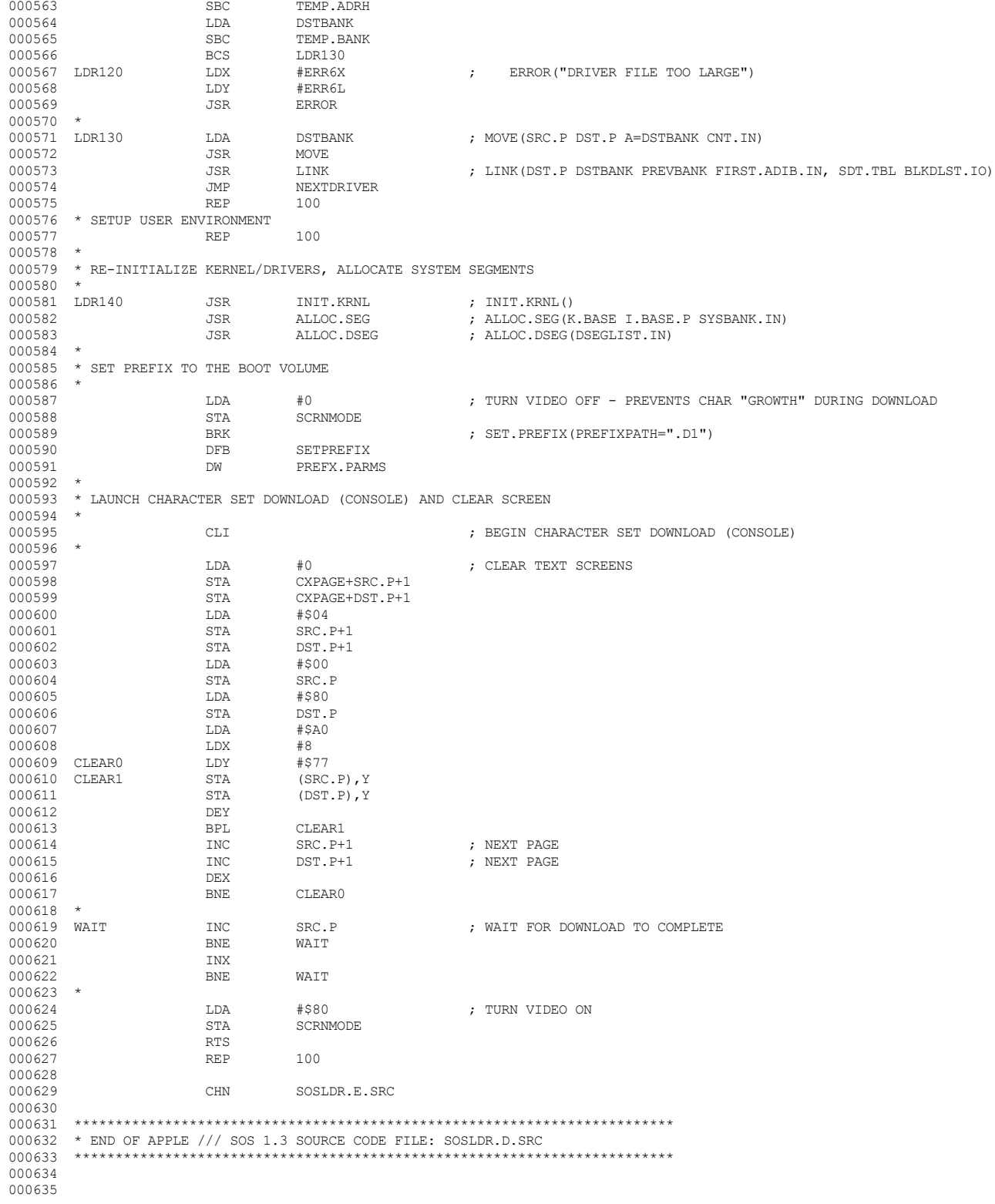

End of File -- Lines: 635 Characters: 19090

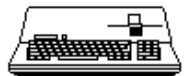

----------------------

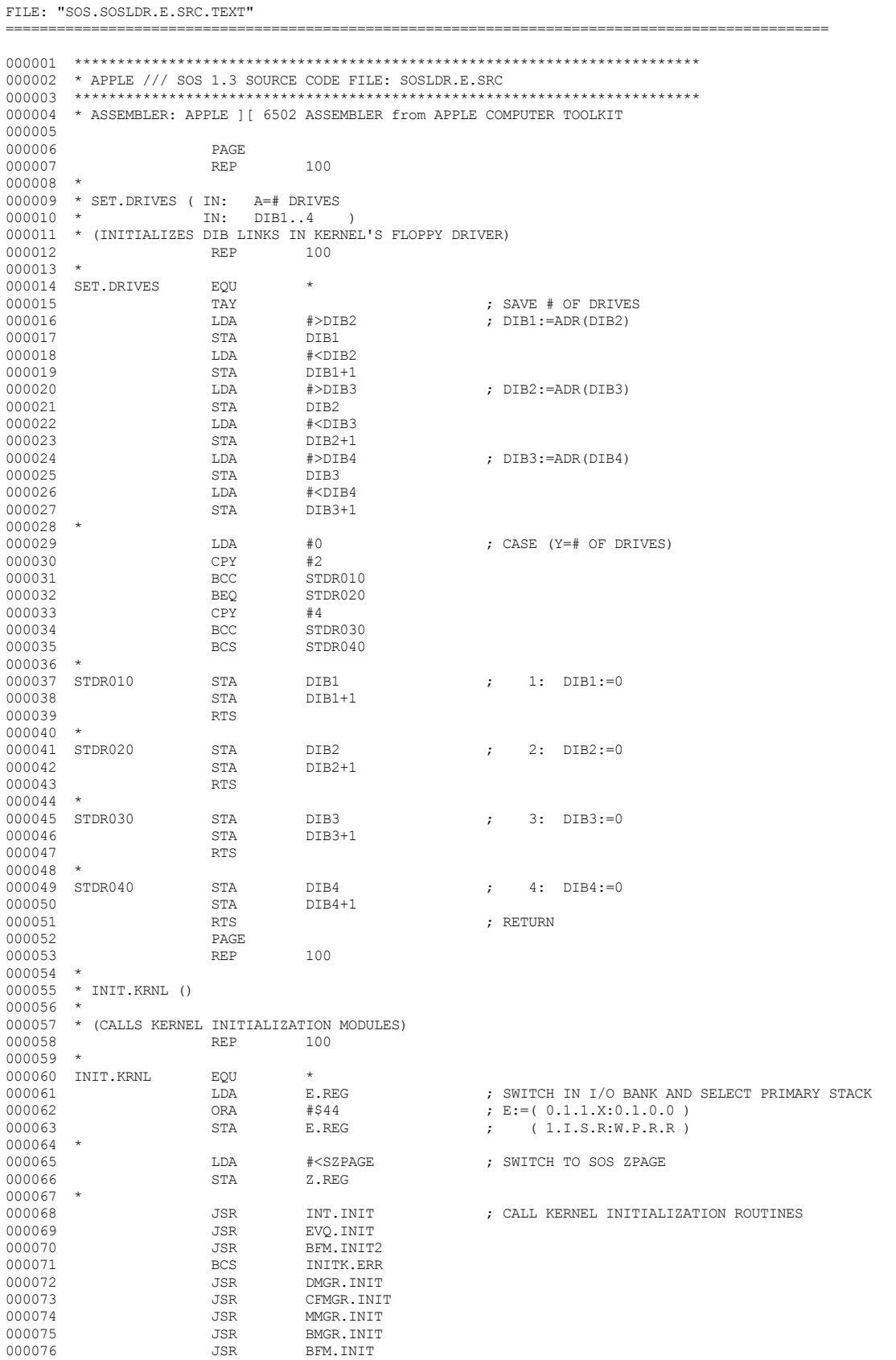

*& Apple /// Computer* • SOS 1.3 Source Code Listing • 210 of 255

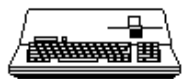

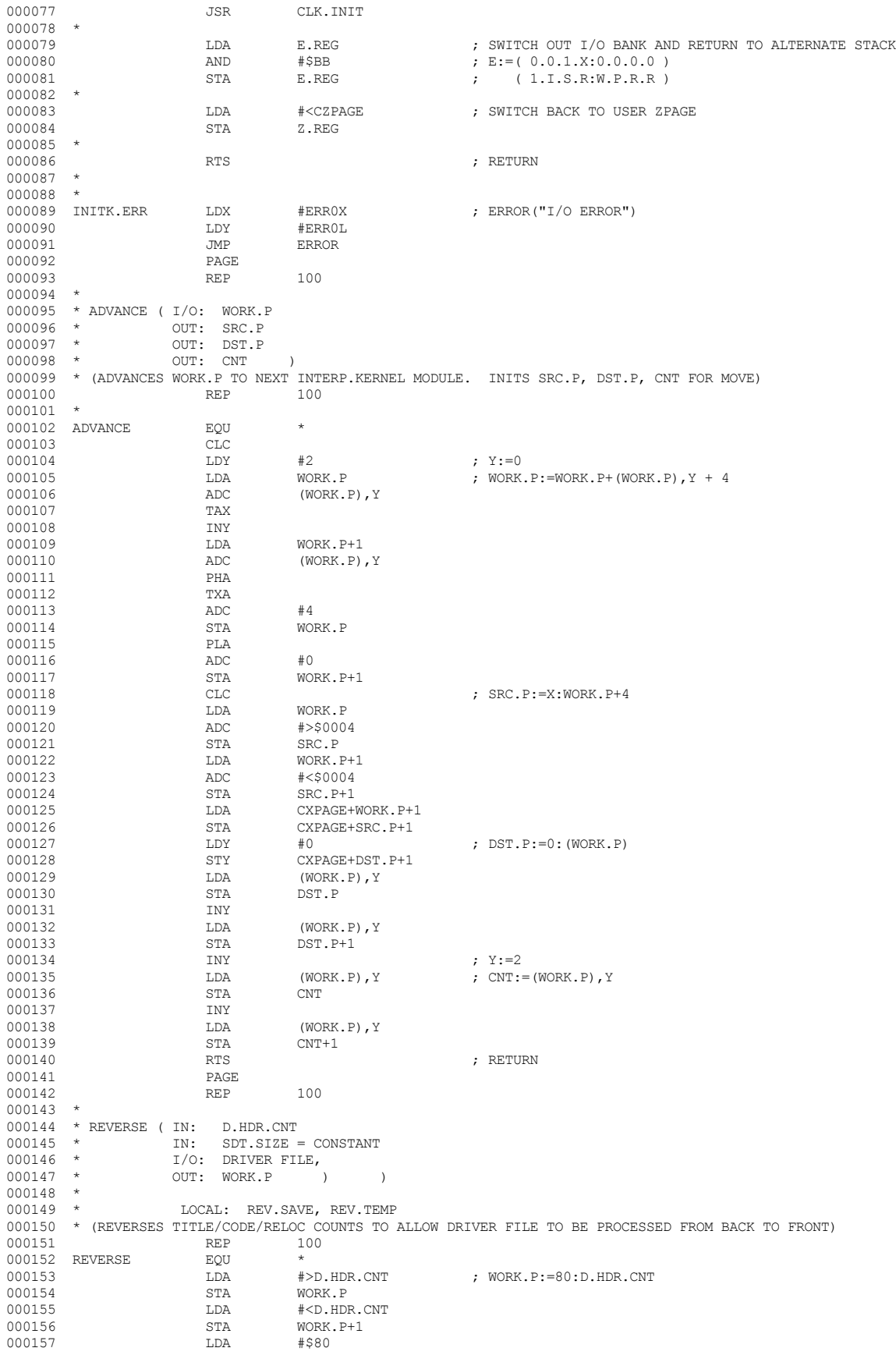

▕<del>▓▓▓▓</del>▊

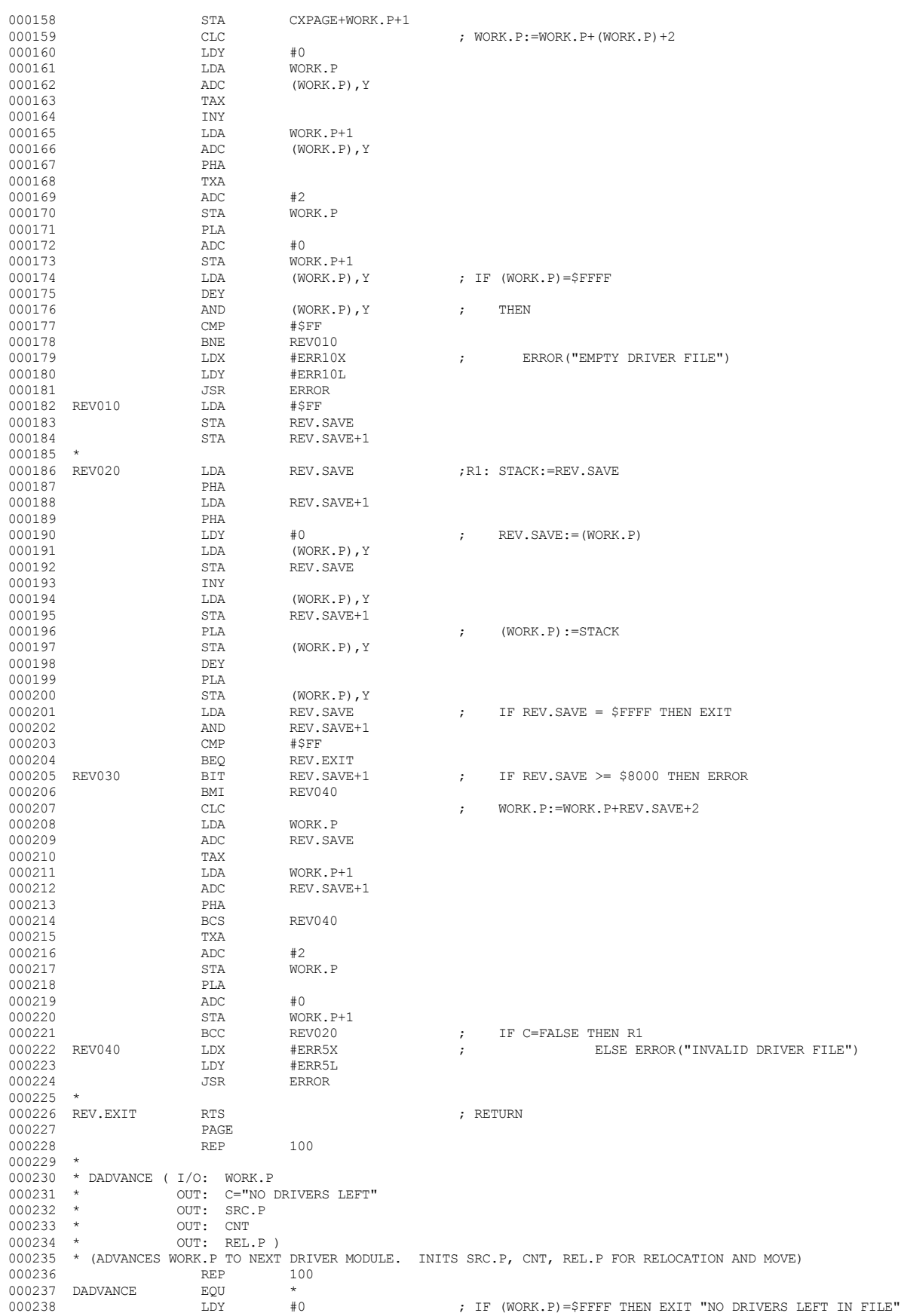

 **Apple /// Computer • SOS 1.3 Source Code Listing • 212 of 255**

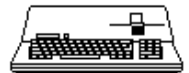

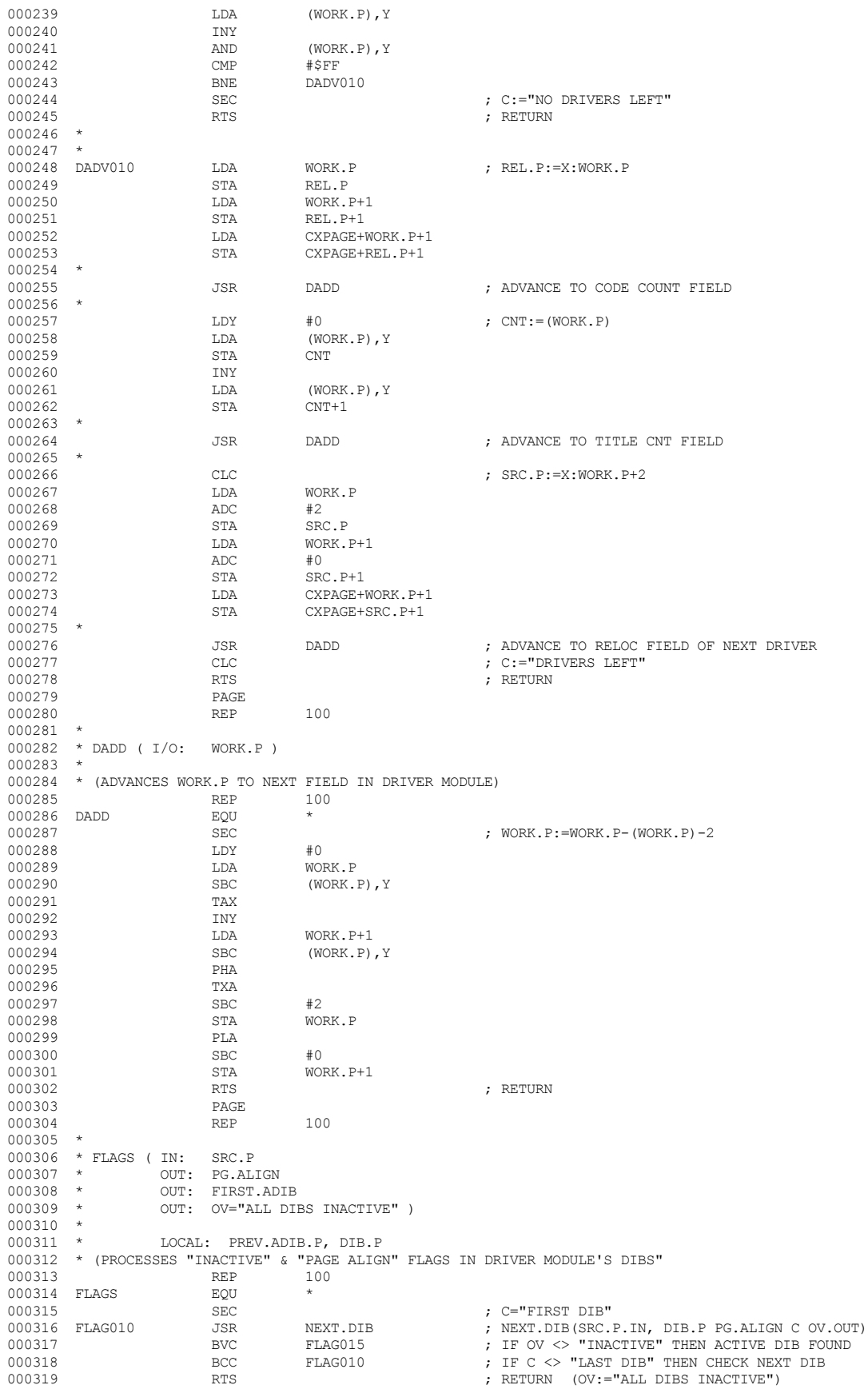

 **Apple /// Computer • SOS 1.3 Source Code Listing • 213 of 255**

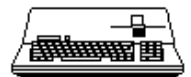

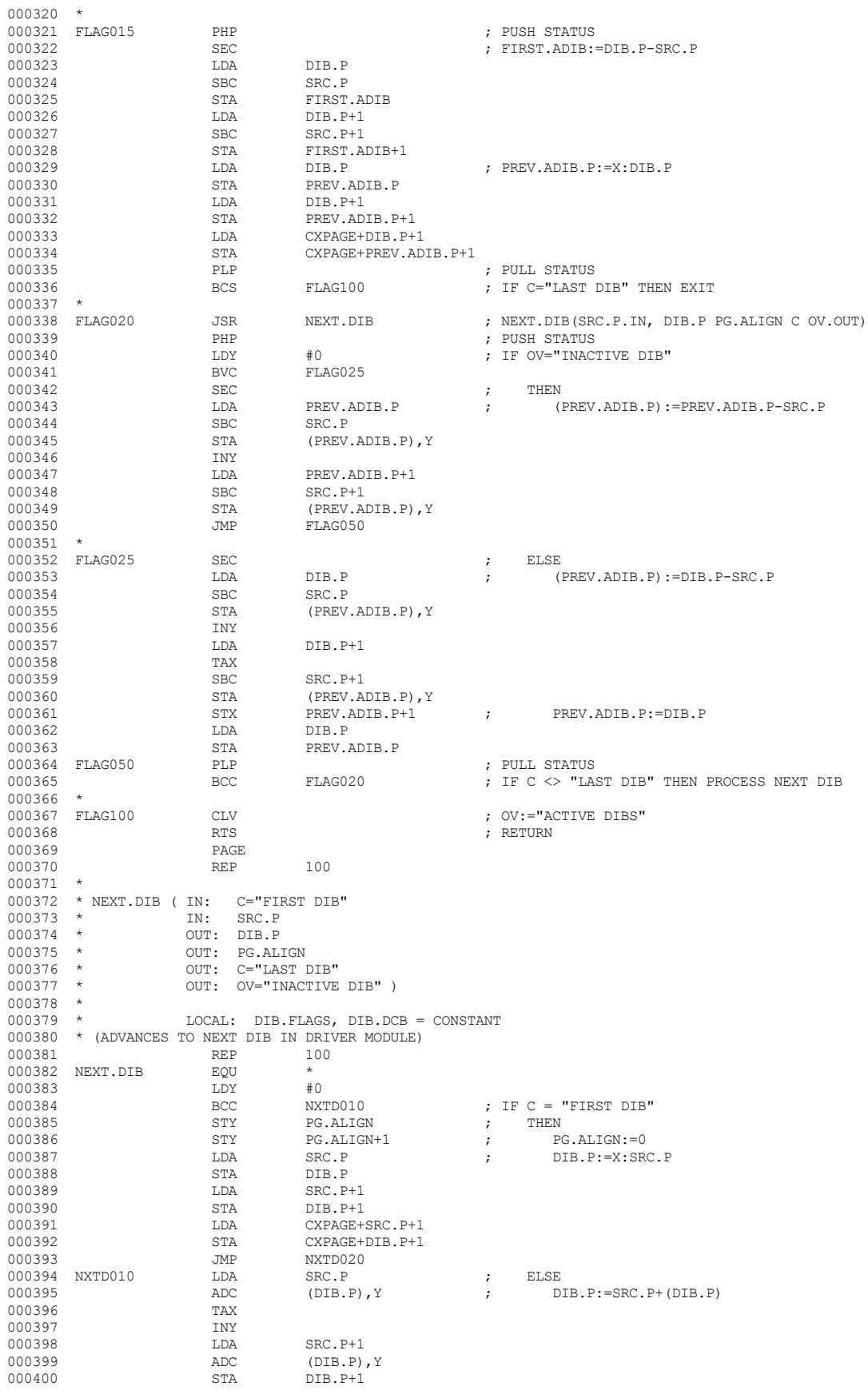

 **Apple /// Computer • SOS 1.3 Source Code Listing • 214 of 255**

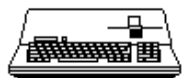

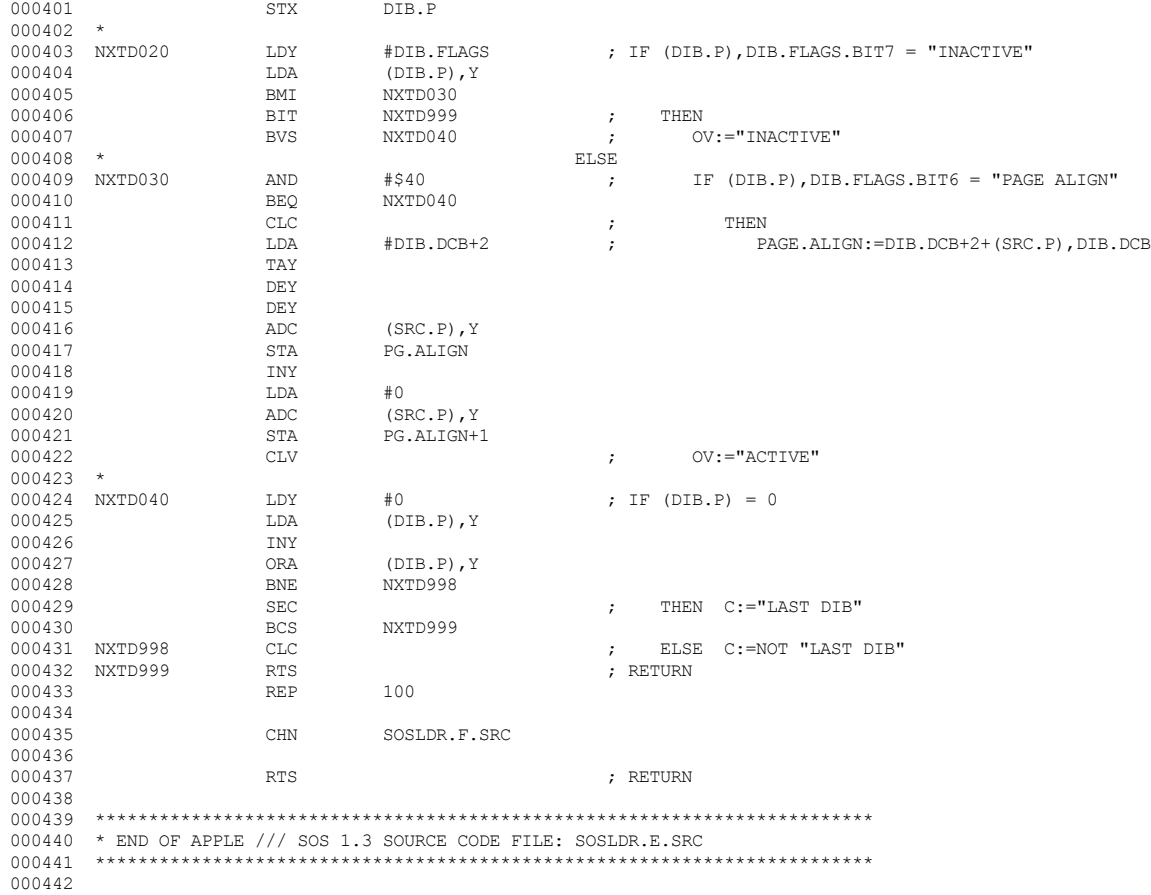

End of File -- Lines: 442 Characters: 12097

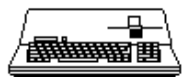

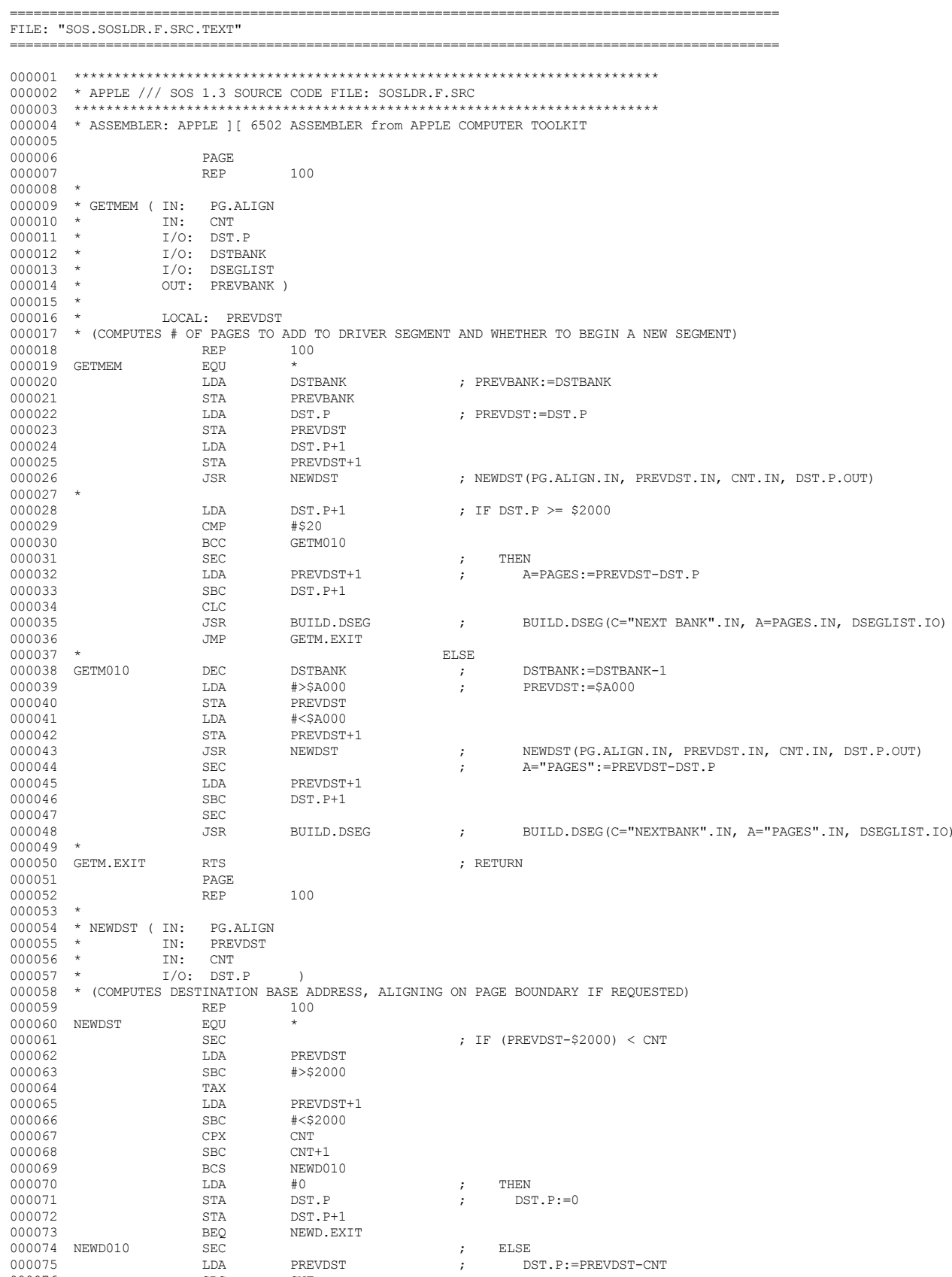

000076

SBC CNT
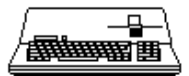

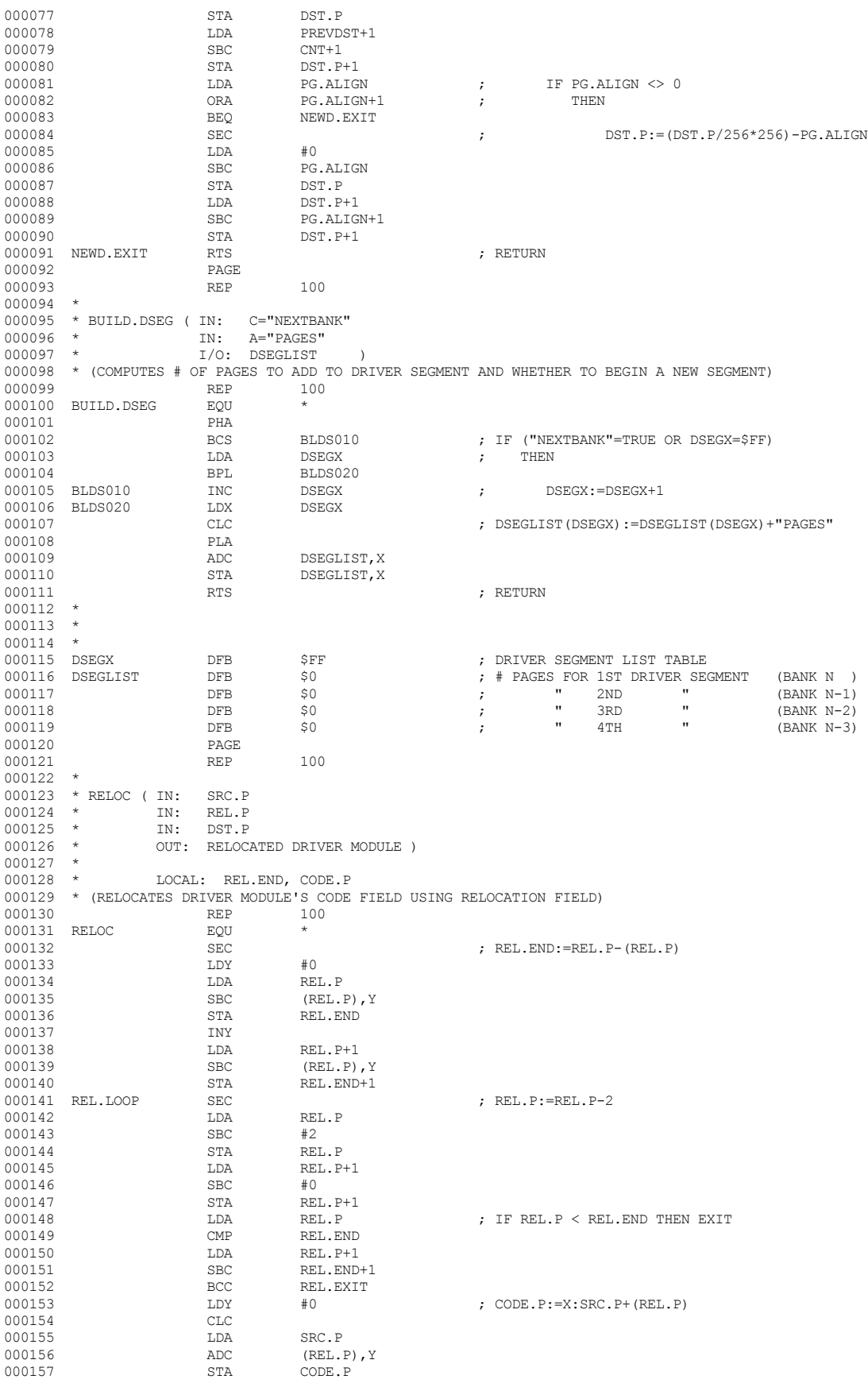

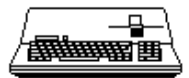

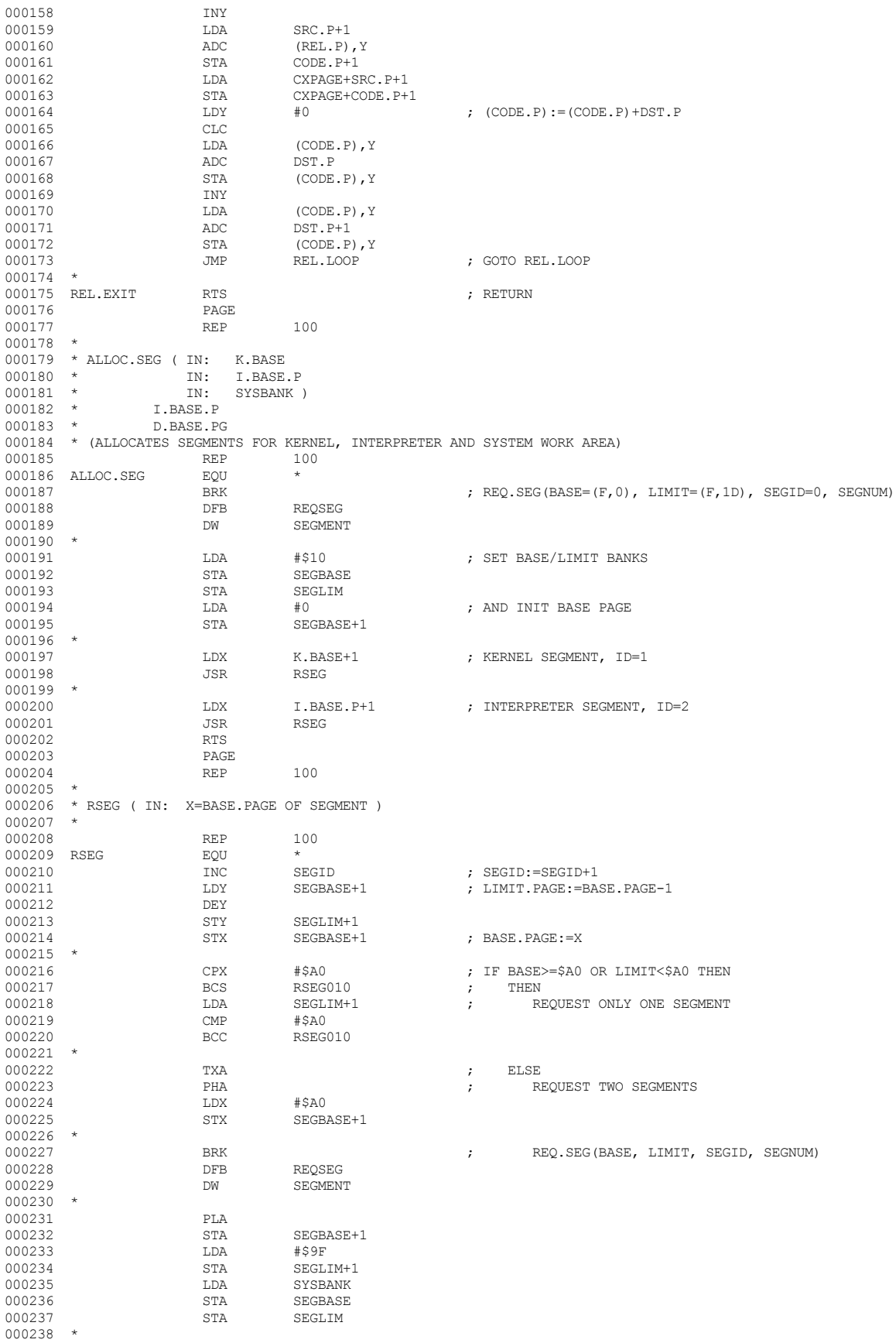

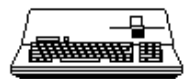

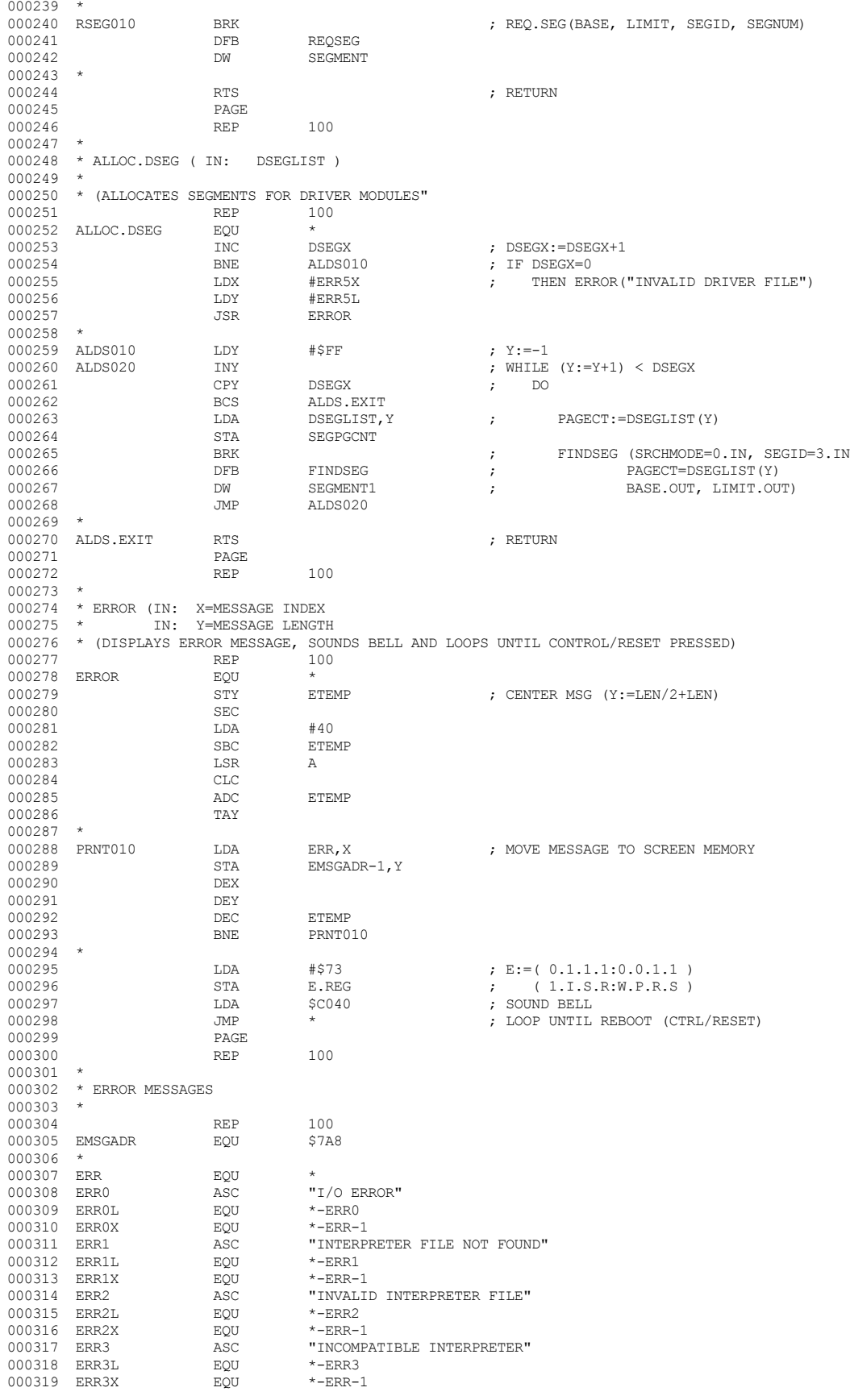

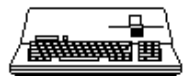

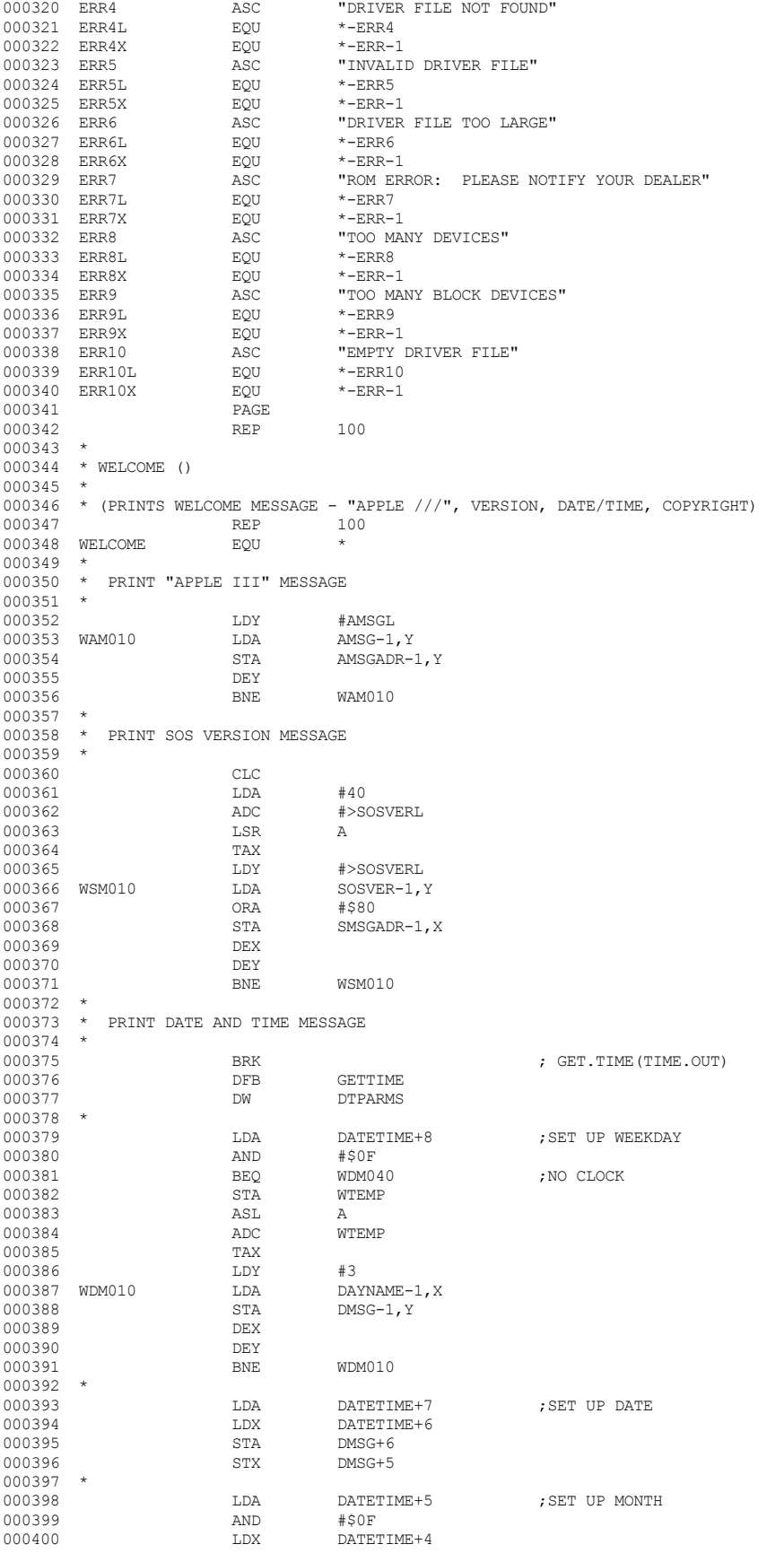

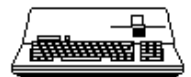

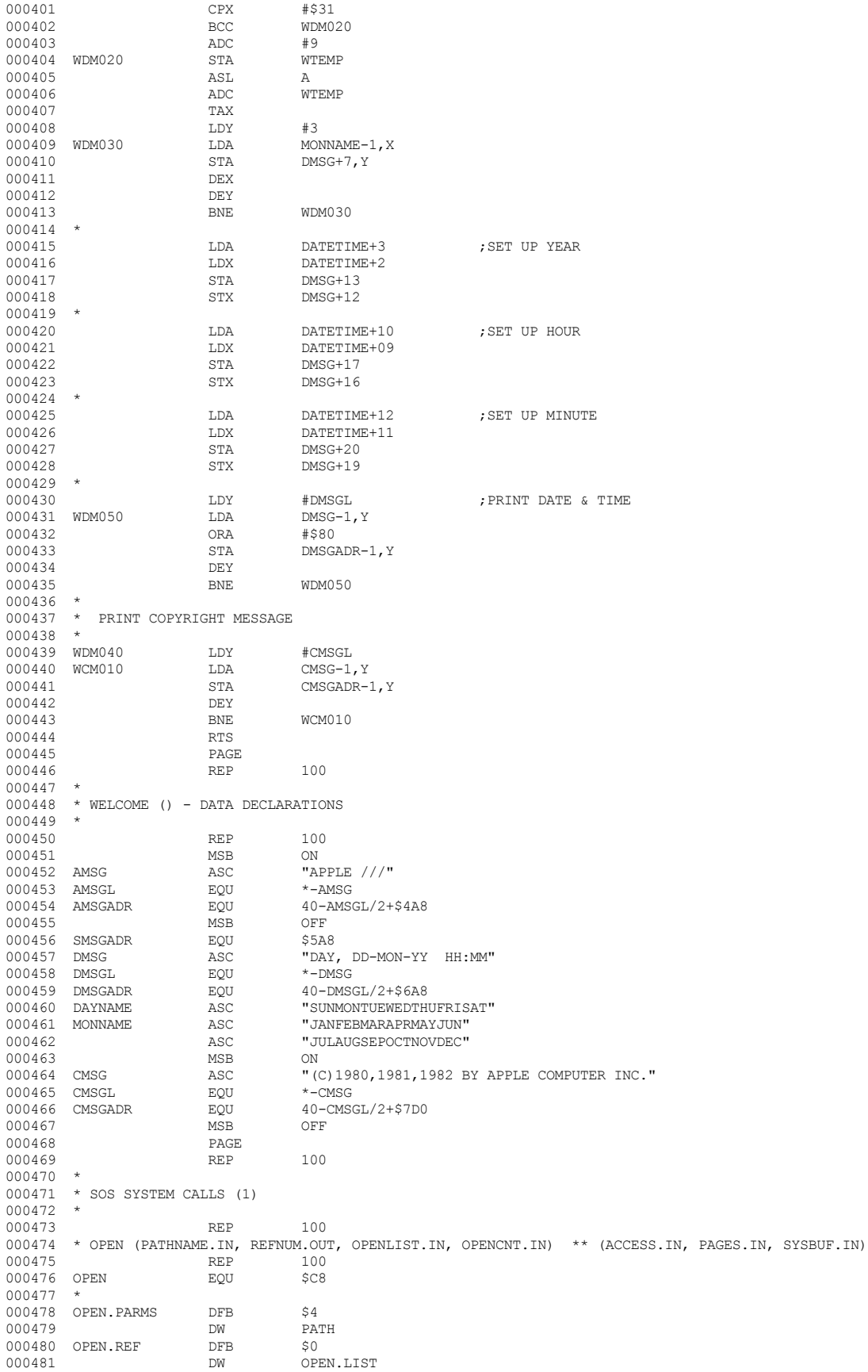

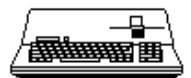

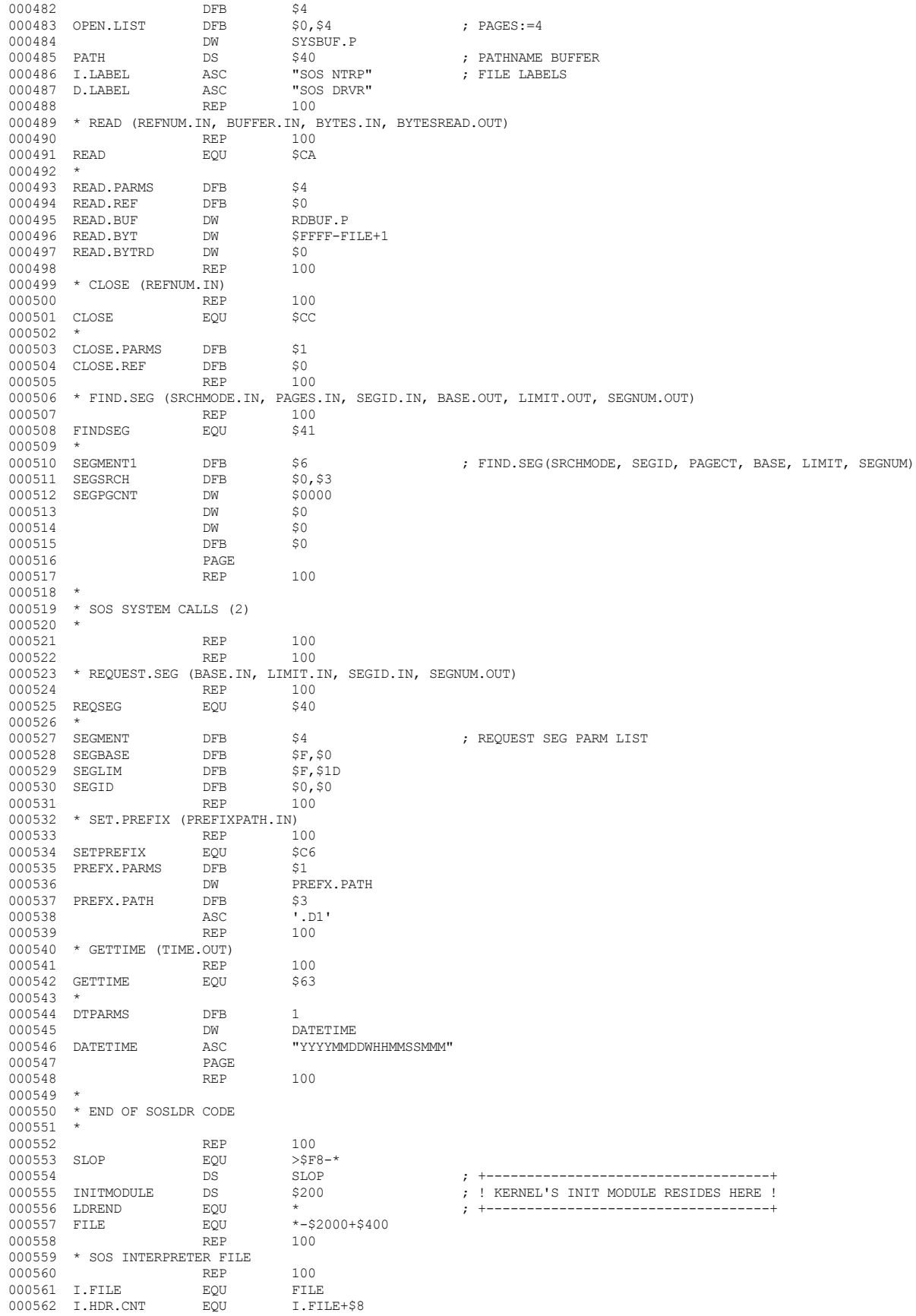

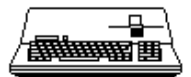

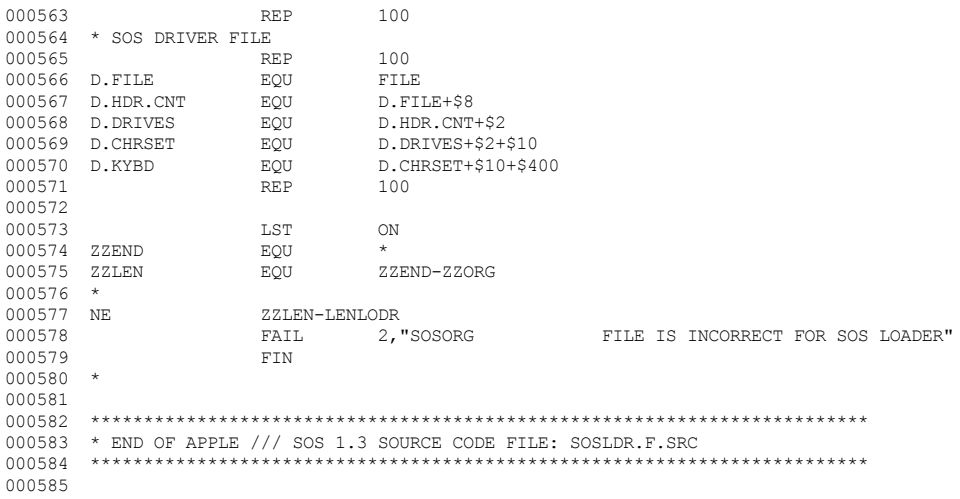

End of File -- Lines: 585 Characters: 15585

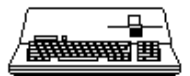

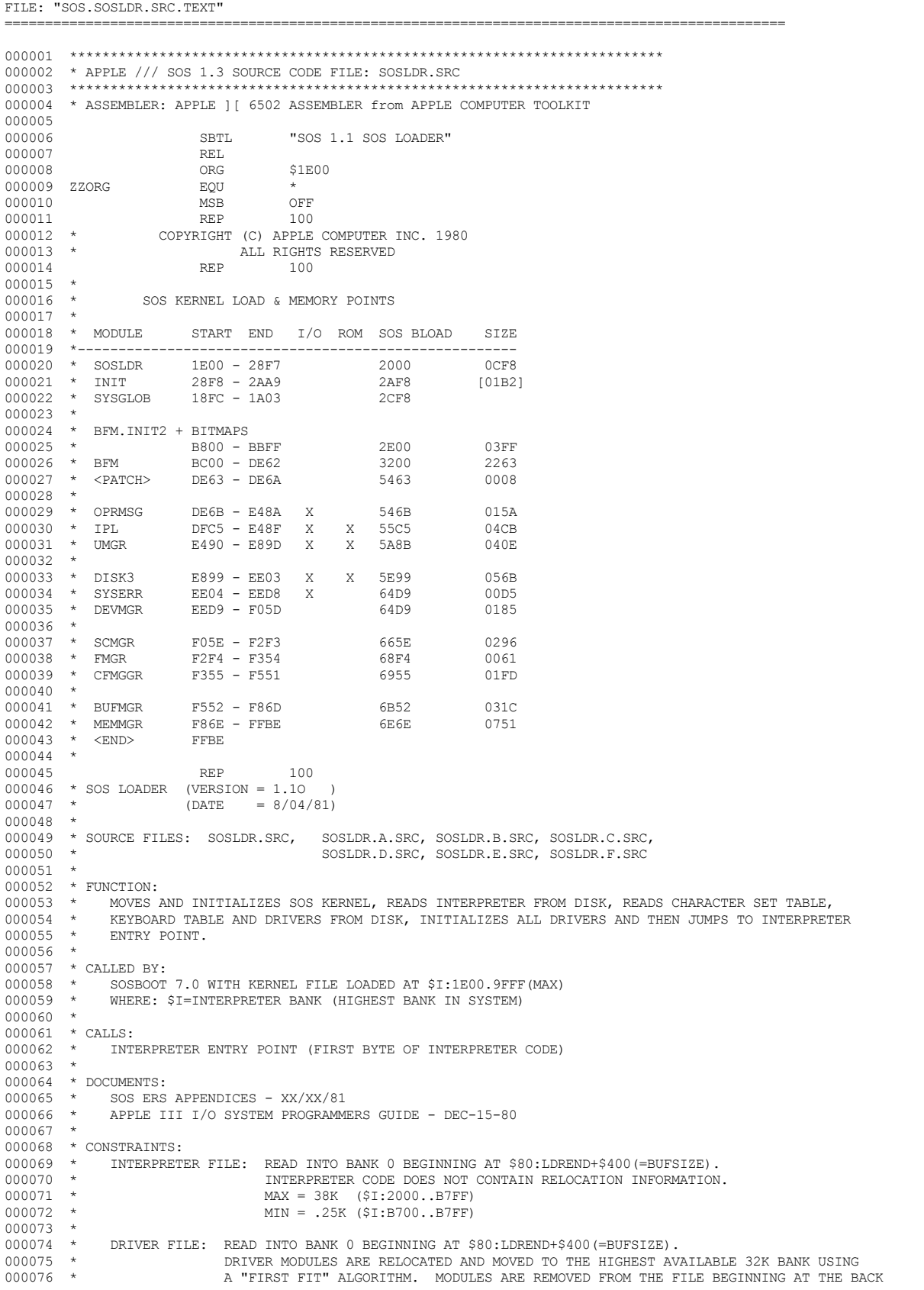

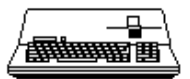

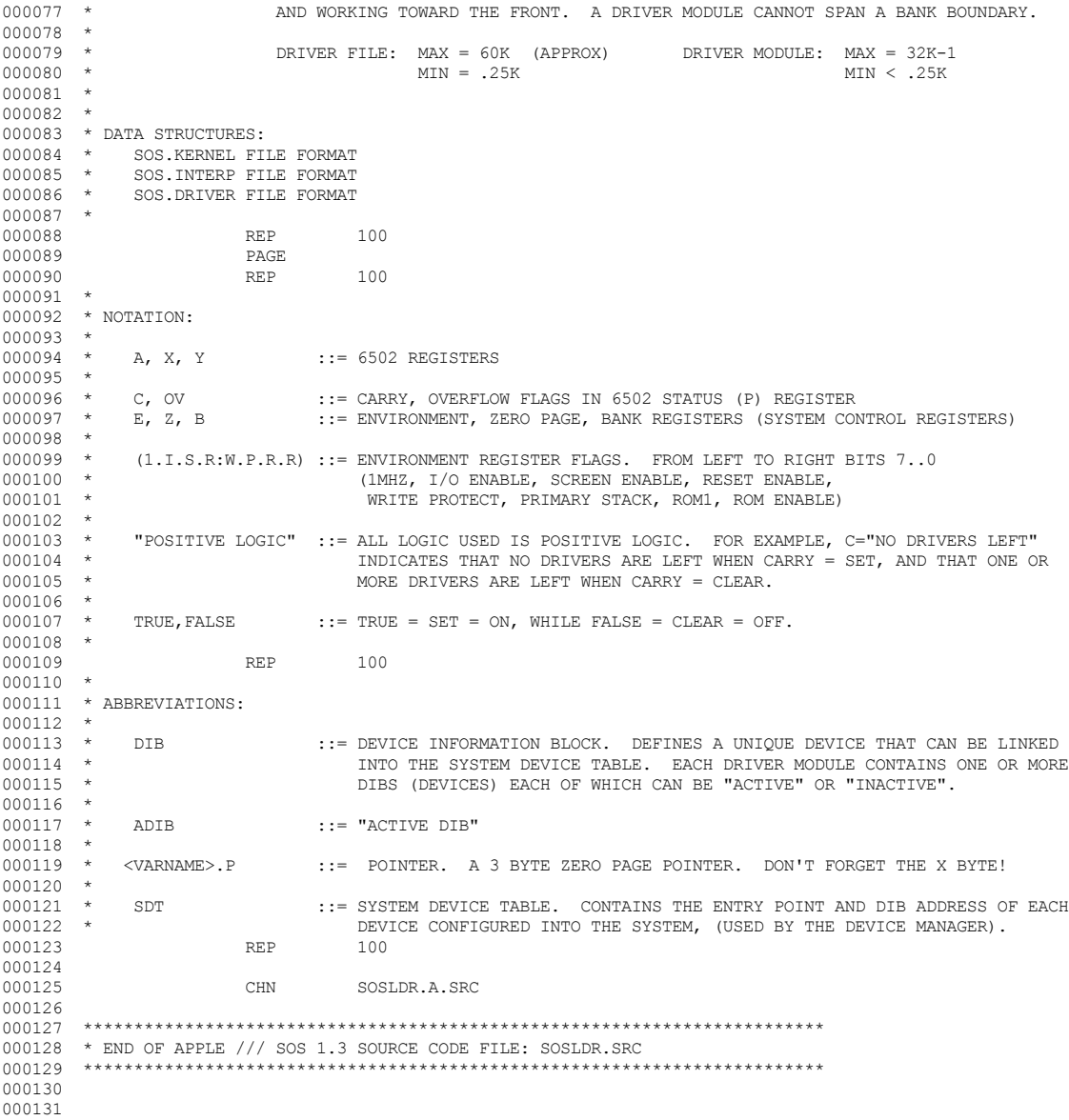

End of File -- Lines: 131 Characters: 4487

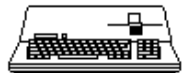

----------------------

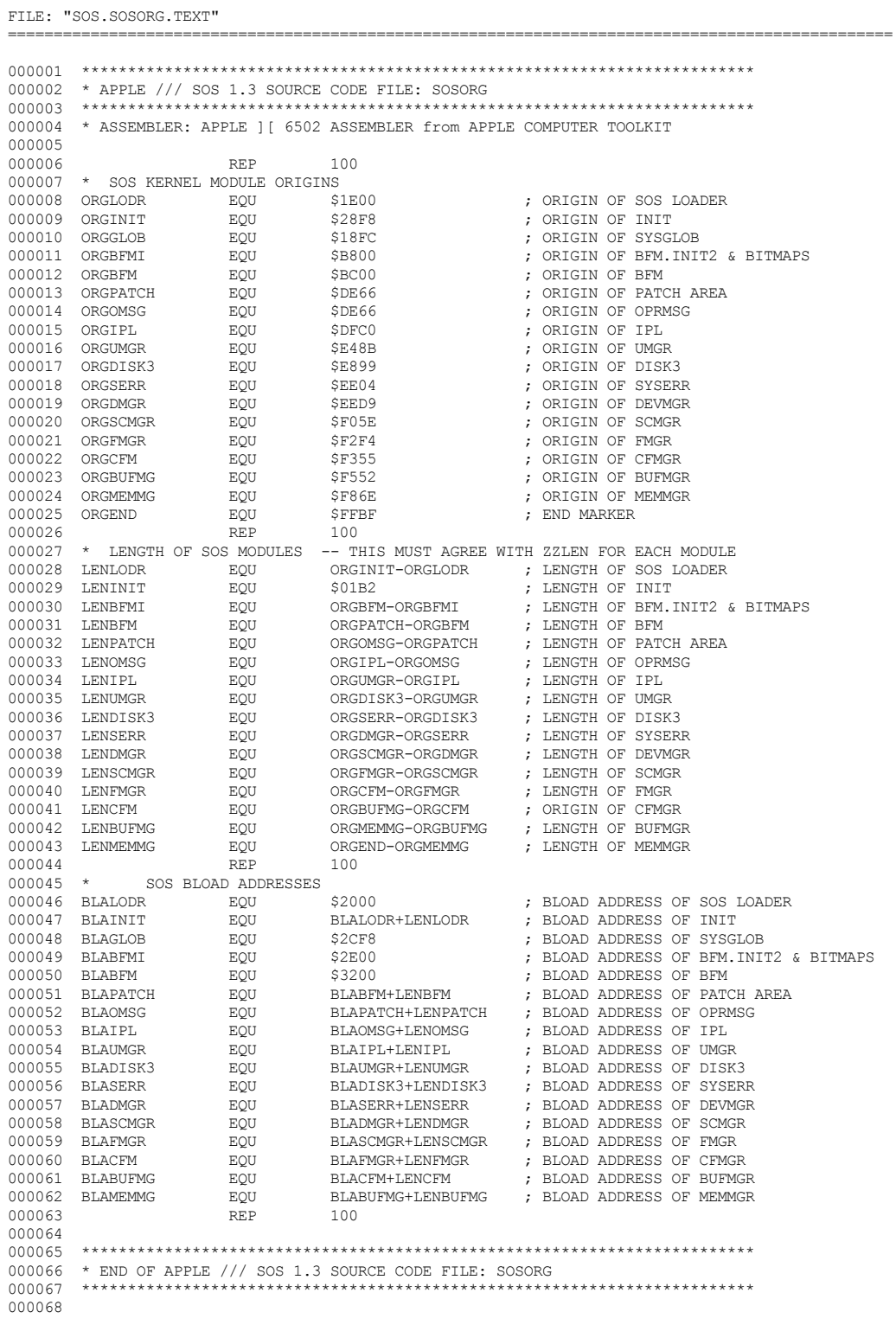

End of File -- Lines: 68 Characters: 3776

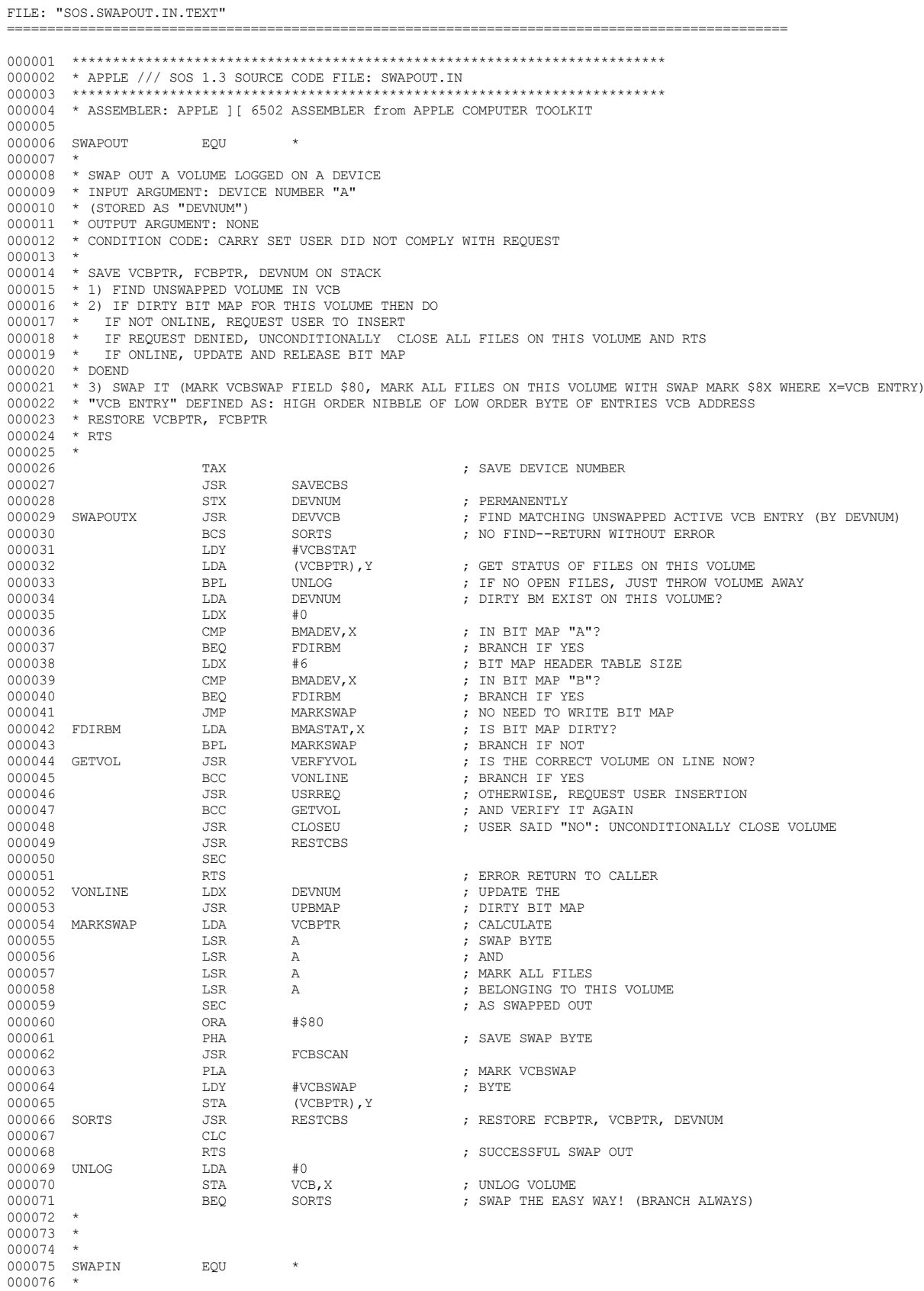

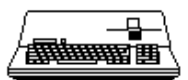

. \_\_\_\_\_\_\_\_\_\_\_\_\_\_\_\_\_\_\_\_

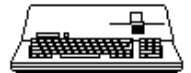

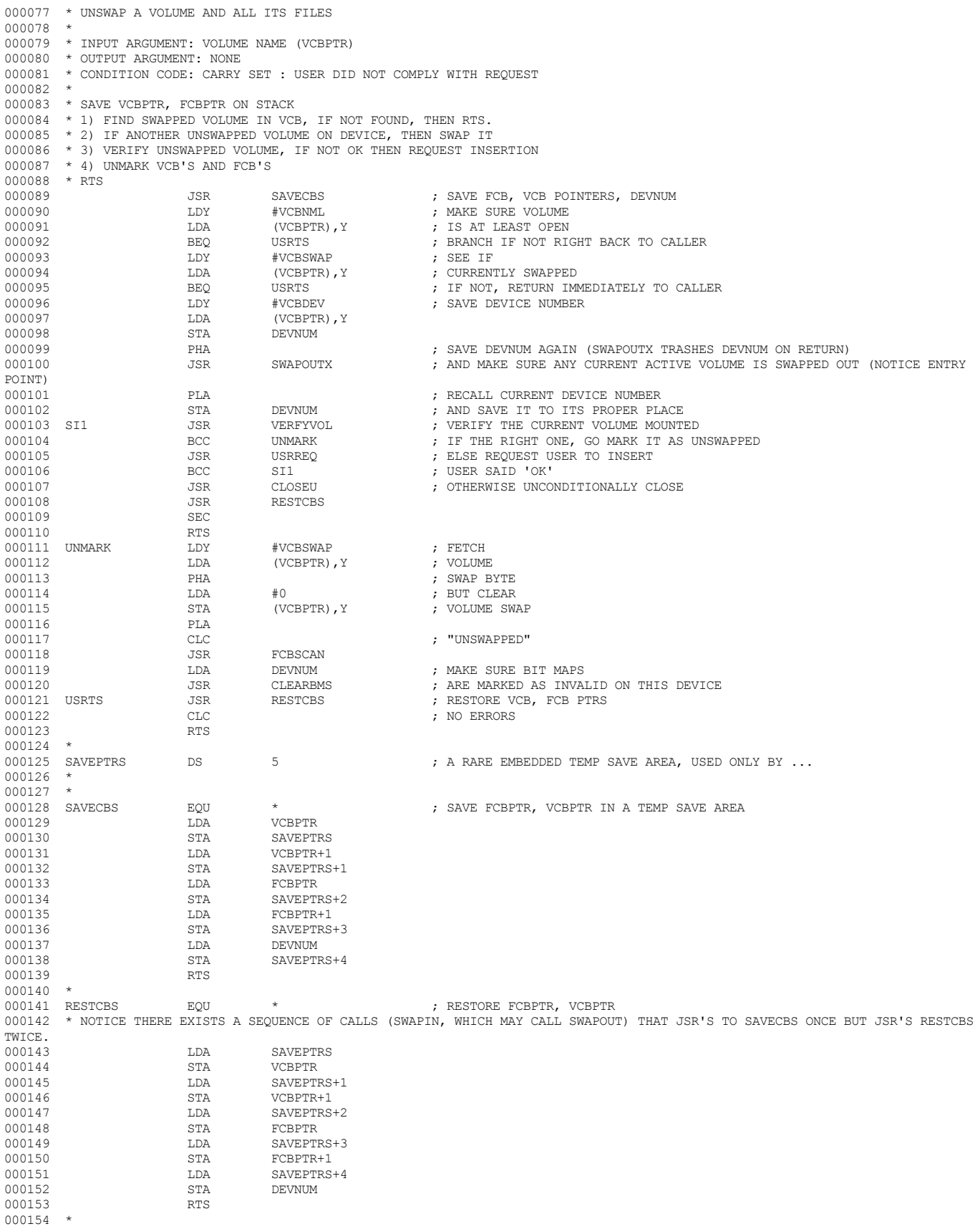

000155 \*

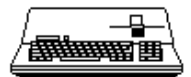

000156 \* MARK ALL FILES BELONGING TO A VOLUME 000157 \* AS SWAPPED-IN OR SWAPPED-OUT.  $000158$  \*<br>000159 \* 000159  $*$  INPUT ARGS: DEVNUM -- DEVICE NUMBER OF MOUNTED VOLUME 000160  $*$ <br>000160  $*$ 000160 \* A REGISTER - SWAP BYTE CARRY -- CARRY FLAG SET MEANS SWAP OUT; ELSE SWAP IN  $000162$  \* \* OUTPUT ARGS: NONE 000164 \* GLOBALS AFFECTED: FCB, FCBPTR 000165 \* REGISTER STATUS: SCRAMBLED \* REGISTER STATUS: SCRAMBLED 000166 \*<br>000167 FCBSCAN 000167 FCBSCAN EQU \* ; MARK FILES BELONGING TO VOLUME AS SWAPPED OR UNSWAPPED 000168<br>000169 000169 TAX ; SAVE SWAP BYTE 000170 LDY FCBADDRH ; POINT TO  $\begin{array}{lll}\n\texttt{STY} & \texttt{FCBPTR+1} \\
\texttt{IDY} & \texttt{\#0}\n\end{array}\n\quad \texttt{PCBPTR+1} \quad \texttt{PDC} \quad \texttt{PCGINNING TO FCB}$ 000172 LDY<br>000173 STY % 000173 STY FCBPTR 000174 BCS FCBOUT 000174 BCS FCBOUT ; SWAP OUT A VOLUMES FILES 000175 FCBIN EQU \* ; SWAPIN A VOLUMES FILES 000176 JSR FCBFETCH ; GET NEXT ACTIVE FCB CANDIDATE 000177 BCS FCBRTS ; NO MORE FILES TO PROCESS LDY #FCBSWAP<br>TXA 000179 TXA<br>000180 CMP 000180  $\begin{array}{ccc}\n 0.0180 & \text{CMP} \\
 \text{CMP} & \text{FCBPTR} & \text{Y} \\
 \text{DO0181} & \text{BNTE} & \text{ROT} \\
 \end{array}$ 000181 BNE FCBIN1 ; BRANCH IF NOT  $\begin{array}{ccccccccc} 000182 &&&&&\text{LDA}&&\text{\#0} \\ 000183 &&&&\text{STA} &&\text{(FCBPTR) , Y} \end{array}$ 000183 STA (FCBPTR),Y ; MARK FILE AS SWAPPED IN 000184 FCBIN1 JSR NEXTFCB ; ADVANCE FCB POINTER ; NO MORE TO LOOK AT 000186 JMP FCBIN ; AND LOOK AT NEXT FILE 000187 \*<br>000188 FCBOUT 000188 FCBOUT EQU \* ; SWAPPED OUT A VOLUMES FILES 000189 JSR FCBFETCH ; GET NEXT ACTIVE FILE IN FCB 000190 BCS FCBRTS ; NO MORE FILES -- RETURN TO USER 000191 LDY #FCBSWAP ; COMPARE 000192 LDA (FCBPTR), Y<br>000193 RNF. FCBOUT1 BNE FCBOUT1 ; ALREADY SWAPPED OUT TXA 000194 TXA<br>000195 STA 000195 STA (FCBPTR),Y ; MARK AS SWAPPED 000196 FCBOUT1 JSR NEXTFCB ; ADVANCE FCB POINTER 000197 BCS FCBRTS ; SWAP OUT NEXT FILE 000199 \* 000200 FCBRTS RTS<br>000201 FCBFETCH EQU 000201 FCBFETCH EQU \*  $\downarrow$  ; GET NEXT ACTIVE FILE FROM FCB 000202 \* X REGISTER MUST NOT BE DISTURBED 000202  $\star$  X REGISTER MUST NOT BE DISTURBED 000203  $\star$  USES FCBPTR 000203 \* USES FCBPTR<br>000204 000204 LDY #FCBDEVN ; MAKE <br>000205 LDA (FCBPTR), Y; SURE 000205 LDA (FCBPTR), Y ; SURE DEVICE 000206 (MP DEVINUM) research to the DEVICE 000206 CMP DEVNUM ; MATCHES 000207 BNE NEXTFCB<br>000208 LDY #FCBREFN 000208  $LDY$  #FCBREFN ; MAKE SURE FILE IS ACTIVE 000209  $LDA$  (FCBPTR),  $Y$ 000209 LDA (FCBPTR), Y<br>000210 BEQ NEXTFCB 000210 BEQ NEXTFCB ; BRANCH IF NOT 000211 CLC<br>000212 RTS 000212 RTS ; RETURN WITH CARRY CLEAR SHOWING AN ACTIVE FILE 000213 NEXTFCB LDA<br>000214 CLC 000214 CLC<br>000215 ADC 000215 ADC #\$20 ; FCB ENTRY SIZE 000216 STA FCBPTR 000217 BCC FCBFETCH ; BRANCH IF NO PAGE CROSS  $FCBPTR+1$ 000219 INC FCBPTR+1 ; SECOND PAGE 000220 CMP FCBADDRH<br>000221 BEO FCBFETCH 000221 BEQ FCBFETCH ; LOOK AT PAGE TWO 000222 NEXTEND SEC 000223 RTS ; SHOW NO MORE FILES TO LOOK AT : OPERATOR CONSOLE MESSAGE INTERFACE 000225 \* PRODUCES A MESSAGE REQUESTING 000226 \* THE SYSTEM OPERATOR TO MOUNT THE VOLUME 000227 \* SPECIFIED BY "VCBPTR" ON DEVICE SPECIFIED 000228 \* BY DEVNUM. THIS MODULE INSISTS<br>000229 \* UPON THE CORRECT OPERATOR ACTION \* UPON THE CORRECT OPERATOR ACTION 000230 \* UPON THREE FAILURES TO COMPLY,<br>000231 \* THE MODULE WILL SIGNIFY FAILUR 000231 \* THE MODULE WILL SIGNIFY FAILURE WITH 000232 \* CARRY SET. IF THE CORRECT ACTION IS 000232 \* CARRY SET. IF THE CORRECT ACTION IS TAKEN,<br>000233 \* CARRY WILL BE RETURNED CLEAR \* CARRY WILL BE RETURNED CLEAR 000234<br>000235 000235 \* INPUT ARGS: VOLUME NAME (VCBPTR)<br>000236 \* DEVICE NUMBER (DEVNU DEVICE NUMBER (DEVNUM)

## **Apple /// Computer • SOS 1.3 Source Code Listing • 230 of 255**

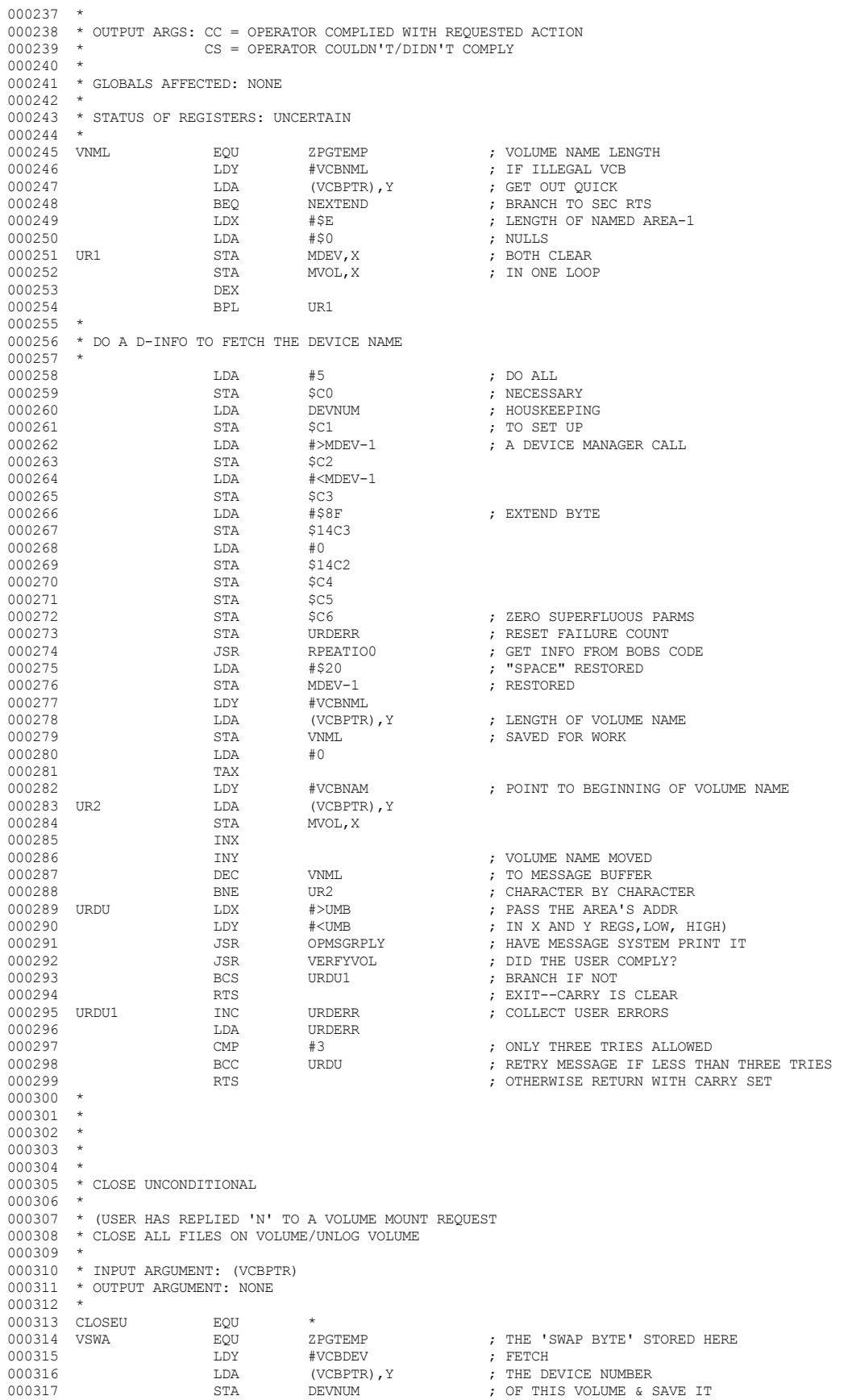

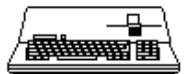

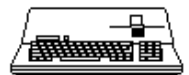

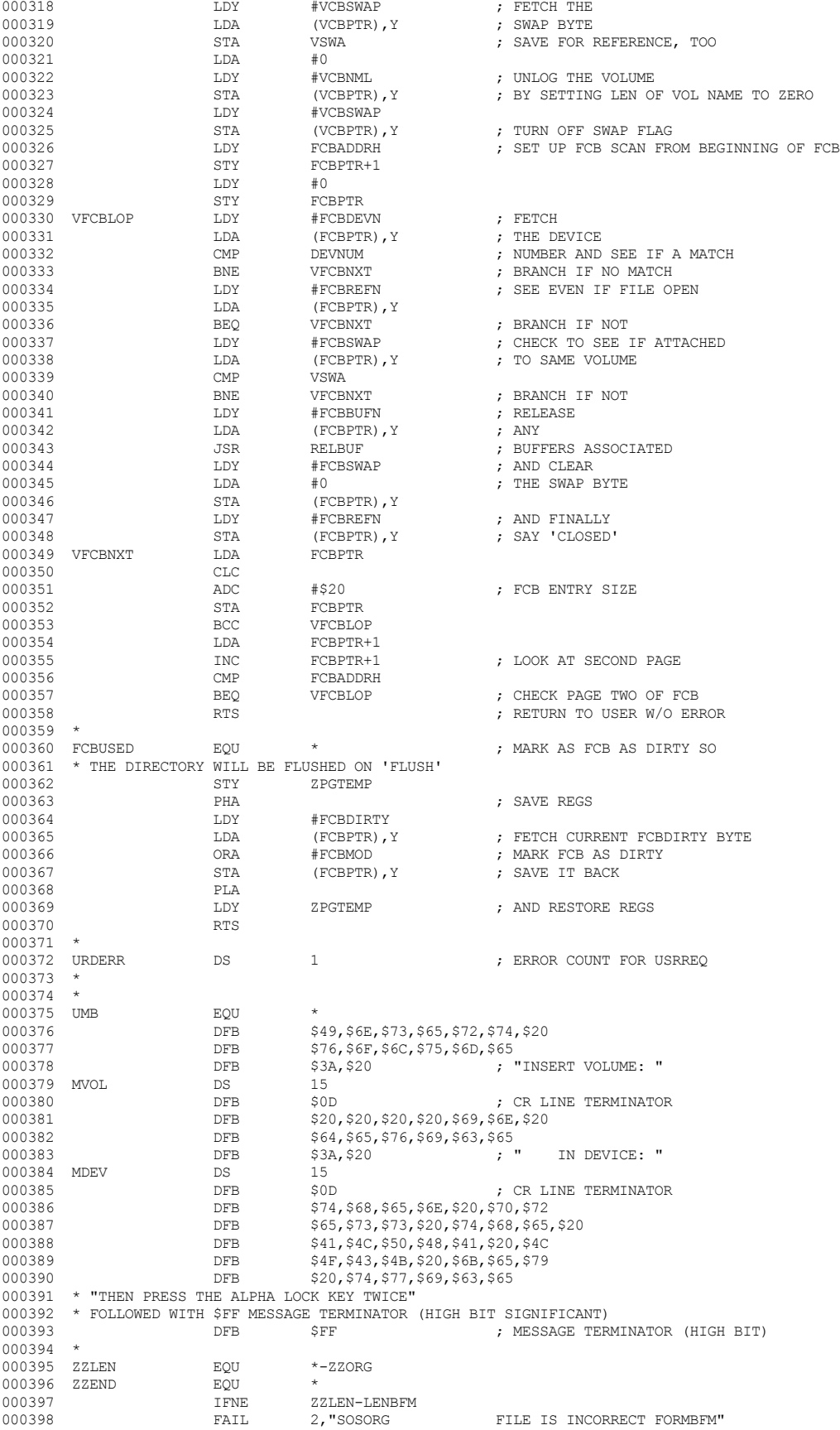

 **Apple /// Computer • SOS 1.3 Source Code Listing • 231 of 255**

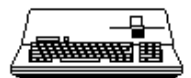

000399 FIN 000400 000401 \*\*\*\*\*\*\*\*\*\*\*\*\*\*\*\*\*\*\*\*\*\*\*\*\*\*\*\*\*\*\*\*\*\*\*\*\*\*\*\*\*\*\*\*\*\*\*\*\*\*\*\*\*\*\*\*\*\*\*\*\*\*\*\*\*\*\*\*\*\*\*\*\* 000402 \* END OF APPLE /// SOS 1.3 SOURCE CODE FILE: SWAPOUT.IN 000403 \*\*\*\*\*\*\*\*\*\*\*\*\*\*\*\*\*\*\*\*\*\*\*\*\*\*\*\*\*\*\*\*\*\*\*\*\*\*\*\*\*\*\*\*\*\*\*\*\*\*\*\*\*\*\*\*\*\*\*\*\*\*\*\*\*\*\*\*\*\*\*\*\* 000404

End of File -- Lines: 404 Characters: 15080

 **Apple /// Computer • SOS 1.3 Source Code Listing • 232 of 255**

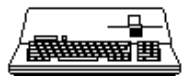

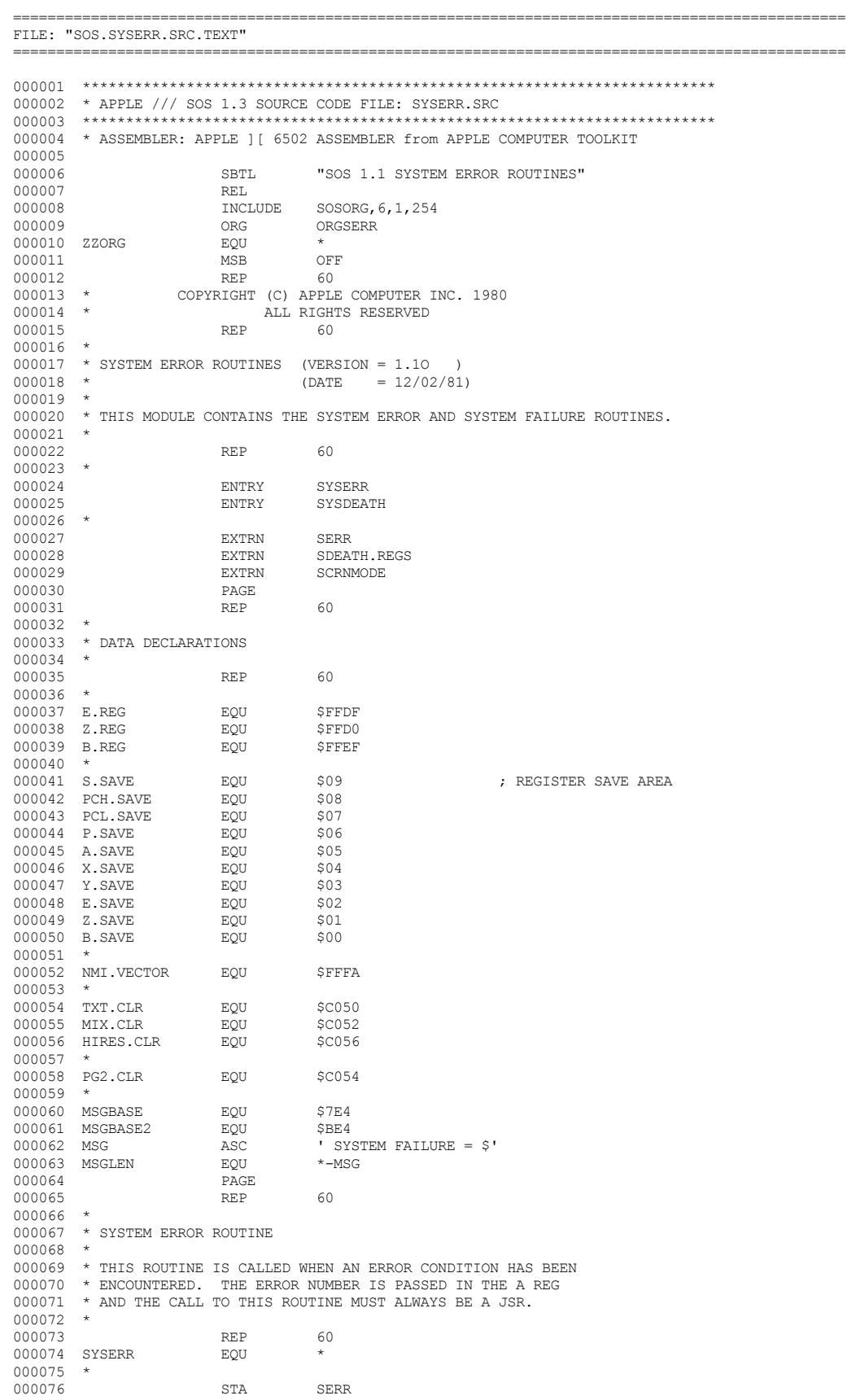

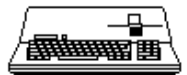

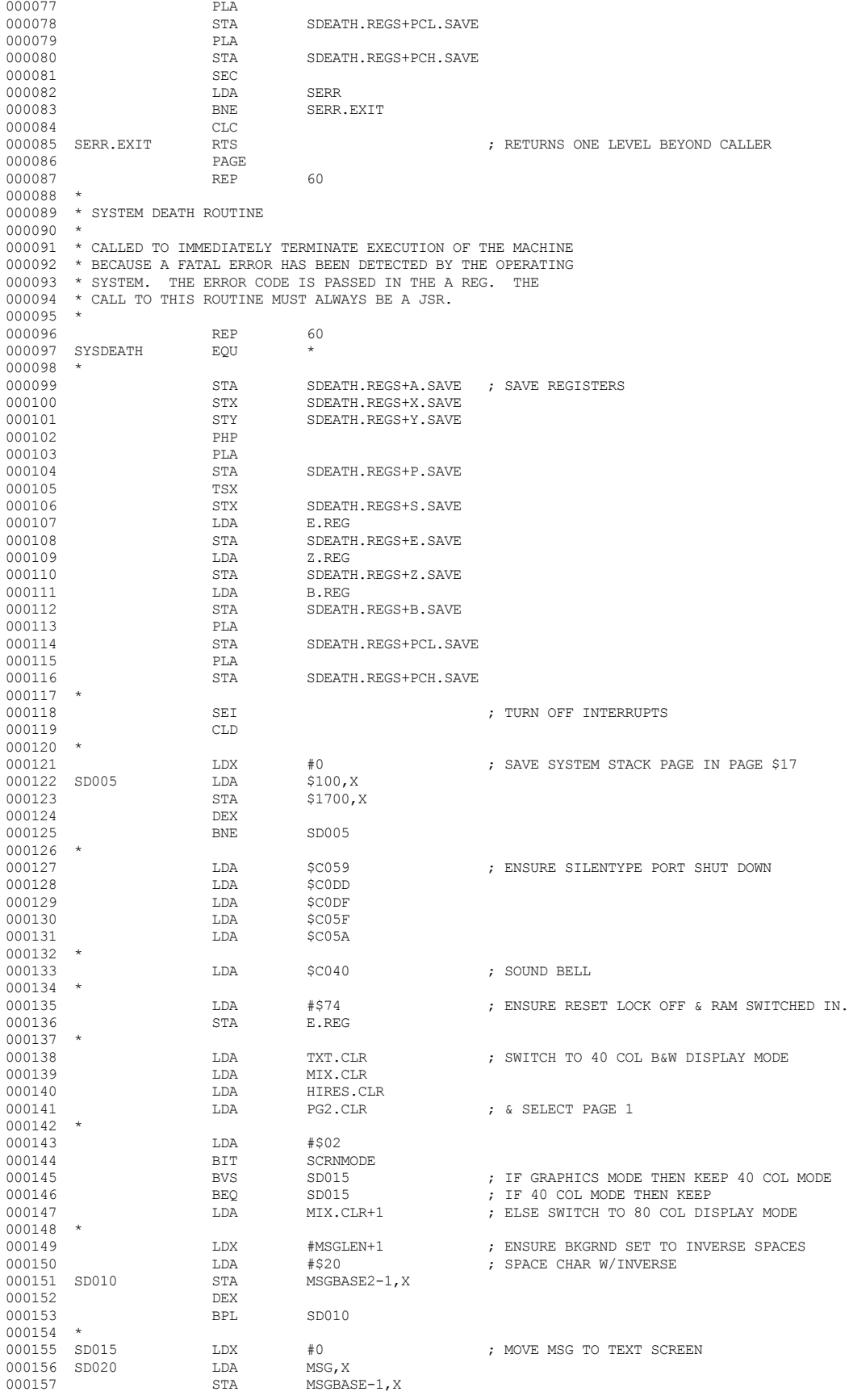

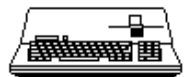

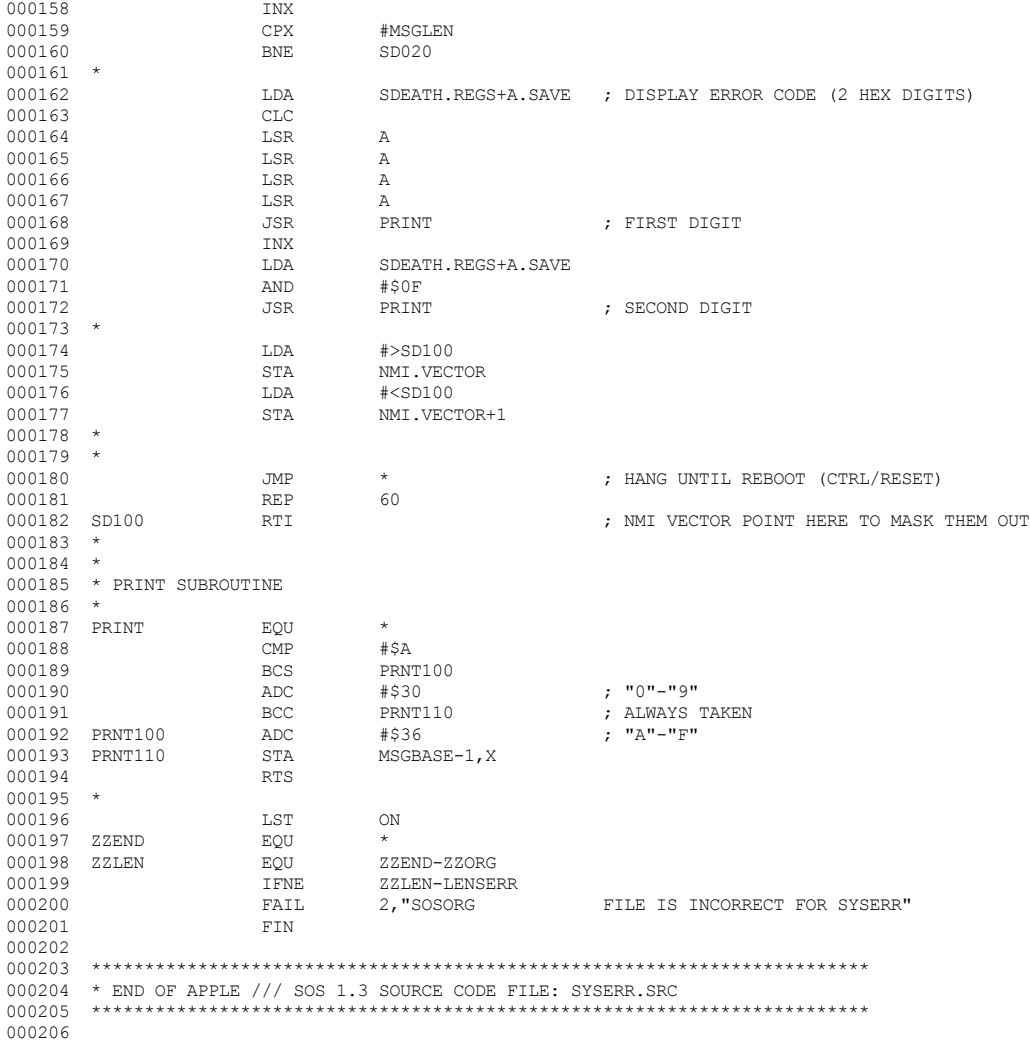

End of File -- Lines: 206 Characters: 5264

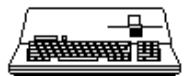

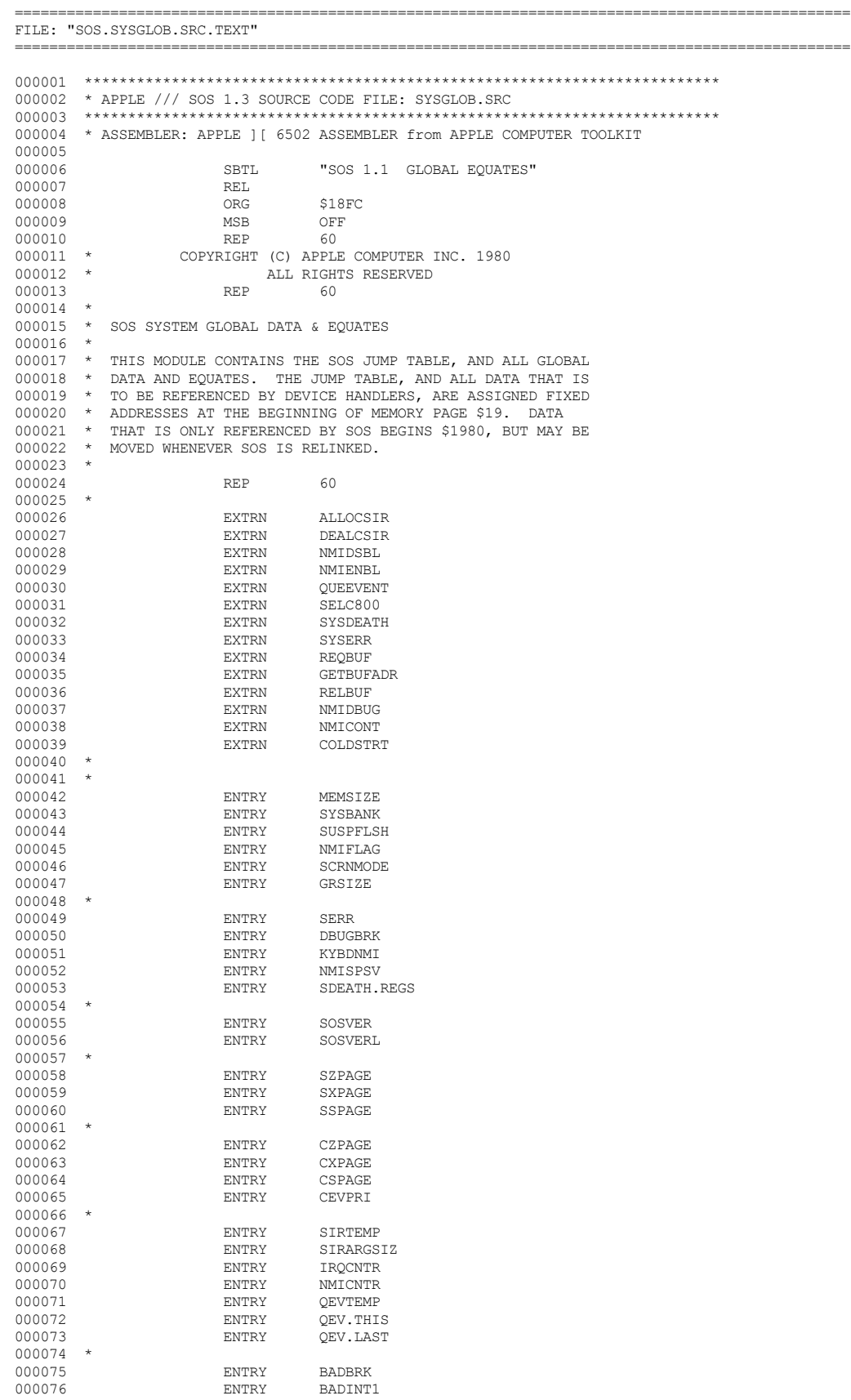

## **Apple /// Computer • SOS 1.3 Source Code Listing • 237 of 255**

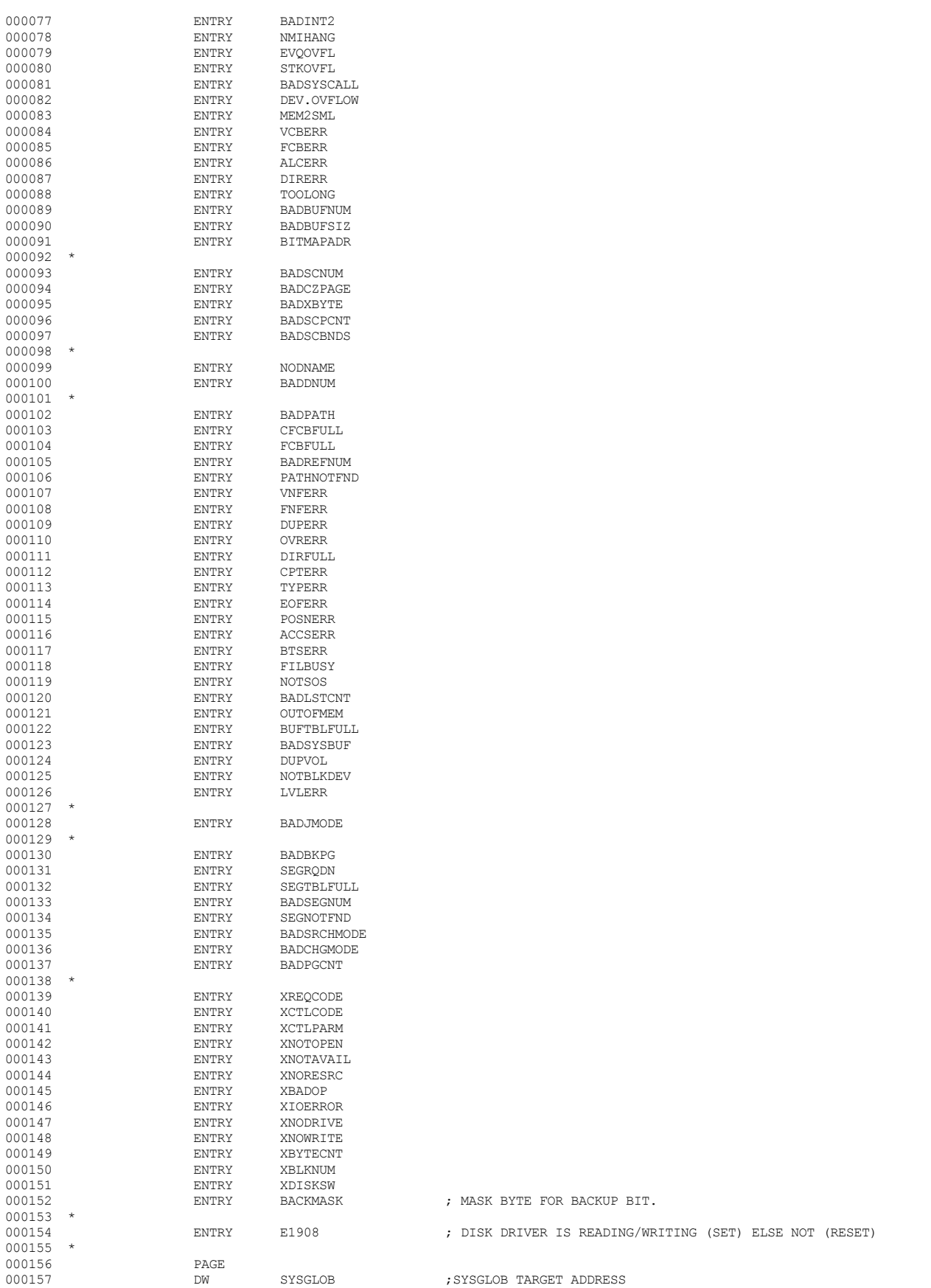

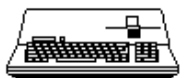

▔▔<br>▓▓▓▓▓▊

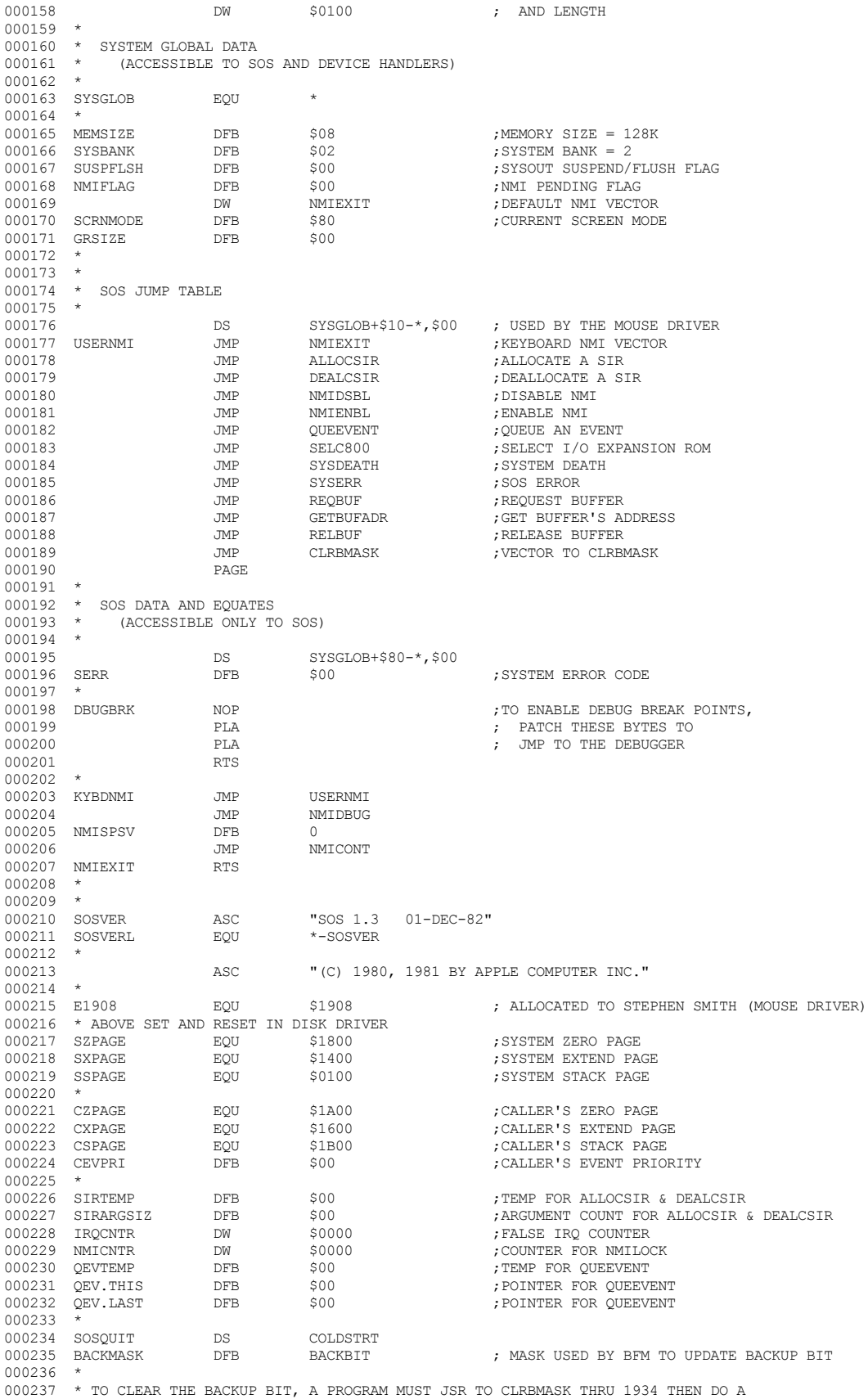

000238 \* SET-FILE-INFO WITH NO INTERVENING SOS CALLS. ANY SOS CALL WILL

▕<del>▓▓▓▓</del>▊

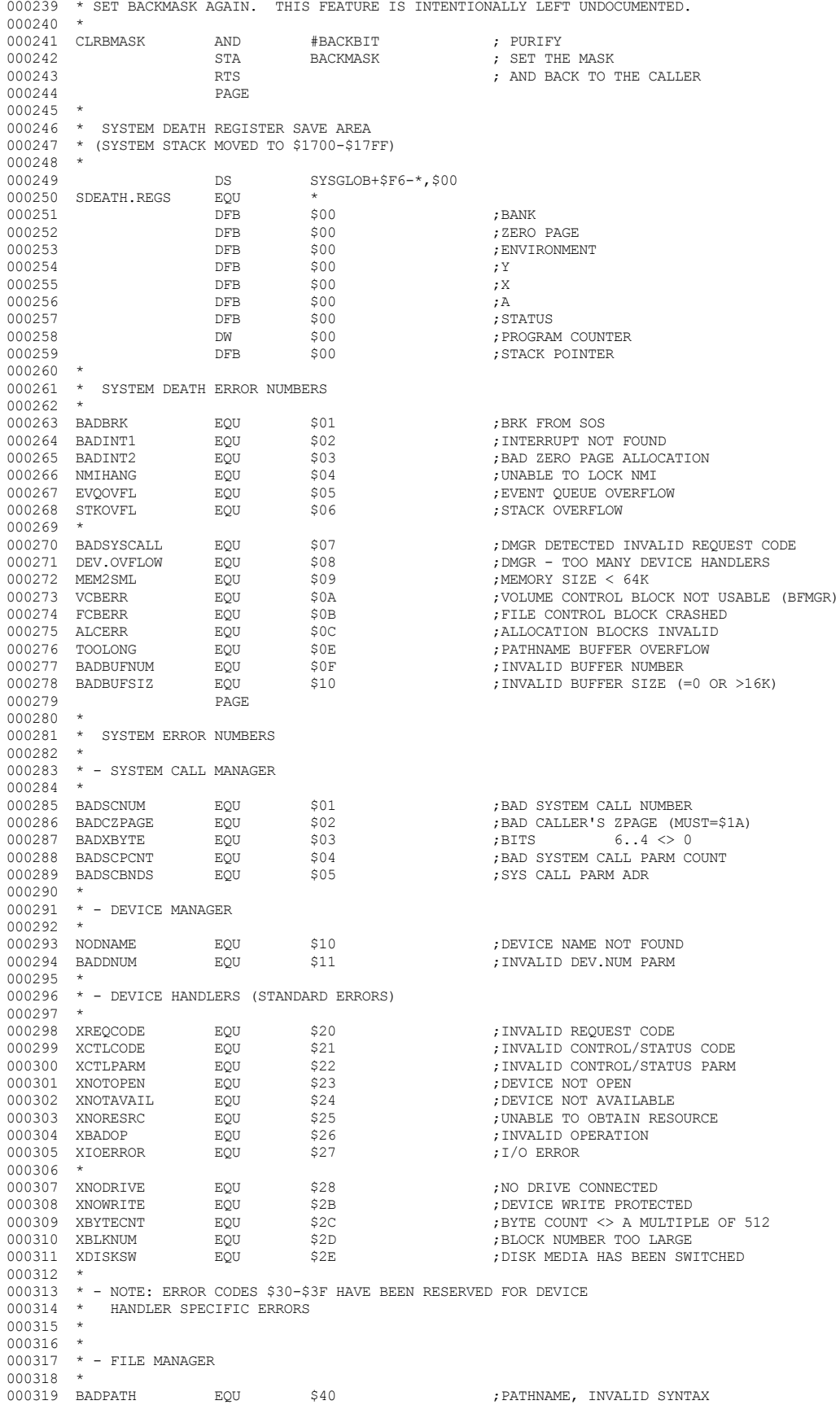

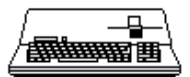

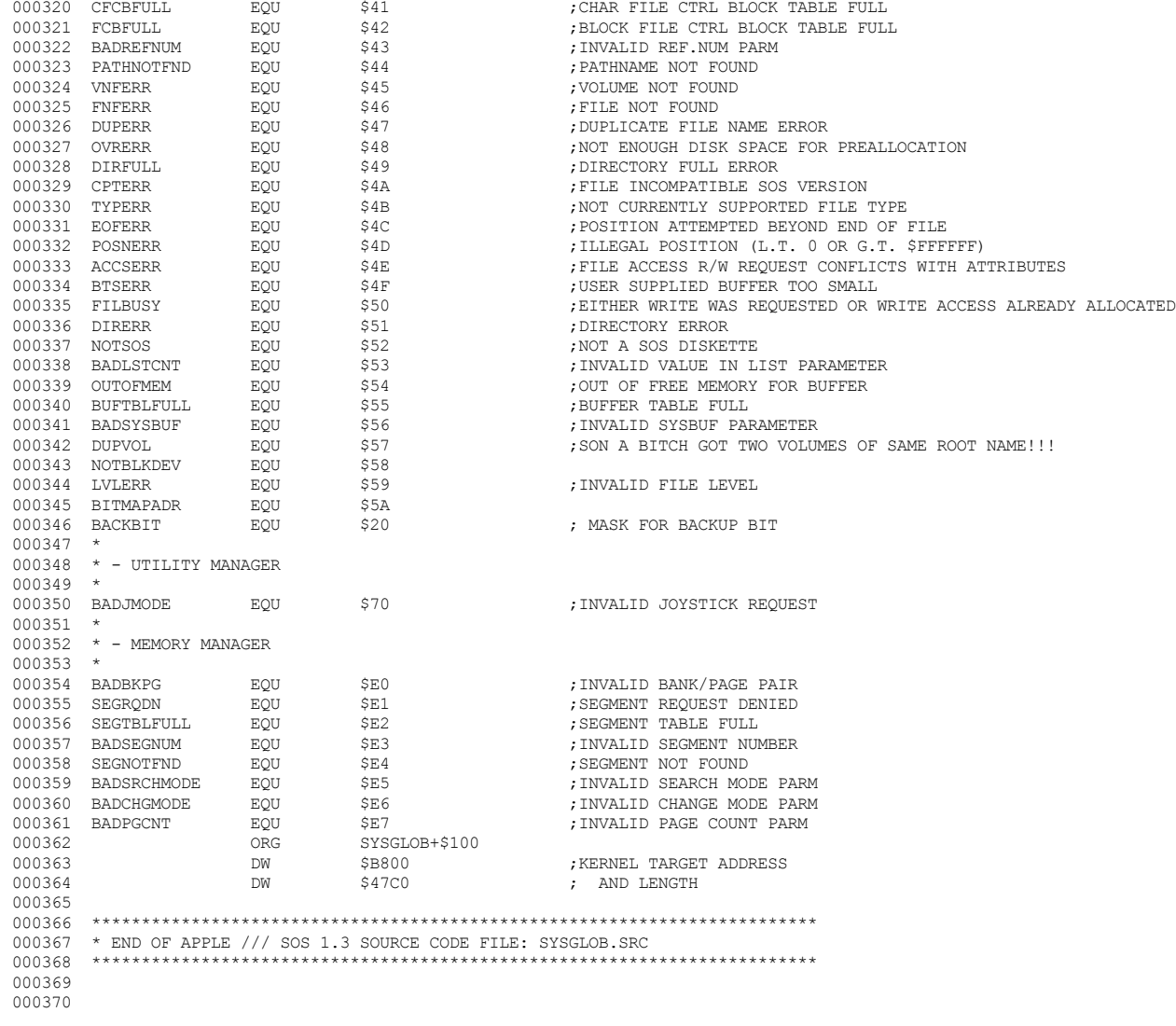

End of File -- Lines: 370 Characters: 12524

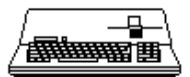

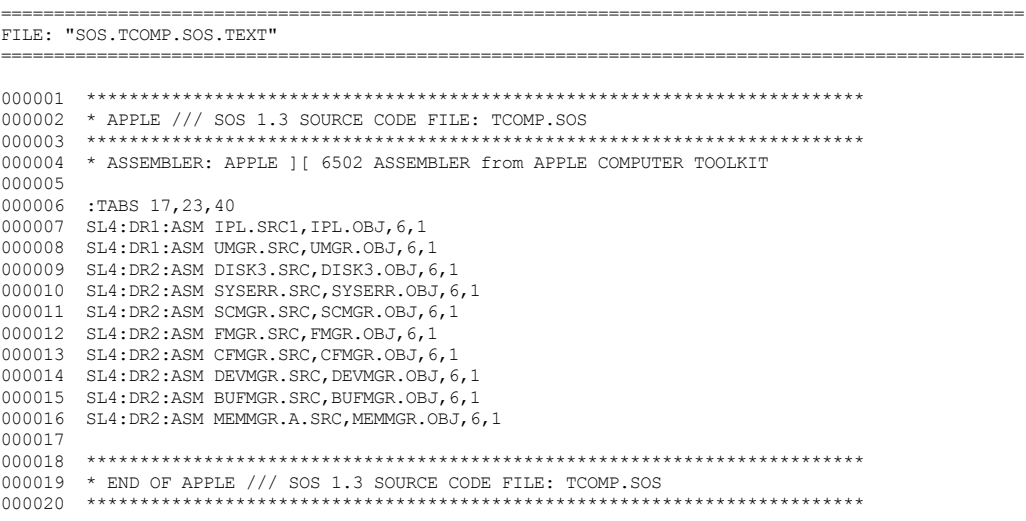

End of File -- Lines: 20 Characters: 824

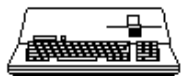

.===============

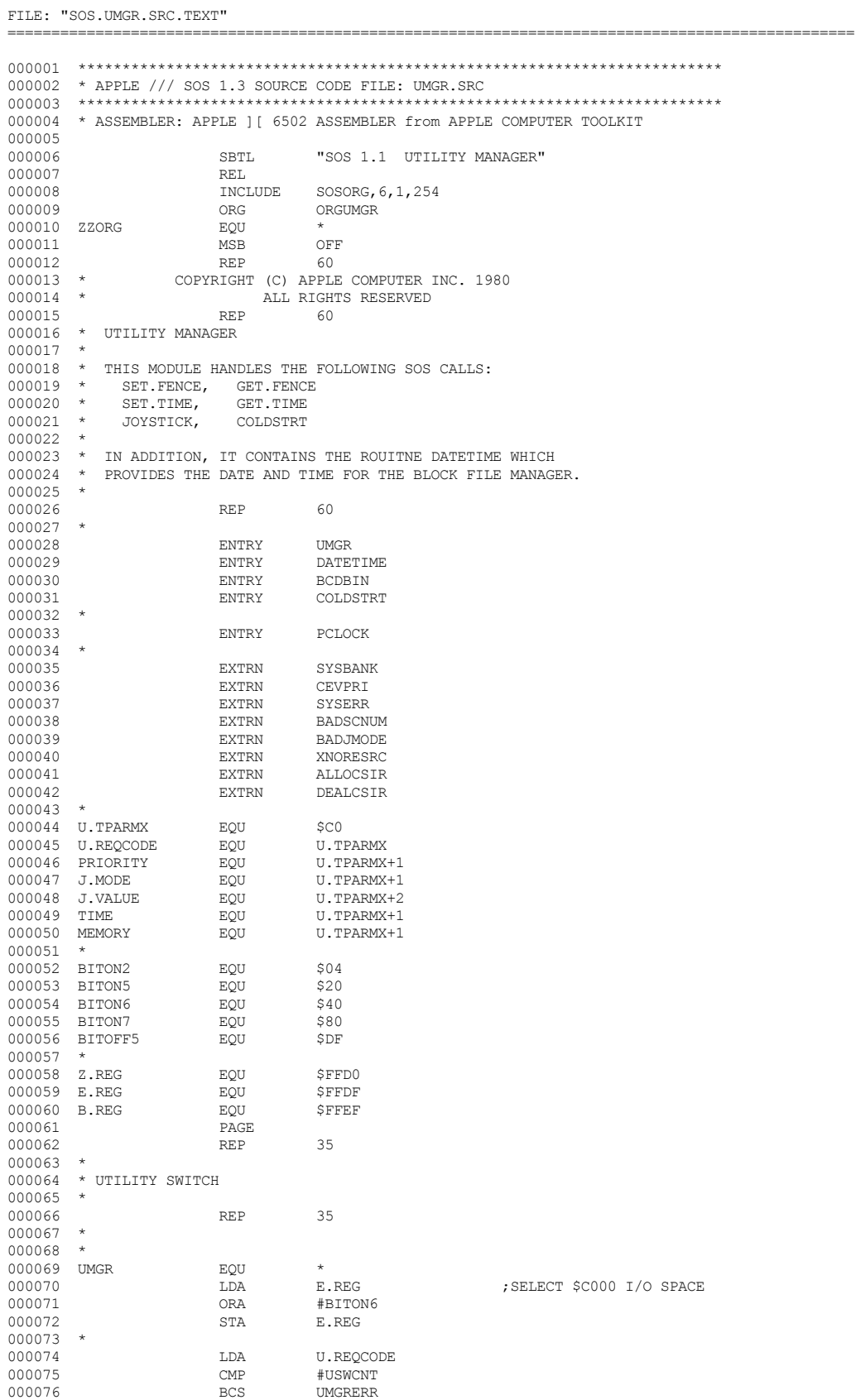

## SOS 1.3 Source Code Listing . 242 of 255 **4 Apple /// Computer**  $\bullet$

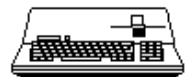

```
000077 ASL A<br>000078 Tax
000078 TAX<br>000079 LDA
                                 LDA USWTBL+1, X<br>PHA
000080 PHA<br>000081 1.DA
                                 LDA USWTBL, X<br>PHA
000082
000083 RTS
000084 *
000085 UMGRERR LDA #>BADSCNUM
                                                SYSERR
000087<br>000088
          * UTILITY SWITCH TABLE
000089 *
000090 USWTBL EQU <br>000091 DW
000091 DW SET.FENCE-1<br>000092 DW GET.FENCE-1
000092 DW GET.FENCE-1<br>000093 DW SET.TIME-1
000093 DW SET.TIME-1<br>000094 DW GET.TIME-1
000094 DW GET.TIME-1<br>000095 DW JOYSTICK-1
000095 DW JOYSTICK-1
000096 DW COLDSTRT-1<br>000097 USWCNT EQU *-USWTBL/2
                                 \begin{array}{lll} \texttt{EQU} & \hspace{1.5mm} \star\texttt{-USWTBL/2} \\ \texttt{PAGE} & \end{array}000098 PAGE
000099 REP 60
000100 *
000101 * SET.FENCE(IN.PRIORITY) SYSTEM CALL
000102<br>000103
         000103 * GET.FENCE(OUT.PRIORITY) SYSTEM CALL
000104 *<br>000105 *
000105 \star THESE TWO CALLS ALLOW THE CALLER TO EITHER RETRIEVE OR SET 000106 \star THE CURRENT SYSTEM EVENT PRIORITY THERSHOLD. BY RAISING
          000106 * THE CURRENT SYSTEM EVENT PRIORITY THRESHOLD. BY RAISING
000107 * THE FENCE, A USER MAY INHIBIT THE EXECUTION OF EVENTS WHOSE 000108 * PRIORITY IS EQUAL TO OR LESS THAN THE VALUE OF THE SYSTEM
000108 * PRIORITY IS EQUAL TO OR LESS THAN THE VALUE OF THE SYSTEM 000109 * FENCE
         * FENCE.
000110 *
000111 REP 60
000112 *
000113 *
000114 SET.FENCE EQU<br>000115 LDA
000115 LDA PRIORITY<br>000116 STA CEVPRI
000116 STA CEVPRI<br>000117 RTS
                                                                             : NORMAL EXIT
000118 *
000119 *
000120 GET.FENCE EQU<br>000121 LDA
                                 LDA CEVPRI<br>LDY #0
000122 LDY<br>000123 STA
000123 STA (PRIORITY), Y
000124 RTS
                                 \begin{array}{lllllllll} \text{RTS} & & \text{.} & \text{.} & \text{000125 PAGE<br>000126 REP
000126 REP 60
000127 *
000128 * SET.TIME(IN.TIME)<br>000129 * GET.TIME(OUT.TIME)
         * GET.TIME(OUT.TIME)
000130<br>000131
000131 * THESE SYSTEM CALLS ALLOW THE USER TO SET AND READ THE
000132 * SYSTEM'S CLOCK. THE TIME IS EXPRESSED AS AN EIGHTEEN
000133 * DIGIT ASCII STRING IN THE FORM "YYYYMMDDWHHMMSSMMM".
000134<br>000135
000135 * YYYY YEAR [1900-1999]<br>000136 * MM MONTH [01-12]
000136 * MM MONTH 000137 * DD DAY
000137 * DD DAY [01-31]
000138 * W WEEKDAY [1-7] 1 => SUNDAY<br>000139 * HH HOUR [00-23]HH HOIIR000140 * MM MINUTE [00-59]
000141 * SS SECOND<br>000142 * MMM MILLISE
                  MMM MILLISECOND [000-999]
000143 *
         000144 * THE CLOCK CHIP AUTOMATICALLY MAINTAINS THE TIME AND
000145 * DATE FROM MILLISECONDS TO MONTHS. IT DOES NOT MAINTAIN<br>000146 * THE YEAR, HOWEVER, NOR DOES IT RECOGNIZE 29 FEBRUARY
000146 * THE YEAR, HOWEVER, NOR DOES IT RECOGNIZE 29 FEBRUARY<br>000147 * IN LEAP YEARS. THE SOFTWARE SETS THE DAY AND MONTH
000147 * IN LEAP YEARS. THE SOFTWARE SETS THE DAY AND MONTH<br>000148 * LATCHES TO THE DON'T CARE STATE AND USES THE REMAIN
000148 * LATCHES TO THE DON'T CARE STATE AND USES THE REMAINING 000149 * EIGHT BITS TO HOLD A TWO DIGIT BCD YEAR. THE CLOCK
000149 * EIGHT BITS TO HOLD A TWO DIGIT BCD YEAR. THE CLOCK<br>000150 * MUST BE RESET AT THE BEGINNING OF EACH YEAR AND ON
000150 \star MUST BE RESET AT THE BEGINNING OF EACH YEAR AND ON 000151 \star 29 FEBRUARY IN LEAP YEARS.
          * 29 FEBRUARY IN LEAP YEARS.
000152<br>000153000153 * SET.TIME ASSUMES THAT THE DATE IS VALID AND CORRECT. 000154 * THE CENTURY IS IGNORED AND MILLISECONDS ARE ALWAYS S
000154 \star THE CENTURY IS IGNORED AND MILLISECONDS ARE ALWAYS SET 000155 \star TO ZERO. GET. TIME ALWAYS SETS THE CENTURY TO 19.
          * TO ZERO. GET. TIME ALWAYS SETS THE CENTURY TO 19.
000156
000157 REP 60
```
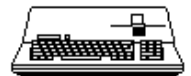

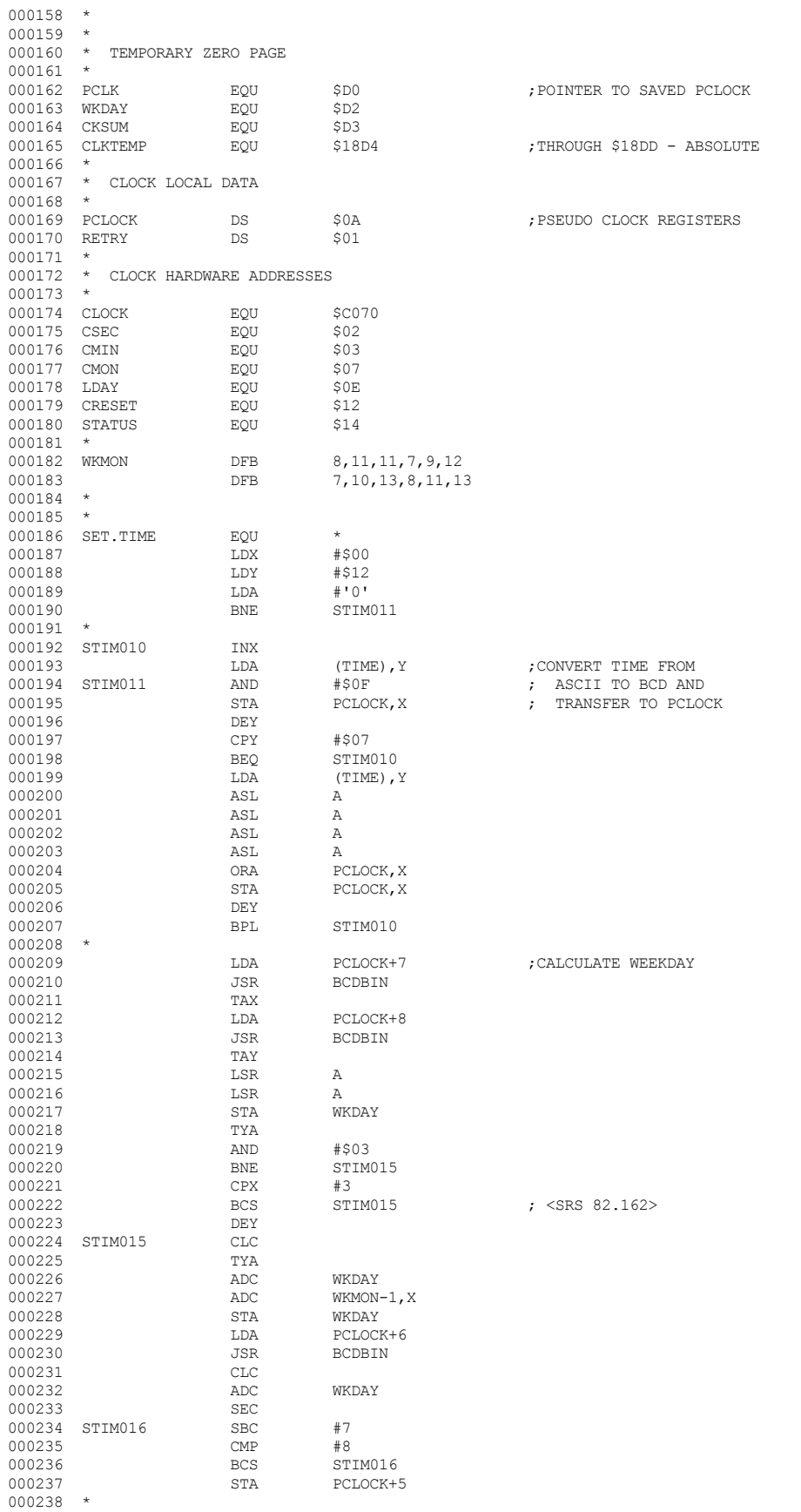

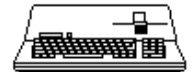

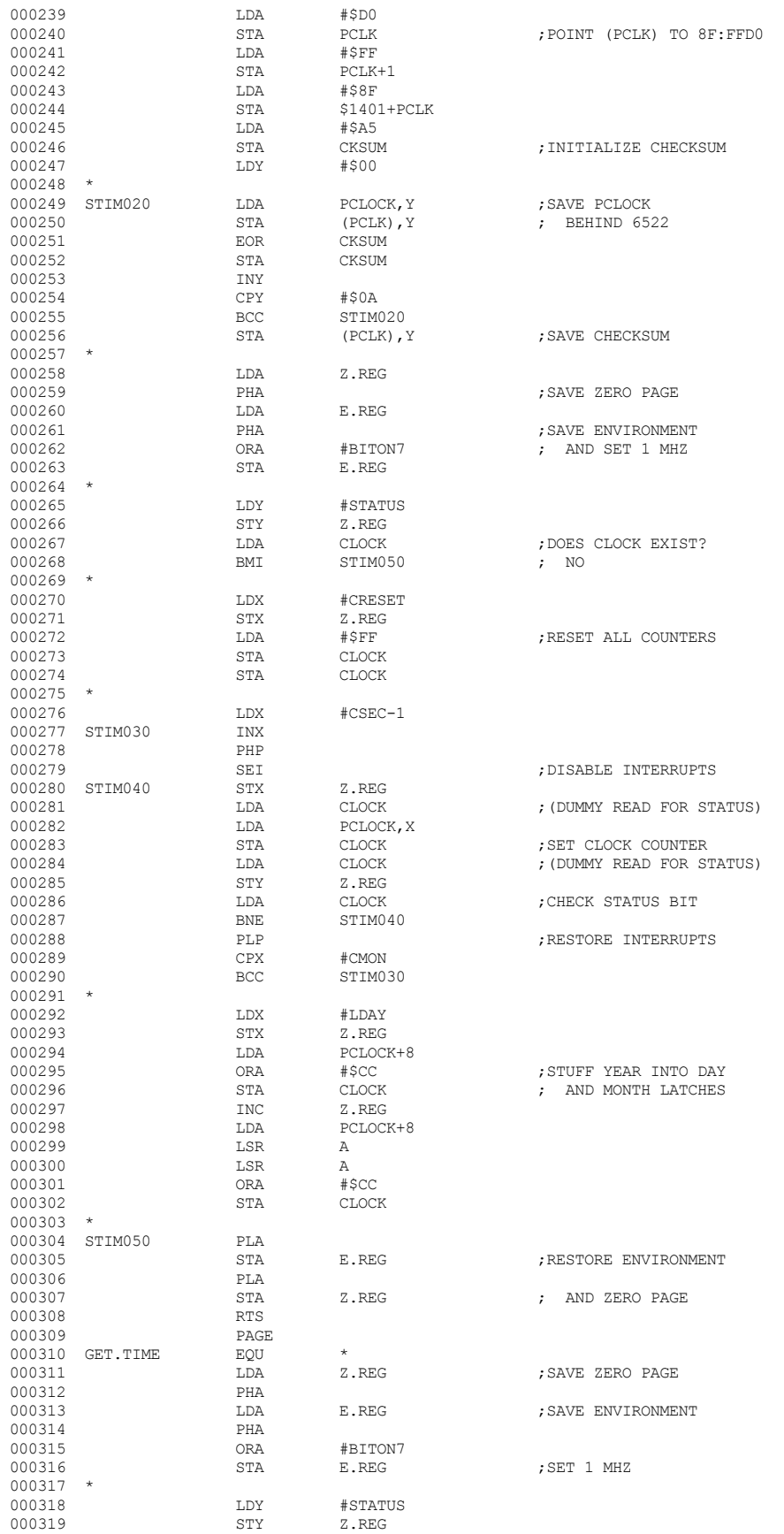

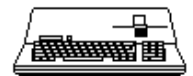

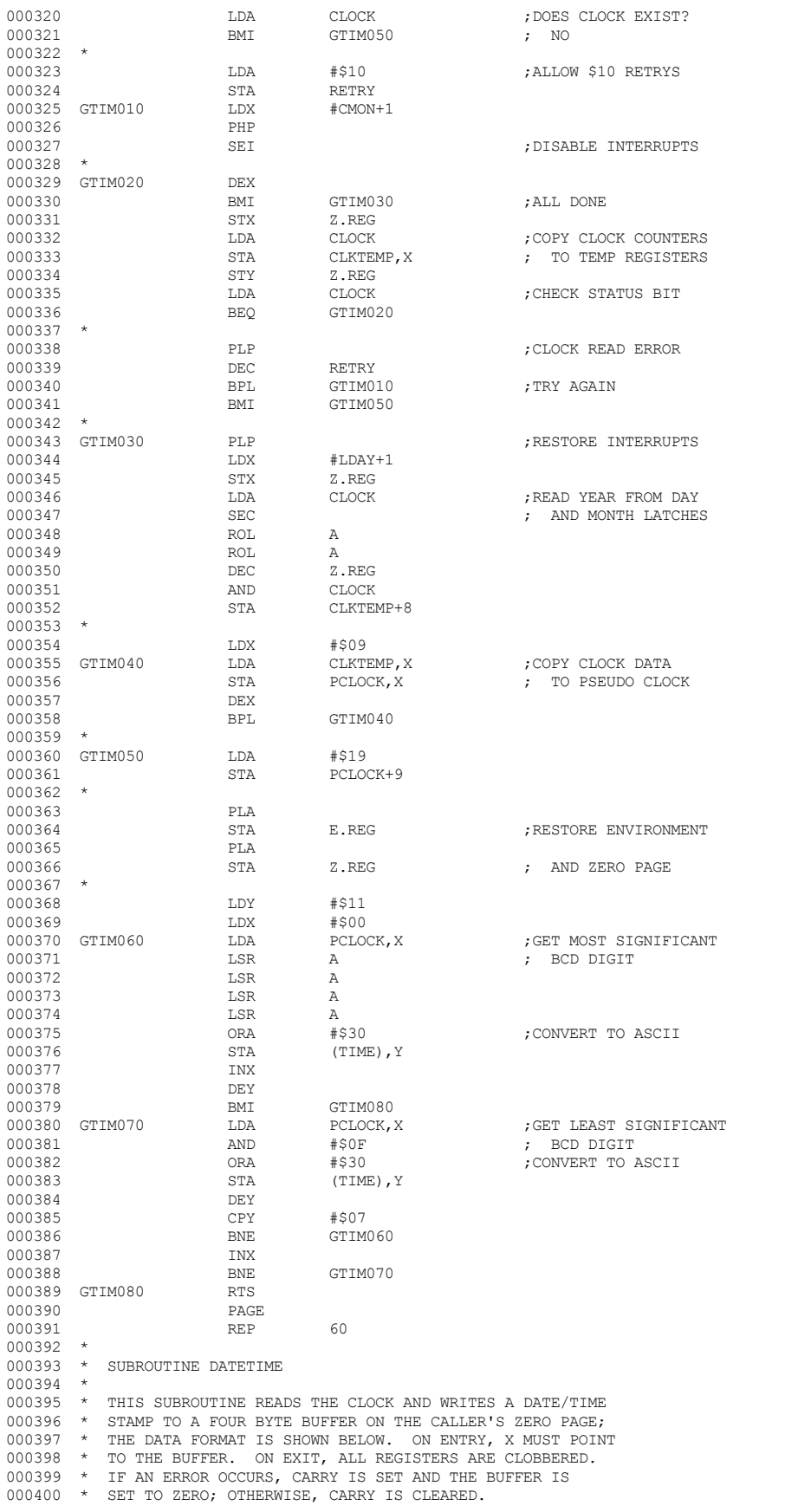

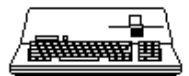

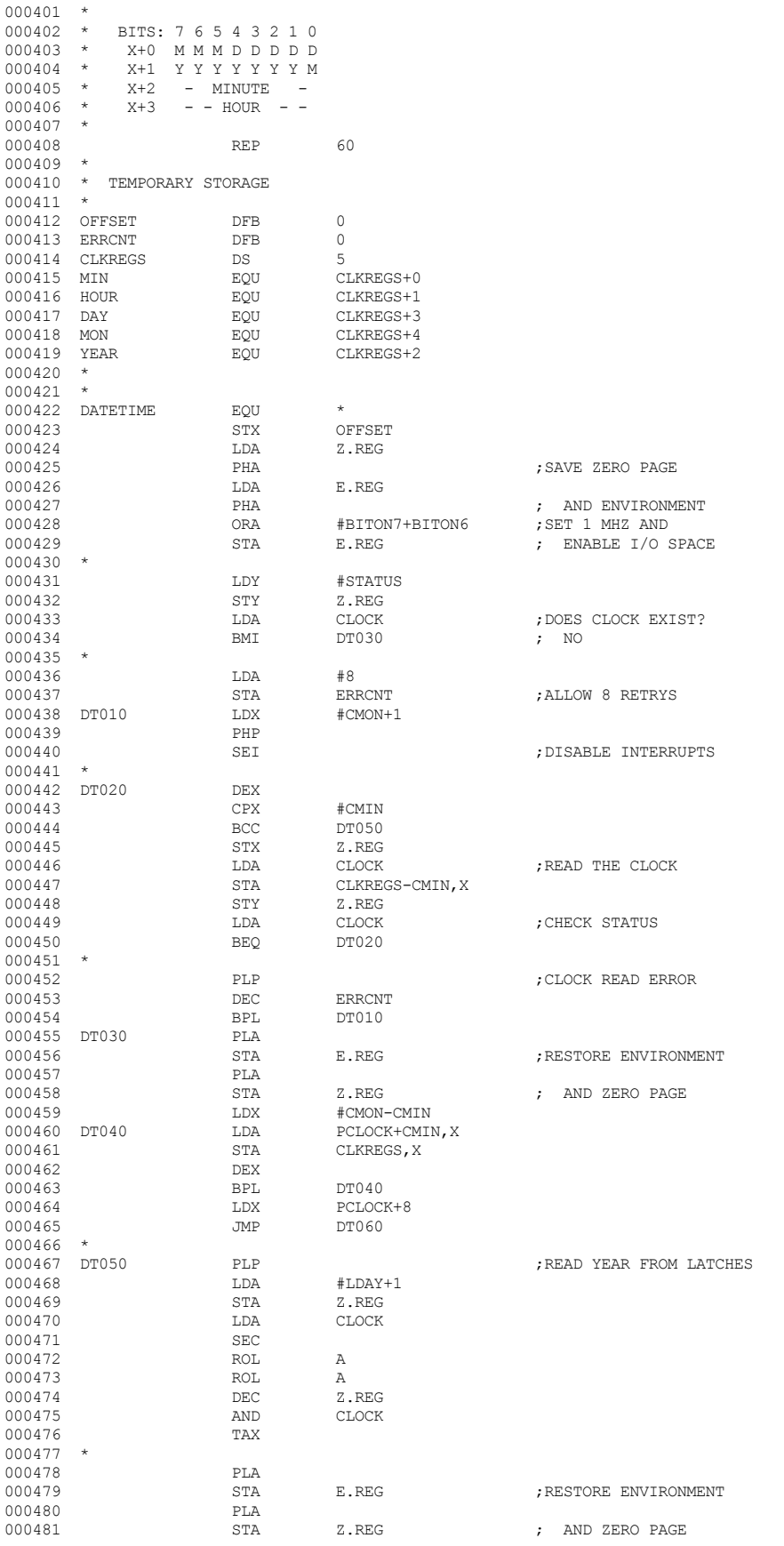

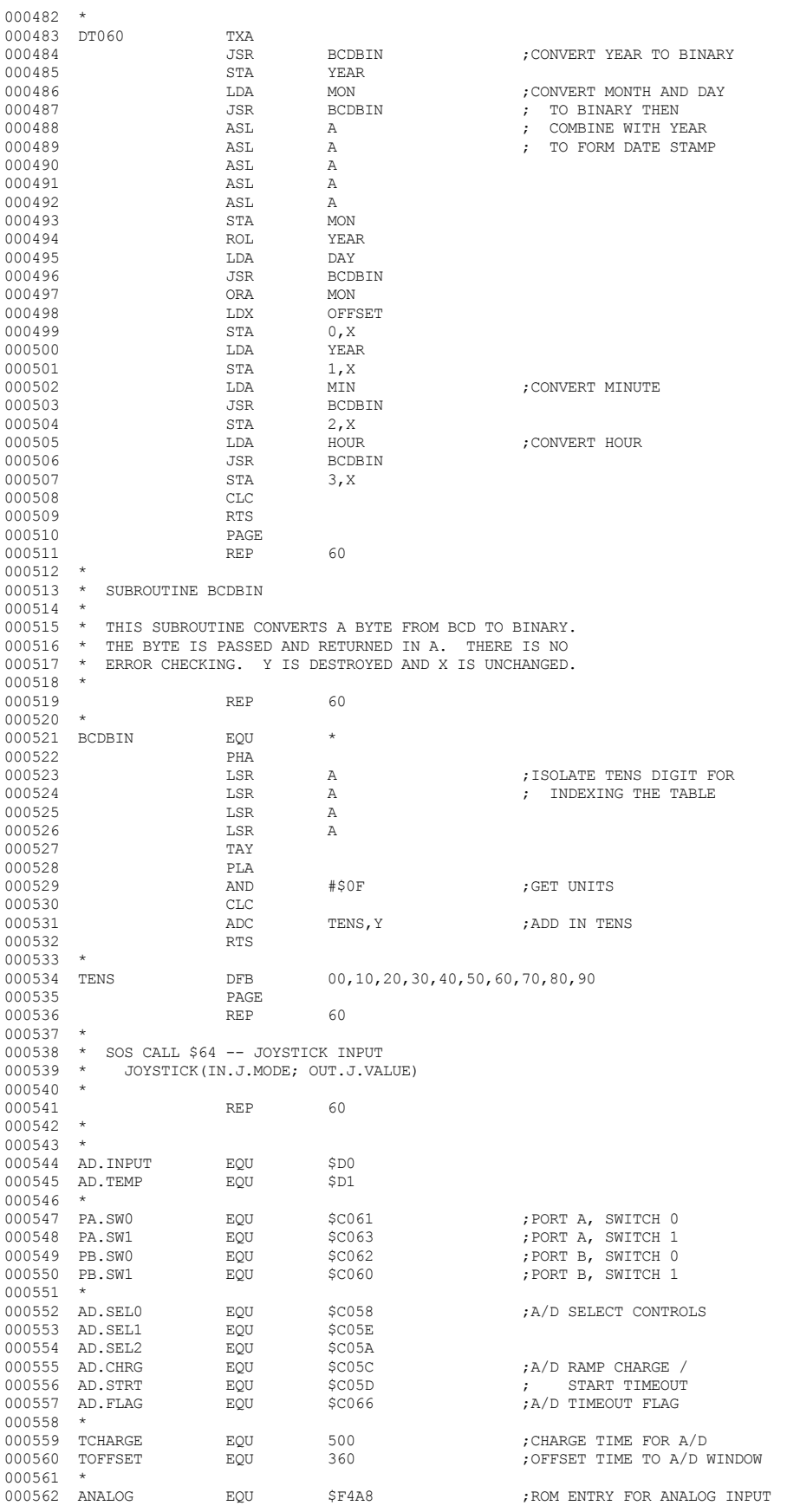

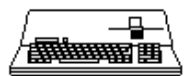

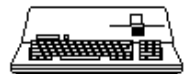

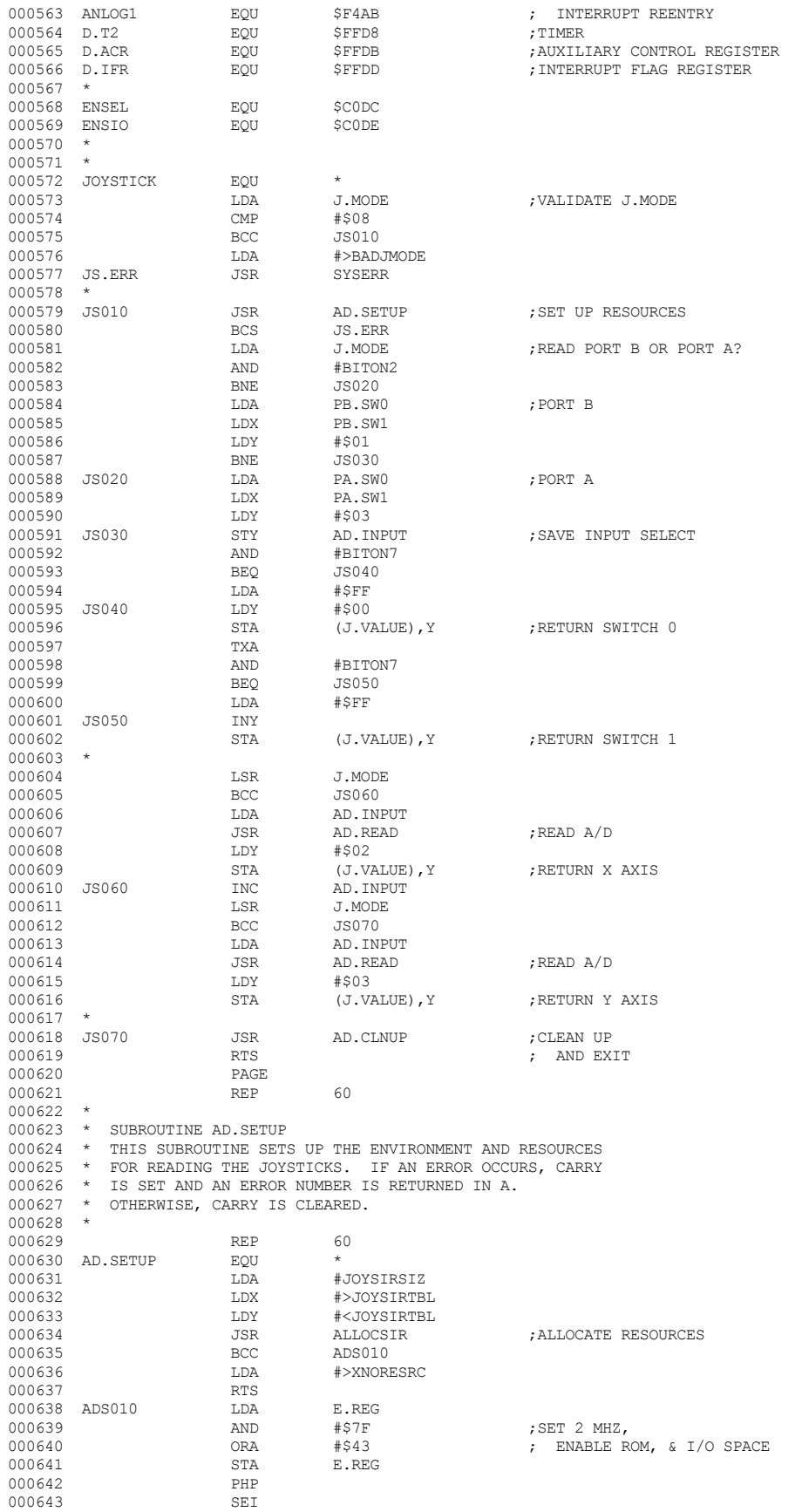

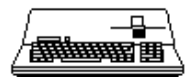

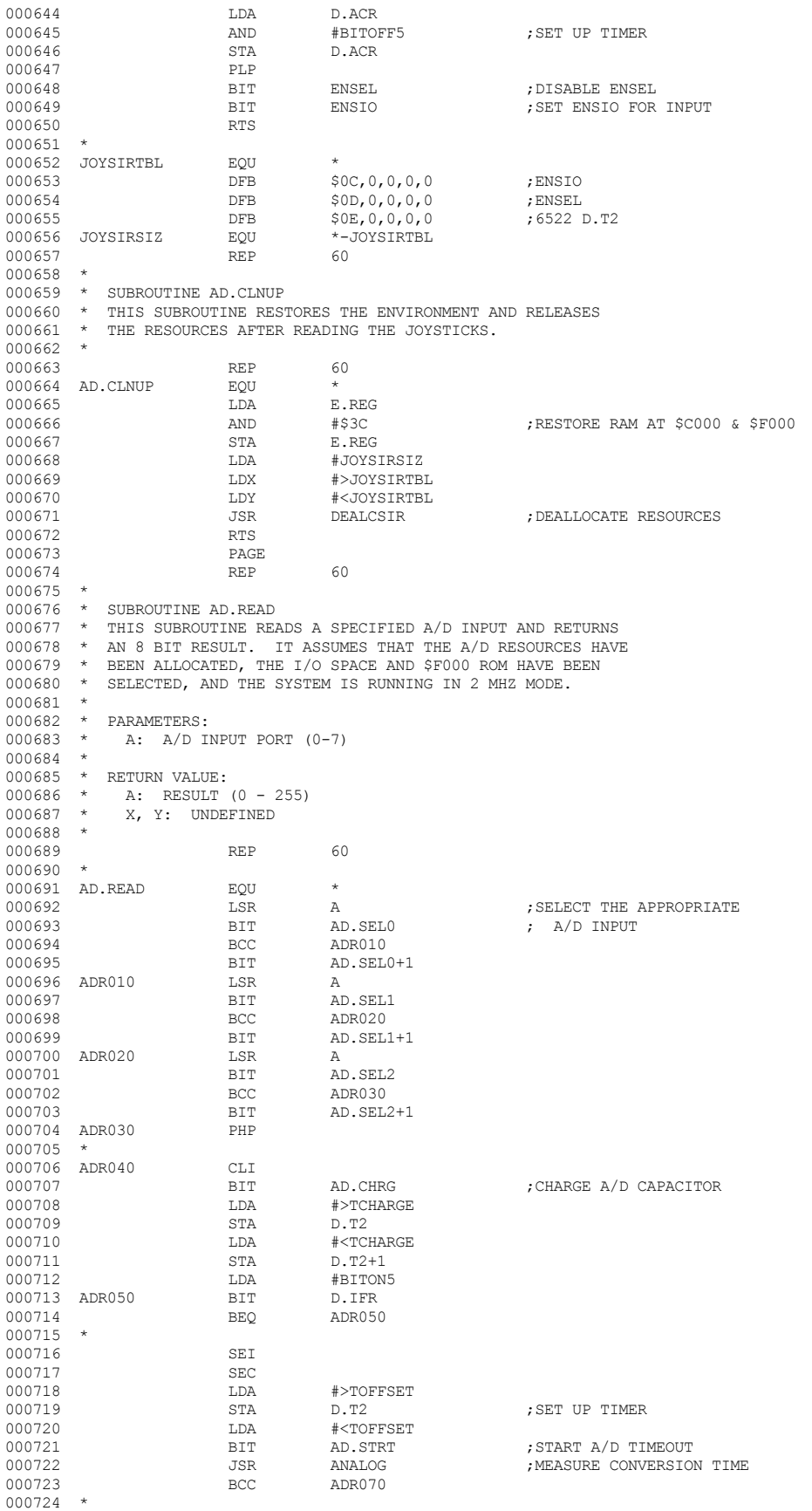

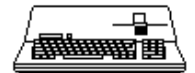

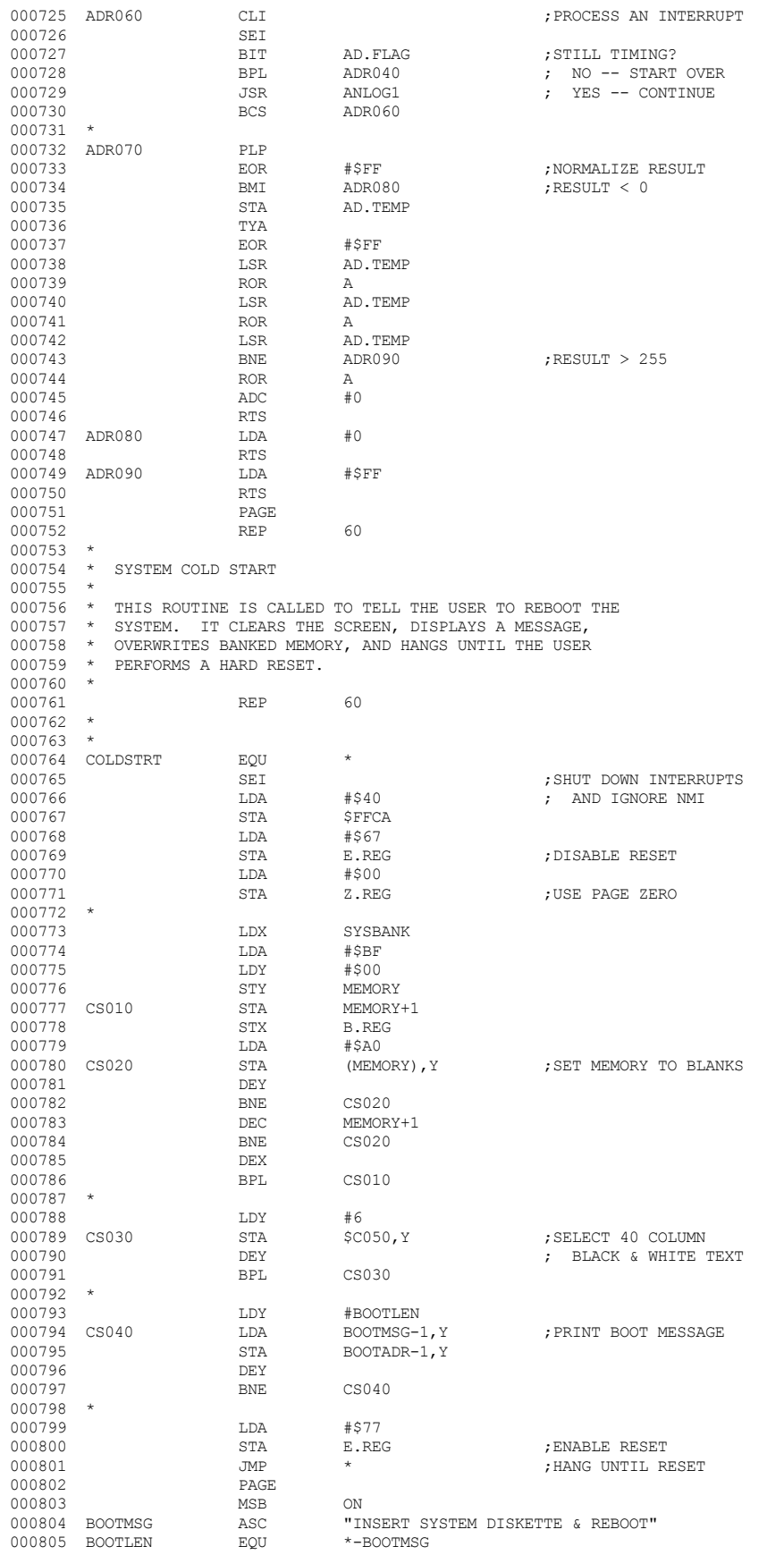

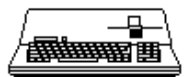

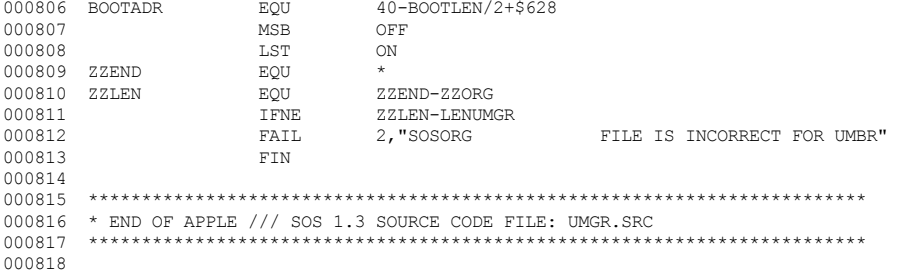

End of File -- Lines: 818 Characters: 20770
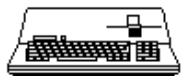

FILE: "SOS. VOLUME. TEXT" 000002 \* APPLE /// SOS 1.3 SOURCE CODE FILE: VOLUME  $000003$ 000004 \* ASSEMBLER: APPLE ] [ 6502 ASSEMBLER from APPLE COMPUTER TOOLKIT 000005 000006 PAGE. 000007  $\ensuremath{\mathsf{REP}}$ 40 000008  $*$  NAME : VOLUME 000009 \* FUNCTION: RETURN VOLUME INFO \* INPUT : DEVICE NAME<br>\* INPUT : DEVICE NAME<br>\* OUTPUT : THE INFO 000010 000011 000012 \* VOLATILE: ALL REGS 000013 **REP** 40 000014 000015 VOLUME EQU 000016 LDA C.DNAMP ; TRANSFER DEVICE NAME  $_{\footnotesize{\texttt{STA}}}$ 000017 **DVNAMP** ; NAME FOR DMGR 000018 LDA C.DNAMP+1 STA DVNAMP+1 000019 000020 T.DA STSTER+C.DNAMP+1 : AND XTND 000021 STA SISTER+DVNAMP+1 ; GET DEVNUM 000022 **JSR** GETDNUM 000023 VOL7 BCC. ; =>SOME KINDA ERROR 000024 **RTS** : RETURN ERROR  $VOT.2$  $;$  =>IT'S GOOD.. 000025 VOL7 **RMT** 000026 T.DA #NOTBLKDEV ; NOT BLOCKED 000027 .TMP VOLERR  $:$  =>RETURN THE ERROR  $000028$  \* 000029 \* UNCONDITIONALLY READ ROOT DIRECTORY: 000030 000031 VOL2 EOU 000032 LDA SCRTCH+1 000033  $STA$ **DEVNUM** ; SETUP DEV NUMBER 000034 T.DA  $#2$ : BLKNUM=2 000035 LDX  $#0$ 000036 **JSR** GETROTO ; GET IT PLEASE 000037 LDA  $\# \textsc{VNFERR}$ ; ERROR CODE 000038  $_{\rm BCC}$ VOL8 ; BRANCH IF NO ERROR ON READ 000039 **RTS** ; =>ERROR, PASS IT ON. 000040  $\rightarrow$ 000041 VOL8  ${\rm LDA}$  $\# \verb|VCB|$ ; SET VCBPTR TO THE 000042 STA VCBPTR ; FIRST OF THEM 000043 LDA  $# < VCB$ 000044  $\operatorname{STA}$ VCBPTR+1 000045  $\rightarrow$ \* IS THIS VOLUME SOS OR OTHER? 000046 000047 000048 **JSR TSTSOS** ; WHICH KIND? 000049 BCC VLOGGED  $;$  =>IT'S SOS 000050 JMP VNOTSOS  $;$  =>NOT SOS 000051 \* IS THIS SOS VOLUME LOGGED IN? 000052 000053 000054 VLOGGED EOU : DOES VOLNAME MATCH? CMPVCB 000055 **JSR** 000056 BCC. **VFOUND** ; =>YES, WE KNOW ABOUT IT. 000057 **JSR VNXTVCB** : BUMP TO NEXT 000058 VLOGGED ; =>TRY 'EM ALL... **BCC**  $\,$  =>NOT FOUND, IT'S NEW (BRANCH ALWAYS) 000059 **BCS** VNEW  $\star$  $0.00060$  $000061$  \* \* IT'S BEEN LOGGED IN BEFORE: 000062 \* IS IT SWAPPED IN OR OUT? 000063  $000064$  \* 000065 VFOUND EQU 000066 T.DY #VCBSWAP ; INDEX TO IT 000067 LDA (VCBPTR),  $\Upsilon$ ; SWAPPED? 000068 **BPL** VFOUND1  $;$  =>IN. RETURN THE INFO 000069 000070 \* SWAPPED OUT. BEFORE WE SWAP IT 000071 \* IN, MAKE SURE IT BELONGS ON  $*$  THIS DEVICE! 000072 000073 000074 LDY #VCBDEV ; INDEX TO IT 000075 LDA (VCBPTR), Y ; GET ITS DEVICE 000076 ; CORRECT DEVICE?

## **Computer** SOS 1.3 Source Code Listing 253 of 255  $\bullet$  $\bullet$

CMP

**DEVNUM** 

## **Apple /// Computer • SOS 1.3 Source Code Listing • 254 of 255**

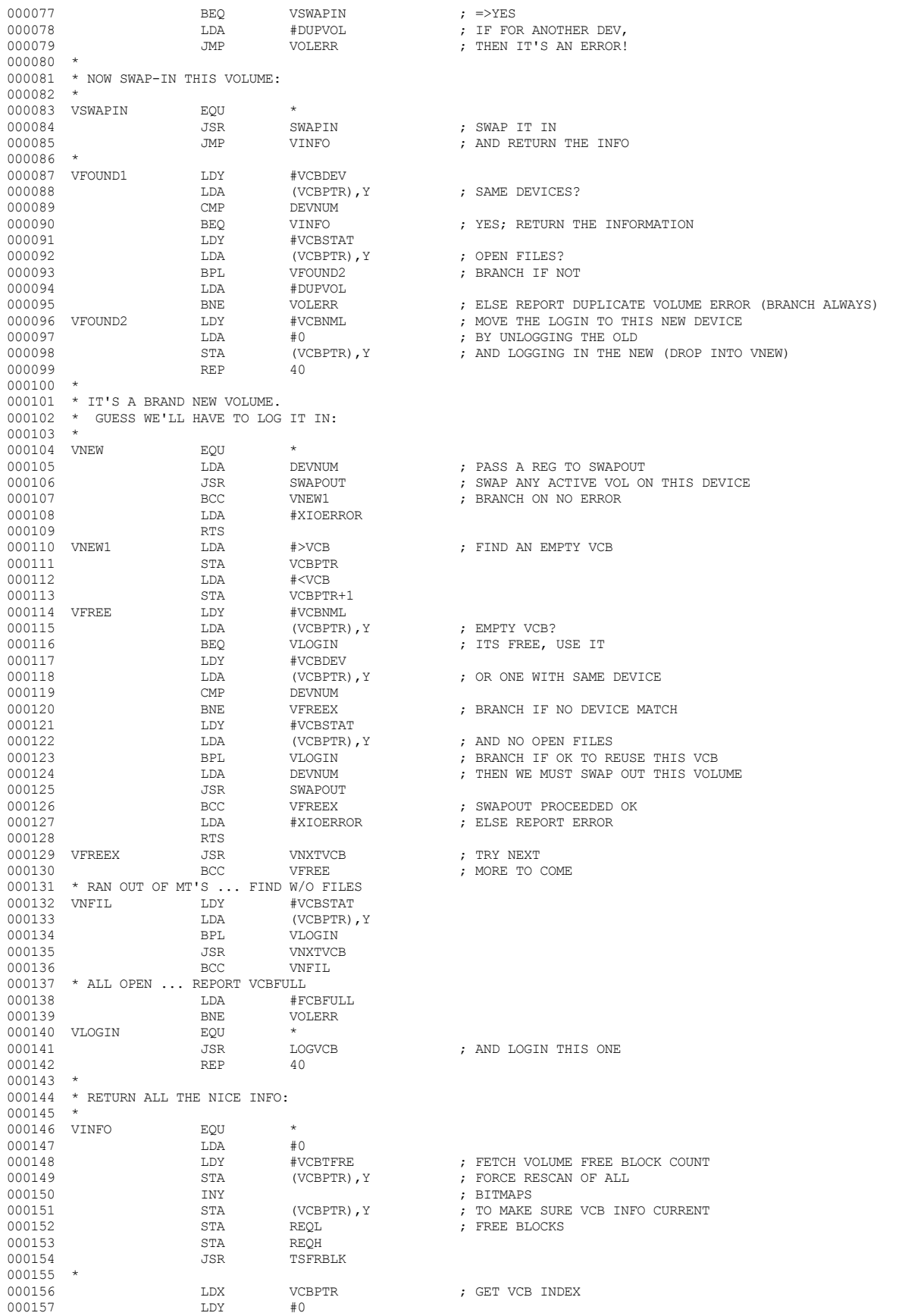

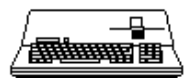

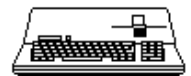

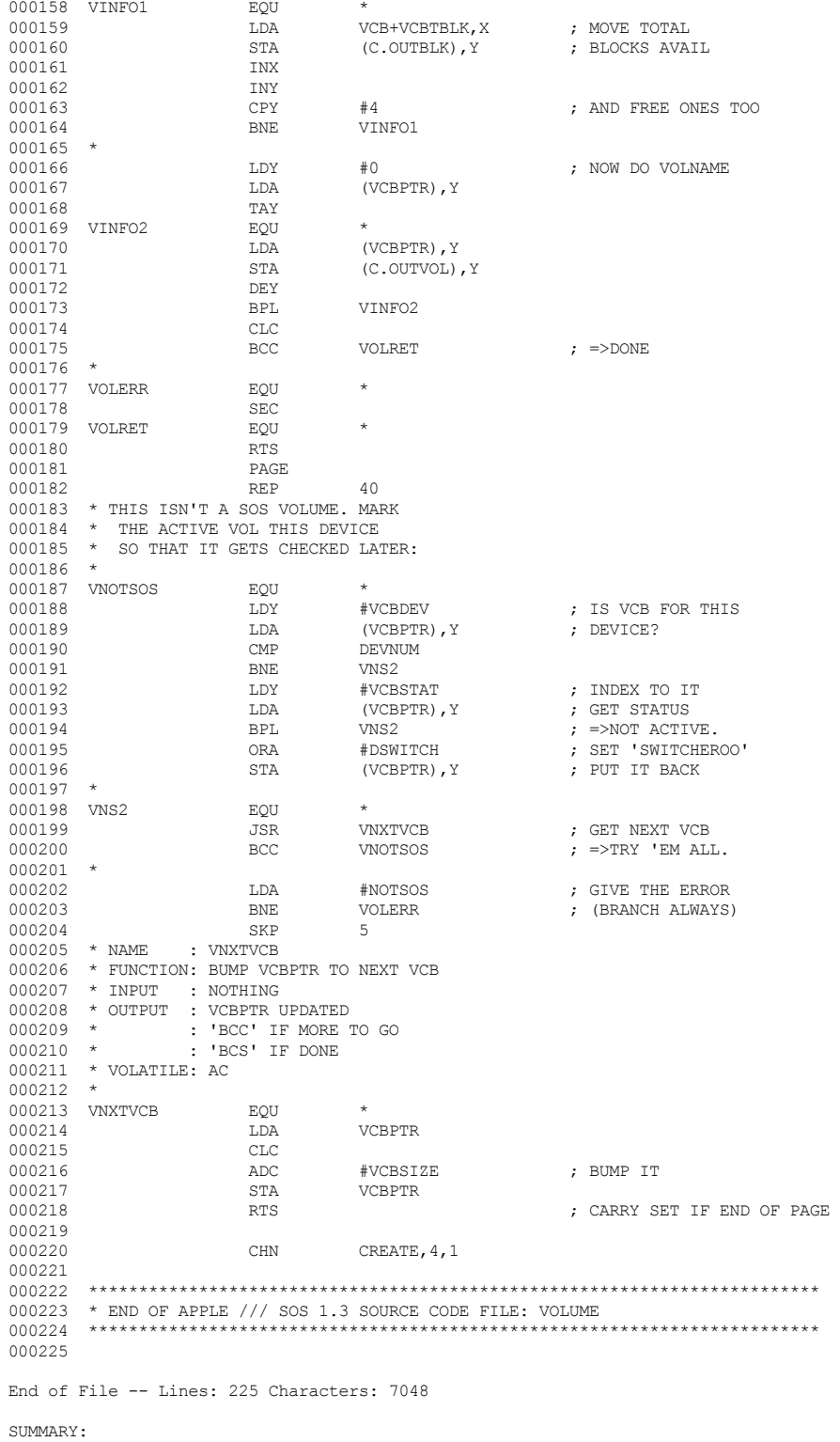

 Total number of files : 58 Total file lines : 17223 Total file characters : 546786